OIRECTORIO DE PROFESORES DEL CURSO : ADMINISTRACION DE PROYECTOS EN EL AREA ELECTROMECANICA OCTUBRE 1982

Ing. Odon de Buen Lozano (Coordinador) h Jefe de la División de Ingeniería Mecánica y Eléctrica Facultad de Ingeniería UNAM México, D.F. 548 99 58 ING. MARTINIANO AGUILAR RODRIGUEZ Coordinador de la Nueva Especialización de Ingeniería Mecánica DEPFI UNAM Máxico, D.F. 550 52 15 Ext. 4470 6 4471 ING: MARDOQUEO STAROPOLSKY ~NOWALSKI  $\sim 100$  $\mathcal{L}_{\mathcal{A}}$ Subgerente Eléctrico Gerencia de Construcción Cia. de Luz y Fza. del Centro, S.A. Melchor Ocampo No. 171 Oficina 517 Col. Anahúac Miguel Hidalgo 11320 México, D.F. 518 00 80 Ext. 494 Dto. 5910103 Ing. Enrique Lopez Patino. Coordinador de la Carrera de Ingeniería en Computación División de Ingeniería Mecánica y Eléctrica (1999). Facultad de Ingeniería UNAM Máxico, D.F. 550 52 15 Ext.3742 Ing. Fernando Favela Lozoya Vicepresidente Sjecutivo Grupo ICA Mineria 145 Entrada l Edificio 2733? Col. Escandón 11800 México, D.F. 516 04 60 Ext.320 ING. NATHAN SISSA PESSHA 6. Superintendente del Area Desarrollo y Control Cía. de Luz y Fuerza del Centro, S.A. Edificio Ludusa **Controller State** Melchor Ocampo No. 171 Col. Anahauac Kiguel Hidalgo 11320 México, D.F. **\$6697 94** 

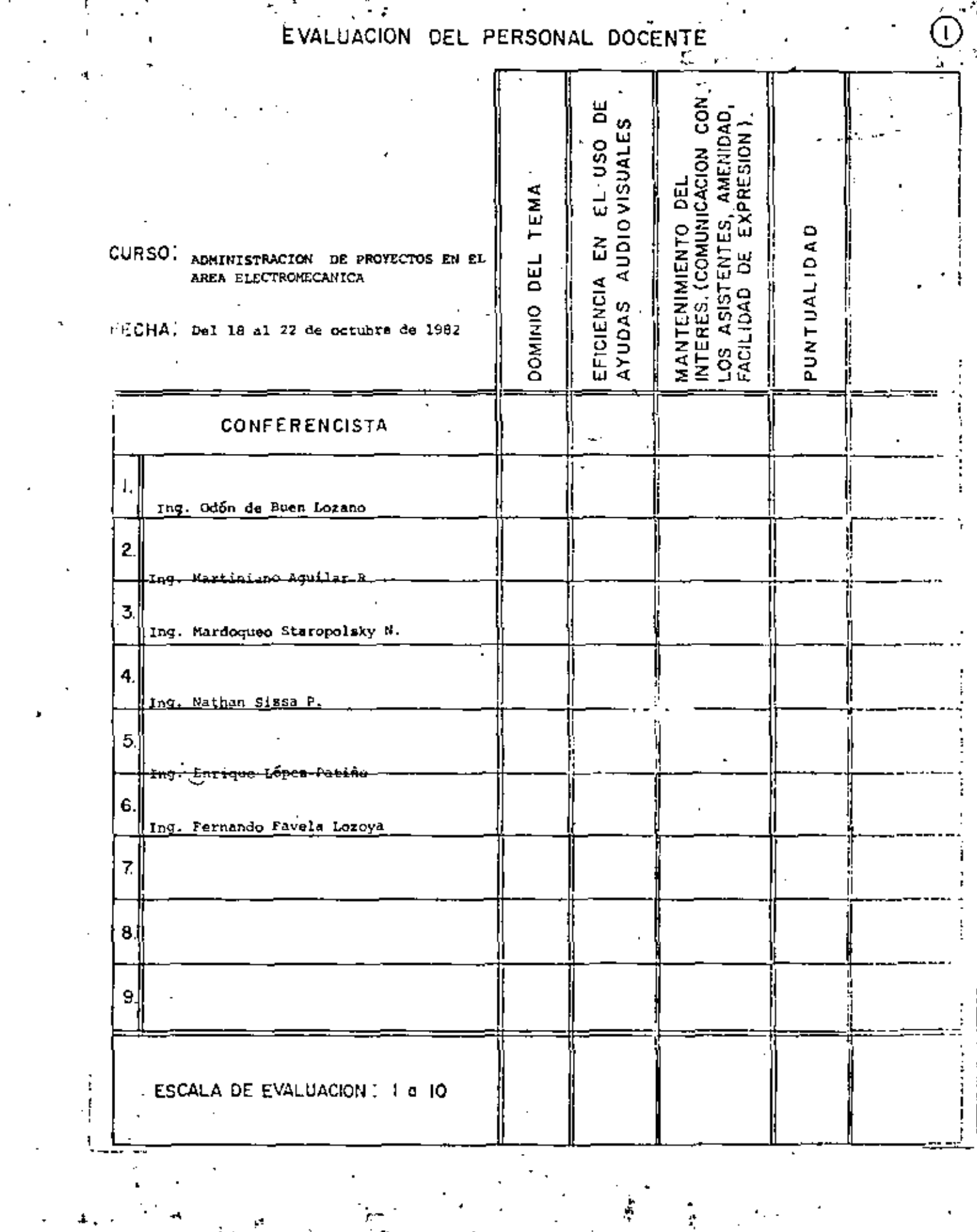

 $\frac{1}{2}$ 

# EVALUACION DE LA ENSEÑANZA

¢

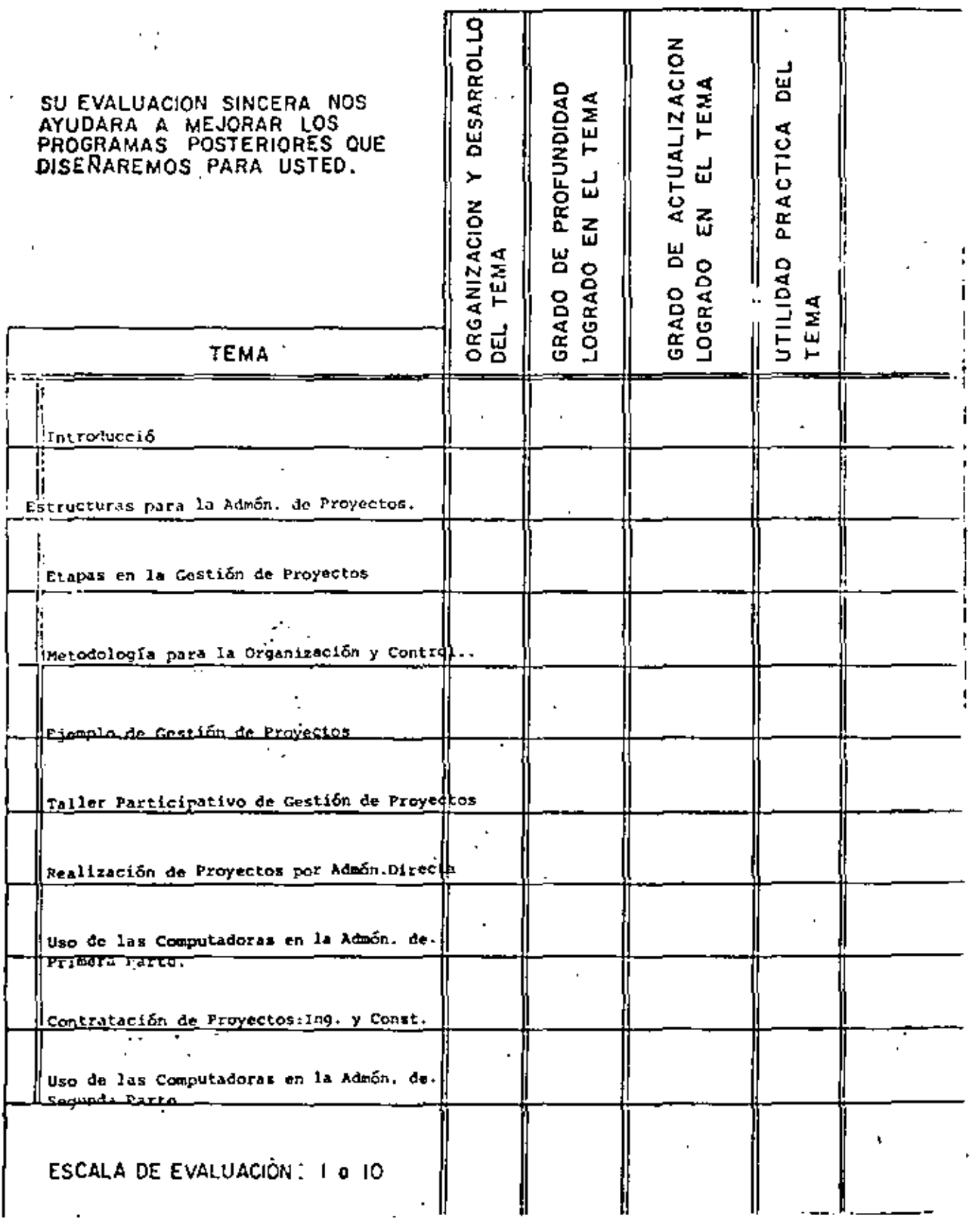

 $\mathfrak{C}$ 

# EVALUACION DEL CURSO

 $\overline{\phantom{a}}$ 

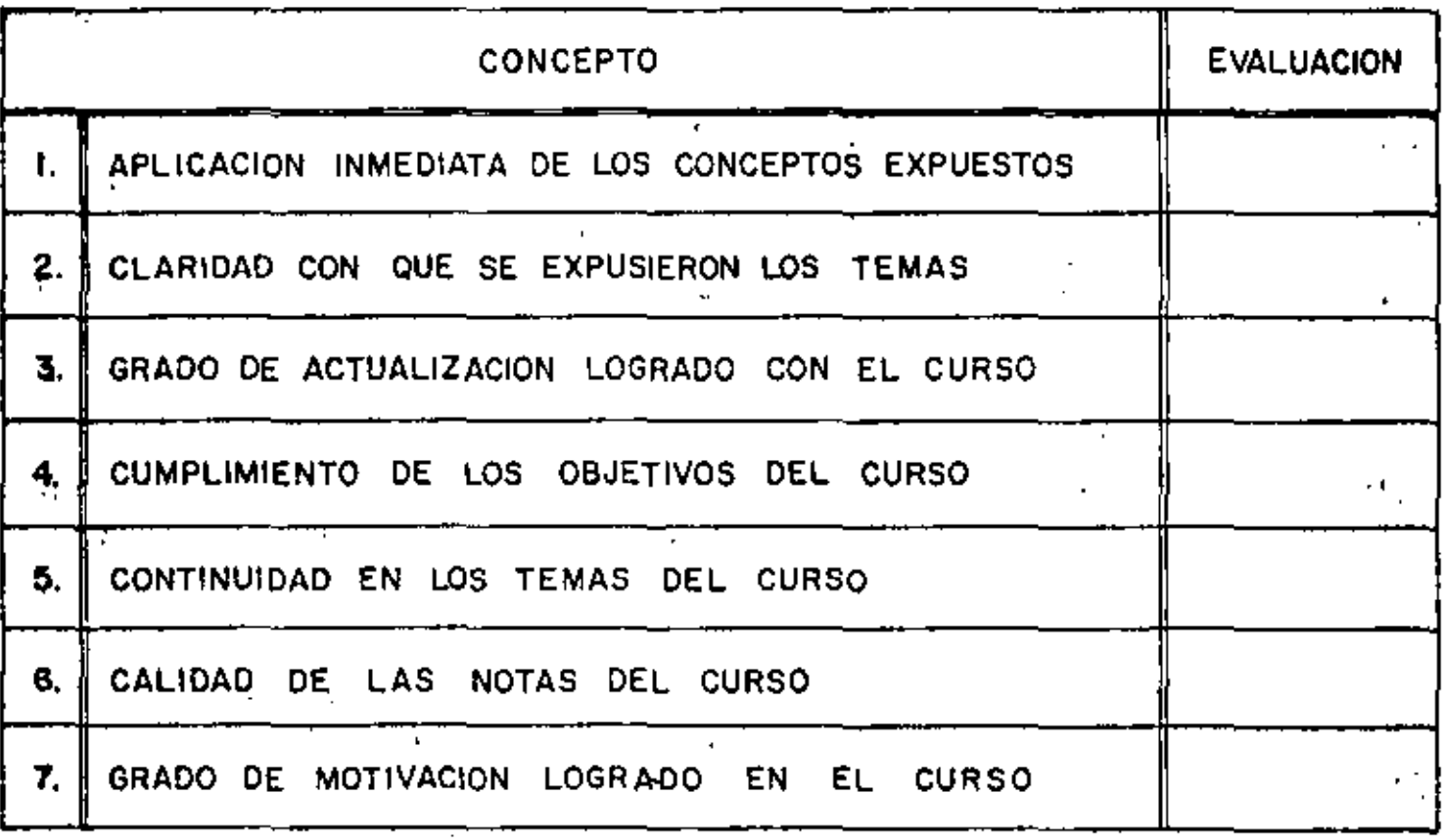

 $\sim 10^7$ 

 $\mathbf{r}$ 

ESCALA DE EVALUACION DE 1 A 10

 $\blacksquare$ 

# 1. ¿Qué le pareció el ambiente en la División de Educación Continua?

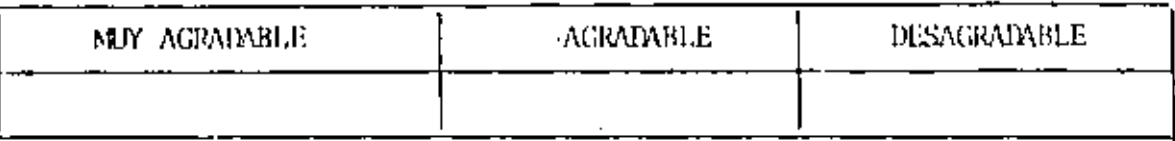

2. Medio de comunicación por el que se enteró del curso:

ł

Ł.

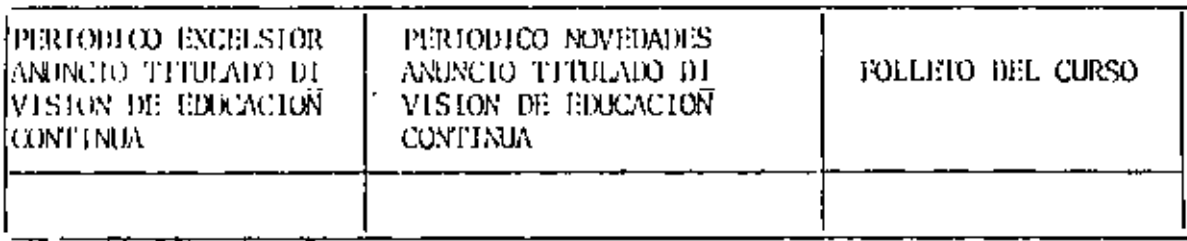

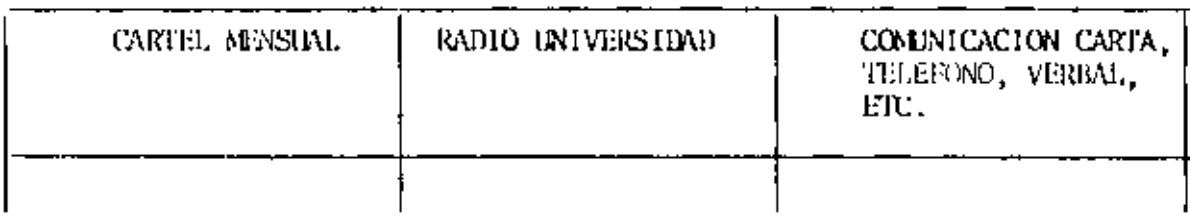

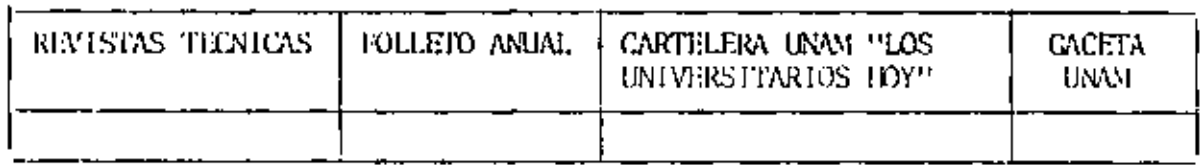

3. Medio de transporte utilizado para venir al Palacio de Minería:

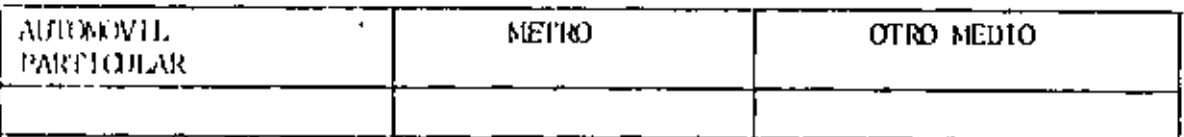

4. 2Qué cambios haria usted en el programa para tratar de perfeccionar el curso?

 $\epsilon$ 

5. ¿Recomendaría el curso a otras personas?

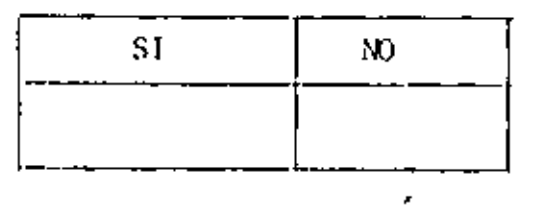

¿Qué cursos le gustaría que ofreciera la División de Educación Continua? 6.

 $\lambda$ 

<u> 1990 - Johann Barn, amerikan bestemannten bestemannten aus der Stadt und der Stadt und der Stadt und der Stadt</u>

7. La coordinación académica fue:

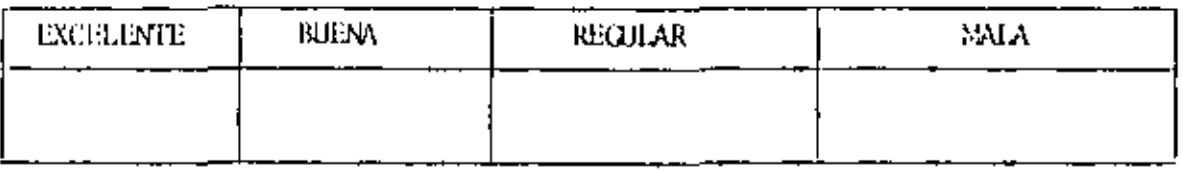

8. Si está interesado en tomar algún curso intensivo ¿Quál es el horario - más conveniente para usted?

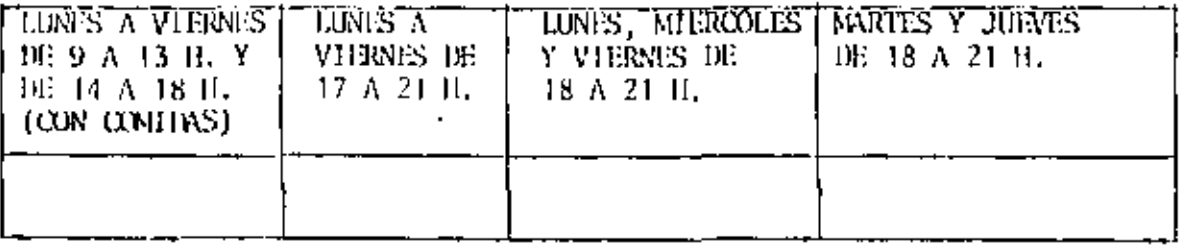

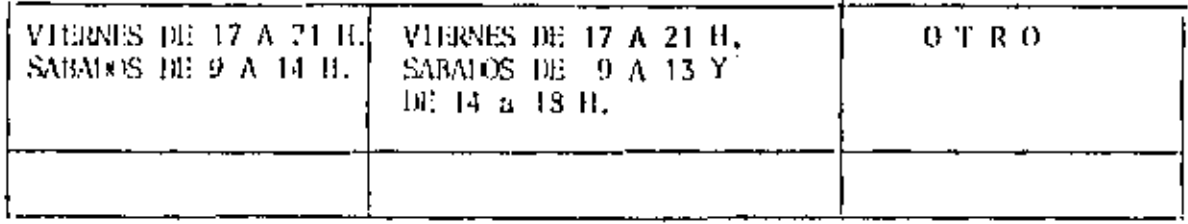

2Qué servicios adicionales desearía que tuviese la División de Educación  $9.1$ 

Î.

 $\sim$ 

10. Otras sugerencias:

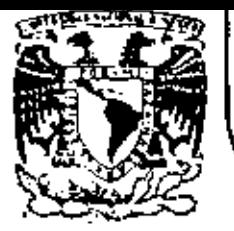

# DIVISION DE EDUCACION CONTINUA<br>FACULTAD DE INGENIERIA U.N.A.M.

ADMINISTRACION DE PROYECTOS (EN EL AREA ELECTROMECANICA)

EL PROYECTO

ING.ODON DE BUEN LOZANO

OCTUBRE, 1982

Patacio de Minería Calle de Tacuba 5 primer piso Dalag. Cuauhtamos 06000 México, D.F. Tat.; 521-40-20 Apdo, Postal M-2285

ADMINISTRACION DE PROYECTOS EN EL AREA ELECTROMECANICA

AUTOR:

ING. ODON DE BUEN LOZANO

#### EL PROYECTO.- $1. -$

La palabra PROYECTO tenía en el pasado un mentido mis reducido que el que se le da actualmente. Anteriormente considerábamos como proyecto a un conjunto de diseños daí camente. La influencia de la literatura de habla inglesa -que se relaciona con el tema, ha ampliado su significado de la palabra y su sentido actual que sin duda ya ha tomado car ta permanente de naturaleza, es el de diseño y desarrollo -conjuntos.

Un provecto es cualquier tarea que tiene un princi pio y un fin definibles y que requiere el empleo de uno o -más recursos, en cada una de las actividades separadas, paro interdependientes que deben ejecutarse para alcanzar los objetivos del proyecto, (Definición de R. L. Martino).

Los proyectos pueden ser ciclicos, como el de fa-bricación en seria de un producto industrial o no cíclicos. .. como la construcción de una nueva fábrica. Los sistemas de administración de proyectos que vamos a estudiar se aplican básicamente a los proyectos no cíclicos, existiendo otros sistemas más adecuados para controlar los proyectos cíclicos.

Un proyecto es normalmente el producto del trabajo conjunto interdisciplinario de profesionales y especialistas de muy diversas ramas. La metodología que aquí vamos a estudiar es especialmente adecuada para lograr la coordinación de los esfuerzos de todos los participantes en un provecto, con el objeto de alcanzar en forma adocuada las metas comunes.

La planeación y programación de cualquier provecto en sus diversas etapos de desarrollo, requiere de un proceso de aproximaciones sucesivas. Durante el avance del mismo es necesario llevar a cabo un trabajo permanente de nlaneación . y programación que conduzca en todo momento al camino mejor para el éxito del proyecto.

# 1.1 Etapas generales de un provecto.-

Un proyecto se genera con una idea y el propósito de un promotor, ya sea un individuo o una organización, de llevarla adelante. El prímer paso necesario para el desarro llo del proyecto es la asignación de un presupuesto que haga posible la realización de los estudios previos que a su vez permitan determinar cuâl es la mejor forma de alcanzar los propósitos que se generaron con la idea.

Aprobado el presupuesto y disponiéndose de los fon dos necesarios para llevar a cabo los estudios, la primera etapa del proyecto consiste en la definición del problema a resolver y en el planteamiento de sus diferentes alternati--. vas de solución, definiendo al mismo tiempo un modelo de decisión que nos permita comparar adecuadamente las alternativas y elegir la mejor.

La stapa anterior constituye lo que se acostumbra a denominar: Evaluación de un proyecto. Una vez terminada la evaluación y tomada la decisión de elegir una determinada alternativa de solución, comienza propiamente la administración o gestión del proyecto.

A lo largo de este curso se utilizarán indistin- $\ddotsc$ tamente los conceptos: Administración y Gestión de proyec tos. Consideramos que el término Gestión tiene un signifi cado más acorde con los propósitos de este curso, ya que implica una acción y un propósito y no únicamente el de ad ministrar, sino el de llevar adelante al proyecto hacia -sus objetivos y metas.

Las etapas principales de la Gestión de un proyec to son las siguientes:

- Preparación de la ingeniería de detalle.  $++$
- Solicitud y adquisición del equipo prín  $++$ cipal.
- Construcción y montaje del proyecto.  $++$
- Pruebas y puesta en servicio.  $++$
- $++$ Entrega a operación normal.

Como vemos un proyecto tiena cuatro funciones prin cipales que son: Ingeniería, adquisiciones, construcción y pruebas y puesta en servicio. Estas funciones se realizan en parte en forma sacuencial y en parte en forma paralela y tienen un conjunto importante de permanentes interrelaciones. -El éxito de la gestión del proyecto, depende fundamentalmenta de la capacidad de realizar adecuadamente cada función, pero al mismo tiempo de la habilidad de coordinarlas todas en base allos objetivos y metas del proyecto en su conjunto.

# 1.2 Planeación y programación de un proyecto.-

No debemos olvidar que al hablar de la planeación y programación de un proyecto nos estamos refiriendo a la eta pa de realización del mismo, después de que ya se ha terminado el proceso de evaluación.

# La Planeación.-

Tiene por objeto la previsión del futuro, con el ob-

ieto de adecuar nuestra presente y futura actividad, para hacer posible el alcance de determinadas metas especifica das, en un tiempo determinado y de acuerdo con ciertas po líticas establecidas. Incluye la estimación de los recur sos cenerales necesarios para alcanzar dichas metas.

La planeación la podemos dividir en: Estratégi ca y Táctica. En la planeación estratégica se toman deci siones que tienen efectos mãs permanentes y que son más difíciles de cambiar y tienen repercusiones a plazos más largos; la planeación táctica por otra parte, se realiza para acciones a corto plazo y más fácilmente cambiables. Ambos tipos de planeación son necesarios y complementarios.

En términos generales se acostumbra dividir a la planeación en tres rangos: A corto, mediano y largo plazo. La duración de cada uno de estos rangos es variable con la rama da actividad en la que se realiza la planeación y del dinamiamo con que dicha rama se desarrolle.

#### La Programación.-

Es la etapa final de la planeación, ya que con los factores establecidos en ésta, se procede a realizar -. el programa detallado de cada una de las actividades que se van a realizar, que quedarán finalmente establecidas con fe chas de calendario claramente determinadas. Esta es la Programación.

Es importante tener en cuenta al realizar los dos procesos anteriores que una obra puede terminarse en tiem-pos muy disímiles dependiendo de la forma y la cantidad en que se utilicen los recursos disponibles. Al hacer un programa para realizar un Proyecto el objetivo fundamental que sa persique es el de terminarlo con la mejor CALIDAD y con el menor TIEMPO y COSTO posibles.

# Revisión periódica de la planeación y programación.-

Nunca debe olvidarse que los provectos sop dinámicos y que cualquier sistema de planeación y programación de los mismos tiene que serlo también. Muchas personas -creen que todo termina con la preparación de un buen pro-grama, que se pasa al personal técnico y administrativo pa ra su ejecución. Esto es un gran error. Desde luego es mejor hacer un buen programa una sola vez que no hacer nin quno y avanzar en la obra a base de improvisación e'intuición, pero no es suficienta.

La periodicidad de revisión de los programas detallados del Proyecto dependen básicamente del tipo de éste y de las restricciones internas y externas del mismo y en forma muy especial de la variabilidad con el tiempo de dichas restricciones y de la incertidumbre de su ocurrencia.

Haciendo un resumen muy conciso de los diferentes métodos utilizados para el control de proyectos, podemos cla sificarlos esquemáticamenta de la siguiente manera:

- Experiencia, Intuición, Memoria.  $\mathbf{1}$
- 21. Diagramas de Barras.
- 31. Diagramas de Flechas, Ruta Crítica,
- Combinación de Diagramas de Flechas y Esta- $\bullet$ distics.
- Planeación conjunta de Diseños, Entregas de materiales y aquipo y Construcciones.
- Aplicación de ingeniería de Sistemas. 6) —

Todos estos caminos llevan a un solo resultador PREVISION y CONTROL, tenerlos nos permiten conocer en cual quier proyecto y en cualquier momento. lo siguiente:

Qué es lo que hay que hacer..

- Cuándo va a realizarse y cuánto se va a ы tardar en hacerlo.
- Qué ha sido va hecho. . c).
- đ). Oué se está haciendo...
- Qué falta por hacer. m).
- f) Cuál es el costo de lo realizado hasta la fecha y cuánto se estima que costará ejecutar . lo que falta por hacer.

Para lograr estos controles que son totalmente indispensables para el buen manejo de los proyectos, el « pleo de computadoras electrónicas representa un poderoso auxiliar que hace posible en la actualidad tener los controles citad en forma adecuada, por grande que sea el proyecto que se tra ta de controlar.

Cuando se pone un proyecto en nuestras manos para su realización debemos estudiarlo con todo detalle, para conocer perfectamente qué vamos a hacer, dónde lo vamos a ha-cer y cuândo se requiere que lo haqamos y cuáles son sus res tricciones.

# 1.3 Pasos de la Planeación.-

Para una mejor comprensión de los pasos necesarios para llevar a cabo la planeación de un proyecto, vamos a ana lizar inicialmente los que se siguen en la administración de una empresa tradicional y de alli derivaremos en forma natural los pasos correspondientes que es nacesario dar, para es tablecer la planeación de un proyecto.

Los pasos característicos de la planeación en una empresa tradicional son los eiguientes:

> Establecimiento de objetivos generales.  $1. -$

- $2. -$ Establecimiento de metas cualitativas y cuantitativas para cada parte de la orga nización.
- Establecimiento de políticas estratégicas  $3 - 7$ referentes a:
	- Principales lineas de productos
	- Estructura de la organización
	- Mercadotecnia
	- Precios
	- **Finanzas**
	- Relaciones laborales
	- Investigación y desarrollo
	- Ingenier**ia.**

Las estrategias anteriores se proporcionan al dise hador de los sistemas de control gerencial, para que a par-tir de las mismas establezca los procedimientos y los métodos de control, estableciendo procedimientos y un sistema de in-formación para anticipar errores, desviaciones y fallas en el plan, con objeto de prevenirlos o corregirlos en forma permanente.

El establecimiento de las estrategias forma parte de la FORMULACION DE POLITICAS, en oposición a la ADMINISTRA-CION. La formulación de políticas se refiere a la planeación a largo plazo. La administración a las operaciones corrientes.

La elección de la estructura de la organización cas en al ámbito de la planeación estratégica, aunque está parcial mente determinada por las consideraciones del control.

Las actividades repetitivas como preparación de lis tas de raya, inventarios, distribución y producción de la línea. requieren muy poca planeación una vez que los procedimien tos para llevar a cabo las actividades han sido preparados v aprobados. En este caso los sistemas administrativos se enfocan predominantemente sobre análisis de variancia.

Organización centralizada.- (Fig. 1)

La autoridad y la responsabilidad de los productos están en el Gerante General. A él reportan todas las actividades funcionales tradicionales. La organización den tro de cada función se encuentra por subfunción o producto o una combinación de ambas. En general, la centralización ofrece los beneficios de economías de escala en las actividades funcionales. En las actividades funcionales, en gene ral. los costos unitarios emplezan a declinar a medida que el volumen o escala aumentan, hasta cierto nivel en que se estabilizan y comienzan a subir.

Los costos unitarios disminuven porque cuando el volumen aumenta se lleva a cabo una división de la labor. desarrollándose subfunciones especializadas para cada parte mayor de la actividad. A muy altos volúmenes los costos pue den subir porque se necesita emplear personal y equipo de re lativa baja calidad y además ocurren cuellos de botella que tienden a aumentar los costos unitarios.

La organización contralizada nos permite elegir ta maños óptimos de plantas manufactureras, considerando todas las actividades manufactureras de la organización.

La forma centralizada nos da generalmente la oportu nidad de tener economías de escala. Es por ello una forma -más eficiente de organización, donde la eficiencia se conside ra en términos de la Cantidad de insumos para producir una -unidad de producto.

ORGANIZACION CENTRALIZADA  $-10.7$ HUM. مبو

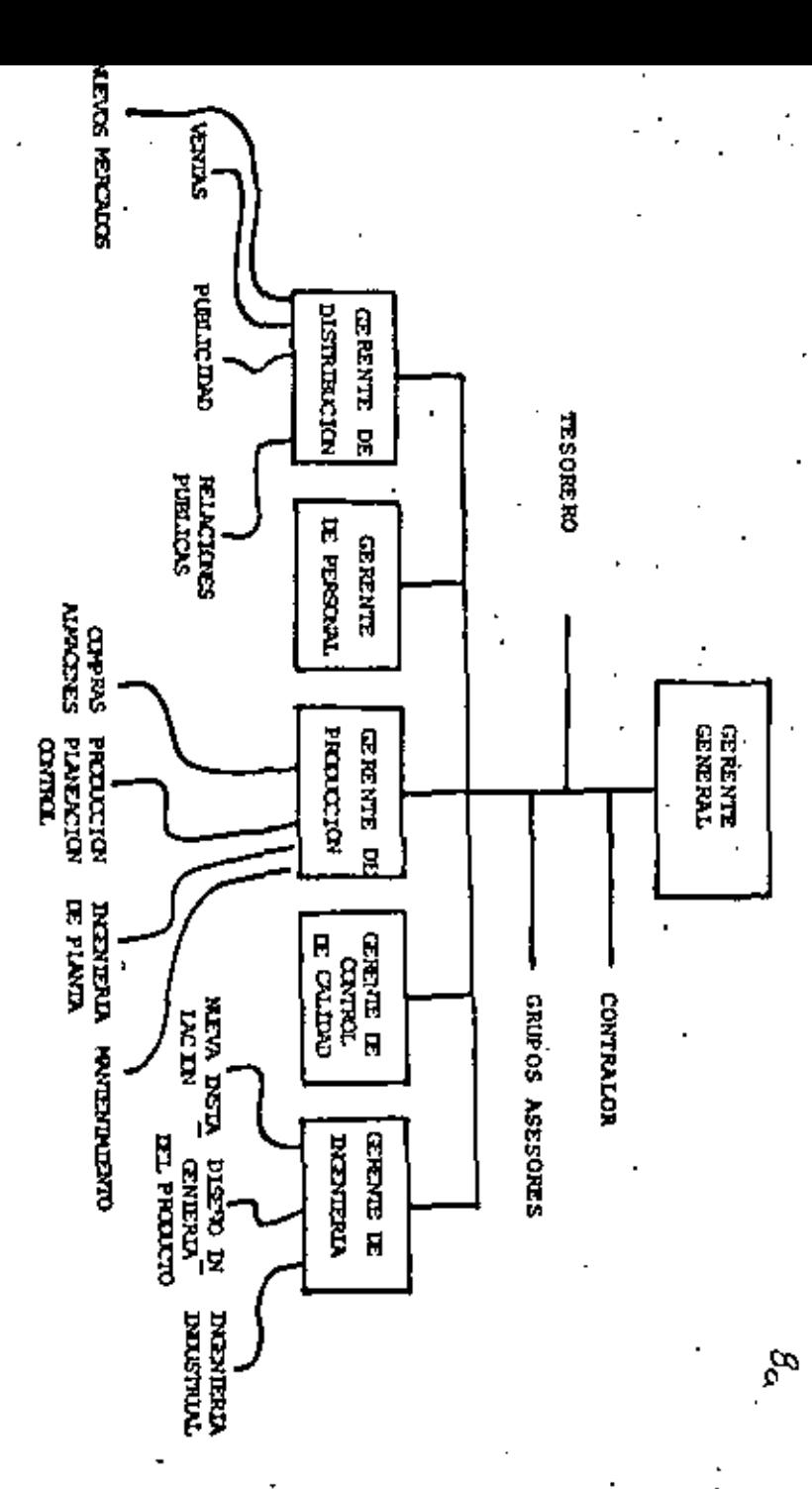

La organización dentralizada es menos efectiva para conseguir las metas de la organización. Se hace más jerárquica con el tiempo y responde menos rápidamente a las si tuaciones problemáticas, habiendo más dificultades de respues ta. coordinación y toma de decisiones. Si se mantiene la --coordinación, la toma rápida de decisiones y la motivación, la organización centralizada es mejor.

. Cuando aumentan los productos a cargo centralizado o los mercados son muy diversos, sólo el gerente es el encar gado que tiene a su cargo la función de integración y la de coordinación, poniêndose esí demasiada presión sobre las habilidades del gerente y perdiendose efectividad.

#### Organización descentralizada.- $(Fig. 2)$

 $\mathbf{v}_{\text{in}}$ 

En lugar de organización por funciones tenemos una organización por Divisiones de productos. Abajo de las Divi siones encontramos las mismas funciones anteriores. Aguí mu cha de la autoridad y responsabilidad para la gestión comple ta de loa productos, me ha empujado hacia abajo. Esta organi zación requiere que creemos plantas manufactureras para cada producto, con el sonsiguiente aumento en los costos unitarios. Sería raro que éstas fueran de tamaño óptimo.

La organización descentralizada es solamente benéfi ca cuando los beneficios incrementales asociados con la mejoría en la coordinación, motivación y toma de decisiones excede los costos incrementales determinados por la pérdida de -economías de escala (o sea, mayores costos de producción inclu vendo el mayor costo de supervisión determinado por la creación de nuevos grupos de supervisión y gerencia).

Con esta organización se consigue mayor MOTIVACION porque se da completa responsabilidad de los resultados a ni veles más bajos de supervisión, lo que los hace identificar-

# **RREALT TOO DESCENDAL LISTER**

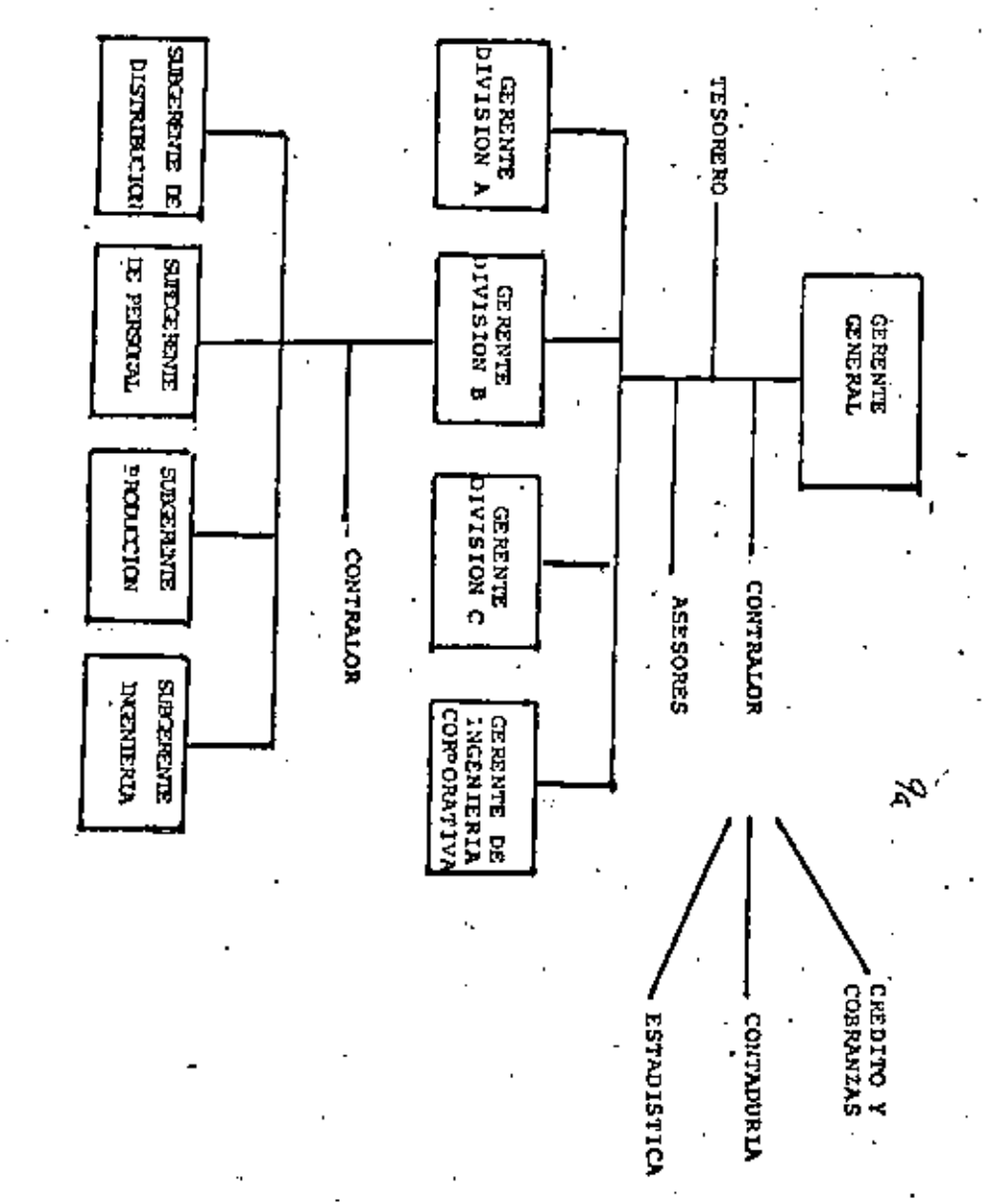

se con las metas de la división y hacer que los objetivos personales coincidan con los divisionales. Hay más coor-· dinación porque cada producto o área recibe una mayor atem ción de los gerentes divisionales y permite que la organización funcional se identifique y responda más efectivamen te a las necesidades del producto.

#### Organización matricial.- $(f1q, 3)$

Cuando en la empresa nace un proyecto o una acti vidad nueva que requiere el empleo de recurios humanos y materiales de los que se dispone en los diferentes departa mentos funcionales de la empresa, puede ser muy conveniente la utilización de la organización matricial.

La organización matricial consiste básicamente en que para cada proyecto nuevo se nombra un jefe de proyecto, al que se hace responsable de la coordinación de los esfuer zos y del cumplimiento de los programas necesarios para la realización del proyecto. Sin embargo, los recursos humanos para el proyecto se comisionan de los diferentes departamentos funcionales de la empresa, quedando los jefos de dichos departamentos como responsables de la calidad técnica del -trabajo que realice el personal comisionado al proyecto y quedando, a su vez, dícho personal bajo la dependencia administrativa de los mismos jefes de función.

La característica distintiva de la organización ma trícial reside en la dimensión dual de la administración. -con su doble asignación de responsabilidad y autoridad. Bajo la estructura matricial se le da plena responsabilidad -por las metas de un programa a los coordinadores de los proyectos y au responsabilidad se representa con las dimensiones de las columnas. Sin embargo, el personal funcional que rea lira el trabajo de los proyectos racibe instrucciones de los

 $\cdot$  10<sub>a</sub>

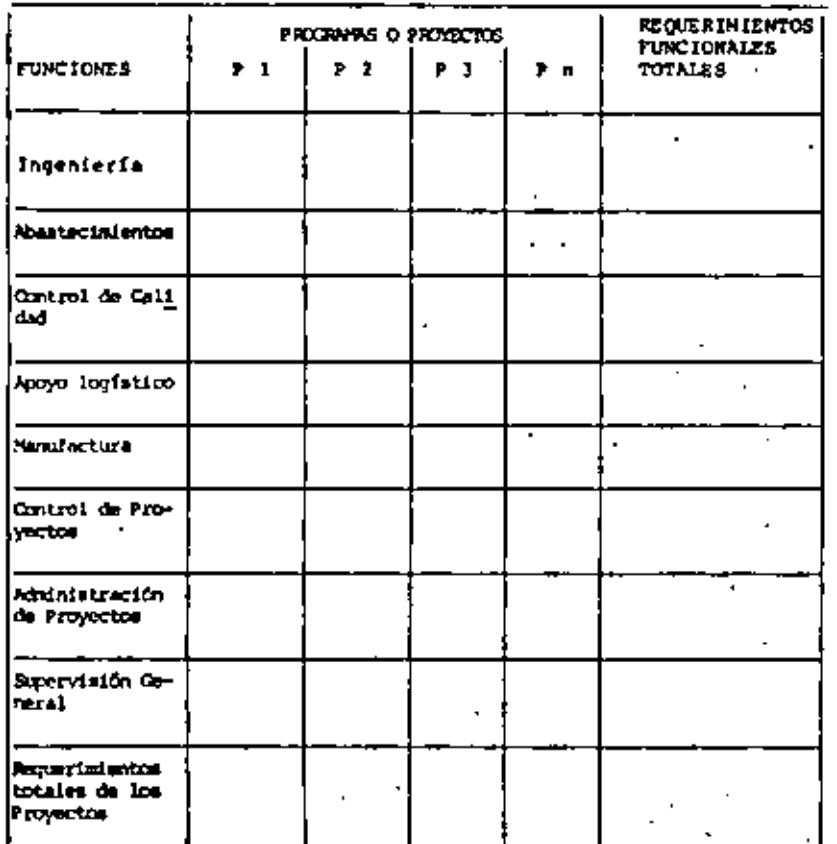

# ORGANIZACION MATRICIAL

٠,

# FI5.- 3 A

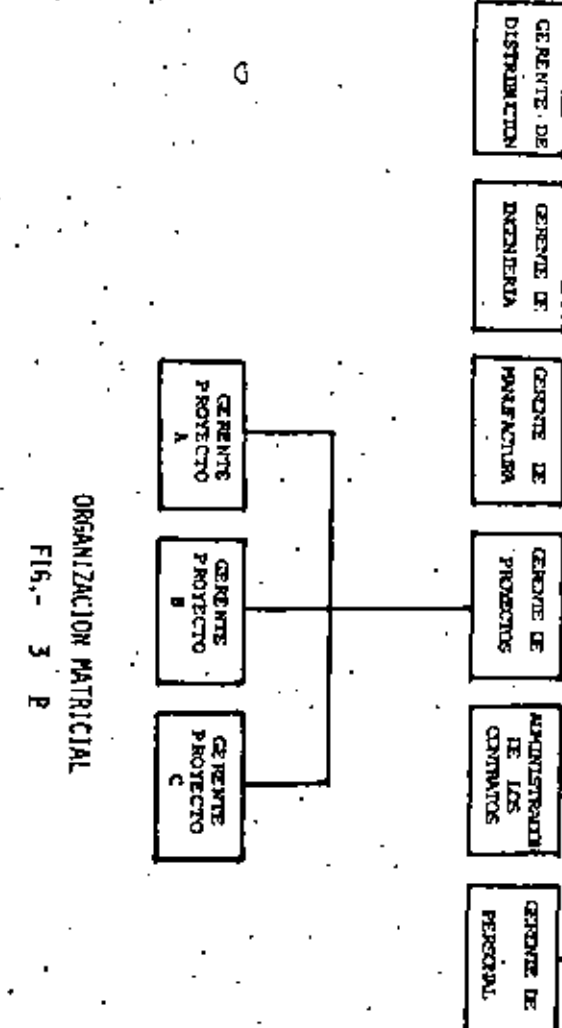

G

**CERNAL REPORT** 

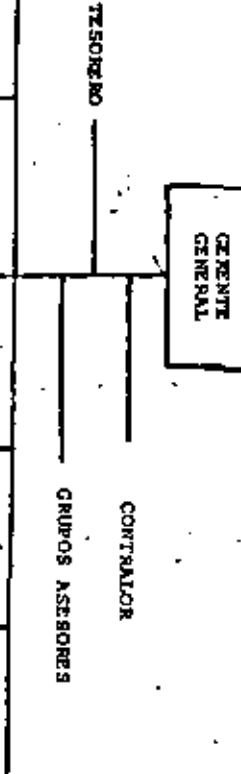

0  $\sigma$ 

gerentes funcionales, representándose la dimensión funcional con los renglones de la matriz.

El gerente o coordinador del proyecto asume responsabilidad total de terminar un producto o instalación que cumpla todos los requerimientos, aunque realmente no tiene autoridad directa sobre el personal funcional que en · realiza el'trabajo. PUEDE HABER UNA ORGANIZACION HIBRIDA.

Sin embargo el personal, realmente está bajo una doble autoridad, la basada en el conocimiento técnico de la función y la basada en el control de los recursos del coordinador del proyecto, rompióndose así la unidad de mando. Aquí es muy importante el aspecto de la autoridad informal además de la formal.

## 1.4 Nacimiento de un Proyecto.-

Como se establece en la teoría de la administración, las actividades administrativas sons

- ++ La Planeación
- ++ La Organización
- ++ La Integración
- ++ La Dirección
- 4+ El Control.

Las actividades anteriores se llevan a cabo duran te el proceso de administración de un proyecto nuevo, en la forma siquiente:

1.- La Planeación.- Establecimiento de objetivos y metas generales del proyecto.

Estimación de los recursos generales necesarios:

Financieros

Materiales Técnicos Humanos.

Ratablecimiento de la estructura de la organización, existiendo las siguientes alternativas:

- Con recursos propios existentes. a)
- Con recursos propios parcialmente nuevos. ы
- Con la misma estructura organizativa o con c I modificaciones menores.
- Con una nueva estructura. ፈ)
- Con recursos de proanizaciones ajenas, toe) tal o parcialmente.

Análisis de los efectos que el nuevo proyecto va a tener en el futuro funcionamiento de la empresa (Planeación corporativa).

En éste capítulo deben de tenerse en cuanta las diferencias entre empresas del sector privado y del sector público.

2.- La Organización.- Establecimiento de la tructura que va a controlar el proyecto y sus relaciones con la organización existente:

> Funciones: Incenieria Construcción

Administración.

io v

Encarcándose la Administración de:

Controles de materiales y equipo -Finanzas

Lista de Rava Caia

Adouisiciones

Transportes

Control de contratistas

Capacitación, etc.

Dentro de la actividad de organización que se distribuye entre las diferentes funciones, está la de preparar los manuales de organización y de procedimientos.

3.- La Integración.- Juntas de trabajo para formar equipo.

Participación del personal que estará a cargo del proyecto en la planeación de éste.

Juntas periódicas de revisión del avance da las di ferentos áreas del proyecto, con el propósito adicional de mantener la integración.

Formación de comités específicos de personal de las tres funciones citadas, para la realización de determinadas tareas.

4.- La Dirección y el Control.- Establecimiento de los sistemas de retroalimentación para conocer el estado de avance de las actividades y los problemas surgidos, fuera de los planes astablecidos.

Revisión períodica de las rutas críticas.

Preparación de curvas, reportes gráficos y prepara ción de información estadística del cumplimiento de todas -las tareas, por excepción, en relación con:

a) Avance de obra.

b) Entrega de planos e instructivos.

- c) Entrega de equipos, materiales y herramientas.
- d) Información sobre la contratación de personal.
- e) Informes de costos.

f) Informes de egresos.

g) Estadísticas del personal.

h) Estadísticas de accidentes de trabajo.

Informes periodicos del avance del provecto.  $\mathbf{1}$ 

1) Informes de pruebas de equipos.

- k) Informes del sequimiento de equipos en fábrica,
- 1) Informes y estadísticas de equipo de transporte.

# 1.5 Fases de la Gestión de Proyectos.-

La gestión de proyectos puede tener muy diferentes fases, según la importancia del mismo y según el organismo en que se origine. Ademãs es muy común que en un proyecto se com bine la acción de muy diferentes organizaciones que pueden jugar muy diferentes papeles en el desarrollo del mismo.

Partiremos de los casos más simples, para llegar a los más complejos. El caso más desarrollado lo representa un organismo completo de diseño y construcción que está organizado para el control de muchos provectos simultáneamente y en -que se están mancjando al mismo tiempo proyectos en diversas etapas de su desarrollo.

La primera etapa la representa una empresa que decida su ampliación, a escala menor. En este mismo caso existen diferentes alternativas. La primera es que el Departamento que tenga que ver más con el proyecto se haga cargo de la dirección del provucto, nombrando un Gerente del Provecto, el cual tendrá autoridad para el desarrollo y puesta en servicio de las nuevas instalaciones. En todos los casos deberemos ana lizar quien va a encorgarse de las áreas principales del proyecto, éstas son:

# Ingenieria del Provecto.

- ++ Diseño conceptual.
- Específicaciones del equipo principal.  $++$

15

- Incentería de detalle.  $^{\tiny{++}}$
- Adquisición del equipo principal.  $+ +$
- ++ Adquisición del equipo complementario.
- ++ Preparación del Plan de la Obra.
- 44 Preparación de los programas generalas, para la coordinación de la ingeniería, las adquisiciones y entregas y la construcción y el montaje.

#### Construcción.

- ++ Preparación del líbro de campo para la construcción.
- ++ Adquisiciones de los equipos, herramientas y material de consumo. Seguimiento.
- ++ Contratación del personal.
- ++ Establecimiento de los sistemas de control.
- +++ Realización de la construcción y el montaje.

# Entrega a operación o producción.

- ++ Pruebas y puesta en servicio.
- ++ Operación inicial de las instalaciones.
- ++ Recepción de las instalaciones para su operación y mantenimiento normales.
- ++ Preparación del Libro de Montaje.

En una empresa que realiza una ampliación menor y que tiene una organización centralizada, las diferentes tareas que se acaban-de señalar se asignan a los organismos fun cionales de la empresa, ya sea con sus propios elementos o -

con alquna contratación complementaria de personal, contratada por obra determinada.

Es muy común que este método sea pronto insufi- . ciente para desarrollar un proyecto de mayor importancia y sea entonces necesario nombrar a un Gerente de provecto que encabece a un grupo exclusivamente dedicado a la gestión del nuevo proyecto. Según la importancia del proyecto, el geren te del mismo reportará a un mayor nivel jerárquico dentro de la empresa.

- Este Gerente de Proyecto coordinará los diferentes trabajos que tendrán que realizar los otros departamentos de la empresa en una forma equivalente a cómo funciona un sub-contratista y complementará los recursos necesarios ya sea contratando personal propio o contratistas que a su ves podrán hacer todo el trabajo ellos mismos o con la ayuda de sub contratistas.

En cualquiera de las alternativas citadas se deberá procurar que los departamentos funcionales no es distraigan de sus labores fundamentales, este hecho dará la medida de la posibilidad de que colaboren con el proyecto.

Si la empresa tiene otros proyectos podrá en princi pio seguir el mismo método, nombrando otros gerentes da pro-.yecto. Sin embargo, al ir aumentando la importancia y la variedad de los proyectos será conveniente analizar la Convenien cia de cambiar la forma de organización.

En cualquiera de los casos puede que a una empresa le convenga desarrollar más una fase del proyecto para lo cual se encuentra mejor preparada, por ejemplo la Ingeniería, crean do una gerencia de ingeniería para atender todos los nuevos proyectos que se están desarrollando y contratando la construc ción y el montaje a otras empresas contratistas. O puede ser

que el área que le convenga desarrollar sea la construcción y el montaje creando una gerencia de construcción. .

Nace así como siguiente paso un organismo de inge niería y construcción que trabaja centralizado, nombrando residentes de construcción para cada obra, que se encargan de llevar a cabo la realización del proyecto que coordina un organismo central. Sin embargo, esta organización puede también evolucionar hacia una organización descentralizada, con un Gerente General de Construcción que tiene Gerentes o Subgerantes funcionales, como son Gerente: Civil, Mecánico, Eléctrico, etc., y lo mismo en el área de Ingeniería.

Es muy común también para emprosas de ingenieria y construcción muy demarrolladas que exista un organismo cen tral de ingeniería y de apoyo a la construcción, pero el con. trol de los proyectos se realic en forma descentralizada. Para ello se nombra un gerente del proyecto que coordina los trabajos en general y quien tiene la responsabilidad total del proyecto, incluyendo, ingeniería y construcción, teniendo el apoyo logístico de una Gerencia funcional de abastacimientos. Para el control de las obras se nombra un Gerente de Construcción quien es responsable del proyecto en el sitio y con quien colabora un gerente administrativo.

Las relaciones, las lineas de autoridad y las coor dinaciones pueden ser muy variadas, cambiando entre unas organizaciones y otras.

Una de las formas típicas de este forma de traba-Yar es la organización matricial de que se habló antes, con su característica típica de dualidad de autoridad: del proyecto, de la función:

Sin embargo, existen formas mixtas de la condición

anterior. Una de ellas, cuando las distancias entre el centro de operaciones y las obras no es muy granda, es la que trabaja con un estado mayor central que planea en forma sistemática todas las obras, con apoyos logísticos de diferen--. tes tipos, en que se nombran exclusivamente residentes de -construcción para cada obra que son los responsables de coor dinar dentro de un programa general los trabajos que reali-zan cada una de las áreas funcionales quienes son responsa-bles ante el organismo central. En este caso es muy conve-niente el empleo de los criterios der

- Normalización.

- Especialización.

- Mecanización.

- Prefabricación.

- Modulación.

.Cada gerencia funcional crea su organismo de obra. pero por acuerdo central de cada etapa del trabajo las insta " laciones de servicios generales que haya están altarnadamente a cargo administrativamente de la función que tiene la par te principal del trabajo, aunque los representantes de Otras funciones tengan cierta autoridad y reconocimiento de firmas, para ciertos niveles de trámite. Algunas instalaciones como almacenes, por ejemplo, pueden depender del organismo central correspondiente y éste nombra y cambia al personal correspondiente, aunque los cuadros de mando del personal comisionado de las diferentes funciones tenga autoridad para sacar materíales y herramientas, autorizar la salida de equipo y pedir el mantenimiento adecuado de inventarios de materiales de con sumo. (cemento, varilla, soldadura, etc.)

· Es muy importante en este tipo de organización, es tablecer con mucha claridad y espíritu práctico los procedimientos de autorización de todo tipo, procurando no establecer cuellos de botella y estableciendo control por resulta-dos. Esto requiere para que funcione bien un buen sistema -

de información que sea la base para los sietemas de control.

 $-19 -$ 

Por otra parte, los sistemas de información deben de ser por excepción, sobre todo a los niveles más altos. lo cual requiere un buen conocimiento de lo que es realmente importante para cada nivel. "El ojo del amo engorda al caballo" y el personal de supervisión y control debe dedicar el tiempo proferentemente a la actualización de la planea-ción y la programación y a la supervisión directa de las actividades. El personal de las obras que muchas veces se encuentra en condiciones físicas de incomodidad y sacrificio de la vida social, agradece y sigue al dirigente que pasa muchas horas en el trabajo y da un apoyo permanente para la toma de decisiones.

En el caso de una organización matricial dedicada exclusivamente al diseño y construcción, las actividades de las funciones están exclusivamente dedicadas a dichas dos actividades y a todas las actividades conexas de apoyo, como abasteciniento, concursos, seguimiento, control de personal. financiamiento, caja, etc. están formados dentro de un organisme central que da servicio a todos y cada uno de los proyectos. Una organización así puede no incluir todos los ser vicios y actividades, encomendando algunas a servicios exter nos, por contrato. Esto es, en especial, muy común cuando se trata de servicios especializados.

En el caso de un organismo de manufactura que está en constante expansión y mejoramiento y que necesita contro-.. lar simultáneamente proyectos importantes, es muy común tener una estructura como la indicada en la figura de la página siguiente, donde en adición a las gerencias típicas de una empresa de manufactura se encuentra la gerencia de proyectos -que es la responsable de la PLANEACION, COORDINACION Y CONTROL de todos los proyectos complejos que realíza la empresa.

La característica fundamental de la organización para un proyecto es que duran tanto como el proyecto mismo. incluyendo la puesta en servicio y la preparación del Libro de Montaje de las instalaciones, en que debe acumularse toda la experiencia obtenida durante el proceso.

Al terminar el trabajo del proyecto, la organización del proyecto desaparece, comisionándose al personal a otros trabajos o separándolo definitivamente del mismo. Za por esto importante, si es posible, dar continuidad a las obras para conservar la experiencia del personal qua es un recurso muy valioso y diffcilmente recuperable.

Muchas veces el personal de ingeniería y construg ción se incorpora a las áreas de producción, operación o -mantenimiento.

Los centros de investigación y las empresas constructoras representan buenos ejemplos da organizaciones cuya . actividad primaria se desarrolla en proyectos complejos que requieren la adecuada integración y las conrtibuciones de muy diferentos disciplinas que llevan a una meta predeterminada con una fecha programada de terminación y en las cuales es adecuada la organización matricial.

El papel del gerente del proyecto y de su grupo de apoyo es el de llevar a cabo los procesos de planeación y con trol de un proyecto, sin tener que ver con la dirección direc ta de los trabajos funcionales. Bajo la ESTRUCTURA MATRICIAL, el gerente del proyecto juega el papel de planeador, coordinador y controlador cuya responsabilidad principal em la de que el proyecto se termine a tiempo, dentro da las restricciones de costo establecidas y de acuerdo con las especificaciones de calidad. Al grupo de apoyo se le encarga de la responsabilidad de planear, coordinar y controlar las subdivisiones del -provecto.

La autoridad para dirigir el trabajo funcional y llevar a cabo el trabajo técnico, queda en manos de los ge rentes y de los contribuyentes individuales de las diferen tes funciones. Dichos contribuyentes individuales de un pro vecto, normalmente no reportan con el gerente de provecto, sino más bien con sus respectivos gerentes funcionales.

En muchos casos es muy común hacer una conexión entre la oficina del proyecto y los grupos funcionales, nom brando a ayudantes del gerente del proyecto, también denominados ingenieros de proyecto o líderes del proyecto para cada una de las funciones principales, reportando estos ayu dantes ya sea directa o indirectamente al gerente del provecto.

En aquellos casos en que los gerentes de proyecto reportan directamente con los gerentes funcionales, su responsabilidad primaria es la de representar al proyecto dentro de la organización funcional. Aparte de su título o de con quien reportan, su trabajo primordial es el de planear y dirigir el trabajo del proyecto dentro de la función relevan te a la que pertenecen. 'Su trabajo incluye la comunicación con los gerentes funcionales para velar por las prioridades del proyecto y para resolver las demandas conflictivas de los proyectos, de recursos funcionales Comunes.

El gerente del proyecto ejerce indirectamente control sobre las variables de: costo, calidad técnica y progra mas, por medio de planos, presupuestos, persuasión, identifi cación, canales informales de la organización y controles for males. Más de lo que aparecería a primera vista posible abajo la estructura matricial.

Las organizaciones funcionales constituyen "centros de costo y calidad" a los que, se les hace responsables por los aspectos técnicos, programáticos y de costo, variables

que están bajo su control, en la estructura matricial.

Es muy difícil, sin embargo, en muchos casos que los gerentes funcionales puedan defender con al mismo éxito los intereses funcionales y los de los proyectos.

Por esto es muy importante establecer los adecua dos " entros de responsabilidad" dentro de la estructura. para ajustar las "recompensas" de la organización de acuer. do con el éxito alcanzado en el manejo de las variables den tro del "centro", que permitan alcanzar adecuada y simultáneamente las metas de la organización y del proyecto.

Coordinador Ejecutivo.-

A lo largo del curso hemos hablado en diversas ocasiones de Gerentes de Proyecto y de Coordinadores Ejecu tivos de Proyecto. Es muy conveniente aclarar las diferen cias existentes entre ambas categorias.

El Gerente de Proyecto ejerce una función típica en la estructura matricial, como responsable del proyecto en sí, pero sin tener autoridad directa sobre el personal funcional, sobre el cual actúa como un coordinador.

El Coordinador Ejecutivo ai tiene autoridad sobre el personal funcional, mientras dura el proyecto y mientras dicho personal está asignado al proyecto a su cargo. En es te caso la función de los jefes funcionales es de supervisión de la calidad para el buen cumplimiento de los métodos y normas de discño. Esta condición, en general, es necesaria, cuando el proyecto tiene un alejamiento físico importan te de las oficinas centrales de las jefáturas funcionales.

REALIZACIÓN DE UN PROYECTO.

7.-

Las dos modalidades fundamentales de realización de

proyectos de ingeniería son:

\*\*\* Por administración.

\*\*\* Por contrato.

Adicionalmente a estas dos soluciones básicas, existen multitud de alternativas mixtas, cuyas características han sido ya en parte analizadas en lo que va del curso.

Por Administración.- Cuando una obra se realiza totalmente por administración por parte de la empresa que promue ve el proyecto, ésta se encarga tanto de la ingeniería, como de los abastecimientos, como de la construcción y puesta en marcha. Esto quiere decir que la misma empresa llevará a ca bo la contratación del personal y la adquisición del equipo, las herramientas y los materíales. Para llegar a este punto se requiere generalmente que la empresa se haya encontrado en un prolongado período de expansión y ya haya adquirido la tecnología necesaria para hacerse cargo en forma completa, -de proyectos similares y disponga del personal y la organiza ción básicos, para encargarse de los trabajos correspondientes.

Por Contrato.- Cuando las empresas que quieren desarrollar un proyecto no poseen por sí mismas la capacidad de lle var a cabo alguna o todas las etapas de un proyecto, contratan los servicios de una o varias empresas contratistas, las cuales se encargan de su ejecución.

El contratista deriva su nombre de que firma un contrato con la empresa que solicita sus servicios, el cual le obli ga a cumplir con las estipulaciones del mismo. La forma del contrato utilizada varía con las diferentes empresas y con el tipo de servicio requerido, pudiendo haber contratos de servi cios de ingeniería exclusivamente, de construcción y montaje o de procuración y seguimiento de equipos y materiales, de -servicios administrativos de contabilidad o computación, o de alquiler de equipo de construcción.

con caliza un contrato de cualquiera de los ti-'es en el párrafo anterior es muy conveniente con bugado especialista, sobre todo cuando la empre o experiencia anterior en el tipo de contrato

 $-124 - 4$ 

Wijde contrata es una dependencia directa o ++ " lel gobierno federal, tiene que seguir los Advantos en las "Bases y Normas Generales para " Bu y Ejecución de Obras Públicas", elaborándo-'> <3 acuerdo con un formato autorizado.

s senerales de las que consta un contrato de th dentes:

 $n$  ies.

a iones generales.  $\cdots$ 

isto del contrato.

arte de las obras.

 $20 -$ 

 $\cdot$  trara.

.) Thenos y especificaciones.

1 "criatos ordinarios.

rjo: F. Gordinárius, j

a de paro.

) bu mvisión de las obras.

Mossificaciones al programa, planos, especifica "I les y variaciones a las cantidades de traba io.

l sur iación del plazo.

: peión de obras y liquidaciones.

t ? - onsabilidad del contratieta.

 $-za.$ 

25

15a.) Retenciones en garantía.

16a.) Cesión del contrato.

17a.) Suspensión de los trabajos.

18a.) Sanciones por incumplimiento del programa.

19a.) Rescisión del contrato.

20a.) Procedimientos de rescisión.

21a.) Relaciones del contratista con sus trabajadores. 22a.) Jurisdicción.

d) Declaraciones finales.

Lo más común es que los proyectos se manejen con una mezcla de trabajos por administración y trabajos por contra to de mayor o menor magnitud, realizando la empresa promoto ra del proyecto por administración aquéllos trabajos para los cuales esté adecuadamente preparada y dando por contrato el resto de los mismos.

Algunas veces, sin embargo, una empresa que tiene pers pectivas grandes de desarrollo puede decidir tomar por sí misma algunas actividades que le son nuevas, aunque dicha iniciación represente un cierto costo adicional inicial pe ro considerando que en el futuro se tendrán grandes ventajas con esta decisión.

El proceso que se acaba de señalar ocurre también en las propias empresas contratistas que inicialmente subcon-tratan los servicios de otras empresas especializadas en di ferentes ramas de la ingeniería y la construcción y que a medida que su mercado se va ampliando, encuentran justifica do ampliar sus propios servicios, incluyendo entre sus acti vidades las que antes se subcontrataban. Un caso muy típico de esta situación es la de alquilar maquinaria de construcción o servicios de cómputo, hasta que el volumen de trabajos contratados justífica técnica y económicamente la adqui sición de equipo propio.

# 2.1 Pabricación de estructuras, tableros de control, maquinaria y otras partes.

De la misma forma que existen diferentes alternativas en la ejecución de los trabajos de ingeniería y construcción de un provecto. las hay también en lo que se refiere a fabri cación. A medida que aumenta la importancia de la empresa -promotora del proyecto, aumentan también las nosibilidades de que realice por sí misma ciertos procesos de fabricación.

En cualquier caso, la decisión de fabricar internamente debe tomarse de acuerdo con los lineamientos que se fijaron al princípio del curso y tomando en cuenta los factores: téc nico, económico, etc.. En esta decisión es muy importante -que en el análisis de costos que se lleve a cabo para encontrar la solución más económica, se tengan no solamente en --cuenta los: costos desde un punto de vista rigurosamente contable, sino además se analicen bien los costos marginales -que pueden representar un factor decisivo en la decisión.

Costos marginales. - Si una empresa está comprando nor-malmente un artículo y considera la posibilidad de fabricarlo por sí misma, por tener capacidad para hacerlo, debe te -ner en cuenta que los costos marginales de fabricarlo serán únicamente los costos directos de mano de obre, los materiales y la energía consumida en su producción, más algunos cos tos adicionales, como gastos en herramientas y enseres. La maquinaria, el edificio y el personal ejecutivo ya existen y. el costo de éstos no cambia al fabricar el nuevo artículo, -Por tanto, no es conveniente utilizar el concepto del contador, de costos promedio de manufactura como base para tomar la decisión. Unicamente necesita considerarse el costo neto marginal.

Si la empresa no tiene capacidad sobrante, el análisie de costo marginal tendrá que incluir el costo neto de proveer

la capacidad que se necesita, por concepto de compra o alqui ler del equipo necesario para realizar las operaciones de -fabricaci6n del artículo.

Continuando con el planteamiento general del problema de la fabricaci6n debernos comprender que en lao condiciones actuales de México, no nos encontramos todavía en la posibilidad de fabricar muchos de los equipos necesarios para la -. industria, o cuando existe la capacidad nacional de fabricación, ésta, aunque, en general, proporcione las característi cas de calidad necesarias, no presenta las de cantidad, para abastecer la totalidad del mercado nacional, lo que determina que en nuchos casos se tenga que acudir' a proveedores extranjeros. Tal es el caso de los transformadores de potencia de 230 kv *y* •oo kv.

En muchos casos ni siquiera existe la fabricación nacio nal de ciertos dispositivos, como es el caso de los relevado res de protección.

Sin embargo, es posible hacer fabricación local de mu-chos de los componentes de una aubestación o de una planta. como es la fabricación de estructuras de acero de todos los tipos, de tanques o tableros de medición, control y protección. En particular, en la fabricación general de dispositi ves de control industriales se ha abierto una gran perspectiva de fabricación local, al haberse diversificado y abara. tado notablemente el costo de los microprocesadores y dispo sitivos relacionados que permiten armar une gran cantidad de circuitos de control e información, para llenar condiciones locales, a bajo costo y con ingenieria local.

2.2 Puesta en marcha de la Gestión de un Proyecto.-

En capitulos anteriores ya analizamos cuáles.son las -

etapas generales de desarrollo de un proyecto, desde que na ce la idea de realizarlo, hasta su operación satisfactoria. Recordaremos que la gasti6n del proyecto se inicia cuando *y•*  se ha tomado la decisión de llevarlo a cabo y se dan los pri meros pasos para su realización.

También se plantearon en capítulos anteriores las diferentes alternativas que ee presentan para la definici6n de la estructura técnico-administrativa que se encargará de lle var adelante el proyecto. Cualquiera que sea la estructura elegida el primer paso a seguir para el arranque de la gen-tión es el de nombrar al Coordinador Ejecutivo del proyecto.

Como también se explicó, las características del Coordi nador Ejecutivo podrán oscilar entre las de un simple admi-nistrador general del proyecto, en cuyo caso sería simplemen te coordinador pero no ejecutivo, hasta la de un verdadero coordinador ejecutivo, del cual emanaran claras lineas de au toridad que le permitirán realizar adeouadamente su importante actividad.

Debe comprenderse que entra los dos extremos planteados en el párrafo anterior, existen una serie posible de pasos intermedios cuya adopción dependerá de las políticas y objetivos generales de la empresa promotora del próvecto, así --. como de las circuntancias políticas internas de la misma.

Adicionalmente deberán nombrarse en el momento oportuno al Gerente de Ingeniería de Proyectos y al Gerente de Conatrucción que serán los responsables de cada una de estas --actividades. También equí existen muchas alternativas posi-bles, dependiendo de que la empresa esté realizando un único proyecto o varios proyectos al mismo tiempo.

Cuando la empresa esté emprendiendo al mismo tiempo va-

28

rios proyectos importantes, será necesario nombrar a un Coordinador Ejecutivo para cada proyecto importante o grupo de proyectos, establecióndose las relaciones que ya se explicaton entre las actividades funcionales y por proyecto.

Funciones del Coordinador Ejecutivo.-Son las de realizae la coordinación general de los trabajos que llevarán a la realización total del proyecto y a su puesta en mar cha satisfactoria, coordinando las actividades de ingeniería, construcción, control de calidad, abastecimientos y pruebas y puesta en marcha. Por su condición, el Coordinador Ejecu tivo debe reportar a los niveles más altos de la empresa.

Por otra parte se deberá nombrar un Coordinador de Construcción o Residente General que se encargará localmente en la obra de la coordinación de los trabajos de todas las áreas: civil, eléctrica, mecánica y pruebas y puesta en servicio, para el buen cumplimiento del programa del provecto, en la obra misma.

2.3 Organización Técnica del Proyecto.-

El punto de partida de la organización técnica del proyecto es la DESCRIPCION GENERAL del mismo. En el caso del proyecto de una subestación, esta descripción incluirá los siguientes conceptos:

- Diagrama unifilar del sistema interconectado,  $***$ mostrando la conexión de la nueva subestación.
- +++ Localización geográfica.
- $***$ Planos topográficos del terreno.
- $***$ Límites de la subestación.
- Altura sobre el nivel del mar.  $+ + +$
- $+ + +$ Cercania e vias de comunicación.
- Disponibilidad de servicios de agua. - $***$
- \*\*\* Capacidad de los bancos de transformadores.
- \*\*\* Número de líneas de 85 kv que llegarán a la subestación y sus condiciones de acceso.
- \*\*\* Número de alimentadores por banco que saldrán de la subestación y sus condiciones de salida.
- \*\*\* Magnitud del corto circuito en 85 kv y 23 kv.
- \*\*\* Valor de la resistencia a tierra del terreno de la subestación.
- +++ Condiciones de contaminación de la región donde -quedará instalada la subestación.

Se considera que la Gerencia de Ingeniería tendrá ya establecidad una serie de normas acerca de las diferentes alternativas de selección de equipo principal y complemen-tario, así como del arreglo general de la subestación y para la determinación de los servicios auxiliares y de los -dispositivos de control, protección y medición. En muchos casos, sin embargo, habrá que definir las características -particulares de nuevos diseños, para los que no existirán diseños normalizados o para los que se considere conveniente cambiar las normas existentes, por obsolescencia de las mis mas, o por no ser adecuadas para un caso particular.

Documentos Generales.

Los documentos generales que deben de prepararse para la realización de un proyecto son los eiguientes:

- \*\*\* Bases del diseño.
- +++ Planos de localización general de equipo e instala ciones.
- \*\*\* Solicitud del permiso de construcción.
- \*\*\* Especificaciones detalladas del equipo principal.con sus fechas de entrega necesarias.

+++ Programa general del proyecto, incluyendo ingenieria, adquisiciones, contratación del personal, construcción, pruebas y pues ta en servicio y entrega de las instalacio nes al personal de operación.

+++ . Estimado de costos del proyecto.

Plan financiero detallado del provecto.  $+++$ 

Estimado de horas-hombre del provecto.  $***$ 

Libro de campo de la construcción.  $***$ 

Manual de pruebas y puesta en servicio.  $+ + +$ 

Normas técnicas y administrativas del pro- $+ + +$ vecto.

Libro de montaje del proyecto.  $***$ 

# Desglose del Provecto.-

Una vez que se conocen las características genera les de un proyecto, es necesario proceder a la preparación del DESGLOSE DEL PROYECTO como paso preliminar para el aná lisis detallado del mismo y para vi establecimiento de los controles técnicos y administrativos de avances, de hombreshoras. de recepción de equipos y materiales, etc., o sea que, en general, el desglose nos permite establecer los planes para el control de la calidad, el costo y el tiempo del proyecto.

Como ejemplo de lo anterior se puede poner la lista siguiente que formaría parte del desglose del proyecto de una subestación de alta tensión.

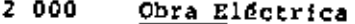

. . .

2 100 Transformadores de potencia

 $2.110$ Vías de maniobra

 $2, 120$ Instalación de los transformadores

2 130 Instalación del transformador extra

 $2, 140$ Reactores de los neutros

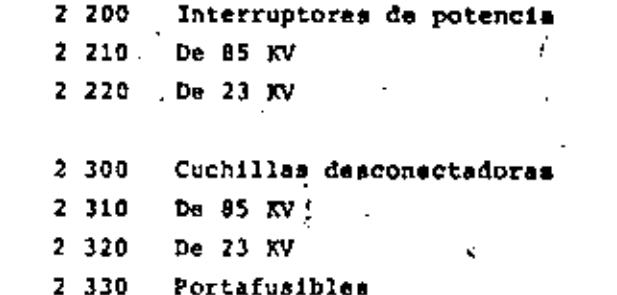

#### 2.4 La construcción y el montaje.-

Una vez que se ha terminado la etapa inicial de incenieria de proyecto y se tiene suficiente información de planos, especificaciones y pedidos de equipo y materiales de instalación, tiene lugar el comienzo de la etapa de construcción y montaje del proyecto. Esta es la atapa en qua al provecto se realiza físicamente.

El trabajo técnico y administrativo de construcción se realiza en las cuatro etapas principales siguientes:

1.- Preparación del Libro de Campo.

2.- Organización del trabajo.

 $2.1. -$ Instalaciones provisionales.

 $2.2 -$ Obtención de materiales y equipo.

 $2.3.4$ Contratación del personal.

3.- Control del desarrollo de la obra.

4.- Cierre del trabajo, con acumulación de ex periencias para trabajos futuros.

Vamos a partir en este planteamiento que estamos ha blando de un organismo de construcción que está llevando a ca bo s'multâneamente varias obras que se encuentran bajo el con trol de un Coordinador Ejecutivo, bajo cuyas őrdenes trabaja un grupo de coordinación general, teniendo un Coordinador de Construcción en cada obra importante o un Igeniero Residenta en obras de menor tamaño.

'La organización de construcción que realiza una obra o un conjunto de obras simultâneamente, está obligada a satisfacer en su trabajo en forma óptima las tres va riables clásicas: Calidad, Tiempo y Costo, Sometida a numerosas presiones externas e internas debe buscar el -equilibrio entre estos tres factores.

Para poder organizar bien el trabajo de construc ción, es indispensable que el ingeniero responsable estudia con todo cuidado y al detalle las características del traba io que se le ha encomendado, analizando junto con sus inmediatos colaboradores todos los planos, instructivos y especificaciones del equipo del proyecto, con el objeto de cono carlo lo más perfectamente posible.

A continuación debe de procederse a la preparación del Libro de Campo que debe constar de las siguientes secciones:

1.- Relación del Trabajo a Efectuar.-

En este capítulo deba de escribirsa un resumen de la obra a realizar y de los métodos generales que van a uti-. lizarse para ejecutarla.

## 2.- Lista de Planos e Instructivos.-

Aquí de ponerse una relación de todos los planos, catálogos e instructivos que tengan que ver con el proyecto, al cual puedan tener acceso todos los ingenieros responsables de cada una de las áreas de trabajo y el personal de administración del proyecto.

3.- Programa Detallado de las obras, por incisos.-

En cada inciso que será similar al indicado en pági

nas anteriores para los trabajos de ingeniería de proyecto, se calcularán y especificarán los siguientes aspectos:

3.1.- Personal necesario, por cuadrillas.

3.2.- Duración del trabajo y su costo.

- 3.3.- Análisis de los métodos de trabajo especiales.
- 3.4.- Rerramientas y equipo de montaje necesarios.
- 3.5.- Equipo por instalar.
- 3.6.- Material por instalar.

3.7.- Haterial de consumo.

#### Programa de Trabajo General.- $4. -$

La preparación del programa de trabajo es una de las partes más importantes de la preparación del Libro de Campo. Cada uno de los encargados de cada una de las secciones en que esté dividida la obra, deberá hecer un progra ma detallado particular de su sección. Posteriormente, el Coordinador de la Construcción deberá encargarsa de unir to. dos los programas en un sólo que los incluya a todos. Debe hacerse un programa separado especial de las necesidadem de equipo pesado de construcción.

Debe comprenderse que al realizar al programa ge neral será necesario, muchas veces, sacrificar parcialmante los intereses particulares de los programas de cada sec-: ción, en beneficio de un mejor programa colectivo.

El Coordinador de la Construcción deberá tener la autoridad, experiencia y espíritu de convencimiento suficien to para que una vez que se haya terminado de elaborar el pro. grama, los encargados de las diferentes secciones consideren cste programa general como suyo y se interesen en su cumplimiento, en beneficio del exito común del proyecto.

# 5.- Personal de Administración y Supervisión y aus Costos.-

Aquí se incluye una lista del personal de administración y supervisión y sus costos, el cual depende fun damentalmente de lo estimado en los incisos anteriores, bus cando siempre reducir al minimo indispensable dicho perso-nal, utilizando únicamente al propiado para conseguir las características proyectadas de calidad, tiempo y costo.

El personal de este inciso se compone de: Adminis trador, almacenistas, bodeguaros, tomadores de tiempo, vela dores, choferes, médico, enfermera, etc., cuya necesidad y número dependerá, como hemos indicado, de la importancia de la obra.

# 6.- Resumen de Costos.-

Consistirá en un resumen completo de costos de ma teriales y mano de obra, incluyendo todos los cargos inliscretos que correspondan.

# 7.- Programa de egresos.-

Se calculará a partir del estudio de costos por incisos de acuerdo con el programa de obras aprobado y debe rá actualizarse cada vez que un cambio en el programa citado lo justifíque. El objetivo de esta estudio es el de dis poner oportunamente de los fondos necesarios para realizar los pagos locales requeridos.

Normalmente, dentro de una Coordinadora de Obras. la mayor parte de los pagos de las obras particulares se con trolan en forma centralizada y en la obra sólo se hacen pa-gos menores, controlados por caja chica.

Una vez que se ha terminado con todo detalle el Libro de Campo para el control de la obra, el personal de abas tecimientos de la empresa, en general o de la Coordinadora, en particular, debe dedicarse, de acuerdo con el progra, a co rrespondiente, a la concentración den el lugar de la obra. de los equipos, materiales y herramientas ya disponibles y a la consecución de los equipos, materiales y herramientas necesarias.

Por otra parte, una vez que se ha hecho el programa definitivo de arranque de la obra, al Departamento de Per nal de la Coordinadoga debe encargarse, de acuerdo con el pro grama establecido por el Coordinador de Construcción, de realizar los trámites para la solicitud y contratación del perso nal.

Controles administrativos del proyecto.-.  $2.5 -$ 

En lo que se refiere a los trabajos de construcción y montaje los controles administrativos que son necesarios en el transcurso del proyecto, para controlarlo dinámicamente, son. en general, los siguientes:

- 1.- Control de costos por incisos, con reportes a di ferentes niveles: Semanales, quincenales, mensuales, totales.
- 2.- Control da duraciones de actividades.
- 3.- Control de trabajos imprevistos. Esto incluye todas las actividades extraordinarias que no incluyeron en el Libro de Campo.
- 4.- Control de personal.
- 5.- Control de contratistas y subcontratistas.
- 6.- Control de almacenes y bodegas.
- 7.- Control de herramientas y equipos que están en manos de los trabajadores.

8.- Control de vehiculos para carga y transporte.

8.1.- Consumo de gasolina, diesel y aceite.

8.2.- Recorridos de los vehículos.

- 8.3.- Refacciones y reparaciones.

9.- Control de capacitación del personal.

10.- Estadísticas de accidentes de trabajo.

- 11.- Preparación de los inventarios del material y equipo realmente instalado en el proyecto.
- 12.- Preparación de reportes de trabajo quincenales. mensuales, anuales y finales.

13.- Control de gastos.

14.- Control de avance de obras.

15.- Control de entregas de equipos a operación o pro . ducción.

16.- Estadísticas en general.

#### 2.6. Terminación de las obras.-

Como parte del programa general del proyecto, deben da establecerse las fechas de entrega al personal de Operación y Mantenimiento, de las nuevas instalaciones. Esta en trega debe hacerse por equipos e instalaciones particulares, . a medida que los trabajos correspondientes se vayan terminan do, para no cargar excesivamente esta actividad hacia el final del trabajo, dando adicionalmente tiempo a corregir los defectos y anomalías que se vayan encontrando.

La entrega del equipo y las instalaciones deben hacer se en una forma sistemática y organizada, para que el personal de operación y mantenimiento disponga finalmente, de to-dos los catálogos, instructivos y planos actualizados necesarios, que le permitan cumplir adecuadamente con su función.

Pinalmente, una vez terminado el conjunto del proyecto, deberán hacerse las pruebas de PUESTA EN MARCHA del provec to, para comprobar que el diseño de las instalaciones ha mido el adecuado, que ha sido instalado de acuerdo a las nor--. mas del fabricante y que dichas instalaciones estão funcionan do adecuadamente.

 $- 38 -$ 

En al proceso de PRUEBAS Y PUESTA EN SERVICIO y duran te el mismo trabajo de construcción y montaje, se descubren anomalias que pueden ser imputables at

- a) Un proyecto inadecuado de las instalaciones.
- b) Equipo defectuoso o mal diseñado.'

c) i Instalación inadecuada.

d) Pruebas mal realizadas.

En cada caso, deben establecarse normas para establecer adecuadamente las responsabilidades de las fallas y para la co rrección adecuada de los defectos.

#### Libro de Montaje.-

Es el reporte final de las obras y se hace con la ayuda de los reportes mensuales y con las notas personales de los ingenieros y sobrestantes encargados de las obras. Deba incluir copia de los documentos de entrega a los Departamentod de Operación y Mantenimiento. Dobe incluir, por lo tanto la historia to tal del trabajo y los ajustes que se dajaron durante el montaje de cada equipo y de todas las pruebas particulares y generales que se realizaron con equipos e instalaciones.

El ejecutar un buen líbro de Montaje es de especial inte r rés para una Coordinadora, pues representa una acumulación de ex periencias que pueden ser de especial interés cuando vaya a reailizar en el futuro, obras similares.

El Libro de Montaje es muy importante para el personal de operación y mantenimiento, pues el conocimiento de los proble

mas encontrados durante la construcción y el montaje, son de mucha utilidad para la previsión de los problemas futuros que pueda presentar el proyecto. Por está razón es conveniente, que dentro de las posibilidades existentes se comisione, aunque sea en tiempo parcial a personal de operación y mantenimiento para que participe en los trabajos de montaje y construcción, lo qual le será de gran utilidad para su actividad posterior.

El Libro de Montaje deberá incluir además los siguien tes datos finales:

- a) Costo total por incisos y costo total de la obra.
- b) Hombres-hora por especialidad y totales, por inciso.
- c) La curva de utilización del personal provectada y real.
- d) Porcentajes resultantes do los costos administrativos.
- e). Programa de actividades final del provecto, tal como se realizó.
- f) Comentarios generales que ne consideren de utilidad para comprender los problemas particulares que se encontraron y las soluciones adoptadas.
- g) Cálculos de ingeniería especiales que fueron nece sarios en el transcurso del trabado.

39.

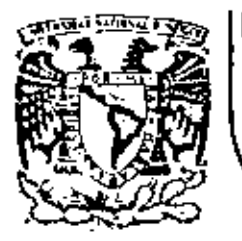

# DIVISION DE EDUCACION CONTINUA<br>FACULTAD DE INGENIERIA U.N.A.M.

ADMINISTRACION DE PROYECTOS (EN EL AREA ELECTROMECANICA)

# METODO DE LA RUTA CRITICA

ING.ODON DE BUEN LOZANO

OCTUBRE, 1982

METODO DE LA RUTA CRITICA

AUTOR: ING, ODÓN DE BUEN LOZANO

#### GENERALIDADES.- $1 -$

El método de la Ruta Crítica consiste fundamentalmente de lo siguiente:

11 Es una herramienta del coordinador de proyectos que mirve para definir y coordinar las actividades que deben de ser realizadas para cumplir con éxito y a tiempo, los obje tivos y metas del provecto.

2) Es una técnica que avuda en la toma de decisiones. pero no toma las decisiones por sí misma.

3) Existen dos alternativas básicas en el uso de la Ruta Crítica que se analizarán con más detalle después: El C.P.M. (Critical Path Method) y el P.E.R.T. (Program Evaluation and Review Technique). La diferencia fundamental entre los dos procedimientos as que el primero asigna tiempos deterministicos a las actividades del proyecto y el segundo asigna tiempos alea torios, basândose en la distribución BETA

4) Es un método que permite al coordinador del proyecto dirigir su atención hacia:

a) Los problemas latentes que requieren solución.

b) Los procedimientos y ajustes en lo que se refiere al tiempo, los recursos o el mejoramien to de la eficiencia, que permitan mejorar la capacidad que se tiene para cumplir con los objetivos propuestos.

Los pasos para Flanear y Programar un proyecto son los siquientes:

- 1) Hacer una relación cuidadosa del trabajo a efectuar, a partir de los planos, especificaciones, memorias y condiciones del proyecto.
- 2) Separar el trabajo en sus partes principales, ana lizando que CALIDAD me requiere en cada una de ellas.
- 3) Hacer el estudio de Métodos, Tiempos y Movimientos de cada una de las actividades a realizar, para encontrar el procedimiento más adecuado para llevar a cabo cada actividad y conocer la su ma de recursos que se van a necesitar para su ejecución, amignando TIEMPOS a cada actividad fi nalmente.
- 4) Establecer la secuencia lógica necesaria entre las diferentes actividades.
- 5) Asignar les RECURSOS disponibles a las diferentem actividades.
- 6) Calcular las fechas limite de inicio y terminación de todas y cada una de las actividades del proyecto.
- 7) PROGRAMACION de las fechas de inicio y terminación de cada una de las actividades, dentro de sus límites de tiempo, y de acuerdo con los RE-CURSOS disponibles.
- 8) Analizar el tiempo total resultante para la ter minación total del proyecto o de una de sus par tes, si así se requiere para ver si es mayor, 'igual o menor que el requerido. En caso de que el resultado no sea satisfactorio hacer una nue va Planeación y Programación.
- 9) Calcular los costos Directos e Indirectos del proyecto. En caso de que el costo no se consi dere adecuado, hacer una nueva planaación y pro gramación o llegar a la conclusión de que el proyecto no es factible.

#### Diagramas de Flechas.-

El Diagrama de Flechas es un modelo lógico del pro-En este diagrama cada flecha representa una diferen ividad. La longitud de cada flecha no tiene importan i tampoco su dirección. La cola de la flecha represen principio de la actividad y su punta el fin de la mis-

ma. Como se trata de un modelo lógico, la escala con que se dibuje el tamaño de la fecha no tiene importancia.

Para sacar provecho de los diagramas de flechas es necesario prepararlos siguiendo una sorie de convençio nes y reglas. Unos autores recomiendan unas, otros recomiendan otras y la práctica otras más, habiendo en conjun to muchas reglas comunes en las que todos están de acuerdo.

Estas reglas, por otra parte, van cambiando con el tiempo, a medida que se van desarrollando nuevos métodos o se crean nuevos programas para la solución de estos problemas, por medio de computadoras electrónicas. En nuestro caso las reglas que van a ser empleadas son las siquientes:

Regla 1. Las actividades se representan por medio de flechas. Las actividades quedan limitadas por nodos o EVENTOS que son acontecimientos que tienen lugar. cuando terminan una o varias de las actividades que concu rran a sae nodo o evento.

Renla 2. Se usa una flecha y sólamente una para representar cada actividad, no teniendo ninguna importancia ni significación la longitud, la forma y el sentido de cada fecha. La cola representa el comienzo de la actividad y le punta el final de la misma.

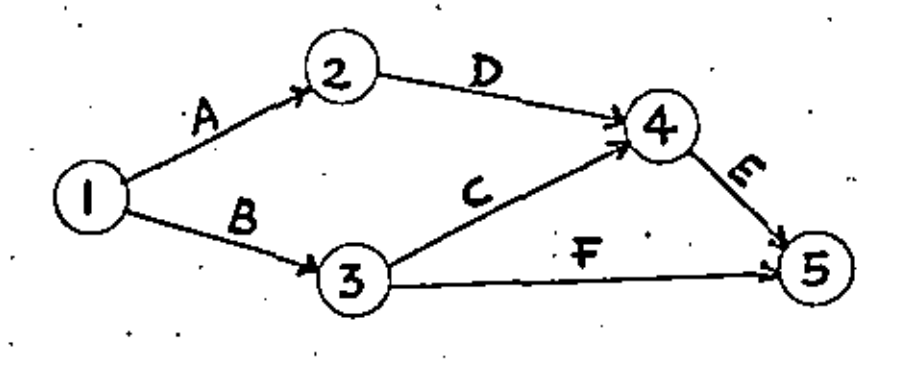

Regla 3. Cada flecha o actividad queda denominada de acuerdo con el nodo que la antecade y que la precede y la déscripción de la actividad se coloca sobre la flecha migma. En el diagrama anterior la actividad "A" se denomi  $n = (1-2)$ .

Regla 4. Para dibujar el diagrama de flechas de un provecto lo más práctico es dibujar todas las flechas co rrespondientes a las actividades iniciales y avanzar hacia adelante, siguiendo la lógica del programà y estableciendo sistemáticamente todas las relaciones lógicas que existen entra las diversas actividades, hasta llegar a la activida final.

Regla 5. A los nodos en que concurren más de una actividad se les denomina "CONCURRENTES" y a aquellos de los que parten más de una actividad se les llama "DIVER GENTES".

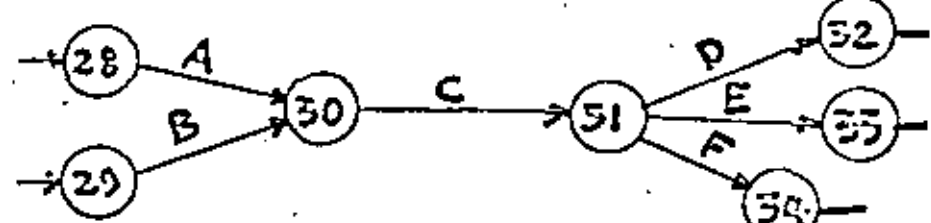

Regla 6. Antes de que una actividad pueda comenzarse deben haberse terminado todas las actividades que concurren al nodo donde dicha actividad comienza: Así, por ejmplo, en la figura siguiente la actividad (5-6) no puede ser comenzada mientras no se terminen las actividades (4-5) y (3-5).

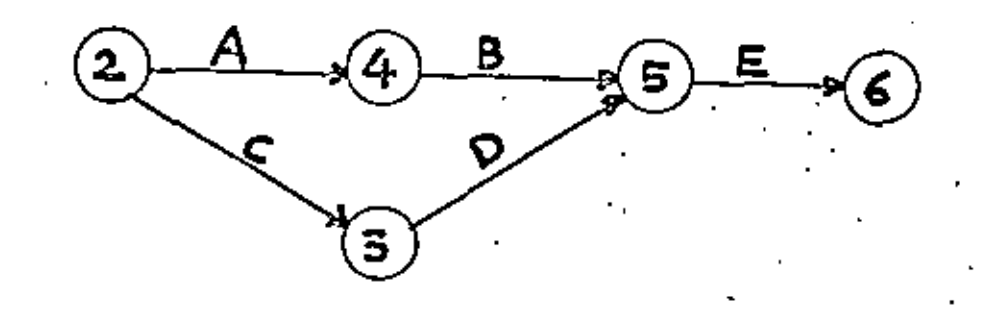

Regla 7. Como según la Regla 2 no podemos representar a dos actividades con los mismos números y en muchos casos pourre que hay dos actividades y sólo dos que comienzan en un mismo nodo y terminan en un mismo nodo, se utilizan las "FLECHAS DE LIGA", adicionales, que no tienen duración, pero mi tienen utilidad para dar una secuencia lógica al diagrama de flechas.

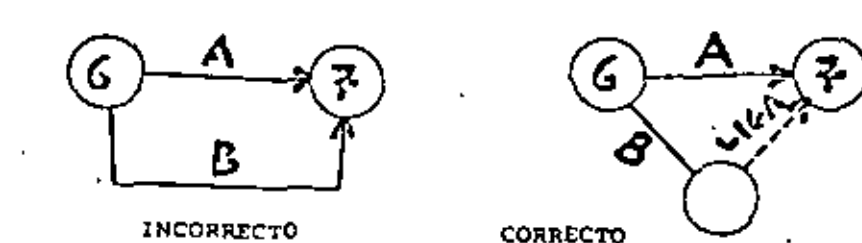

Regla 8. En algunos casos es conveniente poner al principio de todo un diagrama de flechas una flecha de tiempo de iniciación o que corresponda a actividades previas del proyecto en sí. A esta flecha se le puede anignat o no, según convonga, un tiempo posteriormente.

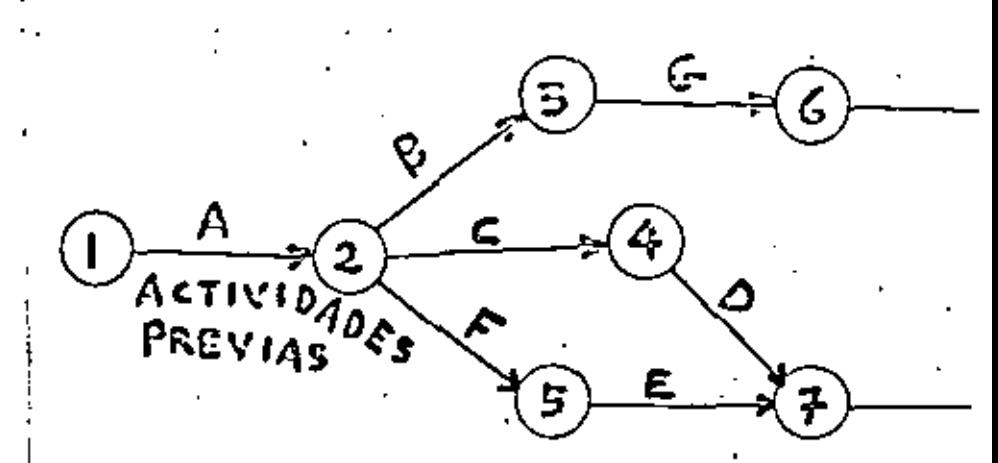

Regla 9. Cuando se bace un diagrama de flechas debe tenerse especial cuidado en que las secuencias lógicas sean correctas. Es muy común cometer errores a este ire specto.

Tenemos, por ejemplo, el caso de que exista una actividad "C" que depende de dos actividades "A" y "B" y una actividad "D", que depende exclusivamente de la actividad "A". Es fácil cometer un error dibujando el diagr<u>a</u> ma, como indica la figura aiguiente:

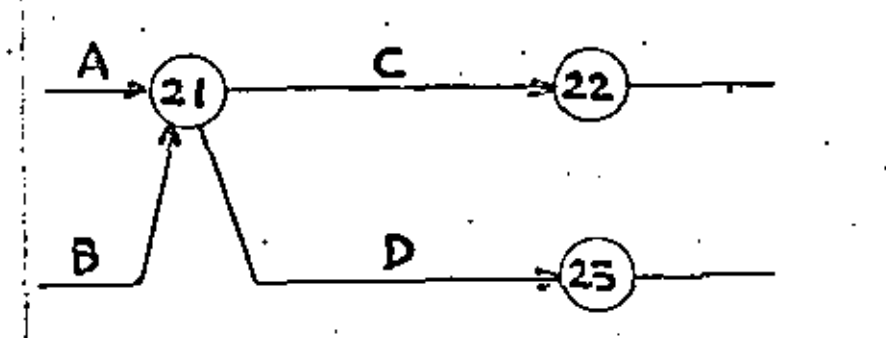

## DIAGRAMA INCORRECTO

La forma correcta de dibujar el diagrama es discñarlo tal como se indica a continuación, utilizando una flecha de liga, para dar la secuendia lógica:

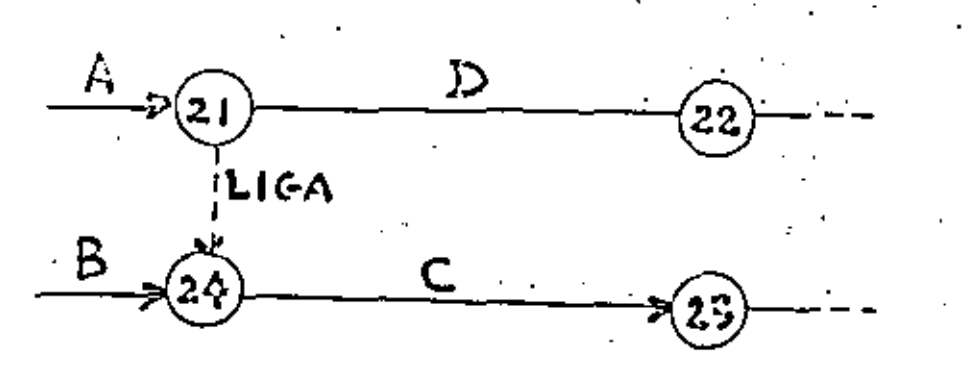

Al realizar un proyecto existen siempre diferentes formas, a veces muy disimiles, de llevatlo a cabo, La preparación del diagrama de flechas y la programación posterior de las actividades nos permiten estudiar en el papel los diferentes caminos posibles de ejecución, antes del comienzo real de los trabajos, pudiéndose así escoger la me jor solución gin necesidad de realizar costosas experiencias prácticas para encontrarlo.

Por otra parte, como los diagramas de flechas sir ven fundamentalmente para coordinar los trabajos de un provecto, es indispensable que en la preparación de los mismos participen, con VOZ y VOTO, los sobrestantes, ingenieros o administradores que vayan a controlar los trabajos que se estan programando. En esta forma, al tener una participación directa y viva en la preparación del programa, lo sentirán como suyo y se interesarán más activamente en su realización y se sentirán más responsables del cumplimiento de las fechas establecidas.

ASIGNACION DE TIEMPOS A LAS ACTIVIDADES DEL DIA-6. GRAMA DE FLECHAS.

La asignación de tiempor a las actividades del dia grama se puede ir hociendo a medida que se dibuja cada flecha, o bien, se puede terminar el diagrama completo para establecer todas las secuencias lógicas y, entonces, asignar la duración a cada actividad.

'En páginas, anteriores hemos indicado cuál es el proceso que debe seguirse para Planear y Programar el pro yecto y allf se indicó que la duración de cada actividad dependerá, básicamente, de los recursos que decidamos uti lizar para su realización.

Cuando se utiliza el método conocido como "C.P. M." la asignación de los tiempos se hace basándose en la experiencia de las personas que realizan la planeación, con siderando que ya han participado en actividades similares a la considerada y que pueden estimar con bestante aproximación el valor medio que tendrá dicha actividad.

Hay, por otra parte, ciertos tipos de proyectos como, por ejemplo, el desarrollo de nuevos productos o de investigación, en los que hay mucha incertidumbre acerca de la posible duración de las actividades. Para resolver este problema, se ha desarrollado una solución estadística, que es la base del Sistema "PERT" y se funda en que la distribución de probabilidades de los tiempos de duración de actividades con mucha incertidumbre, sigue la dis tribución conocida como "DISTRIBUCION DE PROBABILIDADES BETA", la que para ser utilizada requiere de tres estimaciones de tiempo para cada actividad:

Es el tiempo menor en que El tiempo optimista. se estima que determinada actividad puede ser realizada, o sea, el tiempo que tomaría realizarla si todo sucediera me jor de lo esperado.

Es la mejor estimación El tiempo más probable. del tiempo en que pueda realizarse una actividad, ai todo ocurre normalmente.

Es el tiempo mayor que se El tiempo pesimista. estima que puede durar la actividad, o mea, el tiempo que tomaría si todo saliera mal. No debe considerarse en estos casos la posibilidad de catástrofes.

Cuando se hacen estimaciones de tiempo como las tres indicadas, se están estableciendo curvas de distribu ción de probabilidades como las que se indican en las fiquras siguientes, donde:

 $T_{n}$  = al tiempo optimista.

 $T_m$  = al tiempo más probable.

- $T_n$  = al tiempo pesimista.
- $T_{-}$  = al tiempo esperado o medio.

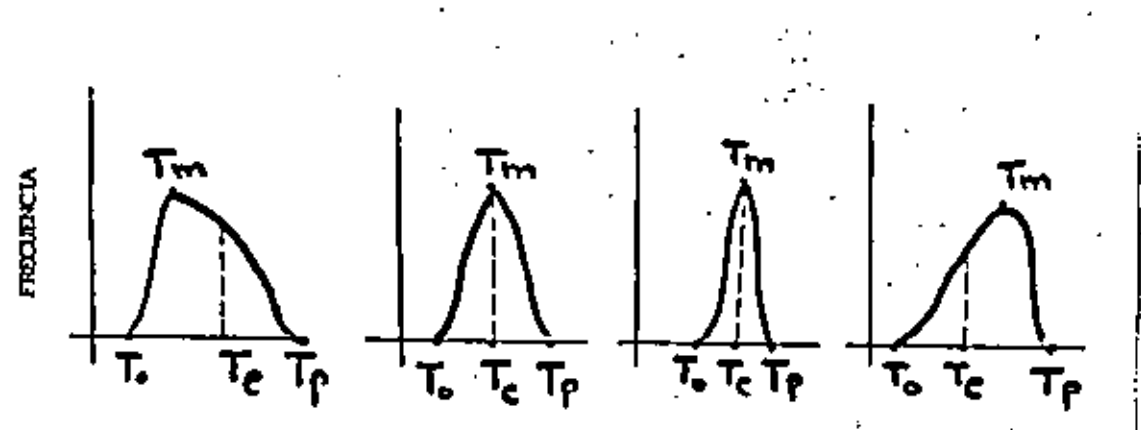

Las posiciones relativas de T<sub>a</sub>, T<sub>m</sub> y T<sub>p</sub>, en las curvas de distribución, dependen lógicamente de los valores numéricos que hayan sido dados por el programador.

El valor de T<sub>ar</sub>para cualquier tipo de distribución como los aquí estudiados es:  $r_{\rm c} = \frac{T_0 + 4T_{\rm m} + T_{\rm p}}{T}$ 

# INCERTIDUMBRE Y VARIANCIA

Cuanto mayor sea la separación entre el tiempo op timista,y el pesímista, mayor será la incertidumbre acerca del tiempo en que realmente se ejecutará la actividad. El

concepto VARIANCIA nos da una medida de la incertidumbre. Cuando la VARIANCIA es grande hay mayor incertidumbre acer ca de cual será el tiempo real de realización de una actividad.

10

Por otra parte, la duración de una actividad es una variable aleatoria, cuya distribución de probabilidad tiene características que dependen del grado de control que se tenga de los factores que intervienen en la ejecución de la actividad.

Una actividad bien controlada tiene una Variancis chica y se tiene una menor incertidumbre acerca del tiempo real en que va a realizarse.

Al calcular los diagramas de flechas, cualquiera que sea el método que se use para dar valor a la duración de las actividades, siempre se trabaja con un solo va lor, ya sea el directamente estimado o el calculado como tiempo medio, usando el sistema del PERT.

CALCULO DE UN DIAGRAMA DE FLECHAS.

7.

Antes de proceder al cálculo de un Diagrama de Flechas es conveniente definir algunos términos quesse u rán en los cálculos.

- tiempo directamente estimado o tiempo medio calculado a base de T<sub>o</sub>. T<sub>m</sub> y T<sub>p</sub>.
- $r_{\rm MP}$   $-$ Fecha más próxima en que puede ocurrir un evento.
- FML = Fecha más lejana en que puede ocurrit un evento.
- CMP = Comienzo más próximo de una actividad, o sea, la fecha más próxima en que puede comenzar.
- CML = Comienzo más lejano de una actividad, o sea, la fecha más lejana en que puede co menzar.
- Terminación más próxima de una actividad, TMP o sea, la fecha más próxima en que puede terminar.
- TML = Terminación más lejana de una actividad. o sea, la fecha más lejana en que puede terminar.
- MT = Margen total de tiempo o tiempo flotante total.
- ML = Margen libre de tiempo o tiempo flotante libre.
- MI = Margen independiente, o tiempo flotante in dependiente.

Para mejor comprender el'proceso de cálculo vamos a considerar el diagrama elemental que se indica a continua ción, en el que hemos sustituído la descripción de las acti vidades, por una letra mayúscula.

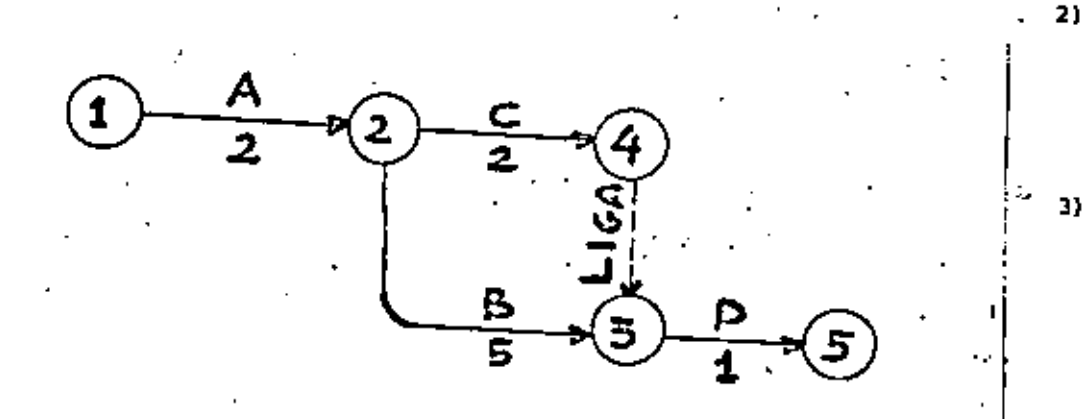

En este caso al evento inicial lo bemos denominado (1) y a éste la corresponde un tiempo cero. En esta for ma los tiempos, que pueden ser días. toras, minutos, o cualquiera otra unidad de tiempo, se calculan como las edades de las personas, ya que se considera que un niño no tiene un año aino hasta que no ha transcurrido el primer año.

El cálculo de los tiempos del diagrama de flechas se hace recorriendo ésta actividad por actividad, sin dejar ninguna, hasta llegar al evento final, en un camino de reco rrido hacia adelante. Después se completan los cálculos haciendo, como veremos un recorrido semejante, pero en sentido contrario, desde el evento final hasta el inicial.

#### RECORRIDO HACIA ADELANTE.

Las reglas que deben seguirse para el cálculo del diagrama de flechas, en el recorrido hacia adelante son las siquientes:

La fecha más próxima en que puede ocurrir el even-. 11 to inicial se hace igual a ceror

PMP = 0, para el evento inicial.

Se considera que cada actividad comienza en cuanto el avento anterior correspondiente tiena lugar. o sea, CMP de una actividad = FMP del evento que ' la precede.

En los nodos concurrentes. la fecha mãs próxima en que pueda ocurrir el evento correspondiente al nodo en cuestión, es la fecha más alejada de las termina ciones más próximas de todas las actividades que con curren a este nodol

FMP = Fecha más próxima de un evento, es la más alejada de las terminaciones más próximas (TMP,, TMP, ....TMP<sub>n</sub>), para un evento concurrente, con n actividades que concurren.

 $-12 -$
$-13 -$ 

Aplicando estas reglas al diagrama de la página 22 tene Louis a Nodo 1. Hacemos FMP, . 0 Actividad A, (1-2) .-CHPA  $\bullet$  FMP,  $\bullet$  0

TMPA = CMPA + t =  $0 + 3 = 3$ 

Nodo 2. FMP, = 3, ya que antes del nodo 2 existe finicamente la actividad "A".

A continuación podemos seguir los cálculos por cualquiera de las dos rutas posibles, por 2-3, 6 por 2-4; en este caso seguiremos por 2-3.

> $Actioned B, (2-3)$ . CMPB =  $FMP_2 = 3$ . THPB = CHPB + t = 3 + 2 = 5  $\frac{\text{Nodo 3.}}{\text{NDo}}$  FMP<sub>3</sub> = TMPB = 5 Actividad D. (3-5) .-CMPD =  $FMP_1 = 5$ TMPD = CMPD +  $t = 5 + 1 = 6$ Actividad C,  $(2-4)$ . CMPC =  $FMP_2 = 3$ . TMPC = CMPC +  $t = 3 + 4 = 7$  $Node_4. FMP_1 = THE = ?$ Actividad E,  $(4-5)$ . CMPE =  $FMP_4 = 7$ TMPE = CMPE + t = 7 + 2 = 9 Nodo 5. PMP<sub>5</sub> we el mayor de los tiempos TMP de las actividades (3-5) y (4-5) que concurren a este nodo.

Por lo tanto,  $FMP_c = 9$ . Actividad F,  $(5-6)$ .-CMPF =  $FMP_e$  = 9 TMPF = CMPF + t + 9 + 2 = 11

 $FMP_r = IMPF = 11$ Nodo 6.

> EL VALOR DE FMP, NOS DA LA DURACION TOTAL DEL DIAGRAMA DE FLECHAS.

En el caso que se pone como ejemplo, si se cumplen . los tiempos de ejecución planeados, la duración total del proceso será de 11 unidades de tiempo.

## RECORRIDO HACIA ATRAS

El objetivo que se persique al recorrer el diagrama de flechas en sentido contrario al anterior es el de dalcular la fecha más lejana en que pueda tener lugar cada even. to y las fechas de terminación más lejana de las actividades del diagrama.

Para hacer estos cálculos se hacen las siguientes conai deraciones:

La fecha más lejana en que puede tener lugar el  $\mathbf{1}$ evento final, debe ser igual a la fecha más pró . rima que se calculó en el recorrido hacia adelan te.

> rs decir:  $P10<sub>c</sub>$  =  $F10<sub>c</sub>$  = 11

2)

El comienzo más lejano de cualquier actividad es igual a la fecha mis lejana del evento que la su cede, menos la duración de la actividad en cuestion.

 $-15 +$ 

TML (be una actividad) FML (Del evento pos-. terior) - TML (De la misma act.)-CML (De una actividad)  $FML - t$ 

La fecha más lejana en que puede ocurrir un even-ננ to es la más cercana de las fechas de comienzo más lejano de las actividades que salen de ese evento.

> FML (De un evento) - a la más cercana de las fechas más lejanas de comienzo de las actividades que se originan en dicho evento (CML,, CML,... CML<sub>n</sub>) para n actividades.

Para mejor comprensión de las reglas vamos a apli carlas al rismo ejemplo anterior:

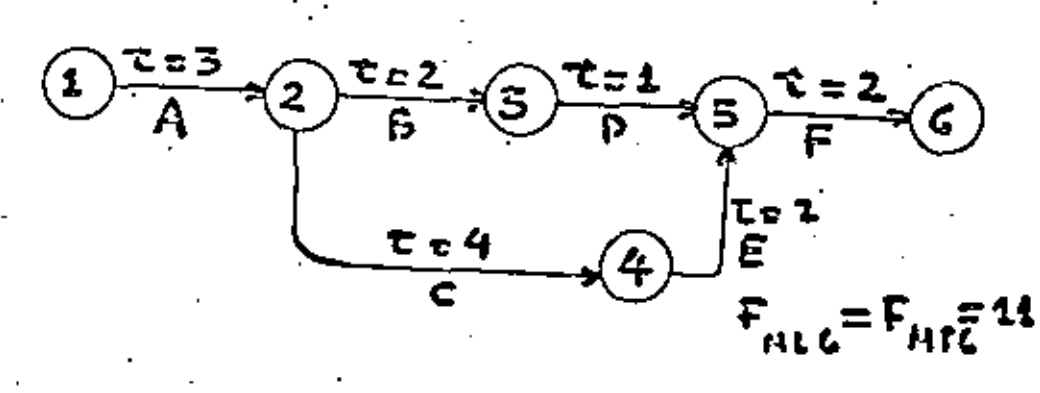

| Activity1dad E, $(4-5)$ .           |
|-------------------------------------|
| TIME = FML <sub>5</sub> = 9         |
| CMLE = TMLE - t = 9 - 2 = 7         |
| Node 4. FHL <sub>4</sub> = CMLE = 7 |
| Node 3. FHL <sub>3</sub> = CMLD = 8 |
| Actual 8, (2-3).                    |
| TIME = FML <sub>3</sub> = 8         |
| CHLB = TMLB - t = 9 - 2 = 6         |
| Activity1dad C, (2-4).              |
| THE = FML <sub>4</sub> = 7          |
| CMLE = FML <sub>4</sub> = 7         |
| CMLE = TMLC - t = 7 - 4 = 3         |

Nodo 2. La fecha más lejana en que puede ocurrir este evento es la menor de las fechas de comienzo hás lejano de las actividades By C.

Por lo tanto: 
$$
PHL_2 = 3
$$
  
\nActividad A, (1-2).-  
\n $THLA = FHL_2 = 3$   
\n $CHLA = THLA - t = 3 - 3 = 0$ .

Este resultado final de CMLA = 0, nos airva de comprobación de los cálculos, ya que FMP, = FML, = 0 en el even to inicial; de la misma forma que FML<sub>E</sub> = FMP<sub>E</sub>, en el evento final.

CALCULO DEL MARGEN TOTAL, PARA CADA ACTIVIDAD.

El margen Total es igual a la diferencia entre la fecha mão Lejana del Evento sucesor de una actividad y le fecha de terminación más próxima de la actividad en cuestión.

# $MT = FML - TMP$

El Margen Total es, por lo tanto, el tiempo que puede retrasarse cualquier actividad, sin que se afec te el Comienzo más próximo o la fecha de ocurrencia de cualquier actividad o evento, del Camino Crítico del diagrama de flechas.

 $-17 -$ 

La definición anterior es equivalente a decir que el Margen Total es igual a la diferencia entra la Ta<u>r</u> minación más lejana y la Terminación más próxima de una actividad, o entre el Comienzo más lejano y el Comienzo más próximo de la mizma.

 $MT = TML = TMP = CHL - CAP$ 

El Margen total es el número de unidades de tiempo que faltan para que la actividad se vuelva critica.

El Margen Total es, en general, el número de unidades de tiompo que puede tomar adicionalmente el tiem po de realización de una actividad, sin causar un retraso, o sea, sin aumentar, la fecha esperada de cualquier evento, que se encuentre en la Ruta Crítica.

En nuestro ejemplo anterior las actividades A, C. E y P se encuentran en la Ruta Crítica y no tienen por lo tanto Margen Total. En cambio, las B y D sf tienen Margen Total, que es, siguiendo los conceptos expresados:

# Para la actividad B (2-3).-

 $MT = TMLB = TMPB = B - 5 = 3$ 6 también: MT = CMLB = CMPB =  $6 - 3 = 3$ 6 también: MT = FML, - TMPB =  $8 - 5 = 3$ 

# Para la actividad D (3-5).-

Siguiendo nada más uno de los caminos de cálculo indicados:

$$
MT = CMLD = CMD = 8 - 5 = 3
$$

Se puede ver que cuando dos actividades están en serie, como la B y D, tienen el mismo Margen Total. En este caso, constítuyen, además, la única Ruta Subcrftica del diagrama en cuestión.

# CALCULO DEL MARGEN LIBRE, PARA CADA ACTIVIDAD.

Las únicas actividades que tienen Margen Libre son aquellas que concurren a un nodo y no pertenecen a nin ouna Ruta Critica.

El Margen Libre es igual a la diferencia entre la fecha más próxima del evento posterior de una actividad, v la fecha correspondiente a la terminación más próxima de la misma actividad.

$$
0 \text{ and } \qquad \text{KL} = \text{FMP} = \text{TMP}
$$

El Margen Libre, es por lo tanto, el tiempo que puede retrasarse la terminación de una actividad, sin afectar al Comienzo más próximo de cualquier otra actividad, o a la fecha más próxima de cualquier evento en el dia grama de fleches correspondientes.

"' En nuestro ajemplo, la única actividad que tiene Margen Libre es la D (3-5), por ser la única actividad que llega a un nodo concurrente y no está, al mismo tiempo, en una Rute Crítica.

En el diagrama anterior, la Ruta Crítica corresponde a las actividades A-E-F, con un tiempo total para todo el diagrama de:  $2 + 6 + 6 = 14$ .

Si calculamos el diagrama anterior obtenemos lo que se muestra en la siguiente tabla:

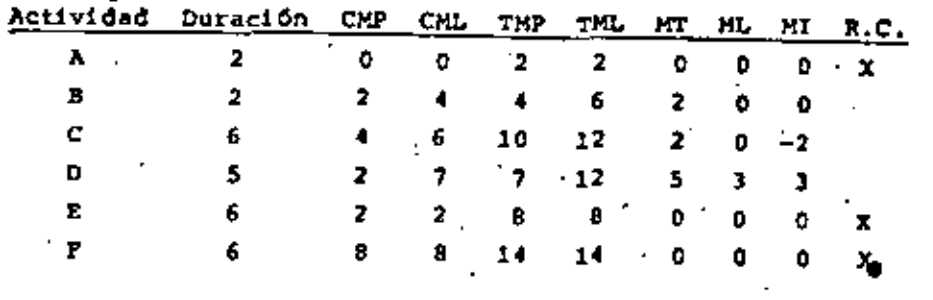

Puede observarse en los datos de la tabla anterior que para las actividades que están en la ruta crítica, todos los márgenes son iguales a cero. Y que, por otra parte, las actividades que están en serie, a través de nodos no con currentes, tienen los mismos márgenes totales, tal como se muestra en las actividades B y C. Es bueno recordar aquí que "nodo concurrente" es aquel al que llegan más de una ac tividad y "nodo no concurrente", aquel al que sólo llega una actividad.

EJEMPIO DE PREPARACION DE UN DIAGRAMA DE FLECHAS. Я.

Como ejemplo de aplicación del método de Ruta Crf tica vamos a utilizar la planeación de un trabajo de mante nimiento consistente en el reemplazo de un tramo de tubería de vapor que se deriva del cabezal principal de salida de vapor de una caldera para una serie de calentadores de ' una fábrica.

Vamos a suponer que esta tubería es suspendida y que hay varias válvulas al nivel del piso conectadas a es

ta sección particular de la tubería y sabemos que algunas de ellas están defectuosas. El trabajo consiste en la remo ción de la tubería y de las válvulas viejas, la colocación de la nueva tubería y de nuevas válvulas, realizar el nuevo aislamiento de la tubería y finalmente hacer limpieza general de las instalaciones.

La forma en que construyamos el diagrama de flechas correspondiente a este trabajo, dependa fundamentalmen te de nuestra experiencia anterior al respecto. Si el inga niero y el 0 los sobrestantes que van a dirigir la obra han realizado conjuntamente trabajos similares es muy posible que de mutuo acuerdo y paso a paso dibujen de inmediato el diagrama de flechas correspondiente a la secuencia iógica de las actividades a realizar.

Cuando el trabajo es relativamente nuevo para los participantes, puede ser conveniente hacer una lista inicial de las diferentes actividades que se considere será necesario llevar à cabo. No es necesario escribir las actividades en el orden cronológico en que deberán realizarse. Esta lis ta es una simple guís de lo que se va a hacer. En nuestro ejemplo esta lista podría ser la siguiente:

- Erigir y después desmontar una obra falsa.  $\mathbf{1}$ .
- Organizar la cuadrilla de trabajo.  $\overline{2}$ .
- Remover la tubería vieja y las válvulas viejas. з.
- Desconectar la linea antiqua y desconectar las 4. válvulas.
- 5. Colocar la nueva tubería y las nuevas válvulas.
- Estimar y hacer un esquema del trabajo que debe ha-6. cerse. والمواد
- Pedír los materiales. 7.
- Prefabricar las secciones de la tubería antes de co **B**. locarlas en su lugar.
- Aislar la nueva tubería. 9.
- Hacer prueba de presión a la nueva tubería. 10.

 $HL = FMP<sub>z</sub> - THPD = 9 - 6 = 3$ 

Este tiempo es también el tiempo que puede tomar la actividad D (3-5) adicionalmente, sobre su Terminación más próxima esperada, sin que el evento (5) deje da reali zarse en su fecha más próxima esperada.

Aplicando la fórmula de ML a cualquiera de las demás actividades del diagrama que sirvió de ejemplo, encontramos que en todos los casos ML = 0.

Ragamos el cálculo, por ejemplo, para la activi dad Cr

 $ML = FMP_1 - TMPC = 7 - 7 = 0$ 

У

Es interesante llamar la atención sobre el hecho de que el Margen Total es siempre igual o Mayor que el Mar gen Libre, ya quet

 $NT = FML - TMF$ 

y FML es siempre iqual o mayor que FMP.

ALCULO DEL MARGEN INDEPENDIENTE, PARA CADA AC-TIVIDAD.

Las Gnicas actividades que pueden tener Margen In dependiente positivó son aquellas que llegan a un nodo con currente y no están en una ruta crítica.

Solamente los Margenes Independientas positivos. nos sirven en el trabajo de programación.

0 sea: para la actividad: X (M.N)  $MIX = FMPN - (FMLM + t)$ 

Cuando una actividad tiene Margan Independiente, aunque las actividades que concurren a su nodo inicial termi nen en su terminación Más Lejana, haciendo que dicho evento tenga lugar en su Fecha Más Lejana, de todas maneras esta ac tividad puede retrasarse el tiempo correspondiente a su Margen Independiente, sin afectar a la fecha más próxima de su evento terminal. .

En la figura siguiente, sólo la actividad D tiene Margen Independiente positivo. Las duraciones se indican en los rectángulos que aparecen debajo de cada fecha.

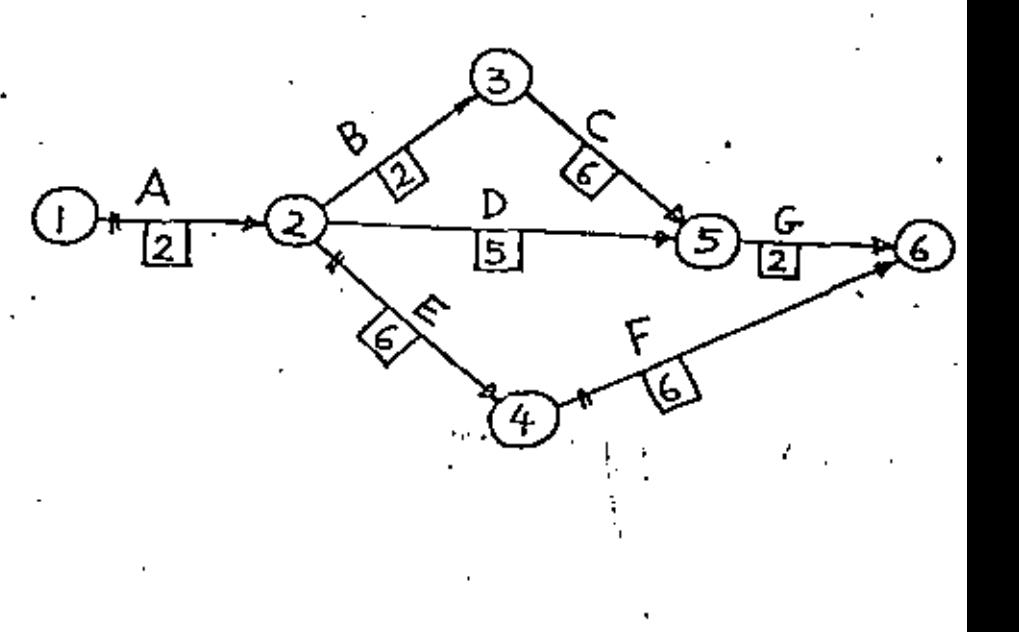

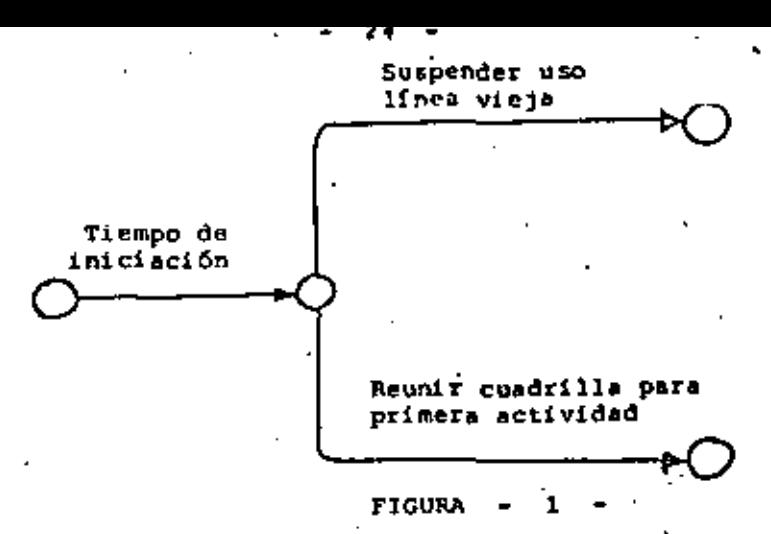

CALCULO DE DIAGRAMAS DE FLECHAS CON COMPUTADORAS Y EN FORMA MANUAL.

En la actualidad existen diversos programas de biblio teca para computadoras, que permiten hacer todos los cálculos de los diagramas de flechas en forma muy rápida.

Los datos necesarios para utilizar estos programas son en términos generales:

- En número del nodo anterior y posterior de cada acti a). vidad.
- 53. La descripción de cada actividad.
- La duración de cada actívidad, ya sea con un tiempo c). único estimado o los tres tiempos (Pesimista, Optimis ta y Más Probable) según lo pida el programa utilizado.

Se hace una tabla con estos datos y siguiendo el For mato que indica el Libro de Instrucciones del programa, se perforan las tarjetas correspondientes. El formato nos dice en que lugares exactos de la tarjeta deben de ir cada uno de los datos. .

Al procesar estos datos en la computadora correspondiente, se obtienen los resultados, que pueden salir por máquina de escribir, por tarjetas perforadas, por cinta perfora

El diagroma de flechas podemos iniciarlo con una actividad inicial que llamaremos "tiempo de iniciación". A partir de este punto debemos dibujar las flechas que corres pondan a las actividades que puedan desarrollarse simultánea mente. Para ello nos reuniremos alrededor de una mesa con los ingenieros y sobrestantes que van a llevar a cabo el tra bajo. Como ya lo hemos indicado es indispensable que en la preparación del diagrama de barras y en la asignación posterior de los tiempos correspondientes a dichas actividades, participen los que se van a responsabilizar de su ejecución. Si así lo hacemos ellos tomarán la planeación y programación como suya y procurarán su cumplimiento.

 $-23 -$ 

Como se muestra en la figura l las dos primeras actividades que pueden realizarse simultáneamente ya que no son dependientes una de otra son: "Suspender uso de la línea vieja" y "Reunir cuadrilla para comenzar el trabajo".

A partir de la terminación de estas dos actividades iremos elaborando en forma sistemática el diagrama de flechas, tal como se muestró en la figura 3.

El diagrama final se muestra en la figura 3 en que se indican la totalidad de los trabajos necesarios. Al terminar el diagrama es necesario numerar los nodos, con objeto de fijar los nodos iniciales y finales de cada actividad, lo cual es indispensable para el cálculo de los tiempos del dia grama por medio de una computadora o manualmente

Por tratarse de un trabajo de tipo general en el que hay en la mayoría de los casos una gran experiencia al respecto, la asignación de tiempos se hace en forma determi nística, de acuerdo con los recursos de que se disponga y usando el criterio de los participantes, discutiendo razona damente la duración de cada actividad y llegando siempre a un acuerdo unánime negociado, entra todos los participantes.

El diagramo de flechas podemos iniciarlo con una actividad inicial que llamaremos "tiempo de iniciación". A partir de este punto debemos dibujar las flechas que corres pondan a las actividades que puedan desarrollarse simultánea mente. Para ello nos reuniremos alrededor de una mesa con los ingenieros y sobrestantes que van a llevar a cabo el tra bajo. Como ya lo hemos indicado es indispensable que en la preparación del diagrama de barras y en la asignación posterior de los tiempos correspondientes a dichas actividades. participen los que se van a responsabilizar de su ejecución. Si así lo hacemos ellos tomarán la planeación y programación como suya y procurarán su cumplimiento.

Como se muestra en la figura i las dos primeras actividades que pueden realizarse simultáneamente ya que no son dependientes una de otra son: "Suspender uso de la linea vieja" y "Reunir cuadrilla para comenzar el trabajo".

A partir de la terminación de estas dos actividades iremos elaborando en forma sistemática el diagrama de flechas, tal como se muestrá en la figura J.

El diagrama final se muestra en la figura 3 en que se indican la totalidad de los trabajos necesarios. Al terminar el diagrama es necesario numerar los nodos, con objeto de fijar los nodos iniciales y finales de cada actividad, lo cual es indispensable para el cálculo de los tiempos del dia grama por medio de una computadora o manualmente

por tratarse de un trabajo de tipo general en el que hay en la mayoría de los casos una gran experiencia al respecto, la asignación de tiempos se hace en forma determi nística, de acuerdo con los recursos de que se disponga y. usando el criterio de los participantes, discutiendo razona damente la duración de cada actividad y llegando siempro a un acuerdo unánime negociado, entre todos los particípantes.

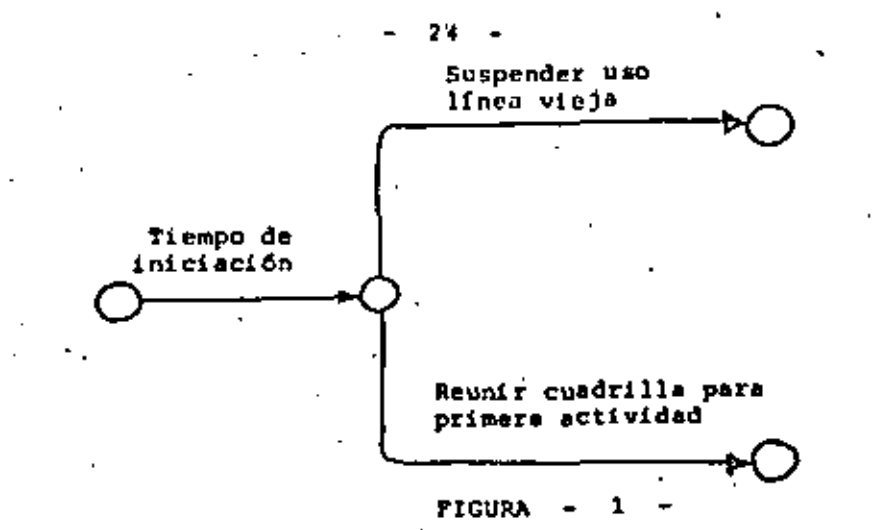

CALCULO DE DIAGRAMAS DE FLECHAS CON COMPUTADORAS Y EN FORMA MANUAL.

En la actualidad existen diversos programas de bibli teca para computadoras, que permiten hacer todos los cálculos de los diagramas de flechas en forma muy rápida.

Los datos necesarios para utilizar estos progra s son en términos generales:

En número del nodo enterior y posterior de cada acti a). vidad.

La descripción de cada actividad. ы

La duración de cada actividad, ya sea con un tiempo c) único estimado o los tres tiempos (Pesimista, Optimi ta y Mãa Probable) según lo pida el programa utiliza do.

Se lace una tabla con estos datos y siguiendo el F-: mato que indica el Libro de Instrucciones del programa, se perforan las tarjetas correspondientes. El Formato nos dice en que lugares exactos de la tarjeta deben de ir cada uno de los datos.

Al procesar estos datos en la computadora correspon-'diente, se obtienen los resultados, que pueden salir por máquina de escribir, por tarjetas perforadas, por cinta perfora

RESULTADOS OBTENIDOS EN EL CALCULO DEL

DIAGRAMA DE FLECHAS DE LA FIGURA ANTERIOR

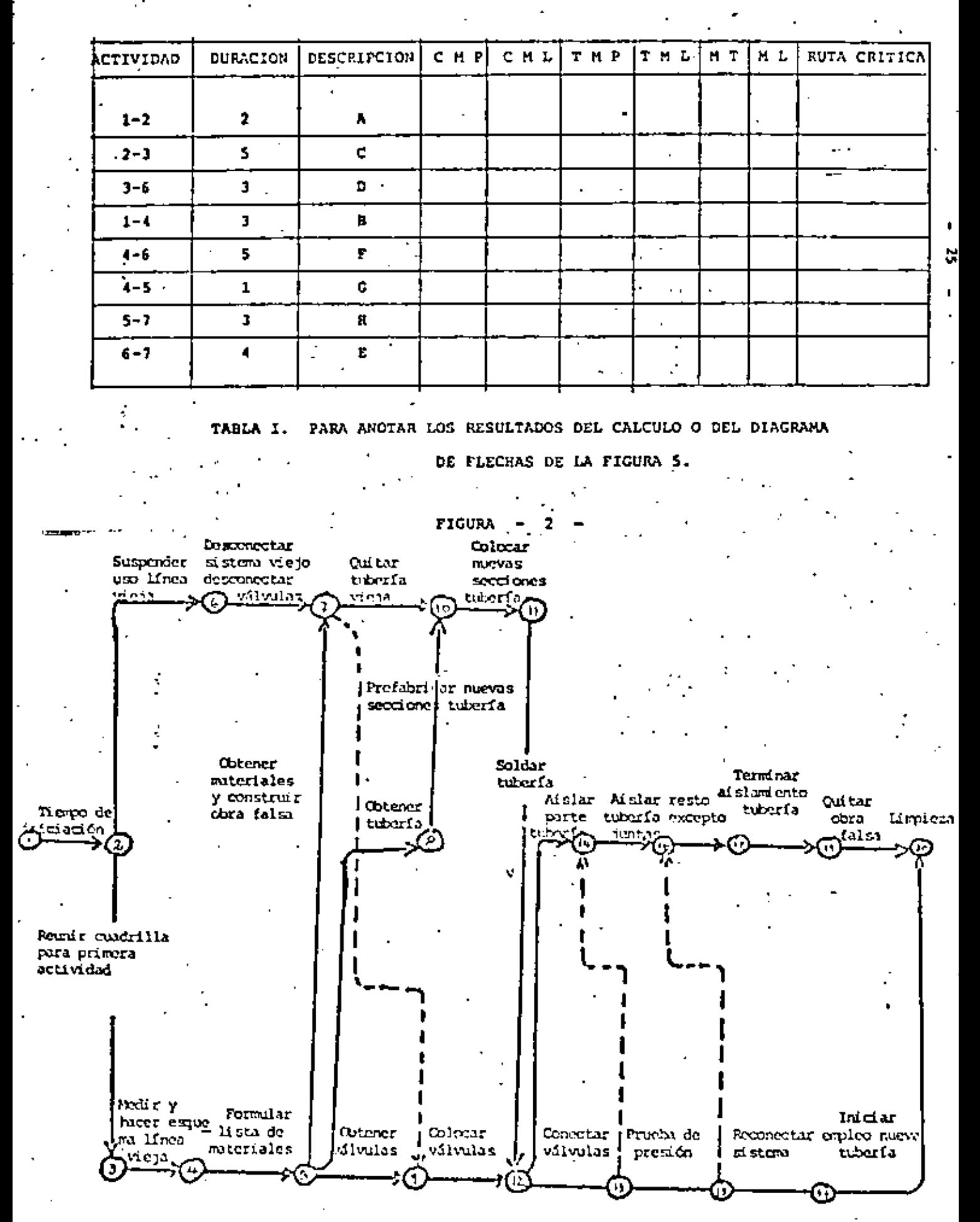

FIGURA ı da, etc. sugún sea la máquina computadora que se esté utilizando dándonos finalmente a la salida de la misma o en una mi quina auxiliar. los resultados impresos.

Los resultados que da la máquina son, en general, los mismos que se han calculado en las páginas anteriores.

Existe un método práctico para hacer el cálculo manual rápido de los diagramas de flechas. La base del método está en la forma como se dibuja el diagrama y en como se ano , tan los resultados de los cálculos, sobre el mismo.

La forma en que se dibujen los nodos y las flechas así como los valores que sobre éstos se anotan se indican en la siguiente figura: Ver figura 4).

Usando estos símbolos, se dibuja primero el diagrama de flechas, siquiendo la lógica del proceso y se la anotan en el lugar indicado los números de los nodos y los tiem pos de duración estimada o calculada de cada una de las acti · vidades.

Se hacen dos pasos de cálculo, semejantes a los indicados anteriormente, primero hacia adelante y después hacia atrás. El procedimiento es el siguiente:

La fecha más próxima del evento inicial se hace  $11$ iqual a cero.

 $F_{\mu\nu}$  = 1

Se calcula la terminación mãa próxima de cada activi 2) dad sumando a la Fecha más próxima del evento anterior, la duración de la actividad.

 $T_{\rm MP}$ 

El resultado se anota en la punta de la flecha correspondiente a la actividad en cuestión.

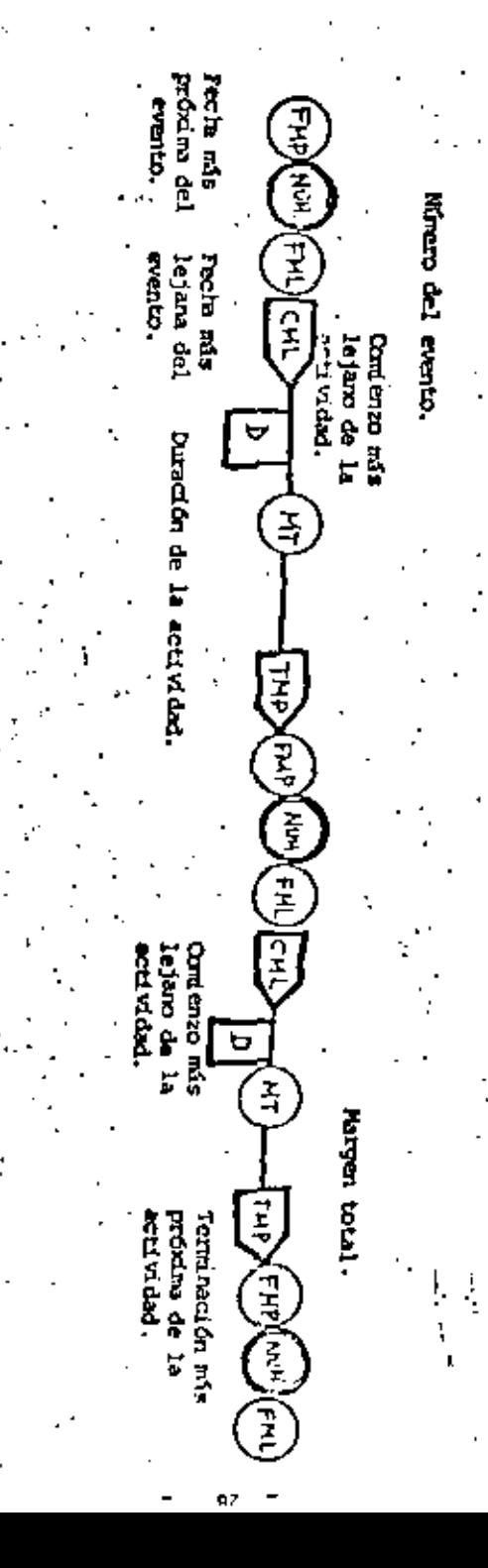

Para cada evento se determina su Fecha más próxima 3). de ocurrençia, que es la fecha más alejada de todas las Terminaciones mãs próximas de las actividades que concurren al evento.

Es decir, se selecciona para F<sub>uo</sub> (Fecha más próxima) del evento, la más alejada de las T<sub>MP</sub> Terminaciones más próximas) que concurren al evento y el resultado se anota en el lugar correspondiente.

En el recorrido hacia atrás, se hace lo siguiente:

Se hace la Fecha más Lejana del evento final igual 1) a la Fecha más próxima del mismo.

 $F_{ML}$  =  $F_{MD}$ 2) Para cada una de las actividades que concurren en un evento, cuya fegha más lejana de ocurrencia permitida es F<sub>ar</sub>, se calcula el Comienzo más lejano, restan do a F<sub>MT</sub> el tiempo de duración de la actividad.

 $C_{ML} = F_{ML}$ 

El resultado se anota en la cola de la flecha correm pondiente.

Para cada evento se determina su Fecha más lejana de 3) ocurrencia permitida que es la fecha más cercana de todos los Comienzos más lejanos de las actividades que tienen como origen el avento en cuestión. El re sultado se anota en el lugar correspondiente.

Una vez que se han hecho los dos recorridos del diagrama de flechas, se calcula el Margen Total de cada actividad, sarando la diferencia entre el Comienzo más lejano y el Comien-

zo más próximo de cada actividad, o entre la Fecha más leja--na del evento posterior y la Terminación más próxima de la actividad en cuestión.

$$
H_T = T_{ML} - T_{MP} = F_{ML} - T_{ML}
$$

Este valor se anota en el círculo central de la flecha correspondiente.

El Margen Libra se calcula como la diferencia entre la Fecha más próxima del evento final de una actividad y Ter mineción más próxima de la actividad en cuestión.

se anota abajo del circulo que contiene al Margen Total. .  $\mathbf{M} = \mathbf{F} \mathbf{F} \mathbf{F} \mathbf{N} - \mathbf{F} \mathbf{M} \mathbf{L} \mathbf{M} + \mathbf{T} \mathbf{M}$ 

Con objeto de que el lector pueda practicar el calculo de un diagrama de flectas, se adjuntan dos copias de la Migura 5 y de la Tabla I. .

Para llevario a cabo, favor de seguir paso a paso los recorridos hacia adelante y hacia atrãs que se acaban de explicar en los párrafos anteriores.

CALCULOS DE DIAGRAMAS DE RUTA CRITICA CON ACTIVI-10. DADES EN LOS NODOS.

Otra forma de representar un diagrama de actividades, cuyo se ha extendido ya mucho en la actualidad, es el de "Actividades en los Nodos". Como su nombre lo indica y.. a diferencia del mátodo clasico ya analizado, en este caso las actividades se representan en los nodos y las flechas se utilizan únicamente para establecer las secuencias lógicas entre actividades.

En la figura 6 se representa un diagrama de flechas correspondiente a las actividades a realizar para llevar a cabo un estudio de mercado y en la Figura 7 se representa el mismo diagrama, dibujado con actividades en los nodos.

11

Nótese que en el diagrama con actividades en los no dos no se muestra ninguna actividad de liga. En realidad lo que ocurre es que en este tipo de representación, todas las actividades son de liga.

# VENTAJAS Y DESVENTAJAS

La ventaja principal de la preparación de diagramas con actividades en los nodos es su gran simplicidad. La preparación me facilita mucho por el hecho de no tener que utilizar flechas de liga.

Para su utilización generalizada, este procedimien to tiene el inconveniente que existen muchos menos programas de computadora diseñados para utilizarlo, ya que la granmayoría de los existentes emplean el sistema habitual de actividades en las flechas.

La experiencia del que esto escribe es que la prepa ración de diagramas de Ruta Crítica se simplifica enormemen te con el método de actividades en los nodos, ya que el pro gramador puede utilizar hojas preparadas en que están dibuiados una serie de rectángulos sobre los que se escriben las descripciones de las actividades y sus duraciones, esta bleciéndose muy fácilmente las secuencias lógicas, por medio de un lápiz plomo. Es may fácil entrenar a personal de ofícina, para que a partir de estos diagramas llene hojns de codifícación para computadora, que después se perforan. en tarjetas o se meten directamente a una computadora a tra vés de una terminal, ya sea directamente, o por el intermedio de cintas o díscos.

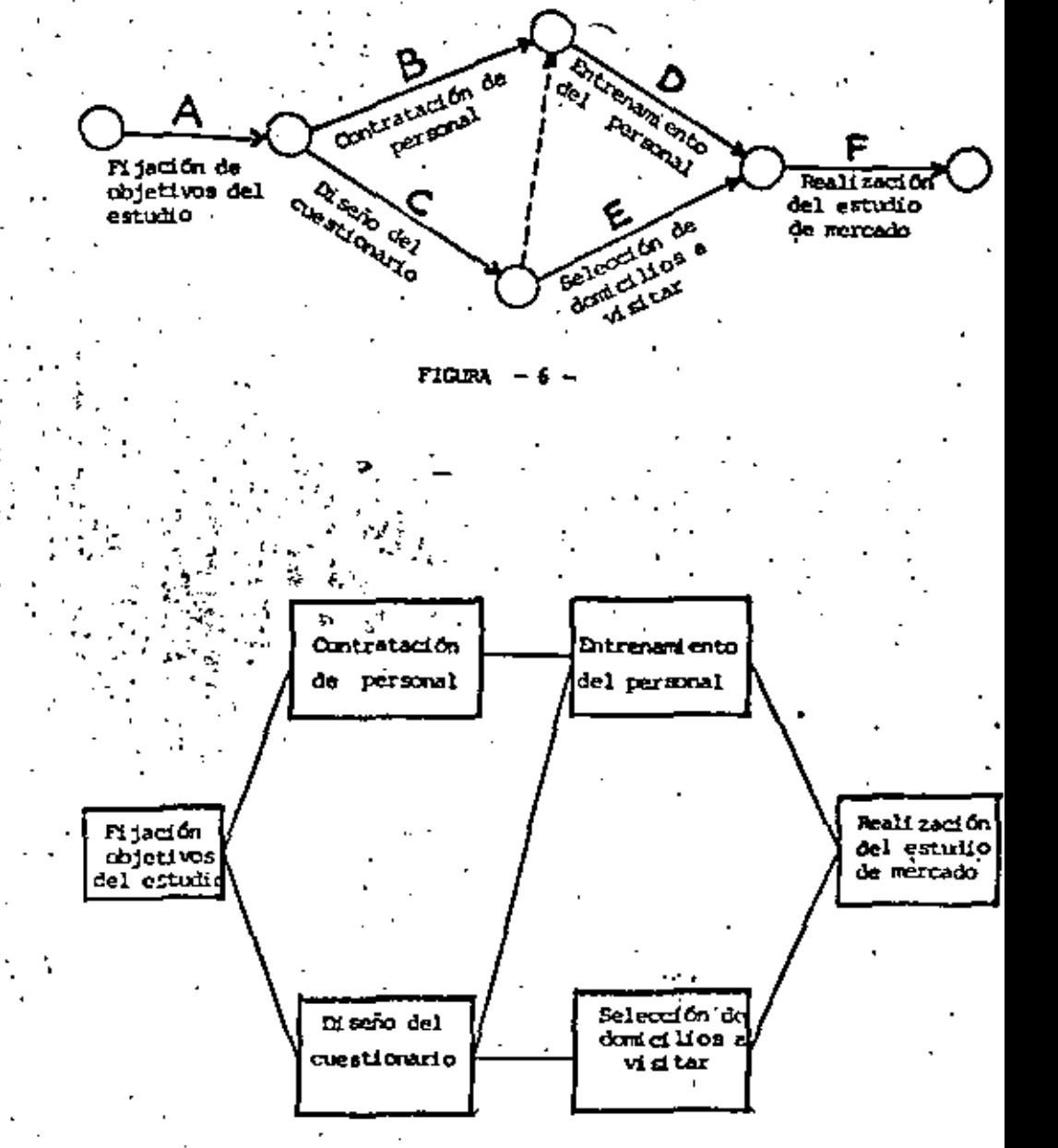

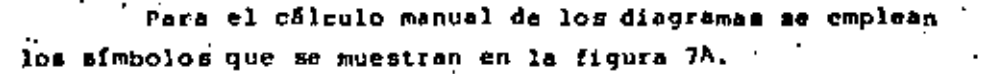

En la figura 8 se muestra un diagrama con activida des en los nodos, con todos los valores ya calculados. Los pasos del cálculo han sido los siguientes:

Siendo la actividad l la actividad inicial las flechas que salen de este nodo indican que cuando la actividad 1 se termine se podrán comenzar las 2 y 4. Al terminarse estas dos actividades será posible comenzar la actividad 3. Para que se pueda comenzar la actividad 5 es solamente nece sario que se termine la 4. Finalmente, cuando las activida des 5 y 3 hayan ambas terminado, se podrã comenzar la actividad 5.

. En el recorrido hacia adelante, el Comienzo Más Pró ximo de la actividad inicial 1 es cero y la TMP1 =  $0 + 5 = 5$ . Para la miguiente actividad 2, por ejemplo, CMP = 5, valor , que se encuentra regresando hacia atrás de la flecha que pro viene del nodo 1. Cuando varias actividades convergen a una actividad, su CMP es la fecha más alejada de las Terminaciones mão próximas de las actividades que concurren a este nodo. En esta forma, para la actividad 6, el Comienzo Más Pró ximo es el valor mayor seleccionado entre 20 y 18; es decir: 20.

. El recortido hacia atrás se comienza con la actividad terminal. Se hace a su Terminación Más Lejana igual a. la Terminación más próxima. Para la actividad 6 la TML-40 y su CNL6 =  $40 - 20 = 20$ .

Para encontrar las TML de las demãa actividades, recórranse de regreso cada una de las flecias que llegan a cada actividad y tómese el menor de los CML de las puntas de las flecham. Si es una sola flocha, hágase la TML de la ac-

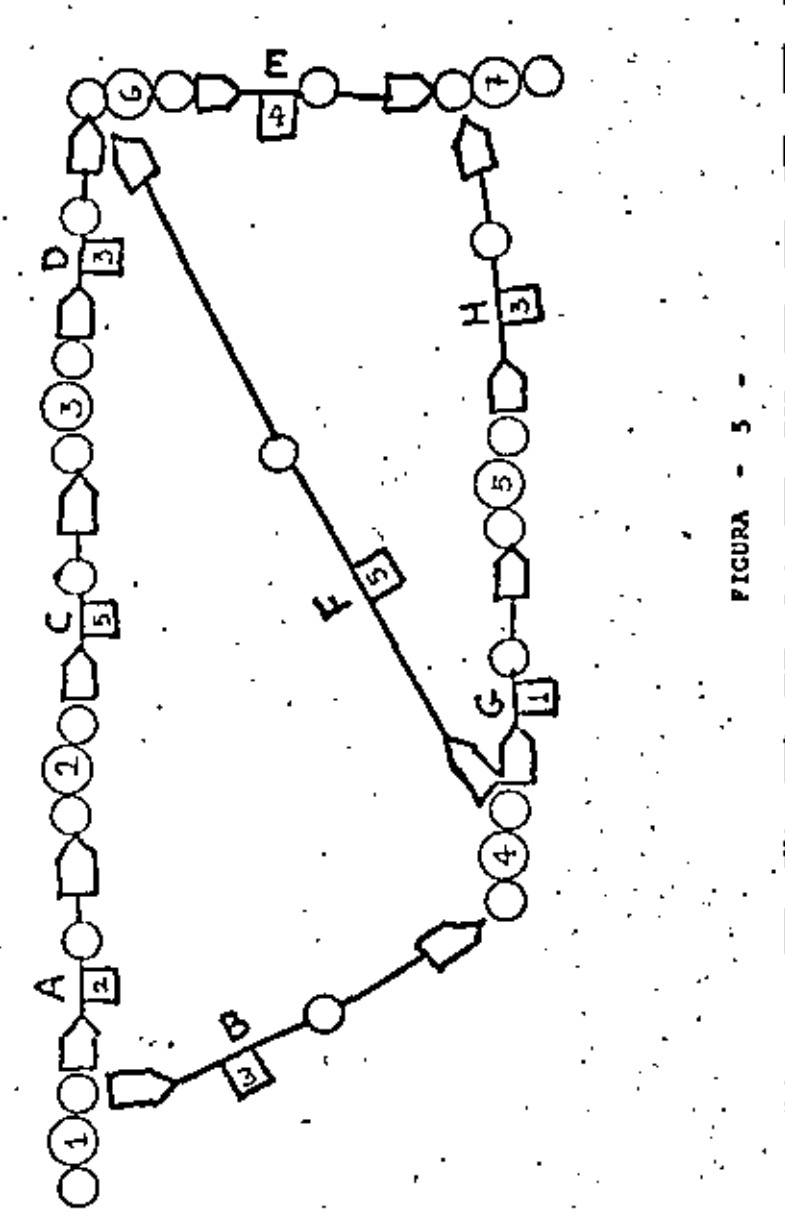

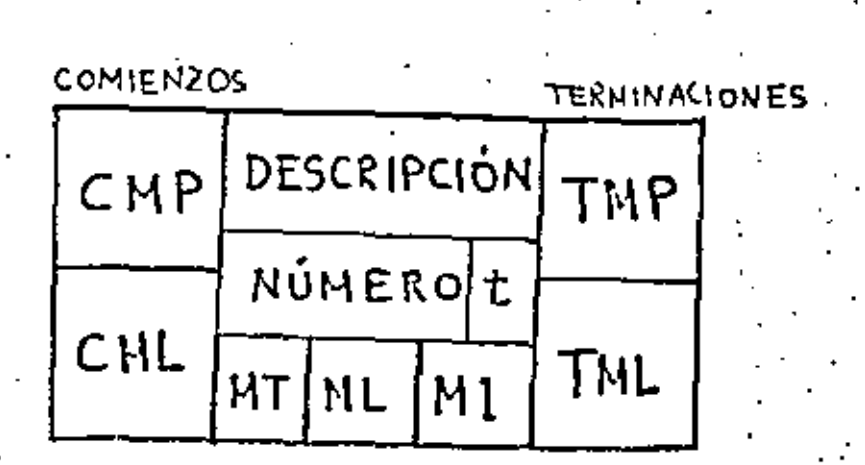

### **FIGURA**

tividad que está en la cola de la flecha igual al CML de la actividad que está en la punta de la flecha. Si son varias flechas, como en el caso de la actividad 1, por ejemplo, el CML1 = 5. ya que los Comienzos Más Lejanos correspondientes a las puntas de las flechas que salen de 1, son ocho y cinco. y elegimos el valor menor, o sea, 5. El Margen Total de cada actividad lo calculamos en la forma habitual, como la diferencia entre el CML y el CMP de cada actividad, o co mo la diferencia entre la TML y la TMP, que nos da el mismo valor. El cálculo del Margen Libre de una actividad es un poco más difícil. Recordando la fórmula que nos daba el Margen Libre, an el caso de las actividades en las flechas. tenemos que para una actividad X (M.N):

# $MLX = FMPN - TMPX$

Recordemos que en un diagrama de flechas. los Comienros Más Próximos de las actividades que tienen su origen en un nodo son iguales entre sí e iguales a la Fecha Más Próxima de dicho nodo.

. Por lo tanto, en un diagrama con actividades en los nodos, el Margen Libre de una actividad X es igual a la diferencia entre el Comienzo Más Próximo de las actividades posteriores a es ta actividad y la Terminación Más Próxima de la propia actividad X

MLX = CMP (Actividades posteriores) - TMPX

Ejemplo: Para la actividad C. MLC =  $15 - 15 = 0$ Para la actividad E, MLE = 2D - 18 = 2

Para el cálculo del Margen Independienta, recordemos que

en un dial ma de flechas, para una actividad X (N,N) es igua

 $MIX = FIPN = (FMLM + t)$ 

Ya hemos visto en el cálculo del Margen Libre, que la -FMPH es igual al Comienzo Más Próximo de cualquiera de las actividades que siguen a la actividad X (M.N).

Por otra parte, en un diagrama de flechas, las Terminacio nes Más Lejanas de las actividades que concurren a un nodo son iguales a la Fecha Más Lejana de dicho nodo.

Por lo tanto:

 $HIX = CEP$  (actividades posteriores) - (TML (activ.anteri.)+t) Ejemplo: Para la actividad C. MIC = 15 - (5+10) = 0 Para la actividad E, MIE = 20 - (15+3) = 2

11. COMPRENSION DE LAS REDES

Como se indicó en páginas anteriores ocurren muchas veces que la duración calculada de un proyecto, no coincide con la dura ción de compromiso o de contrato, por lo que es necesario volver a revisar las redes de actividades para ver la forma de reducir el tiempo total del proyecto, para hacerlo igual o menor al mercado por la fecha citada de contrato.

En algunos casos es suficiente una revisión de los tiompos de las actividades críticas, que contemplados con la mira de precisar más los tiempos correspondientes, pueden ser fácilmente reducíbles, con lo que el problema puede ser resuelto de inmediato.

Debe sin embargo, ponerse especial atención en el hecho. de que muchos casos la diferencia en el tiempo total entre la Ruta Crítica y la primera Subcrítica puede ser muy pequeña, es decir, que la Holgura Total de la Subcrítica puede ser sólamente de uno a dos días y que al reducir en esa misma cantidad el tiempo to tal de la Ruta Crítica, la Suberítica se vuelve Crítica también y debe ser analizada en una forma semejante, siendo así ya necesario reducir aimultáneamente las dos Rutas, para poder'disminuir el tiem po total del proyecto.

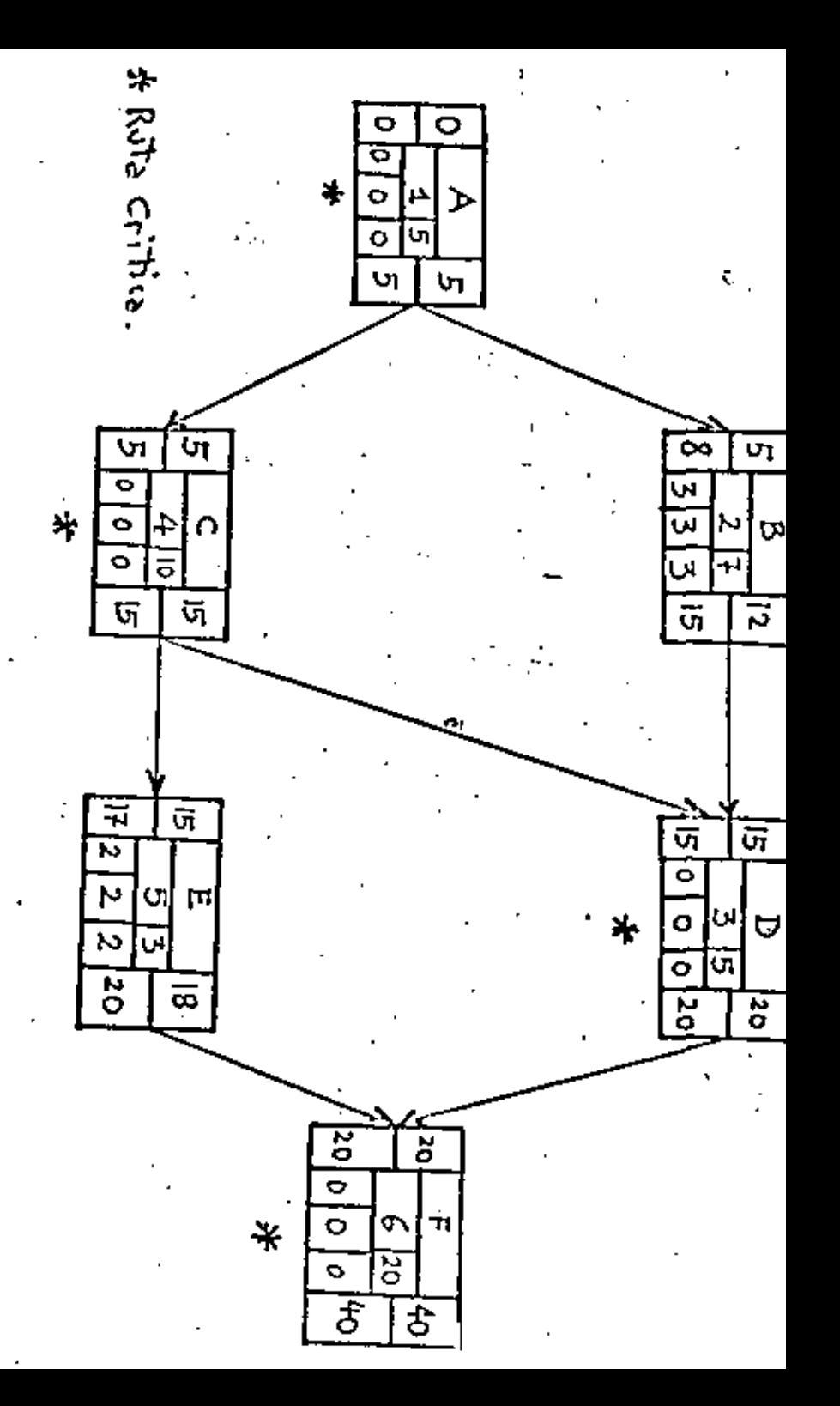

**PIGURA** 

œ

Un criterio que es interesante destacar es el de que en muchos casos al estimar el tiempo medio de una actividad que está en serie con otras actividades, consideramos ciertas condiciones particulares que son posibles en cada una de dichas actividades por separado, como por ejemplo, la contin cencia de que en cualquiera de las mismas se presente lluvia. Analizando cada una de las actividades por separado esto es admisible y lógico, pero al estudiar el problema en su conjunto debe hacerse un reajuste de los tiempos. Si tenemos por ejemplo tres actividades en serie, en cada una de las cuales existe una probabilidad de que llueva de 0.8 y dado que la posibilidad de lluvia en cada caso es independients de la posibilidad de lluvia en el conjunto de las tres acti vidades en serie es de:  $0.8 \times 0.8 \times 0.8 = 0.51$ , lo cual nos puede dar la pauta para una inmediata disminución de los tiempos de cualquiera de las actividades que forman la sacuencia.

Ya sabemos que sólo una pequeña fracción de los tra bajos de un proyecto son críticos y que para disminuir el tierno total del mismo nada ganamos con acelerar las activi dades no críticas. La experiencia muestra que quienes aceleran un trabajo sin la ayuda del C.P.M. o el P.E.R.T. inva riablemente desperdician una gran cantidad de dinero, acele rando trabajos que no son críticos.

Por otra parte debe comprenderse que para acortar una secuencia crítica de actividades, no es conveniente ace lerar sin previo estudio una actividad cualquiera. El mismo número de días puede ser ahorrado de muchas maneras, unas más baratas y otras más caras.

Curvas de Costo-Tiempo.

Una actividad cualquiera de un proyecto puede ser ejecutada en tiempos muy diferentes según sea la organización del trabajo y los recursos que en éste se apliquen.

Con la experiencia obtenida en trabajos similares anteriores o haciendo un estudio de tiempos y movimientos de la actividad en cuestión, con criterio práctico, se pueden obtener cur vas de Costo-Tiempo, como la que se muestra en la siguiente figura:

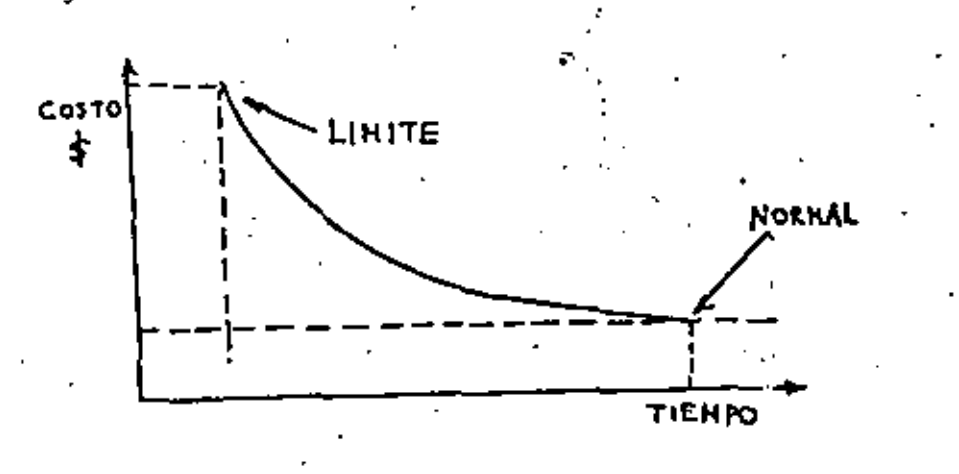

La curva mostrada es típica para la mayor parte de los proyectos y puede observarse que una actividad puede rea lizarse en un tiempo manor del normal, mediante incrementos casi despreciables del costo correspondiente, debido a la forma de la curva, muy aplastada en la proximidad del punto  $normal.$ 

Se considera el tiempo normal, como el que correspon de a las condiciones de trabajo más efectivas, con la observación de que si el trabajo se realiza en un tiempo mayor del indicado como normal, los costos aumentarán en lugar de disminuir.

Si queremos comprimir el tiempo de una actividad y aplicanos recursos adicionales de personal, herramienta y equipo, llegará un momento en que las condiciones de trabajo

quedarán saturadas y habrá un punto en que a un incremento considerable de recursos y de costo, no representará una disminución apreciable del tiempo de terminación. Al punto indicado corresponden el tiempo y el costo limites.

## Costos Indirectos.

Hasta el momento nos hemos limitado a considerar Onicamente los costos directos de una actividad, sin embargo, en todo proyecto existen adicionalmente los costos indirectos o fíjos. Como puede verse en la siguiente figura pa ra cada actividad o para un proyecto completo, deben sumarse los costos indirectos y directos para obtener el costo total. Al hacer, eaf, el análisis de los costos de comprimir una red, los costos indirectos correspondientes al tiem po total, mientras que el cargo correspondeinte al costo in directo, disminuve.

Соѕто LIMITE COSTO TOTAL **NORMAL** MINIMO \$ INDIRECTOS COSTOS DIRECTOS DURACION

Combinando la curva de costo directo tiempo, con la estimación de gastos fijos acumulados en función del tiempo, tenemos una curva que relaciona costo total y tiempo. Esta

curva tiene siempre su valor mínimo en un tiempo que es que la duración normal del provecto.

Para optimizar el costo de un proyecto, haciéndolo mí nimo, al terminar la programación inicial debe hacerse si - $\sim$  pre un estudio de compresión, para calcular cual em al tiempo total que debe tomar un proyecto, para minimizar el costo total.

 $12.$ PLANEACION Y PROGRAMACION DE RECURSOS

En todos los casos estudiados anteriormente hemos siderado al analizar la realización completa de un proyecto, que los recursos disponibles son infinitos, en decir, que la organización que va a llevar a cabo las obras o actividades, cuenta de un conjunto total de recursos superior a la s de todos los recursos necesarios para la realización simultá nea de las actividades que coinciden en el tiempo.

Puede comprenderse que esta situación no es la normal en muchos casos y principalmente en grandes proyectos y es co rriente que al queror arrancar una actividad, no sea posible hacerlos por estar el personal necesario o el equipo empleados en otras actividades del mismo proyecto.

Por ello es indispensable hacer un análisis de recur sos una vez que se ha terminado la planeación inicial. En muchos casos la escasez de recursos puede quedar totalmènte resuelta afectando únicamente la programación del proyecto, aplazando dentro de las Holguras o Márgenes las actividades no críticas, pero en muchas otras ocasiones es necesario pos poner el comienzo de algunas actividades, quizás críticas, por tener que espetar a tener personal o equipo disponibles, determinando esto, en muchos casos, el alargamiento del tiempo total del proyecto.

- 43 -

La forma en que en cada caso concreto se resuelven estos problemas depende de los objetivos y de las restricciones del proyecto, ya que generalmente hay muchas alternativas para resolver determinadas aituaciones. Asi, por ejemplo, la falta de equipo propio se puede resolver alqui lando equipo ajeno y la escasez de personal especializado se puede resolver con la capacitación del personal no espe cializado, disponible. Cuando la limitación en el gasto no nos permite aplicar soluciones alternativas, para resol ver los cuellos de botella determinados por la falta de de terminados recursos, nos veremos seguramente obligados a terminar el proyecto en una fecha posterior a la prevista.

Como ya se indicó en páginas anteriores, una vez que se ha terminado la planeación de un proyecto, se tienen las bases necesarias para llevar a cabo la programación detallada del mismo. Para programar es necesario dis poner de un diagrama de barras que sea producto del diagra ma de Ruta Crítica y en donde todas las actividades estén dibujadas a partir de su Fecha Más Próxima de comienzo. A partir de este punto la programación se basará en la utili zación mejor de los recursos disponibles, dando fechas exac tas (Programación) a todas y cada una de las actividades del proyecto. La lista programada de actividades se pasará entoncos, a cada uno de los encarçados de la realización de las diferentes fases del proyecto, para su ejecución.

No debe nunca olvidarse de que el proceso de planea ción y programación es totalmente dinámico y que debe proce derse a una revisión permanente de las redes de actividades o eventos, para mantenerlas al día, adicionando las actividades nuevas que surjan y suprimiendo aquellas que se han terminado.

La periodicidad con que deben ser revisados y actualizados los programas depende fundamentalmente de la importancia de la obra y de su organización, pudiendo cambiar radicalmente de un proyecto a otro.

Es muy importante, por otra parte, que al preparar los diagramas y al formar las curvas de Costo-Tiempo, se utilicen no sólo los datos estadísticos acumulados que se tengan, sino también, y en forma muy especial la experiencia personal de los técnicos, sobrestantes y del personal experimentado de que disponga la organización.

Es indudable que cuando se hace participar en la planeación y programación de los trabajos al personal que después lo va a llovar a la práctica, éste toma un interés mucho mayor y actúa con una más alta responsabilidad en el cumplimiento efectivo de las fechas establecidas, con gran beneficio para el éxito del proyecto.

En la última figura se hace un resumen de los dife rentes métodos que se han explicado a lo largo de este cur so. Haciendo un resumen podemos decir que el primer proce dimiento es el de asignar tiempos normales y si la duración total del proyecto queda dentro del tiempo máximo específicado, seguir adelanta con el trabajo. El segundo consiste en optimizar la ruta crítica, haciendo una compresión de la red, para obtener el costo mínimo posible y si éste tiempo conviene a la dirección del proyecto, seguir adalante con el mismo.

El tercar sistema es aquel que tiene en cuenta. los recursos asignados al proyecto y analiza si son suficientes para la realización del mismo, ya sea con tiempos normales o con tiempos correspondientes al costo minimo.

En los tres casos dehen realizarse las iteracio. nes necesarias, hasta que la dirección del proyecto acepte los tiempos y los costos calculados, ain olvidar que en

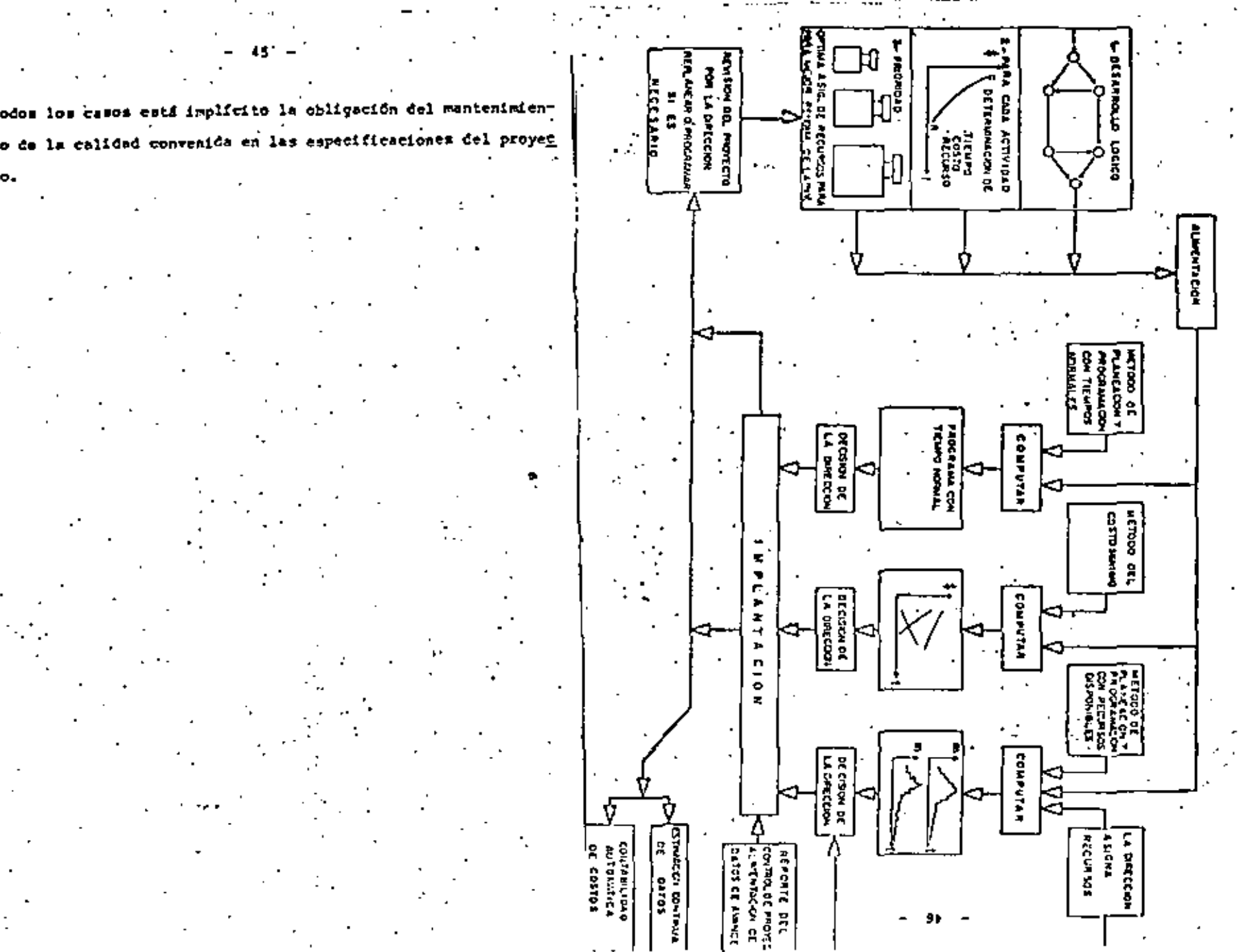

ô.

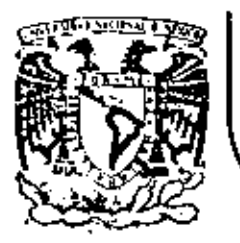

# DIVISION DE EDUCACION CONTINUA<br>FACULTAD DE INGENIERIA U.N.A.M.

ADMINISTRACION DE PROYECTOS (EN EL AREA ELECTROMECANICA)

GESTION DE PROYECTOS

ING.ODON DE BUEN LOZANO

OCTUBRE, 1982

Palacio de Minería Calle de Tacuba 5 primer piso Deleg. Cusuhtemoc 06000 México, D.F. Tel.: 521-40-20 Apdo, Postal M-2285

### GESTION DE PROYECTOS

### MOTAS COMPLEMENTARIAS

METODO "PERT".-

 $\epsilon$  .

### 1.- Cálculo de la duración de las actividades de una red.-

Para lievar a cabo los cálculos del tiempo esperado (tiem po medio) (t ) de las actividades de un proyecto, se utiliza la föraula:

 $t_1 + \frac{T_0 + 4T_0 + T_0}{5}$  ........ (1)

que correponde con la medida de una distribución BETA.

Siendo: To - Tiempo optimista<br>
To - Tiempo mãa probable<br>
T<sup>m</sup> - Tiempo pesímista<br>
T<sub>g</sub> - Tiempo pesímista<br>
T<sub>g</sub> - Tiempo medio empleado cuendo la misma actividad se repite muchas veces.

A partir de los valores calculados para cada una de las actividades de una red de actividades, se hacen los cálculos ya es tudiados de FHP, FHL, CHP, CKL, THP, THL y de los márgenes: HT, HL, KI.

El estudio del método PERT es muy formativo, pues nos per wite comprender mejor la realidad de out el tiempo utilizado para llever a cabo una actividad, es una variable electoria, de la cual podemos estimar con buena aproximación los rangos extremos entre los cuales va a estar comprendida, pero cuyo valor exagto sólo cono ceremos después de haberla terminado.

2.- Cálculo de la variancia en el tiempo de ocurrencia de un evento de una red.

Como aabemos, la variancia nos da una medida de la incertidumbra que existe de que un determinado evento tenga lugar en la fecha calculada, y cuanto más grande es la variancia, meyor ra la incertidumbre.

La fórmula que nos permite calcular la variancia en una distribución BETA es la siguienta:

$$
6^{2\pi(\frac{1}{2},\frac{1}{4},\frac{1}{4})^2}\cdots\cdots\cdots\cdots\cdots\cdots\cdots\cdots
$$

Para el enálisis y la comprensión de un diagrama de flechas calculado por el método PERT nos vamos a limitar al cálculo de las FMP y FML de cada uno de los eventos de la red, ya que esto es suficiente para comprender la mecánica y las implicaciones del - sistema.

### Fecha de compromiso o de contrato.-

En el desarrollo de cualquier proyecto tenemos, en general, una fecha limite de terminación que no puede ser aobre pasada y que llamaremos "de compromiso" o "de contrato" y que identificaremos con T.

Después de que se han ralculado los tiempos epperados de cada una de las actividades y se ha hecho la estimación de las THP's de cada uno de los eventos que componen la red, podemos encontrarnos con que la FMP del evento final es superior a T. En este caso, para comenzar los cálculos en el camino de regreso, en el diagrama de ectividades, en lugar de hacer FMLF (Siendo F el nodo final) = PHPF, hacemos PHLF = T, resultando PHLf menor que tos críticos y probablemente en algunos no críticos.

La condición anterior quiere decir que mi queremos cumplir con el compromiso establacido tenemos que hacer nuevos planteamientos en el diagrama de actividades del proyecto, tal como se explice mis adelente.

.<br>3.- Probabilidad de ocurrencia de un evento cualquiera de una red.

En el caso del método PERT los tiempos de duración de las actividades se consideren aleatorios, por lo que existe una de terminada probabilidad de que cualquier evento tenga lugar en el T, establecido, a la cual va asociado el correspondiente riesgo de que el evento no tenga lugar en dicha fecha.

Para calcular la probabilidad de cumplir con una determi nada fatha de ocurrencia de un evento, necesitamos seguir los pasos siguientes:

3.1.- Calcular las veriencias de cada una de las activi dadem del diegrama que afecten al evento en cuestión, lo cual llevamos = cabo ablicando la ecuación (1).

3.2.- Normalizer el tiempo T\_, lo cual lo llevamos a ca bo por medio de la equación:

 $\frac{1}{2}$   $\sqrt{\frac{1}{26}}$   $\frac{10^{9}}{10^{9}}$   $\cdots$  (3)

Recordenos que FMP es la suma de diferentes te que son tiempot medios, por lo que el tiempo correspondiente a la FMP et también un tiempo medio. lo que nos justifica la utilización de la ecuación (3).

|<br>| Por otra parte $\leq \epsilon^2$  ppp es la suma de las veriancias<br>| ide las actividades que dieron lugar a la FMP del evento que estamos considerando.

3.3.- Leer en la table de valores de la función de distribución normal qué probabilidad corresponde al valor de Z que se calculó en el inciso anterior. Esta es la probabilidad de que el evento tenga lugar en el tiempo correspondiente a T.,

- 7 -

### w.- Análisis de la probabilidad de cumplir con la FMP de un  $x$ vento $-$

Como reglas generales podemos establecer que ruando das pués de haber realizado los cálculos anteriores, encontramos que la probabilidad de ocurrencia de un evento es menor 0.25 (25%). esto implica que si no cambiamos las condiciones de recursos de algunas o todas las actividades correspondientes, estamos corrien do un considerable riesgo de no cumplir con el plazo satablecido.

Una probabilidad de 0.5 (50%) significa que la plencación es adecuada y la fecha esperada puede cumplirse.

Una probabilidad de .5 (60%) nos indica que se están usando demasiados recursos para una o más actividades, de los razonablemente necesarios para cumplir con la fecha esperada.

Siempre que tengamos márgenes totales negativos o cuando sean bajas las probabilidades de que la fecha de cumplimiento del evento final o un intermedio de la ruta critica que en particular sea importante, (Y en algunas ocasiones eventos no en la ruta cri tica), de acuerdo a lo que se acaba de incicar, si queremos seguír adelante con el proyecto, tendremos que seguir uno da los siguientes caminos alternativos:

a) Negociar que se nos permita un T<sub>o</sub> mayor que haga po-<br>sible tener condiciones aceptables.

b) Hacer cambios en los recursos aplicados a las ectivi dades del proyecto que sean determinantes de los márgenes totales negativos encontrados o de las hajas probabilidades.

 $\Gamma_0$  el caso al bastará hacer  $T_c$  = fRPf = fMLf, para resol ver al problema.

En el caso b) habrá muy diferentes alternativas de solución que deberán resolverse con los adecuados criterios técnico-eco nómicos.

Las soluciones posibles son:

b.1.- Aumentar los recursos empleados en las actividades determinantes del problema, para cambier sus tiempos de ejecución, ya see pera disminuir el (t) correspondiente, la variancia de la

b.2.- Cambiar el planteamiento del diagrama de activida des, empleando otras metodologías y/o recursos, con lo cual surgirán nuevas actividades y desaparecerán algunas de las inicialmente proyectadas.

Cuando hablamos de recursos nos estamos refíriendo a más o mejor personal, herramientas y equipo, nuevos diseños de las ins talaciones, mayor entrenamiento, mayor o mejor supervisión, etc.

4 EJENPLO DEL UID いこし とどんて 6 I 3 A 3 M o U Te: А  $\overline{B}$  $\overline{c}$ Þ E F G  $\overline{\mathbf{u}}$ EVENTOTENPI FHLI HT  $\epsilon$  if  $\epsilon$ Ë. ż. 3 4 Ŝ 6

ÿ

 $\epsilon$ 

б

# S.  $\epsilon$  .  $\mathbb{R}^4$ TABLA DE VALORES DE LA DISTRIBUCIÓN DONIAL

 $\ddot{\phantom{1}}$ 

A.

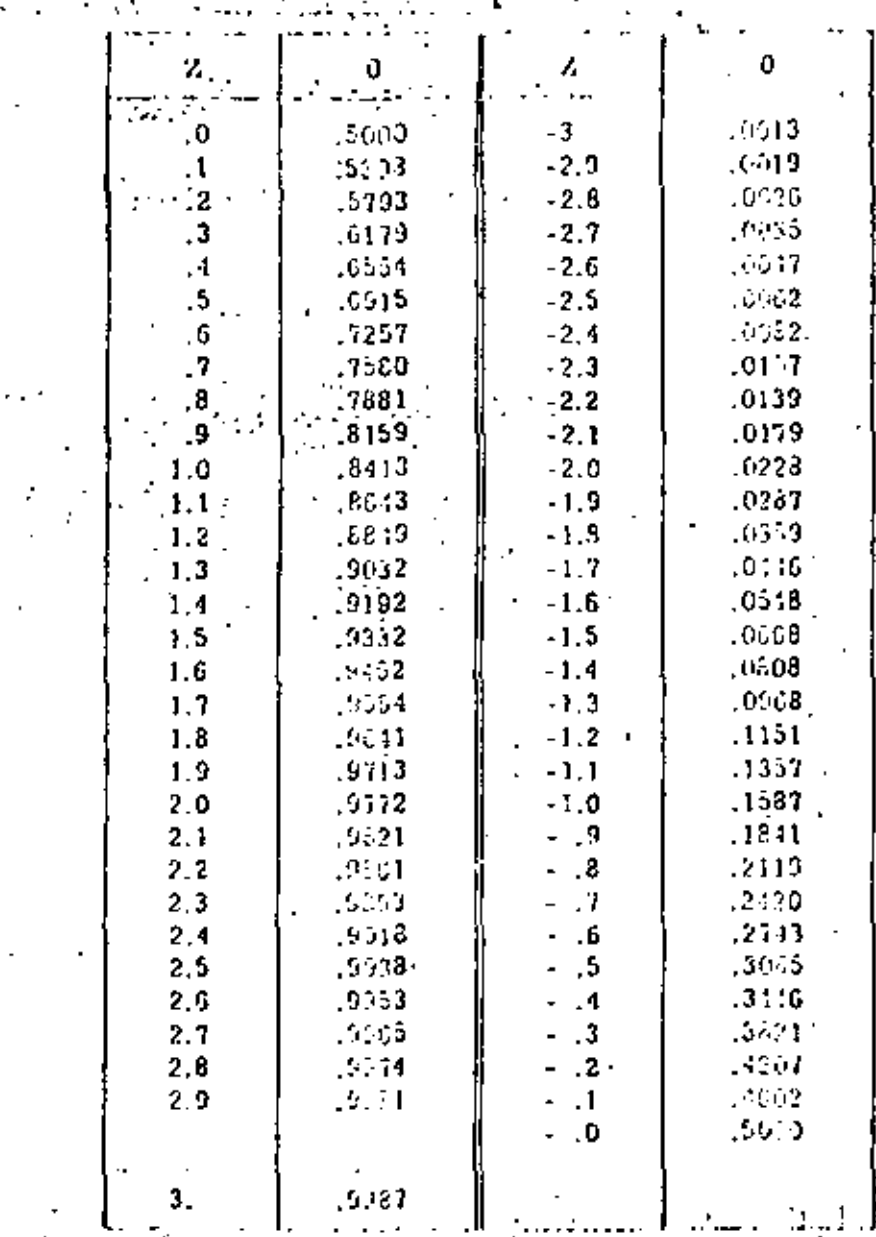

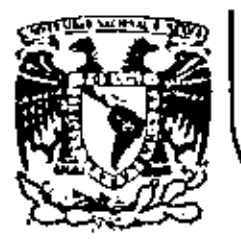

# DIVISION DE EDUCACION CONTINUA<br>FACULTAD DE INGENIERIA U.N.A.M.

ADMINISTRACION DE PROYECTOS EN EL AREA ELECTROMECANICA

# INGENIERIA DE PROYECTOS DE PLANTAS TERMOELECTRICAS

ING.MARTINIANO AGUILAR R.

 $\alpha$ TUBRE, 1982

### INCENIERIA DE PROTECTOS DE PLANTAS TERMOELECTRICAS  $5.1$

1. Definiciones y filosofía de diseño

2. El eroceso de diseño

3. Waturaleza del diseño

4. Interfases del diseño

5. Normalización del diseño

6. Información de construcción

7. Coordinación del diseño con construcción

8. Desarrollo del diseño

9. Documentos de diseño

10. Revisión de documentos de fabricantes

II. Abastecimientos

12. Actividades y trabajos preliminar

13. Lista de tareas

14. Estimaciones y presupuestos

15. Programas

16. Orgenización

17. Control'

II.- INCENIERIA Y DISE<sup>RO</sup>

# 1.- DEFINICIONES Y FILOSOFIA DE DISENO

Con objeto de proporcioner una base sólida de referencia y comunicación entre los grupos de diseño de todas las disciplinas, la ingenieria de costos, planeación y pro armación, construcción, pruebas y puesta en servicio.operación (cliente) y egencias reguladoras, el diseño de las centrales termoelfetricas se hace por sintenza, razón por la que a continuación se principia por dar las deliniciones de sistema y de contrel termoeléctrics.-

Sintema- Se deline como un agrupaniento de componentes que tienen un comportamiento interelacionado, para realizar una función específica dentro de la central: los componentes incluyen las siguientes partes, además de los dispositivos necesarios para hacer un sistema completo que purda ser probado y operado funcionalmente:

- . equipos
- . motores
- . tubería
- . vilvulas
- . (netrumentos

. controles

, interruptores

. alarmas

. diapositivos de protección

. cables, alambres

Central Termoélattrics : Une central termoeléctrics es une plants industrial o sistems total, formads por uns serie da sistemas, todos integrados y todos interactuando para la obtención del producto final que se la electricidad, empleando come matreis prime. Pore su pluboración, conbustibles.El crocesa tecnológica de una central termoniéctrica, as muestraen le fig. 1, en donde pueden observarse las transformaciones de energía y elgunos de los equipos principales; edemás de los afdernas de transformaciones da energía, la central termomiée trica requiere de verios servicios auxiliares, como mire elec iricidad, equa, gasem, etc. como ar munatra en la fig. 2. En los Fige. 3 v 4, er musstran los wequemes del ciplo termodinémico y el balence de energía de una central termonléctri  $c +$ 

En Mésico, la Ingenieria de los Provectos de Plantas termo eléctricae su empezó a hecer con firmos de Inquniería mextanas en al año de 1948, habiéndose diseñado plantas huata, da 33 000 MW; a pertir del año de 1958 y hasta 1964, Comisión Federal de Electricidad (CFE) aiguió le política de edquirir plantes "paquete", por aupurato de Compañíos extranjeros.como truyêndose plantes hasta de 150 000 KW. pa 1965 y heats 1970, em dejó la práctica de adquitir plantas "paquete" y mai contrataron los estvicios de firmes de Ingrojeris extranjeraspa re hacer los disaños, adquiriando por asparado CFE los equipos, construyéndose unidades haata de 158 000 MW. A per tir del año de 1971, CFE voivió a utilizar firmon de Ingeniería Mexicanee pare sua disaños da plentas termoeléctricas, haste mediados de 1976 en que contrató los mervicios de una Compafile extranjere Gara due capacitare a su personal (de CFE). V pader hazer los diseños con recursos propios, habiendose com truido en este período unidades hasta de 300 000 MW; mn | A actualided. CFE utiliza indistintamente para el diseño recur-

sne propine, firmus de ingenierie mexicanes y firmas de impenieris extranjers en algunos lassas de plantes "paquete". En todes las etapes anteriores, la construcción ha aido hecha cor firman de ingenieria mexicanas o bino con recursos propios de CFE.

to filosofia de la indeniería de ornvectos o diseño, de una central termosléctrics, se base en el objetivo de proporcioner una cantral complete y modnémice que produzca energía eléctrice al más bajo costo posible con la mejor eficiencia y le erjor colidad, sdecuado para cumplif con los requerieien tom de operación de souerdo con una buena práctica de ingeniería de plantes de potencia. Para loorar éste objetivo escencial establecer un control de contos epropiedo, evaluar el compor tamiento térmico y disponibilidad y edjudicar epropiedemente contratos y órdenes de Compre, es aplican los criterios bésicom migulentas:

- m. El objetivo del diseño es el de lograr un mínimo costo com binado para la inversión de la plenta, cosbustible, operación y mantenimiento, consistente con una alta confiabilidad y disponibilidad, proiscatón del esdio esbiente y vide peprredo de la planta.
- b. Tado la que implique un comto edicional, únicamente propone Cuando sejore la disponibilidad, conveniencie economie de combustible, reduzce el mantenimiento o los costos de oparación, proteja el medio ambiente o me tenge una répide recuperación de la inversión.
- c. No se harán inversiones o comorce, a menos que les partes proporcionem confiebilidad, economia, aclidem o eimplicided.
- d, Les inversionse de todes los fecilidades que no están divecimmenta convetadum con la generación de energía, eléctrice, se conservarán al einigo .
- e. No se harán inversiones para futures facilidades, a mende que la inversión más los cargos que conllaven, esan algosficativemente manores que los contos futuros estimados de le perte considerado.
- f. Al sanlizar propuestas y hacer recomendaciones de compre. no unicomente su considere el conto inicial del toutpo.elno temblén la celidad, comportemiento, mentenimiento confiebilided.
- u. Loe sistemma con alto lapacto ambiental potancial, deben incorporar previsiones gers complir con les regulaciones solicables.

EL PACCESO DE DISEÑO.

El diseño o inceniería, es una stapa del provecto de ina casa lome yo to takis trel termoglistripy <del>y quafrala canalluido</del> por les elguientes **Ringer:** 

. plemención

, diseño o ingroiería

. Fabricación y adquisiciones

, construcción y mont<u>oj</u>e - prumbea y pumata an asryicio operación

En la Fic. 5. se muestre esquemáticamente la relación  $n10$ fatos etapas en el proceso del provecio da una central termomláctricm.

El producto final del disaño, está formado por les siguientes Derten:

documentación escrita: consiste de empecificaciones (de musi pos, eletrmes, enteriales y de construcción), reportes, manuales, limine e instrucciones.

documenteción gréfica: consiste en planos, dibujos, diagramus V alutamus de curvas.

Les funciones de las especificaciones, es definir al comportemiento, mátodos de febricación y ensamble, ecabados, manelo tranaporta, almacanamiento, etc. de verico metrfiales y equi-DOG.

Las funciones de los planos, es definir la iocolización, exliensión, forma, deteiles de ennamble, ato, de varios meteriales y routpos.

En términos generales. Ima funciones de la ingraierie a dip (converte conditation of Capitals 2) Ro, guadan agruparas en la siguiente forma

sleboración del elcanda del provecto

eleboración de presupuratos

elaboración de progresse de ingenierie

, perticipeción en las matudios de eslección del aitío

, eleboración de reportem de treacendancia o impecto un mie dio embiente

, elaboración de estudios de optimización

, orgonzación de los erregios de la plante

unálisie de todos los sintrees

. remligación de todom los cálculos de diseño

mlaboreción de las espacificaciones de equipos

preparación de paquetes de compre de equipoe

enálisia de ofertas y etaboración da racomendacionas de com DFD -

. eleboración de todos los planos de construcción

. revieión y aprobación de los planos de febricantes

progresseión de entrenemiento de personal

### NATURALEZA DEL DISEÑO.

Los esfurrios de dimeño, los describe el dimeñador o ingeniero-erquitacto, en términos de aistrosa, estructuras y componentes, digeñando él los mistemas y metructuras y los fabri centes diseñan y fabrican los componentes.

El diseña del proyecto de una central termosléctrice, incluye maroximedements 150 eletemes, que requieren le emisión de unes 150 especificacionem y de unos 2 000 plenos para construcción. earajándose umos 6 CCO planos de fabricantes; áste esfuerzo de diesño reoulers aproximadements D.8 h-h/KW instalado, durents un tisepo de unos à eños, tireça dentro del suel, el media esbien te técnico, sociológico y legal dentro del cual ne coloca el sistems, poeds combier significativements. (side to add) Las desiciones de diesño, deben considerer les fronteres del sisteme de una forme suficientementa, moplia para asegurarar que todas los interelaciones significativas están incluidas.

n l

### INTERFASES DEL DISENO.

El diesñodor debs considerer en forme muy especial les interfases our existen con les atres etapse del provecto, como la planssolón (para obtención de información, etc.), la fabricación a absatecimientos, la construcción y le puesta en esrvielo.

Los esyares problemes de interfase que se tienen eon con construcción debido a la forma natural en que se desarrollan: en sentido contrario.. En efecto, el diseño er hace por sistemas. dischando primero la parta superior (equipos y satructuras) y el final la parte inferior o seu les cimentaciones. mientra e que la construcción se hace al revés, primero se hace la cimentación, después les estructures y el final,los equipos compunentes, edraés de que el monteje no se hace por sietrasa. aino por piece, zonas o partes. .

En le interfase de fabricación o absetecimientos deben tomárse en cuenta les fechas de adjudiceción de órdenes de compris gow ar establacen considerando lo siguiente:

. timmaan de fobricaclón , recibo de información para enportar:

Diseño estructural

b. Diesño de tubrrím

c. Dimeño eléctrico

. fechas y securnoise de construcción y montaje

### NORMALIZACION DEL DISEÑO.

La normalización de diseños, se refiere impio e los procedi mientos como el diseño propiamenta dicho: la notmalización de procedimientos as efectús en los siguientes dos tipos:

1. Documentos de nivel superior, que se refieren ma

, acocedimientos por medio de los cuelva, las Garencias Divisiones Operativas, naumen les responsabilidades delegadae par las documentos de políticas corporativas.

- metablecimiento de detallam adioinnales necesarios para la implementación gerencial o divisional.

. proporcionar directivas para los departamentas aubordina dos (dieciplines técnicas y de esporte).

. 2. Documentos de mivel inferior, que mormalizan la implementación dierte de les funciones depertamentales, en la forma y detalls requesidos pura assourer el objetivo total dal programo y que es reflazen a:

. instructives

, estendaren

. autev

De éstem últimam, ez distinguen las guine de diseño, que re-

pistran la forma recomendada para realizar el diseño de los mlementos de la planta y las especificaciones quise. **Build** prementan ias pertes de les específicaciones de compre que no son únicam de un oroveció merticular.

En la Fig. 6, se muestre la interelación y jerarquías de setas documentas, referidos a un progrema de gastión de celi dad.

Con relación a la normalización del diseño propismente dicho. todas las compeñíes de incentrale, tisnen diseños norgelizadom de pluntaa de referencia, en donde au tiene lo alquienta:

. Incorporación de tenta pre-incentaría como es posible **-pic-add**<br>.fonte plantae intemperies o cubiertes

, orregatación del pejor penemeignio mabre:

a. filosofia de los aistanas

b. Conceptos de diasño estructural

c. Arregion

, ecomodemiento de tres tambõos pocionales per*to bida<u>d de</u>*<br>1996-2007 acompdar las colderes y turbo-generadores de  $1 + 1$ arincipales fabricantes

, com a sin eguipo contra la conteminación (levadores de 60,)

, competible con los diferentes métodos de enfrismiento

La utilización del diseño normelizado de plante de referencie, tiene las siguientes ventsjes:

. los elstrees, rquipos y erreglos orincipales, están claremente delineados para favisión y aprobación

- . los procediniantos del provecto estón bosquejados, raqui a riándose únicamento revisión y sprobeción
- les especificaciones de teferencia, se encuentran prepara. dan.

### INFORMACION DE CONSTRUCCION.

Con objeta de reducir el minimo los problemes de construcción, es deberé establecer un orogresa para que el personal de cometrucción participa en las diversas stabas del diseño (preliwither, conceptuml y detallada), proporcionando información y opinionse, esbre las concentos que se indican a continuación.

1. Durante la selección del eltio y diesño preliminar en que as satublecs al estrale inicial ent

- . scccens note equippe y meteriales
- , ármem da engamble y arregios
- . feciljdeden teenorales
- . Dirvicios de construcción
- . DTEDBraclones del sitio
- . prefebricación a ensambir en el campo
- . provisiones especiales de tramaporte

2. Ourante al diseño conceptual, en que ne esta Gio final ent

- . Secuencias de construcción
- . Grogrames de fabricación
- , jventes de construcción
- , aantenialents de esuipos
- , terminales da cablea de control
- . fabricación endulas
- . facilidades bejo tierra parmonentas
- . prefebricación

m

- 3. Durante el disgño en detelle, las lletas de equipos y al sistres de control, deben satisfacer los requerieientos de operación (el cilente), el diseñador y los responsables de construcción y oueste en servicio en cuanto a:
- . Identificación - descripción , eduuislaiõn. . contabilided . control

Los términos de "Diseña preliminar" y "Diseño conceptumi", mencionadom anteriormente, tienen los elguientem eignificadoe:

Diseño preliminar. Es la disposición o egrupamiento, de los edificion individuales y partes exiernas de la central en el eitio, con la cual ne tignen todos les ventaise posibles, de los racursos del lugar, y la diacosición de la clanta mayor o gruppe de la planta en el edificio principal de la estación. que conduce a la determinación de la forma y dimensionem principales, da la case de esquines.

Discho conceptual. El trabajo del discha conceptual consiste de ingeniería y diesño, de une extensión naceporia para de serrollar especificaciones funcionales, localización de equi-

11 T

one, conceptos de erregios y criterion de dineño de la planta; el remultado de ésta trabajo se muestro en el arreglo de conjunto, diegramma de arregios generales de la planta, diagramas de flujo, diagramas unifilares eléctricos, memorandas, tabulacionem, agguemam, etc.

12

### COORDINACION DEL DISEÑO CON CONSTRUCCION.

La coprainación entre los ingenieros de diseño, que deben estar enterados de las preferencias de los de construcción. Y jos ingenieros da construcción, que deben estar enterados de les consecuencies de enstatse de les condiciones especificedas por el dimeñador es logro mediante una comunicación adacuada, cuyo Grado de formalización y control, debe definirse drade el principio del proyecto un el menumi de Gemtión del Proyecto: los modos de comunicación pera lograr ésta coordinación, son los aiguientes:

. Progrema Integrado del Proyecto. .

. Plan de Construcción o secuencias de construcción y méto dos de planeación, que dependen des

m. Métodos de comeituación

b. Preferenciae del Cilente

c. Restricciones de diueno

d. Accesos

e. Programa de ebsatecimient e (llegadom de equipos y materiolen)

f. Condiciones del tiempo o clima

, identificación de eventos cleve.

. Couidae de programmeión de contratos.

. Prodtama de absatucimientos.

Plundación del attio para los facilidades tempormina comen

a. Servicios de aléctricidad, equa y draneja.

- b. Edificios: oficines de construçción, mimecenem, vesti dores, facilidades menitarios.
- o, Arsaa obiertoo de elwscenamiento de weterialme y tepa clos de trabajo.
- d. Camings de accesa y furrocertil.

e. Tollerem de fabricación en al aitio.

f. Laboratorios de prueba.

o. Otram fucilidades mincelánenn.

Desarrollo del pian del proyecto.

Revisión de las plenos y sepecificaciones por constructi bilidad, como par ejemplo:

e. Accesso de construcción para el personal, meteriales (v equipps.

b. flexibilided de construcción (moertures para construcción)

o. Rutaa de tuberia, eléctricas y de eire econdicionado.

d. Terminación de olanos para psquetea de subcontratos.

e. Mantenibilidad del equipo.

f. Aperturaa de construcción para instelación de equipem y tuberia.

g. Prefabricación de componentew (módulos).†

h. Necesidad de aditamentos temporales v/o partes embebl

des pera equipos de Construcción.

13

tión necessarie: la definición del elegnos. incluya -e lo alautente:

. lista de certes: expreificaciones, clange, crocedimientos, . Ilsto de aervicion: amerión del orgyecto, licenciamiento, inceniería y diseño, ebestecimientos, control de calidad y corentia de ceilded, Gestión de construcción y prusbes, de nuesta en servicio. .

El tipo de organización sa define gora:

, brocazcioner bantral técnica.

. Oropatcioner control edministrative.

El control técnico y au consistencia, se logran por evdio de low defee de dieciclinae, has crocedimientos de les dieciplinse v par los estándares.

Para realizer eux funciones, el Jafe o Gerente del Proyectoy eu staff, enlicitum a los jefes de les disciplines lo siguien-Am a

. definición detallada de los elementos de la planta . tareme o sctividadem de la quetión de diseña. . terese o ectividades de la ceatión de construcción. . estimación de la meno de obra ó ostacnal requerido pera el alcance de trabajo definido

Simulténesente con la organización del proyecto, la definición de la mecuencia de construcción y la eliboración de un orcorana integrado del provecto, se elabora un Plan del Proyecto, que en un documento escrito, que identifica del pro e

1. Taleranates rezonables de construcción.

1. Mejoramianto de la eficiencia de construcción con modificaciones pequeñas en los detalles de olanos de cona trucción.

16

V.

 $\sim$  100  $\pm$ 

15

Coardinación durante la construcción, que se loure mediante retroslimenteción de información y la estudión de interferencias, empleando:

a. Teléfono, telecomunicación.

b. Incenteria da dinaño en el altio.

e. Autorización a ingeniería de campo a hecer cambios, doduesniando la eslución en plenna "tel como se construyó".

# DESARROLLO DEL DISEÑO.

El desarrollo del diseño se inicia cuando ar toma la decisión de construir una planta nueva o bien cuando es recibe - una molicitud de propuesto, que debe incluir una lista de lasfecilldedes de plants requeridas.

Descuée de recibids is eclicitud de propuesta, as procede a nombrer un Jefe o Gerente del Provecto, cuvo trabajo inicial we wil de definir el altance y dalinear el tipo de organize-

### otyma de construcción lue siguientes preguntes:

', qué . - Cuindo a dönde

, cuánio , ann gu**e f**freuencle - porqué

Un Plan del Proyecto bien deserroliado, debe refiejar o co tublecar un mutuo entendimianto entre propiatorio (operación). diseñador, constructor, contratistas, etc. y debe identificar, en forms way clarg lo alguiente:

 $-$  terms.

. autěn

- , duración de les termos
- teampo#ebilideds#
- , interface de información

El resúmen del Plan del Proyecto, es una orófica de bet rat que contiune de 75 m 100 actividades, abtenida del programa integrado del provecto preliminar, en donde se establecen las metas del proyecto y se emplas tembién para registrar 100 **BVENCER-**

La ploboración del "Programa Integrado del Proyecto" se efectúg en la siguiente forme:

. el orimer pado, se la programación de los Eventos Mayor ma Principales, que en el caso de una central isrmosléctrica.

ouedan wer los alguientes:

17 A

u. Inicia de la inceniería

b. Intelo de las excavaciones. **The main** c. Frimes suministro de equipo principel 20 meses d. Primer encendido 40 meses

al segundo paso es la eleboración de un Programa Integra do del Proyecto Preliminar que ar realizm a partir del les Eventos Meyores Principalas, progremando tarees o activi dedes de eventos claves intermedios de construcción, como por ejemplo la terminación del pedestal del turbogenerador; el limje det down de la caldera, la terminación de la conetrucción de un determinado plas o nivel, etc. éste progra- es que coneis de unes 30 6 50 sotividades, es suminiet y m con la propuesta y una ver sprobado sirve de basa para realizer al Plan del Provecto.

el ternet paso es la eleboración de una gráfica de barras de 75 a 100 sotividades a partir del punto enterior (Progema Integrado del Provecto Preliminar), y que recibe el nombre de "Resusen del Plan del Provecto"; en este documento se establecen las metos del provecto y de emplea para regintrer los avances, atrylendo edende de base para la eigboreción del Progress Integrado del Proyecto.

, el cuarto y último paso en la eleboración del Programa Integrado del Proyecto, en donde, como au nombre lo indicape integran los programes de las diverses érecacame Diseño, Abestecimientos y fabricación, Construcción nel como las Prue-bas y la Puesta en Servicio; éste Programa sé elabora, en

18

- red CPM a PCRT w es une de las harresientas eás vallouse na ve le comunicación, eslución de problemes de interfere al control del Provecto.

Otro documento muy importante en el demarrollo del diseño, es e) Menuel de la Gestión del Provecto, que incluye todas las actividades del proyecto y cuyas funziones principales enn:

- , define los arocedimientos de todas les sianas necesarias ter re la evolución del provecto
- , refiere lan crocedimientos de todas las etapos necesoria e oars le evolución del provecto
- . demorite les interfases del diemôndor y constructor con al propietario (operación)
- . tefinio luo requerintentos del propistario
- reflaja los requerimientos de las agencias reguladoras
- . reflejm lom requesimientos del diesñedor y constructor

Los procedimientos se rafieren tento a operaciones externas cowa internas, sigunae da los cuales se citan a continuación.

Proceditientos de aceraciones externes.

- , administración del provecto.
- . contretos par edeinistroción, combios en el trabajo, alcence de Cambios, facortes
- , correspondencia, notificacionea formalas contractuales sia
- tamm de numeración de la correspondencia
- . Minantes y Contabilidad. Registros de contabilidad, política de costos, recibo y sdministración de fondos, proce dimientos de pago, euditorias

control y programación de Castos.

stourds. Secures de la olente, aubcontratistas, representante del saguro, notificación de daños, pérdidem e maltratoe, investigación de reclemeciones, aluete de reclamacionea, renottes, archivos.

- ingenieria. Plance, actudica, especificacionea, compresda esteriales, correspondencie y dibujos de vendedores, phaerveción de pruebas en fóbrica, registros de ingeniería.
- ecruidios de edouimiciones. Iniciación de la actividad de edquisición, prácticas de Compras, selección de vendedorea. molicitud de ofestes, rearmas da ofestas, reciba de ofestas, apertura de ofertas, distribución de ofertas, avelusción de afertas, aprobación, natificación de edjudicación. preparación y distribución de órdenes de compre, cemplos de ótdanes, mistemas de numarmeión y registros da órdenes, de compra, reportes del estado de adquialciones, expeditación, inspección tréfico, compres de campo, recepción y alwacenou miento en el dempo.

Procedimientos de operaciones internas.

- . administración. Procedimientos de revisión, remognachilidad, aprobación, formatos, organización, correspondencia, telex, teláfono, copiam, distribución, erchivos.
- , contabilidad v finanzas.
- . control del proyecto. · Control de programae: eventos principeles, ingeniería, construcción, integrado (ingeniería, adquisiciones y construcción), trabajos de construcción.

pruebaa de puesta en acryicio y análisia de mano de "obra. Control de presupuestos: tendencias de costos, cambios de érdenes, costos de adquisiciones, código de contabilidad. predicciones de trabajos, ajuate de presupuestos. Regia tros de contral: costos, distribución y comportamiento de le mann de obre. Control de monitoren: cutves de mand de Obre, contratos. Reportes: predicciones del proyecto, amélisis de riesgos de las predicciones, flujo de caja, con trol de costos. Control de materiales.

21

. **Beguras.** 

. ingeniería. Criterios de diseño, reportes, estudios, reportes de cembios del medio ambiente, cálculos de diseño. #istema de numeración de la planta, planos de ingenieríadel proyecto, evisns de cambios en planos, procedimientos esténdarem de dibujo, especificaciones del proyecto, raque rimientos de cambios en el campo, libro de datos de la plan ta, evaluación de ofertas, registros de control.

. adquisiciones. Eveluación de ofertas, evaluación técnica, evalueción comercial, eprobación, tronsmisión, juntos de preedjudiczción, conformidad y distribución de órdenes de compre, disposición de propuestas no satiafmetoriae, revisiones y cambios de ótdenes, compra de estetiales de insta--lación permenente. Cantreto. Expeditación. Inspectión. Tráfico. Compras en el campo.

programme de calidad.

. Proebas de puesta en aervicío.

. Construcción, Trabajos por administración: seguridad, co-

municaciones, emergencias, primeros auxilios/servicio mé dico.

Personal: localización, terminación, entrenamiento y desa. rrallo. Ingeniería de campo: especificaciones y planos de Campo, pruebas e inspecciones.

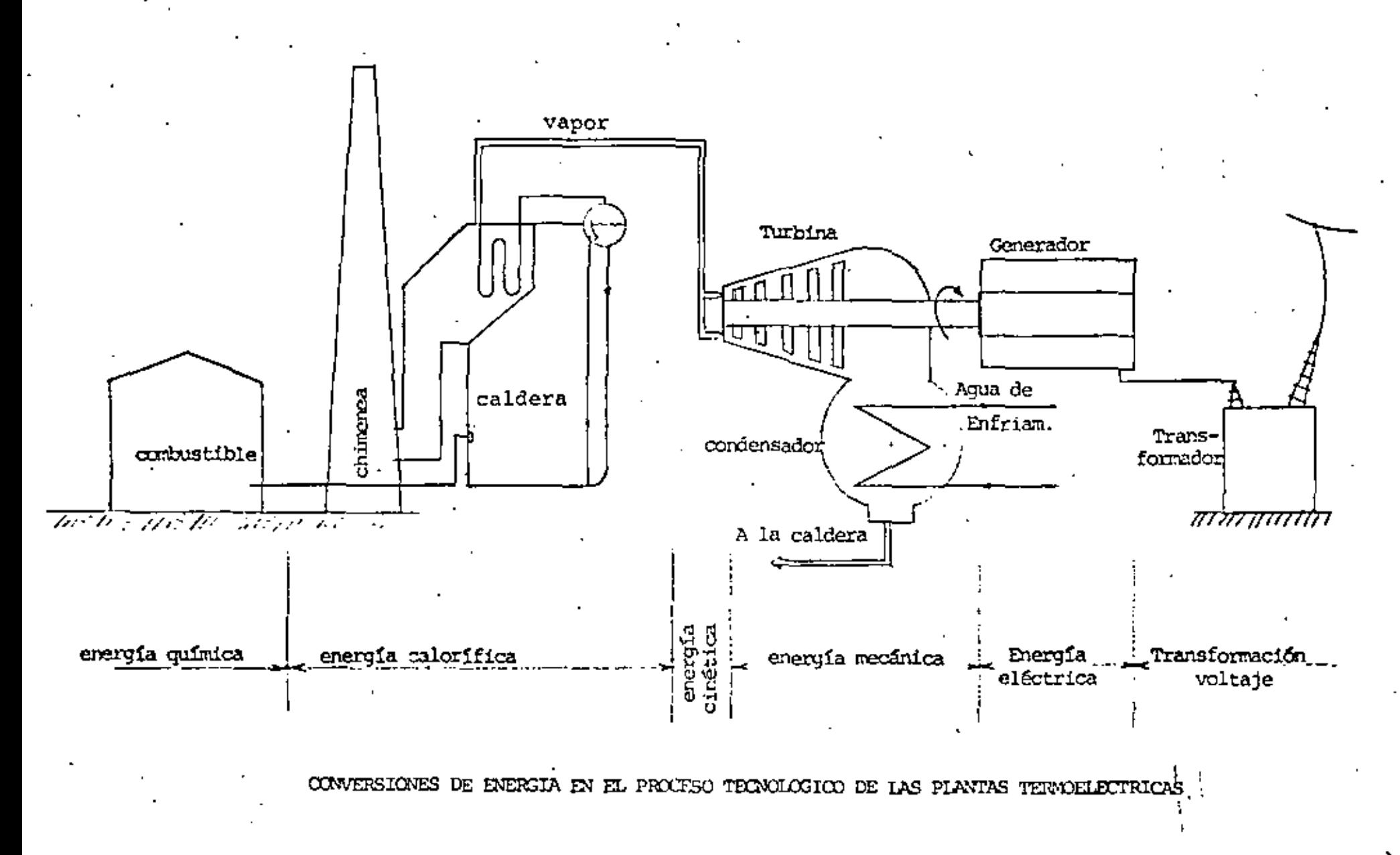

 $\zeta'$ 

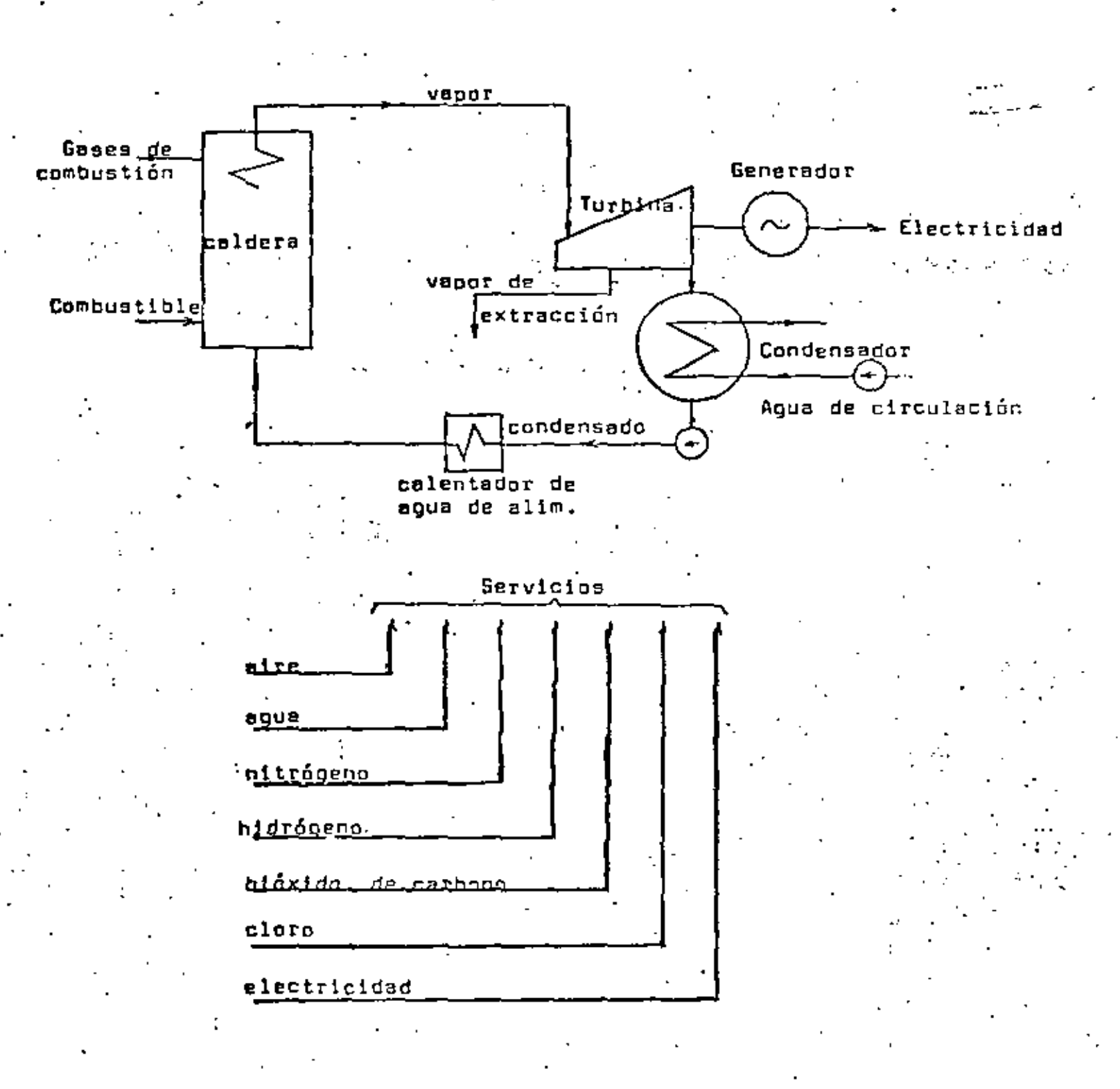

FLUJOS DE UNA CENTRAL TERMOELECTRICA

: 1
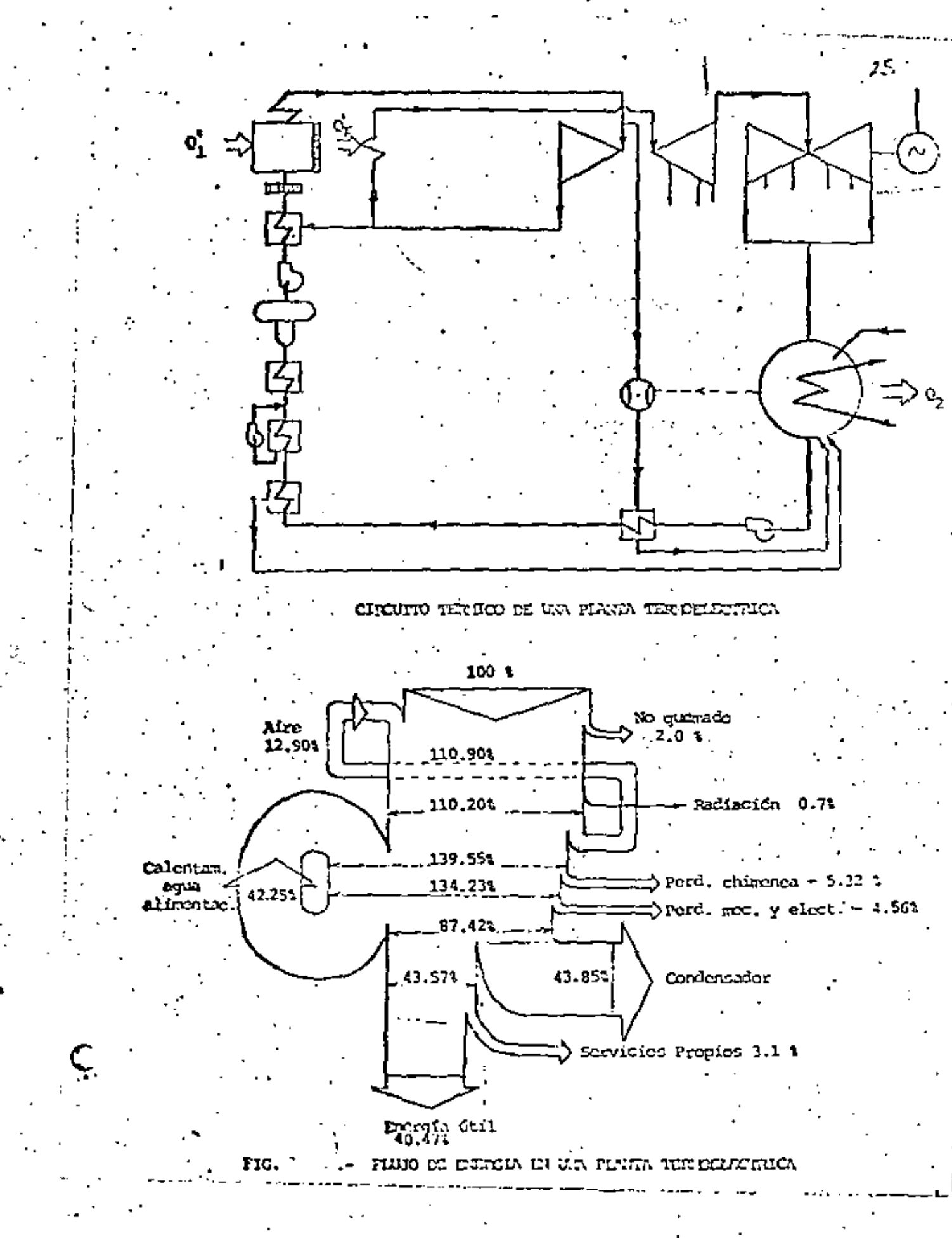

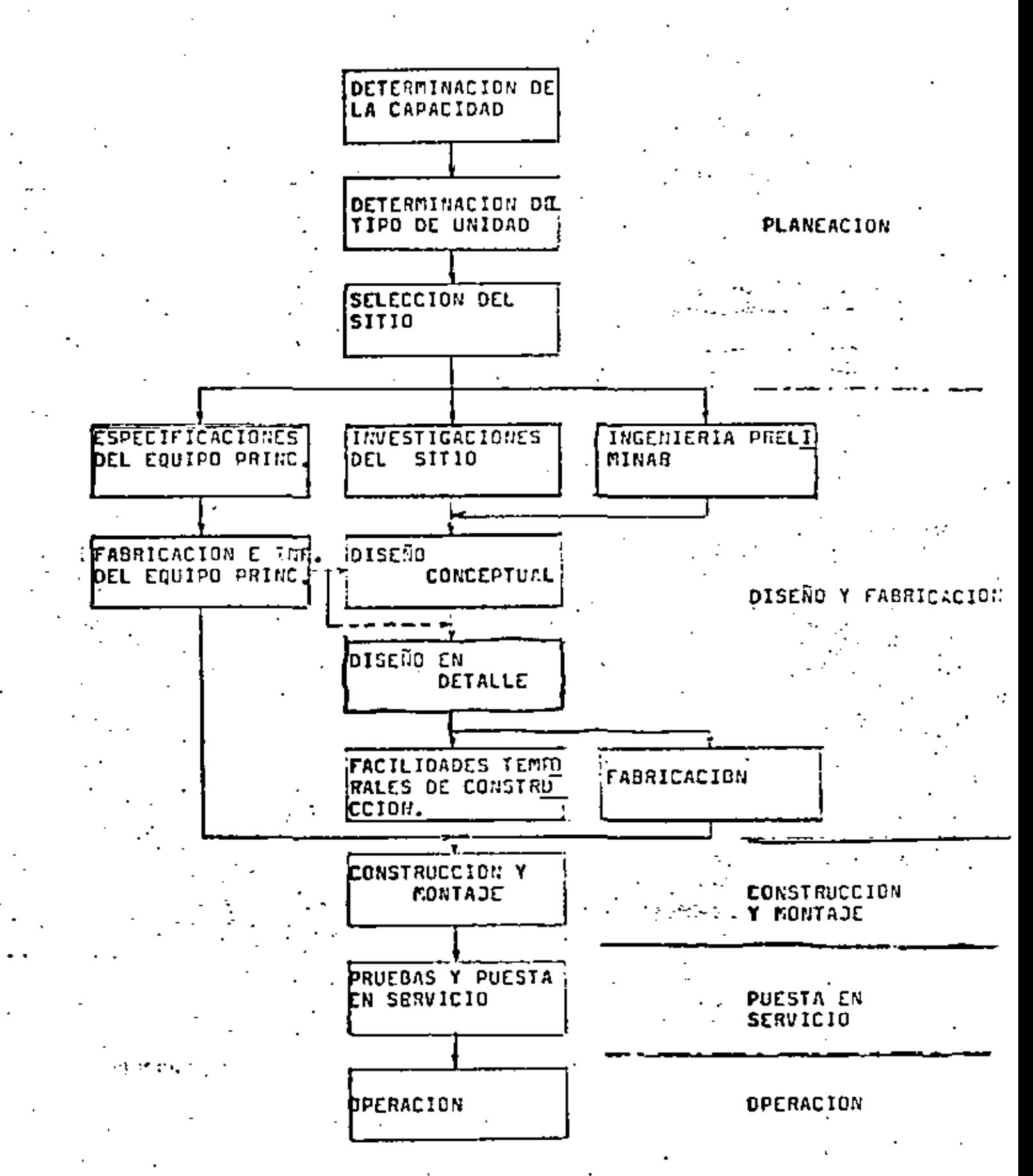

PROCESO DEL PROYECTO DE UNA CENTRAL TERMOELECTRICA

26

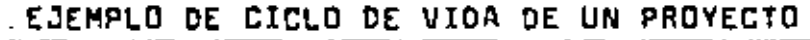

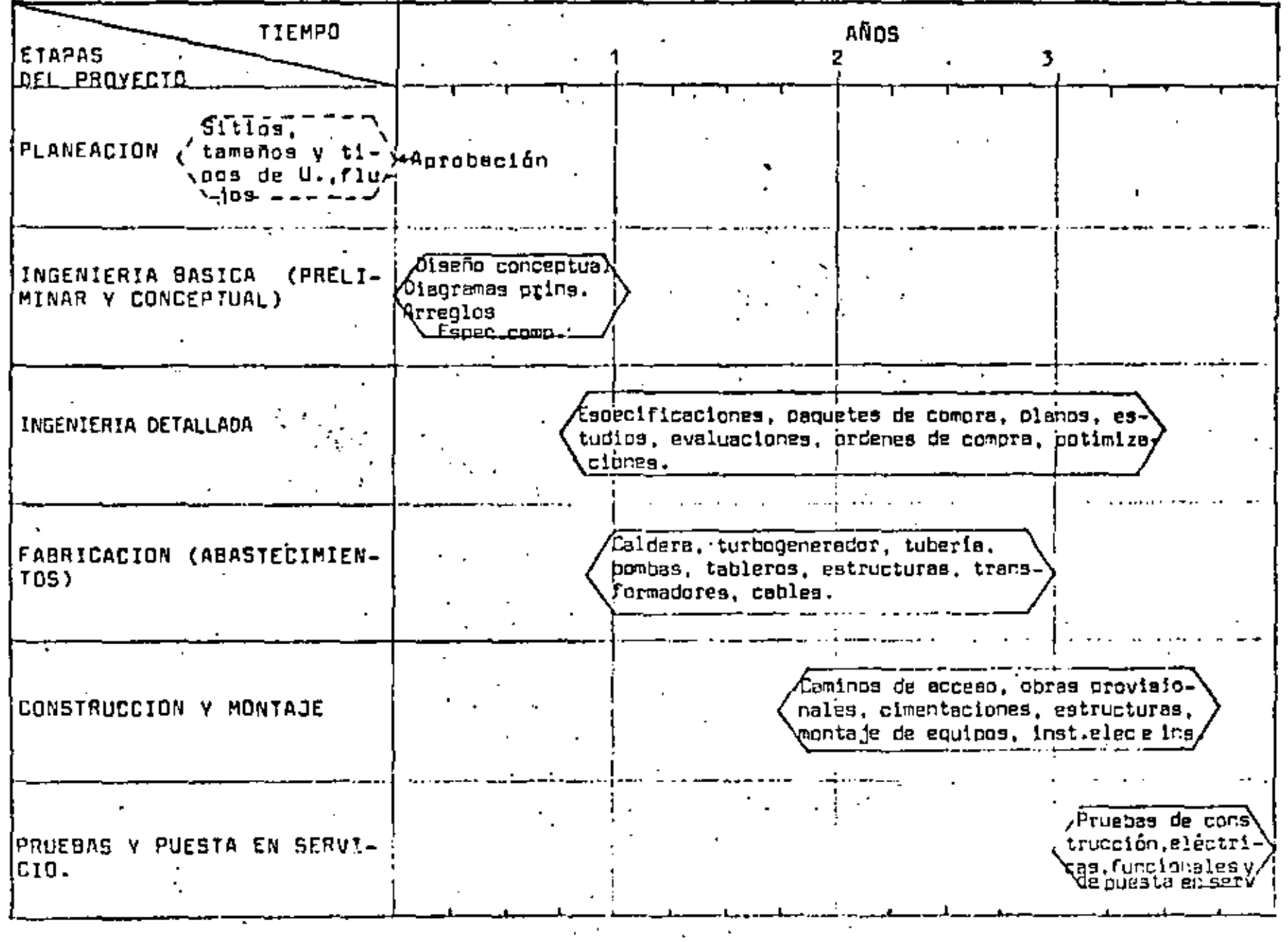

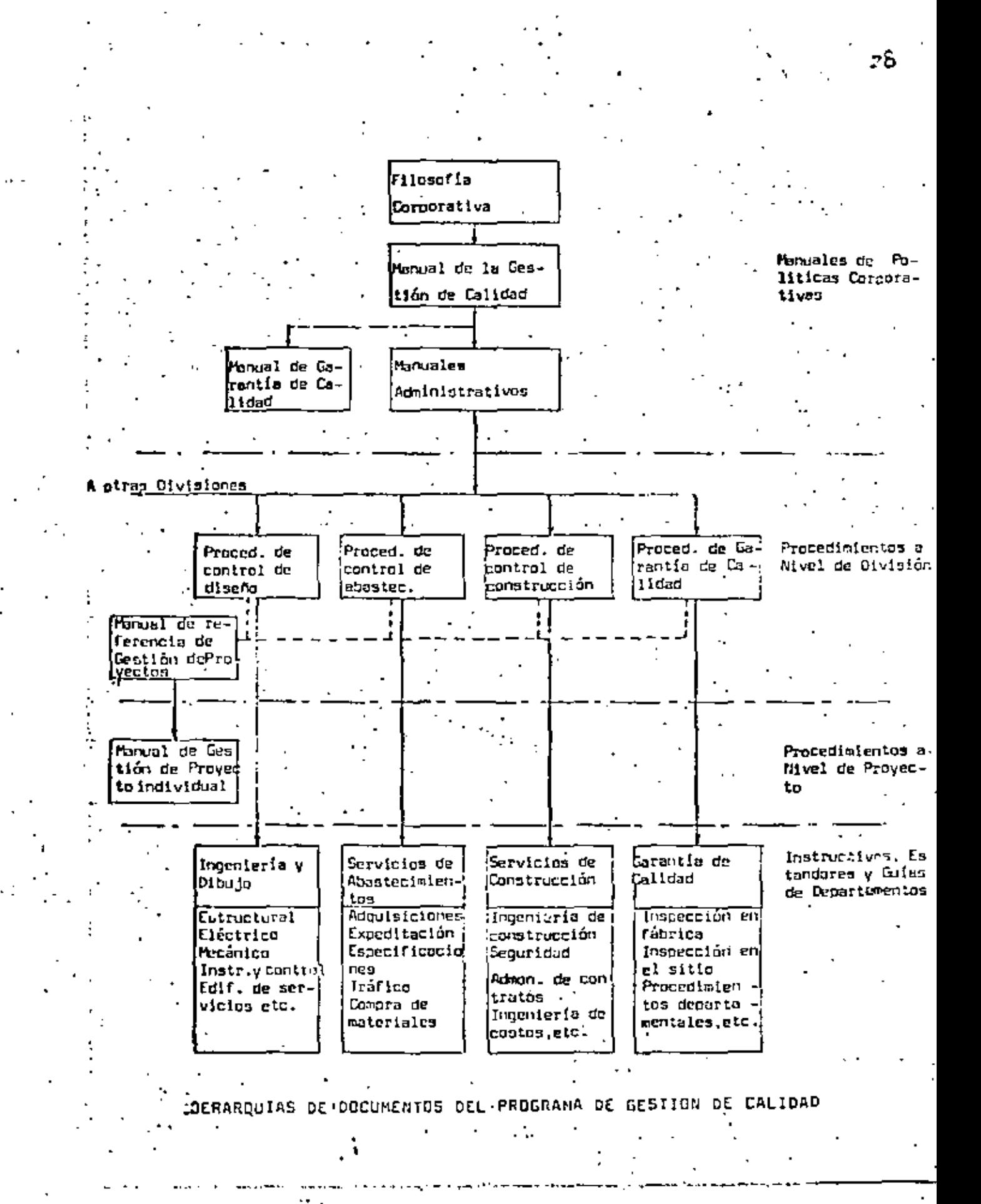

boletin ile, abril de 1978

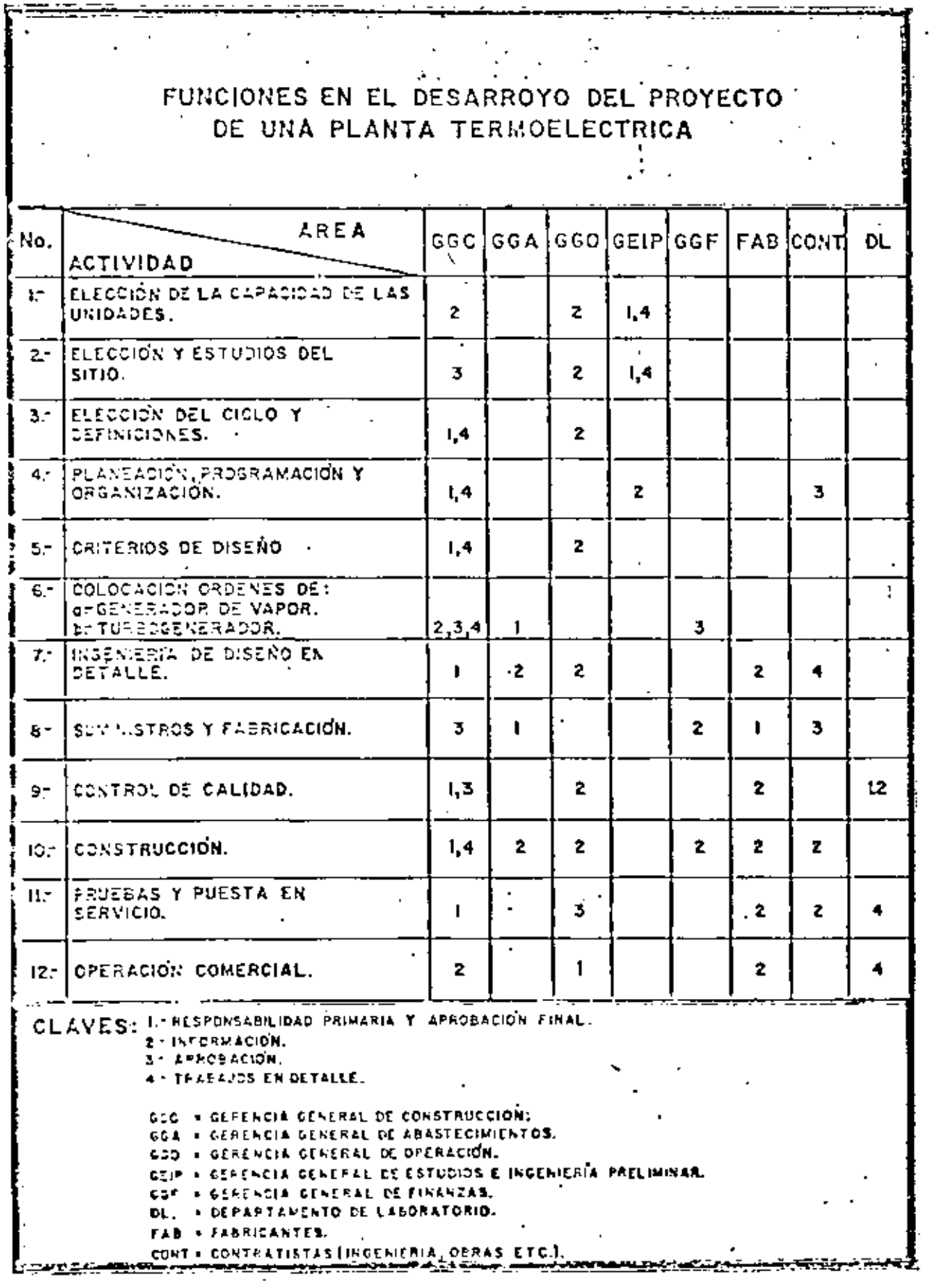

 $\ddot{\phantom{a}}$ 

Figura 8.

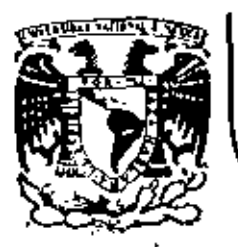

# DIVISION DE EDUCACION CONTINUA<br>FACULTAD DE INGENIERIA U.N.A.M.

ADMINISTRACION DE PROYECTOS EN EL AREA ELECTROMECANICA

CONSTRUCCION Y PUESTA EN SERVICIO DE PLANTAS TERMOELECTRICAS .

ING. MARTINIANO AGUILAR R.

**OCTUBRE, 1982** 

Palacio de Minería Calle de Tacuba 5 primer piso Deleg, Cuauhtemoc DO México, D.F. 1 :: 521-40-20 Apdo, Postal M-2

CONSTRUCCION Y MONTAJE DE CENTRALES TERMOELECTRICAS.

**INTRODUCCION** 

I. - PLANEACION

1.- Planeación da les facilidades temporales

A.- Tipo da facilidadea temporalea

- B.- Arregls de los edificios y de las fa cilidades temporales de construcción
- C.. Caracterfeticas de les facilidades temporales de construcción
- D.- Programa y responsabilidad de las fa cilidades temporales
- 2.- Planeación de la construcción (accesou y eistemas de construcción y montaje)
	- A.- Natureleza del eitis

B.- Rodelos

C.- Ravisión del diseñe

D.- Mano de obra

E.- Equipo y herramientas

F. - Absstecimientos

G.- Procediaientos de construcción y admi

nistrativos

H. - Licencias y permises

PROGRAMAS Y PRESUPUESTOS

**INTRODUCCION** 

La construcción y montaje de las centrales termosléctricas, que junto con su plansación, ingeniería ó diseño, fabricación o adquisiciones y pruebae y puesta en servicio hasta su operación. conformen lo que se conoce con el nombre de "Proyecto", es la + parté de éste cuvas funcionas principales son la realización de los trabajos de montaje y conetrucción de la planta completa. de acuerdo con la planeación, mapecificaciones y planos prody ~ cidos por ingeniería ó dimeño, hasta la puesta en aeruicio y operación comercial.- Las principales funciones de constru cción y montaje, son las aiguientes i

. Planesción de la construcción y montaje, facilidades temporales, equipos de construcción, mano de obra, etc. . Organización y dirección de la construcción y montaje. . Ejecución de la construcción y montaje . Secuencia y programación del trabajo de construcción . Inceniaría de campo . Supetvisión de campo . Ediados y procedimientos de construcción

. Control de calidad, costos y programa

. Adouisiciones de campo y control de materieles

. Seguridad, higiene, primeros auxilios, servicios médicos y orotacción contra-incendio

. Castión de la construcción y montajm

, Programem de entrenssiento

. Ejecutión de las facilidades de campo

. Apovo a puesta en servicio

También a la construcción y montaje, el igual que a las demás partes del proyecto, se aplican las stapes del proceso adeiniatrativo siguientes :

. plan¤ación

, orosnización

. int∎oración . dirmeción

. control

A continuación, es enelizarán elgunas de las partes mas relevan tee de la construcción y montaja de las centrales termoeléctri-CBS.

#### PLANEACION.

La planesción de la construcción y montaja, se efectúa en forma general, en lagtapa de ingeniería ó diseño, en donde se establ<u>a</u> cen los programas, presupuestos, etc. de la obre, tanto en el Progress Integrado del Proyecto como en el Pien del Proyecto, sin embargo, el personal de construcción y montaje debe intevenir adicionalmente en los eiguientes aspectos de planeación (

1.- Planeación de las facilidades temporaleade construcción 2.− Plan=ación de la construcción (ecca -s y =istemas da cons~ (trucción y monteje)

.2

Los principios generales para desarrollar esta plansación, son los que se anciizarén en las siguientes péginas.-

. 3

1.- PLANEACION DE LAS FACILIDADES TEMPORALES DE CONSTRUCCION.

#### A-TIPO DE FACILIDADES.-

Pate poder realizar la construcción y montaje de una cen tral termosléctrice, as necesario disponar de edificios. ersas abiertas, facilidades de trensporteción, eervicios y en algunos casa previsiones para alojamiento del personal; éstas facilidades deben diseñarse para setisfacer las necesidadas en leforma mas adecuada en cada provecto, considerando i

 $.  $\overline{0}$$ 

. aficiencia de oparación

, aconomía de espacio

. conveniencie

, protección

. www.idad

. walor de rescate ó residual

En general los edificios, ermes, caminos<u>de accesos, servi</u>cios y facilidades misceláneos que son necesarios, son los eiguientes (

s.- Oficinam.- Se recomienda construirlas de marcos de ace To estructural con cubiertas metálicas, de dos pisos, -

contode la pre-ingeniería posible, bian ilueinadas y con aire acondicionado: esta tipo tiene las ventajas de que as puede epntar racidaesnte, afrece buena arotacción cantra-incendia v timom un valor de rascato alte... Oeberá tenez divisiones nars las siguientes aress :

- , sucerintandante General
- . reluciones leborales
- , ingenieros y superintendentes de armae y de aspecialidades .fartessmales)
- . contabilidad y finantas
- . nõelna
- , entranseianto de idenicos
- , control de telidad y catantía de Celidad
- recencionistas
- . facilidades de comunicación
- , planención, programación a ingeniería da Costos
- , administración de contretos
- . computedoras
- . reproduCciones y aleadamentento de registros
- , bodega a prusba de fuego
- a sala de conferencia
- . servicios menitorius

Une oficine pare 100 + 200 personas puede fequerir une auper ficie de 1 000 a 2 000 a2.-

bi- Almedanov... En vata caso también se recomienda construir le parte de oficinas y cubierta, de mercos de ecero estructural con cubiertam metálicas conteniendo toda la pre-ingeniería

ncaible: los almacenta deberán contez con la Gioulante :

- , oficinas para acomoder el missògniste, ecentes de compres, espeditedores, oficinistes, parsonal de contebilidad w de control de celidad.
- plateformes de descardas de varias alturas coulpadas con Tamphs alustables.
- acasa da facibo en donde se verifican las notas de famisión y documentación de los fabricantes: deberá contar con espacios de retención para partes no documentades encopiedsmente.
- ares saparade pera almacenamiente y untrege de hurranien tas y verilles de soldadura.
- , area de almacamemiento de temperatura y humadad controla de pera tiettam partes.
- liVestidores.∼ Al iquel que los almacenes y ofici⊓ma, tam-- bién sa recomienda construítio de asracado ecato astructutal con cubiertas Retálicas y con toda lapre-inceniería po eible: en este local, los obrezos querdan au ropa y sua da jas de eliesntos, elqunos tomen su "lunch" y proporcione abrico durante clipas inclementas. - Deberá setar equipado con bancos, messa, anaquelas y setantes y bastidores para TODS.
- -Combinación de talleres. Deberá ser un repecio cubierto que se emplea cara las aiguientes ectividades a
- . fabriceción y almacementante de tubería
- . reparación de equipos y harresientas aléctrices
- . levantmeiento (czym)
- <sup>2</sup> fabricaciones misceláneza de histro
- . reparaciones de aquipos
- , almacén y entrega de horzaplentes.
- , compresores de aira estacionarios centrales

Em muy convenients que esta combinación de talleres. cumote con una quia viajara elevada peta todos los servicios.

- a.- Tallar da prusba de acldaderas.- En este tallar, a prusba de fuego, se papalmerán e los expirantes a toldadores; debaré conter con todas les méquines necesation y otros vaulpos perm solder con mato eléctrico, oxiecetileno, mtc.
- P. Coseta de entrada. Por ésta construcción los trabajado fes pasan la barda de construcción por unos pasilios en donde se encuentren las terjetas ó donde los tomedores de tiampo antrugan los gafetes y registran su esistencia; deg puda de cada turno, los trabajadores regresan por aste Plamp panillo y entrugen sus gafates... Estus pasillos, .. proporcionan un lugar conveniente pera detectar el Tobo de herremientas o meterialem, empleándose en sigunos casos da tertores de petales como en las compañías de eviación,
- g.- Dficina de tomaduría de tiempo.- Se localiza edyaciente a los casillos de watrada en donde los tomadores de tisapo mentionen aus registros: es amples para controler e los trabajadores que pasan a horas irregulares y para proc<u>e</u> ser a los nuevos empleados.
- h.- Seguridad de la planta.- In esta ceseta se efectúa el pr<u>o</u> cess de vimitantes, antreds de vehículos y de personal :

no manuali debatá tener ventanes suficientos para propor cioner buena Visibilidad en todas direcciones.

i. Conrdores. - Los conrdores para obreros deberán estar lo calizados advacímentes e los vestidores: los de personal no-manual cerce de las aficines.

i.- Tollares para mantenimiento de equipo.- Daberá construir se de scoro estructural; en el camo de lugares con busa cline, elgunes actividades pusden remlitares en el mate rior, o también emplest aervicide externos a la planta con lo cual as reduces les macesidades de estas facilidades (tembién cuando las operaciones de equipo pesado se subcontraten).- En general, les actividades que se desarrollen son las eiguientes s

- , reperición de equípa
- . lubricación
- . esotenialento
- . Inspecciones tutinatiza
- . reporación de llantas
- . bastidores de levado-
- . partem de repúgato f
- . alescanamiento de souico
- . Mugistros administrativos
- k.- Taller de corpinterfa.- Deberé construirse de acero entructural por su acción ratardante al fuego; es emples principalmente para fabricar las cisbras de endera para construcción, adesás de ensamble, alescensaiento, lig

nieza y reneración de les ciabres metélices.-

- 1.- Laboratorio de pruebes.- Se emplea para realizar prusbas rutinacias en el sitio de compectación y relleno de tierra, concreto y acaro de refuerzo; se requiare espaclo para simazenat y cutar cilindros de concreto...
- m.- Topograffa.- Puede empleares algunse de las oficines men cionadas enteriormente para los trabajos da gabinete é bian algune casate móvil.-
- n. Casate de bosbas. Se enplos una ceseta de parcos de eca ro estructural con la mayor parte de pre-ingeniería posi ble. para contenar el siguiente equipo.:
	- . bosbes de equa contra-incendio
	- , bombas de capacidad modemais de aque para construccido
	- , bombas de agua para servicio doméntico
	- $.$   $L<sub>107</sub>$   $L<sub>2</sub>$  decay
- a.- Aress abiertas.- Se requieren grandes auperficias de es pacion abiertos para varios propósitos; las areas de seta cionseiento, sinscenamiento y de trabajo, deberán tener pendiante para un drenaja adecuado y con buen acabedo de la superficie (terraceria 6 mafelto).- Lus principales ertas necesarias son las siguientes a
	- , estacionemiento para obraros (fuera de la barda perime  $\sim$ trall
	- . estacionemiento para trabajadores no-manuales (cerca de la oficieal
	- . almacunsaientos abiertos para partes como s

acero estructural mearo da refuerio tuberia de acero tuberia de concreto maders corretes de cobles chargins de cebies conductor (conduits)

ंटे

', ersas de trabajo (alrededor dal perímetro de la plenta permenenta y da los edificios temporales de cong trucciónl.-

Es aux incortants que las erese de almacenamiento estin claramente marcadas y planeadas para que la identificación de los materiales puedan ser localizados rapidaean tej los estacionamientos deben estar también cleramenta marcados y con topes de protección para un uso eficien $t -$ 

p.- Caminos.- On une planta se tienen caminos en el exterior w caminos an el interior de ellas los caminos exteriores deben proyectarse o sdeptarse para esnejar al woldman de tréfico (tras carriles) y les cergas espera des.- Los caeinos interiores conectan las ermas de trabajo con los telleres, areas ebiertas y alescensa y no se requiers que tengan una superficie aux dura porque estan sujetas a cruces repatidos de las facilida des bajo tierre.. Sa deben tenar dos entrades aspararadas: para el personal de construcción y para el personal de operación.-

En el caso de que se cuenta con entrada de ferrocarril, as deben considerer las lisitaciones par curvatura y por

pandienta: en donde se tiene aque navegable adyacente y sa esnara que algún equipo pasado arriba en barcazas normalmente datos son de entoximadamente 15 m. de en cho put 80 m. de lezop con mas á menos 2m. de celado.

- n.- Electricidad.- El suministro de energía sidotrica para construcción, normalmenta se hace por sadio de lí ness adress de 13.8 KV heats al altio en donde se tiena una subestación para bejar el voliaje a 450 VOLTS y an esta forma se distribuye en un circuito subtarráneo alrededor del sitio y un los principales cantros de cargo como nficinas, ceneta de compresores de aire y edificio principal de la planta, se instelan transformedores de 450/120 Volts.- Pera la construcción de una central termoelfctrice, puede tenerse una demanda haste -de 5.000 KV para too elguientas usos comp )
	- . moldadores
	- . bomban troposnlos
	- , compresores de aire
	- , equipo de montaje pasado de la plenta
	- , sire scondicionado y eluabredo de las facilidades te porales
	- . alumbrado de calles y de seguridad en la forma reque $rightmath>$

r.- Agua.- -Durante el periddo de construcción, el agua se

requiere para verios usos como pare s

, beber y usoa senitarion, por la que debará ser aumini<u>s</u> trade mediente una red de tuberia a la mayoria de los edificios.

- . fabricación de concreto
- . humadecar in tierre para rellance
- . liepieża

01.

- , prusba hidrostática de tanques, tubería y caldaras
- , ciego de caminos pera control de polvo
- . red de ague contre-incendie.

- Aire comprimido.- [l mire comprimida tiene verios usos durante la construcción como upersolón de herramientas y equipos. limpieze, prusbee neumations d de heresticidad, stc.) normalesnts se distribuye en un circuito carrado alradedor y dentro de los adificios mayores...

Sistimas de comunicación.- Los sistemas de comunicación Incluyen los siquientes servicies :

. teléfino

. radio

, alatme contra-incendio

tos tebleros para el radio y el teléfono se instalan en ' les oficines.-

u. Fecilidades miscelaneas. - Las facilidades miscelaneae necessites durante la construcción son las siguientes a

, planta de tretamiento de adues negres ó foses sépti cas, que pueden empleares posteriormente para la inetaleción definitiva.

. eusbles sanitation portétiles, que se seplesn en prowestos pequeños e para complementar la planta de tratamiente en los elrededores de la plente durante el amplue "pice" de petional en la obra.

- , disposición de besura, que puede tirarse a basuraros outorizados, anterrarse af hay esoscio suficiente d quembras ai se parmite. -
- . elumbredos de petios para trebejos de turnos, setacig naminatos y parímetro de la barda para agudar e la ag ovridad.
- . bardas pers todas las ersas en donde se realiza treba jo y un donde se almacina material.
- w. Campamento. En las ocasiones en que se construyan clantas en eitics alejados de centras de pobleción, pug de requerirse campementos para el personal, construidum de casas orefebricados e móviles.
- w.- Planta de concreto.- In los eitios en que no exista corce auministro de concreto d'une mes económico tener une planta de concreto, se instalaré ésta requiriéndose suficiente espacio pera elle, para las pilas de agregados y facilidades adecusdas de descerge.
- **B., ANNEGLO DE LOS EDIFICIOS Y OE LAS FACIL<u>IDADES DE CONSTRU</u> CCION.-**
	- Para cuslquier sitio, el fofasis predominants es el de loca lizar la planta persanente en la configuración aús eficiente y scondwice; las facilidades de construcción, se localizan en el arra restante.. En promedio, la distribución de la superficie de un sitio (ein pravisiones de ampliación). es la siquiente :

plants permanents

35 %

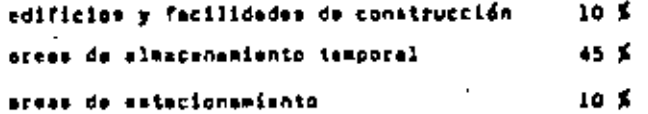

Adicionalmente se requieran espacios para estanguas da en friamiento, elescenamiento de carbón, disposición de cani + zas y arsas de exclusión (en les plentes nucleares)...

Alcunos critorios agoiecdos para el arreglo de les edificios y las facilidades de construcción son las siguientes :

- a.- El flujo de tréfica da vehículos de construcción daberá ser tan directo come ses posible del camino principal de acceso el estacionamiento, y ésta deberá estar cerca del eres principal de trabajo.
- b.- Cl tráfico hacia el estacionemiento de trabajadores nomanuales, cerce de la ôficina y de vehículos que transporten material al aleacén, no deberán cruzar el pese de trebajadores caminando antre el estacionamiento de trabajadores manueles y el erre de trabajo.-
- c.- Le oficine de tosaduría de tienpo y el pasillo de entra da, deberán ester en la línea de la barda perfectral en perando el estacionamiento de trabejadores manuales del area de trabajo.-
- .<br>6. El teller de prueba de moldadores daberá estar cerca dal pasillo de antrede, puesto que astos trabejadores no son aceptidos como espleados haeta que la evaluación de les resultados de la proeba esa positiva.-

- Loe weetidores debetén estar entre el peaille de entre-

. 12

- de V el area da trabajo y ian carce como sem posible = del lugar de trabajo, sin interfacif con les areas de trabejo requeridas.
- f.- Les dficines deberin estar en la línea de la barde oeff metral w cerca del posible de antrada però observar al oszaonal pus entre v sale del aitio; también deberé ester rezonablemente carca de las areas de trabajo para + que los ingenieros y sucervisores puedan cavinar facilmente esa distancia.-
- a.- Los almacense deberán estar en la línea de la barda nerfæstral com las pletaforest de descarga por fuera da le bafds, pete que los transportas con meterial que requiers almecenamiento hajo cubierte no entren al atom de trabajor ei el alwegón se usa para almacenar y entra oar herraeientsa, debará ester localizado carea de la cons principal de trabajo y mar accumible a los inqunie ros y superintendentes.
- h.- (1 teller de mantenimients de equipo deberé tener suficiente asoscio a su elradedor para que puede estacionar sa el couico que está esperando servicio.
- i.- El tallar da carointería deberá tamer auficiente espacio pata almecenamiento abierto de formes, andamies y eade- $10.7$
- j.- La plenta de concreto deberá estar comunicado con el area de trabajo por un camino separado del camino de acceso que ve al estacionamiento de trabajadoras ennua-

les, norque de stra forme durante los combios de turno los transportas de concreto se tandrían que demorar por al fluis de natsonal.

- Los adificionda construcción quepleneen convertires a uso narpanente después del pariódo de construcción, mo daberán localizates bajo las lineas de trensaisión...
- l.. En las centrales de unidades múltiples, les fecilida des debetán localizates.en tel forme que continuen proprocinnando buen servicio después de que la primera uni dad ha entrado en Boeración y el eres que la rodea ateoureda.-
	- Le planesción de las fecilidades de construcción deba rá hacarse para el uso más aficiante tanto durante construcción como durante operación, en instelaciones permanentes como por ejesplo los tangues de sous, red da aqua de protección contra-incendio incluyando las bombas, planta de tretemiento de aguas negras, barda pe rimetral, caminos da soceso y aspuela de ferrocarrili normalments las oficinas, «leacons» y talleres de mente nimiento de aquipos no pueda usaree por el personal de construc-ión y operación debido e los requerimientos de traslace de timepo.
- n. Debrié plenearse y programarse el uso conseguiivo de les stumm, por ejseplo un atea puede usares inicialments pa ra las nacesidades del personal que dá la pandiente y nivelación del terreno, posteriormente puede servir pa-

 $-17$ 

ra aleacenamiento de acero estructural y al final para e almacensationto de cables.-

C.- CARACTERISTICAS OC LAS FACTLIGADES DE CONSTRUCCION.

El alcance y tanaño de les facilidades y areas de construcción, dependen de los siguientes factores r

. requesteientos "pico" de personal manuel (obreroe)

. requerimientos "pico" da personal no-menual

. capacidad de la planta

, programa de construcción de la planta

. taundo del sitio

. proximidad del sitto a facilidades locales adecuadas

Adicionaleente las facilidades daban planearse incluvande consideraciones para expansión de detas facilidades con a objeto de ecomodar scoleraciones del programa no previstas en al programa inicial dal provacto.-

Le calidad de las fecilidades degenda de los aiguientas factores 1

, pariódo de uma proyectado

. requesimientos de seguridad contra-incendio

. Ultimo uso drapude de que se termine la conetrucción

. etonoeim de la stiección de enterial contra el mantenimiento .

, stadafero de trabajo que se dessa gross

Las facilidades que afecta el "pico" de personal manual pera construcción, son las aiguientes (

.<br>, westidores: cars el mismo número de personal el tamaño varia con la localización del sitio, clima y prácticas locales de los trabajadores

, oficina de tomaduría de tiempo

. masillo de entrada

 $.16$ 

, tamaño del estacionamiento de personal manuel, que deba newimenterse al au costo resulta más reonfeico que el mantanimiento durante el periódo de construcción sin pauisenter.

. comings de acceso: el conveniente que seta de tres carri les para que, durante la mañana dos seen de entrada y nor la tarde dos sean de eslida.

, timaño de la planta de tratamiento de agusa negram; se dimensions perm al "pica" de personal manual y no-manual recomendéndose adamés que durants el másimo de petsonal de trabajo se refuerte con servicios asnitaries portátitu.

. las facilidades de companento, en caso de requerirse serán tembién de acuerdo al "pico" de personal esperado y a la proximidad de elejeniento disponible.

Las fecilidades qua son afectadas per el "pico" de personel no-menual son las aiguisntsa i

, oficinas generales

, aleacón (oficinas).

w.

, estacionemiento pera personal no-manuel

Sa deberén dejer previsiones para acomodat personal en ceso de eceleraciones de ordorena ne contemplados inicialmente;

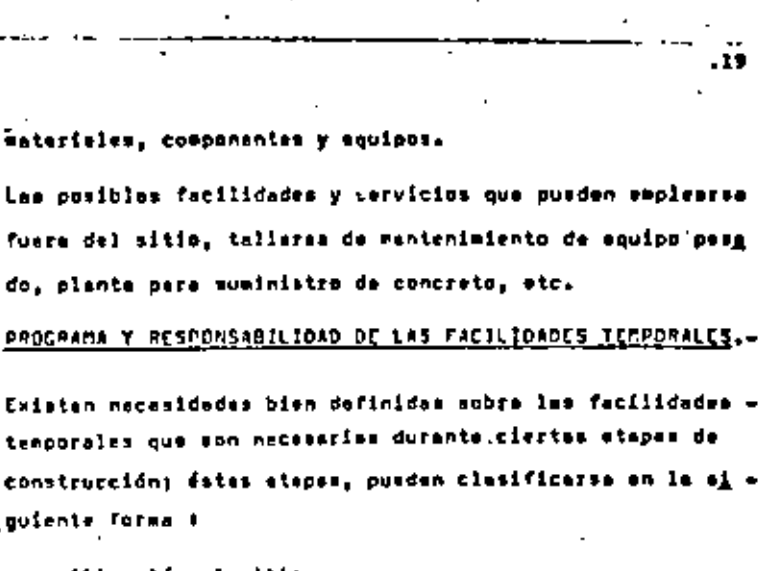

- . rovillzación al sitio
- , colado del primer concreto estructural
- , saís (6) mesas después del primer colado de concreto e tructurel.-

Cuando se inicia la movilización el mitio, se requiere con-

tar con las siguientes facilidades a

. Deque<sup>r</sup>e oficina temporal

. trailers para minacén

, trailers para vestidoras

, atens tomporales de estacionamiento

, camino de acceso tamporal al eitio (en camo necesaria)

Con estas fecilidades es posible feeliter la gestión pera las siguientes actividades, hasta terminar los adificios de oficinas y aleacenes t

. trabsjon de tierre

, desarrollo del aitio

. construcción de las facilidades temporales de constr<u>u</u> cción.

cuando ese posible se utilizaran parte de los edificios ~ de la planta ya terminados para espacios de oficina.

- 10

ten facilidades que non afectadas por el temaño y tipo de la planta y programa de conetrucción son las eiguisates :

#### . almacén

, tallares combinados de fabricación; las dimensionas están en función también de la cantidad de material que se fabricatá fuera del mitio, de la cantidad de pre-ensamble que se herá en el taller de la cantidad de tubería construida en el campo y de cantidad de reparaciones previstas.

, teller de prueba de soldadores; dabe considerarse tam bién la disponibilidad de soldedores calificados, el ota do de soldedure especializada requeside, la cantidad de entrenemiento prevista y la incelización geográfica del  $f$ itio.

teller de carpinterie

teller de reparación de equipa pesado

, mimero y micance de los caeinom interiores de construe. cción

, número y alcence de ereas abíartes de elmecanemiente

. núesto y elcance de arsas de trabajo

. streglo (curvatura, pendienta, etc) de la espuela de farrecerril y camino de acceso.

Ca suy importante que se preveso especios adicionales de " elwacanawiento, para que en la eventualidad de paros en el progress de construcción, no se detenga el auministro de -

-26

- . oficiase
- . almocence
- . taller de carpinterie
- a casillos de entrada
- . vestidores
- . oficine de tomedurís de tieseo
- teller de reparación de equipo pesade
- . caminos interiores de accessa para construcción
- . areas de astocionamiento
- e atess abiertae de almacenamiento
- a meess de trabado.
- canina de escaso terminado
- $+ 4044$
- . serrofs alfotrion
- . comunicationes
- . + aire comprimide
- a terminadosine erregios pare la disposición de agua de dagecho
- . terminados los arreglos para la disposición de basura
- -, por terminarse ml aletema de alumbrado de patide de la
	- plants
- . berda perimetral
- prusbae inicialas de la plenta de concreto

Desqués de seis (6) messa del primer coledo de concrete

estructural, se debarén taner bien dasarrollades las facilidedes anteriores y terminadas todas las otras facilidades de construcción, para dedicarle toda la atención a la cong trunción de la planta permenente.

Es muy importante que en la programación de los trabajos = se consideren lostiampos necesarios pare la preparación de ciertas actividadas, ya mam que su ejecutun por contrate ó por edministración; el tipo de actividades a considerar **PF Pl Siquients F** 

- . tiempo oure la prepreción, evalueción y adjudicación de contratos á subcontratos
- . tiempo para aprobación del uso da ciertos meteriales
- . tiempo para abastecimiunto, fabricación y unvío du partes que debro ser conoradas
- . tiempo para movilización de les fuerzas da trabaja . tiempo de prepionanción entes de los trabajos iniciales en el sitio.

Es tomblén ouy importants que desde la etapa inicial del proyecto, se define en forme clara y detalleda la división de responsabilidades pera el desarrollo del sitio y pera les fecilidades del sitio; el desarrrollo del sitio, pueda clasificarse en la siguiente forma s

- , trabajos temprenos del eftic; puede incluir la demol<u>i</u> a ción de estructuras existentes y posiblemente el monteja de las facilidades temporales da construcción
- . trabajos de tiarra temprenoe: puede incluirem el despal-

 $.21$ 

me y destronconado, excevación, desegue, reliano del area de la planta y deserrollos de areas abiertas de elescensaiento, areas de estacionamiento, ereza de trabajo y caninos.

- 22

- PLANCACION DE LA CONSIRUCCIÓN (ACCESOS Y SISTEMAS DE CONSTRU-CCION T RONTADE)...

A. . NATURALEZA DEL SITIO..

Parm la preparación del programa de construcción, sa muy importante considerar el efecto de la incalifación penneda fice del sitio sobre los tratejos de construcción, por la que, se recomienda que tanto los responsables de construe. cción como los programadores sfactuen una vieita previa al sitio; is información más importante que deba recabarsa an ésta etepa mala algulanta a

, número promedio da días de lluvia

, condiciones del suelo

, condiciones del aque (mivel freética)

Los dias de Iluvia que se esperen tener, deben ser agregados el margan por imprevistos en el programe de constru : crión en las sctividades que afacte...

El tipo de súelo del sitio, tiene influencie sobre les exceveciones, cimentaciones y compacteción de rellanos princi pelmente..

Cl nivel fredtico del ague, tiene influencia en al prograpa de excavaciones por el tiempo necesario para desaguar

al aitio.-

57. .

Tento los ceminos de acceso interiores como exterieres. da ban diseñarse para soparter las cargas y volúmen de tréfico asperado durante construcción y operación; los caminos interiores de construcción debra seguir el palrón de arre- alo de las ceminos definitivos con abjeto de que, tem prom to como see posible se termine su superficie.

las facilidades de construcción deban tener el alcance. tamaño, arregio y calidad, de acuerdo e la definido en la sacrión?, considerando además los petrones de flujo de personal y materiales y una zona de un perimetro de unos 40 m. ndyscenta a las estructures, que se reserva para los meteriales y manichras necesarios para la continueción de las operaciones...

#### ia.. RODELOS..

tos modelos son una herremiente suy veliosa, en la planeación de la construcción: los tipos de sadele que se emplean para este propósito son los alguientes a

. modelos de secuencia del sitio

, modelos de ascuencia da edificion

. Rodelos de dise<sup>r</sup>o preliminares

, radalas de diseño definitivos.

El modelo de secuencia del eltío, se construye repleando fotografíss deress y planos con curves de nivel con una escala de l'300; se esta modelo se delínean todas las

sattutturas principales y los límites de la planta, pereitiendo un estudio detellado de las elternetivas de locali. sación de las fecilidades de construcción.- Mediante este modeln pueden planearse las ectividades de despalme, ex cevación y elescensaiento de tierre y desperdicios: en al sodalo se muestre la localización de caninos temporales, barrenos, facilidades parmanentes, facilidades de construcrión, arent abiertra de alescensaiente y los asruicios re nueridos.. Adicionalmente, en el modelo de secuencia del sitio, se puede observar con claridad le corriente del dra maje, los patrones de flujo de parsonal, materiales y tr fice y teolearse para registrar los avances.-

El modelo de escuencia de edificios se construye a escala de 1140, considerando desde la escavación para cipentación an la stape inicial del periódo de disaño, para la observación de las siquirotes condiciones durante la fase de cena trucción efeil a

a estudio de los ecossos de construcción y rempas para remover el materiel excevado para que no interfiera con les actividades subsequentes

. Identificación del equípo grande que debe instalares durante la fasa temprana de construcción, con lo cuel se con firean los requerieientos temprenos de ingeniería y abag tecipiantos de éstes...

clansación del montaje de ecaro estructural pers evitor interferencies.

. planes finnies para la instalación de los servicios de construcción como eire comprimido, servicio eléctrico, sistemas depratección contra-incendie y facilidades de -

drenmis.

 $.24$ 

, astablecimiento de les tutas de suministro de equipo prin ciosl

- 75

. establecimiento de enerturas de acceso temporales un las estruciurem pere permitir la instalación de componentes \*\*\*\*\*\*\*\*\*\*\*

En los modelos de diseño orginalmer bachos e escala de tido. ee puede hecer un arregio inicial en donde se tiene mayor wisibilidad en todas las partes, que los arrectos de incenia ría de los eletamas hechos en planox; en estos modelos se entablecen los arregios de Jocylización de equipos y rutas principales de tubería, ductom de ventilmeido y eire acondicionado y charolae y conductos eléctricos, que se ravisan en junies con personal de ingenieria, construcción, e puesta en marvicio, operación y mantenimiento.- Les espec tos principeles que se discuten en estas juntas, son e

, accesos a vílvulas y equipos

, puntos para inapección en servicía

. localización preliminar da apportem

, observeción el al arreglo facilita o no la construcción, operación y mantenimiento

tos mouipos, tubería, ductos y charolas se eusuan hasta que se longs un acuerdo entre los grupos y entonces se preparen diegravas isomftricos con las dimensiones teasdae del meda le de diseña preliminar.

El modalo de dísaño fínal se construya cuando se.tivnam los planos disponibles, a una escala de 1420, y contiena todos los componentes principales que as instalarán en la

central, incluyendo los suportes: en esta modelo se confir es el diveña y reduce orandemente el número de interferencies que son difíciles de visualizat en los plenos solos.-Rediants el retudio del modelo de disaño final, puede dr terminarse la secuencia apropiada da instalación de tube ria y por lo tanto. Iss fechas de entraga de planos de eis tewan específicos y el auministro de equipos, siendo posible también identificar la localización de los sabubidos hars appyar ins soportee de tuberfat con el euxilio de las otros modelos, pueden prepararse programes datalledos de construcción y sontaje cefa toda la plenta, programae que deben ber verificados eobre bases realistas que incluyen las siguientes criterios :

 $.26$ 

 $\cdot$  .

- . regimenes de −50 =}/h ó de −3 000 =<sup>3</sup>/mes de concreto.⇒ son dificiles de obtener en une obra de este tipo y requieren de una organización muy sofieticade.
- . la instalación de tubería granda con regimenas de unos a 1 000 m/mes, no pueda efectuarse heats después de 1.5 afor de haberse colado el primer concreto estructural. . la instalación de cabla aléctrico en volúmenas de obra importantes, no pueden efectuarse haste que se haya al canzedo un 50% de la instalación de tubería grande de ardcesp.
- , oare temar tiempo de hacer la instalución eléctrice y de instrumentación, se requiere que el 90% de letubería grands se encuentre instalada 6 meses entre del primer encendido de la caldera.
- , el misteur eldotrico debe energizarse untes de iniciez = les pruebas preoperacionales, unos 3 meses antes dal pri

, mer ancendido y deberá tenersa cuando menos el 60% de c<u>a</u> ble instalado entes de energizer el elstema.

, se requieren no menos de tres (3) wesus entre la prusba hidrostátice de la caldera y al priest ancendido de esta , se requieren no wenos de das (2) meses entre el primer – sacendido de la caldare y la sincronización de la unidad; la operación comercial puede ser unos tres (3) meses desepués.

. la construcción depende da la disponibilidad de inform<u>a</u> ∸ .<br>Eidn y materiales, por lo que su evence es mejor mientras más ingenierío am tenga torminada mntes de iniciarla; una buene préctica es tener cuando senos el SOX del trabajo de ingenierís terminado entas de iniciar la construcción; los disgramas de arraglos generales y de localización de squipos, así como las diagramas de flujo de los procesos, normalmente su producen por ingeniería en los primeros 6 meses dal proyecto.-

# C. REVISION DEL DISERO.-

El objetivo de la revisión del diasño por parte del personal de construcción es el de asegurar la constructibilidad del diseño a un costo rezonable; los documentos que se revisao son los siguientes (

.. criterios de diseño

. reports embientel

, especificaciones

, planos de fabricantes (en algunos casos)

. estudios de ingeniería

.27

- . métodos de identificación de auteriales y componantes
- , planes pero esegurerse que todas les portes de la planta son accesibles
- a melucción de "carretes"
- . localisación de juntas de construcción
- ..pruebas de construcción
- . localización de puntos de lavado y de eoplado
- . localización de rutos para equipo mecánica
- a identificación de rutas para equipo escánico
- . localización de vélvules e instrumentos
- . Fechos para envío do meteríalos de ocustão con los reque riaientos del programa
- , prefabricación.— Cuándo as identifica tempreno en el d<u>i</u> sato son posibles muchae alternatives, pero cuendo el di seto está muy svanzado la prafobricoción es limitada y ya no se tienen las "notajas de aimplificación de trabajos conteriorments en al sitio; la prefabricación es posible on squipes (sodular), verilles de acero de refuerze, ch-roles de cables, aopertes, bancos de ductos, regiatros de hoebre, bastidores de instrueentos y addulos de tuberfe.-

B. - MAMO DE DBRA.-

Dentro de la planeación da construcción, deba determinarse el existe euficiente meno da obra en la ragión pers llever a cabo esta, y en caso contrerio establecer un progrese de reclutationte y/s entrensaiento de personal; la mano de obra requesida para la construcción y montaje puede mar -

sorupeda en dos categories i . personal manual (obrarce) , personal no-esnual

Del personal manuel, sa ha encontrado tradicionalmente con escaret de moldadores calificados para el montaje de tubarie, por le que, se recomiende establacer un programe de entrenamiento especial para estos trabajadores... Aún cua<u>n</u> de el parsonel pera las obres es controlado por el eiseo -Sindicato de la Comisión Federal de Clectricidod, se deberf establacer previngenta para cada caso, los tabuladores de sueldos y las procedisientos de contratación y de termi neción de las relaciones leborales...

Las requerimientos de personal manual varian en general con los siguientes factores i

- . localización gengráfica
- . une unidad ó dos unidades
- . complejidad del diseño
- . grado de prefabricación y subensamble
- . productividad

te de mucha importancia tener programas para el mejoremieg - to de la productividad, ya que por la naturaleza del trab<u>a</u> jo date as normalmente beja y el costo de la esno de obre del personel manual es del 20 el 25% del comto directo da capital de la planta; en la fig.i, se muastran los results dos de muestrece de trabajo (cuando sa han realizado), e observéndose que el timapo ampleada en el trabajo directo

en el 32% del totelle. La forma de ahorrer timppo en forma significative (sin orderidad de sceleraciones) para apli e carse al trabajo directo es mediante mejor supervisión, ma foremients de la logistica y una osatión esa efectiva dal trabejos debarán haceras esfuerzos pero motivar al personal haciendo que se sienten como uma parte importante de la oropis compania constructora.-

La proyección del personal manual sequerido con razonable aproximación puede hacerse cuendo es tiene terminado un e 651 de la incentaria y se conocen los siguientes detosa:

 $\mathbf{r} = \mathbf{r}$  de concrete

. toneladas de acero estructural

- m. lineales de tuberia
- a. linesles de chercias
- . m. linsales de conduits
- . w. linselve de cobles

También se puede hacer une estimación proliminar de los requerinientos de personal eenuel, de acuerdo con la si ouients información, que es vélide para unidades de 300 e 500 FV aproxisadements a

- , volumen de metarial de les facilidades de genereción (eta
- . ornductivided del personal en trabajn estructural
- , metimedo de requesisientos de personal manual

Weldean de Matarial de las facilidades de Constación (CTE)

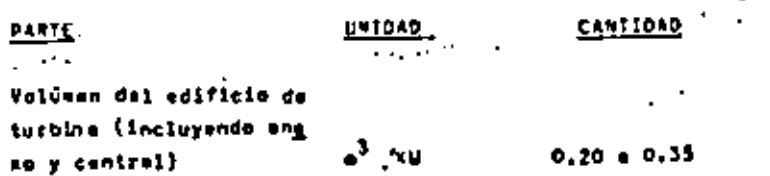

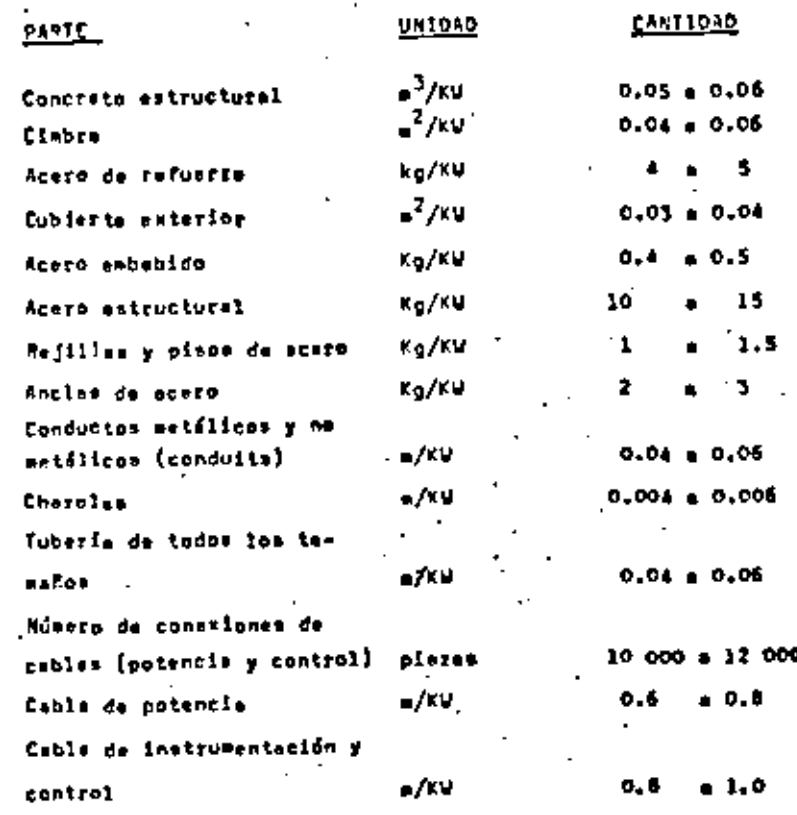

Productivided del Personal en Trabeje Estructurel

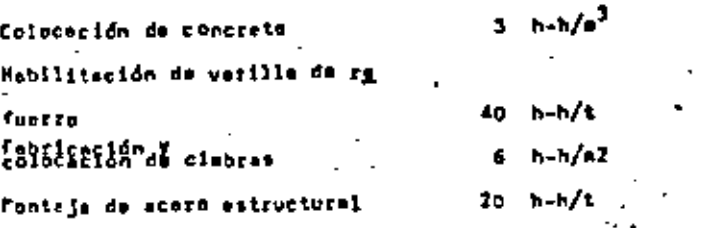

te productivided {h-h/a<sup>3</sup>}en les trebejos de concreto, es = función de veriables coso el temaño y eccesibilidad de les colados, grado de congestionemiento durante los trabajos,

estanzión del rallane y precoledo del concreto explende. así como del edindo de trensportación del concreto.

Le verieción en la productividad (h-h/t) en los trabains de acara estructural, se debe e las diferentes requerisien tas de soldadura y/e stornilledo, extensión de las places ... base, secuencia de construcción, mei como los requerimientos de descerga y aleacenamiento.

Catinados de Requesinientosde Personal Manuel (350 MW)

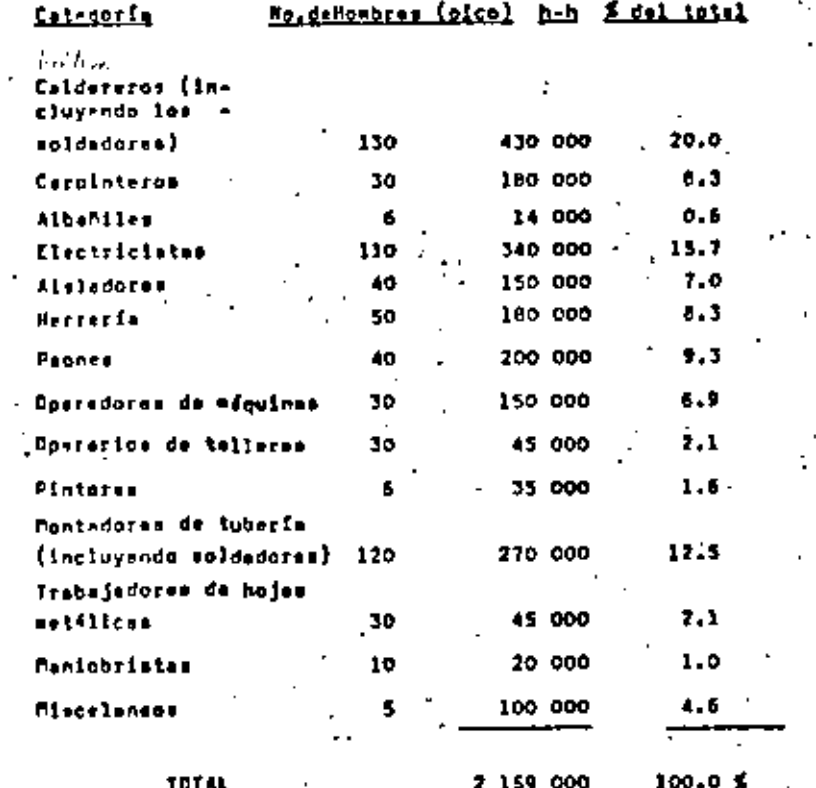

Le relación de selegios que se paga al personal de ecuerdo con su categoria es la aiguiente e

msestros ediustrados, hábiles 25% ayudantes de verise categories  $(10, 20, 30)$ 45\$ **Debnes** 30%

In adición al parsonal menual anterior, sa requiera de verica grupos de personal no manuel para realizar principalasnte las aiguientes funciones s

. supervisión directa da los trabajos

. ingenieris de campa

, adquisiciones de casoo

. control de celidad

. inceniería de costos, pregramación

a contabilidad y finanzes

a relaciones laboreles, protección y segurided , administración (de contratos, nómina, etc.)

El número de copleados no manuales requesidos para reali -- ref estes funciones varía de una obra a otra, pero en geng ral se encuentra entre un 10 y un 20% del personal manuel.

Em la Fig. Mo. 2, se muestran los requerimientos de personal wanyel y no wenyai uuranta el desarrollo de la constru cclón.-

EQUIPD Y MERPANIENTAS..

El tipo de equipo de construcción empleado depende de va

pies factores como el ecceso y localización del sitio, acregla y tipo de edificios, el orado de prefabricación. el peso de los principales pesos que haya que levantar, el woldmen de obra, etc. - El uso de harromiantes apropiades oromueva la eficiencia y la alta productividad, adamás de que se requiere el copleo de elgunse hacramientas y equi pos peré senusidad del personal...

 $.34$ 

El tipo de aquipo de construcción vería semún les etapes de construcción, emplaándose equipos para movimiento de tierre (escaveciones, rellenos, etc.), equipo de leventewiento pesado, equipo para manejo de esteriales y herra

alintes de dificentes tipos; las atapes de construcción, in a ground of depender to special or hold mother pueden clesificerse en la siquiente forme

- . obres treporales
- , movimiento de tiurre
- , obre clvit

, montaje de equipo permenente

Los edificios y facilidades tomporales fueron descritos en la secolón enterior y el equipo empleado es en algunos cas son similer al que se indicars para el envisiento de tig - rras que se efectúa aimultanssmente.-

El epvisiento de tierra puede ser dividido básicamente en los siguientes tipos :

- , excevetión y relleno para la pandiente del sitio
- , ercavación y relleno para el drenaje del sitio ...
- , excevación y felleno de las cimentaciones de las principalse estructures
- , excevación y rellano para el dranaje de las principales estructures

a ercavación y tellano de las cimentaciones de las estructurns suxiliares.

cominos de acceso cermanentes, pendiente final del mitio v limoieza.

Para la planesción del movimiento de tierra es necesario considers: los siquientes aspectos : Centidad de material a sur excavado, programa du tiempo pora la excavación y lugar donde se colocaté si matsrial excavedo.

Las equipos expleados normalmente en les obres teaporalm y en el movimiento de tierra son los siguientes s

. buldozzera ó tractoras de orugan

- , escregam ó motaconformadores
- . compactedoras d splanadoras
- . gróss ligeras
- , camiones con caroador (himb)
- , palas tipo hidráulica para excaveción
- , drages

La obra civil incluye les ectividades necrearies para la construcción y/o montaja de todos los adificios y estructures que eston compuestas de concreto estructural y/o acero astructural: tembién se incluye en le obra civil el tratewients arquitectónics exterior a interior de las edificion.

Los edificios principales que se incluyen en le abra civil de una central termoel'ctrice, son las superficies y volúensa aproximados son los siguientes a

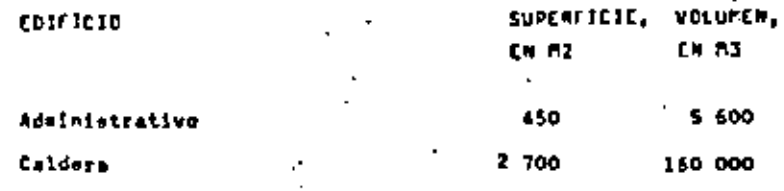

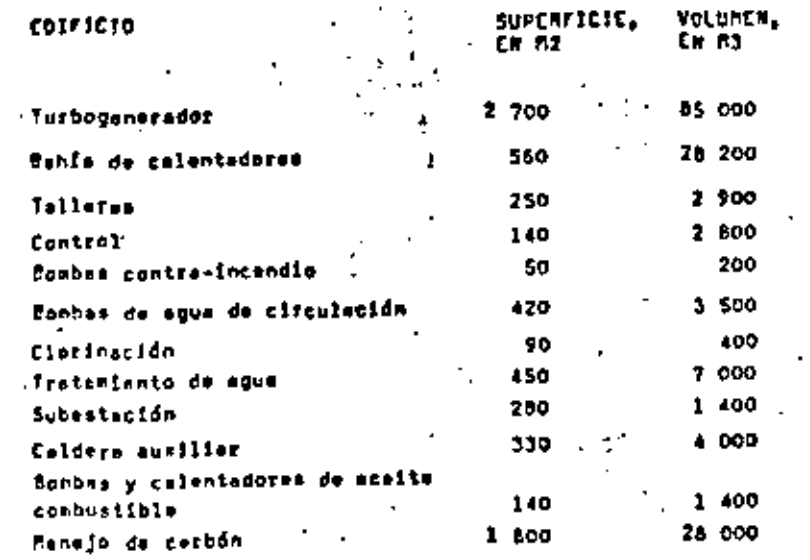

Las veriebles que efecten la eslección del equipo pers le construcción de la obra civil, son les siguientes

- conficuración física de la plenta
- , tamaño de la planta (una divarias unidadas)
- , condiciones de cimenteción
- . estabibilidad a les estructures
- . diseño de la planta
- , programa de construcción
- , preferencies del cliente

Ci squipo para levantisisnio normalmente empleado en la construcción de las tentrales ternosidatricas es el eiguien

- te 1
- . grilae mdvilles grandes (70 m 200 t.)
- . grúss sobre platoformes (50 m 150 t.)
- . grúns hicráulicse (15 c 100 %.)
- . grús puente (hesta 100 t.)
- . grūsu torre (hasta 100 t.)

. grūsa sobra pedestales (15 m 80 t.)

Adicionalmente, se tienen requerimientom de aquipe parm manejo de meteriales, empleóndose diversos tipos como ca wionetaa (pick ups), caelones de plataforee, de voltso y con malacates, plataformas de farrocarril (cuando axiate este), etc.- [a muy convenients que se dejen eperturas en las edificios y estructuras para que esta equipa pueda constrat a descorgafi-

Los trabajos de monteje de equipo permanente incluyen to. das las actividades desda la llegada del «quipo y met<u>a</u> riales, su elmacanamiento, mentenimiento, manejo, monteje, ajuste y conservación hasta la puesta en sarvicia y entrega a operación; los principales aquipos da insteleción permemente, eon los siguientes a

- . caldere
- , turba-genorador
- , condensador
- . bombas de diferentes tipos y eplicaciones
- . tuberia de diferentes tipos y aplicaciones
- . tanques de diferentas tipos y aplicaciones
- equipo de aire scondicionado y ventilación
- . torres de enfricatento
- , equipos para tratamiento de eque
- , cables ó conductorse eléctricos de diferentes tipos y aplicaciones
- , instrumentación de diferentes tipos y eplicaciones
- . transformedores de diferentes tipos y eplicaciones
- . tableros de diferentes tipos y eplicaciones
- . cheroles y conductos eléctricos
- . luminatimo cora alumbrado de diferentes tinos y eclíca
- eiones . beteries
- , matoreg alfetelega

los mouicos típicos de construcción mepleados en al Pontaje electromecánico de una cantral termopléctrica son

- los afouientes a
- , orúes torre
- a orde ouvoie
- . arúas hidróulicas de 30 a 70 t.
- , ordae hidráulicas de menos de 30 t.
- . tractor
- . trallera
- , aleteformne befen
- , cemiones de volteo
- a cenionetas pick un
- $-$  COMPTAINTRE
- . mápuinas soldadoras
- . prenses ("getoe") hidráulicae, para levantar el estator del generador
- , elevadores tañoscales exteriores
- ... monorizies da wines I de 4" a 20" para elevar petos de  $0.5 + 25$  t.

El casto del equipo de construcción y wanajo de esterialee pers lae obras de una central termooléctrice ó au equivalente en ranta, as de aproximademente el 20% del - tatal dal costo de los eslerios del personal menuel.-El costo de las herramientas papueñas para trabajo, protecnión y los consuelbias como esquatas, limes, etc., es de aproximadamente le mitad (SOI) del costo del squipe nava construcción y wenejo de materiales.-

#### T. ABASTECIMIENTOS.

Il orincipel objetive de las abestecimientos es al de suministrar los esteriales necesarios para apoyar los me fuerzos de construcción, oportunamente.-

Es way importante tomac en cuente el tiempo requerido en cada una de les ectividades desde la elaboración de les aspecificaciones o'listas de materiales haste le llegade continue al sitio de los aculons d'exteriales en tal for as oue ar evitan retrases an la construcción; la partici osción del personal de construcción en el cicio de abestecimientos, enfotiza las nacesidades de insteleción.-

is orimers staps on la planeación del ciclo de abastecimiantos, es establecer un proprame de asignación de mais giales que deline les gasponsabilidades entre la ingenia ría, abastecimientos, construcción y el cliente para el suministro de cada componente; les partes pera les cuales as matablacen las responsabilidades son las eiguien-

ten t

- , preparación de las especificaciones y de los plenos de indenieria
- a proporación de los paguates de compre
- . proposación de listas de fabricantes para ceda material
- , malicitud de ufertam
- análisis de ofertas
- preparación de recomendaciones y ebtención de la apre-

 $-40$ 

- bacido
- . coloceción de las drdames de compra
- a revisión da la información y de los plenos de fabrican
- tes

El programa de asignación de esteciales, normalmente identifica la siguiente :

- retten oue deben est conprades par las oficinas centrales, que normalments es rafieren a materiales grandes como bombes, tenques, cambisdores de calor, válvules,  $f(c)$
- a partes que deban ser compradas por la oficina de caepa, que normaleente son materiales pequeños como -tu-. herfa de instrumentéción, conduit, luminarise, accesorios pequeños de tuberia, atc.
- parten que deban ser contratadas o subcontratadas como al envisiento de tierra, equipa de alre econdicionado, pintura, etc.

En lagoriante que el personal de construcción participa un la preparación de algunos paquetes de conpre esla colonados y tembién un la revisión de las cotiraciones tuando se reciben, poniendo aspecial atención en 118 - e exceptionss a les especificationes.tiempo de entrega y a los requerisionios de alescensatento y equisippostarion menta deberá participar en les juntas de pre-adjudica  $e16n +$ 

PROCEDIMIENTOS DE CONSTRUCCIÓN Y ADMINISTRATIVOS...

Ourante la stapa de plansación de la construcción, debetén establecersa los procedimientos nacesarios para la construcción y funcionasiente de las operaciones requerides; estos procedimientos pueden clasificarse en s

. procedimientos de construcción

a procedimientos administrativos

'ion procedimientos de construcción pueden dividiram en procedimientos de calidad y de no-calidad.- Le mayor marte del contenido de los procedimientos de celidad se tome de iss especificaciones y de los planos de incenieris, y se refieran e la instalación de varios componentas tanto nosmales como tubería, calbea, etc., como a matividades claves como el montaje del domo del generador de vapor, el montaje de estator del generador, etc.; a continuación se mencionan ejemplos típicos de procedi-Michine de calidad :

, control de campo de los decuesatos de diseña del provacto

- , mantenimiento de materialas y equipoe
- . reguisiciones de cempo de materiales
- , eprobación y control de diseño de campe

. seguridad de la plante

, oneracionea de concreto

- , tensionado de retamidas
- . manjobras para lzaje
- , instalación de cimbras

-41

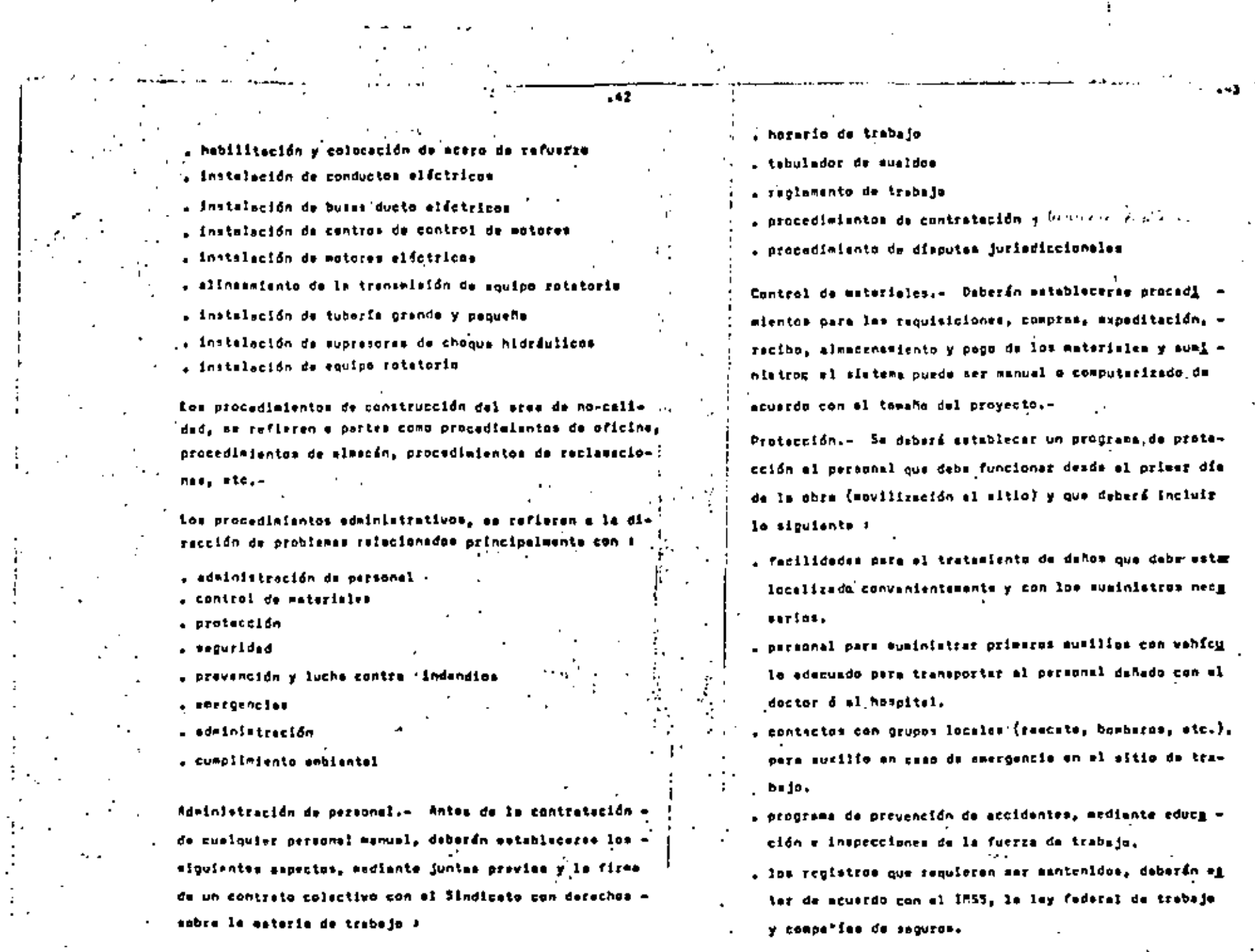

 $\begin{bmatrix} 1 & 1 \\ 1 & 1 \\ 1 & 1 \end{bmatrix},$ 

والروابط ومعاملتها ولوعه فالكالوجيدة وروست والمستوقف فالأملص بقراط والمتواد المتألم بموارسها القانعت لانت  $1.32.1.44$ المتساور سرحة المسرورة المستوفر والمستحالة وخثاني المرواة وكمولا the act of Democratic Alignatic Alberta there is a color de Patricia بأستناء والمتوار والمستأنف والمتأور والمراري والمحالة بمسوم بالتنب

Sacuridad.- Il proprese de securidad deberé ceordinar se con les funcise de seguridad tanto locales como foderates y ser sufficientements flaxible para adapterse a ilas diferentes etapas del proyecto; el programa deberá incluir le siquiente ( .

 $.14$ 

- procedimientos de emergencia para
- a.- desastraa naturaleh
- h. accidentss

c.- disputes tiviles y/d leborales

- d. . seznazzz da bomban
- , procedimientos pere el control de personal y eumini<u>s</u> tro de esterieles
- a berdas apropiadas
- . limitaa maturalee
- $.$   $\bullet$ lu=brado'

, equipa de comunicación edvil para los querdias . catrollas y cualquier atro squipe aecesario para alcan rar los objetivos del programa de securidad.

Prevención y lucha contra-incandid... El programa de Pre wencidn y lucha contra incendios debará estar de acustdo con lo esteblecido por le Secretoria de Trebajo y Preven ción Sociel (STPS), realizando inspectiones pariódicas y contando con una briceda pera combatir el fuego; se deba rá tener un alstema de protección contra-incendio disponible hasta que al sistama definitivo se encuentra insta lado, probado y puesto en servicio.»

Otros arocadimientos que daben establaceras ouientes (

a procedimientos adeinistrativos para la correspondencia

- acocadimientos administrativos perm las comunicaciones , procedimientos administrativos para el archivo-
- a procedimientos para el control del fluje de personal y tráfico durante los cambios de turnos.
- , procedimientos pera monitorear las actividades de cong trucción con objeto de que no violen los scuerdos de erotecuión embiental.

H. LICENCIAS Y PERMISOS.

ing actividades que moranlagete requieren permisos para lleverse a cebo y que deban incluirse en la stape de pla neación cera efectuaries en la parte temprena del proyag to, son las siguientes :

- . descarons de afluantes de plantas de tratamiento de  $10111$
- . suministra de sque potable
- aleacrnamianto de combustible
- . disposición de desechos adiidos
- . entrongues a carrateres o a forrocarrilee

« plan de protección contra-incendie

. ishalización de chimeness y estructuras altas y revi sión por seguridad con teleción a la altura

- cambios o peligros e la navegación

tas variables tipicas ous deben determinares para is obtanción de los permisos y licencies, son los eiguientes).

- arreglo de conjunto, incluyendo les areas para constru cclón

. sistema de enfricalente

. fusnie de combustible

- sistema de desulfurización y limpieza de gases
- a sistema de manajo de cenizas
- . areas para disposición de lodos y cenizas
- . diseño y localización de las estructuras de entrada y descarge de aqua
- . sistema de manajo de carbón (...)
- e sistema de tratamiento químico.
- . balance total de agua del proyecto
- . balance total de calor del proyecto
- . procedimientos de construcción, incluyendo el control de avenidas
- . rutas de lineas de transmisión
- caminos de acceso

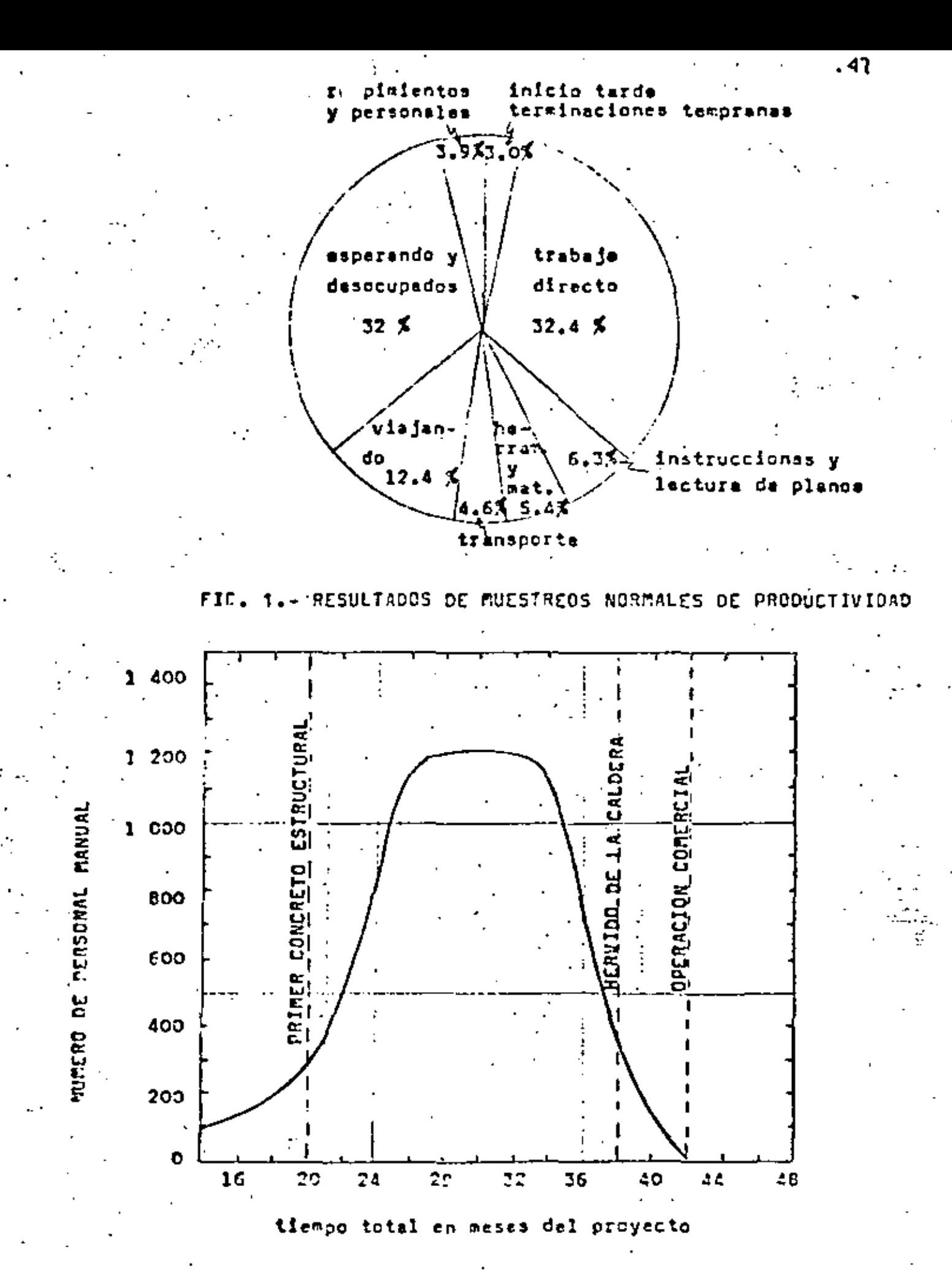

REQUESIBIENTOS DE PERSONAL PARA CONSTRUCCION FIG.

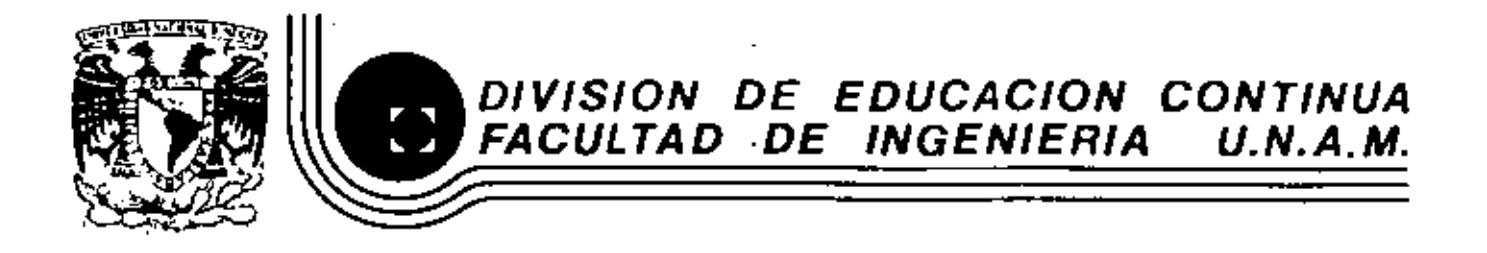

# ADMINISTRACION DE PROYECTOS EN EL AREA ELECTROMECANICA

# GESTION DE PROYECTOS

#### ING. ODON DE BUEN LOZANO

#### OCTUBRE 1982

GESTION DE PROYECTOS

**B.I B.L.I O G R A F.I A** 

# GESTION DE PROVECTOS

### BIBLIOGRAFIA:

BANCO INTERAMERICANO DE DESARROLLO Y OTROS. PROYEC-TOS DE DESARROLLO, LINUSA, MÉXICO, D. F., 1981.

V. GEREZ. V. CZETRÓN. INTRODUCCIÓN AL ANALISIS DE SIS TEMAS E INVESTIGACION.DE OPERACIONES.. REPRESENTACIO-. MES Y SERVICIOS DE INGENIERIA, S. A., MÉXICO, D. F., 1978.

JOSEPH A. MACTARELLO, SISTEMAS DE CONTROL EN ADMINISTRA CION POR PROGRAMAS, LIMUSA, MEXICO, D. F., 1981,

EDWARD V. KRICK. INTRODUCCION A LA INGENIERIA Y AL DISE RO EN LA INGENIERIA. LINUSA. MEXICO. D. F., 1976.

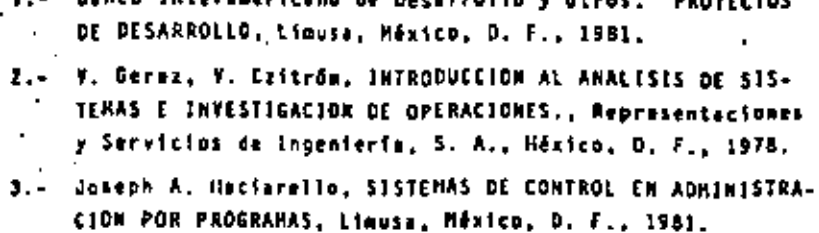

4.- Edward Y. Krick, INTRODUCCION AILA INGENIEREA Y AL DESE-AO EN LA INGENIERIA, Limusa, México, D. F., 1976.

- .S.- Rormán'R. F., Maler, TOMA DE DECISIONES EN GAUPO, Trillas, Nexico, D. F., 1980.
- 6.- H. G., Thuesepp V. J. Fabrycky, G. J. Thuesen; ECOHOMIA DEL PROYECTO EN INSEMIENTA, Prentice Hall Internacional. México, D. F., 1974.
- . 7.- George H. Beal, Joe K. Bohlen, J. Metl Raudabauch: CONOUC CION Y ACCION DINAMICA OEL GRUPO, Editorial Kapelusz, Bue not Aires, 1964.

8.- Blanco Illescas; EL CONTROL INTEGRADO DE GESTION, Limura, Héxico, D. F., 1979.

- 9.- Russell L. Ackoff; REDISERANDD EL FUTURO, Limusa, México, D. F., 1979.
- 10.- C. Hest Churchman, Russell L. Ackoff, E. teonard Arnoff, INTRODUCTION TO DPERAITIONS RESEARCH, John Wiley & Sons, New York, 1968.
- 11.- Juan Prawde: HETODOS.Y HODELOS DE LA INVESTIGACION DE OPE RACIDRES, Vol. 1, Hodelos Deterministicos, LIMUSA, México, D. F., 1976.

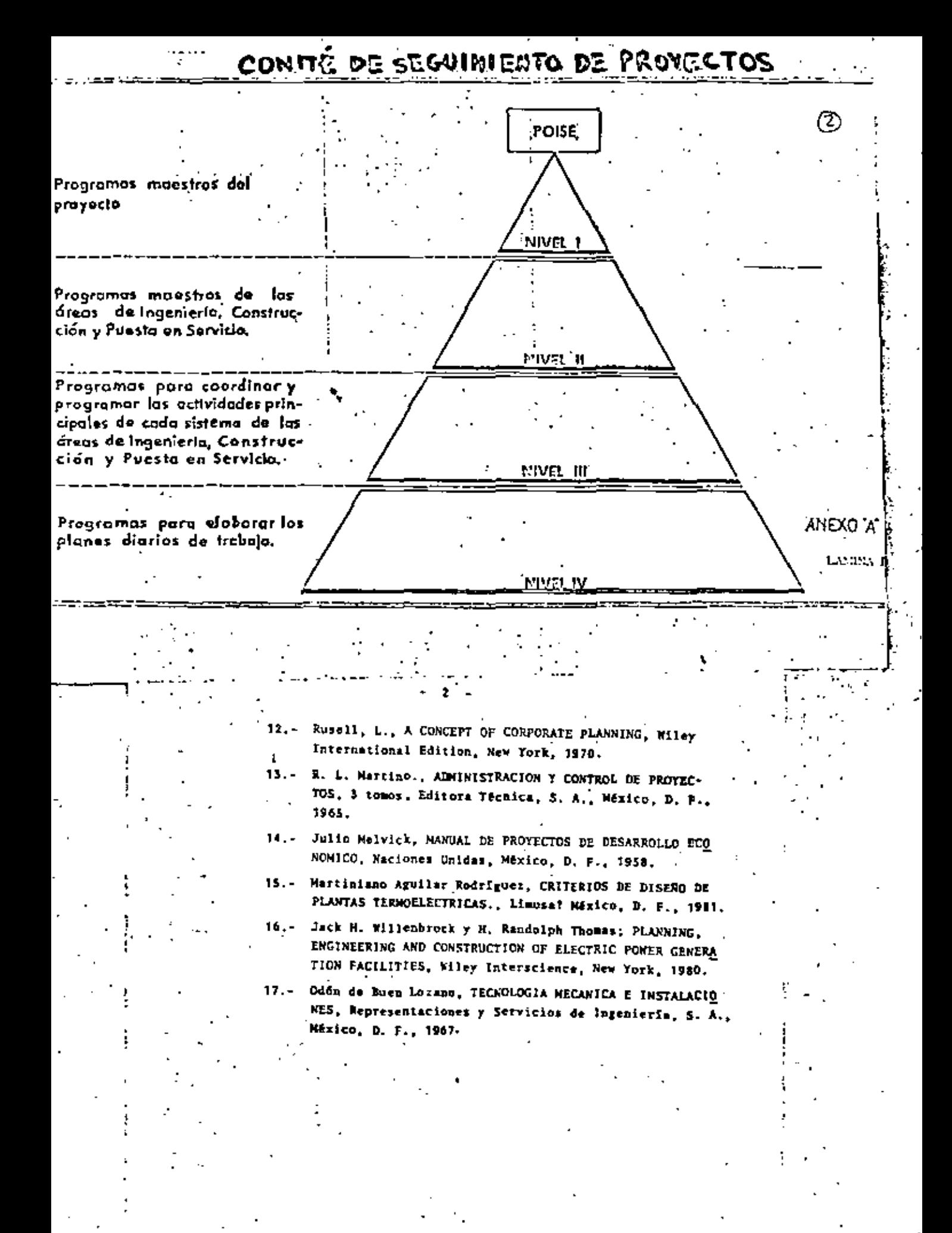

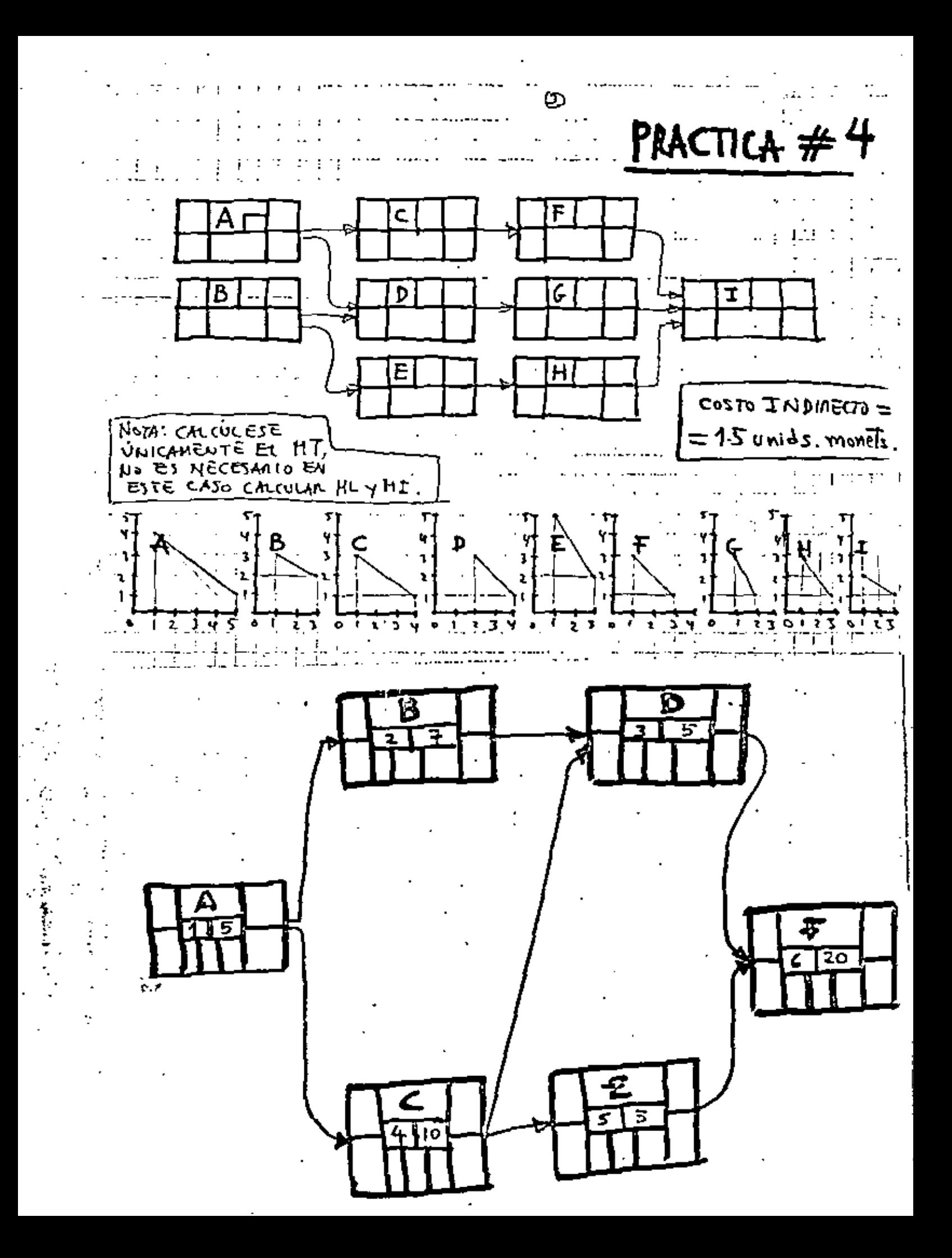

EJEMPLO DEL USO DEL PERT

MARGEN TOTAL.- Es el retraso máximo que puede tener una actividad sin convertirse en critics.

 $MT = D(L)$   $\cdot$   $(FMPi + t)$ 

- MARGEN LIBRE.- Es el Tetraso máximo que puede tener una actividad, sin afectar la Fecha Mis Próxine de su Evento Posterior.
	- $HL FHP$   $(FMPI + t)$
- MARGEN DEPENDIENTE.. Es el margen de que se dispone, si una actividad que tiene MI, comienza en su Comiento Más Lejano, pera que éste sea eja cutada y concluída ale convertirse en critics.

 $RD = FMLJ + (FILL + t)$ 

HARGEN INDEPENDIENTE.- Cusndo una actividad tiene MI, aun - que comience en la Fecha Más Lejana de su -? evento precedente, no afecta el CMP de su avento finel.

 $MI = FMPj - (PALLi + t)$ 

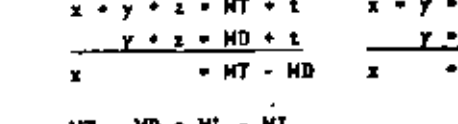

ит ← MI <del>=</del> ML <u>+ MD</u>

De donde:

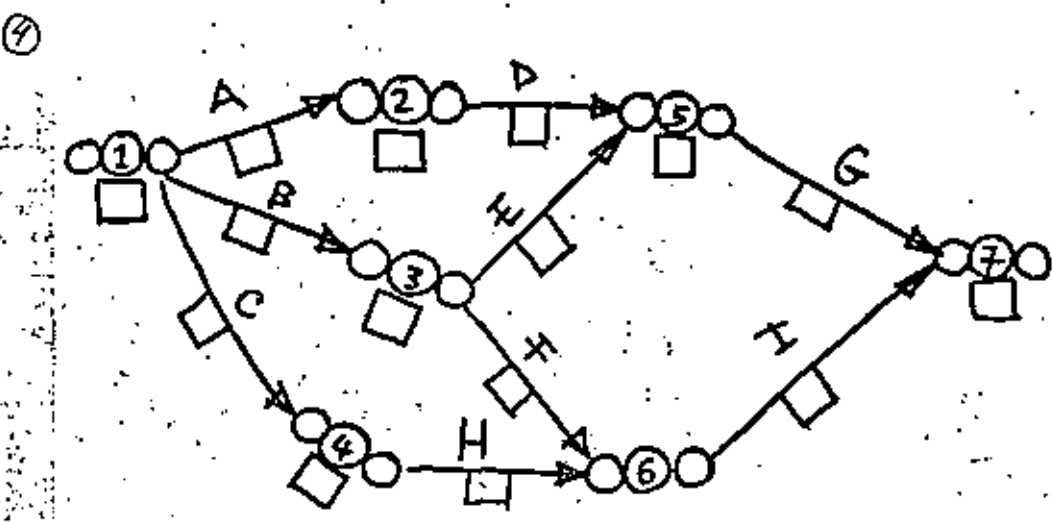

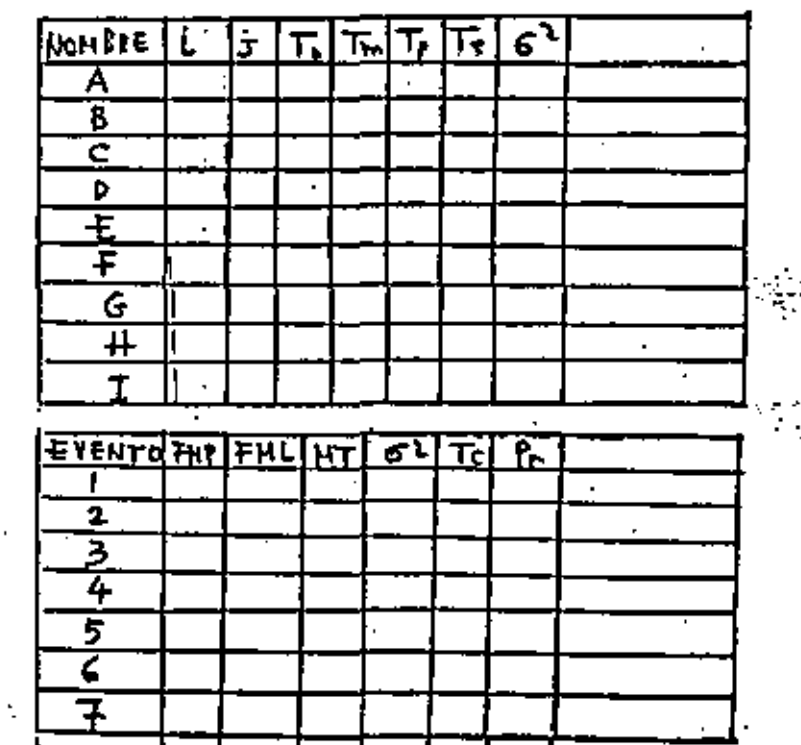
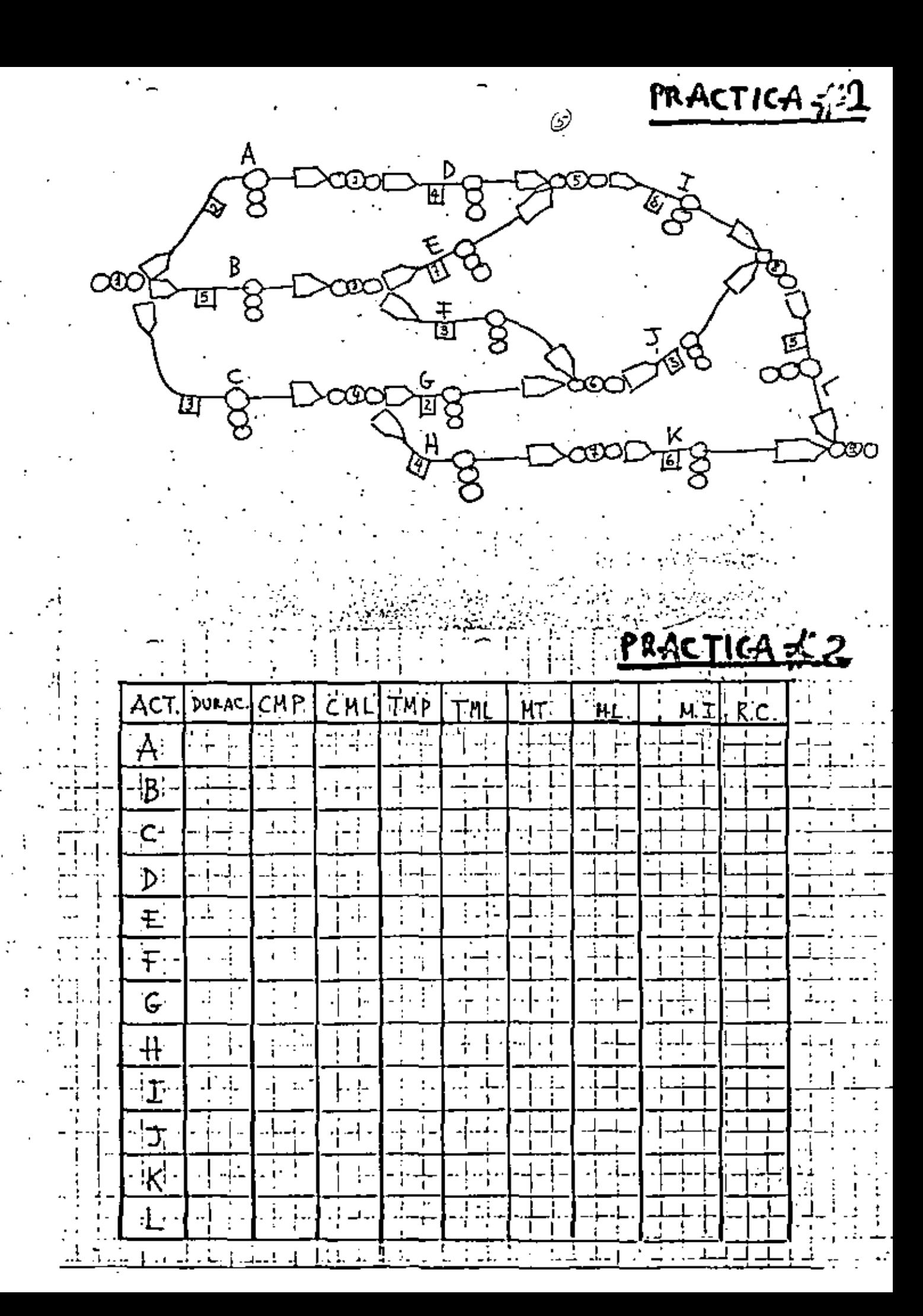

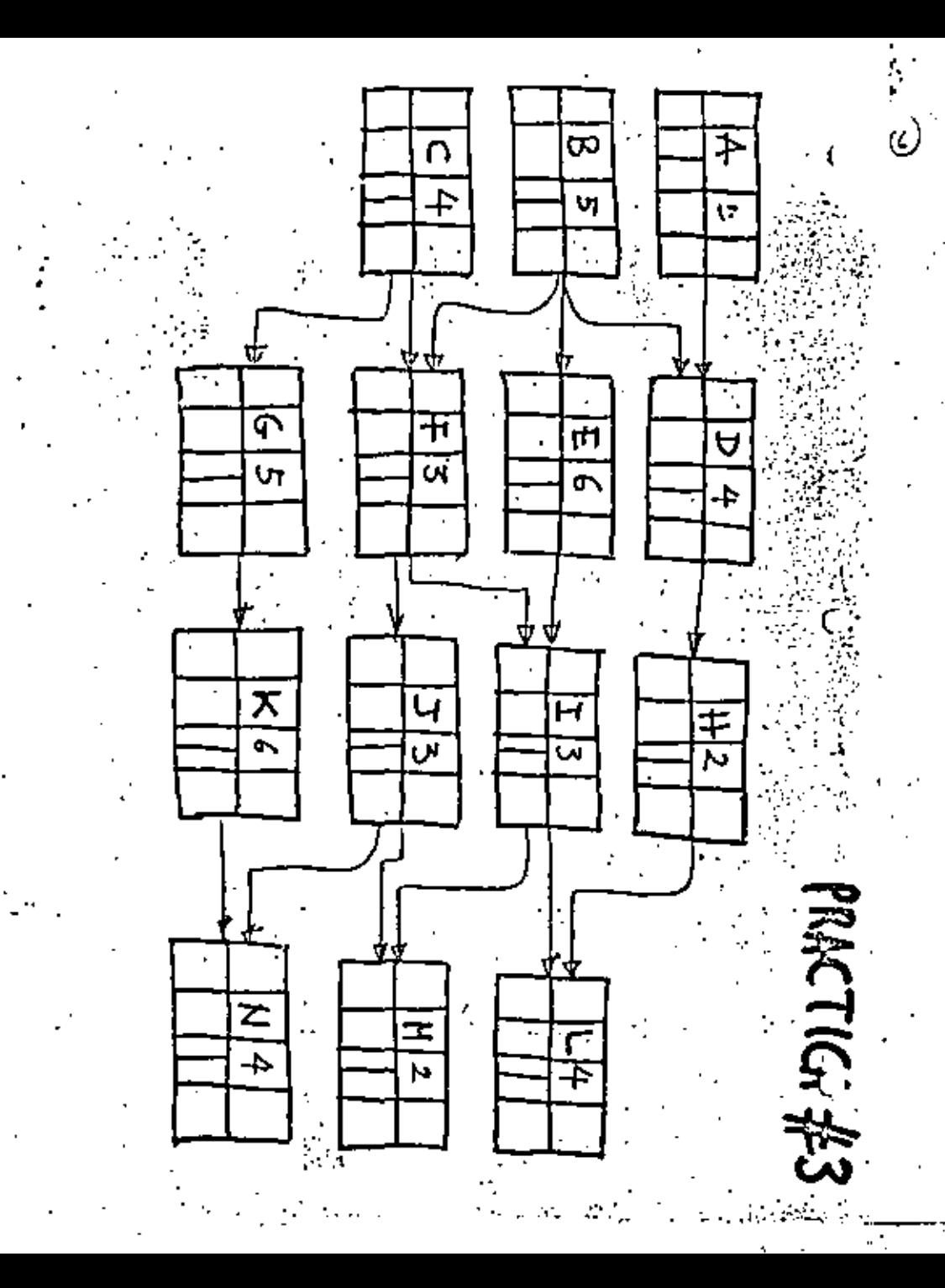

LA TABLA DE PRECÉDENCIAS.-

Como primer paso para la preparación de un diserama de actividades para el control de un proyecto, es muy conveniente establecer una tabla de precedencias, donde en forma sistematics se indica cuales son las actividades que preceden a cada una de las actividades que se incluyen en la misma.

No es indispensable guardar un orden determinado pa ra el establecimiento de la lista de actividades, aunque si va se tiene una idea general preliminar de los trabatos fundamentales a realizar es conveniente realizar un cierto agrupamiento que facilite postariormente el establecimiento de las prece denclas y su depuración para evitar redundancias. Así, por  $\overline{z}$ ejemplo, en un típico provecto industrial podemos estáblecer un orden para escribir las actividades en la tabla que puede ser:

a) Actividades preliminares .

ъυ **District** 

Adautsiciones y suministros (fabricaciones en su c). **CASO** 

Trabaios de construcción d I.

Instalaciones, montajes, pruebes y puesta en set e). vicio.

Vanos a poner como ejemplo llustrativo el del diseño y construcción de una nueva caseta de compresoras de una fábri CA.

El primer paso en el anilisis de cualquier proyecto es el de describirlo en forma general, lo que nos permite simultaneamente plantear una cierta secuencia lórica de desarrollo del proyecto.

Descripción del proyecto.- Diseñar, proyectar y cons truit un sistema de aire comprimido para una fábrica, consistem te en dos compresoras centrifugas movidas con motor eléctrico = que alimentan un tanque único. Las compresoras estarán trabajan do automáticamente en función de la presión del tanque, trabajañ do una de ellas como preferento y la otra como auxiliar. El pro yecto incluye la construcción de un cuarto de compresoras y la cimentación de las dos unidades de compresión, así como los sistemas de tuberias para el aire. los ductos y conduits y los sistemas de control, protección y medición necesarios. El personal para realizar tanto los diseños como los trabajos edulnistrativos y de construcción y comtaje se obtendrá de la propia empresa. sacindolos provisionalmente de otras actividades que esti realizando.

Definición deles estividades. " El segunda naso en el anilisis del proyecto el el de definir las actividades y si es posible de una vez las duraciones correspondientes. Es muy conveniente que en la definición de las actividades y de los ticanos particinen los responsables de llevarlas a cabo, con lo cual se aprovechará su experiencia al respecto y los hará solidarios con los resultados de la planeación. Después de ca da actividad se indice la duración entre paréntesis y la des-23 cripción abreviada de la misma que se utilizará después de dibujar los discremas de actividades.

Actividades Preliminares..

- 1.- Planteamiento del problema. Recopilación general de infor mación. (15). (Recopil, gen. de inform.)
- 2. Incenieria preliginar. (10). (Ingenieria prelim.)

 $\cdot$   $\cdot$ 

- 3. Sejección de unidades de compresión y tanque. (5). (Selecc. unidades compres.) Dibonation -
- Diseño de la casota y TIT cimentaciones de las unidades de  $\bullet$ . comprosión. (15). (Di), caseta y ciments.)
- 5. Discho del sistema de tuberias y accesorios. [15] [Dis. 7] sistema tuberias)
- 6.- Diseño del sistema sifetrico y de control. (15). (Dis. sistema eléctricol

#### Adouisiciones y suministros.-

- 7. Adquisición y suministro de materiales para la construcción. de la caseta y las boses de las unidades de compresión. (10). (Adm. maters. casets).
- . 8. Adquisición y suministro de unidades de compresión y tanque. (20) (Adn. unidades y tanque)
	- 9.- Adquisición y suministro del sistema de tuberias y accesorios. [10] (Adq. sistema tuberfas} .
	- 10.- Adquisición y suministro del sistema eléctrico y de control.  $(20)$  (Adg. sistema eléctr.)

#### Trabaios de construcción...

11.- Construcción de la caseta y de las cimentaciones pers las. unidades de compresión, (30), (Constr. caseta y cluents.)

Instalaciones, montajes, pruebas y puesta en servicio.-

- 12.- Montaje de las unidades de compresión y del tanque. (10) (Hontaje unidades y tanque)
- 13. Instalación del sistema de tuberalas y accesorios. (15) (Inst. sistems tuberias)
- 14,- Instalación del sistema eléctrico y de control. (15) (Inst. sistema eléctrico)
- 15.- Conexión sistema de tuberias a las compresoras y tanque. [5] (Conex, sistema tuberias)

(b.- Conexión del sistema eléctrico y de control a los motores y

- al tanque. (15) (Conexión sistema eléctrico)
- 17. Fruebas y puesta en servicio. (3) (Fruebas y P. en servicioi.

#### Estableciniento de las precedencias...

Después de définir las actividades y asignarles un número de orden y una duración es muy conveniente hacer una revisión general, para ver si la secuencia establecida es la así adecuada para facilitar el trabajo de planeación, y para ver si no se han omitido algunas otras actividades necesarias. Ter minada la revisión y hechas las modificaciones requeridas so  $\Xi$ llena una tabla de precedencias como la que se indica a continuación. Es puy posible que al ir estubleciendo las precedencias ses necesario hacer alguns nueva modificación.

#### Redundancias.-

0

Una redundancia tiene lugar cuando se ponen de procedentos varias actividades y una de éstas es ja precedento de alvuns de las otras. Por ejemnlo: Para llevar a cabo la actividad # 4.- Diseño de caseta y cimentaciones, necesitanos que se hayan terminado las actividades 2.- Incenieria preliminar y 3. - Selección de unidades de compresión. Sin embarco, si pusié ramos a las actividades 2 y 3 como precedentes estarlanos cometiendo una redundancias, va que para que la actividad # 3 tenca lugar, tiene que realizarse primero la número 2, por lo que bas ta poner como precedente a la actividad más inmadiata que es la núpero 3.

A continuación se muestra la tabla de precedencias co rrespondiente al proyecto que se está tomando como ejemplo:

Can los datos de la tabla de precedencias es muy fácil dibujar el diágrama de actividades en las fiechas que se auestra en la figura l'o el diagrama de actividades en los nodos da la figura 2.

Para calcular por medio de una computadora los valores del diserama de actividades en las flechas es necesario únicanon te poner números en las acdos, ya que en los programas correspoñ dientes se identifican las actividades por su nodo inícial y fl $\overline{\cdot}$ pal. En el caso de utilizar un programa de corputadora para actividades en los nodos, se empleará directamente la aisna tabla de precedencias que se acaba de oreparar.

Cuando se dibuían sucesivamente los diagramas de actividades en las flechas y de actividades en los nodos, a partir de la tabla de precedencias, se puede uno dar cuenta da que es mucho más fácil y rápido preparar el de nodos que el de flechas. ya que se pueden dibujar previamente los rectingulos. llenarios con los datos y después hacer la unión por medio de fiechas. de scuerdo con la lógica del proyecto que está ya establecida en la tabla de precedencias.

Cuando se tiene ua práctica en el uso de esta actodolo gia y se va a preparar un diagrama con actividades an los nodos,

puede inclusive no ser necesario utilizar la tabla de prec Renclas, estableciendo dichas precedencias directamente en el fiagrma, a nedida que se va avantando en el mismo.

El trabajo de preparación de un diagrama de flec ha se facilita rucho, sin embargo, si se hace previanente la tab la de precedencias que también es obligatoria cuando queremos co ner . en una computadora el cálculo de un diagrama con actividad e en los hodos.

MOF5

w  $\mathbf{v}$  $\mathcal{U}^{(n)}$  $\mathbf{L}^{\prime}$ цfі.

### TABLA DE PRECLIPE-CIAS

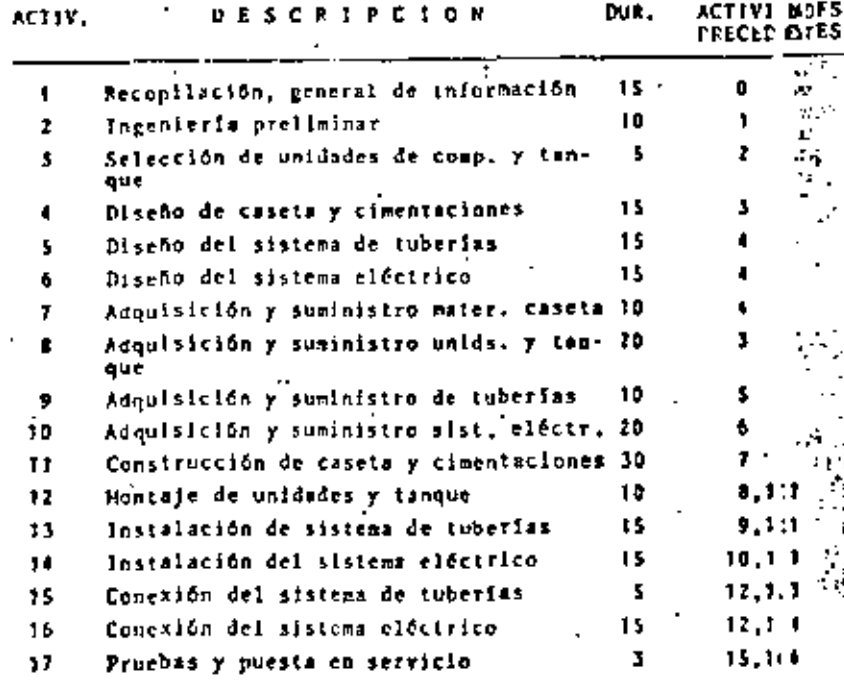

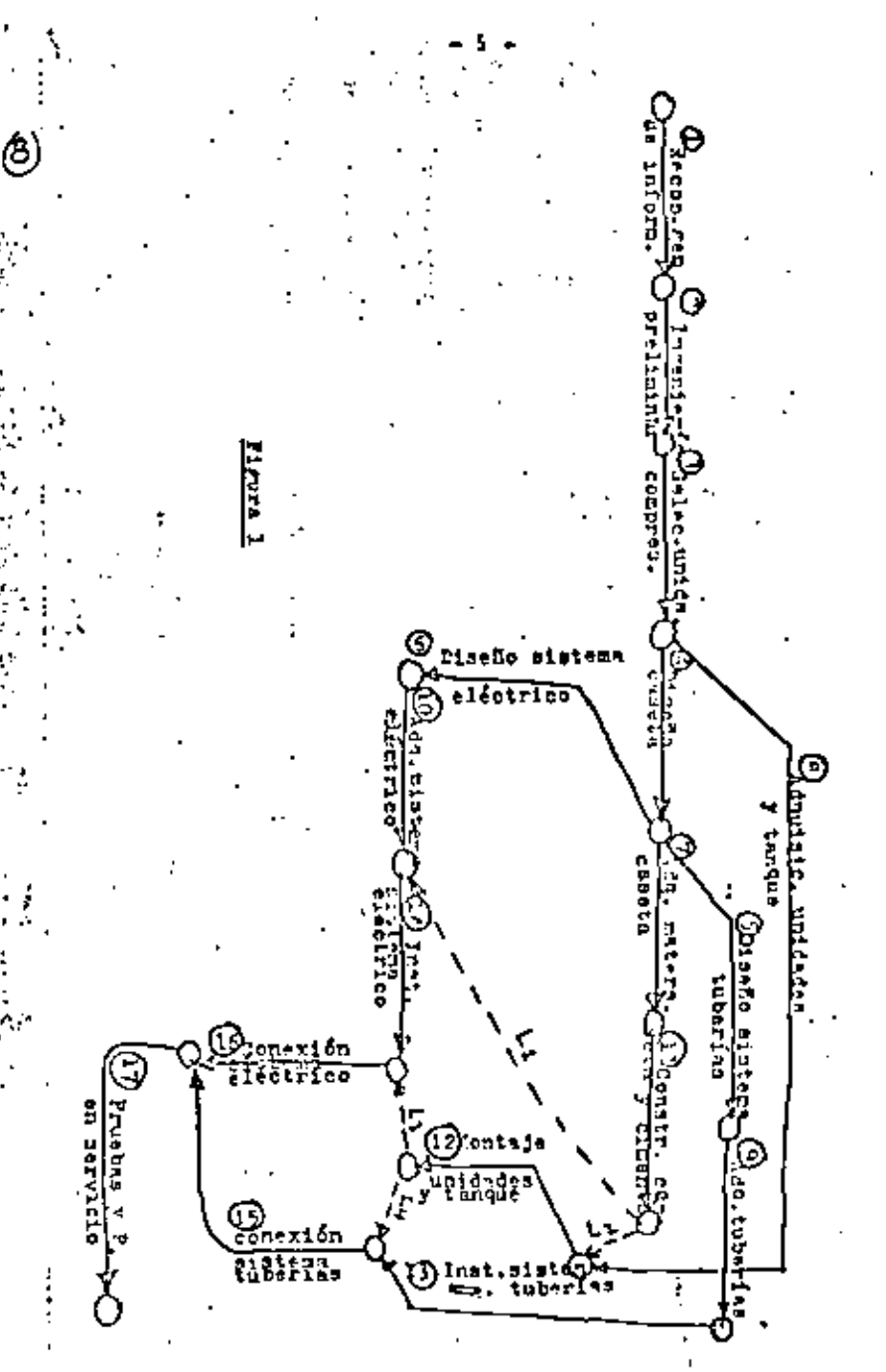

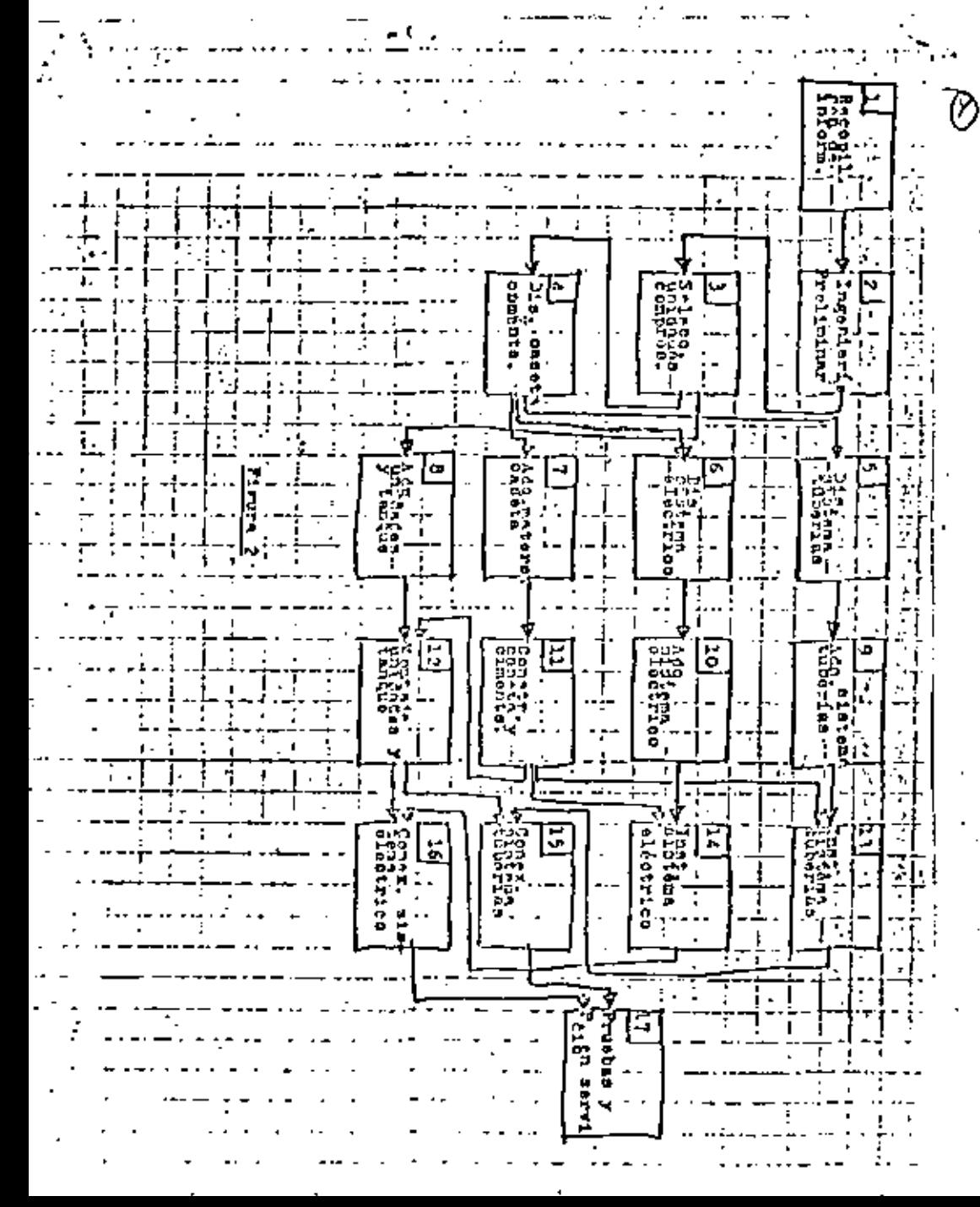

#### GESTION OF PROTECTD!

Notas complementarias de C.P.H.

#### **COMPRESION DE REDES**

Un concepto fundamental del método C.P.M. (Método de la Rut# -Critica) es que cualquier actividad puede, en general, ser rem lizada en un tiempo menor si se emplean recursos adicionales adecuadamente. (Mayor cantidad de personal, personal más capacitado, más equipo, etc.). Dentro de estas consideraciones, se estima que cualquier actividad se puede realizar en su Tiempo Hormal, que es aquel en el que se realiza en condiciones de bue na effeiencia y que se convierte para cada institución en la -"forma acostumbrada" de hacer las cosas. Esto quiere también decir que si la actividad se lleva a cabo con menos recursos tomará más tiempo llevaria a cabo y seguramente tendrá un costo mayor que si se realiza en su tiempo normal.

En términos generales y para simplificar el cálculo y en general. con una aproximación razonable, podesos considerar a la curva que representa la relación duración-costo de una actividad, como una Tines recta.

En la Fig. 1 se muestran en forma esquemática los casos posibles. Cuanto más alta es la pendiente de la recta tiempo-costo, más cos toso es disminuir el tiempo de duración de la actividad. es decir noi cuesta más acortar en una unidad de tiempo la duración en aque llas actividades cuya titada recta tiene pendlente mayor. La linem vertical quiere decir que aunque agreguemos recursos muy grandes, sumentando considerablemente el costo, no podemos acortar el tíempo, este punto es el de saturación.

Realizindo la actividad en los Liempos que corresponden a la parte inclinada de la recta, a medida que vayamos agregando mayores recursos, el tiempo se irá acortando y los costos unitarios irán aumentando. Se considera en términos generales que si hacemos el tr<u>a</u> bajo en un tiempo mayor al normal, los costos aumentarán.

Il costo total de un proyecto es la suma de los costos directos de cada una de las actividades y el costo indirecto correspondiente a la duración completa del proyecto. Para acortar el tiempo total de realización de un proyecto es necesario aumentar el número de recur sos empleados en cualquiera de las actividades de la ruta crítica. Al acortarse una actividad de la ruta crítica. Esta se acorta en la misma magnitud. Si querenos disminulr laŭn más la duración total de proyecto puede llegar un momento en que alguna de las rutas subcriticas se conviertan en crílicas y entonces para dar un paso más de acortamiento será necesario disminuir simultáneamente el tiempo de las dos o más rutas críticas que aparezcan.

Por otra parte, cuando llevamos a cabo el proceso de acortar el tiempo de una ruta critica deberemos de hacerio empleando mavores recursos, para disminuir la duración de aouellas acti vidades que tengan la recta de tirmpo-costo, con una pendiente menor, ya que así consequiremos el acortamiento buscado. al menor casto posible.

A medide que vamos disminuyendo el tiempo de la ruta o rutas. criticas paralelas, el tiempo total del proyecto ira disminu vendo, con lo cual el costo indirecto total de éste ira tembien bajando. A medida que busquemos disminuir aún más el tiem po, será necesario acortar actividades que requieren para ello un costo cada vez mayor, por lo que reguramente llegará un momento, que depende del costo indirecto por unidad de tiempo, en... que el costo añadido para bajar el tiempo total será mayor que el cuito indirecto ahorrado. Cuando lleguemos a este punto -iquerrá decir que el tiempo alcanzado hasta este momento es el óptimo para. La realización de proyecto.

#### EJEMPLO:

Explicaremos el proceso de cálculo del acortamiento de una red. por redio de un ejemplo sencillo. Supongamos un provecto compues to Dnicamente de cuatro actividades que se muestra en la Fio. 2. Abajo de cada flecha se encuentra un par de números. El primero representa el tiempo normal de la actividad, el segundo represen ta el tiempo mínimo posible de acortamiento. Vamos a suponer ove ia variación tiempo-costo es lineal y que podemas acortar días entre los limites marcados. Intre paréntesis se indican también los costos unitarios por dia de acortamiento.

Por ejemplo. la actividad A normalmente se realiza en 3 dias. (e) añadiendo recursos a un costo de 4 unidades de costo por día, adicional podemos reducir el tiempo de la actividad un día y por otros 54, podemos reducir la duración a su minimo de 1 día.

La suma de los costos de todas y tada una de las actividades del provecto, correspondientes a sus duraciones normales constituyen el cosio directo base del proyecto que en todos los casos tiene que gastarse y que constituye el punto de partida del cálculo de los costos.

En la fig. 3 se muestran las curvas tiempo-costo de las cuatro actividades del provecto, La pendiente de la recta, o sea la tangente del angulo sque se muestra en la gráfica correspondiente a la actividad A, representa el costo por unidad de tiempo del aco<u>r</u> tamiento. En este caso es de 14/dia.

Vamos a suponer que los custos indirectos de este proyecto son de \$4.50 por dia. El probleme consiste en determinar cuál es el prograna que nos determina el costo minimo del proyecto y cuánto deberån acortarse los tiempo de las actividades para conseguirio.

Para encontrar el tiempo óptimo comenzamos por considerar el diagrama con las actividades en su tiempo normal. La ruta crítica P<u>é</u> sa por: A-C-D y tiene una duración total de 12 días.

De acuerdo con la Fig. 4, tenemos los siguientes costos inicia- $1 + 1:$ 

fosto total = C+ Costo base + costo de acortamiente + costo indi $r = c$ to =  $C<sub>h</sub>$ 

Costo base = 3+ 7+ 4+ 5 + 19

Costo de acontamiento - Ca-O, por tratarse del estado inicial

Costo indirecto - C4 - [12 dies] {\$4.50/dia} - \$54

. . .

 $U_{T}$  + 173

Primer Paso, Para acortar el tiempo del proyecto necesitamos 400r tar on las actividades de la ruta critica que se disminuyan a un costo menor, por la cual elegimos la actividad D que tiene la menor pendiente de 2. Tambien podemos observar que la actividad B tiene un margen de 2. por lo cual podemos acortar la ruta crítica en dos dias antes de que B se vuelva critica, Fig. 5 corresponde a los cam bios citados. Las dos rutas son ahora criticas y tienen una duración  $-10$  dist.

T entonces:  $C_L = C_b + C_A + C_1 = 19 + 2x2 + (10 \text{ d}1a x)(54.50/\text{d}1a) + 561$ 

 $C_E = 368$ 

Podemos observar que el costo de acortamiento fué da \$4, contra una disminución del costo indirecto de: 54 - 45 = 59

Sequedo Paso, Ahora ya tenemos dos rutas criticas A-B y A-C-D y para reducir el tiempo del proyecto tenemos que disminuir la duración de ambas rutas criticas al mismo tiempo y en la misma cantidad de dias.

Al llegar a este punto debemos estudiar las diferentes alternativas existentes para reducir el tiémpo total, para elegie la de costa menor. Las combinaciones posibles son:

1. Acortar A solamente 2. Acortar B y C 3. Acortar B y D

Hagamos el análisis de estas alternativas:

Costo tetal del Actividad scortada scortamiento (\$/dia) ٨.  $1 + 4 - 5$ B y C  $1 + 2 - 1$ 9 y D

La Oltima alternativa es la mejor por lo que procedemos a aplicar retursos para disminuir el tiempo de 8 y D. Observemos. además que la actividad O sólo puede ser acortada en un día. por llegar a su tope minima.

Acortando un día ambas actividades B y D. tenemos; Fig. 6:

$$
C_k = (C_b + Costo anterior scortaariento) + C_g + C_g
$$
  
\n $C_t = 19 + 4 + {1 \times 1} + {2 \times 2} + {9 \times 4.5} = 3.66.5$ 

Continuando con el mismo procedimiento, continuamos con las siputentes etapas que se muestran en las Figs: 6, 7 y 8, hasta ob<br>tener ur costo aínimo con una duración de 7 días.

Tercer paso.- Reducinos A en 2 días. Fig. 7:

 $C_1$  + 19 + 4 + 5 (2x4) + (2x4,5) + 5 67,5  $C_x = 5.67.5$ 

Oue et un costo menor que el oblenido anteriormente para un total de 9 dias.

Cuarto paso. - La única alternativa de reducción que nos eueda' et la de acortar B y C en un día, Fig. 8:

$$
C_{\frac{1}{2}}
$$
 = 19 + 4 + 5 + 8 + (1x1) + (1x4) + (6x4.5) = 5 68.0  
 $C_{\frac{1}{2}}$  = 3 68.0

eve es mayor que el costo obtenido en el paso anterior, por lo tanto, el tiempo minimo en que es economicamente conveniente terminar el proyecto es de 7 días, al que llegamos en el paso anterior.

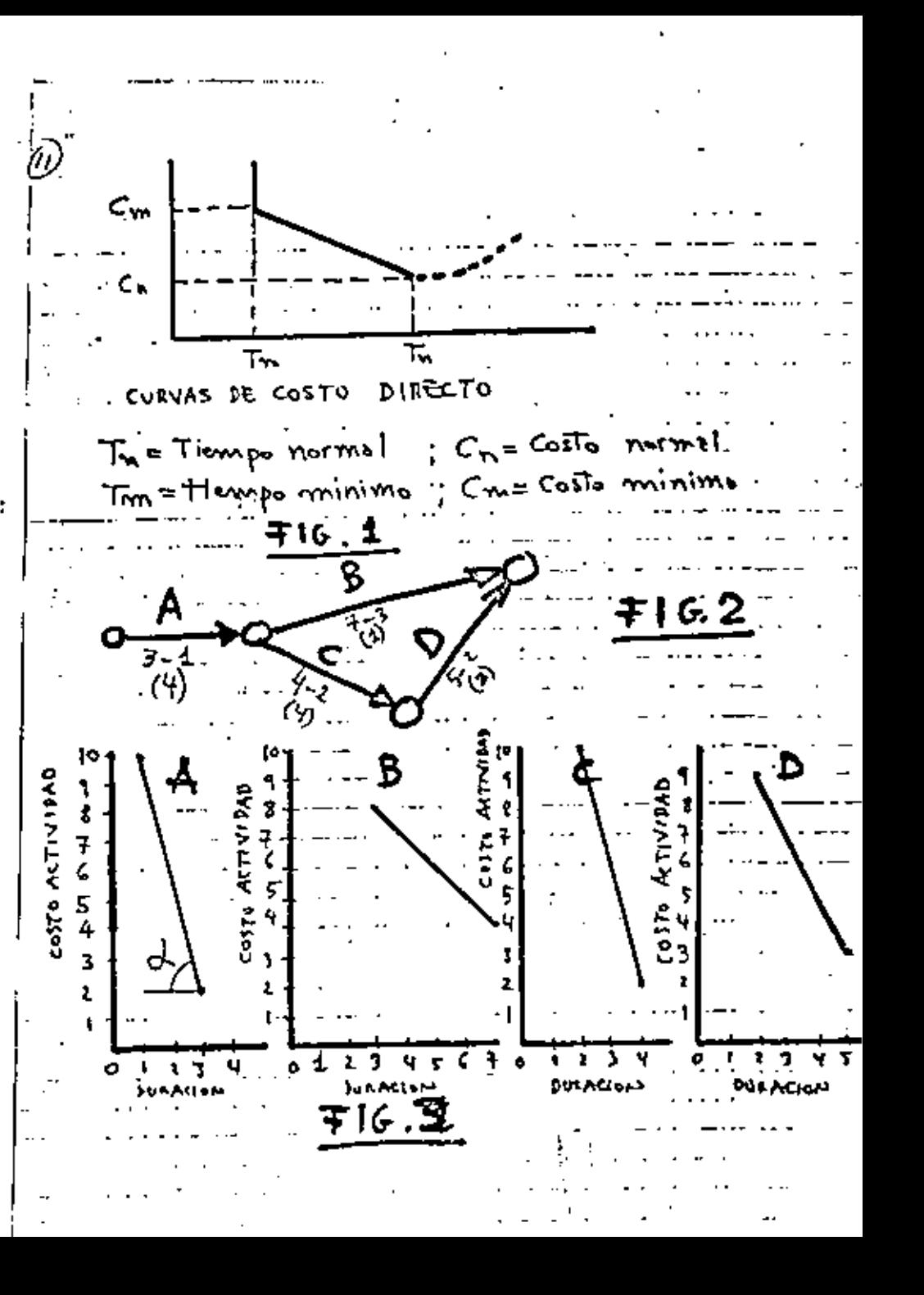

B.  $(2)$ Ð  $\mathbf{E}$ u n  $816.4$ ч 5  $\overline{\mathbf{r}}$ 0.  $7 - 716.7$ G. ¥. D  $816.5$  $3 - 54$ .  $\mathcal{F}$ .  $\mathbf{z}$  $FIG.8$  $\sim$  -  $\sim$ Ð ч. Т  $\mathbf{r}$  $\overline{2}$ ٦  $\overline{a}$  $\mathbf{r}$  $816.6$ 

CURNO DE ADPRINTERIACION DE FROYECTIVE EN EL AREA ELECTROMECANICA

### TALL23 PARTICIPATIVO.

PLACTICA No. 1.- Dibujar el diagrama de actividades en los nodos del proyecto de diseñar, y construir una nueva caseta de compresoras de una fábrica, ya visto en clara.

PRACTICA No. 2.- Dibujar la famia DE PRECEPSNCIAS y el diagrama de actividades en los nodos del problema adjunto que se presenta como PROPECTO T COURTRUPPION DE UN SISTEMA DE BOMBEO DE AGUA.

FRACTICA Eo. 1.- Calcular por el método le actividades en los nodos, los valores des CNP, CFL, TEP, THL, KT, ML, MI, de cada una de las actividades del diagrama de nodos obtenido en la PRACTICA no. 2.

PRACTICA Mo. 4.- Con los datos indicados en las curens de costotiempo de las actividades que se muentran en el diagrema de nodos adjunto y considerando un costo indirecto de 1.5 anidades monetarias, favor de calcular la duración a coste mínimo.

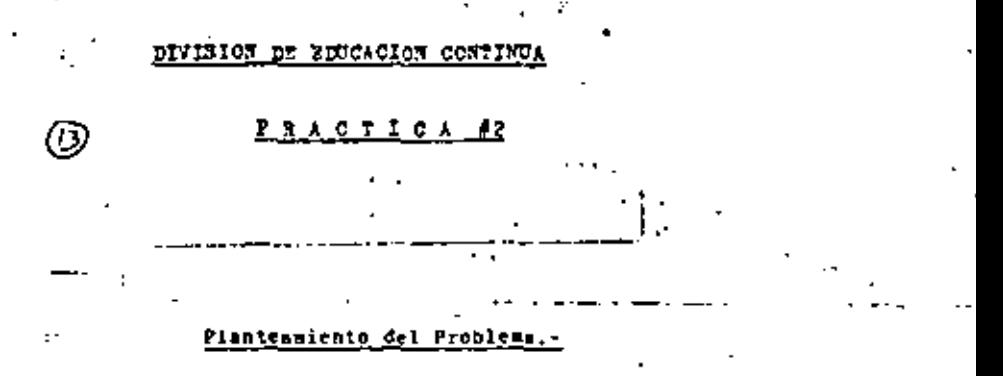

Vamos a suponer que ustedos forman parte de una empresa de ingeniería y construcción, la cual ha firmado un contrato pa ra el proyecto y construcción, de un sistema de bombeo de agua. stendo necesario realizar las actividades que se indican a continuación, estando la duración de cada actividad en días, escri ta entro paréntesis.

Condiciones generales del proyecto: Vamos a considerar que animient **ENTREASED ACTA firmide** un contrato para 41 proyecto y construcción de un sistema de bombeo de agua, siendo necesario realizar las actividades que so indicon a continua ción, estando la duración de cada actividad en días, escrita entra parentesis.

Conditiones gentrales del provecto: Vamos a considerar que la ingenieria conceptual va ha sido previamente establecido. por lo que ya se dispone de la siguiente información:

- Volúmen total de la fosa de descarga del agua que viene de la red municipal.
- Altura del piso del fondo del tanque elevado de distripu ción, sobre una cota base.
- $\bullet$   $\bullet$ Gasto que debe proporcionar la bomba.

En lo que se refiere a la ingeniería de diseño, las adquisiciones y suministros y las construcciones y montajes, así como las pruchas y puesta en servicio de las instalaciones, se realitarán con el personal propio existente de la empresa, por lo que no será necesario considerar actividades de contratación de personal.

im fabricación de la estructura y su entrega en el lugar do instalación se hará por cuntrato, comprometiéndose el contra tista a entregar la estructura 32 días después de que se le entregue el correspondiente diseño,

El diseño del sistema elfictrico de alimentación y control del motor de la bomba, incluye tanto las trincheras o vias de ductos en el predio, como la instalación de tubería conduit, con

dulets, etc., necessrios para conectarse a los controles de nivel de tanque elevado y de la fosa de descarga del agua que viene de la red municipal, como al transformador, al 'ablero de control y al propio motor de la bomba. Este diseño incluve además todos los cables de control y fuerza y todo el equi po eléctrico de protección, medición y control necesario. De la misua forma. las actividades de adquisición y suministro y la de instalación del sístema elitrico, incluyen cada una lo correspondiente a todas las partes que se acaban de indicar.

En lo que se refiere al diseño de la tubería de succión no se considera necesario realizar discño y construcción de ba ses civiles, por ir esta tuberia directamente anclada sobre. las paredes de la fosa de descarga.

Por requisitos administrativas la adquisición y suminis tro de la totalidad de los materiales civiles para et provecto deberán hacerse en conjunto, en una sola actividad.

#### **ACTIVIDADES:**

#### Preliminates:

- Levantamiento topográfico del terreno (10) [Levant, to- $\sim$  $per.]$
- calculo de los tamados necesarios del motor y la bomba en  $2.$ función de gasto de agua a mover por hora. (4) (Cálculo) tam. motor y bombat

#### Dischos.-

- Diseño del tanque llevado. (10) (Dis. tanque elev.)  $3 -$
- $4. -$ Diseño de la fosa de descarga del agua que viene de la red nunicipal. (10). (Dis. fosa descarga)
- $5. -$ Diseño de la cimentación de la bomba y el motor eléctrico correspondiente (8) (Dis. cim. motor-bombs)
- Discho de las tuberías y accesorios necesarios, para lio-6. . var agua desde la salida de la bomba hasta el tanque elevado de distribución, (15) (Dis, tuberías descurga).
- $7. -$ Diseño de la tuberta de succión (5) (Dis. tuberta succión)
- Discho de los soportes de concreto para las tuberías de - $\mathbf{B}$  .  $\mathbf{A}$ descarga, (6). (Dis. soportes tub. desc)
- $9. -$ Diseño de la estructura de acero que soportorá al tanque de agua de distribución. (15) (Dis. estr. tanque elev.)
- 10.- Diseño del sistema eléctrico de alimentación y control del motor de la bomba, (?0) (Dis. sistema eléctr.)
- 11. Diseño de la cimentación de la estructura del tanque eleva do de distribución. (10) (Dis. ciment. estr. tanque elev.)

#### Adquisiclones, fabricaciones y suministros.-

12.- Adquisición y suministro de materiales civiles para la obrm. (11) (Adq. maters, civiles)

- $13. -$ Adquisición y suministro de tubertas y accesorios. (20). fadn. tuberies)
- $14. -$ Adoulsición y suministro de la bomba y el motor eléctrico. (30) (Adq. bombs y motor)
- $15. -$ Adquisicon y suministro del Sistema electrico. (20). (Adq. sistema eléctr.)
- $16. -$ Fabricación y suministro de la estructura de acero oue soportorá al tanque de agua de distribución), (20) (Fabric, estr. tanque elev.)
- $17.4$ Fabricación y suministro del tenque elevado de peus de distribución. (20) (Fabr. tanque elev.)

#### Trabaios de construcción.-

- $10. -$ Excavación de la fosa de descarga del agua que viene de la red municipal. (2) (Encav. fosa descarga)
- Trabajo civil de construcción de la fosa de descarga que  $19.$ viene de la red municipal. (6). (Irab. civil fosa descarra).
- $20.4$ Construcción de la cimentación de la bomba y el motor. (12) (COnstr. base motor-bomba)
- $21 -$ Construcción de bases de concreto para la tubería de descarga y sus accesorios. (15) (Consir. bases tub. descarga)
- 22.4 Construcción de bases para la estructura de acero que sonortará al tenque elevado de distribución. (8) (Constr. ba sei estr. Langue)

Instalaciones, montajes, pruebas y puesta en servicio.-

- $23. -$ Instalación del sistema eléctrico. (20) (Inst. sistema) eléctr.)
- $24. -$ Conexión del motor de la bomba al sistema eléctrico. (4) (Conex, clécir, motor)
- $25 -$ Montaje do la estructura de acero que soportará al tanque de agua de distribución. (?). (Montaje estruct, zanoue elev.l
- $26.4$ Instalación del tanque elevado, sobre la estructura correspondiente. (3). (Inst. tanque elev.)
- $27. -$ Montair de la bomba y el motor. (6) (Montair motor-bomba)
- 28. Montaje de tuberías y accesorios de descarga, (10) (Montaje tuberias descarga)
- $29. -$ Montaje de tubería y accesorios de succión. (12). (Montaje tuberias succión)
- $30. -$ Pruebas y puesta en servicio do la instalación. (3) (Prue bas y P. en Servicio)-

 $\mathbf{3}$ 

#### **CESTION DE PROVECTOS**

METODO "PERT"..

#### i.. Cálculo de la duración de las actividades de una red..

Para llevar a cabo los cálculos del tiezpo esperado (tiem po medio) (t ) de las actividades de un proyecto, se utiliza la főreula:

$$
\tau_{\bullet} = \frac{40.4 \frac{H}{10} \pi + 4 \frac{H}{10}}{6} \dots \dots \dots \tag{1}
$$

que correponde con la medida de una distribución ECTA.

Siendo:  $\underline{\mathbf{T}}_0$  - Tiempo optimista  $\frac{10}{1}$  - Tiempo sais probable<br> $\frac{1}{1}$  - Tiempo sais probable<br> $t_2$  - Tiempo posimista<br> $t_2$  - Tiempo sais - Tirmpo aedio empleado cuando la misma actividad se renitu muchas veces.

A partir de los valores calculados para cada una de las actívidades de una red de actividades, se hacen los cálculos ya es tudiados de FRP, FML, CMP, CML, TMP, THL y de los mirgenes: MT, ML, HI.

Il estudio del método PFPT es muy formativo, pues nos permite conorender mejor la realidad de que el tiempo utilizado para llevar a cabo una actividad, ei una variable alentoria, de la cual bademos estimar con buena aproximación los rangos extremos entre los cuales va a estar contrendida, nero cuyo valor exacto sólo cono ceremos después de haberie terminado.

#### 1.- Câlculo de la variancia en el tiempo de ocumpencia de un evento de una red.

Como sebemos, la variancia nos da una medida de la incertiduabre que existe de que un determinado evento tenga lugar en la fecha calculada. y cuánto más grande es la variancia, mayor es la incertidunbre.

la fórmula que nos parmite calcular la variancia en una distribución BITA es la siguiente:

Para el análisis y la comprensión de un disgrama de flechas calculado por el método PERT nos vamos a limitar el cálculo de les FHP y FHL de cada uno de los eventus de la red, ya que esto es suficients para comprender la mecânica y las implicaciones del ' Bistann.

#### Fecha da compromíse o de contrato.-

 $\cdot$   $\cdot$ 

En el cosatrollo de cualquier proyecto tenenos, en general, una ficha línite de terminación que no puede ser cobre parada y que llesaremos "de compromiso" o "de contrato" y que identificaremos con T.

Después de que se han calculado los tirmpos esperados de cada una de lus actividades y se na hucho la estimación de las l'HP't et cada uno de los eventos que componen la red, podemos encontrarnou con que la fMf del evento final es superior a T. en el disgrama de actividades, en lugar de hacer IELI (Siendo f el nodo final) = 1881, hacimus 1918 = T , recultando PMLf menur que tos críticos y protublenente en alguno; no críticos.

La condición interior quiere decir que si querrans cumplir con el contromiso establecido teneros que hacer nuevos plantramientos en el distrado de actividades del provecto, tal como am explica más adelante.

#### die Probabilidad de courrencla de un evento tualquiera de una red.

In el caso C-1 mitodo FFAT los tiempos de duración de las actividades ae consideran alestorios, por lo que existe una de terminada probabilidad de que cualquier evento tempa lurar en el Th establecido, a la cual va asociado el correspondiente riesgo da que el evento no tenga lugar en dicha feche.

Para calcular la probabilidad de cuaplir con una determi nada fecha de ocurrencia de un evento, necesitamos seguir los pau sas ciguientes:

1.1.- Calcular las variancies de cada una de les activi dedro del diagrama que afecten al evento en cuestión. lo cual lles lvamos a cato anticando la geusción (1).

 $3.7.$ - Normalizar el tierpo  $T_{\rm eff}$  lo qual lo llevamos a ca bo por medio de la ecuación:

 $\frac{1}{2}$   $\frac{1}{\sqrt{26}}$  m<sup>e</sup> ...... (1)

Recordings out THP es la suma de diferentes te que son (tiempos medios, que lo que el tiempo correspondiente a la FMP es Itambién un tiempo modio, lo que nos justifica la utilización de la ecuación (J).

.<br>Por otra partelle d'<sub>rup</sub> es la muma de las varianciames .<br>'de las actividades que dirron lujir a la TMP del recnto que estamom considerando.

-3.3.- Leer en la tabla de valores de la función de dietribución sumani qué probabilitat reseasponde al valor de 2 que se 'celtuló en el inciso anterior. Esta es la probabilidad de que el evento tenga lugar en el tirapo correspondiente a T.

#### a.- Andlisie de la probabilidad de cumplir con la FMP de un tvento. .

Como regles generales podemos establecer que chando des puts de haber realizado los málculos anteriores, encontramos que In probabilidad de nourrencia de un evento co menor 0.25 (25%), ento implica que si no cambiamos las condiciones de recursos de algunas o todas las actividades correspondientes, estares cerrien do un considerable riesgo de no cumplir con el plazo establecido.

Una probabilidad de D.5 (SDA) sirmifica que la planeación es adecuada y la fecha esperada puede cumplirre.

Una probabilidad de 16 (50%) nos indica que se están niindo demasiados recursos para una o más actividades, de los raronablemente necesarios para cumplir con la fecha esperada.

Siempro que tengamos márgenes totales negativos o cuando sean haias las probabilidades de que la fecha de cumplimiento del evento final o un intermedio de la ruta crítica que en particular tes importante, iY en algunas peasiones eventos no en la ruta cri tical, de sciendo e la que se ecaba de indicar, si queremos seguir adelante con el proyecto, tendremos que seguir uno de los siguienfer caminos alternativor:

n) Begociar que se nos permits un T<sub>e</sub> mayor que haga po-<br>sible tener condiciones aceptables.

b) Hacer cambins on los recursos aplicidos a las activi dades del proyecto que sean determinantes de los márgenes totales negativos encontrados o de las tajas probabilidades.

En el caso a) bastará haçer I<sub>n</sub> + TMPI = TMLI, para reso<u>l</u> wer el problema.

In el caso b) habrá muy diferentes alternativas de soluelón que deberán remolverse con los adecuados criterios técnico-eco nómicos.

Las soluciones posibles sont

b.1.- Aumentar los recursos empleados en las actividades determinantes del prohiema, para cambiar sus tiempos de ejecución, ya sea para disminuir el (t ) correspondiente, la variancia de la

b.I.- Cambiar el plenteamiento del diagrama de setivida des, rapleando otras metodologías y/o recursos, con lo cual surgiran nuevas actividades y desapareceran elgunas de las inicialmente proyectedas.

Cuando hablemos de pecursos nos estamos refiriendo a miso mejor personal, herranientas y equipo, nuevos digeños de las ina talaciones, mayor entreresiente, mayor o mejor supervisión, etc.

#### EJEMPLO DEL UID DEL PERT

09

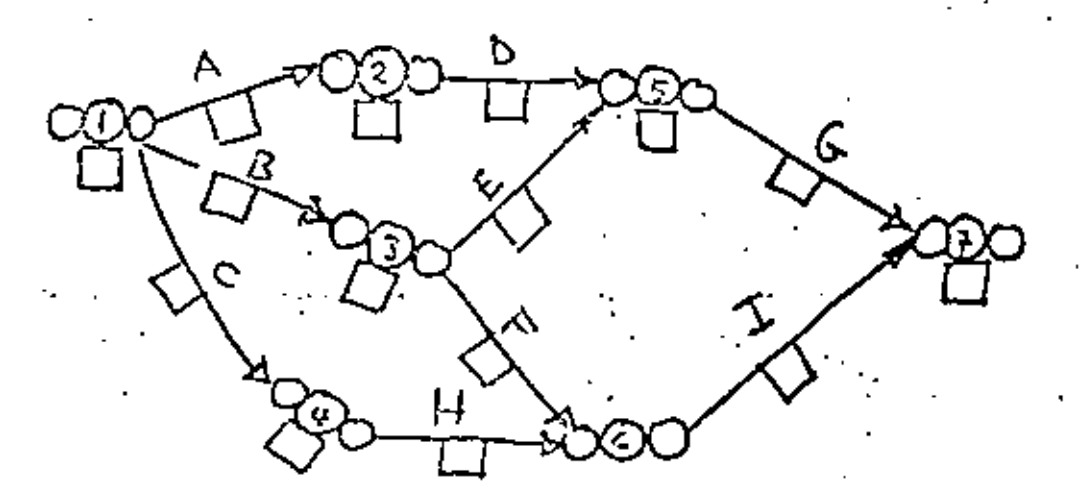

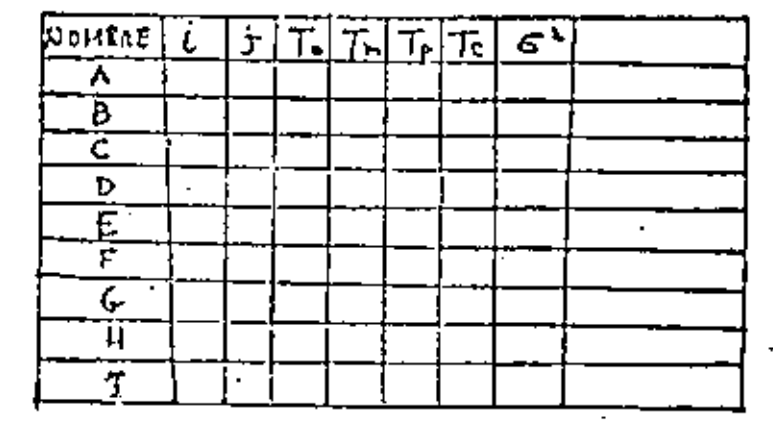

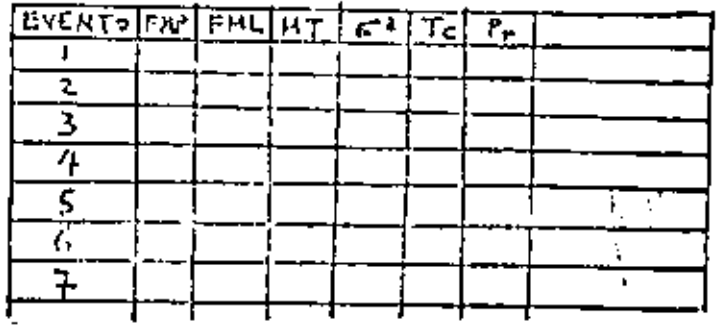

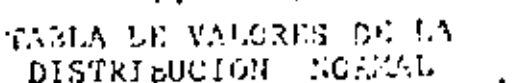

.<br>نور)

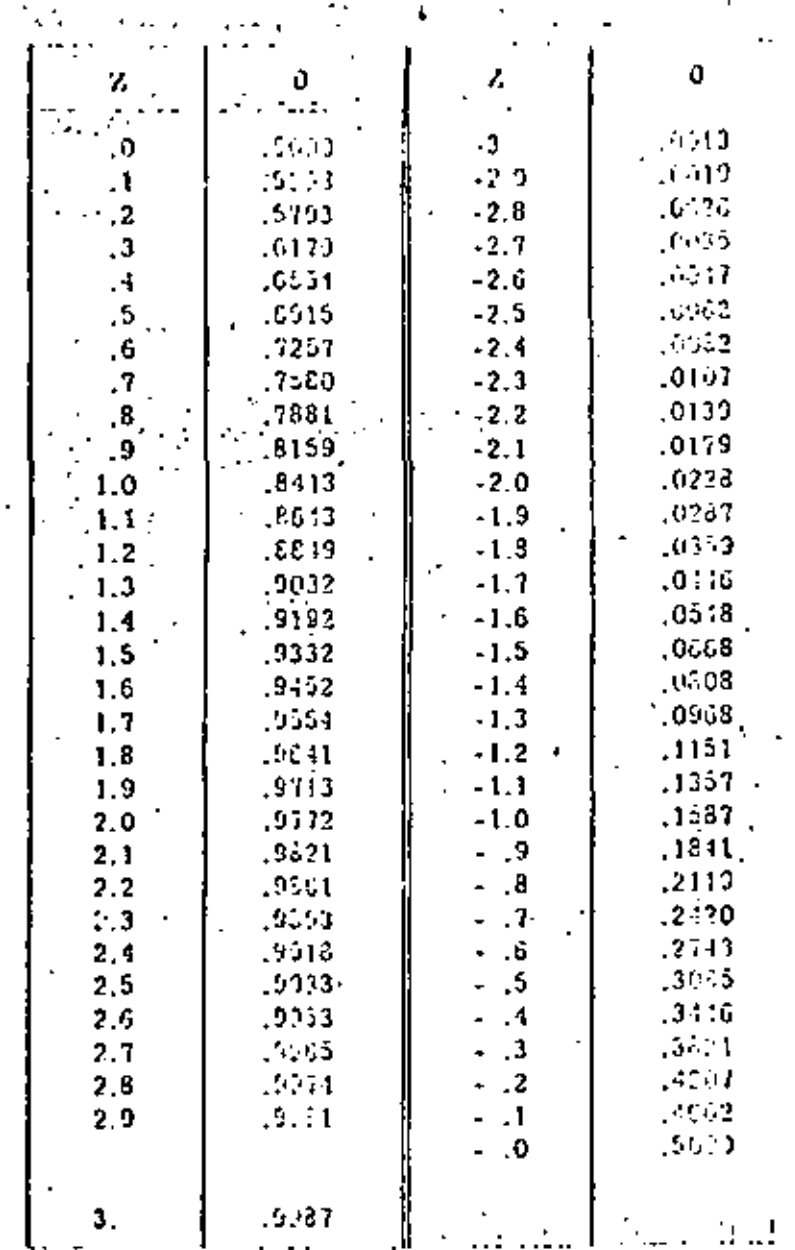

5

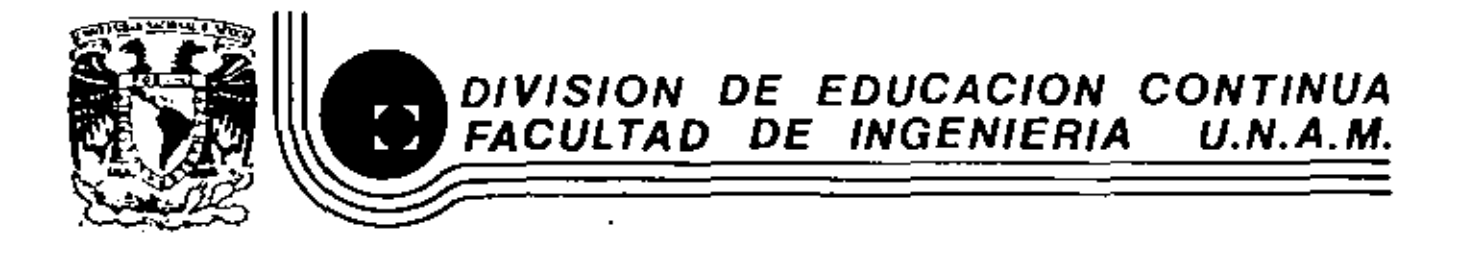

## ADMINISTRACION DE PROYECTOS EN EL AREA ELECTROMECANICA

REALIZACION DE PROYECTOS POR ADMINISTRACION DIRECTA

 $\mathbf{r}$ 

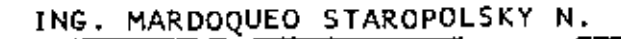

OCTUBRE, 1982

ť

## CURSO DE ADMINISTRACION DE PROYECTOS EN EL AREA ELECTROMECANICA

# REALIZACION DE PROYECTOS POR ADMINISTRACION DIRECTA

15 P

**MADAANEA ATAROPOLSKY N.** 

#### PROVECTOS POR ADMINISTRACION DIRECTA

 $\epsilon$  .

Se puede decir. en términos generales que un proyecto, cualquiera que sea, no importando la magnitud del mismo, que se realiza con recursos propins, considerindose en ello la la-bor munal o intelectual, as llems por administración directa.

Como contrapartida tenemos el uso de contratistas en el trabajo manual o intelectual o sea aquellos que realizan el tra bajo por quenta del patrón o de la empresa que a su ves deba establecer una serie de controles a su cargo para la adminis tración del provecto.

La necesidad de una nueva fábrica, de una subsatación, de una linca de transmisión, de una ampliación cusiquiera, de una es tación de bombeo o de compresión, de un molino, de una nave industrial, etc., plantea la nacesidad de dadidir el tipo de administración a emplearse.

For to general, en casos de empressa nuevas, en donde no se cuente con la suficiente experiencia acumulada el uso de -contratistas em lo común. Sin embargo en aquellas empresas en dondo se han desarrollado la ingeniería y las áreas de construcción, se prefidre, sin son regla general, la adminis tración de los proyectos utilizándose los recursos propios. reformindolos al es el caso. Esto es aplicable tento al proyacto, como a la especificación de equipos y materiales, a la programación de la obra, a la construcción, a las pruabas atC., tento al conjunto como a una o alguna de les etapas descritas.

Bi analizamos el dibujo No.1 en el que esquemiticamente s enaliza las etendu de la quetión de un proyecto, observamos que cada una du les partes descritas se prestan para ser -desarrolladas por uno u otro aistema de administración de obre. adm combinándoseles.

Algunas empresas, en función del contrato colectivo que rice sus relaciones laboralme, tienen la obligación de llevar a cabo todos los trabajos con racursos propios. Esto permite que en aquellos casos de obras repetitivas, o de ampliación de mistemas en operación ó con mano de obra muy especializada, es aprovechada la exporiencia acumulada y me quede como un petrimonio, un activo, pera la operación o explotación del servicio.

. En Máxico las grandes emprosas estatales y privades, en realidad, salvo excepciones, aprovechan una combinación de ios dos tipos de administración, estableciándose así un tipo mix to, dependiendo del Sres de cada una, de las experiencias anteriores, de las políticos de dirección, de las políticas laborales, dal equipo de construcción disponible, de la experiencie del personal, de las necesidades de operación, de

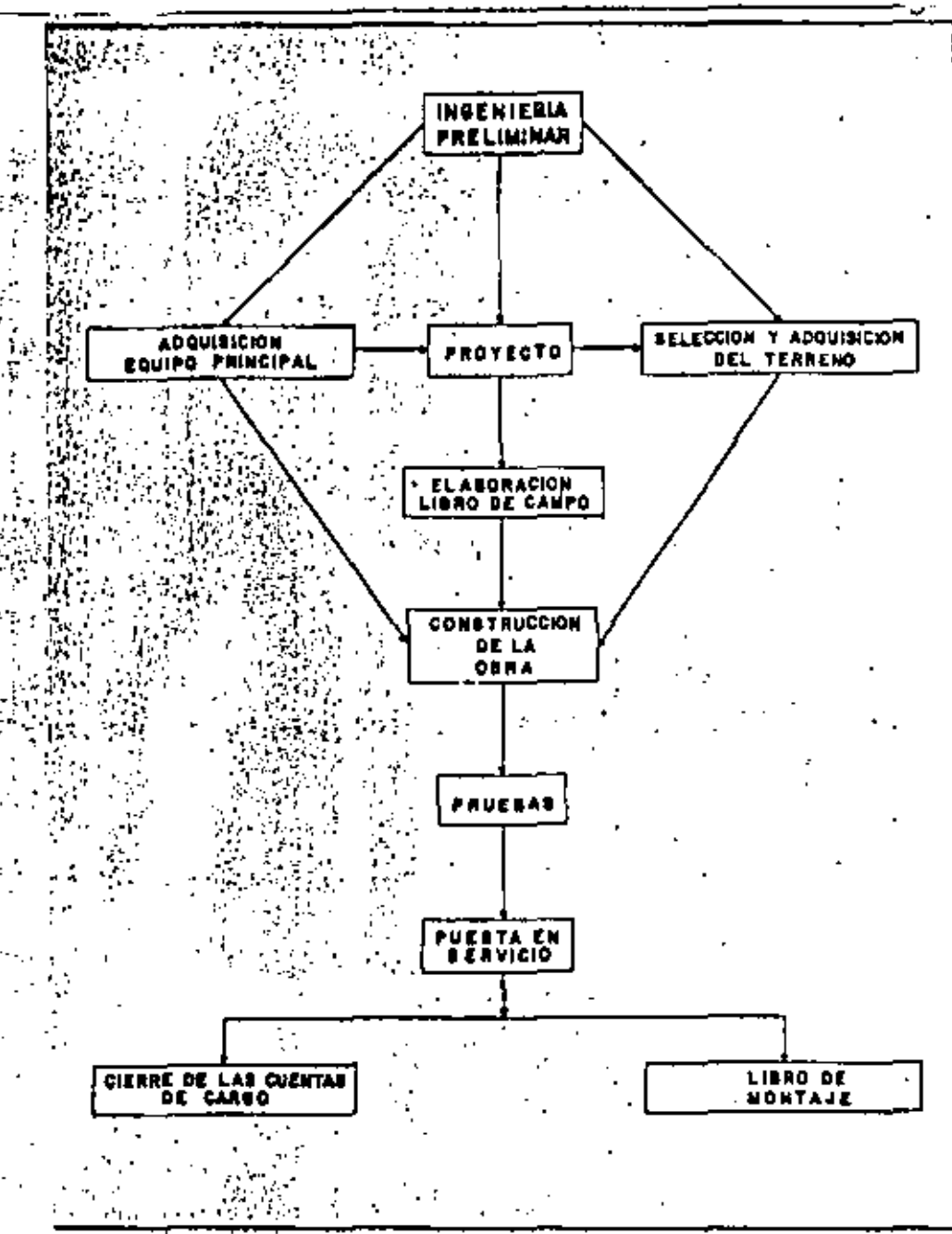

las limitaciones para la construcción, ato.

En esta etapa ahalizaremos como se realiza la gestión de un provecto por administración directa en cada una de las etapas mostradas en el dibujo No.1 y cuelos son sus caractería ticas principales.

#### INGENIERIA PRELIMINAR

El Area en donde se detecta la nacosidad de empliación o -construcción de nuevas plantas, estableciêndose las necesidades, especificaciones o características cenerales es el -Area de Ingenieris'Prellminar. .

En esta etopa de la gestión el conocer los lineamientos genarales, tales como área nocusaria, capacidad, volumen de producción, ato., permita claborar las específicaciones semerales que han de ser la hase pers'iniciar los setudins de factibilidad; de lay out, de financiemiento, y comenzar a establecer las negociacionos para la adquisición del equipo principal, aquel que por sus características de precio o de fabricación requieren un tiempo más lergo de adquisición y en los que indudablemente la ruta crítica pasará por ellos.

Es durante la etapa de invenieria preliminar la que permite visualitar el volumen del proyecto, no los detailes del mis mo, £l ingoniero que participa en esta estapa, además de -contar con experiencia, dobe ver claramente hacia el futuro analizando cuidadosemente los alementos de tendencias, prohabilidades, etc. para ustat sesuro en las características del equipo mayor.

En esta etapa muchas empresas dosarrollan la ingeniaria pre liminar con recursos propios considerándose las caracteristicas descrita anteriormente, Sin ambargo el uso de contratistas de frequento.

Las características de la ingeniería prelieinar requieren -del conocimiento plano de la empresa y los ingenieros que en alla participan deben conocer la capacidad de la misma nura no sobrevaiuar o subveluar el proyecto en ef. sino darle el justo velor. De alli que utilizar a ingenieros experimentado. dos en esas mismas empresas, dan cierto seguridad en cuanto a la información a orilizarea

#### ADQUISICIÓN DE TERRENOS

En base a los setudios que se realizan en la etapa de incenimpis preliminar, la decisión para la adquisición de un te rreno representa un aspecto importante en el desatrollo del proyecto.

Este terreno, da acuerdo a las necesidades del proyecto, lo condicionará y nuevamente se convierte en una dacisión im-portante del equipo de sóministradores del proyecto.

La decisión de la localización de una planta, de una amplia ción de la miema, ya sea en un terreno disponible o en la misma sona, ciudad, región, etc. timpo una graz incidencia en el costo y en el funcionamiento. "

En cada uno de los casos se deborá considerar la localización de líness de transmisión eléctrica, qasoductos, agua. carreteras, teléfonos, vías fárreas, muelles, etc. así como la topografía del terreno ye que sogún sas el maso, podrån ser factores fundsmentales en el desatrollo del pro-yeato.

La adquisión fusra de tiempo del terreno puede causar ade-mis de los retrasos en la construcción, de fuertes erogacio nes en el simacensje de squipos ya adquiridos.

El proyecto de datalla, sobre todo la obre civil se verá de tenido mientras no se definan las características del área a ocupar.

#### ADOUTSICION DE ECCIPO

Constituys uno de los aspectos fundamentales dal desarrollo de un proyecto. Tenur auficientemente claras las necesida-" dos del equipo hacen que la calidad de las especificaciones del mismo suan tales que, tanto en el costo, como en el rica po de entraga y en la calidad do au manufactura no entorpaz can le obra.

Agui la experiencia de los ingenieros encargados de este im portsnim capitulo jusqa un napel datarminante. Numeamente queremes resaltar que es el aquipo mayor aqual que por su costo y tiempo de entraga es el que se dabe considerar.

Adquitir con años de anticipación tal como ocurre en ocasio nes, el material de fácil adquisición, causa inventarios excesivos, bodegas de gran tamaño para alojarlo, descomposi ción do materiales (cementos, realmas, etc) capital inmovilizado y por lo tanto costos mayores.

De alli du que el tiempo de fabricación de los equipos, incluyendose el tiempo de traslado, paso por Aduanas, manio-bras de carga y descarga debe ser analizado cuidadosamente.

Las aspecificaciones del equipo, cualquiera que este esa. daberão cunsidarar las pruebas en fábrica para verificar -que éstas ac hayan cumplido.

En la adquisición del equipo deberán considerar los problemas de financiamiento, tal como se deben haber planteado en la ctapa de ingeniería preliminar.

i S

 $\sim$ 

 $\sim$  1.

 $\alpha = 1$ 

AGn en moumlion equipos, como torres, tableros de control. -protección y medición, que se fabriquen en la misma empresa. deberán considerates la adquisición de los insumos que como los relevadores, son de importación y los eceros especieles para las tofres de transmisión cuvas entregas son programadae o'' los proveedores de estos materiales.

п.

El conocimiento de los cuulpos y la tendencia de la Tecnoloois de los mismos herá que la solección ses en mayor e me -nor grado afortunada, La falta de experiencia ha hacho que se adquieran equipos obsoletos, de baja producción, de difi cil operación, o con refacciones escasas que causan problemas en la exploteción de los mismos.

El adecuado empagua se deburá asimismo considarar, sobre to do aquellos equipos deberán sor transportados por mar, o el macenados en la intemperio, En squipos con partes sensibles a golpes se deberá colocar invariablemente un impactógrafo para la derección de golpes y que se puedan tomar la providencias del caso, además de las reclamaciones a les compa-hias asseuradoras.

La melección del equipo más económico no necemeniamente coin olde con el equipo más herato, de allí que la elaboración de cuadrom de evaluación técnicos-económicos son fundamenta les para asseurar este inclao.

La adquisición de un equipo en cuyo montaje se requiere cimentaciones más grandes o áreas más extensas o mano de obra en mayor cantidad incide también en el costo inicial del eguipo.

Finalmente, el equipo que se adquiera deberá adecuarse a los tergenos disponibles, Sobre todo en subestaciones eléctricae se plantes la disyuntiva de usar equipos tradicionales o equipos encapsulados aislados en haxafloruro de azufit.

El segundo con un costo mayor, pero con un aborro, en cuan to al terreno del 85 al 90%. Esta solución se ha convertido obligadu en frens de alta concentración fabril y habitacional, como las grandes ciudados (Máxico, Paris, N. York), en donds es prácticamente imposible adquirir terrenos de dimensiones suffolentes para estos proyectos.

#### **FIGYECTO**

Es al peso siquientes en al espans de la Administración de un proyecto. Con le información de la ingeniería preliminar la adquisición de equipos, la selección y adquisición de te freno se puodo iniciar lo que constituye la ingeniería de proyecto.

Esta atapa parte de la ingeniería preliminar, de sus considuracionas generales, para particularizarlas, adacuarlas a las normas existentes, o deserrollar el proyecto de detalle.

Es en esta etapa que el proyecto electromecánico, ya que es te se al caso que nos importa por shore, dabe plantear sus características para alimentor a las fress de provectos civi les y persielar, en lo posible, todos los esfuerzos en ahorro de tiempo.

Sobre la base de diagrames unifileres o diagramas de flujos. etc., se van planteando los diferentes esquemas y acregios para a continuación localizar los equipos, adecuándoso las distancias de operación, de mantenimiento y tomando en cuen ta mi área que requierm el personal de construcción para -sus maniobras de instalación.

Con esta información los proyectistas civiles pueden comentar a diseñar las cimentaciones, muros, pisos, techos, etc. que merán al soporte del aquipo electromecánico. Asimismo al discño de estructuras y herrajes van ligados a mata eta-

A continuación se disañan las ligas de tuberías, para las conexiones de cables, para aire, combustibles, vacio, aceite, etc.

El aquipo de disaño debe considerar todas las consxiones en tre aquipos, eléctricos y mecânicos, así como sistemasión conexión a tierra, drenajme, evacuación de líquidos en caso de emergencia, sistemas contra incendio, alumbrado y fuerta.

En paralelo se tienen que dimeñar los tableros de control.protección y medición, Esta etapa no puedo dejarse al final. sino que debe desarrollaise una ver seleccionados los dia-gramas de flujo o unifilares.

Ouisã la manufactura de los tableros por depender en huena parte de la adquisición de productos del extranjero y por requerir con fracuencia la aprobación de las áreas operativas en cuanto a sua escuencias y características, hacen que mean elementos que frequentemente la ruta critica de la o-bra pass por ellos.

De alli que todos los elementos de diseño deban ser adecuadamente ponderados para evitar retrasos en la construcción de la obra.

El éxito de un buen proyecto as observará en el deserrollo posterior de la obra. Las omisiones causarán atrasos en la construcción, en les pruebas o en la puesta en servicio.

وكالرفاعة فالحا

 $\mathcal{L}(\mathcal{L}(\mathcal{L}))$  and  $\mathcal{L}(\mathcal{L}(\mathcal{L}))$  and  $\mathcal{L}(\mathcal{L}(\mathcal{L}))$ 

 $\mathcal{L}(\mathcal{L}(\mathcal{$ 

 $\mathcal{L} = \mathcal{L}$ 

#### LIBRO DE CAMPO

Constituym uno de los pilares en la gestión de en provecto. siendo en realidad un alemento de estructura para al análisis profundo del provecto de cualquier obra. de su alcance v de su profundidad.

Como se ha visto anteriormente, el provecto tiene su dass--.. Frollo en una área altamente especializada, en cuya elabora ción participan incenieros, cuvos diseños se basan en las osractoristicas que especifican la planeación de la obra...

Este proyecto fundamentalmente dobe consistir en:

- a) Un oficio en el que sa describen las caracteríaticas os neralus del provecto. localizzación, capacidad y quenta o cuentas de cargos.
- b) Listado de planos.
- Planos para la construcción...
- Especificaciones de materiales y equipos.
- a) Listados de las características principales de los equipos. Anotándose en ellos los trámitos de adquisición o au altuación en almacanes, o en caso de equipo desmante lado o por retiraree, su localización actual.

f) Normes eplicables al proyecto.

Al recibo del provecto el área constructora debe analizarcuidadosamente el diseño y revisar las características del mismo para hacer notar todas aquellas observaciones que de una u otra forma hagan necesario modificar lo originalmente provectado.

Ζ.

Al mismo tiempo que se envis al proyecto al área de construc ción, as deberá envier una copia a todas las áreas operatiwas y de mantenimiento que tendrán que ver con la recepción de los trabaios, con la operación de los equipos y con el mantenimiento de los mismos. En importante la fijación de un labso para recibir los comentarios de todas las dress de tal forma de que el proyecto, un el momento de la construcción sufra los menos cambios posibles y satisface adomás -las necesidades de estas áreas usuarles.

- Las Areas involucrades sont
- 1.) Laboratorio (Electrónico y Protecciones)
- 2.) Operación
- 3.) Mantenimiento: Electromecánico y Electrónico
	- 4.5 Automatización (en eu caso)

Todos aquellos que tienen experiencia en la construcción esben que una modificación, adición o disminución durante la etapa da obra, tiene generalmente, una gran incidencia en los contos de la misma, de alif que la revisión cuidadosa del provecto represente generalmente en un aborro cuanticao en los costos y en el tiempo de realización.

Ouisiers detensing on sets aspecto unos minutos, para lasis tir que aún cuando la revisión del proyecto aparontemente cause un costo extra de hombres-hora ingeniero y un atraso en la iniciación de la obra, a falta de los mismos, puede haber incrementos de muchas veces el costo pleneado inicialmants y por supuesto un elergamiento del tiempo por la no revisión cuidadosa del provecto.

En la revisión debe intervenir no sólo el ingeniero residente de la obra, sino en lo poeible aquellos ingenieros que -

por su experiencia puedan detectar los problemas en el desa rrollo de la obra y las failas del provecto.

El área de proyectos, una vez transcurrido el lapso prefija do. deburá evaluer las modificaciones sugeridas tento por el áres de construcción, como las observaciones de los depertamentos de oberación; laboratorio y mantonimiento.

(Fr est momento se convierto en un proyecto "Válido para -Construcción". En ese periódo de adecuación del proyecto a les hacesidades de los usuarios y de construcción, en para lelo, el área ejecutoria de la obra deberá preparar el il-bro de campo que incluye las lietas de materiales y programas para la obra, de'acuerdo a las entregas de materiales. contratación de personal, adquisición de equipos, auboontra tos, disponibilidad de equipo de montaje, sto., tal como lo verseos más adalente.

Es importante hacer notar que en este etapa del metudio del provecto, el área constructora daberá revisar cuidadosamente las pattos del proyecto un donde tengan aplicabilidad todas aqueiles normas de constructión, que previamente se debon haber estudisdo y anelizado, de tel forma de que el desarro llo de la obra utilica su mayor parte de elementos previa-mente experimentados, Los metoriales normalizados contarán con les especificaciones adecuadas, que los cubran de una manere complete y est as evitarin las sorpresse en la adqui sición de los mismos.

La aplicación de norman de Materiales ovitará los aplicaten tos de materiales en las bodegas y almacensa, ain movimiento v deberán hacer sconómicamente productivas las existen--. Cins on ich mismos.

La normalización de materiales va ligado con las especifica ciones exhaustives de los mienso y con otro aspecto impor--

tentisino un la construcción de cualquier obra electromeci nica: la normalización de la instalación.

En todes equeilas obras en donde mon repetitivos algunos elementos y en donde la experiencia ha demostrado las van tadam de la estandarización de montajes, es importante la elaboración de normas de instalación, de tal forma que sir van de apoyo a los incenieros residentes de obra y a los sobrestantos encargados dasla misma.

En base a lás normas de instalación se desarrollan los pro gramas de capacitación obrera, donde los resultados positi vos son obtanidos cesi de inmediato.

Ri estudio global del provecto, esi como la recopilación de normas de materiales, especificaciones de los mismos y normas de instalación darán al ingeniero residente de la obra la oportunidad de conocer a fondo el proyecto y preparar de una manera profesional y madura el desarrollo de la obra.

Es lamentable raconocer aquellos obras en donde la direc- .ción de las mismas no se ha preocupado por un buen estudio pravio, lo que conduce a sobregastos innecesarion, a tiem-pos excesivos y a una calidad deficiente.

T es squí en donde aparece el triângulo maestro de construc eišní

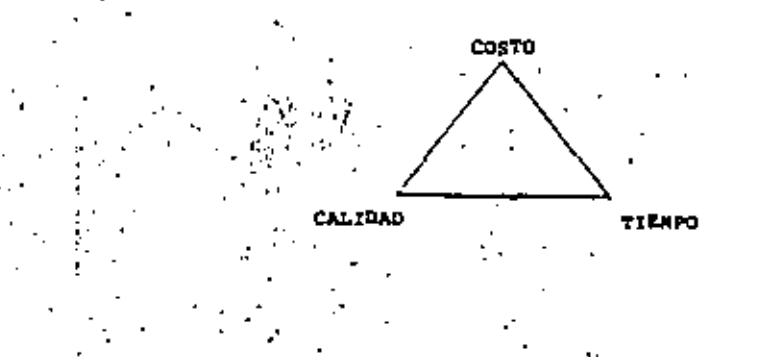

- 花の花は、 ウィー

El arte de la construcción radica en lograr el equilibrio de esos tres factores. Cualquiera de ellos en demasia o es casez afocta a los otros y redundará en los parámetros fun damentales de la obra.

De alli que el involucrimiento del ingeniero residente de la obra en el conocimiento profundo y del análisis del proyecto, de la aplicación de normas previamente estudiadas y-'elperimentadas debon der como resultado obras electromecánicas mejor construídas en menor tiempo y con costos razonables.

#### LINKO DE CAMPO

El libro de campo está formado por los siguientes capítulos.

1.- Texto de la Ordon de Construcción.

2.- Correspondencia y Lista do planos relacionados

3.- Lista de incleos.

4.- Descripción de los métodos de trabajo y normas apláce-. bles por inclso.

5.- Programus de obra

6. Personal necessario por incisos.

7.- Lista do squipo de construççión.

4.- Listado do norramientes.

9.- Listado de materiales por inciso.

10.- Listado do enseres de oficinas y bodeges.

11.- Listados de enseres del personal y material de consumo. 12.- Presupuogto.

A continuación hacemos una somera descripción de cada uno de ustos capítulos.

#### l.- Texto de la árden de commitucción o de retiro

En realidad es el documento oficial en el que se autoriza -realizar la obra y se indica el free o las freza quo se verin involucredae, así como les inversiones en equipos y mano de obra y el flujo de dinero por año de duración de la obra.

Esta cuanta, en diferentes incimos, llevari los caryos por adquisición de equipos, compra de terrenos, costo del pro-yeoto y la construcción misma.

1.- Correspondencia y listado de planos relacionados

. De común acuerdo, los proyoctistas y los constructores deba rin intercambiar una seriu da cartea, deada la primera que da el arranque a la construcción e invariablemente se irán anexándo las modificaciones que pudiera eufrir el proyocto.

la de descar que deada un principio se cuente con el provecto completo. Presentamos un listado do proyectos mínimos necamarios para la constructión de una subestación eléctrica. En cada uno de los casos ee podrá hacer un itatedo similer.

Los faltentes de un proyecto, puedon causar lagunas en algu hom conceptos que podrían reperautir en tiompo y conto. Sin embargo, las características de cada obra merão las que hauan tomes las decisiones sobre qual es el major momento para arrancar una obra y con que cantidad de información.

#### 3.- Listado de Incisos

Aquí se vuelca la experiencia del ingeniero constructor en considerer todas les partes en que se dividirá el trabajo pe

ra un mejor control de los costos, del personal, de los maturisles y poder tiovar un análisis estadístico compara tivo con otras obras similaras.

 $24.42$ 

### 4.- Descripción de los mútodes de trabajo y normas anlica bles nor inclea.

. Tol estudio que representa el Libro de Campo éste capítulo quizá sos modular, en dondo al ingeniero anotará el método cue consideró para llevar a cabo un determinado trabajo y por lo tanto tradrá incidencia un el tiampo y en el costo.

WAY que dejar claro que un euro capítuio no en recomendable describir el trabajo, sino los métodos y hormas a utilizar-...

al estudio completo del proyecto y de los recursos con que st cuenta hacen de éste capítulo un elemento muy importanre en el momento de hecer el programa y el presupuesto.

#### 5.- Programa de obra

 $\mathbf{A}$  and  $\mathbf{A}$  and  $\mathbf{A}$ 

El ingeniero residente tendrá ya los elementos para elaboret un programa de ruta orítica inicial en donde podrá plas met las primeras informaciones que ha recogido tanto en -cuanto al proyecto en aí, e las entrogas de materiales y e quipos y a la contratación de porsonal.

No vamos a entrar en la técnica de elaboración del diagrama do ruta crítica ya que un plática anterior, fue llevado a cabo por el ing. Odón de Buen; sia embargo, queremos hacar resaltar la importancia del uso de esta berramienta que per mite al ingeniero tomar decisiones tan importantes como:

a) Fecha de iniciación más oportu n

h) Duración de la obta .

v.

o) Análisis de rutas criticas y muboriticam

d) Procremación de recursos humanos

Programación da recursos materiales (equipos)

Con estos elementos en mente y con la experiencia propia. al ingeniero optimizará al tiempo jugando con las diferen tes variables tales como: tiempo, recursos materiales y recursos humanos.

Al cabo de varios intentos podrá observerse que la reducción en tiempo da aquerdo e la disponibilidad de recursos as ha logrado y se tomará asta ruta crítica como base pare los eigüientes pasós de la programación.

Con los datos ya fijados se puede iniciar la programación con las diferentes (âbricas que elaborarán subproductos para una obra, tales como son estructuras, elementos precolados y tableros. Así mismo se programará con los inge pieros civiles realdêntes la construcción de instalaciones provisionales o campamentos y su propia programación de mlementos precolados.

La comunicación con les fábrices cuando están controledas por la mista empresa, se hace por medio de "Ordenes de Tra bajo" en las que se anotan los elementos requeridos, aef como el número o cantidad de los mismos. los planos rela-cionados y la cuenta de carno.

En el tienpo de fabricación de los tableros, se deberá con aiderer la formulación de pedidos y los tránitos de importación de los relevadores, así como las pruebas finales de los tableros en cuanto están instalados todos los aparatos.

že general, win que se saundie como regla. la ruta crítica de una subestación para por la fabricación, instalación, conexión y pruebas de los tableros de control, protección y medición, de ailí que sea una variable que dube ser ob-servada muy culdadosamente para evitar las desviaciones en los programas.

#### 5.- Parsonal necesario por incisos

Apovándose en los capítulos de Programa y Mátodom da Traba jo, me positá definir el personal necesario y au categoría.

#### 7.- Litta de oquipo da construcción

Asimiero, en base a los capítulos de Programa y Métodos de frabajo se hará un listado del squipo que se eupona será utilizado en el transcurso de la obra. Bian es mabido que la carencia de datos acarresrá modifidaciones a los costos v tiempos.

#### 6.- Listado de harramientas

En base al personal nucesario y 4 sus categorism se hard ias listas do herrasjontas ainimes para el desarrollo de la obra.

#### 9.- Listado de materiales por inciso

De acuerdo al proyecto se hará el análisis completo de los materiales necesarios por cada inciso y se harãn las liatas lo más completas posibles, considerando que con espa listedos se adquirirán todos los materiales evitindose compres -. de emorgancia.

#### 10 - Listado de ensares de oficinas y bodegas

Corresponde a las necesidades de las áreas da apovo en la ohra.

### 11.- Listado de enseras del personal y material de consumo

De acuerdo a la cantidad de personal es enlistarán los maseros dol miemo (cascos, zapatos, uniformos) y el material de consumo (jabonas, papel higiénico, etc.)

#### 11.- Presupuesto .

Con los elementos a la mano, el ingeniero residente deberá properat el presupuesto de la obra y ratificar o rectificar lo previnto desde la atapa de plansación, Precissmente se tuvo que analizar ol proyecto y preciser las variables y -ios clamentos adlátares para establocer el coato que es espers al final de la obra. De ailí que la preparación de un presupuesto antes de conocer todos los slementos que intervienan en la obra ho pasarfa de ser un ejercinio sprosinado. De slli su importancia y su factor como slemanto da control de la inversión, del avance y de desvisciones cusado las hu biene.

En la plaboración del presupuosto hay varies técnicas o for matos a seguir. "A continuación proponemos el método que ha sido usual en las obras de construcción de aubestaciones.-como una proposición.

### DEFINICION DE LOS CONCEPTOS QUE INTERVIENEN EN LOS PRESUPUESTOS.

Wómera de harge-hombre (M.M.<u>M.)</u>

 $\mathcal{L}^{\mathcal{L}}(\mathbf{z})$  , where  $\mathcal{L}^{\mathcal{L}}(\mathbf{z})$ and the state of Tisepo en horas que emplea un trabajador en afectuar cierta actividad.

ومنتها والمعامل والتربيسة

### Cuadrilla

Grupo de trabajadores que desarrollan una actividad (en esta elaboración de presupuestos se considerará una cuadrilla la formada cor 2 trabajadores. 1 macónico alectricista y su avudante).

#### Beneficios Sociales

Son aquellas prestaciones que da la Empresa al trabajañor, y no forman parte de su salario nominal; como mon: renta de casa, pasajes, coorgia eléctrica, vacaciones, aquinaldo, e $etc.$ 

#### Gastos directos

Son aquellos gastos por mano de obra directa, o ese el costo de personal operativo que participa directamente en la obra: como son: mecánicos electricistas, ayudantes de meci nico electricista, peones, atc.

#### Castos Indirectos Internos

Son todos los gastos utilizados para la administración, el control y supervisión de la obra; para este trabajo se egro parin en la siquiente forma:

#### a, Supervlaión Local.

Entendiéndose por supervisión local la ejecutada por el personal operativo, a nivel de sobrestentes y/o subso--

breatantes que se enquentran directamente en la obra.

#### b. Supervisión Técnica Logal.

Es la que será realizada por el personal técnico que se ancuentra en la obra: siendo estos: ayudentes técnicos, ayudantes de ingenioro, ingenieros.

o, Supervietôn Técnica Ceneral.

Za la supervisión efectuada, por auperintendentre.

d, Supervisión y Administración Técnica de las Areas.

Entendiándose a este tipo de actividad, la deserrollada por concepto de dissños, proyectos, recepción de equipo, listas de materiales, normas, etc.

, Gastos Adalnistrativos de la Gerencia de Construcción.

Son los gastos que se originan por ul control de: personal, pagos, materiales, bodegas, etc.

#### Geatos Indirectos Externos

 $\mathcal{L}$  . The set of  $\mathcal{L}$ 

Son los gastos administrativos correspondientes a la Administración Contral de la Compañía.

Salario Promodio (B.P.)

El salario promedio es el costo disrio del free entre el número de trabajadores de la misma.

#### Coato Rora-Howbre (C.W.W.)

Fo el salario promedio (S.P.) por 7 dies de la semana, sobre el núm-ro de horas trabajadas en la semana; o sea;

c.u.u. = 
$$
\frac{(s.n.1 - 17)}{18}
$$

.<br>Costo por mano de obra directa

Es igual el número de horas-hombre (N.H.H.) que se requieren para efectuar un determinado trabajo, por el costo hora-hom bre  $(C, H, H, I)$ 

#### CALCULO DE CASTOS POR HANO DE ORRA DIRECTA DEL AREA

Tomando como base el salario promedio disrio de las diferentes categorías involucradas en la mano de obra directa, amí como el núnero de trabajadores, tendremos el costo requerido de la aigulente format

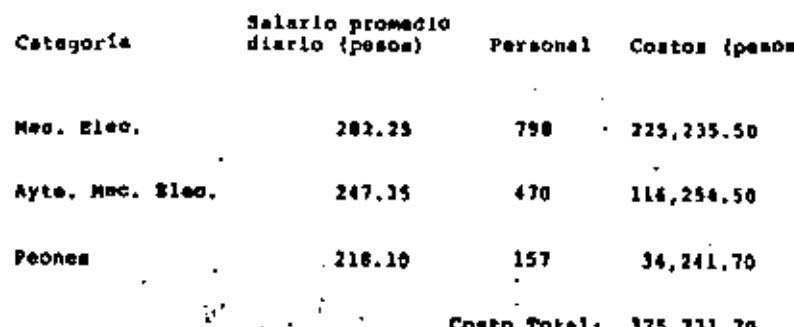

#### CALCULO DE CASTOS POR MANO DE ORRA INDIRECTA

Tumando como hase el salerio promedio diario de las diferentes categorias, el número de trabajadores y las partes en que se dividen los costos por mano de obra indirecta: tendramos:

#### Costo Dierio por Supervisión Local

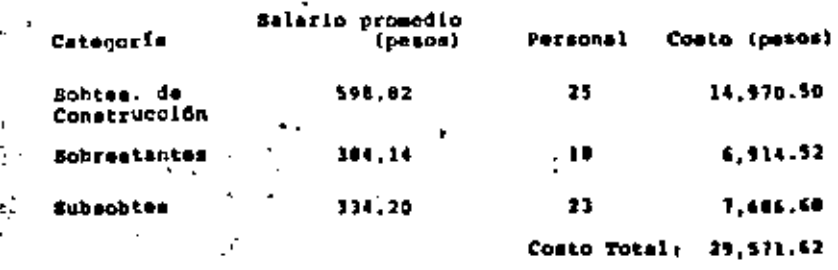

#### Costo Diario por Supervisión Técnica Local

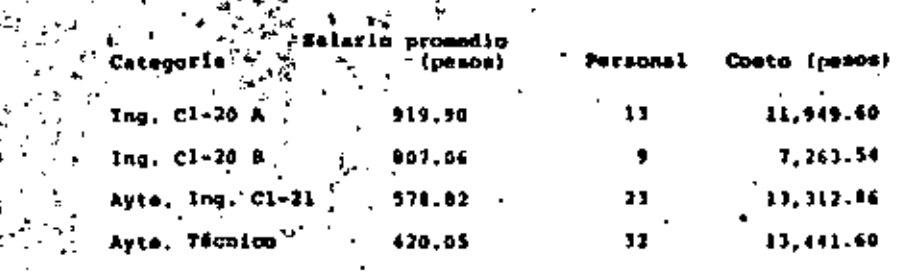

Costo Total:

45.567.60

the contract of the contract of  $\mathcal{L}(\mathcal{L}(\mathcal{$  $\Delta \phi$  and  $\phi$  and  $\phi$  and  $\phi$ the contract of the contract of the contract of the contract of the contract of the contract of 

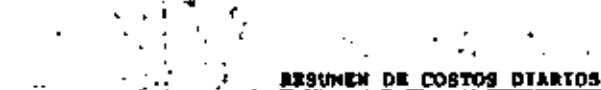

 $\tilde{r}_i$ 

 $24$ 

 $\mathcal{F}_{\mathcal{F}}$ 

### Corto Disrio por dupervisión fécnics Genera

n ing

#### a indirecte) mano de obra (directe)

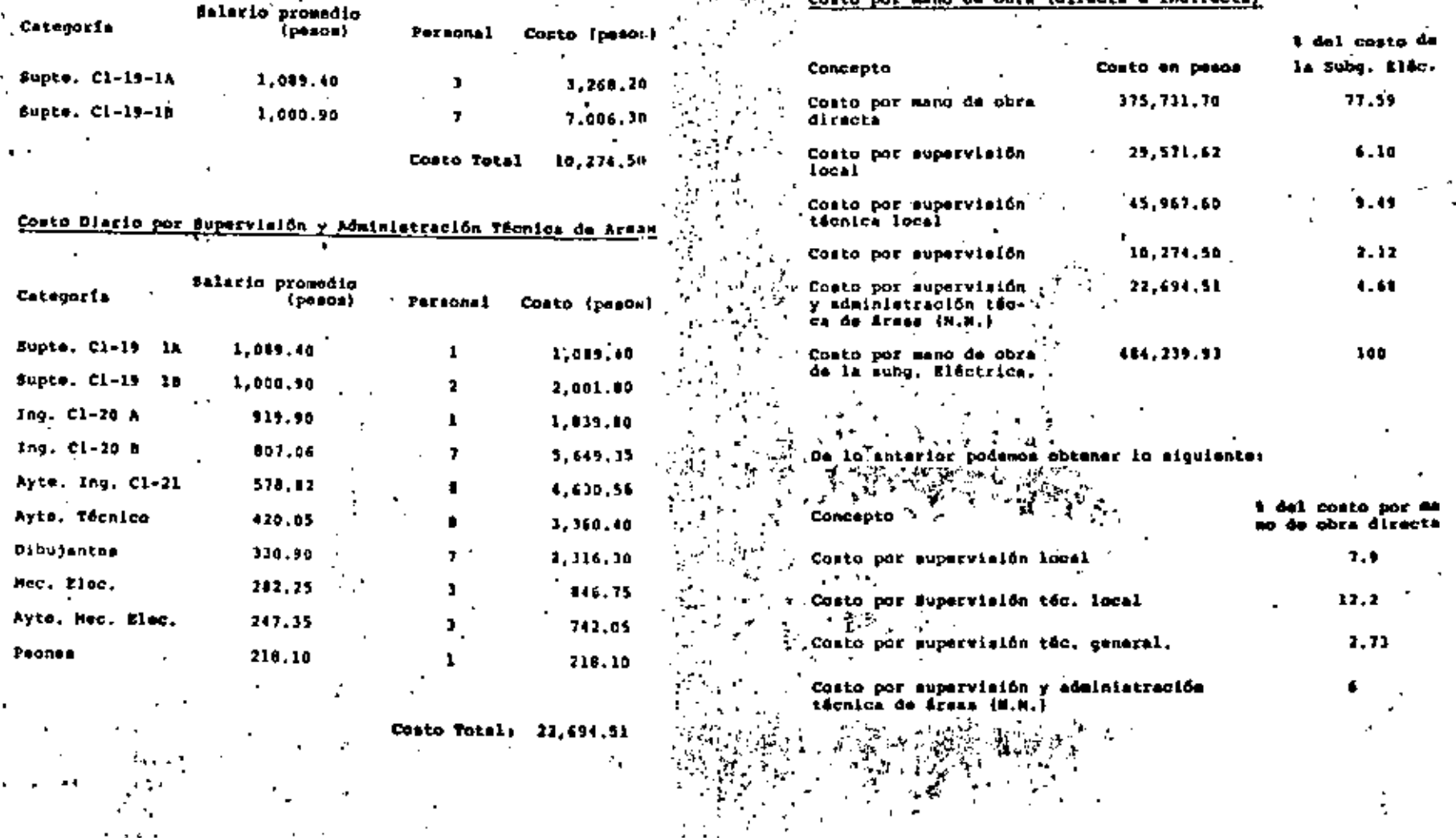

25

#### Costo de la Administración del Area

Considerando las áreas administrativas propiss del área indquisición y control de materiales, personal, mecanización, sta.), el costo que incide sobre las chres es del 21,32 %.

 $-76$ 

#### Costo por Administración Central

ne ioual forms que ol anterior, se considera 4.75% del costo total, incluyendo todos los anteriores.

### EJENPLO DEL CALCULO DE UN PRESUPUESTO

Para la elaboración de oste tipo de presupoestos en convenien te afmotuar los siguientes pasce:

### 1. Eingir una obra específica

En este ajamplo consideramos la rèra correspondiente cu ya dascripción en la siguiente: Instalme en la Suebesteción Vallajo un banco de transformadores de 1 f. - -230/85 KV, incluyendo el aquipo midatrico de control, protección y medición.

### 2. Definir lam actividades de coda área

Una vez conocida la descripción de la obra, podermos de finir las actividades proples de cada área con ayuda des planos y diagramas de dicha obra, así como ol listado de schividades del Apéndice li de esta manera los resultados obtenidos son vertidos en las hojas tipo del Apón dice 2. In nuestro sjemplo, con synds del disgrame uni filar, planta general, slovaciones de la aubestación y el listado de actividades, se obtuvieron los resultados que se musetran en ciam anexas.

### Calcular at N.M.R. por mano de obra directa

Toniendo definidas las actividados de cada área, podemos Galcular #1 número de hores-hombre, tomando en con sideración los detos del listado de actividades del --Apóndica l: el N.H.H. obtenido será pasado a la hojas tipo del Apéndice 2. Los rusultados de nuestro ejemplo son mostrados en hojas anuxae.

#### Calcular el salario promedio

Tomindo como datos los del listado de personal por euparintendencies, tendramos:

$$
P_x = \frac{1.440.674.30}{1555} = 5.203.40
$$

Calcular el costo hera-hombra demana (C.M.H.)

De acuardo e este instructivo se tendrá:

$$
1.12 = 2.71203.601231. = 1203.403 = (0.175) = 141.60
$$
  
1.122 = 1.150

Calcular el costo por mano de obra directa

Una vas calculado el N.H.H. y teniendo el costo hora--, hombre semana, podemos calcular el costo por meno de obra directa, Los resultados obtenidos en numetro miemplo se muestran en las hojas anexae; resumiendo así:

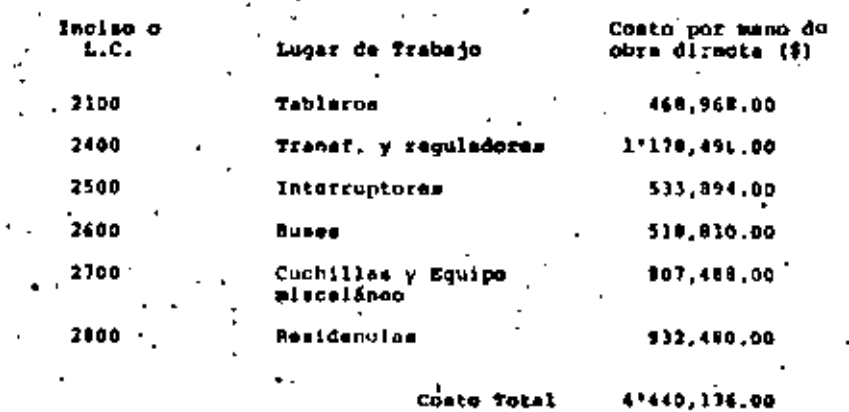

### 7. Calcular\_el costo por mano de obre indirecta

Teniendo el costo por mano de obra directa y ayudêndo-nos de los porcentajes calculados, podemos obtener los gastos indirectos, En este ejemplo se tienen como ramul tados los siguientes:

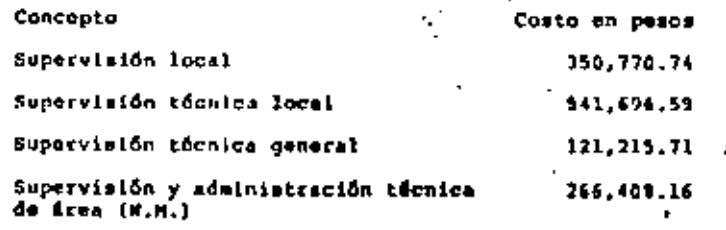

Costo total: 1'280,091.20

### Calcular los gastos administrativos

 $+ 1$ 

28

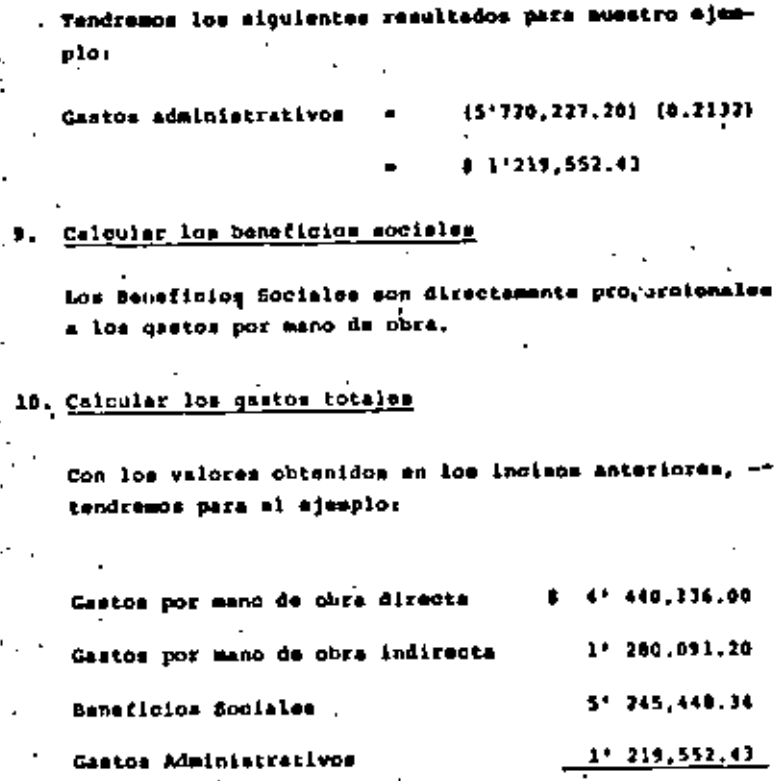

29

121-105,227.97

#### Archaeos 1

### COSTO MANUFACTURA DE TABLEROS

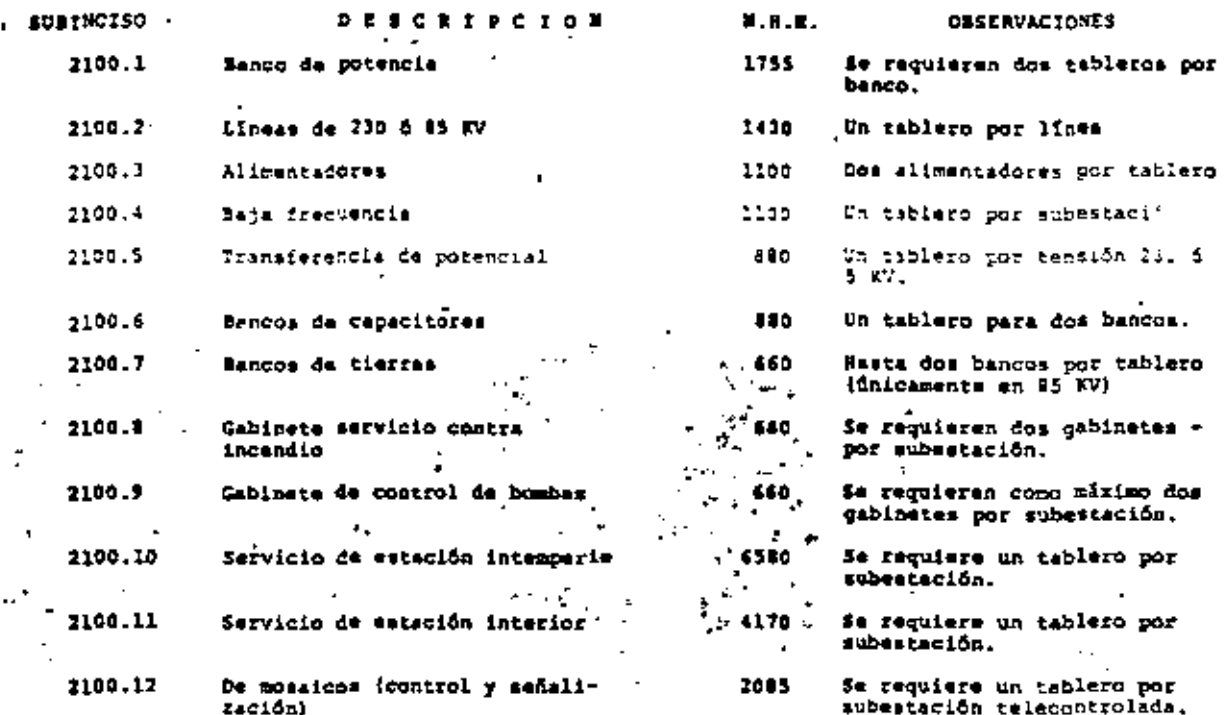

842. 974522

### APENDICS 2

 $0.0.3.67215$ 

 $\ddotsc$ 

OBRA: INSTALAR EN LA SCRESTACION UN BANCO DE TRANSFORMADORES 1 8, 230/85 EV, INCLUYENDO EQUIPO ELECTRICO DE CONTROL, PROTECCIÓN Y MEDICION

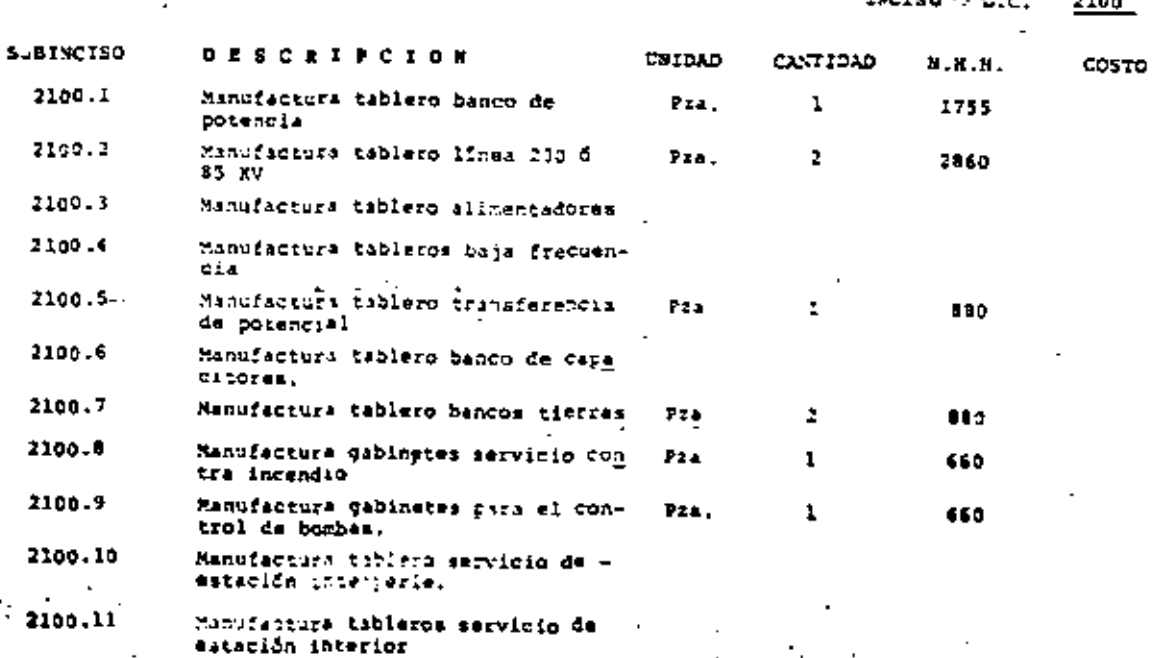

De acuerdo al esquemageneral para la gestión de proyectos electromecánicos por administranión directa, el siguiente paso es la Construcción de la Obra.

#### CONSTRUCCION DE LA OBRA

Cada obra tione su propia problemática poro anotaromos al qunos elementos gónerales para la obra.

De acuerdo con el volumen de obra. las nacemidades de bodegas, oficinas, baños y vestidores, se diseñarão las ins talaciones provisionales. Nuevamente se recomendable la normalización de estas instalaciones de tal forma de apro vechar módulos preconstruídos y abatir los costos de inataleción y rotiro el final de la obra.

Las instalaciones provisionales o campamento no se justifi can que tengan un diseño permanente y al contrario, se de . ba penser en casetan modulares de fácil instalación y retiro, Las casetas de Madera han sido desplezadas, nor su costo, por casetas de lámina y imitilización de cametas modulares múviles, mobre ejes para transportación o sobre plataformas para ser apovadas en durmientes aparecen ahora como económicas por au uso repetido, sin requerir más oue el transmorte de un lugar a otro.

indudeblemente el ingeniero residents deberá prevaer comu nicsciones telefónicas o radio al axterior e intercomunicación cuando las distancias del predio lo ameriten,

Una obra con maiss comunicaciones además de dificultar -los procesos, aumenta enormemente los costos, sobre todo lo relacionado con la adquisición y suministro de materia les.

Otro aspecto que deberá preveer el ingeniero residente de la obra es une alimentación de corriente alterna, 220 volts, para la mlimentación de taladros, cortadores de tabique, tarratas, dobladores, etc. Morsce que se mencione la noce midad de una limentación mara el alumbrado perimetral y sobre todo en la sons de bodegae, ya que dobido al alto precio de los matériales que se utilizan son muy apetecidas y quitá con el alumbrado se logra, en parte, evitar la tentagión de robo.

 $.33$ 

Por annete so deberão localizar tomas de aqua potablo y dranajo. Sin embargo, a falto de ellas, sobre todo en un principio de la obra, sa deborá programar la construtción da cietornas, tinstoon, fonas sõpticas, ductos, atc., parm dar servicio a los trabajadores.

Como ya se dijo, se deberá preveer la alimentación constante de materiales para la obra por medio de camiones y camionotas, así como los slementos de carga y descarga, que u-saimente as el mismo tipo de crúsa que se aprovechan en el montaje de estructuras y enuinos.

Salvo para los movimientos: o descarga de orandes transformadores, compresores, bombas o reactores que requieren -ordam muy potentes (de 50 toneladas o más), en reslidad el tipo de grúa mão usual em da unas 15 tonoladas y 20 me tros do alcance. Ze importante que el proyecto preveñ ca pinos de acceso tanto para el montaje inicial como pera ol mantenimiento futuro, De allí quo se doban visualizar pasos sobre trincheras para enuipo pesado.

El contecto estrecho entre el ingeniero residente alectro mecánico y el ingeniero realdente civil permitirá que la obra se mantenga ágil y la procramación se ajusto a los problemas que'se van auscitando en el distio quehacer, de alli que se preparen minimo juntas de revisión de evan--

ינ

 $\mathcal{L}^{\text{max}}_{\text{max}}$ 

 $\label{eq:2.1} \frac{\partial \mathcal{L}}{\partial \mathbf{r}} = \frac{1}{\sqrt{2\pi}} \sum_{i=1}^n \frac{1}{\sqrt{2\pi}} \sum_{j=1}^n \frac{1}{\sqrt{2\pi}} \sum_{j=1}^n \frac{1}{\sqrt{2\pi}} \sum_{j=1}^n \frac{1}{\sqrt{2\pi}} \sum_{j=1}^n \frac{1}{\sqrt{2\pi}} \sum_{j=1}^n \frac{1}{\sqrt{2\pi}} \sum_{j=1}^n \frac{1}{\sqrt{2\pi}} \sum_{j=1}^n \frac{1}{\sqrt{2\pi}} \sum_{j=1}^n \frac{$ 

 $\label{eq:2.1} \mathcal{L}(\mathcal{L}^{\mathcal{L}}_{\mathcal{L}}(\mathcal{L}^{\mathcal{L}}_{\mathcal{L}})) \leq \mathcal{L}(\mathcal{L}^{\mathcal{L}}_{\mathcal{L}}(\mathcal{L}^{\mathcal{L}}_{\mathcal{L}})) \leq \mathcal{L}(\mathcal{L}^{\mathcal{L}}_{\mathcal{L}}(\mathcal{L}^{\mathcal{L}}_{\mathcal{L}}))$ 

one not lo renos una vez a la semara y mis frecuento: cuan in al problems lo amarite.

Ouislers haver mencion que intenieros industriales han par ticipado en el estudio de métodos de montaje y optimise -ción del uso de recursos, talms como ordas, camiones, "an tas do tratamiento de aceite, eto., que generalmente son críticos en la construcción y se han obtenido resultados satisfactorios.

#### PRIZENS

Toda instalación requiere de prusbas de opozación y de com probación del montaje. El tiampo y el conto de las mismas debetón incluirse en los programas y los presupuestos de cada obra.

#### PUESTA EN SERVICIO

Representa la actividad de aceptación de los departamentos operadores. Cada obra tendrá ise calenterísticas que hagan de esta recepción la seguridad de que cumple las expectati vas dei fres operativa.

mo deberá confundicas esta setividad con un control de galidad. Eata se deberá hacar durante todo el proceso, inclu yendo la adquisición de materiales y equipos y culminará con las pruebas, antes de la puesta en servicio.

### CTERRE DE LAS CUENTAS DE CARGO

Constituye el cierre contable y el informe del equipo ing. talado, Además en deberá explicar las causas de las des-visciones en cantidad de equipo instalado o tiempo en eexceso o sún em muparávit ruando este mo corresponda a una expectative Iógica.

15

#### LIBRO DE MONTAJE

21

Constituye la memoria del montaje del equipo electromocáni co y la obra civil relecionada.

. En di se doben analizar mobre todo los ediodos de instalación propuestos con los utilizados, ensilas el presupuesto contra costos reales y todos aquellos sauntos tales coso aiuetes de equipos, modificaciones el proyecto, etc. que deberin conservarse en el historial de la obre.
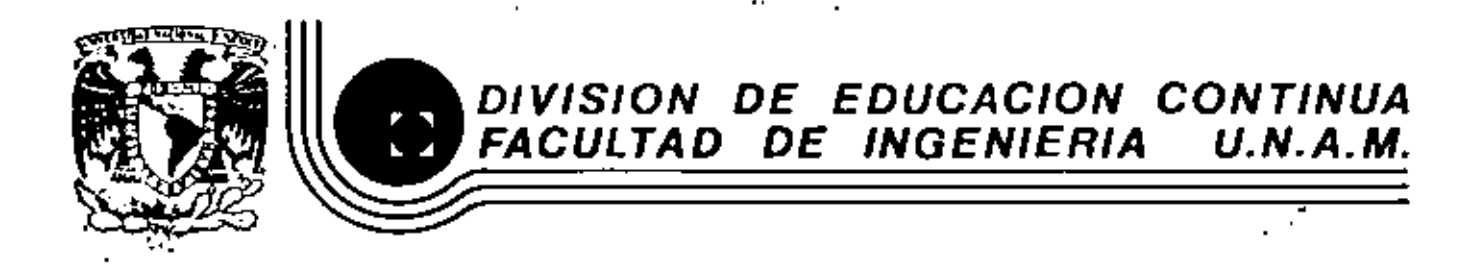

# ADMINISTRACION DE PROYECTOS EN EL AREA ELECTROMECANICA

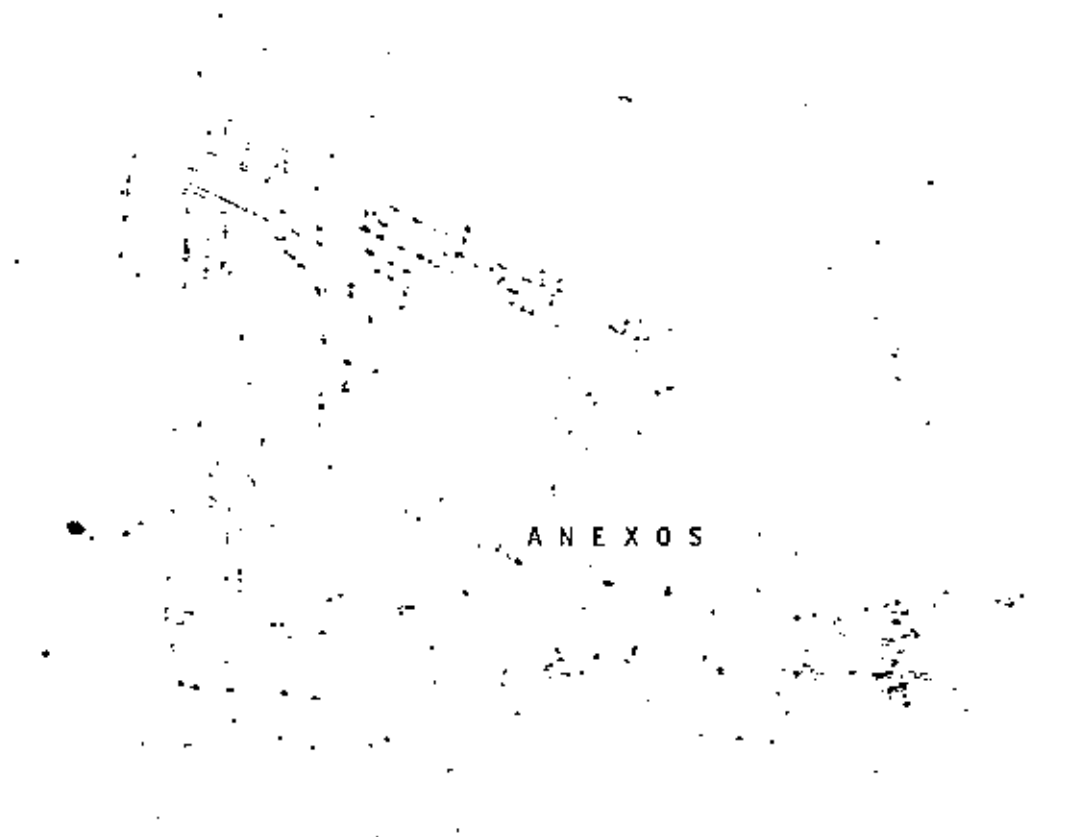

ING. MARDOQUEO STAROPOLSKY N.

OCTUBRE, 1982

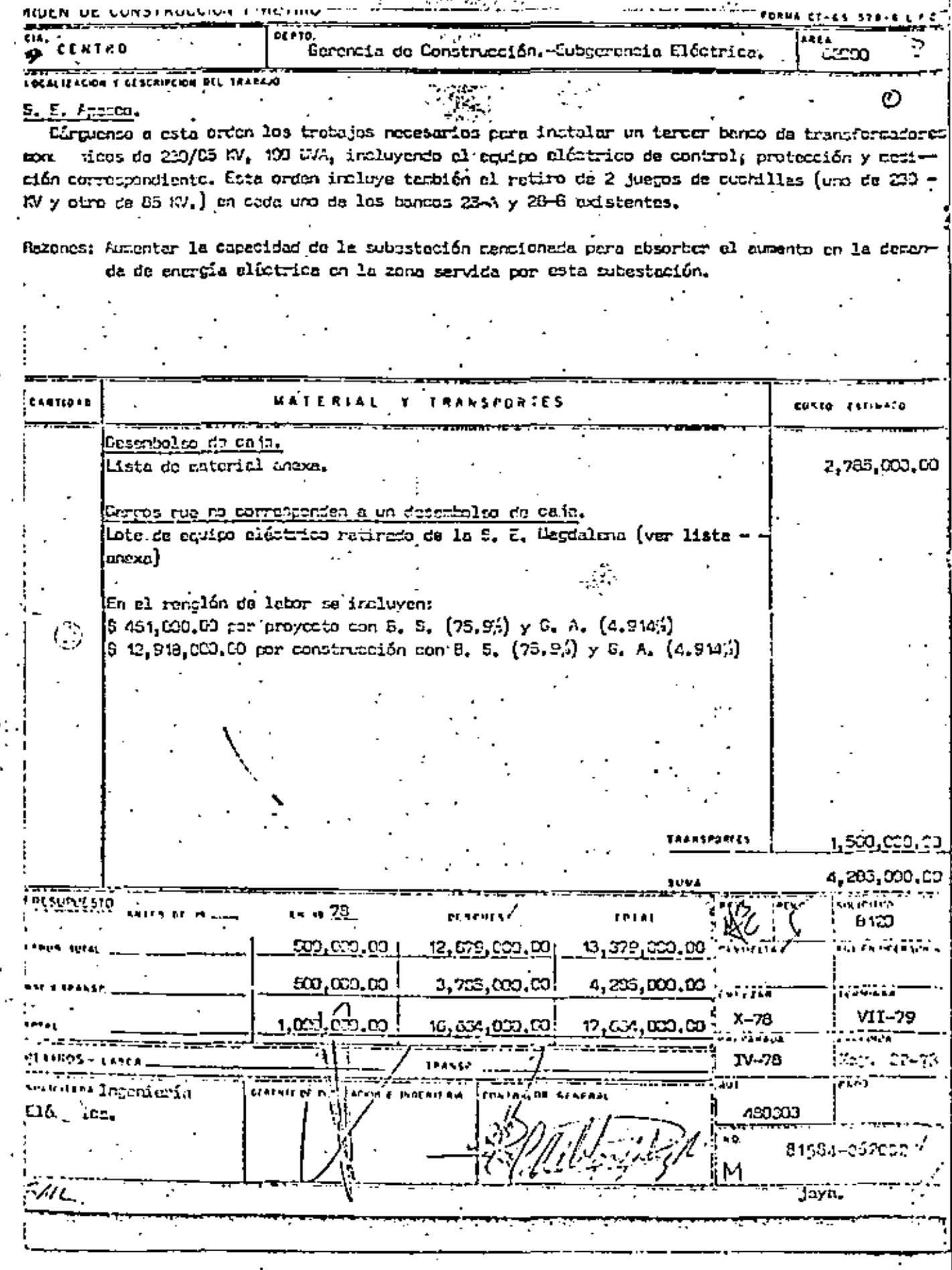

 $\cdot$ 

 $\cdot$ 

J,

 $\frac{1}{2}$ 

 $\label{eq:2.1} \frac{1}{\sqrt{2}}\left(\frac{1}{\sqrt{2}}\right)^{2} \left(\frac{1}{\sqrt{2}}\right)^{2} \left(\frac{1}{\sqrt{2}}\right)^{2} \left(\frac{1}{\sqrt{2}}\right)^{2} \left(\frac{1}{\sqrt{2}}\right)^{2} \left(\frac{1}{\sqrt{2}}\right)^{2} \left(\frac{1}{\sqrt{2}}\right)^{2} \left(\frac{1}{\sqrt{2}}\right)^{2} \left(\frac{1}{\sqrt{2}}\right)^{2} \left(\frac{1}{\sqrt{2}}\right)^{2} \left(\frac{1}{\sqrt{2}}\right)^{2} \left(\$ 

 $\mathcal{L}(\mathcal{L})$  and  $\mathcal{L}(\mathcal{L})$  . In the  $\mathcal{L}(\mathcal{L})$ 

 $\mathcal{L}(\mathcal{L})$  and  $\mathcal{L}(\mathcal{L})$  .

 $\mathcal{L}(\mathcal{L}(\mathcal{$ 

l,

# $TABLEA$ <sub>[</sub> $(1)$ ]

# RELACION DE PRUEBAS A EQUIPO ELECTRICO

 $\circledcirc$ 

S. E. NORMALIZADA

 $\blacksquare$ 

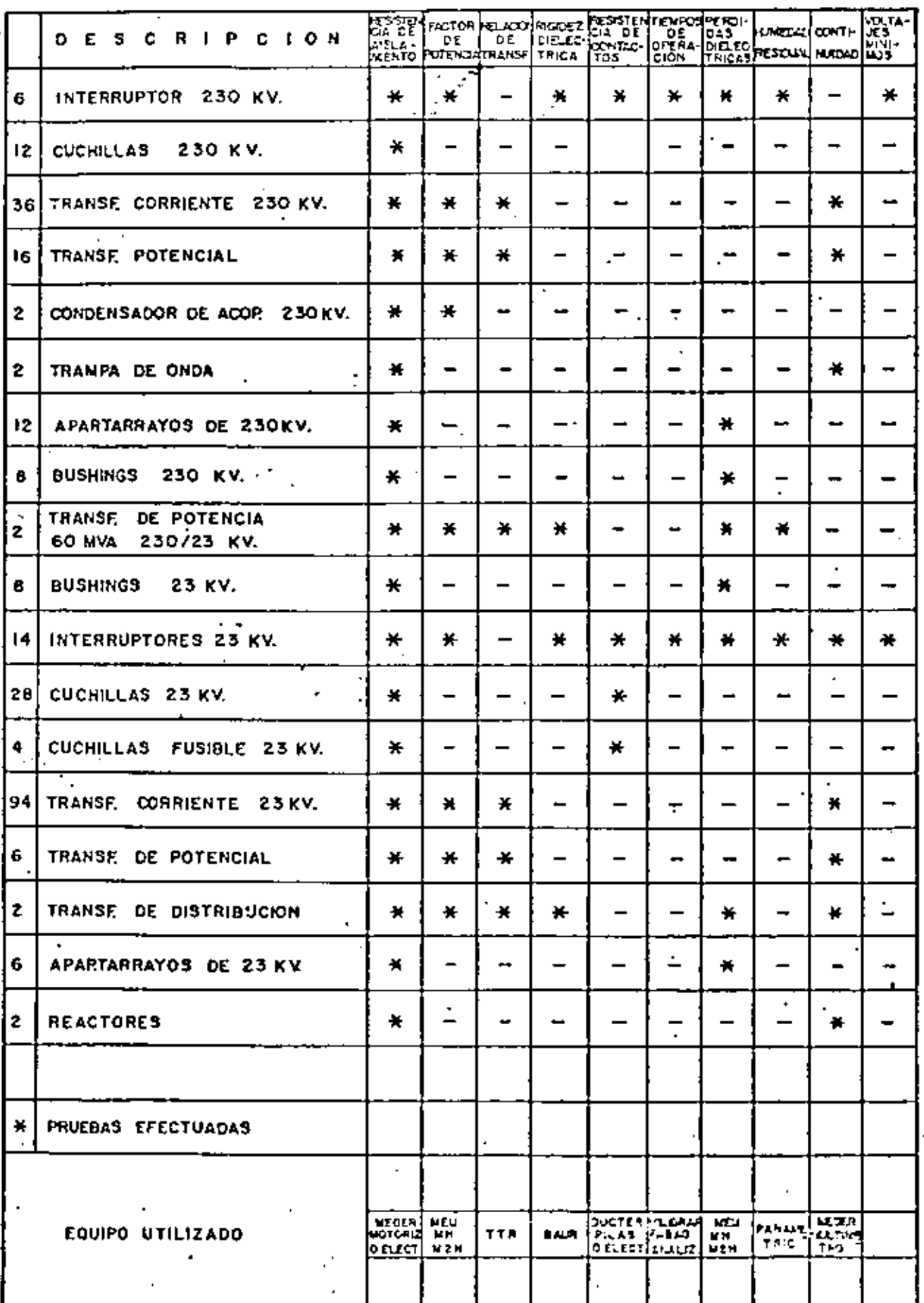

 $\mathcal{L}(\mathcal{A})$  and  $\mathcal{L}(\mathcal{A})$  $\mathcal{L}^{\text{max}}_{\text{max}}$  ,  $\mathcal{L}^{\text{max}}_{\text{max}}$  ANEXO 2 GERENCIA DE CONSTRUCCION L<sub>ate of</sub> SUBGERENCIA ELECTRICA

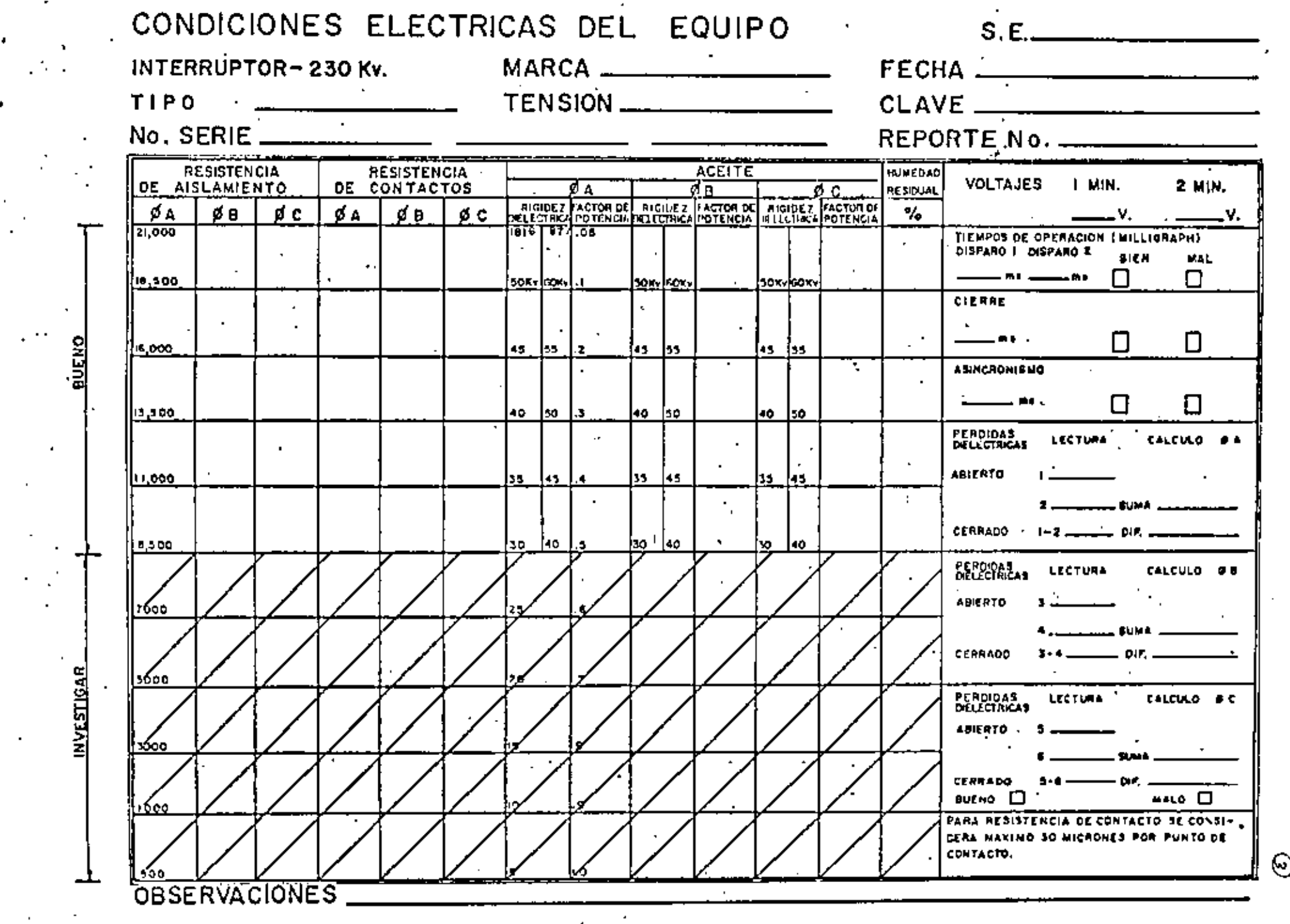

and the company of the company

 $\mathcal{L}(\mathcal{L}(\mathcal{$  $\mathcal{L}(\mathcal{L})$  and  $\mathcal{L}(\mathcal{L})$  . The set of  $\mathcal{L}(\mathcal{L})$ 

COMITE DE NORMAS DE LAS INSTALACIONES EN SUBESTACIONES Y PLANTAS GENERADORAS **NORMA** 

# RECEPCION DE SISTEMAS CONTRA INCENDIO

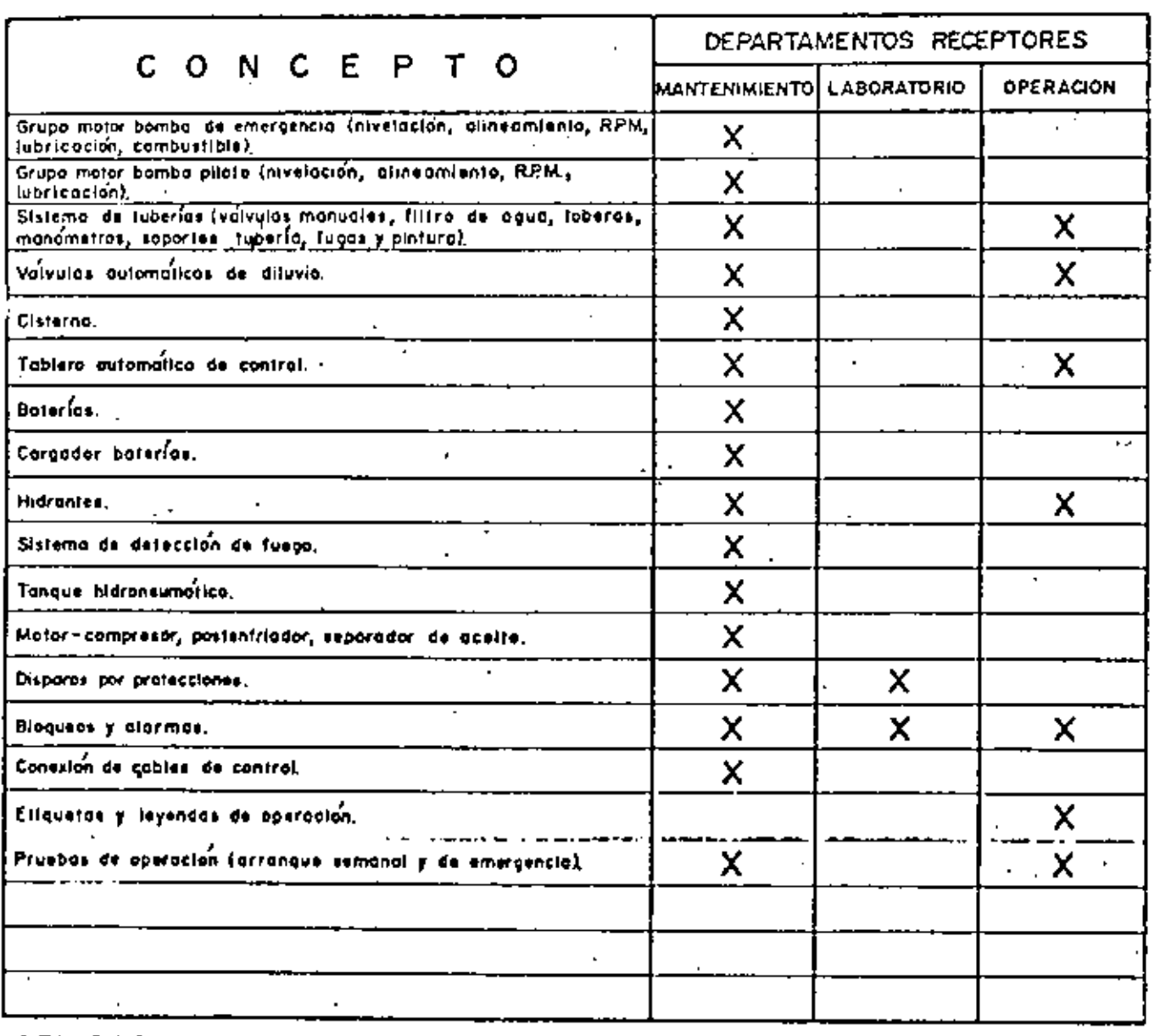

APLICACION: se debero usor como guío para definir específicamente en que parte de la recepción de sistemas contra Incendio de diferentes tipos y copocidades, intervienen cada uno de los deportamentos receptores.

REFERENCIA

Minuta de la junta del 29 de febrero de 1972.

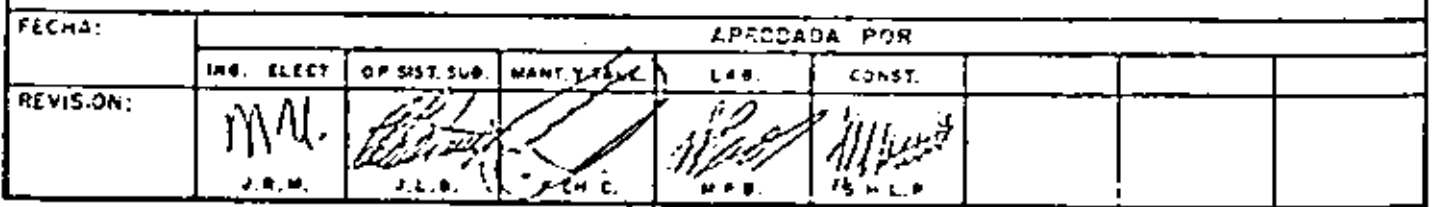

⊕

 $\mathcal{L}(\mathcal{L})$  and  $\mathcal{L}(\mathcal{L})$  . In the  $\mathcal{L}(\mathcal{L})$  $\mathcal{L}(\mathcal{L}^{\mathcal{L}})$  and  $\mathcal{L}(\mathcal{L}^{\mathcal{L}})$  and  $\mathcal{L}(\mathcal{L}^{\mathcal{L}})$  $\mathbf{E}_{\text{max}}$  and  $\mathbf{E}_{\text{max}}$  . The  $\mathbf{E}_{\text{max}}$  $\mathcal{L}(\mathcal{L})$  and  $\mathcal{L}(\mathcal{L})$  . In the  $\mathcal{L}(\mathcal{L})$ 

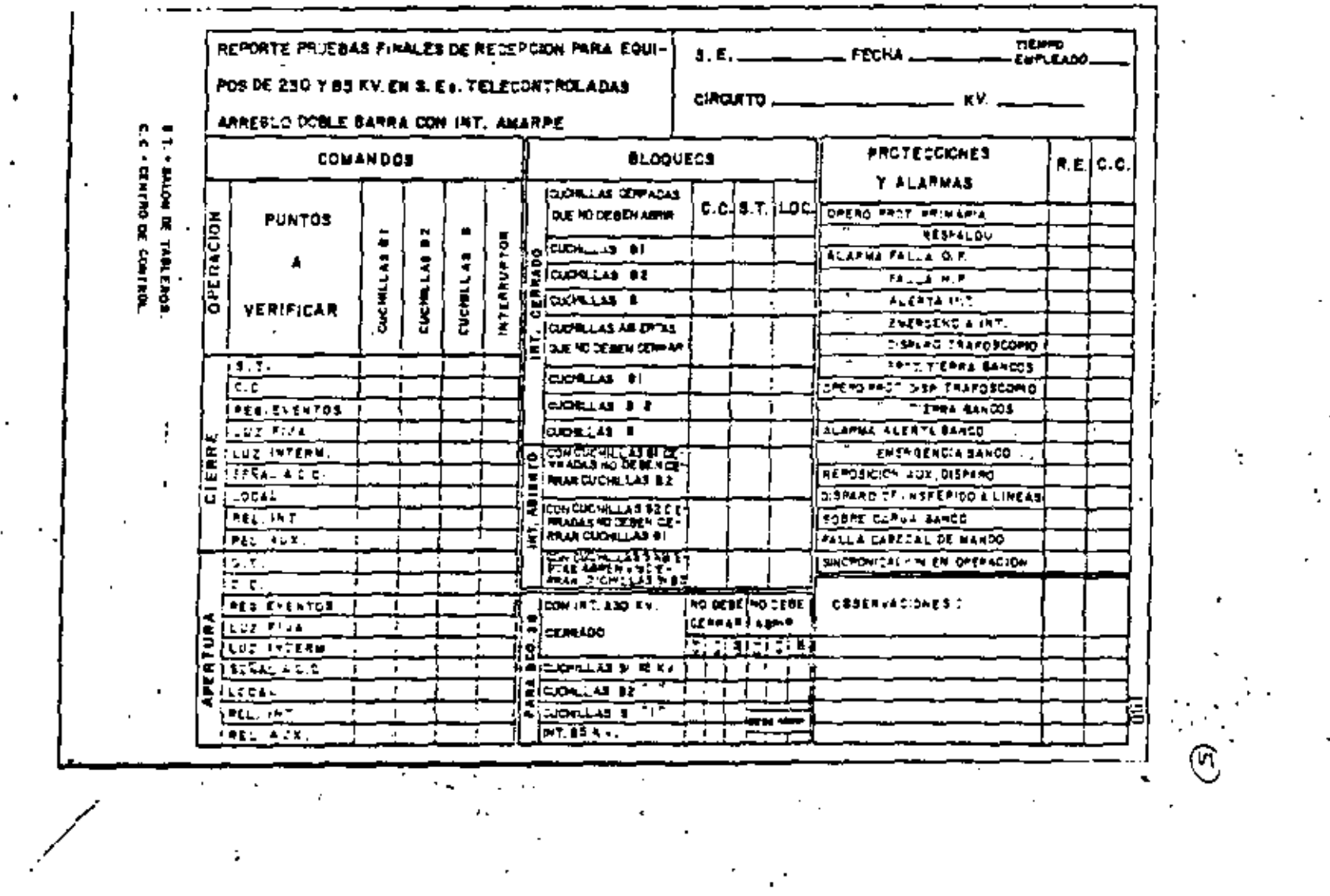

 $\bullet$  .

 $\mathcal{L}_{\mathcal{A}}$ 

L.,

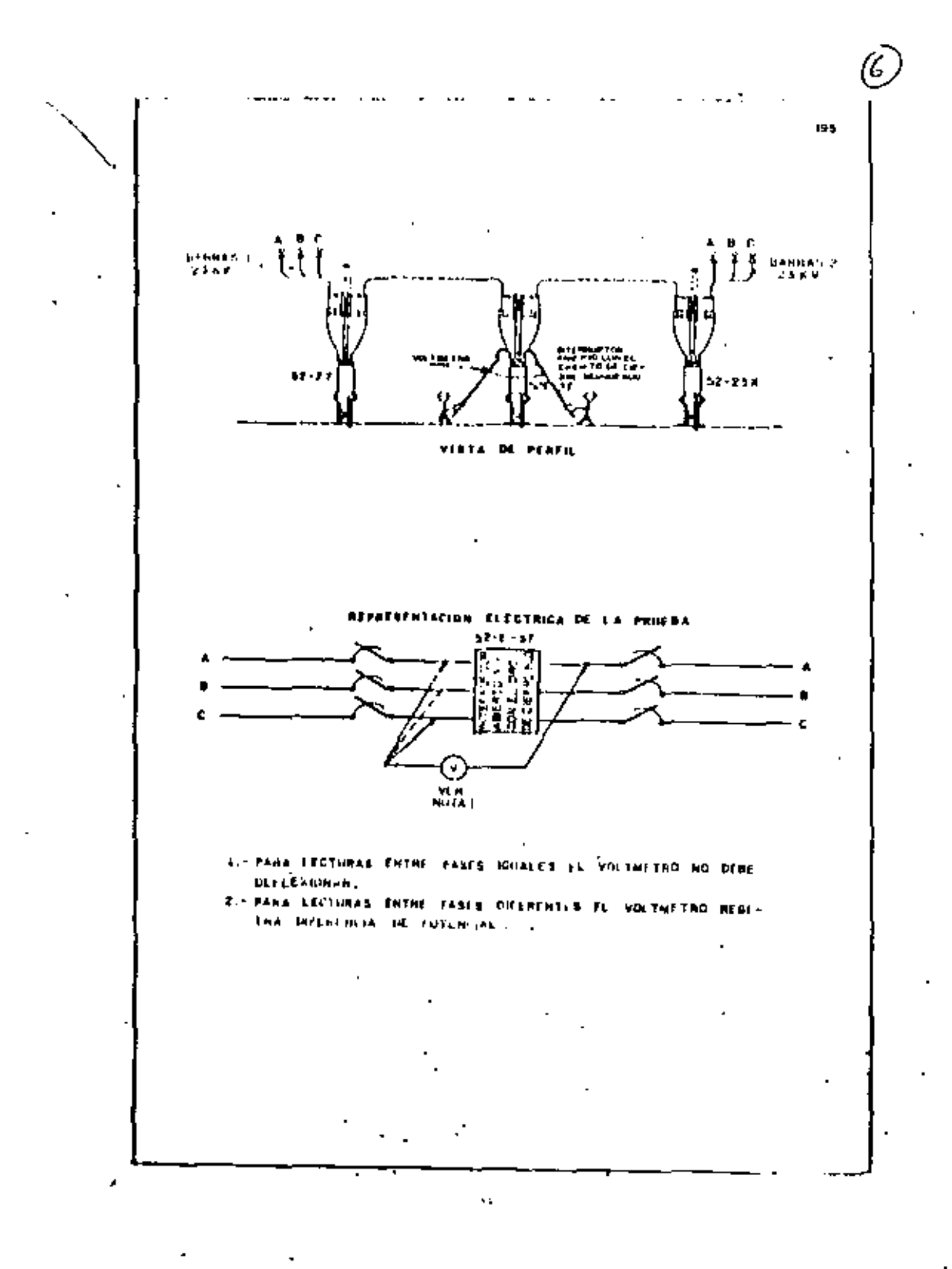

# LISTA DE EQUIPO DE USO PERSONAL PARA LOS TRABAJOS

# $S.E., XALOSTOC$

# DE CONSTRUCÇION DEL BANCO 22C DE LA S.E. XALOSTOC

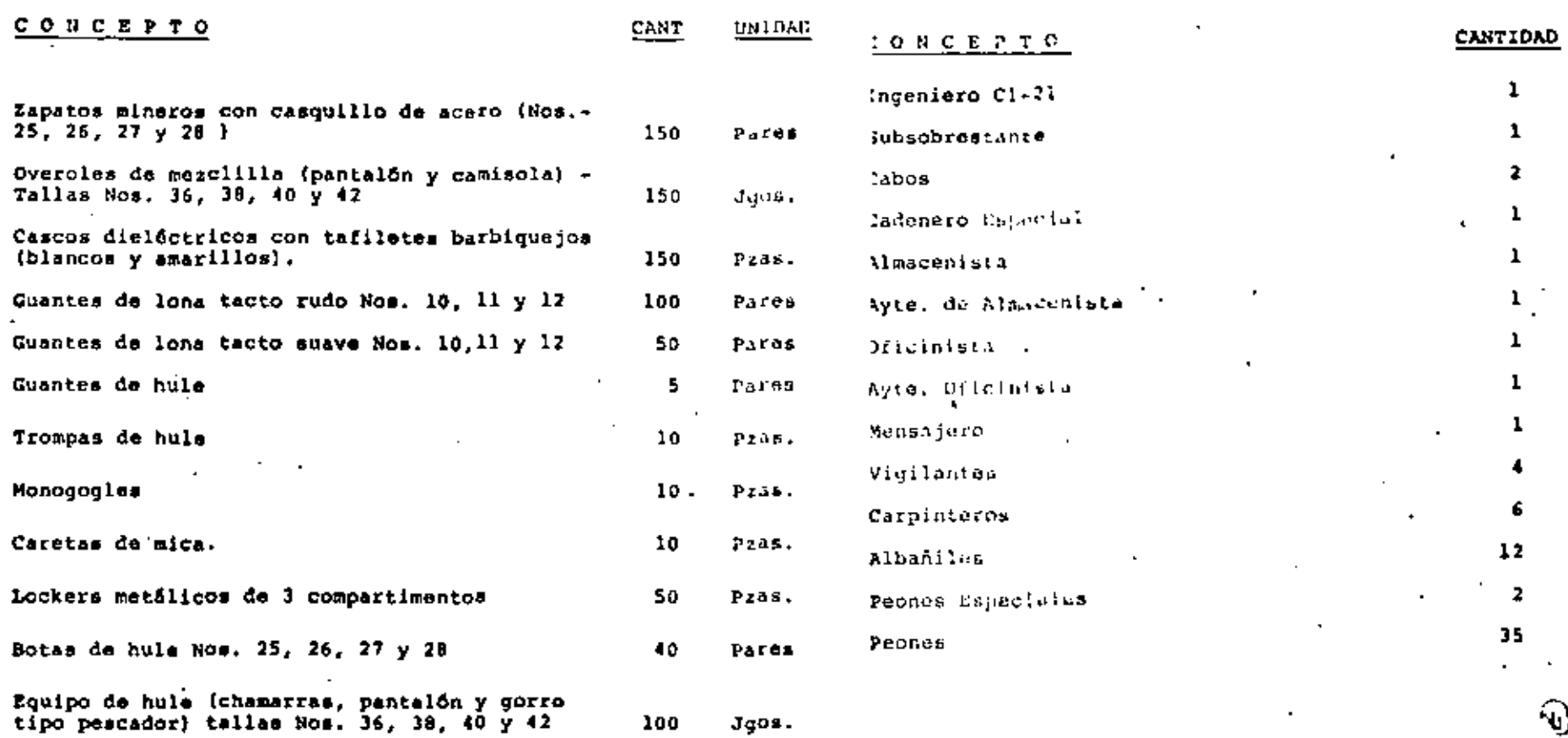

 $\mathcal{L}(\mathcal{A})$  and  $\mathcal{L}(\mathcal{A})$  $\mathcal{L}^{\mathcal{L}}(\mathcal{L}^{\mathcal{L}}(\mathcal{L}^{\mathcal{L}}(\mathcal{L}^{\mathcal{L}})))$ 

 $\sigma_{\rm{eff}}$ 

### EQUIPO BECESARIO

Tractor Hidráulico "Caterpillar D-7" INGENIERIA PRELIMINAR 1 Malacate Hidráulico Tensionador de cable quia Devanador de cable quia Portacarretes 1 Grúa Hidráulica Telescópica 75 Toneladas "Grove" Bomba Portátil con control manuable de 245 cm<sup>3</sup> PROYECTO . CMI PROYECTO ELECTROMECANICO Prensa Compresora con base de 100 Toneladas  $\mathbf{1}$ Pettibone "Master 10" de 12 Tonoladas Broca "Texoma" 12.2 Mts. profundidad - 1.83 Mts. Ø. Camión doble tracción 8.5 Toneladas 2 Camión doble tracción 7.5 toneladas, con malacate 2 Camión de tres ejes de 12 toneladas Camión de 7.5 toneladas 3 Camioneta Pick-Up 1-1/2 toneladas a) DIAGRAMAS UNIFILARES O Tránsito DIAGRAMAS DE FLUJOS 2 Equipo de radio 1 Termónetro CINENTACIONES, MUROS, PI-Tabla para flechas **b) LOCALIZACION DE EQUIPOS** SOS, TECHOS DISTANCIAS DE OPERACION, Binoculares **MANTENIMIENTO** 2 Moto Grúa Hidráulica Telescópica de 15 toneladas 4 Moto Grúa Hidráulica (Telescópica de 6 toneladas 1 Prensa Compresora con base de 100 toneladas DRENAJES, DUCTOS, EVACUA c) LIGAS Y CONEXIONES ELEC 3 "Dicicletas" CION DE LIQUIDOS TRICAS, MECANICAS 9 Camión doble tracción con tres ejes Camioneta Pick-Up doble tracción de 3/4 de tonelada Jaco Safari V.W. d) TABLEROS DE CONTROL, PROTECCION, MEDICION

# **CLAVES**

# HORILAS APLICABLES A LA CONSTRUCCION DE UNA SUBESTACION

INCISO **SUBJNCISO DESCRIPCION CLAVE** 2400 2 401  $\Omega$  | NATALACION DE TRANSFORMADORES DE AGO EV INSTALACIÓN DE TRANSFORMADORES OF 230 KV 2 405  $02$ (NSTALACIÓN DE TRANSFORMADORES Y DA<br>TIERRA DE DO MY 2 4 1 0 03 INSTALACIÓN DE TRANSFORMADORES DE SERVICIO DE<br>ESTACIÓN Y BANCO DE TILHAR DE 25 KV Y A NY.  $2415$  $04$ **CCONNIE**  $2.420$ INSTALACION DE REGULADORES DE PARY V ARV. D5.  $2425$ INSTALACION Y PRUCEAS DE SERVICIOS 06 T.LA **EXTERNAS!** CFE  $2,430$ 0T INTALACIÓN Y PRUESAS DE PLANTAS DE ENE 2500 INSTALACION DE INTERAUPTORES DE 400 KV.  $2.60 +$ OB. 2 505  $0.9$ INSTALACION OF INTERAUPFORES DE 230 KV. Regiomento de obras e instalaciones 2 510 ТO INSTALACION DE INTERNUPTORES DE 16 EM.  $2.515$ NSTALACIÓN DE INTERRUPTORES DE 23 KV  $4.1.4$  $2.520$ HISTALACION DE INTERNUPTORES DE 12  $-$ *NACIONALES* 2 60 1 INSTALACION DE BUSER DE CABLE 2600 -13  $2605$  $\overline{14}$ INSTALACIÓN OE BUTET DE TURB 2 6 10 15. INSTALACION DE BUSES DE BOLERA Comite de Normalización Interna ÷b.  $2.615$ 16 **INSIALACIÓN DE BUILS EN SFA**  $\sim 100$  $\mathcal{M}_{\rm{H}}\approx 0.2$  $2.620$ INSTALACION DE GUSÉE BLINGAGOS  $17$  $\sim 10^{-10}$  . **INTERNAS** Distribucion n 2 625 ١Ê INSTALACION DE MILO DE SUAROA .<br>|Histalación dé Cuchullas y fortafusion.es deten<br>|Ción Minual Hasta es EV.  $2700$  $2.701$  $\ddot{\phantom{1}}$ Construcción INSTALACIÓN DE EUCHILLAS OPERACIÓN ELECTRO-2.705 20 **NANUAL** NASTALACIÓN DE TR'A, TC'A Y PARARRAITÓR.<br>CONDINSADOR DE ACOPLAMENTO.  $2.710$ 21  $2.715$ INSTALACION DE TRAMPA DE ORDA 22 INSTALACIÓN DE REACTORES 2720 23  $2.725$  $24$ INSTALACIÓN DE CERCAS DE PROTECCION 2 7 3 0 INSTALACIÓN OF RANCOS DE CAPACITORES 25 CEI-Internacional 2800 2 BOI  $.25$ INSTALACIONES PROVISIONALES ÉLÉCTRICAS  $JIS -$ TENDIDO Y ETIQUETADO DE CABLES DE COR 2813 27 2 8 1 9 28 CABLES DE ALTA TENSION  $VDE -$ **INTERNACIONALES** SUBESTACIONES UNITABLAS Y TABLEROS DE SERVICH<br>DE ESTACION 2 822 30 ANSI-.<br>Toure sucilian cli sistems of seuas of<br>Cios y Pluviales 2825  $34$ INSTALACIÓN Y CONFRIDU DE TABLEROS DE AUTOMA 2 834  $32$ **TIZACION** INSTALACIÓN Y CONFINDA DE TABLEROS DE TELE<br>TROL Y TELEMEDICIÓN. 2 8 Y 33 INSTALACION Y CONEXION DE SABINETER DE 2.840 34 **FUNTIDORA** INSTALACIÓN DE SABINETES AUXILIARES TARIOS.T<br>CONSEIONES AL EQUIPO.  $\sim$  . 2 8 4 3 35. ¥.  $\blacksquare$ 2 846 INSTALACIÓN Y COMENIÓN DE COURPO DE C.D. 36 INSTALACIÓN Y CONCEIÓN, ÓS SOUIPOS DE<br>Ción 2 8 4 9  $57$ 2 900 MATCHINE STACHING 2900 36

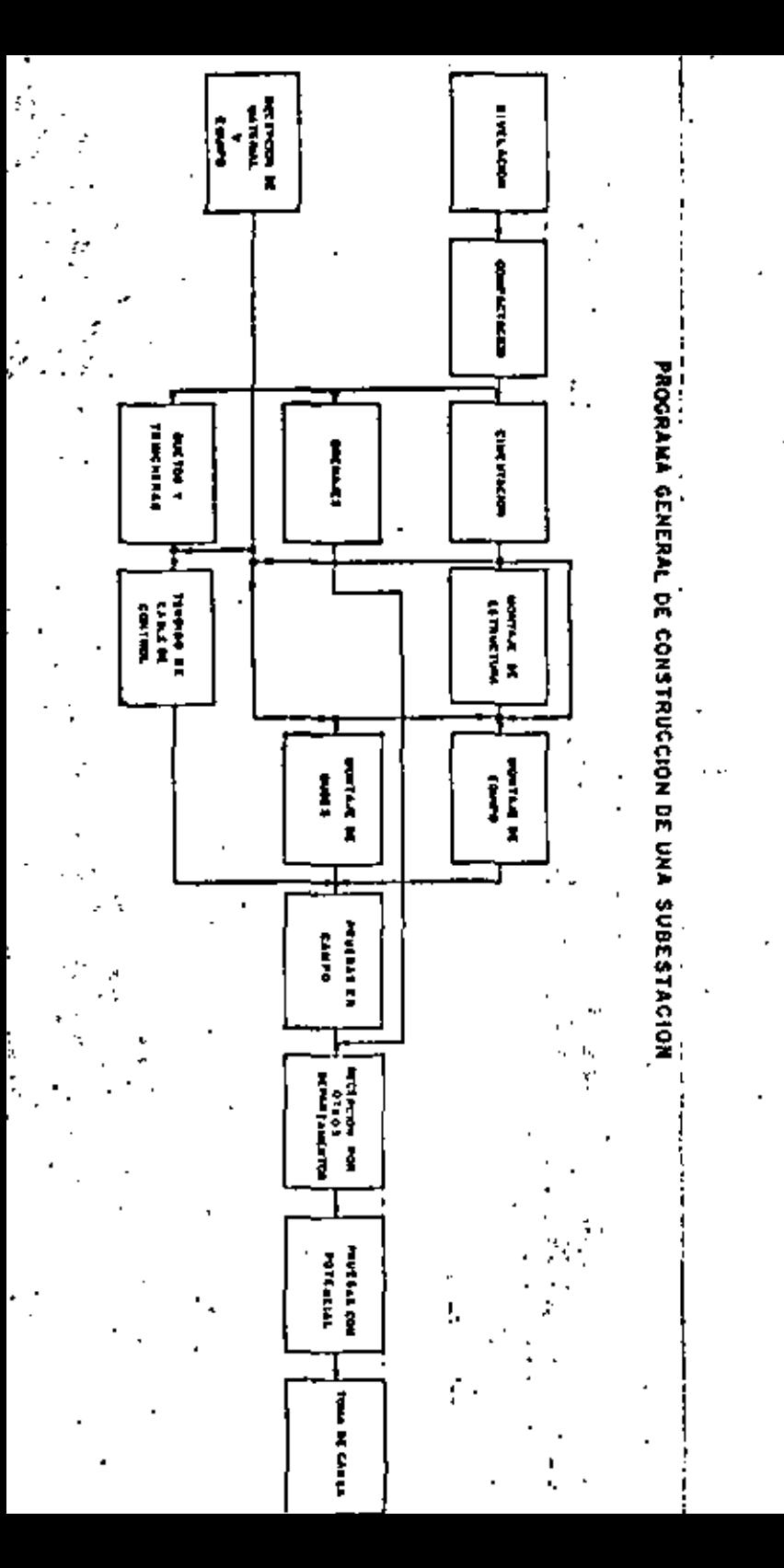

# PROYECTOS NECESARIOS PARA INICIAR LA CONSTRUCCIÓN DE UNA SUBESTACION

I = ELECTRICO a) FISICO b) CONTROL c) PROTECCION d) MEDICION e) LISTA DE MATERIALES the cryst. 0) NIVELACION b) COMPACTACION CIMENTACION d) ESTRUCTURAL e) DRENAJES Y PAVIMENTOS f) TRANSITO PESADO III<sub>T</sub> MECANICO **Gewaan** d) SERVICIOS AUXILIARES -b) PLANTAS DE EMERGENCIA c) CONSOLA DE BOMBEO IV<sub>C</sub> NORMAS  $\sim$  . ORDEN DE CONSTRUCCION O RETIRO VH.

- 1

⊛

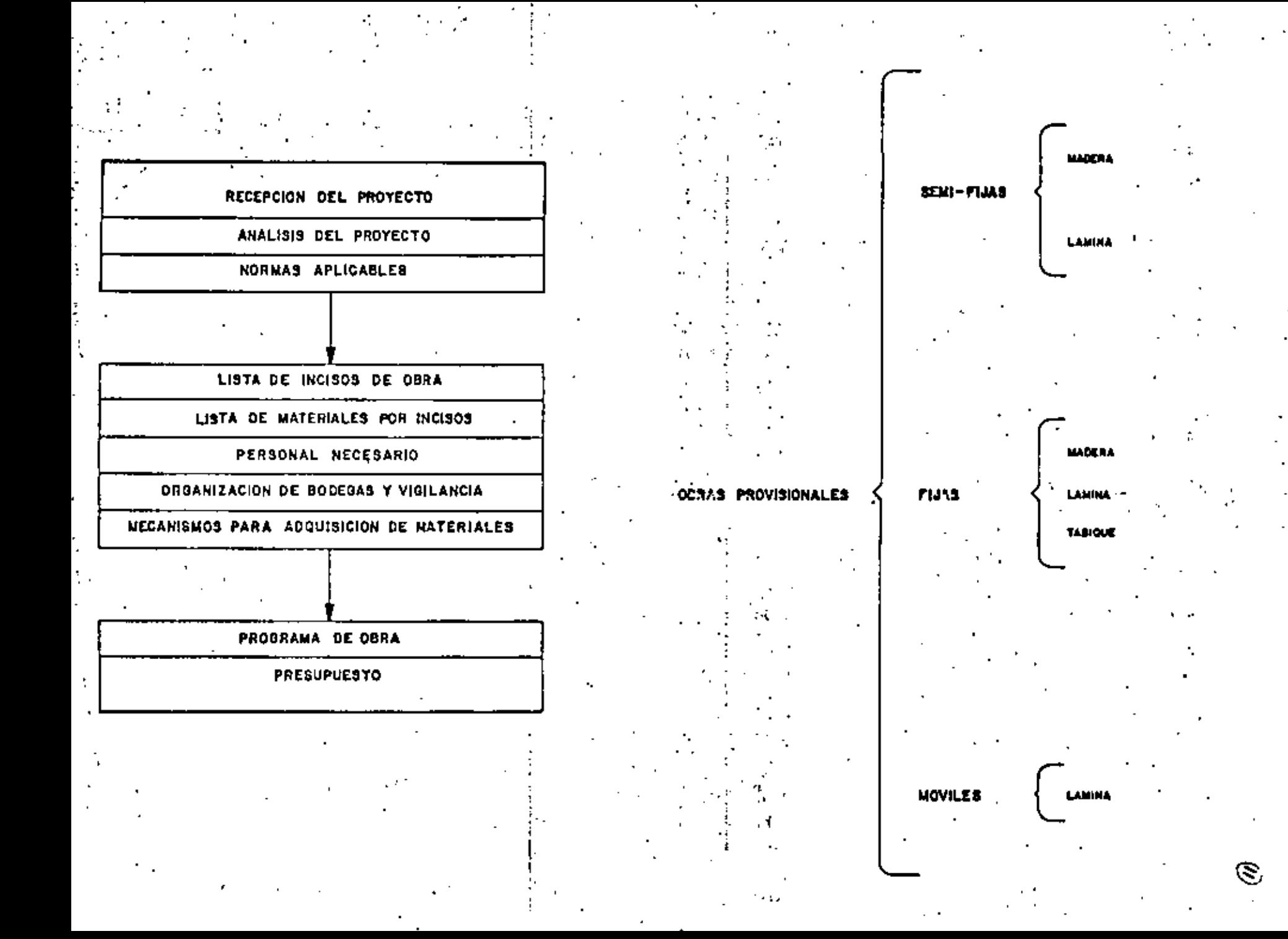

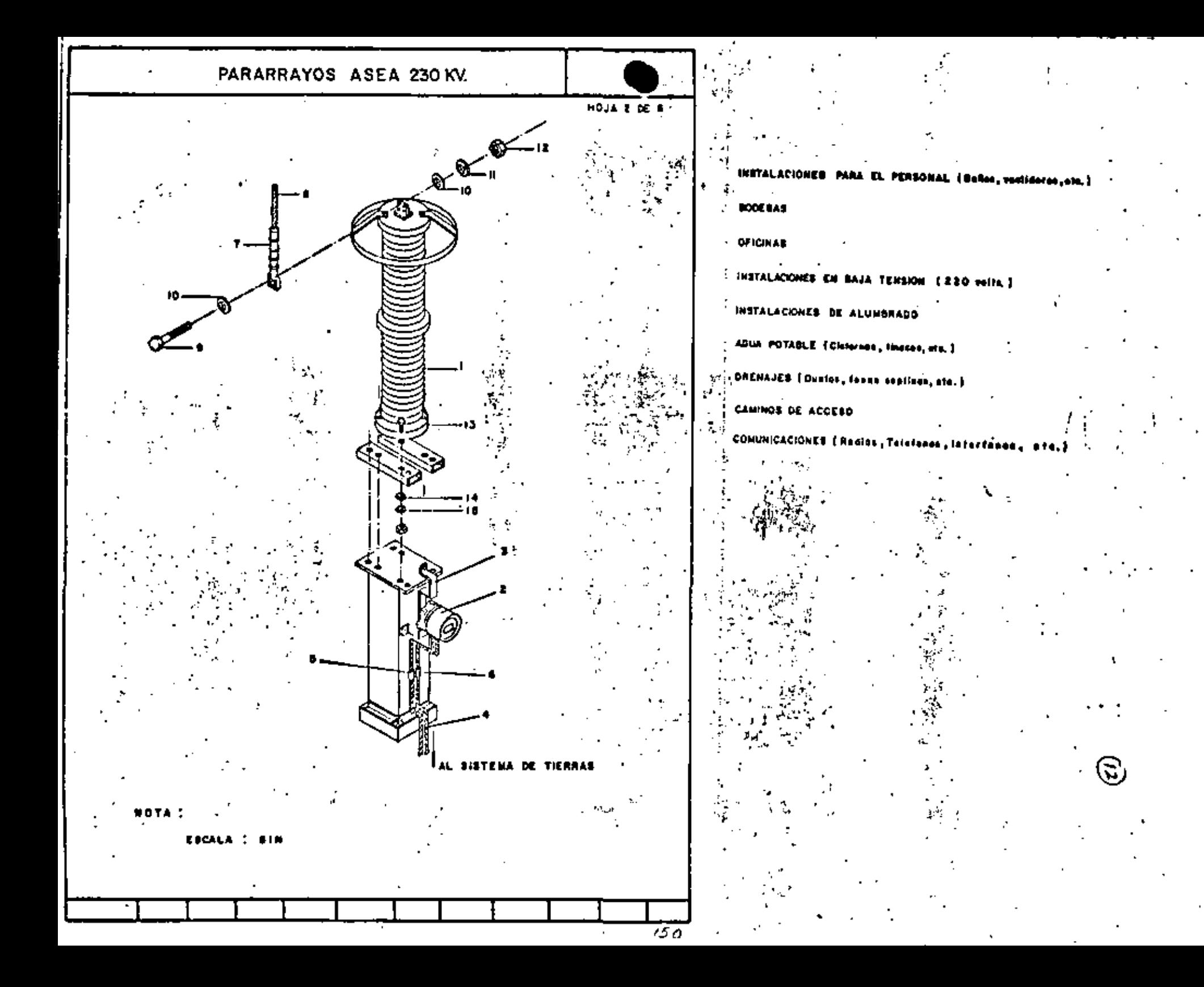

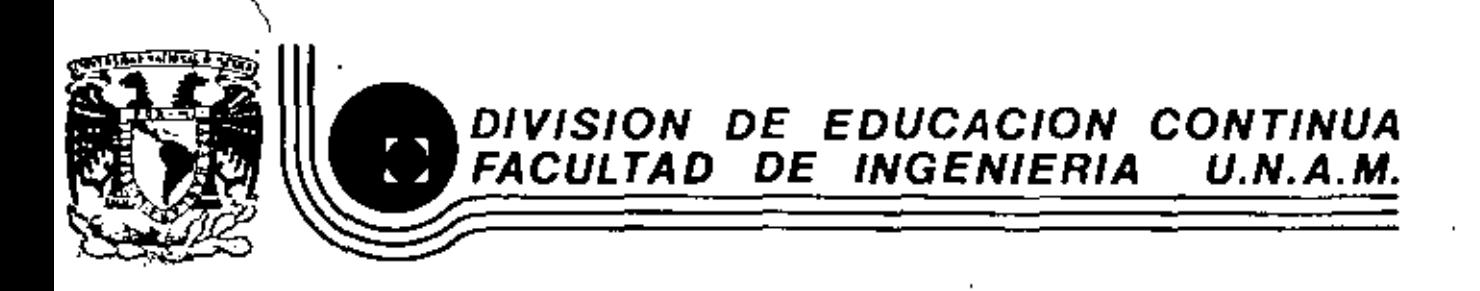

# ADMINISTRACION DE PROYECTOS EN EL AREA ELECTROMECANICA

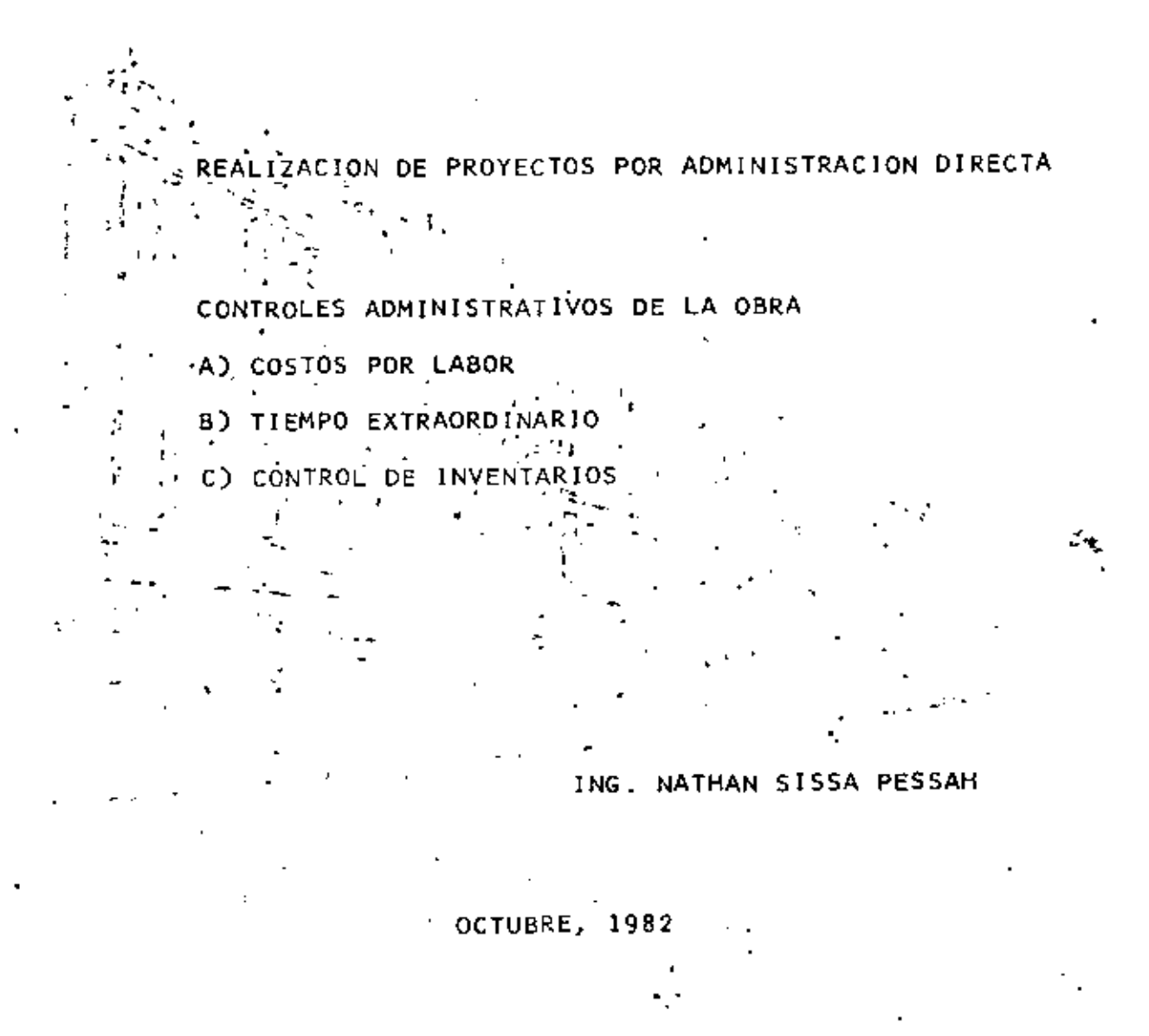

pdo, Postal M-

 $\sim 100$  $\mathcal{L}(\mathcal{A})$  and  $\mathcal{L}(\mathcal{A})$ 

 $\Delta \sim 10^{11}$  km  $^{-1}$ 

# CURSO DE MONJHISTRACION DE PROYECTOS EN EL-AREA ELECTRONECANTCA\* TENA: - REALIZACION DE PROYECTOS POR ADNIKISTRACION DIRECTA CONTROLES ADMINISTRATIVOS DE LA GRRA a) COSTOS POR LANGE **b) TIENFO EXTRAGRDINANIO** c) CONTROL DE INVENTARIOS

ING. MATHAN 5155A PESSAH OCTUBRE 1982.

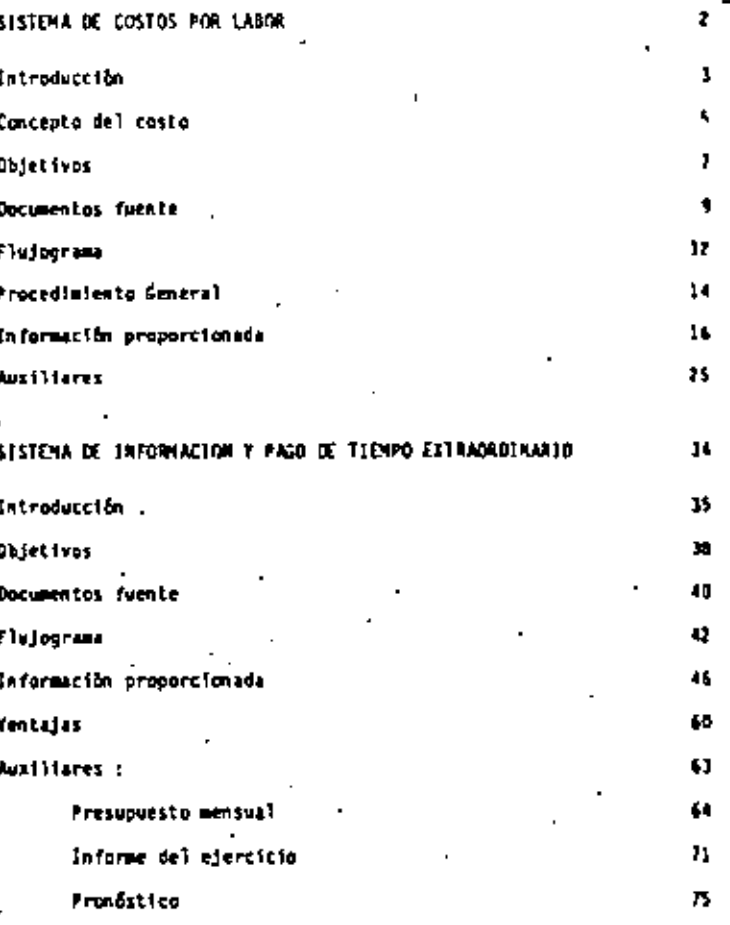

INDICE.

2.

 $\sim 10^{11}$  km s  $^{-1}$ **All Contract Contract** 

 $\bullet$ 

# SISTEMA HECANIZADO DE CONTROL DE INVENTARIOS

k.

 $\ddot{\phantom{0}}$ 

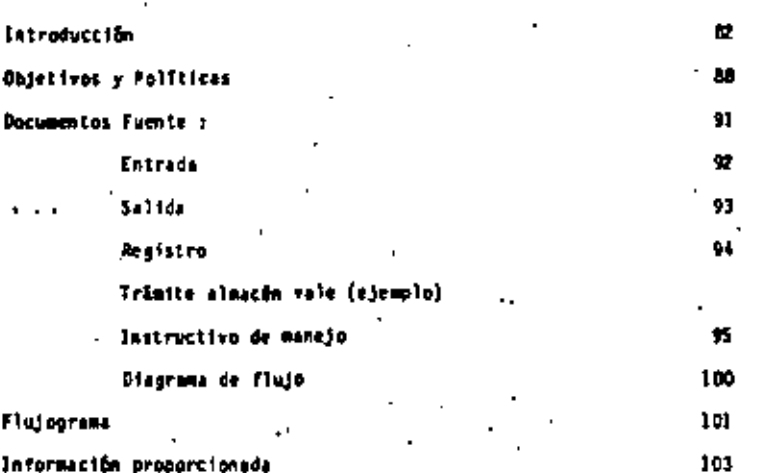

 $B1$ 

Ŷ.

ъ. <sup>по</sup>  $\cdot$ 

医硬脂酸盐

 $\blacksquare$ 

474 ना सामान का ৰ স্বা

scédiment et

 $\mathcal{L}(\mathcal{L})$  and  $\mathcal{L}(\mathcal{L})$  and  $\mathcal{L}(\mathcal{L})$  $\mathcal{L}(\mathcal{L})$  and  $\mathcal{L}(\mathcal{L})$  and  $\mathcal{L}(\mathcal{L})$  $\mathcal{L}(\mathcal{A})$  and  $\mathcal{L}(\mathcal{A})$  $\bar{\star}$ 

 $\epsilon$ 

#### **ROBUCCION**

La contabilidad de costos es para la Gerencia, un proceso que registra bus costos de operación de tal manera que proporciona información a todos, los niveles jerárquicos para poder tonar decisiones en el momento mis opertons.

Durante el desarrollo de las obras se precisa conocer en cualquier momento que es lo que se ha realizado, cual es su costo, qué se está ha-ciendo, cuânto costará la que falta por hacer y otros interrogantes de me nor cumtis qui noi son resueltas por un sistema mecanizado de Control de Costes por labor, implantado en la Gerencia desde hace algunes años, y --.<br>qre ha Condyudado frecuentemente a numentar la producción, modificar gistemas de trabajo, estandarizar las labores y pronosticar los comportanien tas de las presupatitos futuros.

Además, otro de los benefícios que se obtienen de la contabilidad de costos es la determinación de costos unitarios que mon permitem hacer comparationes verdaderas, pues el único factor común es la unidad de pro-. details.

- SISTOMA DE COSTOS
	- \* ECONOMICO
	- \* DRORTURO
	-
	- \* CONFINDLE
	- INFORMACION MECESARIA T SUFFCTENTE.

 $FTITTS$ CONTROL DEL PRESUPIRSTO ANUAL CONTROL DE CARGOS A OCR'S, OT'S T CUERTAS INFORMACION PARA SOLICITAR OPDRTUNNENTE AMMIACIONES EN LOS PRE-SUPUESTOS DE DERTI. INFORMACION PARA REPORTAR A LA CONTRALORIA Y EFECTUAR LA CONCIETA CION DE CUENTAS. INFORMACION PARA EL CIERRE DE CON'S. OETERMINACION DE COSTOS UNITARIOS DE TABLEROS, ESTRUCTURAS, 11---MEAS, PRECOLADOS Y TRABAJOS ESPECIFICOS. OFTERHINACION DE COSTOS POR ACTIVIDAD DEL LIBRO DE CAMPO PARA LA ESTANDARIZACION DE LABOR.  $\sim$ INFORMACION PARA ELABRACION DE PRESUPUESTOS. INFORMACION PARA UNA REJOR ASIGNACION DE RECURSOS. DETERMINACION DEL NIVEL DE PRODUCTIVIDAD EN LOS DIFERENTES CEN--TROS DE TRABAJO, PARA UN HAEINO APROVECHAVIENTO DE LOS RÉCUPSOS HUMMOS Y HATEREALES,

70.

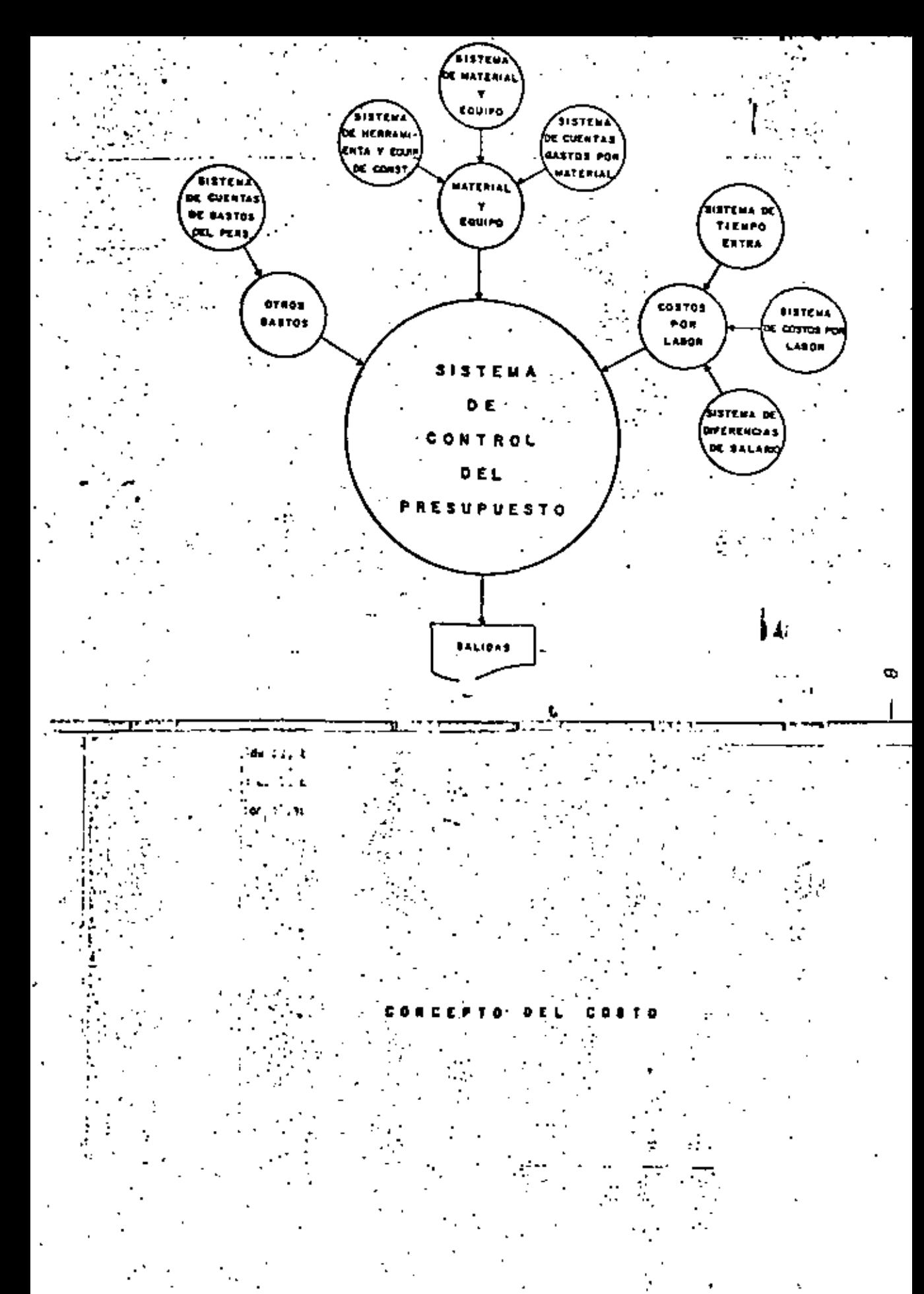

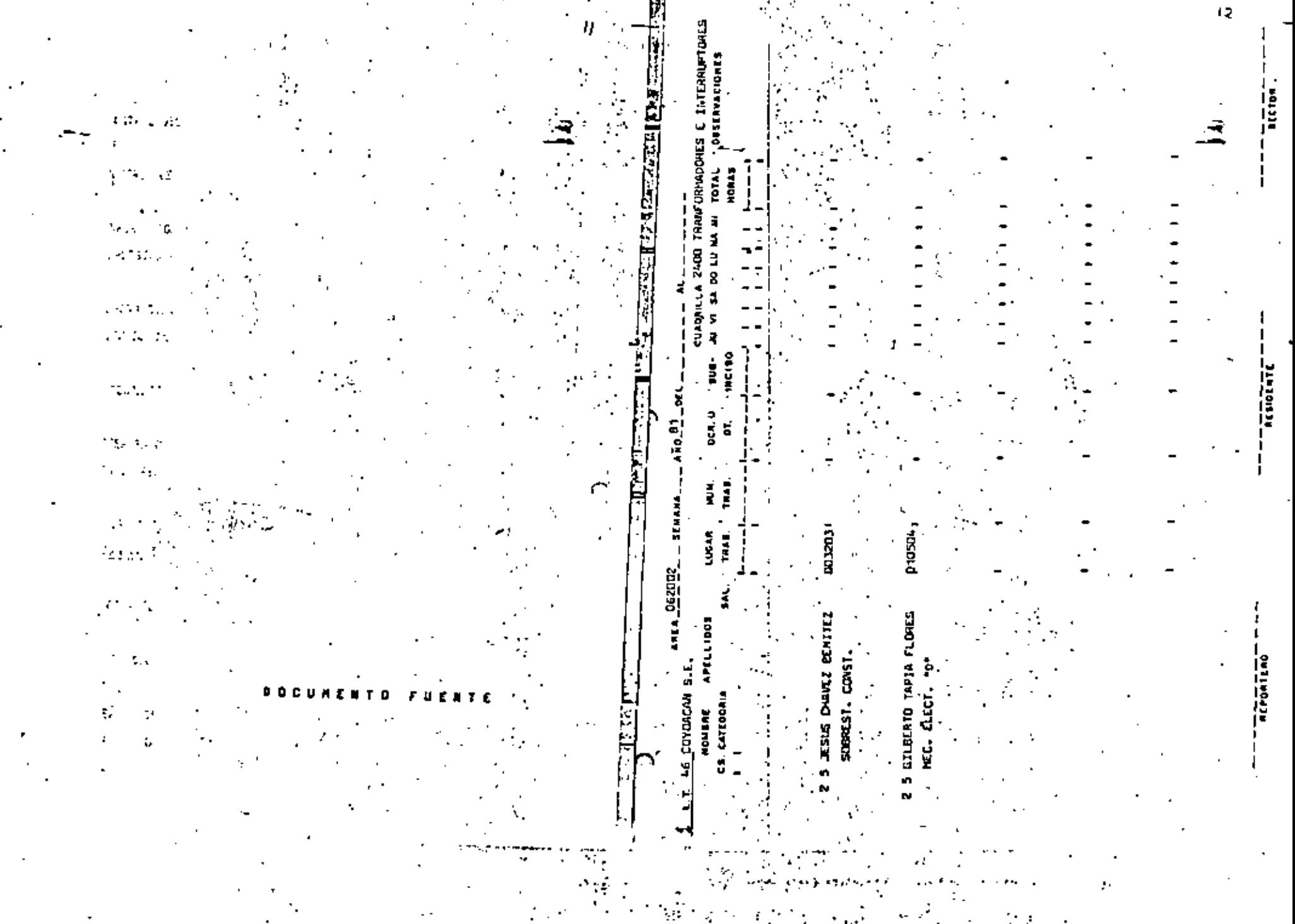

# .<br>. b o c u m e a t o ' f u e a t e

# QUADRILLA MECANIZADA

#### OBJETIVO:

a) UBICAR AL PERSONAL DENTRO DE UN LUGAR DE TRABAJO EN SU CUADRILLA DETERNINA-DA,

 $\mathbf{r}$ 

**UJOCAANA** 

- b) FACILITAN LA GENERACION Y CAPTACION + DE DATOS PARA LA OPERACIÓN DEL SISTE-NA.
- c) FACILIDAD PARA CAPTAR LA HOVILIDAD --DEL PERSONAL.
- d) SIMPLIFICAR LA ACTIVIDAD DEL REPORTE DE TRABAJO.
- e) DETERHINAR Y LOCALIZAR TRABAJADORES -NAL ACPORTADOS.

the control of the control of the **Contract Contract Contract** 

. .

 $\sim$ 

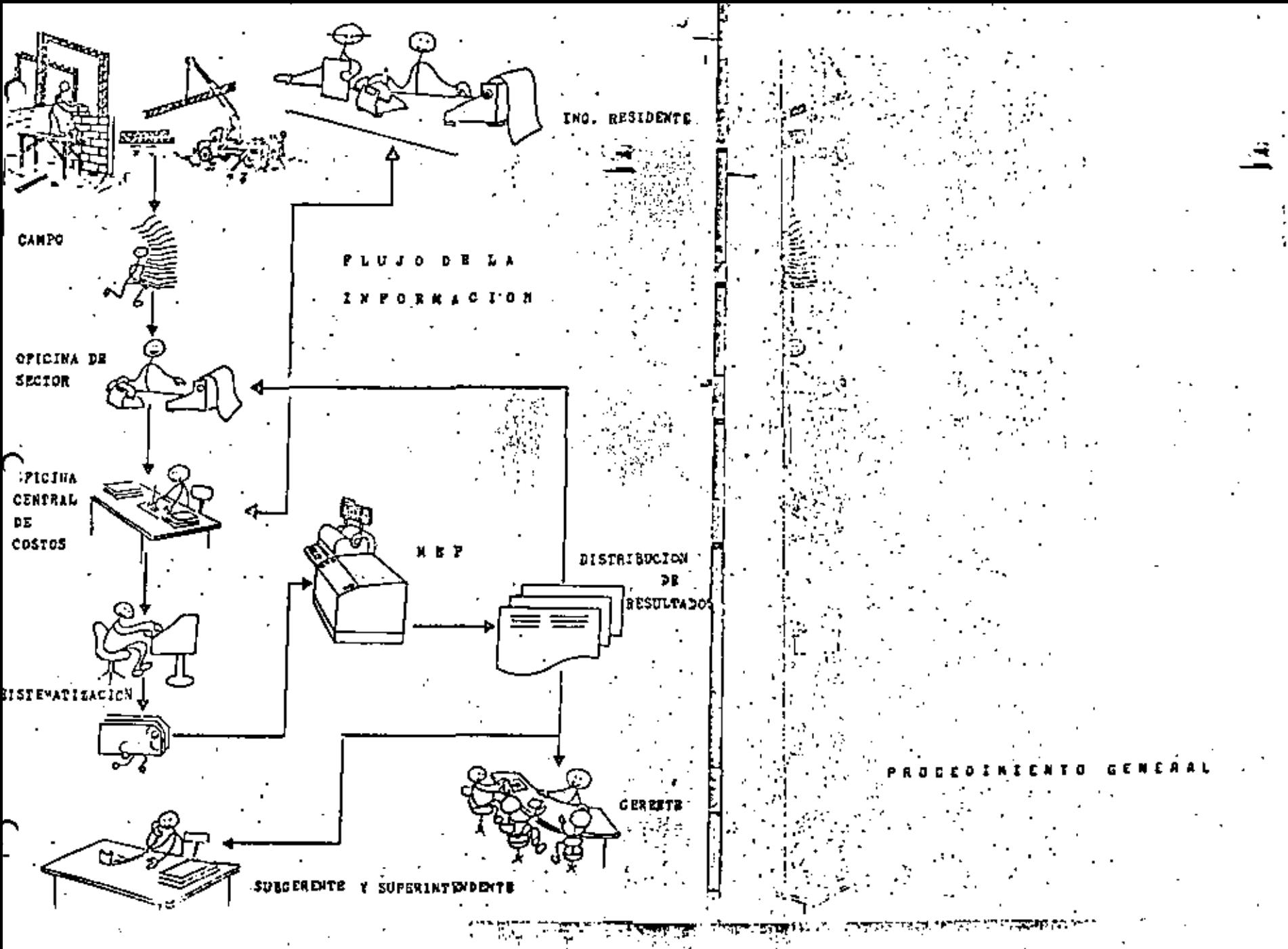

31.99 -28

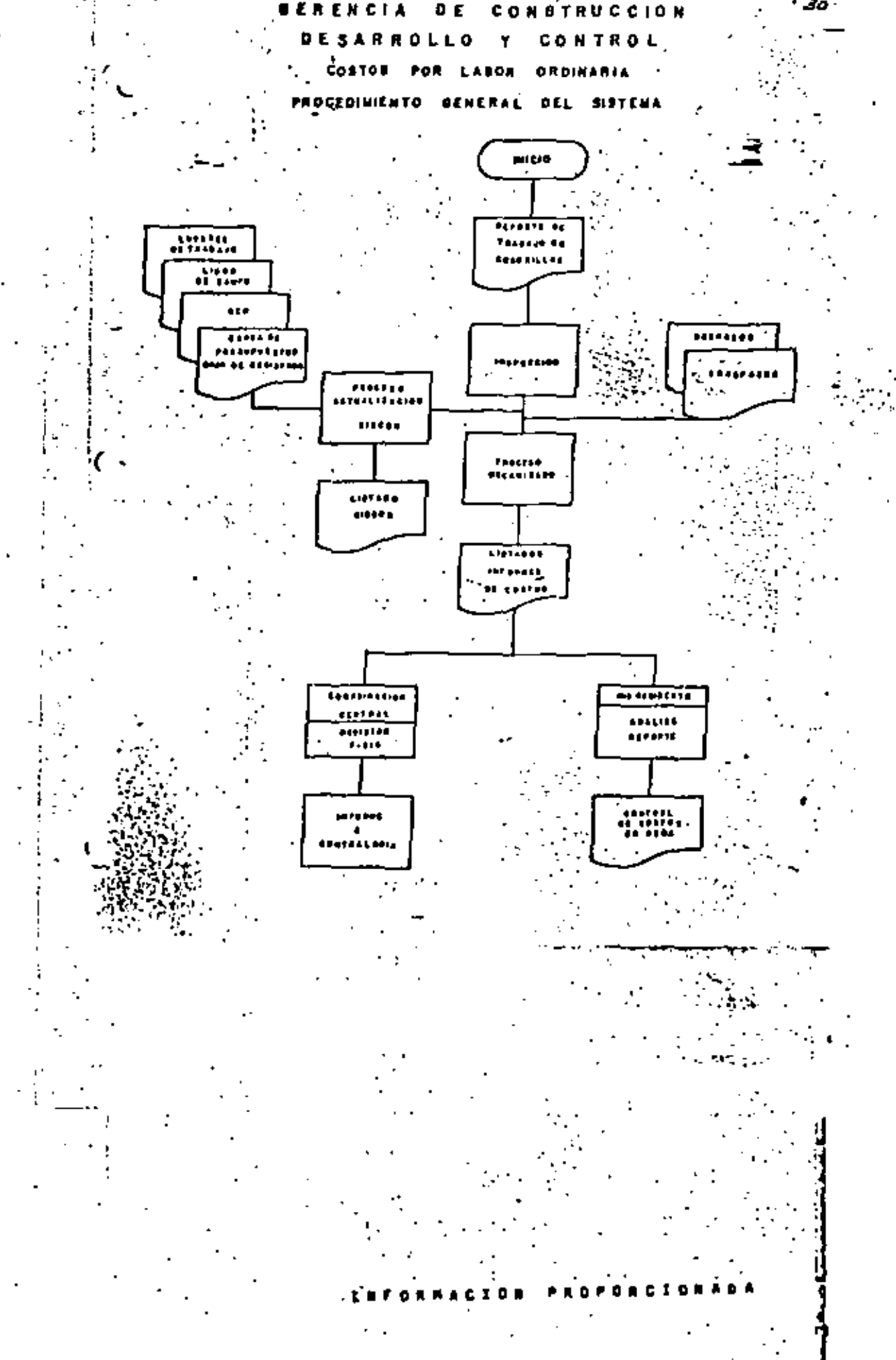

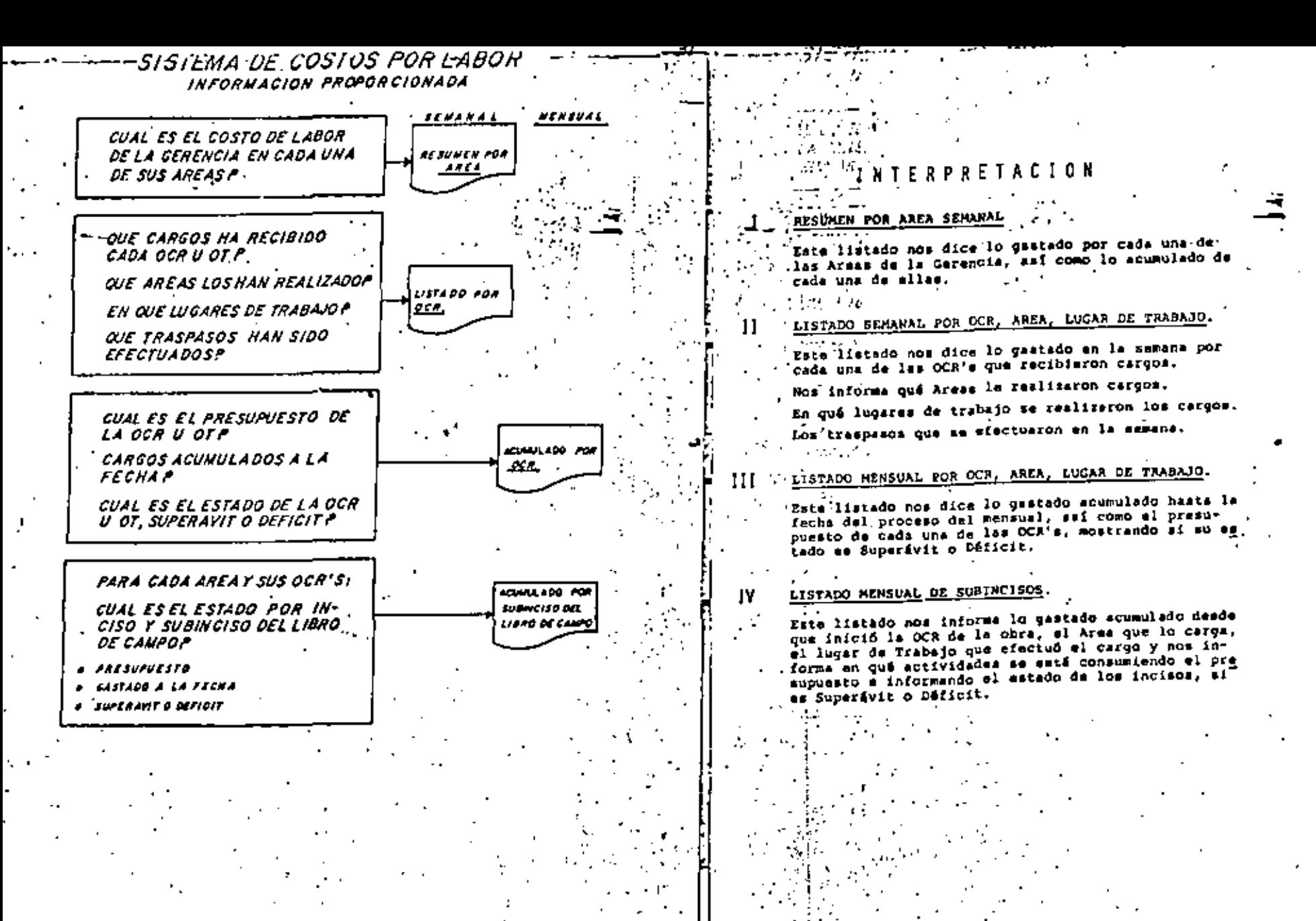

 $\bullet$ the control of the control of the

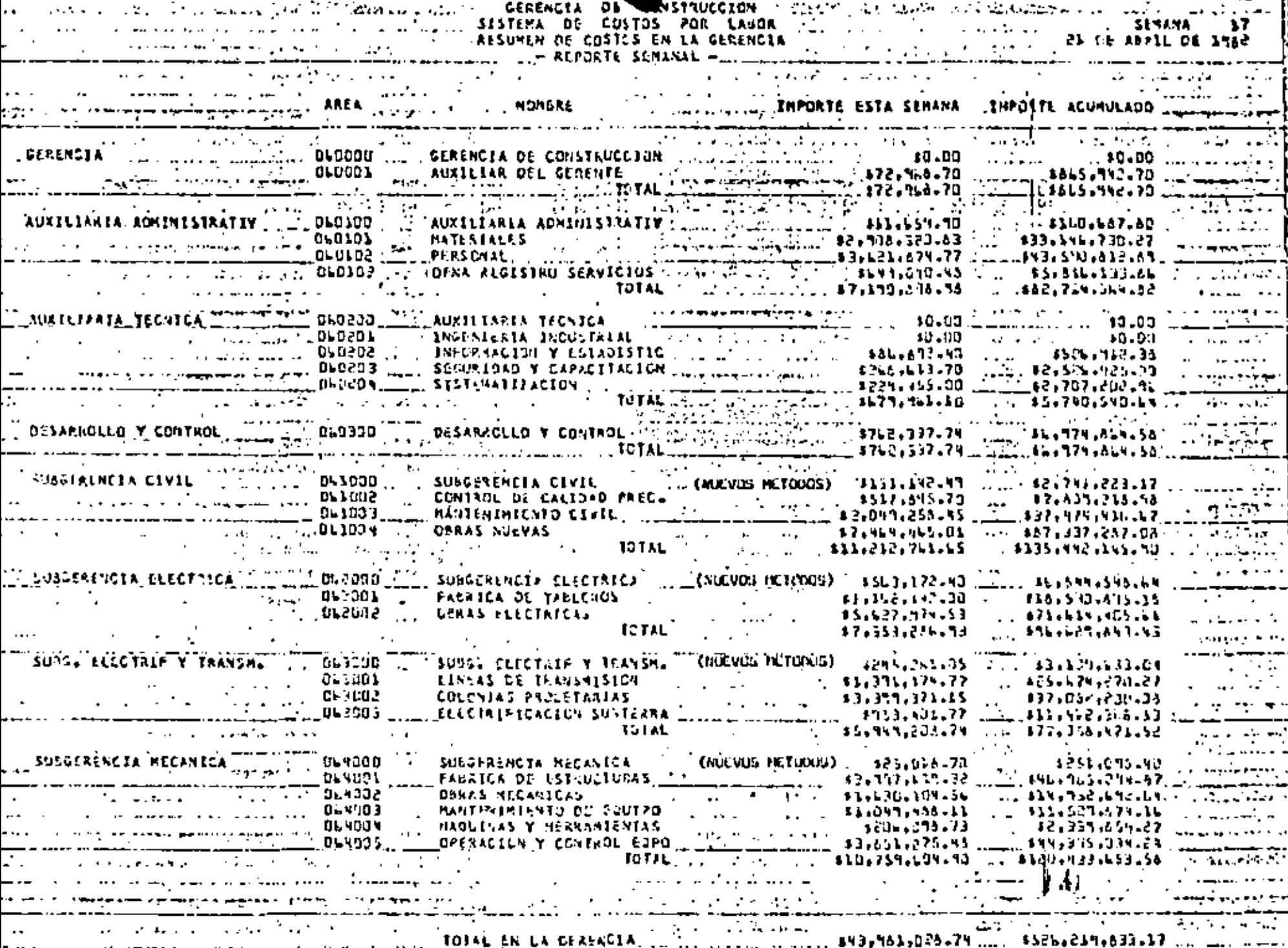
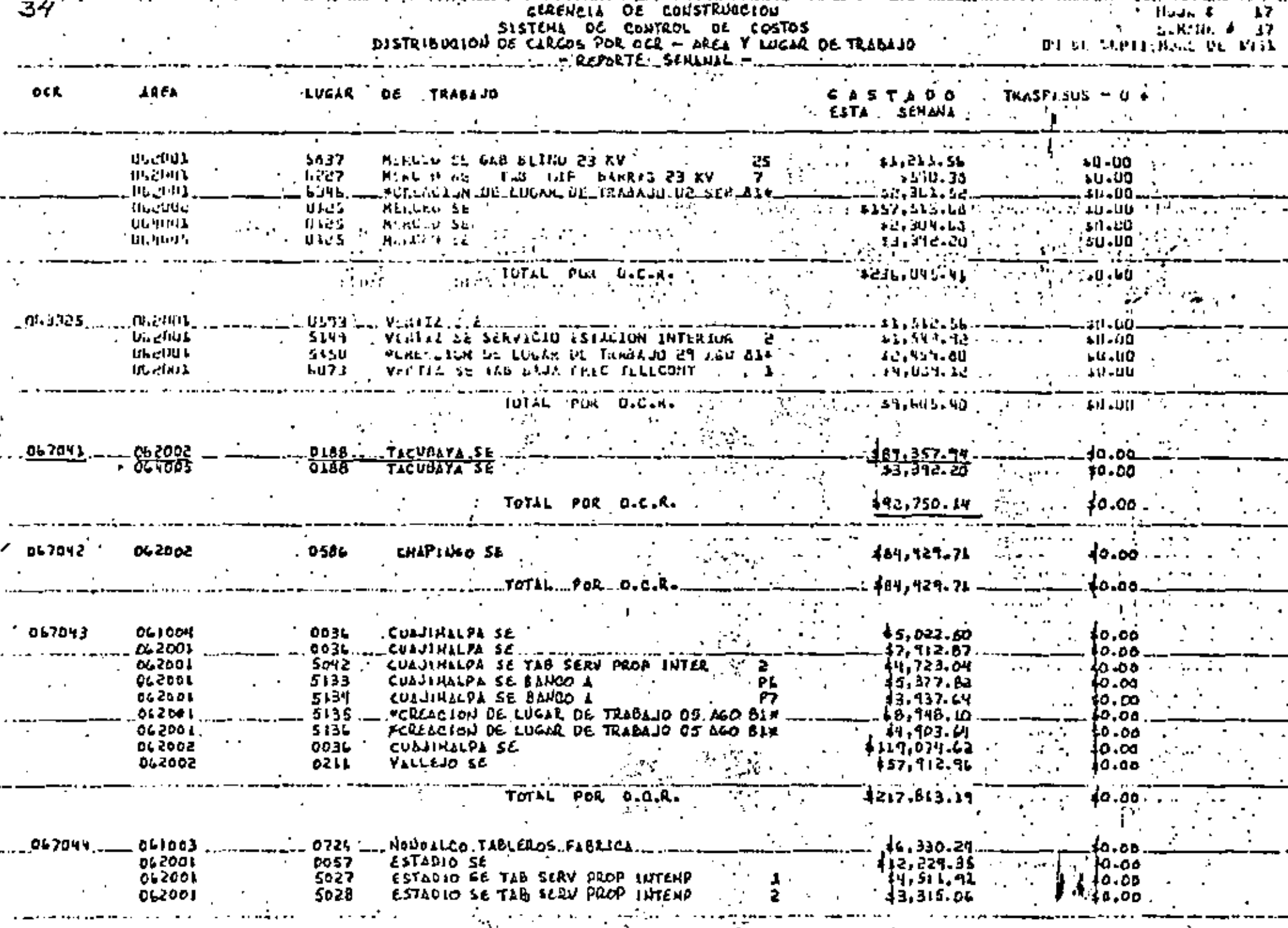

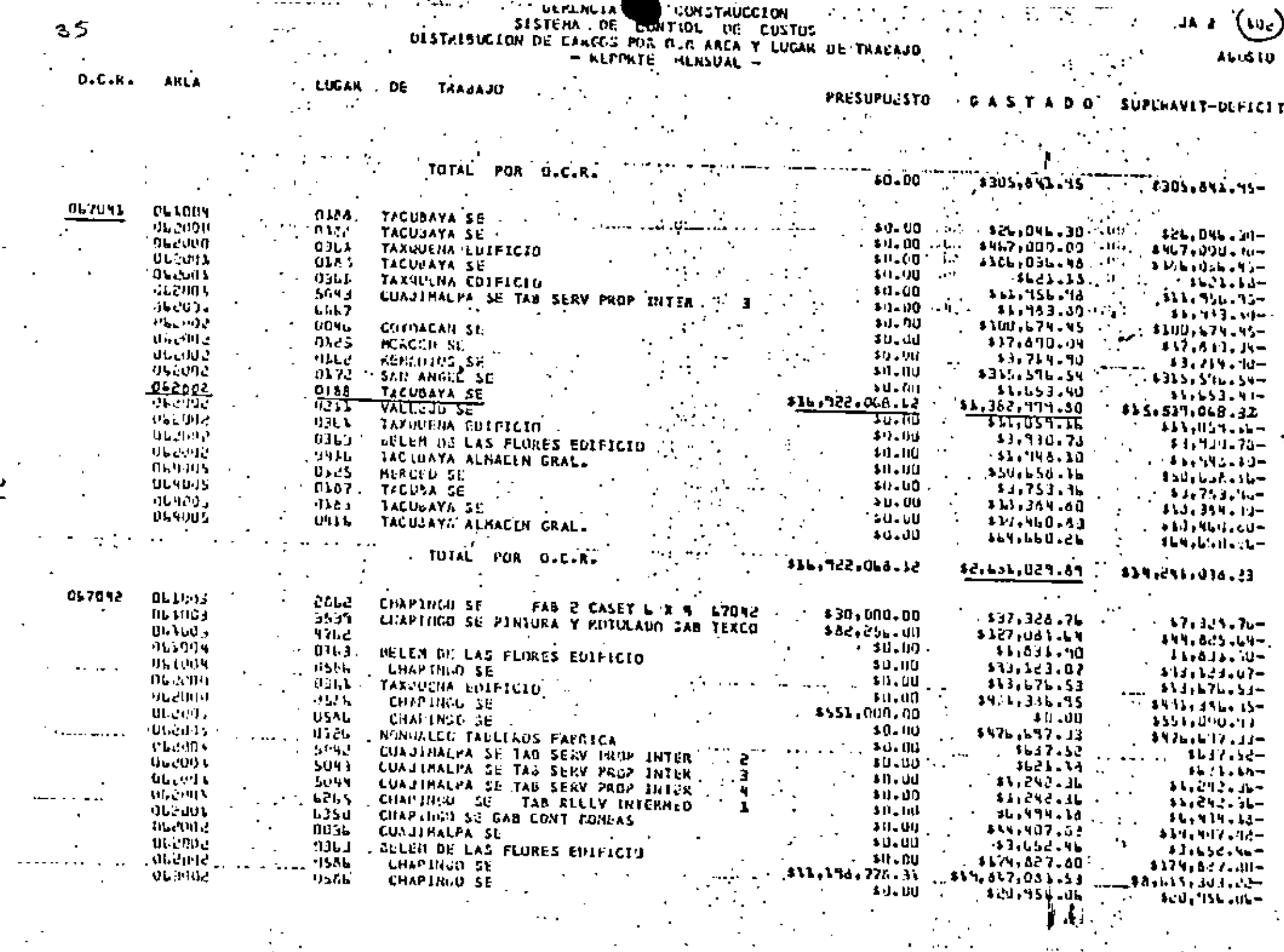

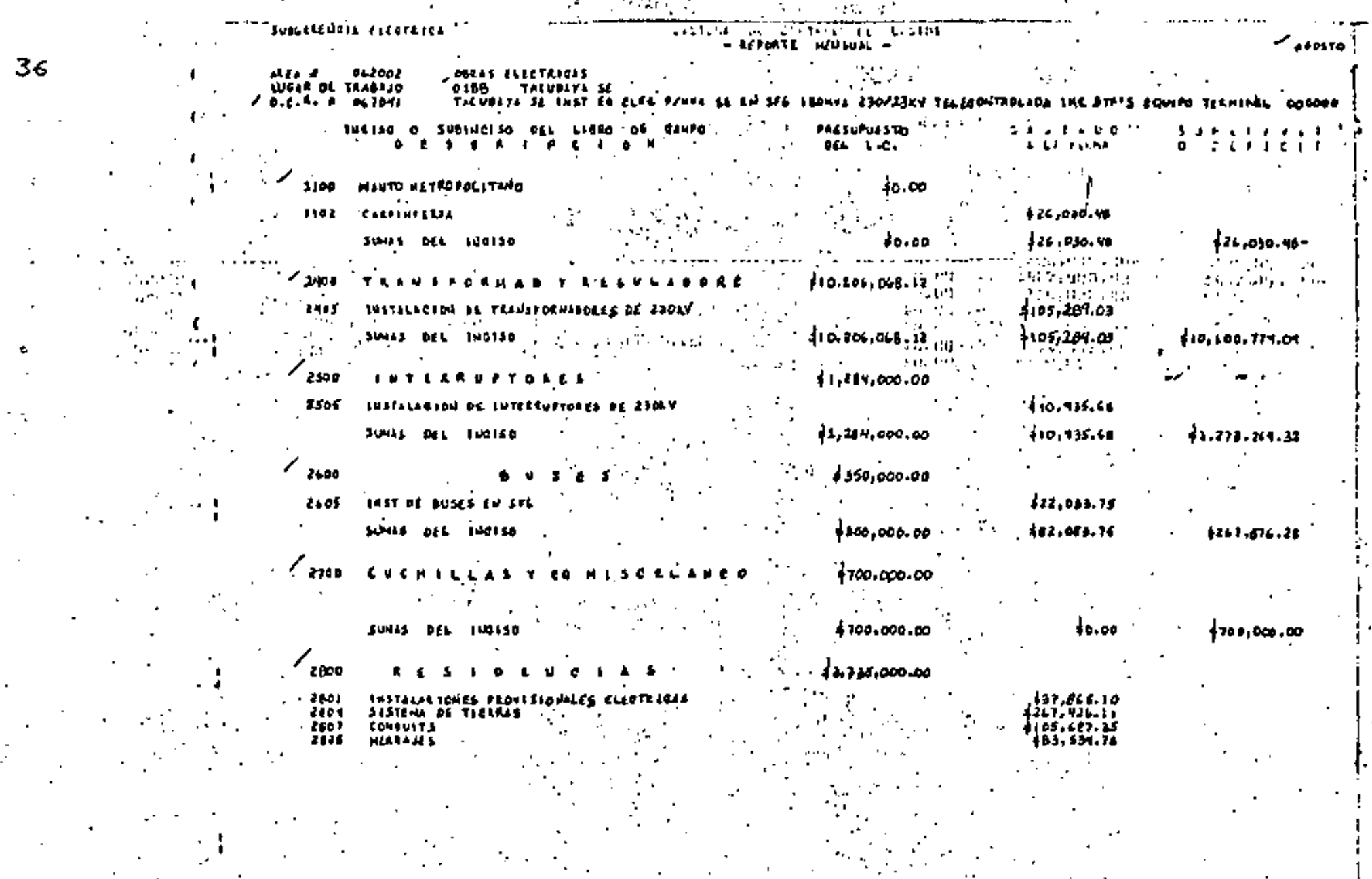

and a strategic state the control of the control of the and the state of the and the contract of the

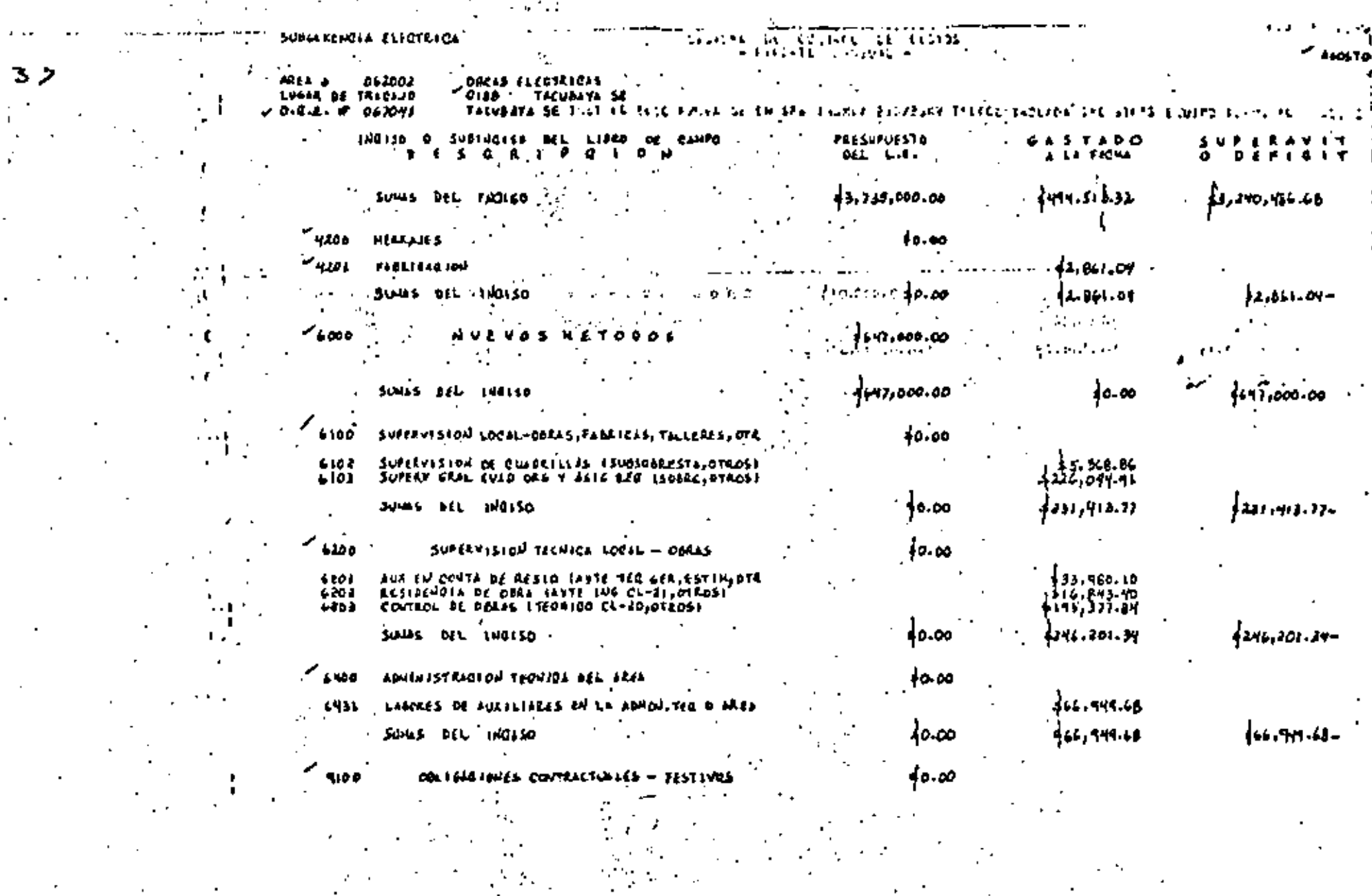

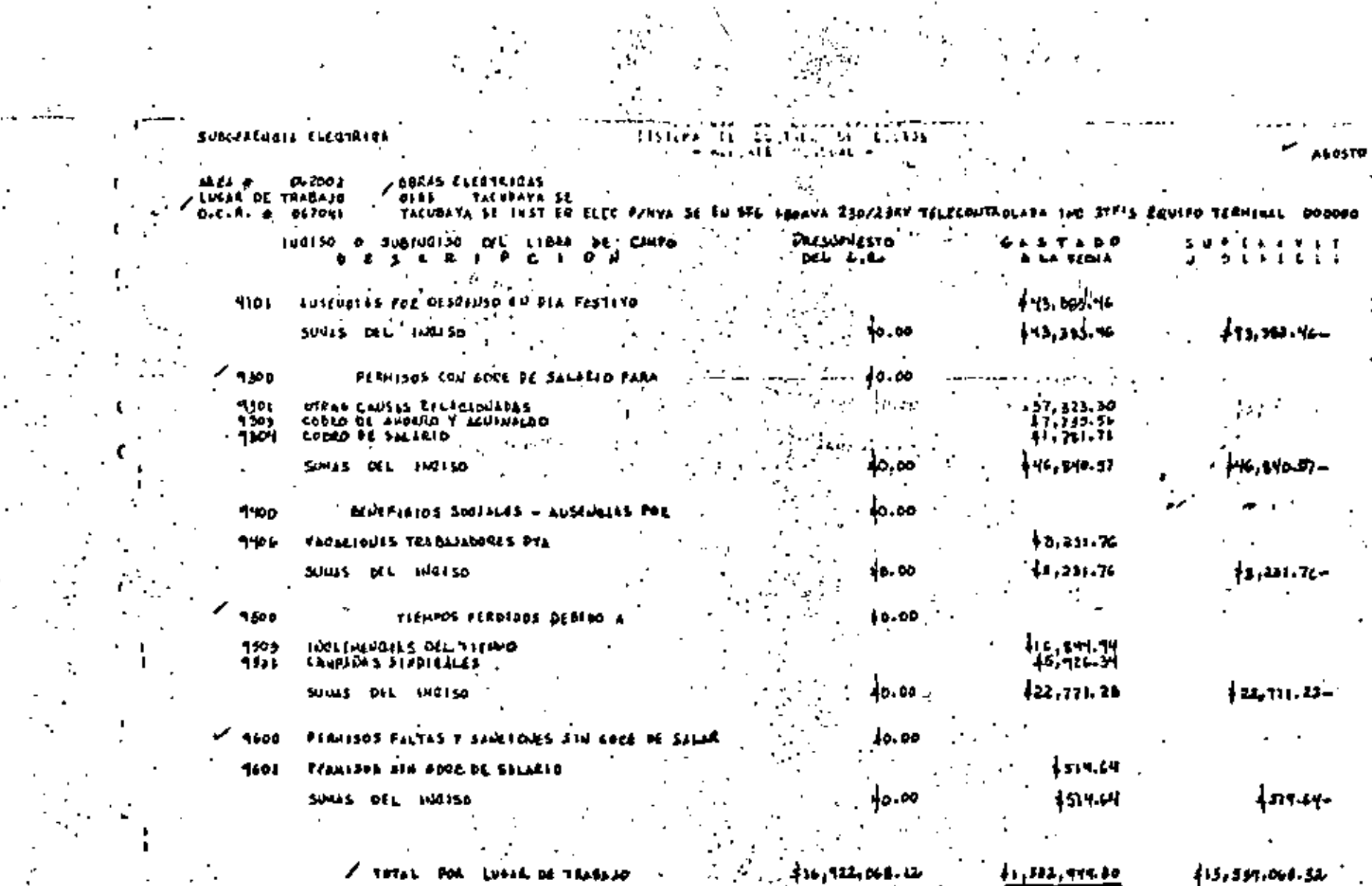

 $\mathcal{I}(\cdot)$ 

 $\begin{array}{l} \mathcal{F} \rightarrow \mathcal{F} \\ \mathcal{F} \rightarrow \mathcal{F} \\ \mathcal{F} \rightarrow \mathcal{F} \end{array}$ 

8ج

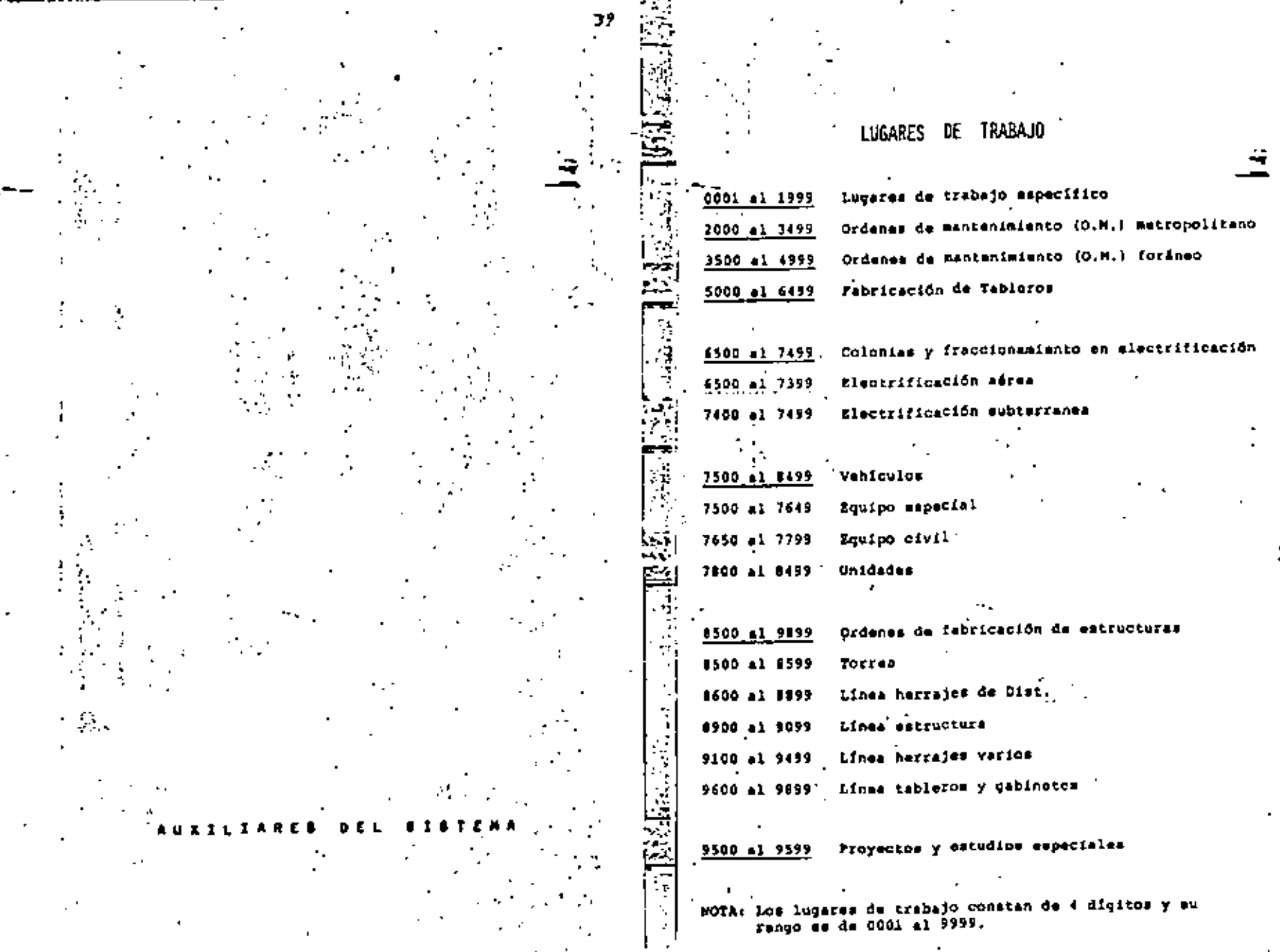

-----

V,

 $\mathbf r$ 

- -

 $\bullet$   $\bullet$ 

**Contract Contract Contract** the control of the control of the con- $\sim 10^{-10}$  $\sim 10^{-10}$ 

 $\sim 10^{11}$  km  $^{-1}$ 

## LOGICA Y REGLAMENTACION DE CUENTAS

La Gerencia de Construcción afecta a tres cuentas YOF QUE SON!

- a) .00401 Obras en Proceso.
- ' b) 00101 Ordenes de Trabejo.
	- 58500 Cuentas de Explotación. e1 i

Estas cuantas se dividen para su manejo en la Gerencia de Construcción en Subcuentas y son las siguientes:

- Las comprendidas en el Rango de los sesantamiles (069991) y las comprendidas en los ochentemilas (090327) son Subcuentas de Obras de Proceso, y ae. conocen como Ordensa de Construcción y/o Retiro  $[OCR^{\dagger}$ .
- Las comprendidas en el Rango de los setentamiles, son Subcuentas de Ordenes de Fabricación y amparan le fabricación del producto en las dos Fábricas de la Gerencia.
- El Rango de los veintemiles, ampere las cuentos de .c) Explotación que afacta los Buneficios Socialus y a las cuentas de aumento de Activo para la Empresa.
	- MOTA: La Subcuenta deberá contenar 6 digitos siendo cero el prímero de ellos, con exapción de las
		- OCR'S SOLID v 999999.
- **GERENCIA DE CONSTRUCCIÓN.** 
	- DESARROLLO Y CONTROL
	- LIBRO DE CAMPO
- - Reacrupar en forma organizada las funciones y actividades que efectuan cada una de las Areas de la Ga rencia.
- Asignación numérica que permita identificar las fun ciones y actividades de las diferentes Areas de la Cerencia.
- Evitar que la asignación numérica egrupe mas de una actividad.
- Emitir listados confiables por función y actividad.

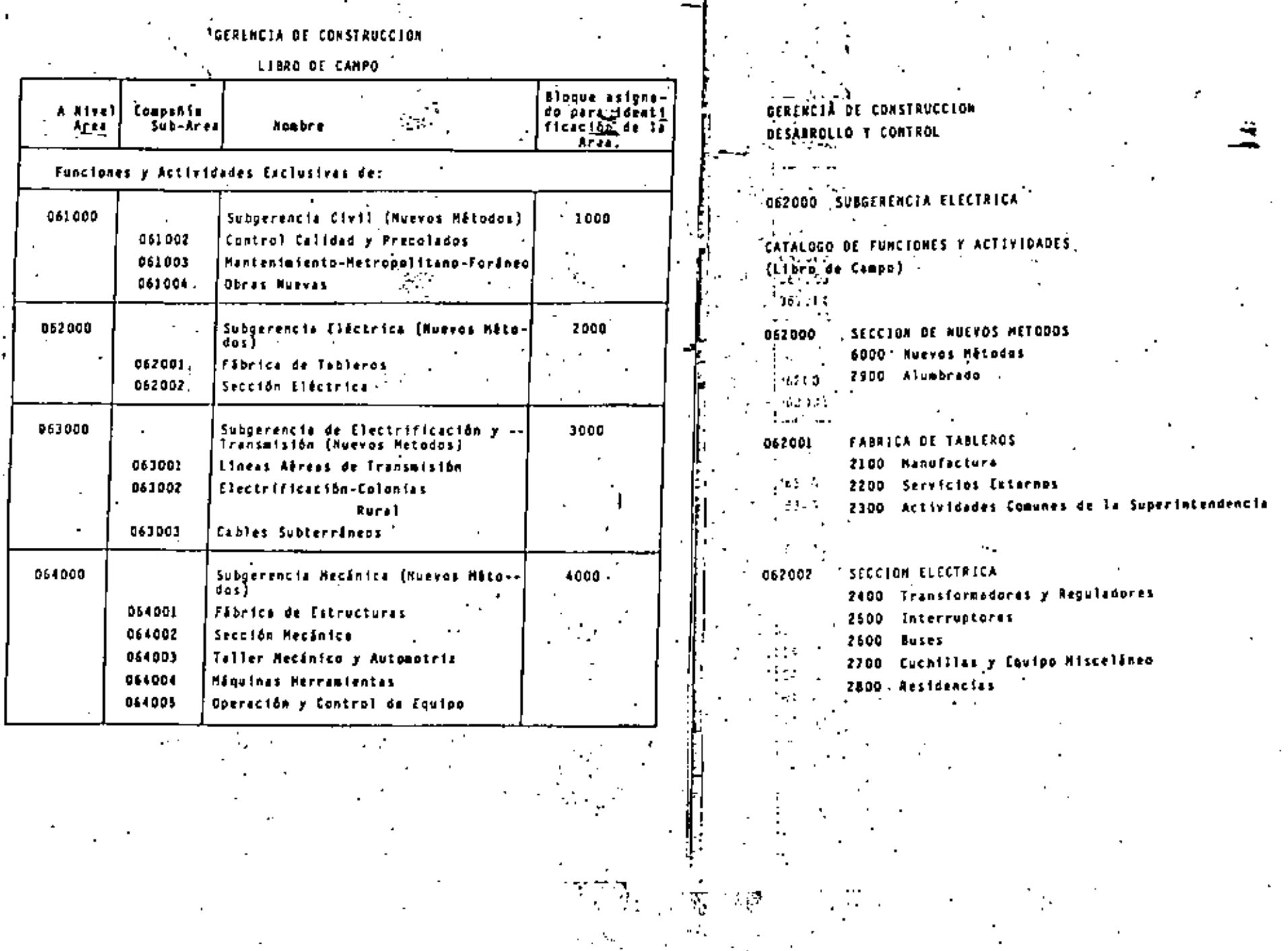

#### GERENCIA DE CONSTRUCCION DESARROLLO Y CONTROL

# **J42002 SECCION ELECTRICA**<br>SUPERINTENDENCIA DE MONTAJE

CATALOGO DE FUNCIONES Y ACTIVIDADES (Libro de Campo)

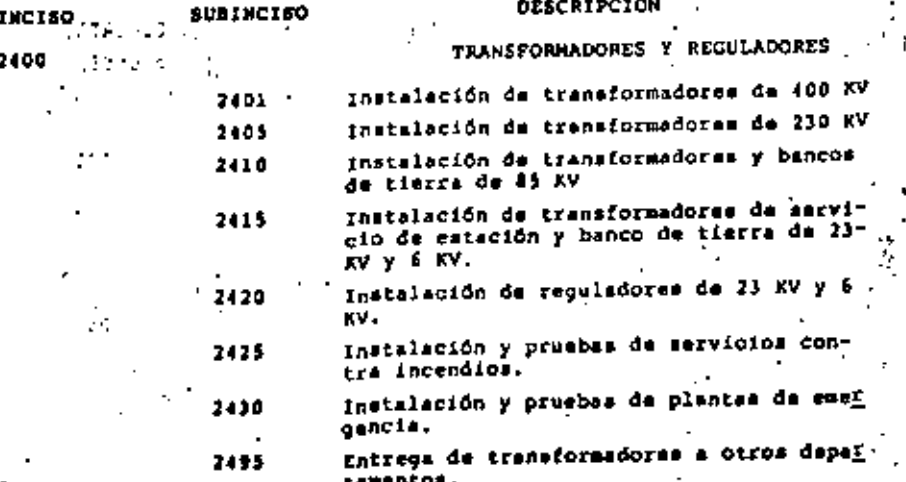

- 19

**LEERENCIA DE CONSTRUCCION** DESARROLLO Y CONTROL 061000 SUBGERENCIA CIVIL 062000 SUBGERENCIA ELECTRICA 063000 SUBGERENCIA DE ELECTRIFICACIÓN E TRANSKISTUR<br>064000 SUBGERENCIA RECATICA CATALOGO DE FUNCIONES Y ACTIVIDADES (Libro de Campo) Muevos Métodos ... 6000 Supervisión Local - Obras, Fábricas, Talleres, Otros 6100 Supervisión Técnica Local - Doras 6200 Supervisión Técnica General - Superintendencia 6300 Administración Técnica del Area 6400 Ingenieria del Producto - Fábricas y Talleres 6500 Supervisión Técnica en Fábricas, Talleres y Laboratorio  $\mathcal{L}(\mathcal{L}(\mathcal{$ 

 $\sim 10^{-10}$ 

دے ، 161 -11 GERENCIA DE CONSTRUCCION DESARROLLO Y CONTROL  $\mathbf{u}$ CATALOGO DE FUICIDIDES Y ACTIVIDADES (LIBRO DE CAPO) Obligaciones contractuales . 9100 -Ausenclas con gode de selerio-9200 9300 Permisos con goce de salario \$400 Beneficios sociales 9500 Tiecpos perdidos 9600 - Permisos y faltas sin goce de salario 9700 Tiempos utilizados en la transportación de Personal. وريبان

> SISTERA DE INF<u>ORMACION Y</u> PAGN OF TIENPH EXTRAMMENT

t de sieur

 $\label{eq:2.1} \frac{1}{\sqrt{2}}\sum_{i=1}^n\frac{1}{\sqrt{2}}\sum_{i=1}^n\frac{1}{\sqrt{2}}\sum_{i=1}^n\frac{1}{\sqrt{2}}\sum_{i=1}^n\frac{1}{\sqrt{2}}\sum_{i=1}^n\frac{1}{\sqrt{2}}\sum_{i=1}^n\frac{1}{\sqrt{2}}\sum_{i=1}^n\frac{1}{\sqrt{2}}\sum_{i=1}^n\frac{1}{\sqrt{2}}\sum_{i=1}^n\frac{1}{\sqrt{2}}\sum_{i=1}^n\frac{1}{\sqrt{2}}\sum_{i=1}^n\frac$  $\label{eq:2.1} \mathcal{L}(\mathcal{L}) = \mathcal{L}(\mathcal{L}) \mathcal{L}(\mathcal{L}) = \mathcal{L}(\mathcal{L}) \mathcal{L}(\mathcal{L}) \mathcal{L}(\mathcal{L})$ the contract of the contract of the contract of the **Community** 

**Contractor** 

#### **INTRODUCCION**

y,

El personal da la Gerencia de Construcción labora frecuentemente tiempo raproinario pera cumplir eleuno de los objetivos siguientas:

- Interconectar equipos de reciente instalación con el sistema central. ain causar interrupciones importantes al servicio.

Licencias notturnas o de fin de semana para poner en servicio un nuevo banco, un nuevo alimentador, un interruptor de potencia, etc.

- Lagrar in terminación de una actividad que no puede interrumpirse y cu ya duración as mayor que la jornada normal de trabajo. Colados de concreto. Henado de aceite de un transformador, maniobres de carga y descarga de equipo, etc.

Efectuar prochas con equipo aléctrico que solo se pueden efectuar fuera de las boras normales de trabajo.

Orientación de luminarias para alumbrado público o industrial y medi-ción de niveles de iluminación.

- Traslapes entre el personal que entra a laborar un turno y el personal que sale del turno anterior, para obtener una buena entrega dal trabajo, jin sacrificar la duración afectiva de la jornada. Entrece de turnos en la lineas de producción en las fábricas.

- Hater fronte a condiciones de emergencia. Accidentas de trabajo, disturbios, inundaciones, etc.

 $\blacksquare$ 

- Cumplir con la fecha objetivo de los programas de construcción, cuando el estudio del plan de obra demuestra que es necesario y razonable laborar tiempo extraordinario.

Cuando no se cuesta con los recursos humanos o materisies necesarios para desarrollar al trabajo de acuerdo con el programa de trabajo.

Efectuar, a solicitud de los funcionarios de la empresa trabajos admi-

**MTRODUCCTOM** 

nistrativos urgentes adelantados o no considerados en al trabaio.

51

iste.

docs to us

late. v.

and in Calgo

dago in

tar nu

**S** . All . . . .

...

÷

Pedidos de materiales, informa de trabajos desarrollados, datos para 29 el informe presidencial.

 $-46.0 - 10$ - Evitar retrasos en el pago de prestaciones al personal cuando se acumu Jan en oras cantidad en periodo corto de timopo.

 $\sim 10^6$ 

h in 1079.

Tiempo extraordinario, diferencias de salerio, vacaciones, gastos de trabajo, etc.

- Cubrir la ausencia de un trabajador al este pertenece a la clase A. Operadores de subestaciones, sistema y ciudad, vigilantas, etc.

- Cubrir la ausencia de un trabajador cuando dicha ausencia cause un tras torno al desarrollo normal de las labores.

Faita de un sobrestante o de un operador de equipo en un sagundo turno.

- Por traslados de personal de un centro de trabajo a otro y es ascasario laborar la formada completa.

Traslado de un trabajedor e la planta nacaxa y después de laborar su formada normal, regrese a la cuidad de Máxico el mismo dia.

**Q S J E T I Y O S** 

 $\beta$  1.4 descrives bel sistema,  $\beta \beta \gamma$  in

1.- Pagar, en el manor tiempo posible, lo correspondiente al concento de tiempo extraordinario, laborado por los ... trabajadores de la empresa. Sie e

2.- Facilitar a los responsables de las distintas dreas de la Compañía, la autorización del mismo.

 $\sim 10^{11}$  and  $\sim 10^{11}$  and  $\sim 10^{11}$ 

3.- informar oportunamente a los diferentes nivales, de la **initaplicación del recurso.** Inver

4.- Conocer con anterioridad e su pago las necesidades, de flujo de efectivo, para poder cubrirlo.

5.- Conocer al monto da la ajercida pers establecer un cop trol adecoado.

6.- Efectuar estadisticas del tiampo extraordinario labora do para finas prasupunstalas...

r en,

 $\varphi \rightarrow$ 

contact and con-DOCUMENTO FUENTE

تو م

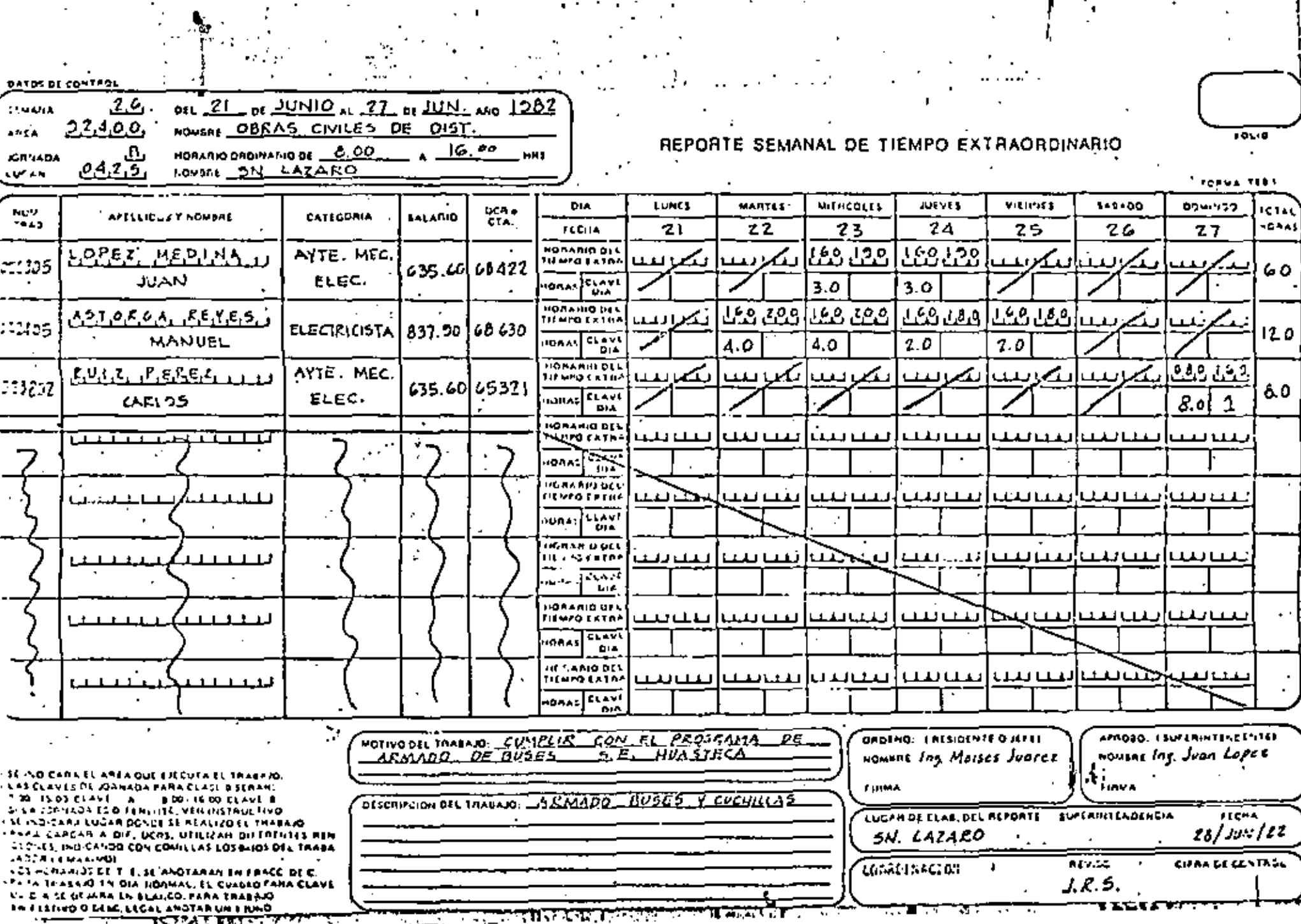

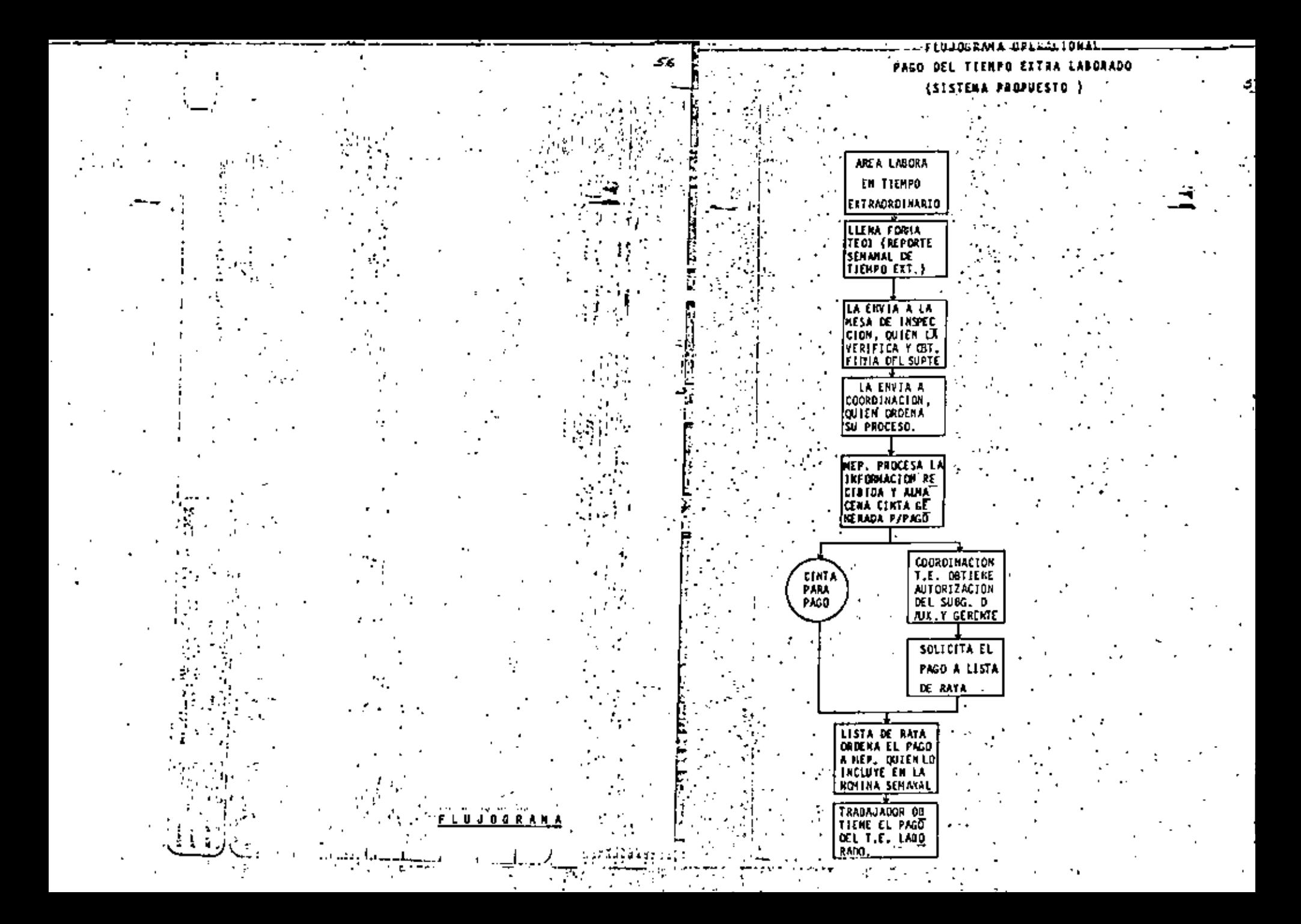

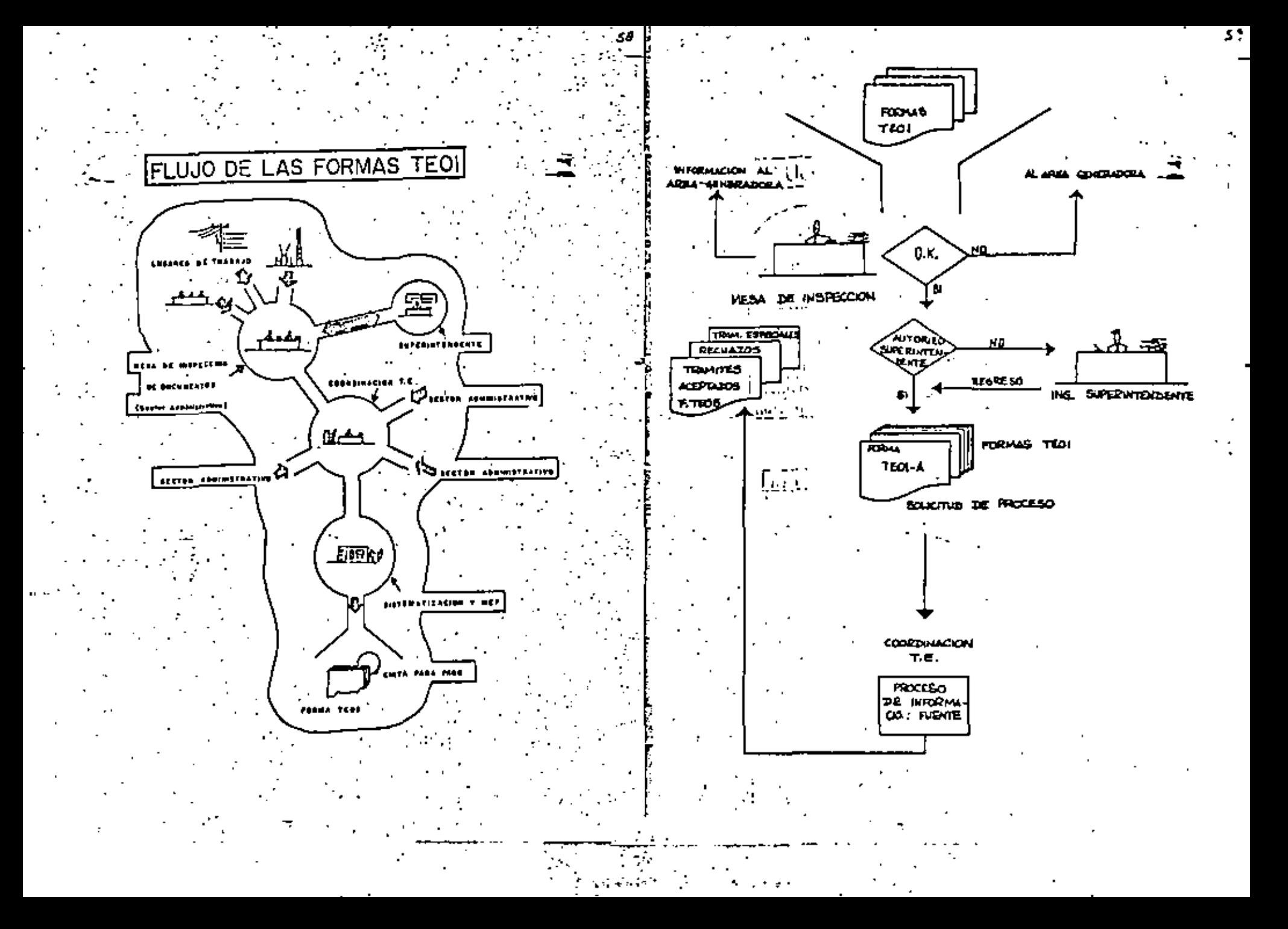

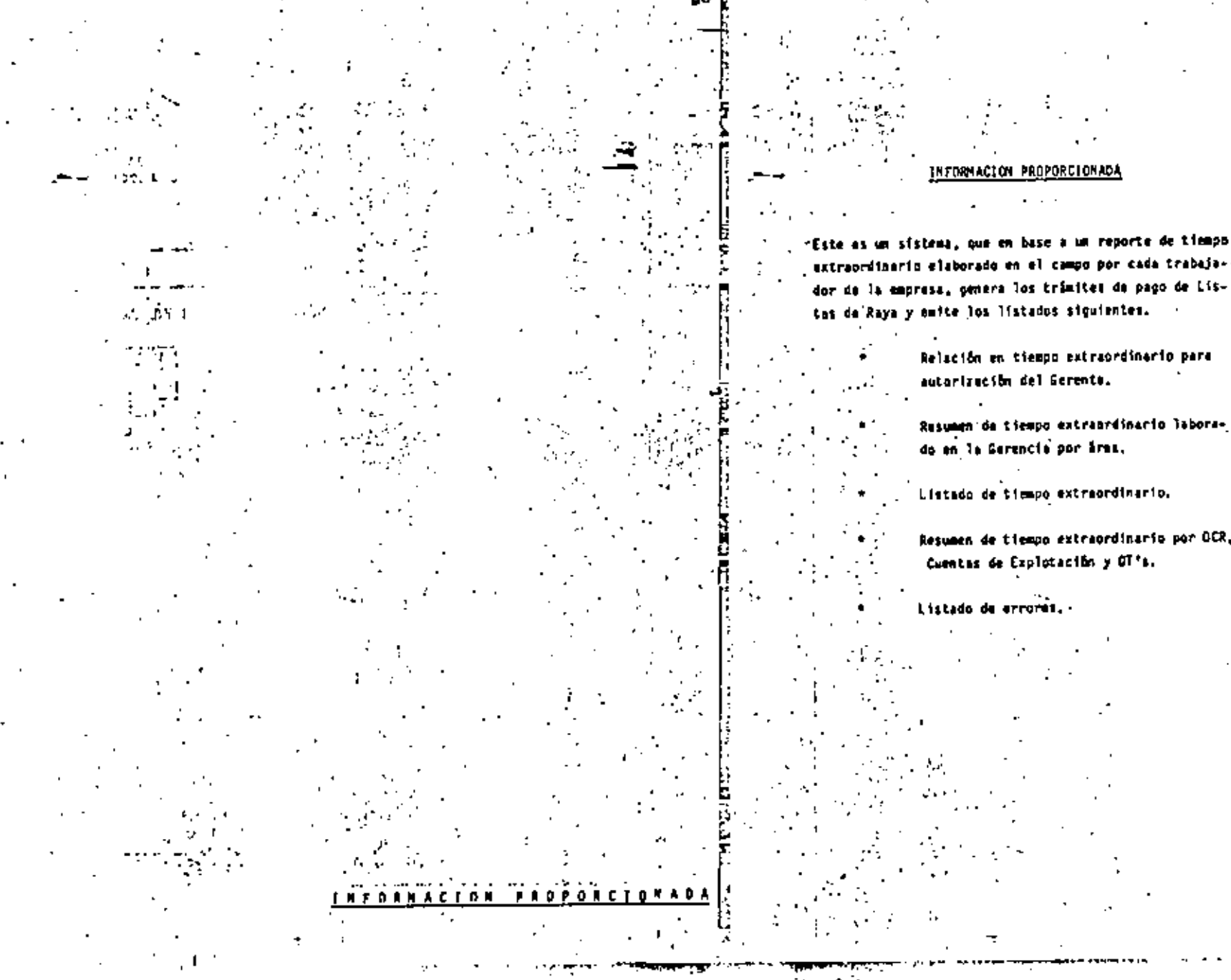

extraordinario elaborado en el campo por cada trabaja-- dor de la empresa, penera los trámites de pago de Listas de'Raya y emite los listados siguientes.  $\sim$  100  $\pm$ 

> Relación en tiempo extraordinario para autorización del Gerente.

Rusumen da tiempo extraordinario laborado en la Gerencia por Sres.

Resumen de tiempo extraordinario por OCR, Cuentas de Explotación y OT's.

تحاج كالمتمرج

A Teacher

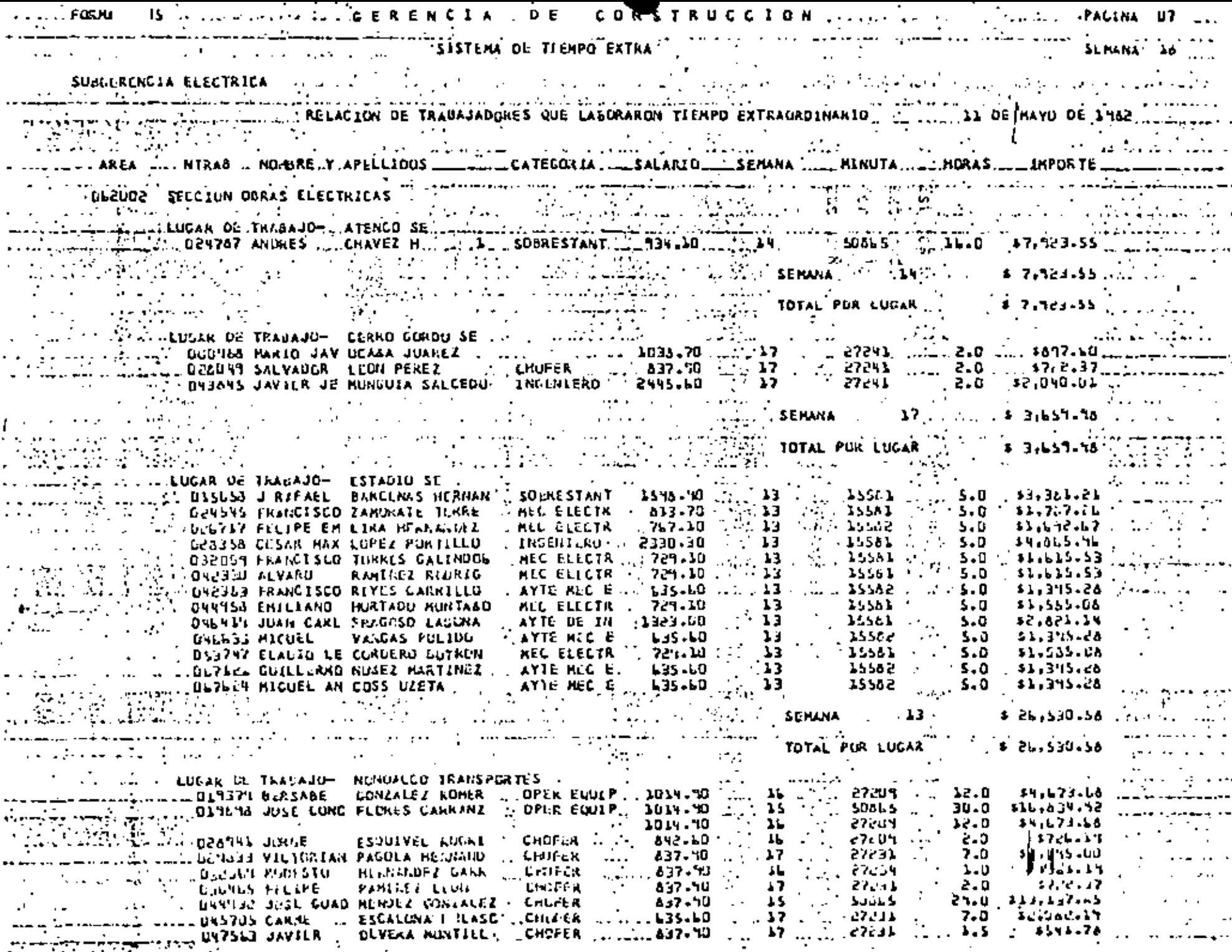

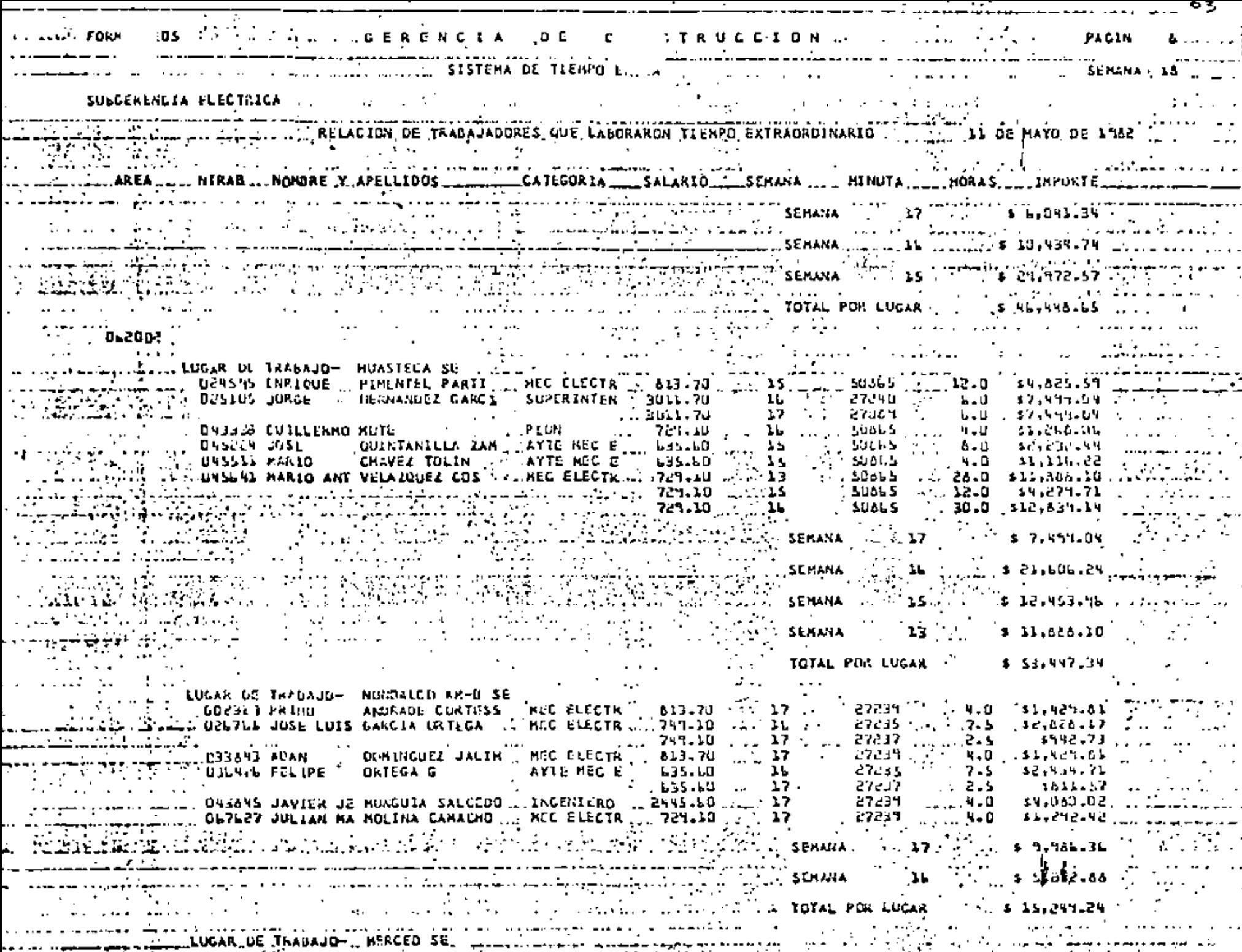

 $\sim 10^{-10}$  m  $^{-1}$ and the company of

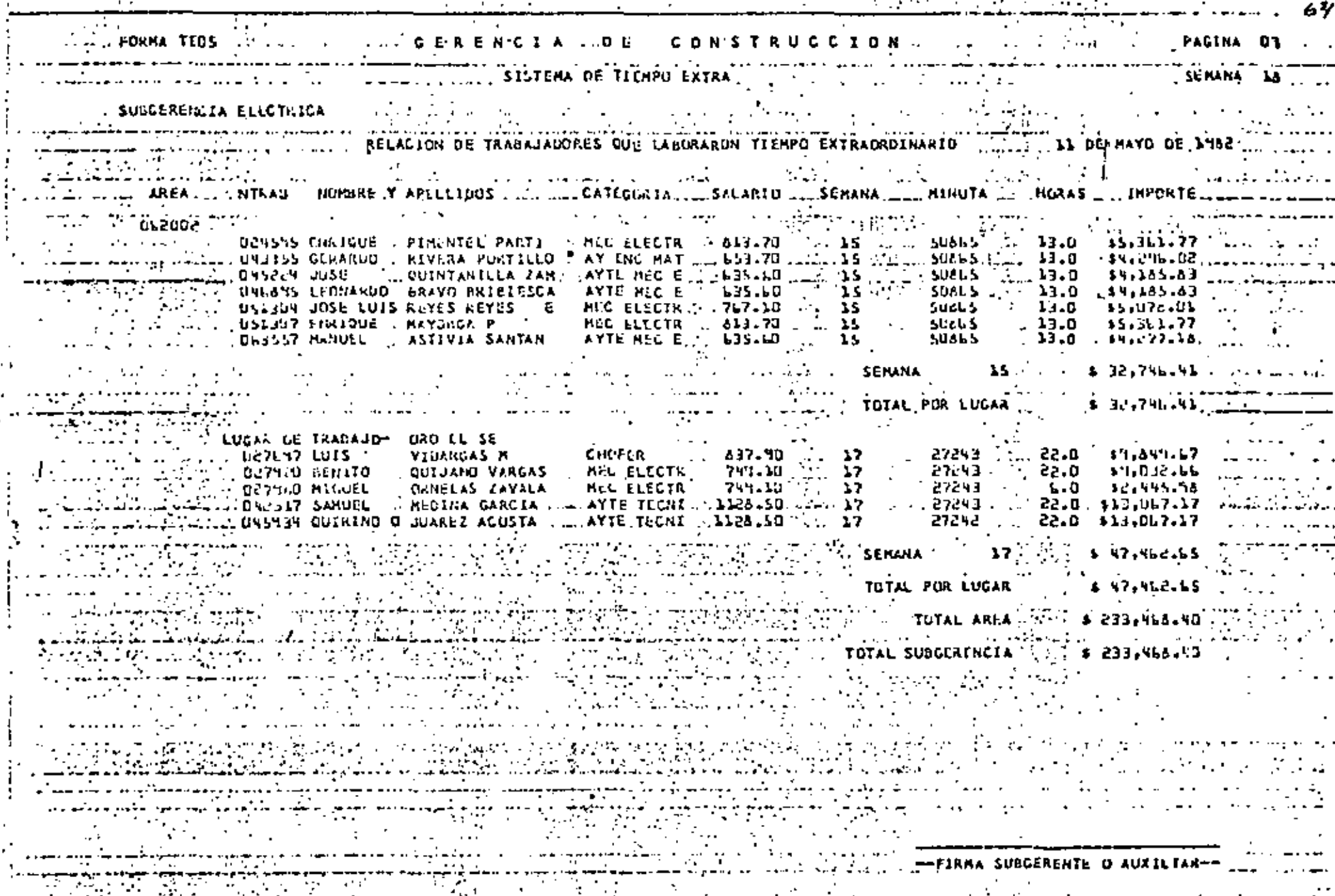

# **PERMATEDS A REAL ASSESSMENT A DE CONSTRUCCION**

### THE RESERVE THE STATE OF TIENPD EXTRA ...

RELACION DE TRABAJACORES QUE LABORARON TIEMPU EXTRADROINARIO ..... 11 DL HAYD UC 1962

a Carlos Carlos

L. AREA ... NTRAS \_ NOMBRE Y\_APELLIDOS \_\_\_\_\_\_\_\_\_CATECORIA \_\_\_\_\_SALARIO\_..\_\_SEMANA ..\_\_\_\_NINUTA ..\_\_\_\_HORAS \_\_\_IMPURTL \_\_

 $.$  PAGINA 33

a mata ya mshindi wa 1972.<br>Matukio

s Angels aussi Atheniens

A TELEVISION AND ANNO 1999 ANN AN 1999 AN 1999 AN 1999 AN 1999 AN 1999 AN 1999 AN 1999 AN 1999 AN 1999 AN 1999<br>Ann an 1999 Ann an 1999 Ann an 1999 Ann an 1999 An 1999 Ann an 1999 An 1999 Ann an 1999 Ann an 1999 Ann an 199

وأمواني فالمال والمستقطع والمستوات

NATIVATINI

 $\mathcal{O}(\mathcal{O}(1))$  . The set of  $\mathcal{O}(\mathcal{O}(1))$ 

and the control of the

in de Carteria (n. 1879).<br>Geografia

كوفعا المحفورات أوجعان سالح وودعا

WHATER S  $\mathbb{R}^n$  ,  $\mathbb{R}^n$  ,  $\mathbb{R}^n$ 

constraints for the construction

 $\sim 10^{11}$  ,  $\sim 27$ 

المستكر والممتعون والمسامي المتعدد للمنتقلة والأواجر WILL ARRAIGNMENT COMMUNICATIONS AND COMMUNICATIONS OF THE COMMUNICATION OF THE COMMUNICATION OF THE COMMUNICATION

 $\mathcal{S}^{\mathcal{A}}$  , and the signal  $\mathcal{S}$ 

سَلَّهُ لَكَ تَحْتَ عَلَيْهِ الْأَيْرَ الْأَمْرِ وَالْأَرْبَعَ الْأَمْرَ وَالْأَمْرَ وَالْأَمْرَ وَا<br>أَمُّ أَنْفُ لَهُ مَا أَنَّهُ الْأَنْفُذُ الْأَمْرَ الْشَيْءَ وَالْمَرْبَعَةِ الْمَارَ الْمَرْكَةِ الْمَارَ ال

<u> Martin Carl</u>

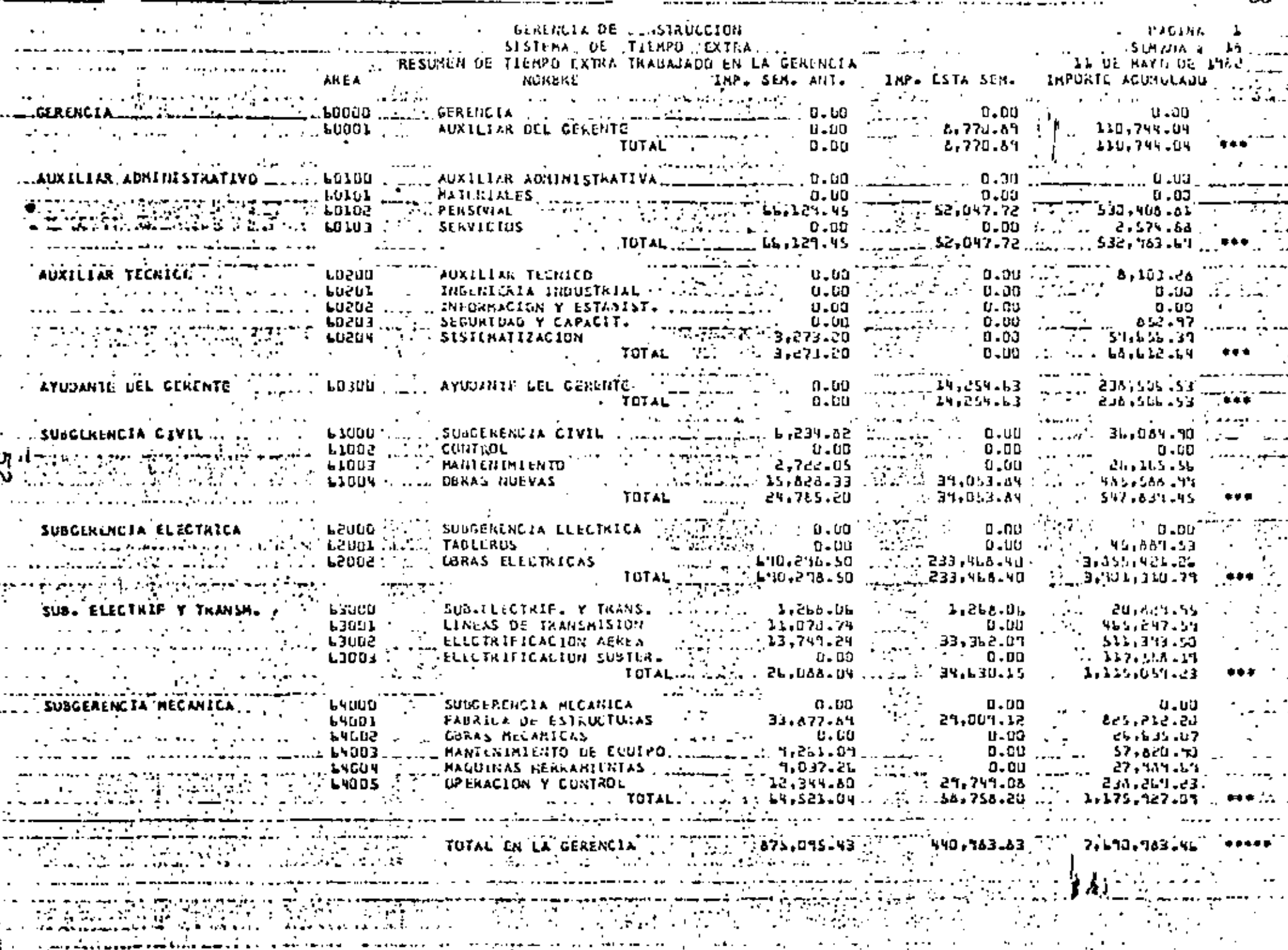

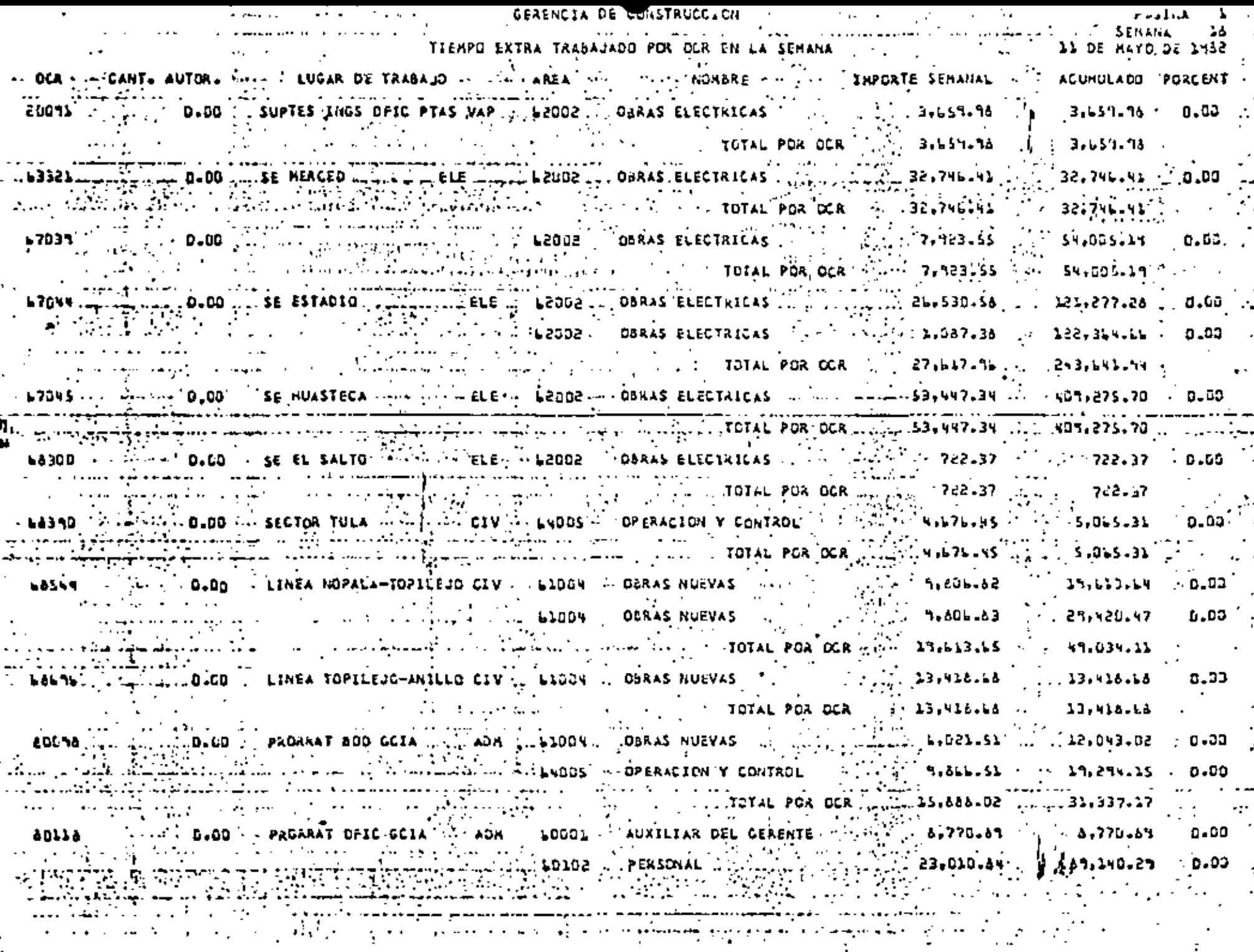

 $\mathcal{L}_{\mathcal{A}}$ 

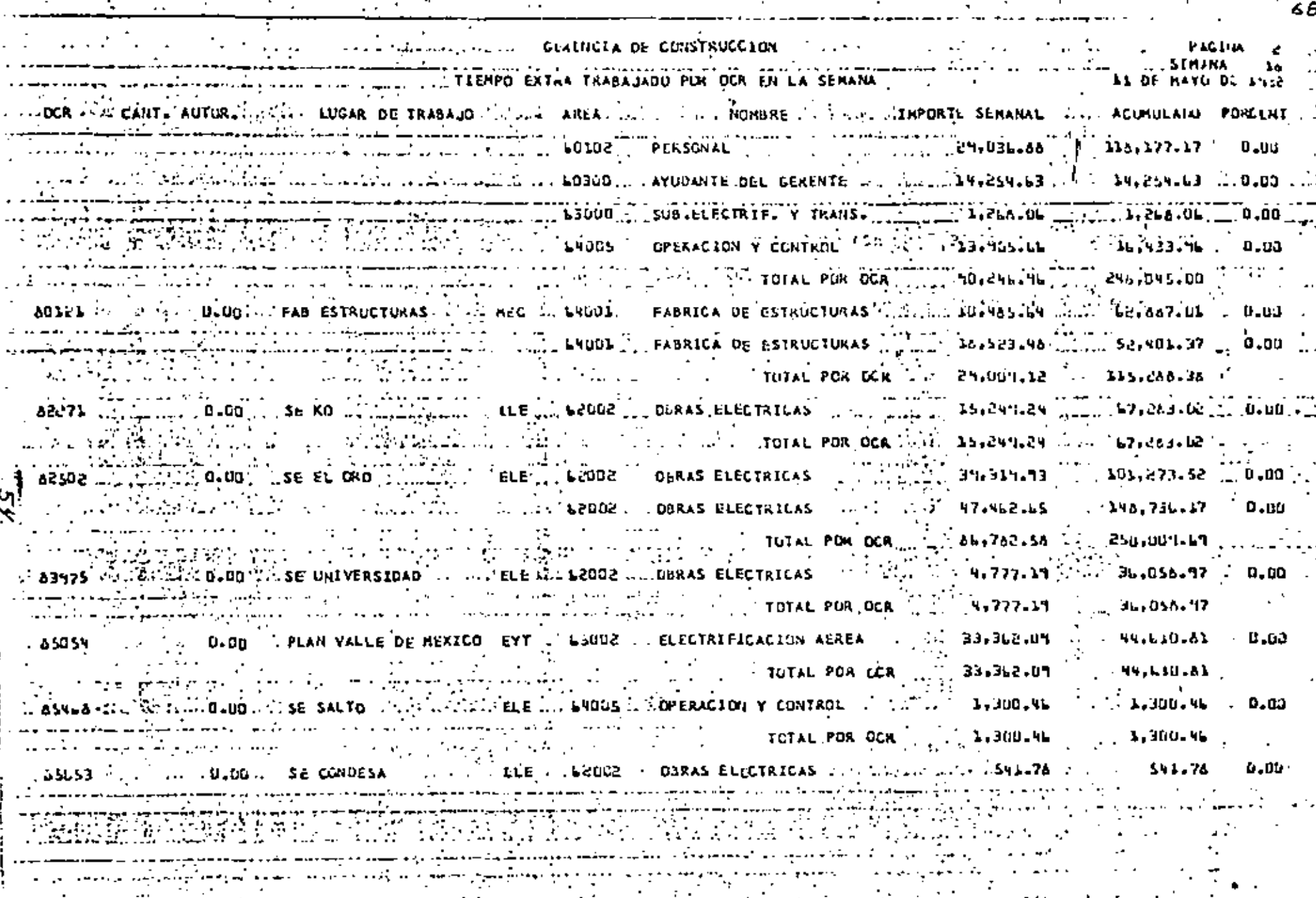

 $\sim$ 

 $\sim 10^{-1}$ 

**Contract Contract** 

and the state

**Contract Contract** 

 $\sim 100$ 

**COL** 

The committee of the

п.

the contract of the contract of the

 $\sim 100$ 

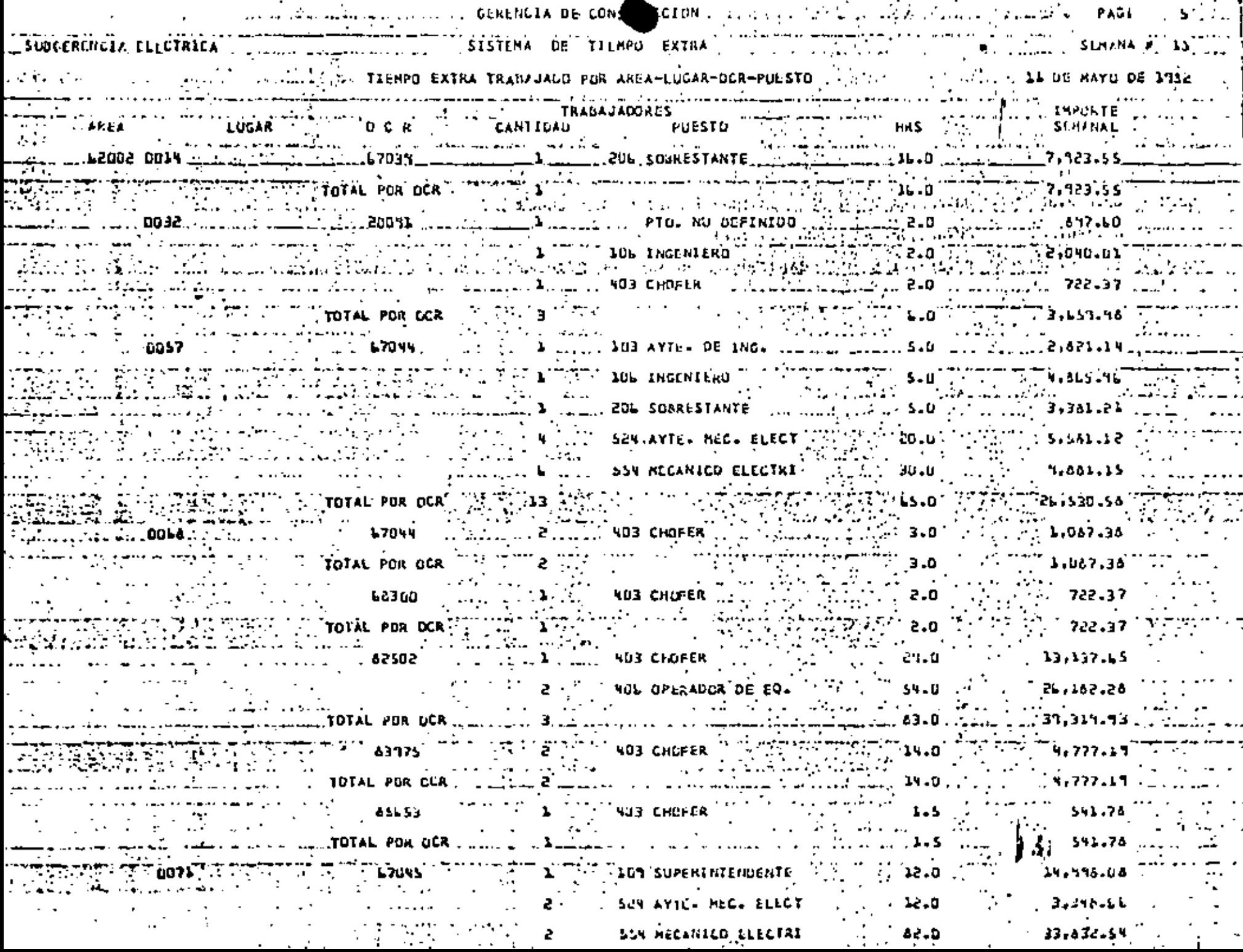

. .

.

 $\overline{\mathcal{H}}_{\rm{eff}}$  and  $\overline{\mathcal{H}}_{\rm{eff}}$ 20 September  $\mathcal{L}(\mathcal{A})$  , and  $\mathcal{L}(\mathcal{A})$  , and  $\mathcal{L}(\mathcal{A})$  ,  $\mathcal{A}(\mathcal{A})$ 70 When the construction of the CERENCIA DE CONSTRUCCION (2008) and the construction **PAGINA L...** SUBSERENLIA FLECTRICA IN TELEVISIONE SISTEMA DE TILMPO EXTRA IN A POLITICA CONTRA SLRAIA A LA WARRANT WAS INTERPORTED FOR THABASARD POR AREA-LUGAR-DOR-PUESTO CONSIN IN THE CONTROL IL DE MATO DE 1462 TRABAJACORES<br>2 - PUESTO I ANEA DI ANNI LUGAR TIL DI GRE PRODUCTO DE RANTIDAU PUESTO DE RANTIDAU ANNI DI ANNI DI MES<br>2 - PUESTO I ANNI LUGAR TIL DI ANNI DI ANNI DI ANNI DI ANNI DI ANNI DI ANNI DI ANNI DI ANNI DI ANNI DI ANN IMPORTE SCHANAL A THE MILL TOTAL POR OCH A THE BUILDING 53,447.34  $\mathcal{L}$ 4 v ... SS4 HECANICO ÉLECTRI ... III 22.0  $-7,922,58$  $\mathbb{R}^3 \oplus \mathbb{R}^3$  , total POR OCR  $\mathbb{R}^3$ 2007년 1월 12일 (~) EZ DIRS ET AUDIOLOGIA DIN LEBRA IN LI DINILLA IN LII, SOB AYTE, ENGL HAT, I LONGILI LEBRO DILENGILI UNREMGRE  $\degree$  sem äyte, mec. elect $\degree$   $\degree$   $\degree$   $\degree$  an.d  $\degree$   $\degree$  $\mathbf{e}$  , easy of  $\mathbf{e}$ **Executive Section of SSR MECANICO ELECTRICITY SHLD COMPANY**  $-15.601.55$ . NEWTHO 41.07 32.746.43  $\cdots$   $\cdots$  fotal por oca 44.0 . 26.334.34 **TAN TAN YOU CHOFER** MALL HIM CONTROL RAID WARTED 19,849.67  $\frac{1}{2}$  ,  $\frac{1}{2}$  ,  $\frac{1$ **LE TOTAL POR OCR**  $\mathbf{r} = \mathbf{r} \cdot \mathbf{r} \cdot \mathbf{r}$ **WEBSTERN** \_ \_ \_ \_ \_ \_ \_ \_ \_ \_ \_ \_ \_ \_ \_ <del>\_</del> والمساكر فالمراجعة فالمنار المتماثلة المسقان والسراديشا والإسراق والمهاد  $2.1244$ 

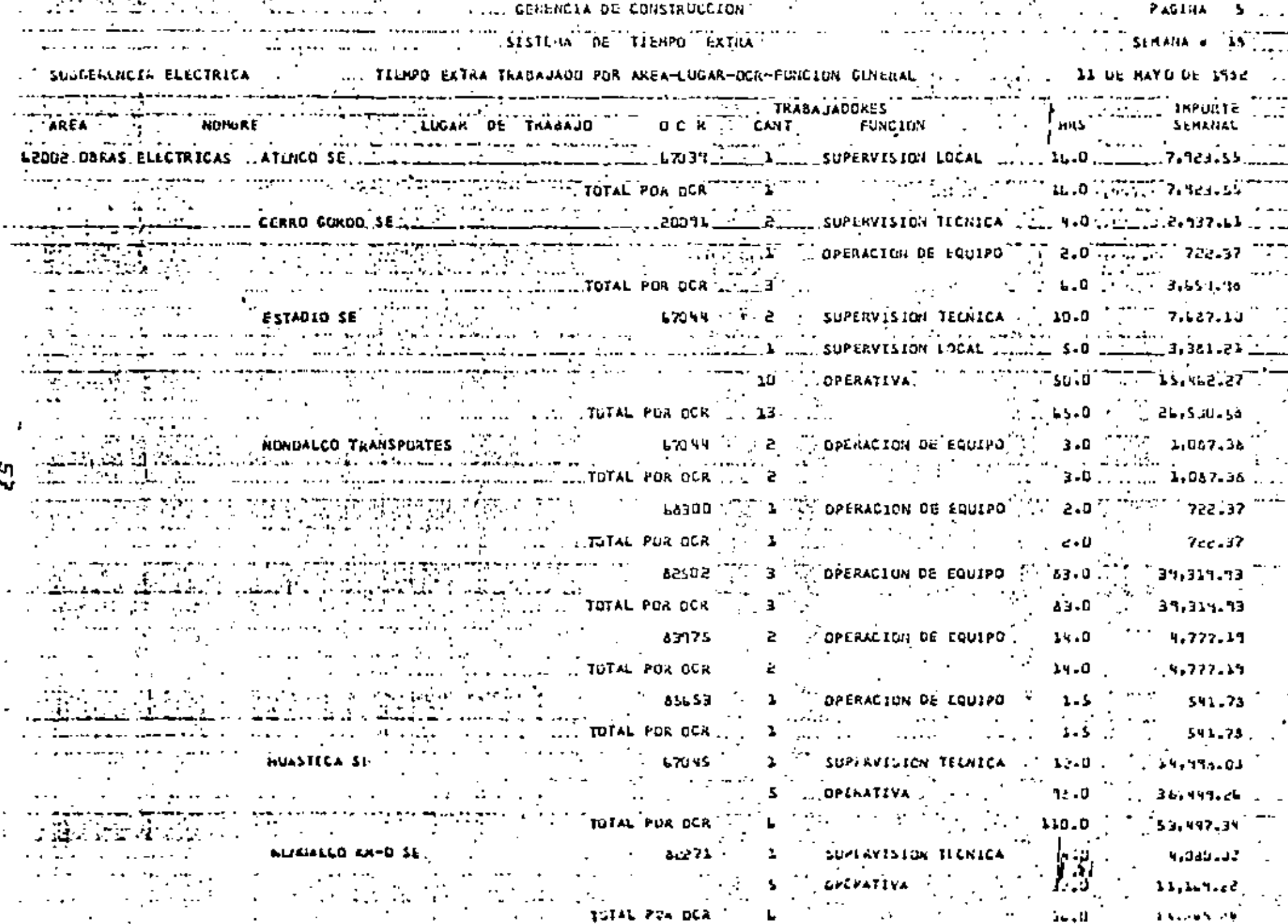

 $\cdot$ 

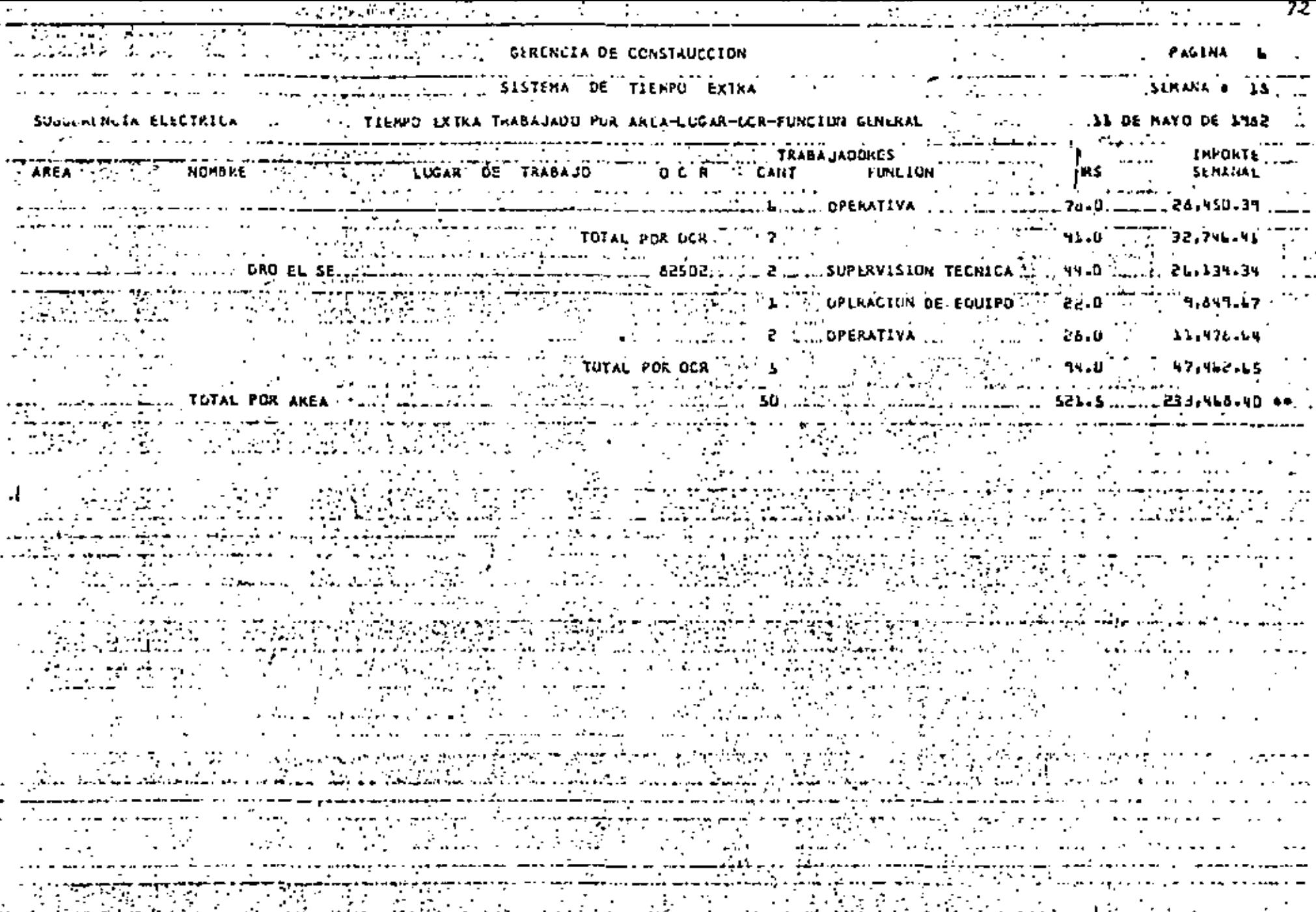

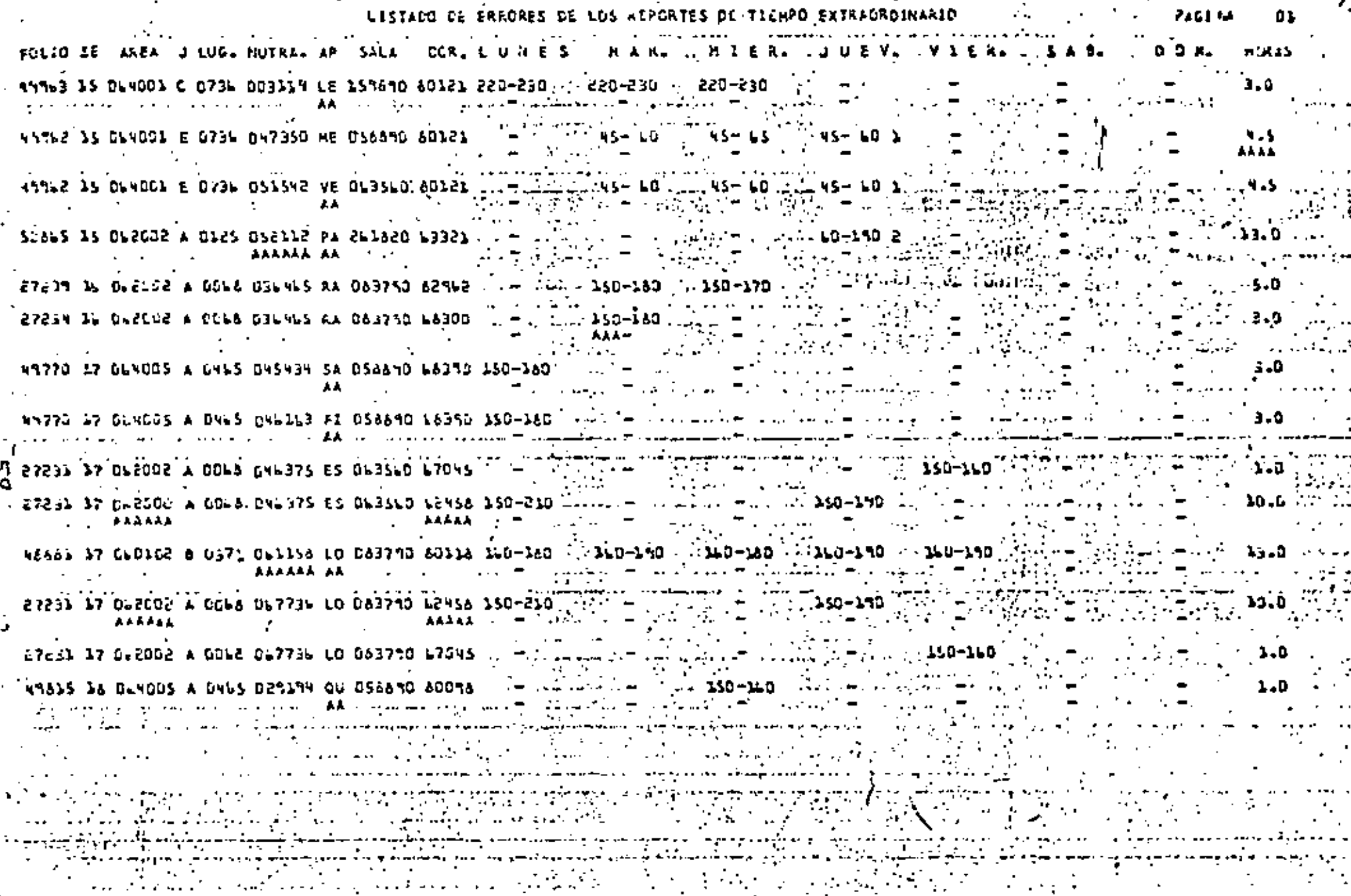

 $\cdot$ 

 $\sigma_{\rm{max}}=0.1$ 

 $\sim$ 

 $\mathbf{r}$ 

**VENTAJAS** 

.<br>Una generación sencilla económica y confiable de la informa ción fuente.

...Un trâmite administrativo que permita que el pago de tiampo extraordinario se efectua rapidamente.

3.- Una adecuada inversión de timupo de los altos niveles para -<sup>1</sup> la autorización del pago.

A.C.

А.

 $\mathcal{F}_{\mathcal{A},\mathcal{C}}$ 

V E A T A J A S

- Un aborro econômico por la disminución de la mano de obra -oplicada en el manejo de los documentos oficiales de pago.

5.- Una motivación al trabajador para que labore con mayor eficiencia en tiempo extraordinario al recibir oportunamente el pago a su trabajo.
$\mathcal{L}(\mathcal{L}(\mathcal{L}))$  and  $\mathcal{L}(\mathcal{L}(\mathcal{L}))$  . The contribution of  $\mathcal{L}(\mathcal{L})$  $\mathcal{L}(\mathcal{L}(\mathcal{$ 

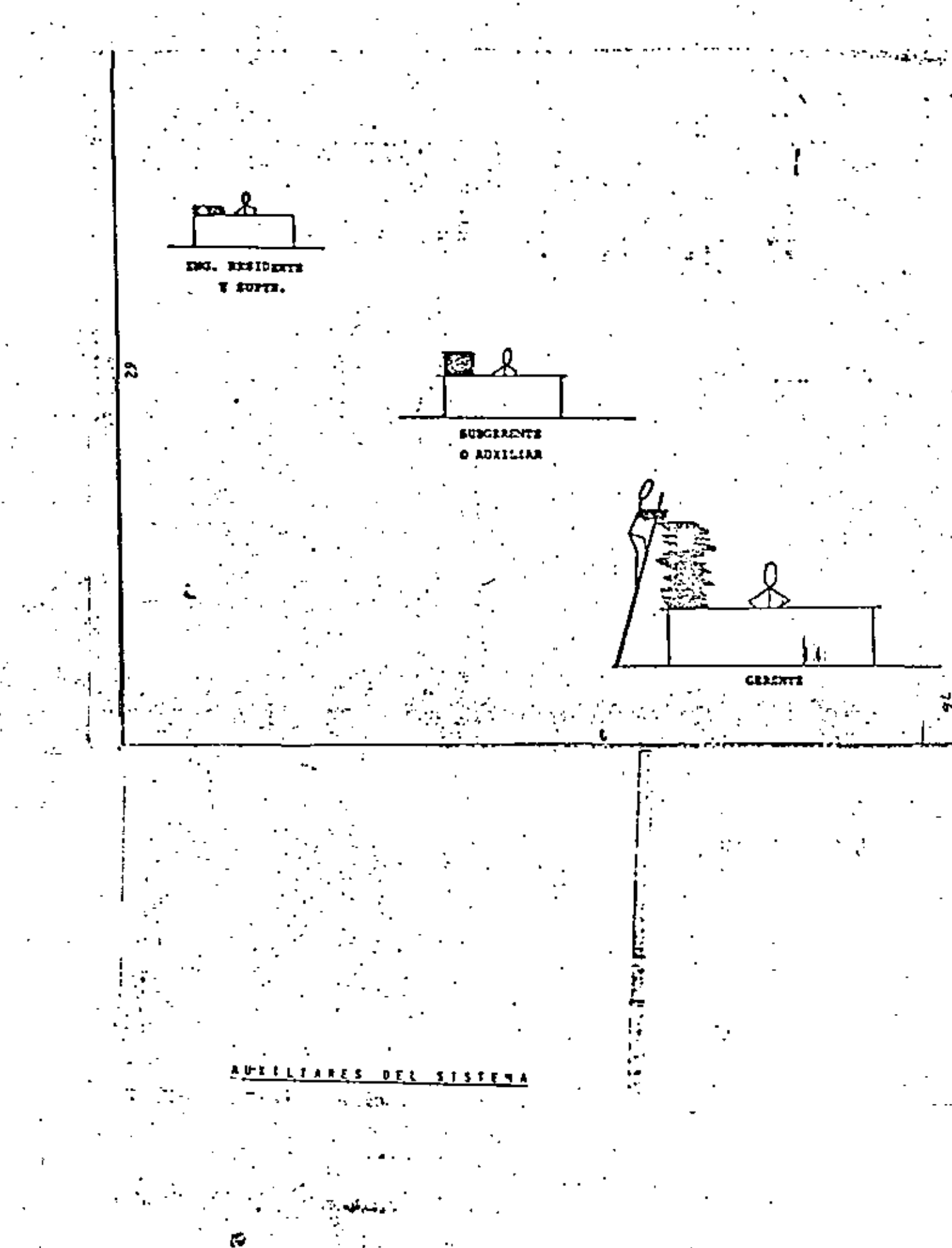

 $\frac{3}{2}$  OBJET IVOS.

Solicitar oportunamente la autorización de la Subdirección ra la ejecución de trabajos que sea necesario efectuar en tiempo extraordinario.

эB

ENSUAL R A O R D I N A R I O

## POLITICAS:

..1.- Será responsabilidad de cada una de las áreas. la correcta . elaboración de las formas F-TEO7 (hoja de presupuesto men-sual) y el control de su ejercicio, así como brindar las -justificaciones por desviaciones a este.

2.- Será responsabilidad del área de Desarrollo y Control:

- 2.1 La distribución oportuna de las formas F-TEO7 (hoja de presupuesto mensual).
- 2.2 La coordinación en la recepción de las formas F-TEO7 y la elaboración de la forma F-TEOB (resumen de necesidades de tiempo extraordinario).
- 2.3 La coordinación en la autorización del Gerente de Construcción del presupuesto mensual y su envío a la Subdirección.
- 2.4 La distribución oportuna a las áreas, de los informes semanales del tiempo extraordinario laborado por éstas.
- .2.5 La coordinación, con las áreas para la elaboración del informe del ejercicio a la Subdirección.
- 3.- Los Subgerentes y Auxiliares deberán obtener la aprobación del Gerente para cada forma F-TEO7 que se tramite.

4.- El Area de Desarrollo y Control tiene la facultad de recha zar las F-TEO7, que no cumplan con los requisitos estable-∙ cidos, llenado y autorización.

# TO ERESCIA DE CONSTRUCCION

SISTERA PE PD EXTRA

PRESUPUES FOLLOWS EL MES DE

Sintificate 1982

 $\mathbf{v}$ 

 $\mathcal{A}_{\mathcal{A}}$ 

 $\tilde{\mathbf{r}}$ 

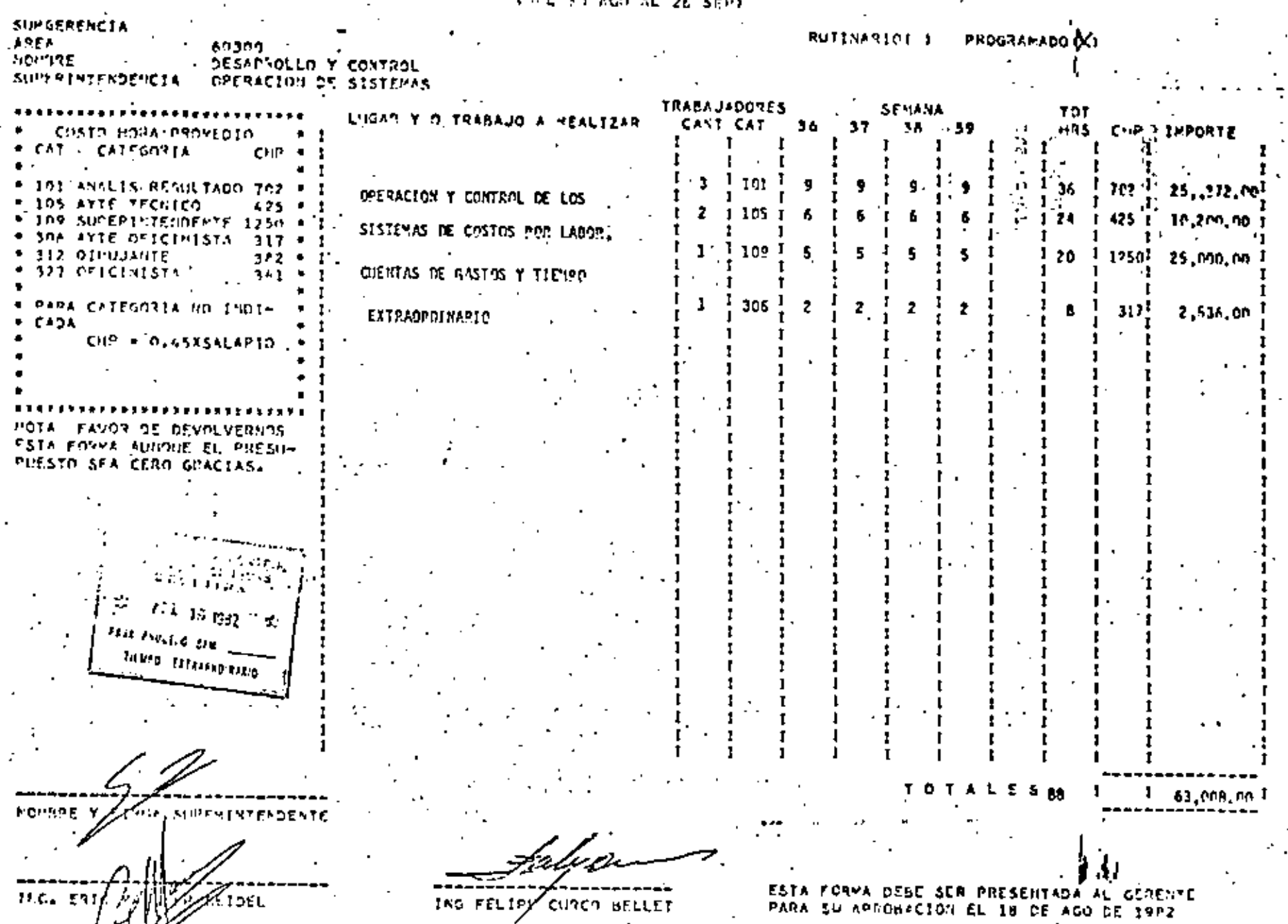

 $\ddot{\mathbf{z}}$ 

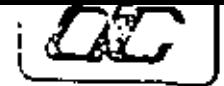

l,

 $\tilde{\phantom{a}}$ 

÷,

l,

# GERENCIA OE CONSTRUCCION<br>Desarrollo y control PRESUPUESTO DE TIEMPO EXTRAORDINARIO

maan meessa myös suussa.<br>T

 $\mathbf{r}$ 

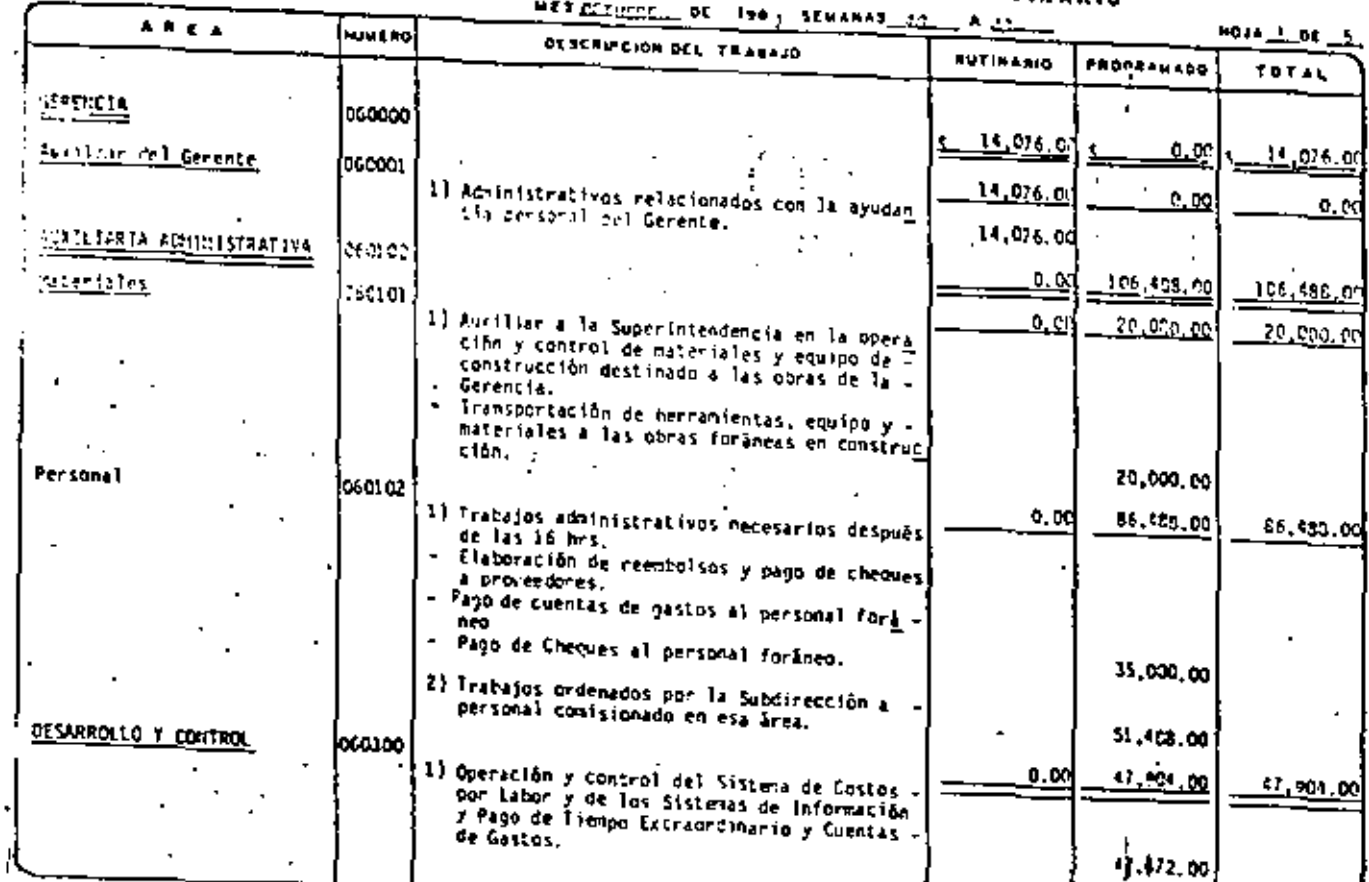

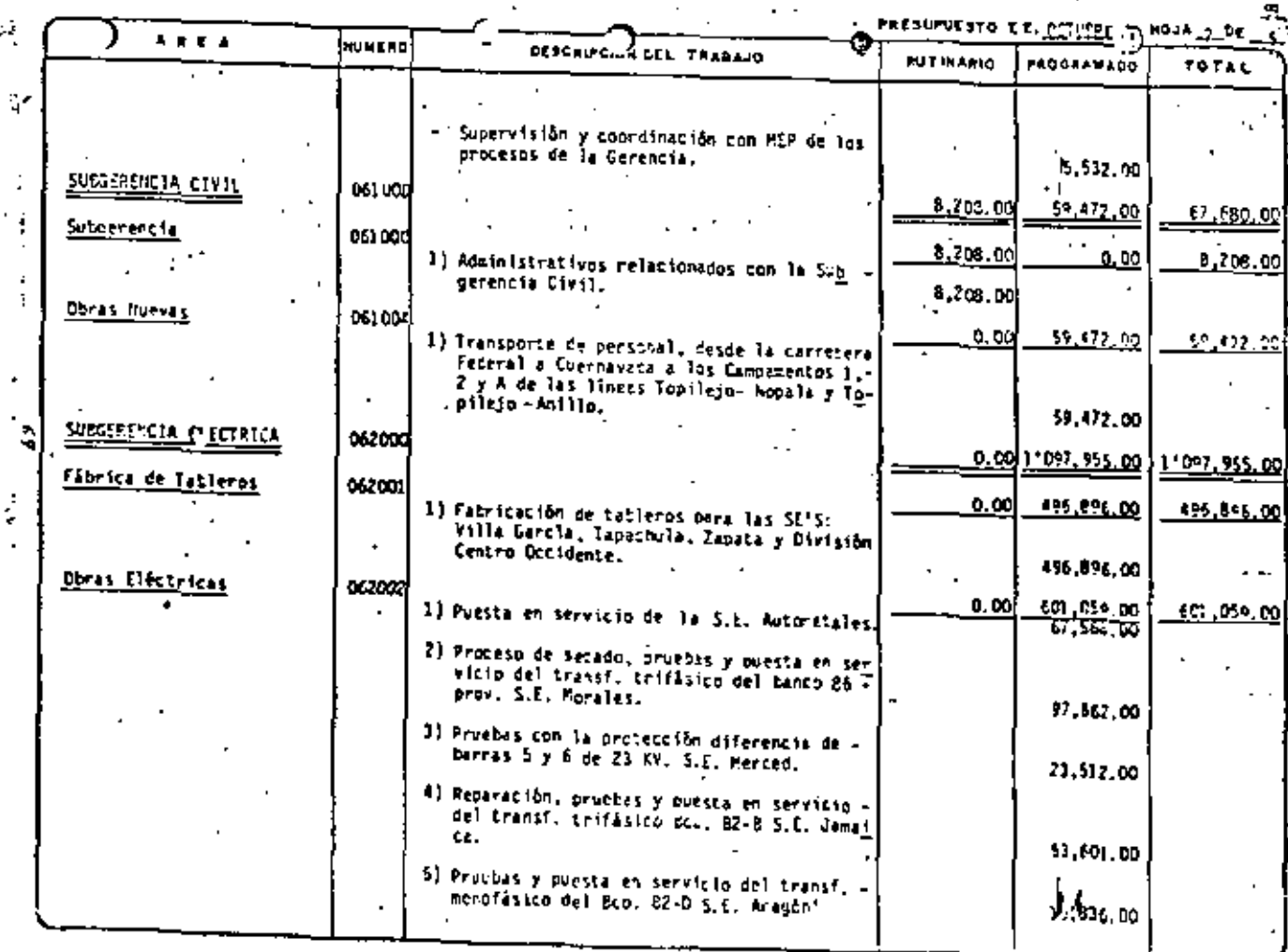

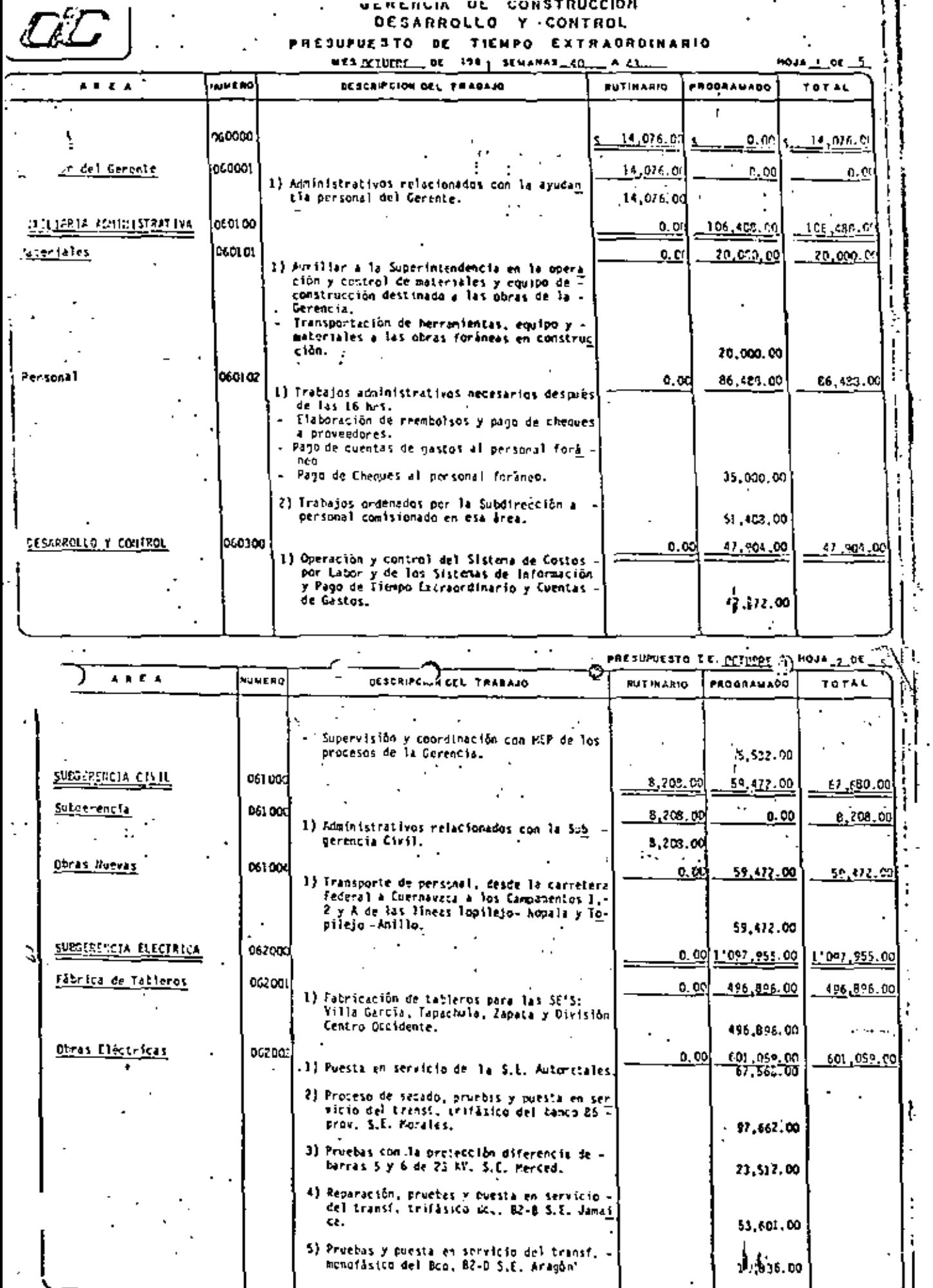

 $\overline{\phantom{a}}$ 

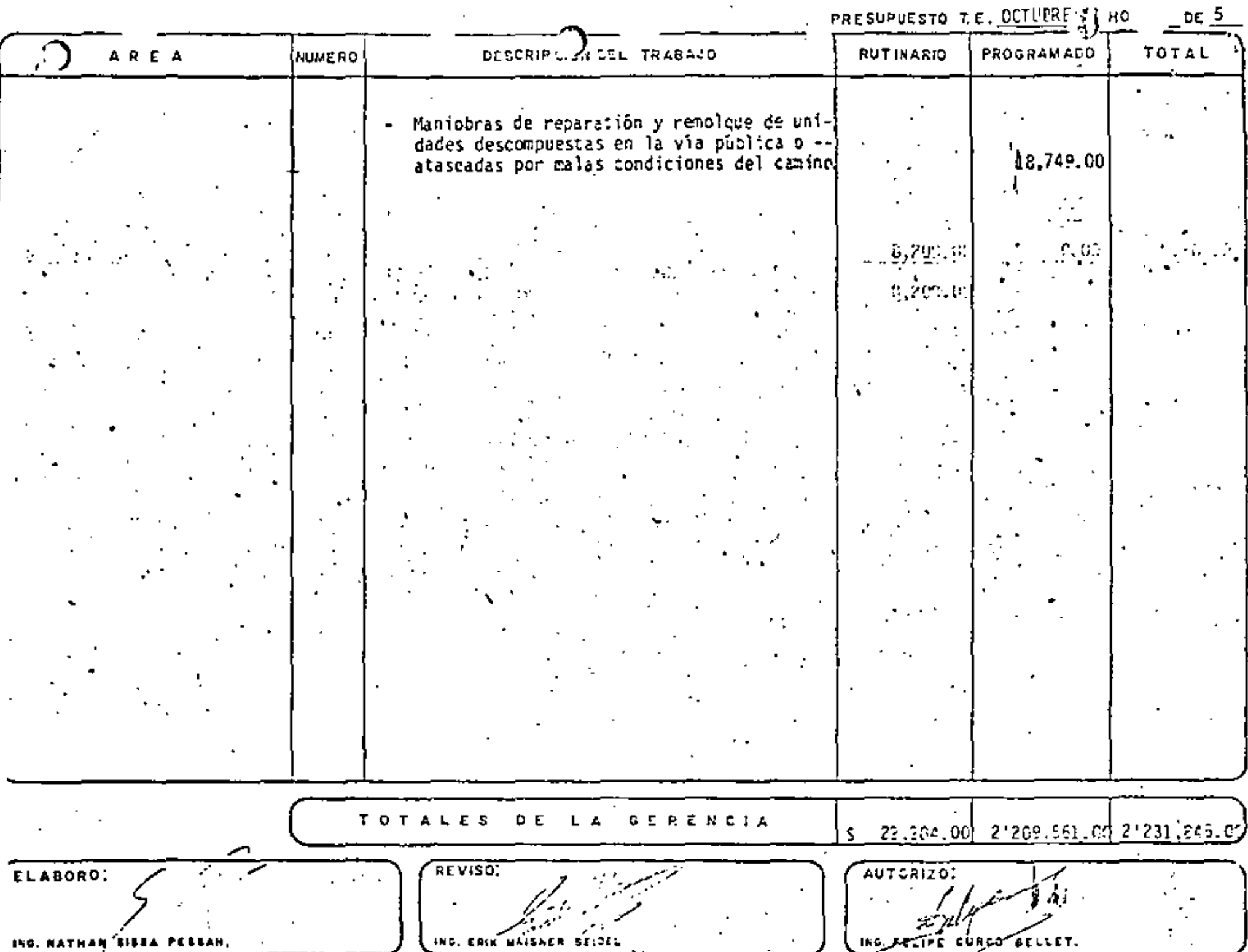

INFOUND MENSILAE DEL EJERCICIO DEL TIENNO EXTRADROINARIO

- CBIFTIYO DEL SESTONI

informer a la Subdirección del ejercicio mensual del tiempo extraChdi nario laborado en la Gerencia de Construcción, así como de las desviaciones que se tengan en cada una de las áreas.

#### POLITICAS DEL SISTEMA:

1.- Será responsabilidad del Area de Desarrollo y Control:

- 1.1. Obtener del resumen de tiempo extra laborado por áreas del sistema de información y pago de tiempo extra, el monto de lo ejercido en el mes por cada una de las áreas.
- 1.2. En caso de que esta cantidad sea mayor al 10% p ----------\$ 15,000.00, informar al área correspondiente para su justhe lead long
- 1.3. La coordinación en la recepción de las formas de explica-ción y la elaboración del informe de lo ejercido.
- 1.4. La coordinación en la autorización del Gerente de Constru<u>c</u> ción del informe mensual de lo ejercido y su envio a la Sub dirección.

2.- Será responsabilidad de cada una de las áreas:

2,1, Vigilar la correcta aplicación del presupuesto de tiempo extraordinario aprobado por la Subdirección.

2.2. Explicar las desviaciones al presupuesto cuando Desarrollo y Control se los notifique.

**NSUAL-**

RAORDINARIO.

TIENP

0 S **OBJETIV** 

96

C

 $\epsilon$ 

DESARROLLO Y CONTROL  $\sim 6\%$ 

INFORME DEL EJERCICIO DEL PRESUPUESTO DE TIEMPO EXTRAORDINARIO

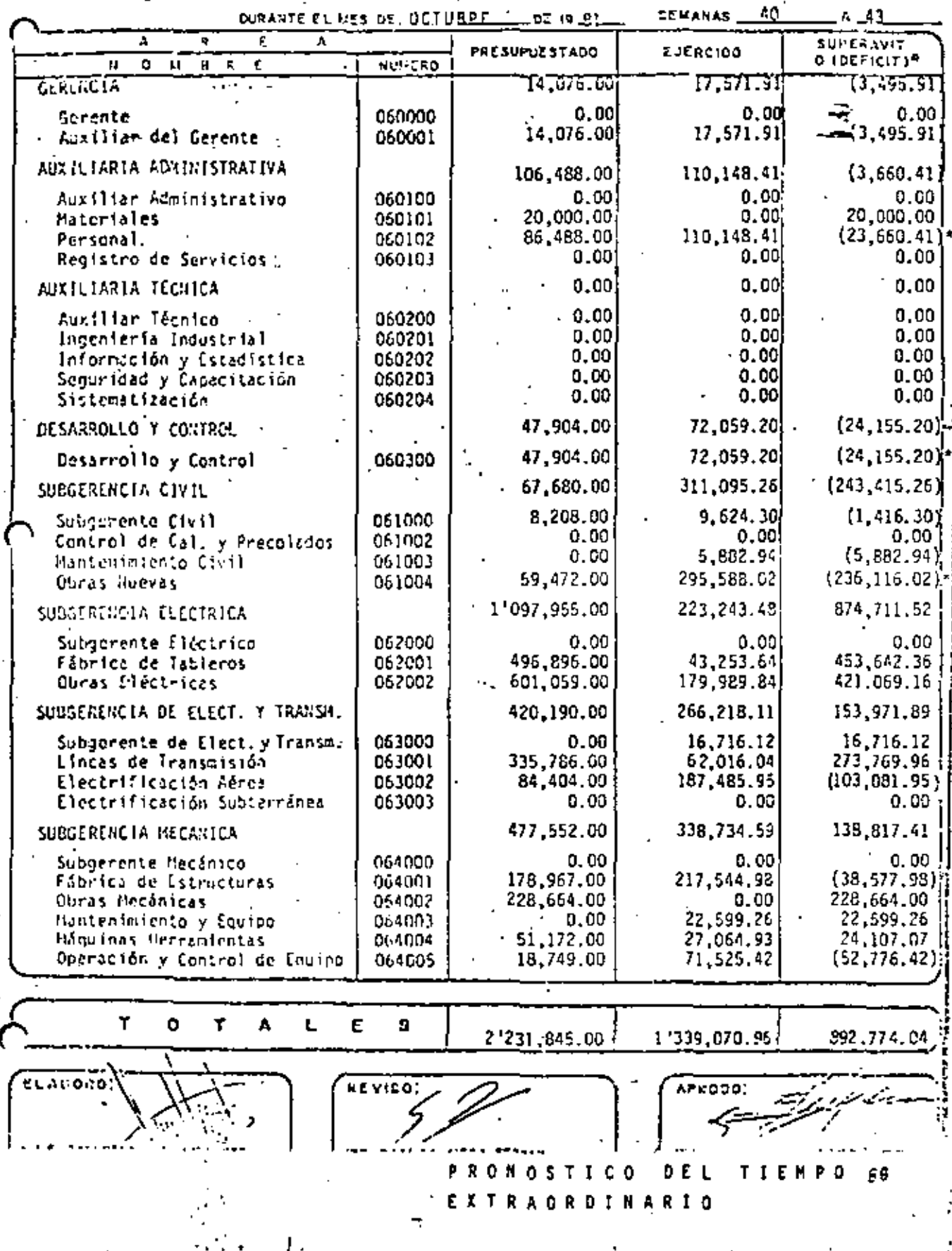

97.

### DESCRIPCION DEL SISTEMA DE PRONOSTICO DE TIEMPO EXTRA

El paquete para pronóstico de tiempo extra está diseñado para producir, mediante el procedimiento matemático conocido con el nombre de prome dios móviles, para cada área, subgerencia, o la gerencia, la siguyerme in formación relativa al costo mensual de tiempo extra laborado en cada una de ellas:

1.- Una tabla de datos históricos, del costo ejercido mensualmente.

- 2.- Un juego de tres gráficas sobrepuestas que representan:
	- [ a] Los datos históricos a que se hace mención en 1.
		- b) Los presupuestos mensuales de tiempo extra enviados a la subdirección.
- c) Los pronósticos de tiempo extra que calculan los programas -del paquete.
- 3.- Un pronóstico del costo del tiempo extra, para el próximo mes -del efercicio. . .
- 4.- Una copia de la tabla de cálculos que utiliza la computadora.

5.- Una valuación de los errores cometidos al presupuestar y al pronosticar la información anterior se presenta en dos salidas: la primera contiene descrita en los puntos 1,2 y 3 del párrafo ante rior y la segunda, la que se descríbe en las 4 y 5. Estas salidas se pueden obtener tanto por la pantalla como en forma de lis tado. La salida por pantalla se presenta desorganizada debido a que en ella, aparecen partidos los renglones, de los listados co rrespondientes porque en las pantallas sólo caben 72 caracteres y en los listados hay lugar hasta para 132.

Los listados, a su vez, pueden obtenerse directamente de un teletipo o de la impresora en la línea de la PDP-1150.

Para este proteso el paquete requiere que mensualmente se le alimenten los datos del ejercido anterior, tanto del costo real del tiempo ex-tra como del presupuesto que se envió a la Subdirección para ese período. 89

## 

90

 $\mathcal{L}^{\text{max}}_{\text{max}}$ 

 $\epsilon$  .

## PRONOSTICO DEL TIEMPO EXTRADROINARIO

OBJETIVOS DEL SISTEMA:

Proporcionar a los funcionarios de la Gerencia de Construcción, con anticipación, información de las necesidades de tiempo extraordinario en cada una de sus áreas.

91

POLITICAS:

- · 1.- Se utilizará el método de promedios móviles con un número de me ses igual a siete.
	- 2.- El programa se deberá alimentar con los datos reales de lo presupuestado y ejercido efectivamente en el mes anterior.
	- 3.- Cuando se detecte la existencia de datos muy disparados en al-gún mes, se eliminará su influencia disminuyendo el número de meses.

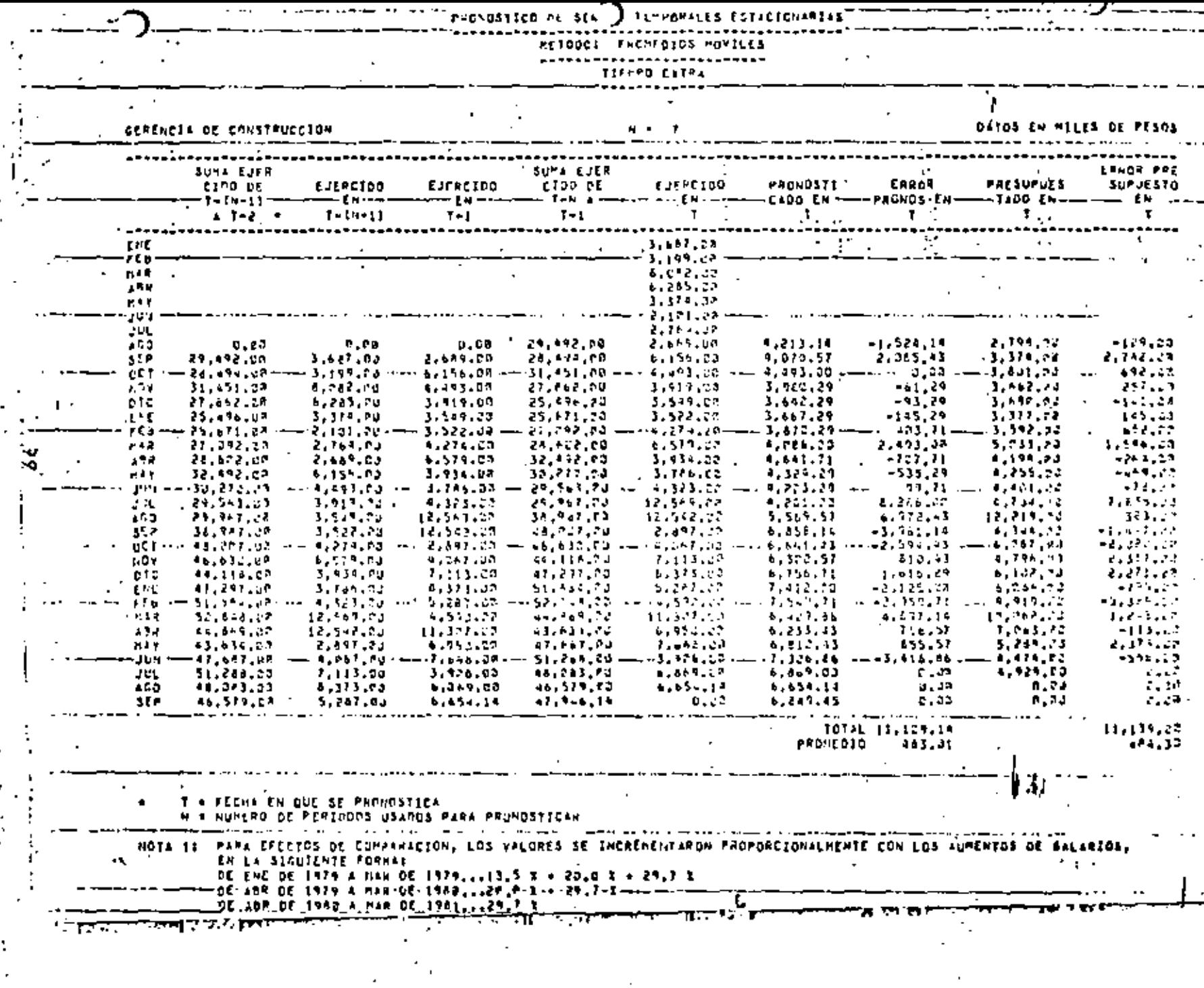

**Contract Contract** 

 $\mathcal{L}$ 

ı

 $\blacksquare$ 

 $\sim$ 

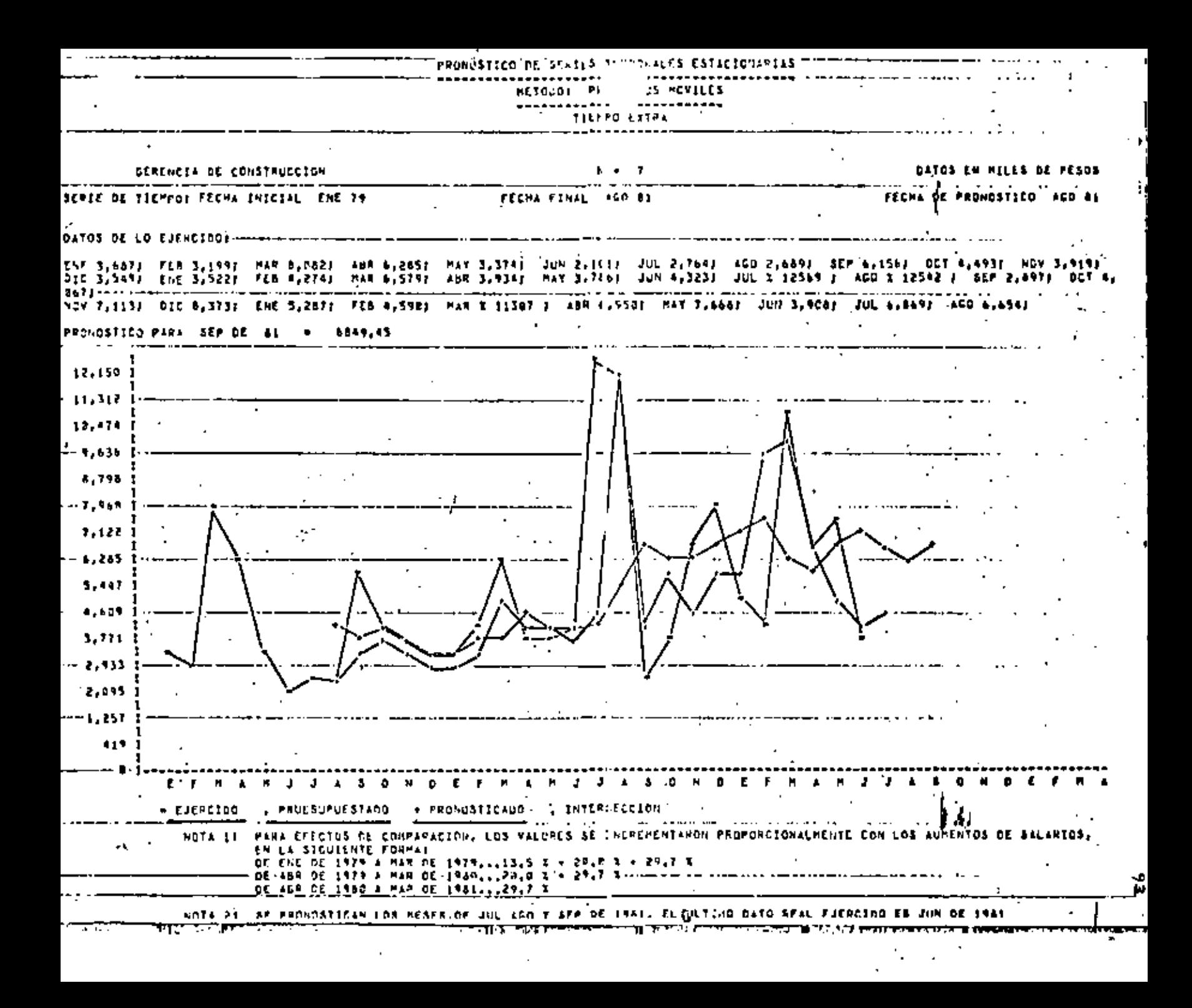

£ n

#### n a s

**INTRODUCCION** 

95

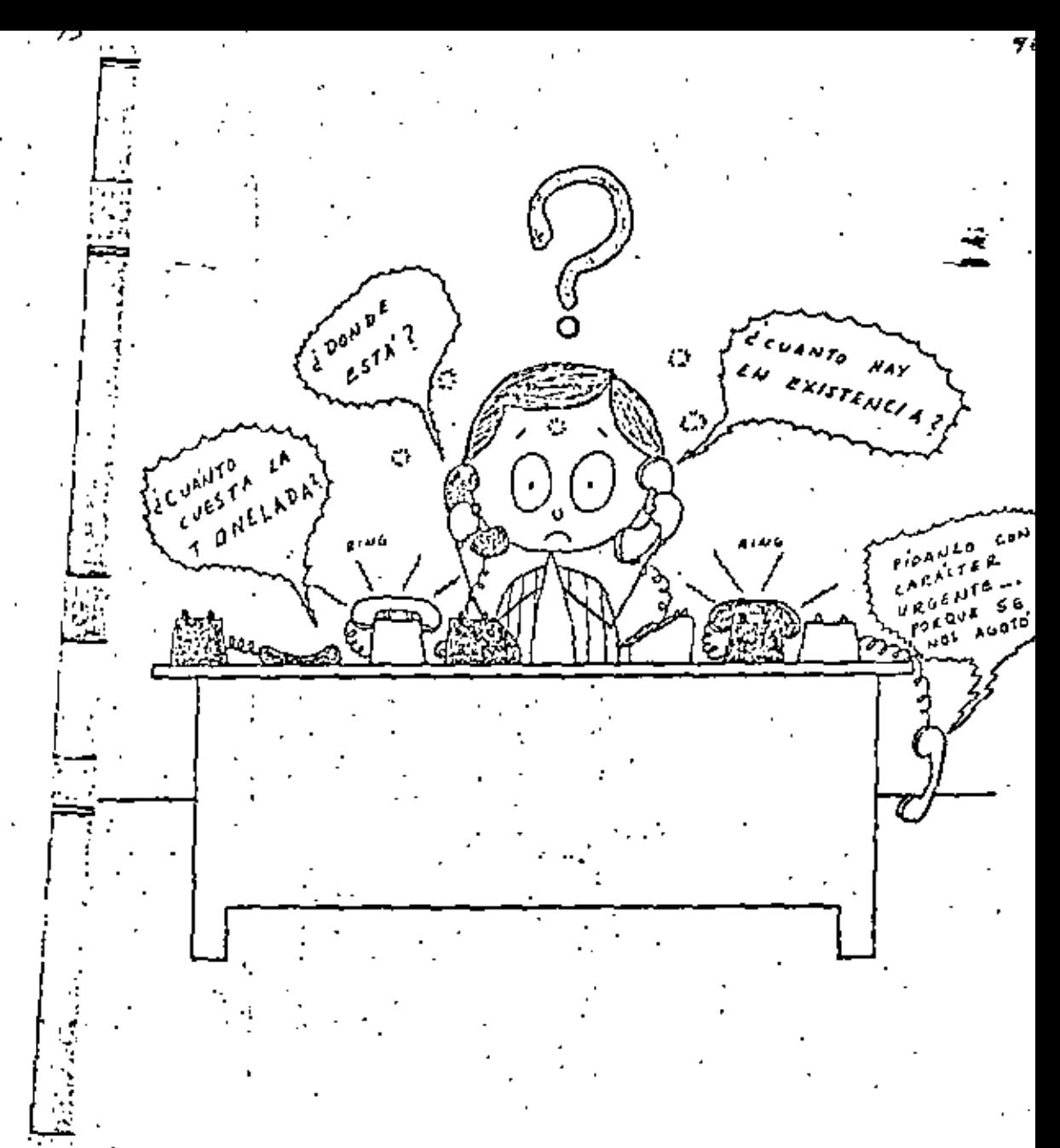

## FALTA DE INFORMACION DE LO QUE TENEMOS Y DONDE ESTA -

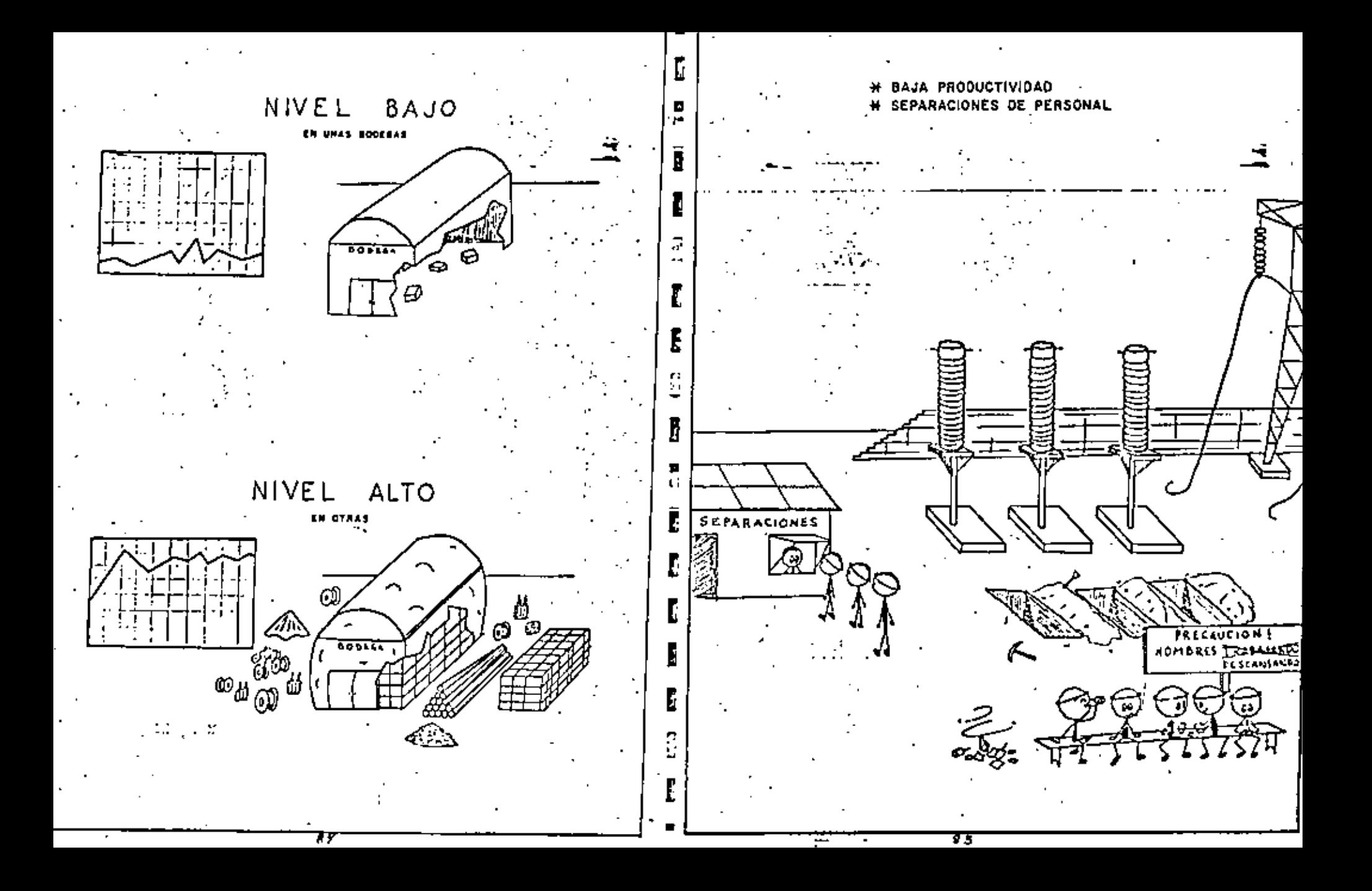

Después de la Segunda Querra Mundial ha sobrevenido un impresionante avance de la tecnología en materia de administración de industrias y ne-Además de la gran importancia que encierra un buen sistema de control de gocios. Los trabajos que realizaron los pioneros del possamiento de la inventarios, se agregan algunas ventajas que remetan los siguientes bene-Administración Científica como Prederick W. Taylor, Henry Payol y .\_ ficios: 10 otros incenteros a principios de siglo, han dado como resultado la intera free with -\* gración de las ciencias exactas a la tuma de decisiones en todos los cammis de la empresa moderna, bien se trate de producción, ventas, com -Pacifita la planificación de la producción, reduciendo el minimo la pras, finanzas, etc. A éste importante fenímeno se suma el de la invenmainikiad do retranos y paros. ción y desarrollo de los equipos de control autómatico y de procesamiento de datos, conjuntamente a la evolución de los concertos de estadística y de 2.- Proporciona mayor eficiencia en la contabilización de los materiales. investigación de operaciones, que han revolucionado por completo la direcclán de las empresas. Permite establecer una lucha sistemática contra las pérdidas y derro- $3 - 1$ ches. Uno de los aspectos infis directamente afectados por la creciente comple-Es la base para lograr una mejor organización del trabajo.  $4.7$ tidad de los regocios es el del control de los inventarios, el cual reclama de métodos más precisos para la solución de sus problemas, teniendo en 5.- Permite una mejor utilización de los materiales y la eliminación de cuenta ha distintos faciones de incertidumbre que enclorara y la importansquellos que resulten anticuidos u obsoletos. ela que representan en la posición financiera y competitiva de la organización, racisto que afectan directamente al servicio, a las utilidades y a la Pacifita el desarrollo de la tunción financiera. 6. . liquidez del capital de trabajo. Proporciona una mejor información y control sobre ins costos.  $7 -$ La patabra, inventario, se aplica a los materiales como asnónimo de cuisten-Evita la duplicidad de redidos. 8.cias, o también, se utiliza para designar una lista detallada de artículos con au número de identificación, cantidad y valor. Otras veces se habla de inven-Permite hacer frente a la demanda con oportunidad y cficacia. 9. – tarlar como contar las existencias del almacén. A pesar del sinónimo entre inventario y existencias, desde un punto de vista estrictamente técnico, se habla de existencias cuando se refiere e los materiales físicos en sí; y se -10.- Contribuyo a reducir las accesidades de espacio para almacenaje. 'aplica el término inventarion cuapin se hace referencia al valor de tales existencias; sin embargo, en la práctica no siempre sucede así, a menos que se hable on terminos contables específicamente. 11.- Proporciona aborros en la adquisición de materiales y en los gastos de envio -En la administración y control de inventarios, los niveles de inversión representan un parcentaje muy significativo del activo etreulante, ya que alredecar del 25  $\%$  del mismo se debe a los inventarios. También aparece en los dicomentos más importantes de la operación de una organización: el balance general y el estuda de pérdulas y gunancias. En el primero, el valor de los inventarlos forma parte del activo, ennio uno de kis recursos que posee la organización, y la directiva, debe estar interesada en saber exactamente qué uso se hace de esos blenes. La cifra más reciente de existencials valoradas en almaçén y la cifra anterior ac registran en el es-هائي tado de párdidas y ganancias como medio rara calcular el beneficio o la pérdida.

**CBJETIVOS.-**Proporcionar información sobre la solicitud, adquisición y suministro de los materiales, herramientas y equitos.  $2^*$ Tener el minimo de inversión en existencias de materias primas, partes componentes, materiales en proceso y productos terminados. ×, ö s, Mantener el nivel de existencias de materias primas y partes compo nentes de tal maiera que los procesos de producción no sufran demo ras por faltantes. Mantener el nivel de existencias de productos terminados de acuerdo. con la demanda, para profereionar un servicio de entrega oportuno. Descubrir a tiempo los materiales que no tienen movimiento, los que s" se han deteriorado y los que han caído en la obsolencia para evitar inversiones en efectivo congoladas o pérdidas en el segundo caso. 6" Determinar la cantidad y la frecuencia más convincente de pedidos de materiales. Encontrar y mantener el equilibrio más económico entre los costos de adquisición y de almacenar los materiales. 8<sup>4</sup> Detectar con oportunidad los cambios en la demenda. 9° Control de cargos por OCR. **POLITICAS** a) Definir planes de ventas y de adquisición de productos, así como de producción y almacenamiento. **AJETIVAS** Determinar el tim de sistema adecuado para establecer los niveles de b) existencias, por ciclos estacionales o períodos de producción,

**Taxable R STEAM OF** 

> $\sim$   $\sim$  $\mathcal{C} \times \mathcal{C} \times \mathcal{C}$

**Service** 

**STERNES** 

hou.

- Adoptar el sistema de almacenamiento más conveniente, bien sea cenc). tralizado o descentralizado.
	- se<del>to</del>weisna tion films

63

04

- $\mathbf{\tilde{d}}$ ) $^{+}$  Fijar limites para compras adelantadas de acuerdo a la capacidad $^{+}$ económica de la empresa.
	- **STREET IN** التقع وبالتقاء
- Implantar normas de rotación de materiales. e).

the London rose din co ar po calif

2.108 (D. No.) r Is (rijar

**A ROUDER L** 2 E

#### **DOCUMENTOS FUENTE**

## DOCUMENTOS FUENTE

Formes de Entrada

material, herremients o equipo que esa recibido en una bodege para su

custodis o despecho.

de consideran formes de entrade e todos equellas que separen -

 $\sigma^2_{\rm eff}$  ,  $\sigma^2_{\rm eff}$ 

## DOCUMENTOS FUENTE

Formas de Salida

## **CALL TOWER**

đe.

ī.

一定

.<br>Se consideren formes de eslida e todas aquailes que médaren meterial, harramients o moulpo, que ese despachado por el parsonal de la Badege.

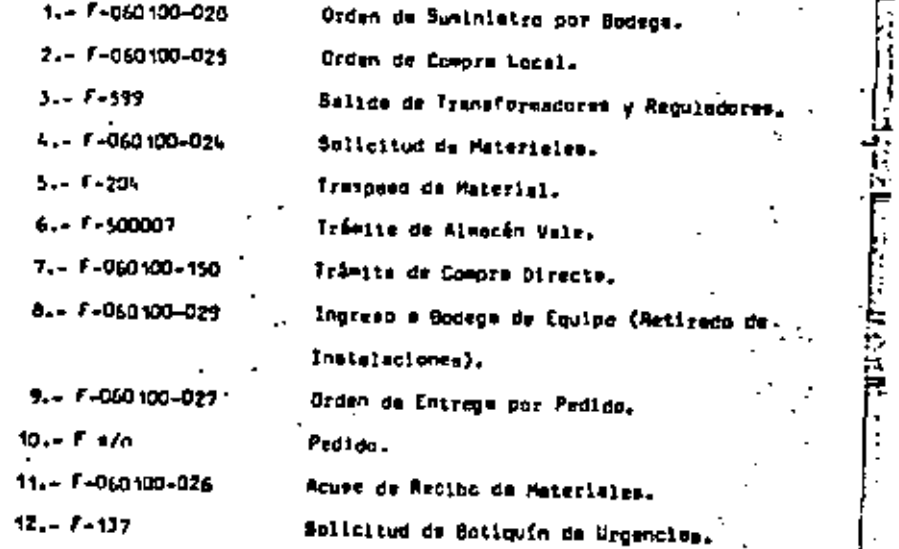

÷

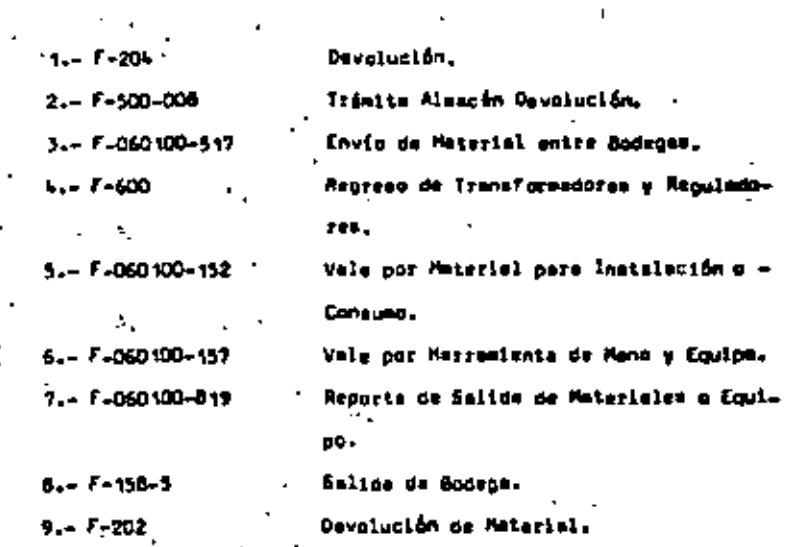

## DOCUMENTOS FUENTE

## Formes de Registro

. Se consideran formas de registro a aquellas que controlan: La localización, identificación, cantidad y movimientos de los materiales

o equipos enllas bodegas.

 $L - F - CI - 07$  $2 - F - CI - 05$  $3 - F - 4003$  $- F - 060100 - 101$  Etiqueta de Identificación de Artículos Tarjeta Kardex Control de Existencias. Tarjeta para Inventario Físico. Solicitud de Alta o Modificación de --

٥7

Folios.

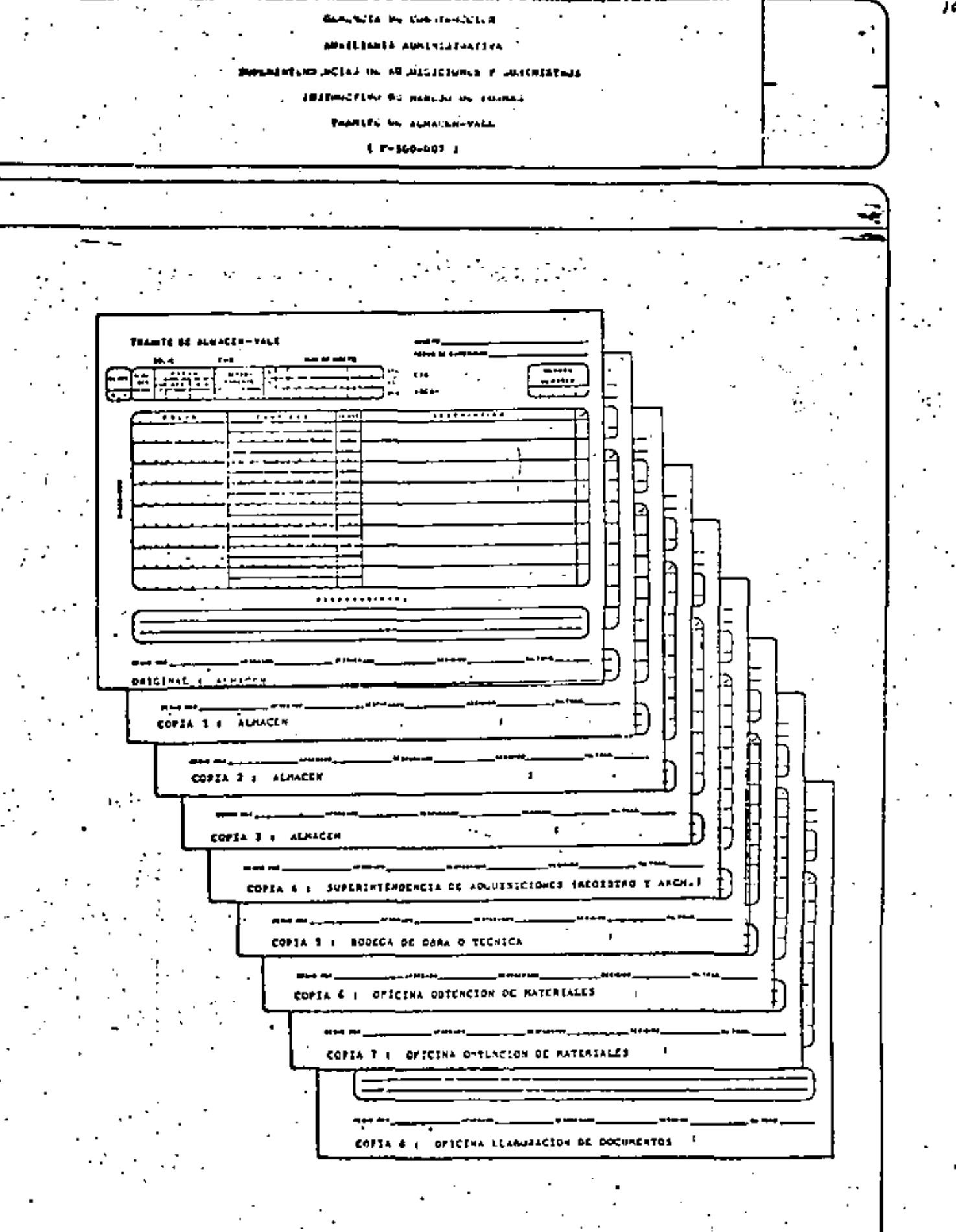

 $\theta$ 

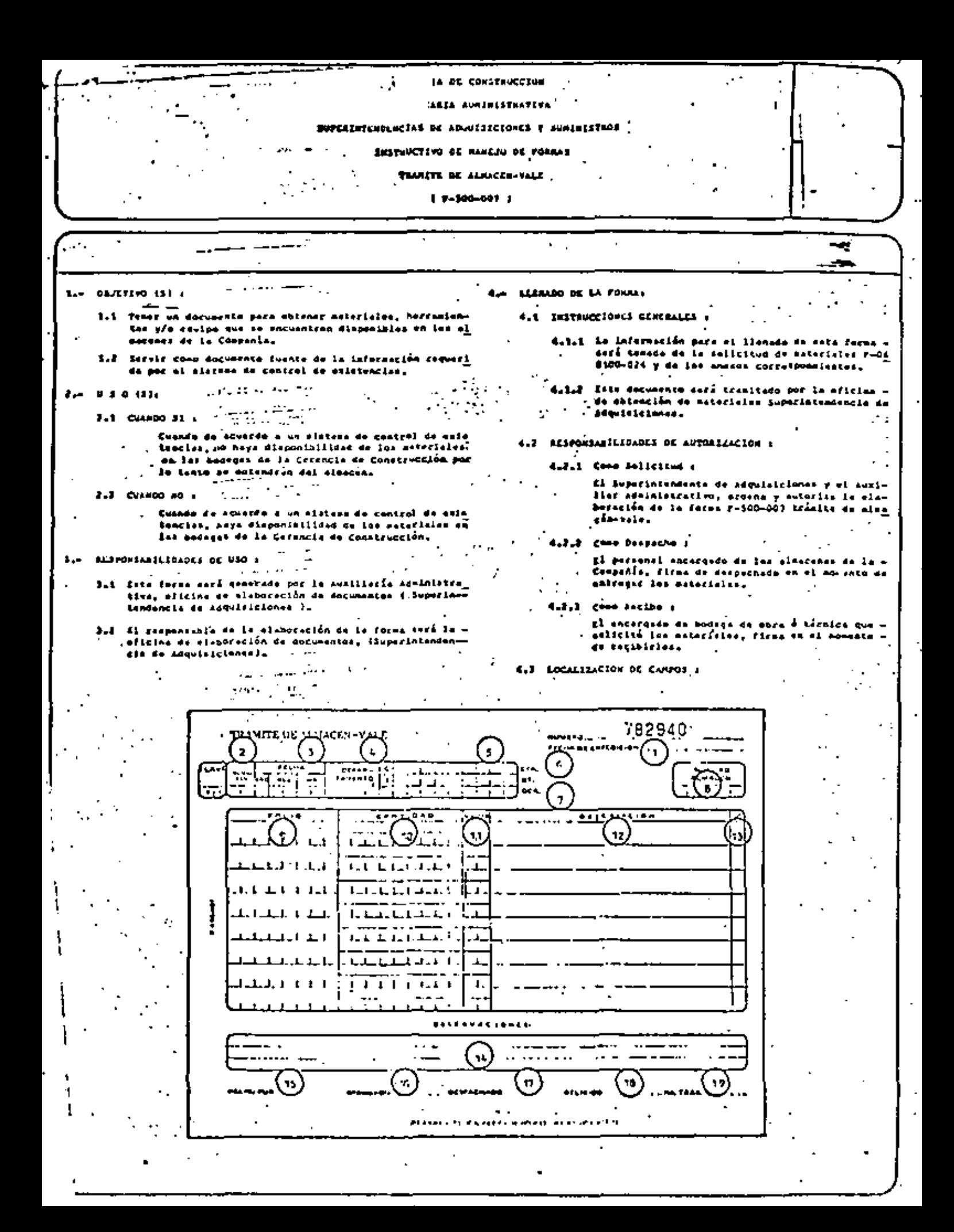

عاد ameir Cust Touch 1 ...  $5.1.6$ AMETERATIA ADMINISTRATIVA SUPERINTENDENCIAI OR ADDUISICIONES I SUMERISTIOS INSTRUCTIVE OF RENEWO OF FORRES TRANSTE DE ALMACAM-TALE  $3/6$ والمراجعة والمناورة  $1.0 - 100 - 001 - 1$  $\cdots$  .  $\cdots$  $\cdot$   $\cdot$   $\cdot$  $\sim$   $\sim$ - 2 = − 4.4.2 EL SUPERINTENDENTE DE ADOUISICIONES, ANOTA ( BESPONSABILIDADES E (NSTRUCCIONES DE LLENADO : 4.4.1 CL RECENSIVED BE EA OFFICIAL DE LEABORACION DE DOCUM CANPO L. INSTRUCCION 1 **BERTUA, ANUTA E**  $\gamma$  is a standard  $\sim 100$  GeV and  $\sim 10$ CAMPS A INSTRUCCION & ้น APROBADO I .Piraz de aprobación del responsable del área a al trislla que se afoctúa. 1 PECHA DE EXPEDICION 4 ۰. Año, ses y dis en que se clebera el decumen-4.4.3 EL COORDINADOS, ANOTA I . ta .  $\mathcal{L}^{\text{max}}_{\text{max}}$  , where  $\mathcal{L}^{\text{max}}_{\text{max}}$  $\ddot{\phantom{a}}$ , CLATE DE HODELA I  $\sim$  2007  $\sim$ (18 ) ACCIBIDO ( Con due núseros la cleve de la bodega que re soakes, firse y número económico del vehículo cibe el esterial, i ver sonto "A" relación gua transporta los esterisles recialdos. de claves de bodega i. Œ ive, that, a  $\sim$  $1$  } sourc,  $1$ Com sela núaeros, al número do trabajador qua<br>aoilcita ó reciba los materiales. fate titule sa la fores'y abajo del pleso amoter can cinco núnecos le enlicitud de mete , glaice que din arigon a octa trámito. 4.4.4 EL EMEXAGADO DE BOOEGA QUE RECIBE, ANOTA :  $(1)$ COARACT  $\sim$   $\sim$ **Sec. 3** . Este iltula en la faras y sbajo del niene po ່ກວ່ A ASSOON EN DOORSA L nar con cince numeros el esbergua y con del<br>latras is cieve correspondiente a esta travi Cato altulo en la forme y selle ne reciba con la fache en que se reciben les estericies. te i Var aneza "C" relación de claves de enmembrej firma y números de trabajadar. 'Bacque J. 4.4.5 EL PERSONAL OE ALRACEN, ANOTA 1 /WWW. BE DOCTO. 1 Este titulo un la ferma, y al número que con  $\blacksquare$ AUREAQ DE ALMACEN 1 tions inpress in forms on is parts superior darecha i Para que aparesca en los banderes. I  $\bullet$ цÝ (rozga e CTA. I Con claco aŭnicos la OCE, OT, o cosola e la ţ۵ CARTIBAR 1 que en corqoró ol poturial.  $\mathbf{u}$ x. UKEDAD A AREA I Eate titule on is forms y a le continueción "al múnero de área que tandrá à au carqu el n<br>metorial, i Ver anexo "A" raiación de áreas ١à de la Gerancia de Construcción I. 17 DESPACHADO A 10 CARTIQAD A Ca el sepecie euperind i do dividide 3 Ja - 4.4.6 CENCRALES, AROTAK E , Continui oo philades del setertel soliciteda \* surtido. . . . ORSERVACIÓNES 1 2 ้น |  $\sim$ . مدەرب af etleretiones que fean nacciariat el tràsi- $\ddotsc$ Em el especio superior ( no dividido ) le uto que su afectúa i Mativa, candicionas, referencias, austro de pedido etc. ), aided de erdición correspondiente el senejo would del esterial i ver aneso "O" relación de claves de unidades i. .  $5$  ) $rot10$   $1$ 12 I lbischipcium r den eche numeros el Pello corsessondinate el -La diaccipción de acuncdo el citalogo gene-e material colleitado y de acuerdo el catilogo cal de natrolales de la Cecencia de Conserve ganagal de matoristes de la Cernacia de Censer Arucción, i Vestriación cocto o lacya Ju tracción.  $\cdots$  .  $\mathbf{u}$ **INCIRC FOR A** Lan iniciales de la persona que alabora la feres y les intelairs a fical del response-ble del fres. **Contact Card** 

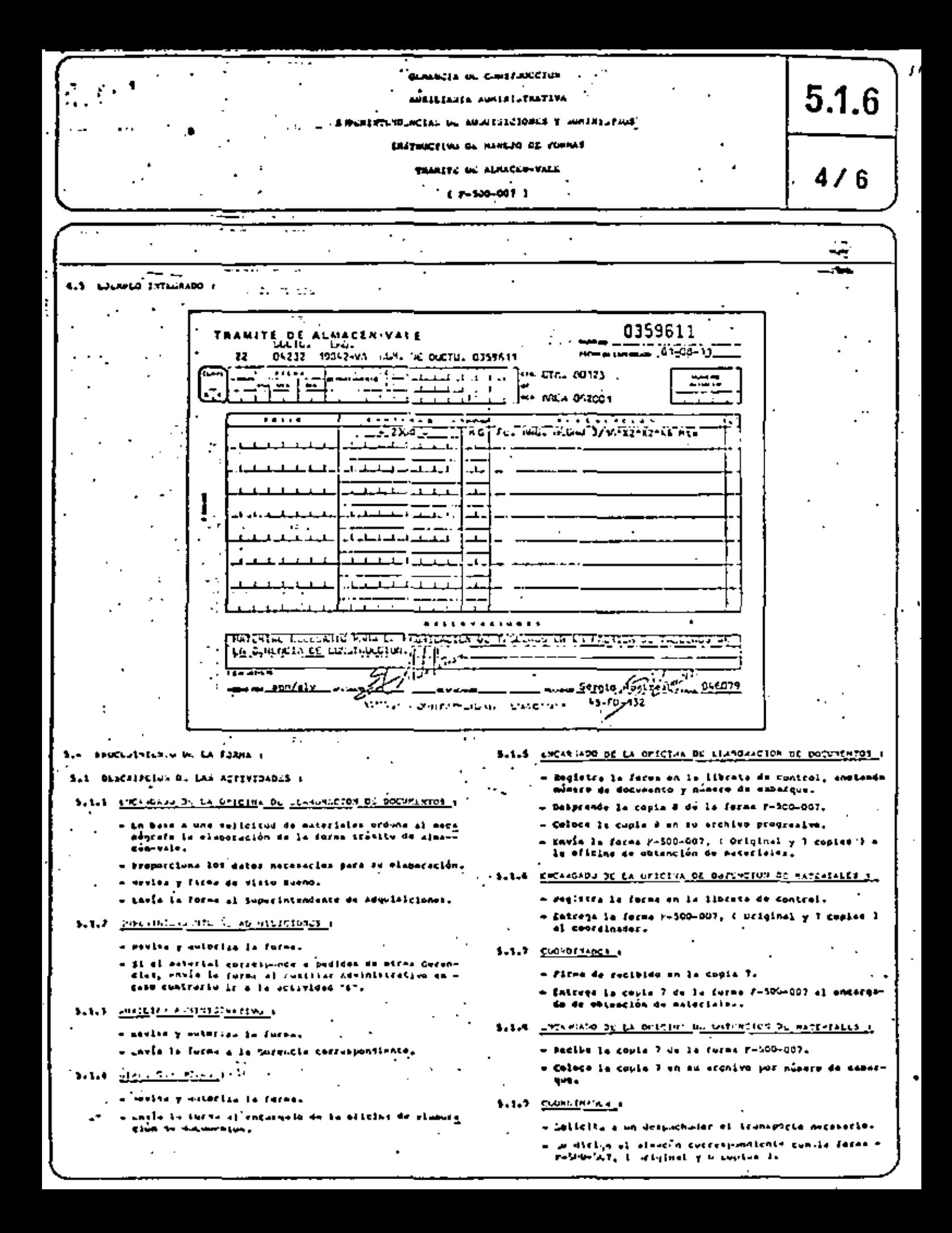

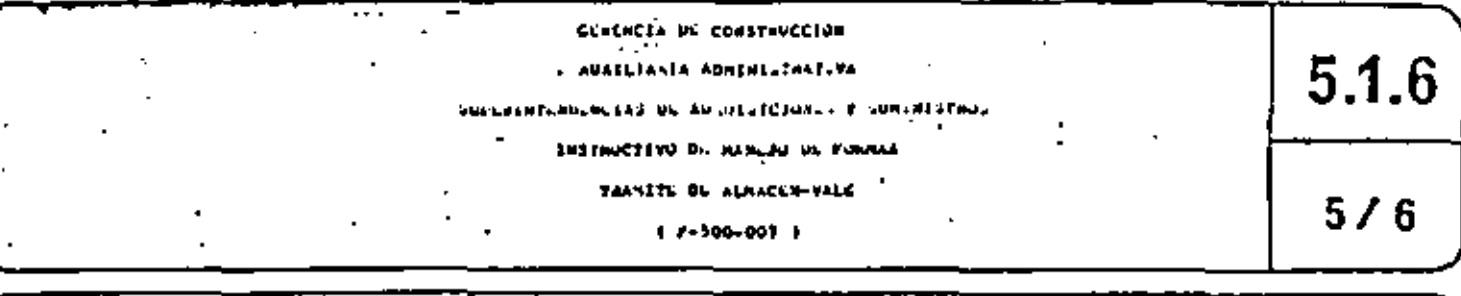

1.1.10 ALMARCA (Toronto)

a ann

- Herita los datos de la forma F-500-007.
- Construct al Original y 3 ceptes de la forme re500-00), para proceso de algacén.  $\overline{a}$
- Intress la forma Fe300-007. I Copint ( a 6 ) y el este rial entiritade el coerdinador. - 小山の花子

3.1.11 C-UFDIFIDDR ,

= Firms de conformidad en'le ferms 2-500-007, i ociginal y 3 capies ) al momento de cocibic los esteciales.

 $\sim 45$  $\sim$   $\sim$ 

- Latrice of material y la forme p-500-007, { Capial 4 a] \* I al encargado del transporto,
- S.I.II ENCARGON PLE TRANSPORTE I
	- fires en la forma al recibir el asterial e equipe y là  $10784 - 500 - 007$ ,  $($  Center  $1 + 6$  ),
	- e de dicigo a la bodega que ocidinalente solicitó a entreper don masseriales y la fores resolvadr.  $\mathbf{r}$
- avaval (ed<u>elle do S</u>eek a recybor).
	- e teelri qua al esterial corresponda a la espacificada . en la ferma re300-001, i Centas a a a j,
	- e firma y malla de recibido on los copias de la forma, por la parte de atras.

 $\sim$ 

 $\sim 2-1.2$ 

 $\mathcal{L}^{\mathcal{A}}$  :  $\mathbf{r}$  $\zeta_{\rm eff}$  and ç.

 $2.56\pm 2.0$ 

- 7  $\cdot$  $\ddotsc$ 

 $\mathbf{A}$ ٠. ÷  $\overline{a}$ ٠.

٠, التوسيقين  $\mathcal{L}_{\mathcal{L},\mathcal{L}}$  $\overline{1}$ 27.75

the sky ÷  $\bullet\bullet\bullet^*$  $\Delta_{\rm{min}}$ 

rank.

ùЧ.

- - Hugleift la entrede en la tacjete merdet correspone diante.
	- Desarende la coala 5 de la forma F-300-007.
	- Council is cubit 3 de la forma p-500-007 en em archith internal
	- Envis is cante 4 al escargado de la aficias de ebten cium de esteclaires
- e Invia la copia 4 a proceso mecanizada.
- \$21.14 ENCANGARD OF LA CEFETRA DE DATENCION DE RATERTALES A
	- Registra el trávito en la libreta de control.
	- Coloca le copie è un su archive por OCR.
- \$11.15 PROCESS HECANIZADO 4
	- Recihe la capia 4 de la forma r-500-007.
	- Perfors la información tosando cono macumento fuente in copia a da ja forma #-100-001.
	- toris is exace a a la coostintenzameta da saquietrin des c'estiencs y acchive la
- 5.1.15 SUPERINTENDENTER DE ADVISTITIONES E REGISTRO E ARTH. IL
	- Heclhe la copie 4 de la forma r-500-007.
	- Coloca la copie 4 en su archivo per OCA,

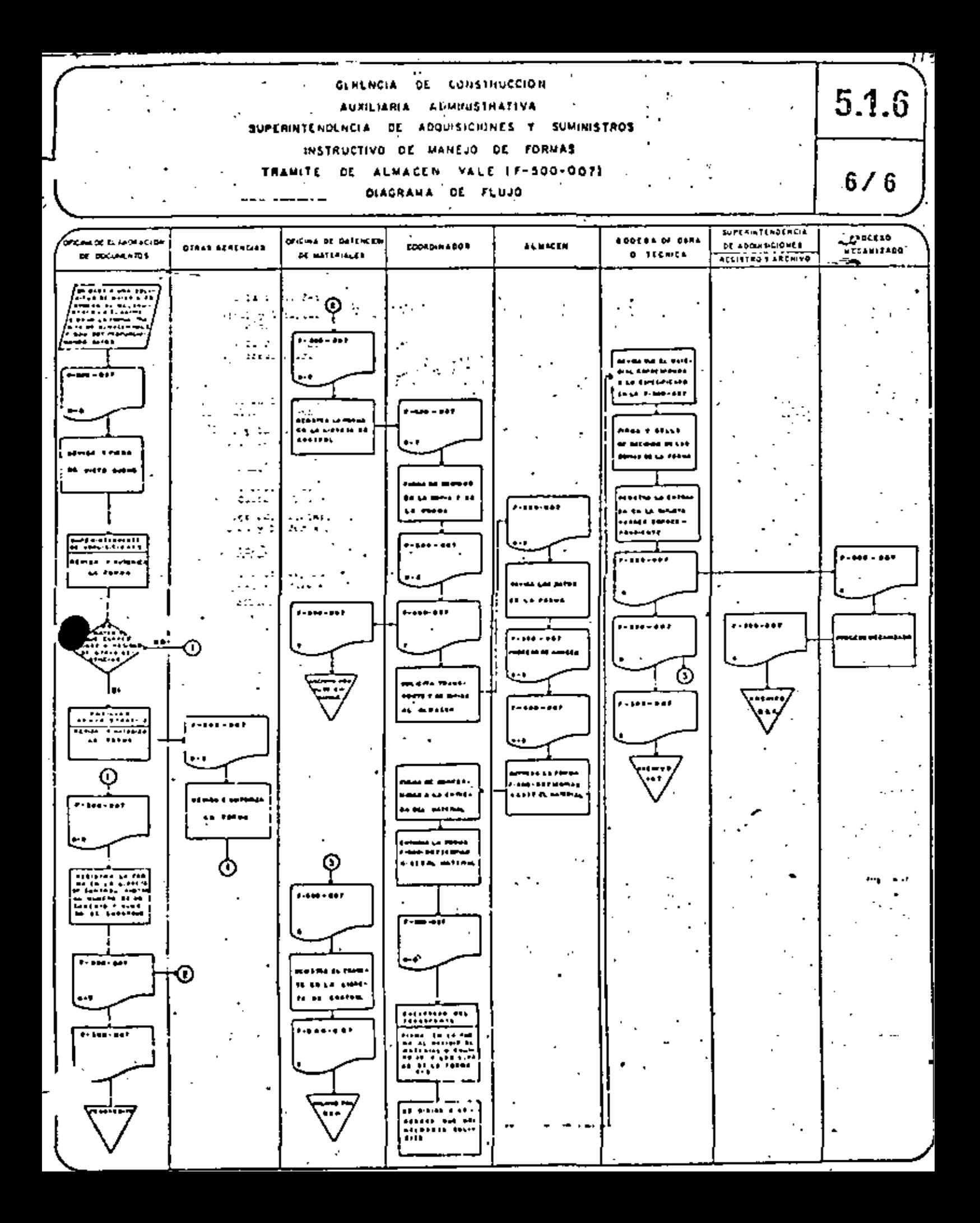

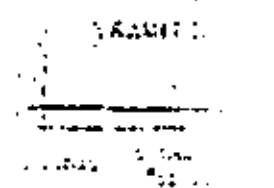

## UJBGRAMA

114

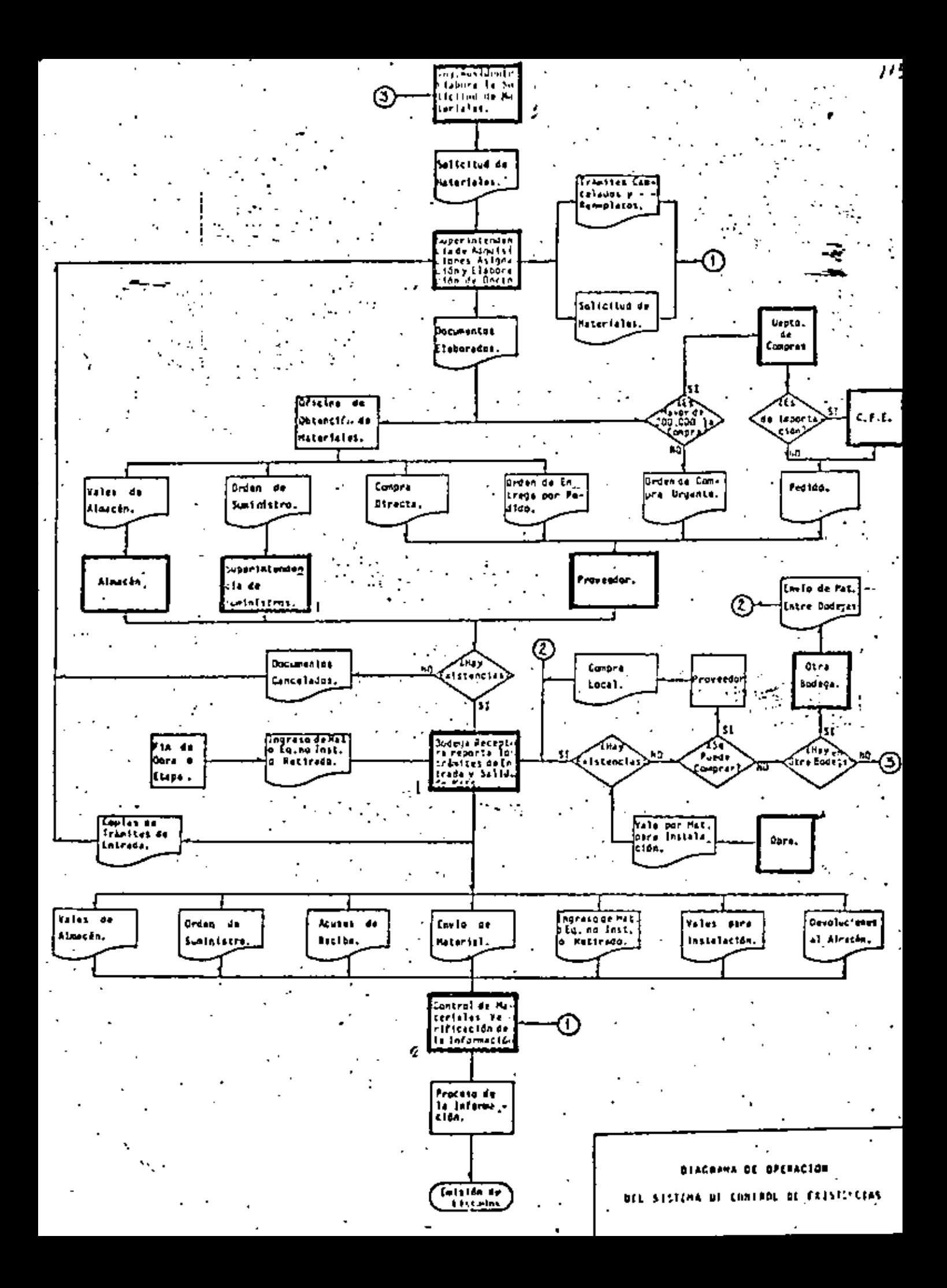

D N R C. 1 ρ R 0 I А ۵ c

AD A O N

I

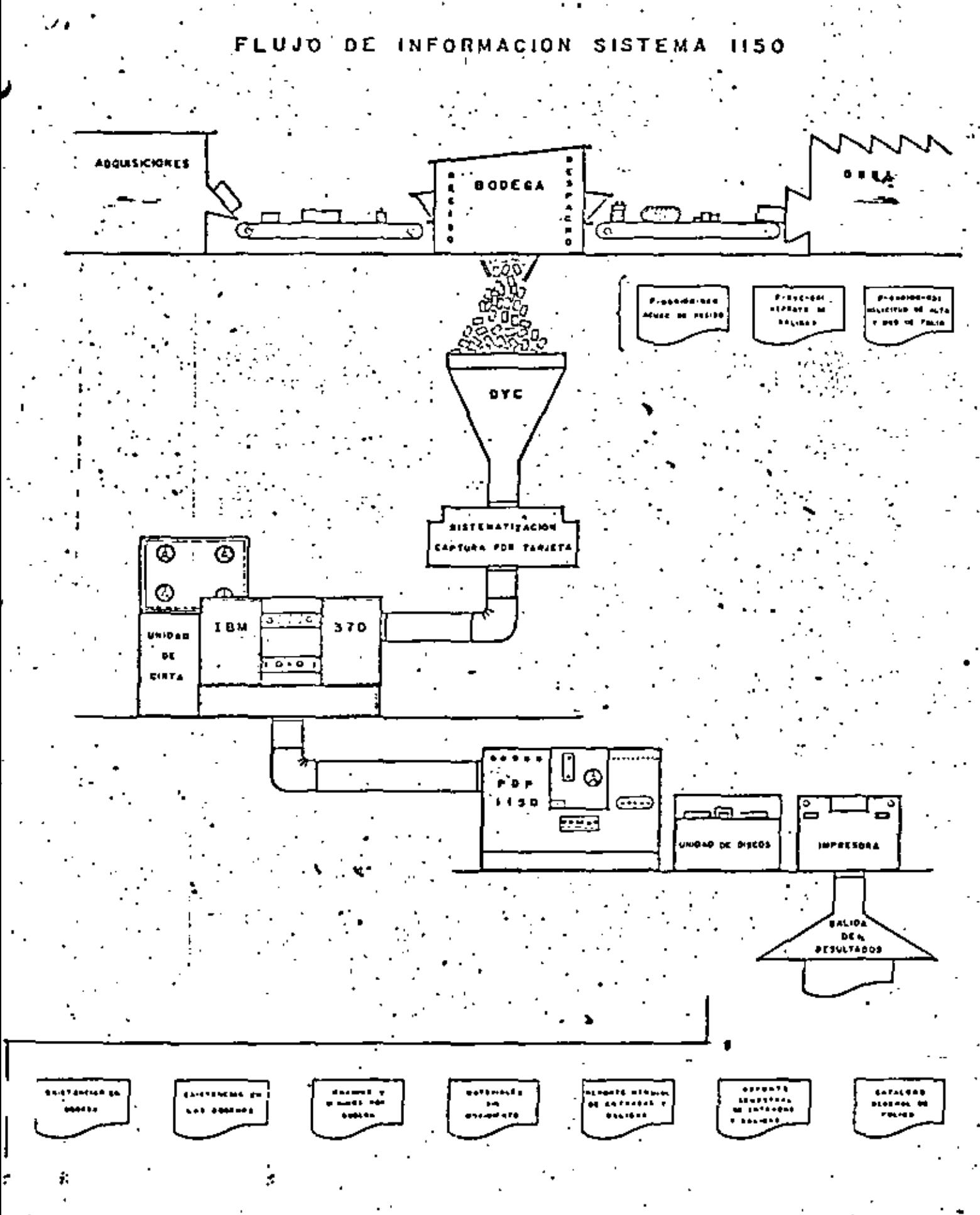

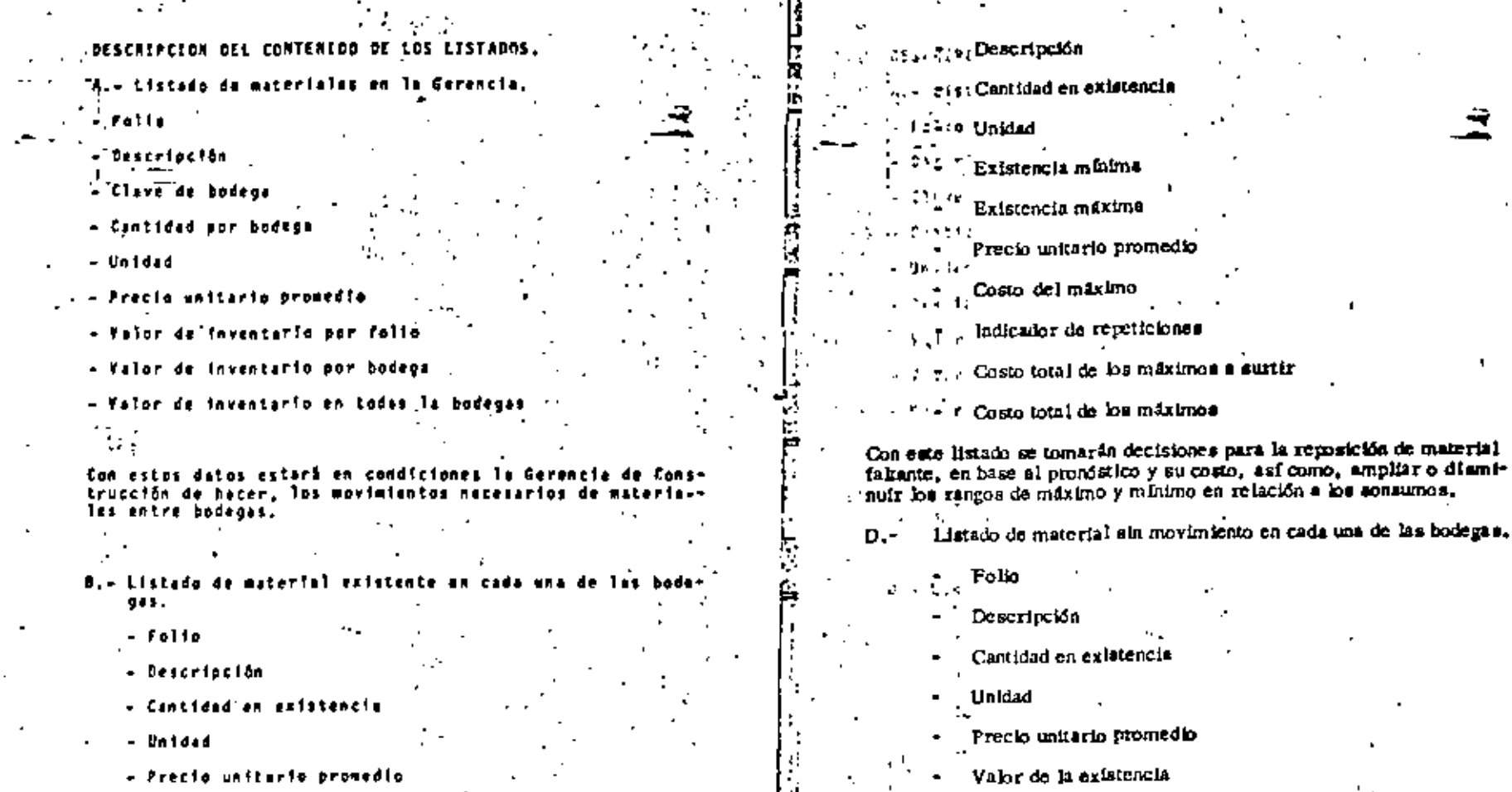

li<br>Ex

 $\mathcal{A}$ 

 $f$  is  $\gamma = \gamma$  .

۰.

J.  $\mathbf{A}$ 

- 2

- Valor de la existencia por folio

- Valor total de las existencias

Este listado su agrupará por Subgerencia, con el prapôsito<br>de que los Subgerentes y Superintendentes amalicen la in-formación y tonen qui desiciones.

#### C.- Listado de Miximos y Minimos por bodega.

 $-$  Folio

÷.

Costo total de los materiales sin movimiento,

. Fecha áltimo movimiento

7

Con el resultado de este listado se formarán decisiones de: seguir conservando el material en la bodega, enviarlo a otra bodega, o bisa devolverlo al almacén.

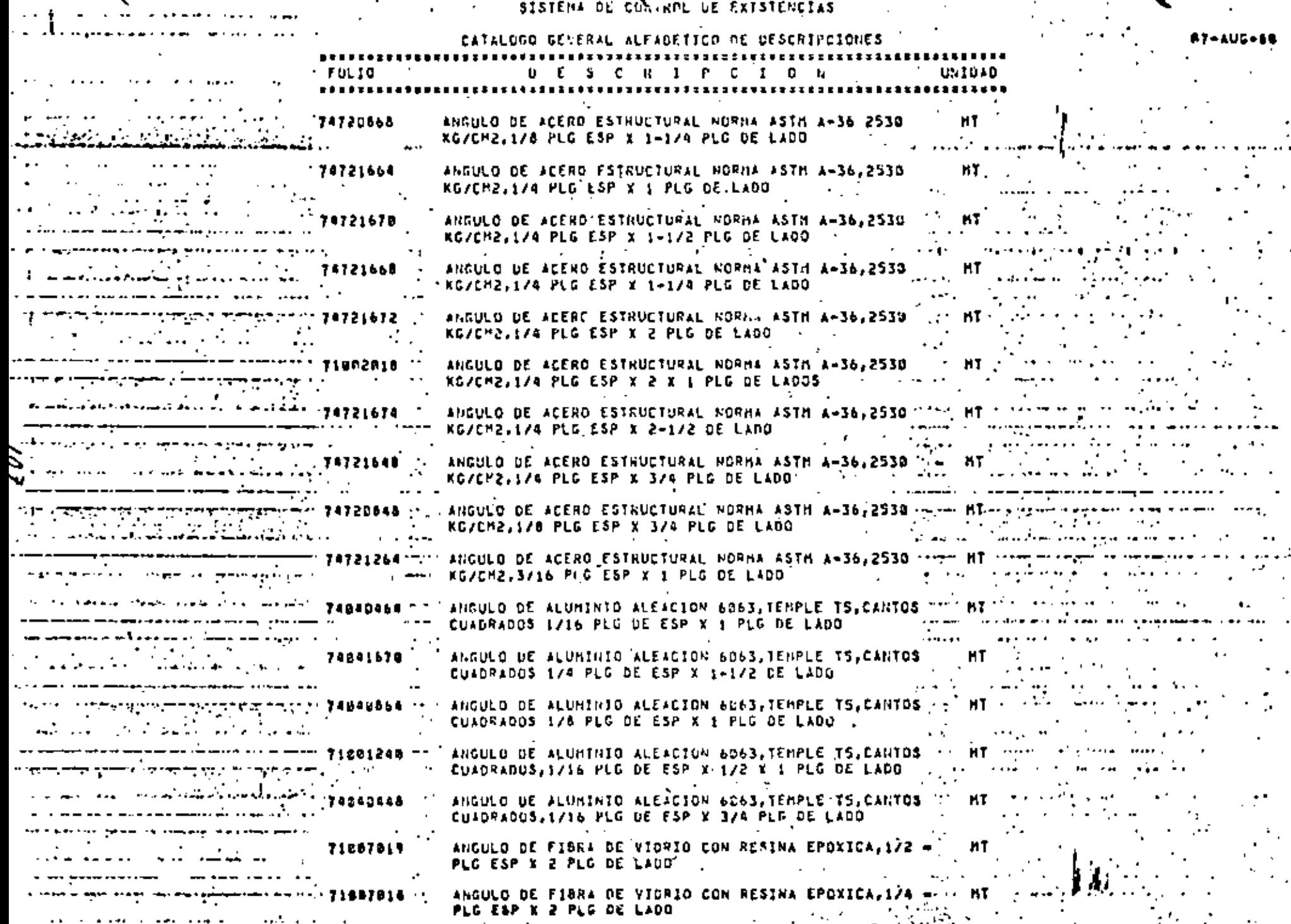

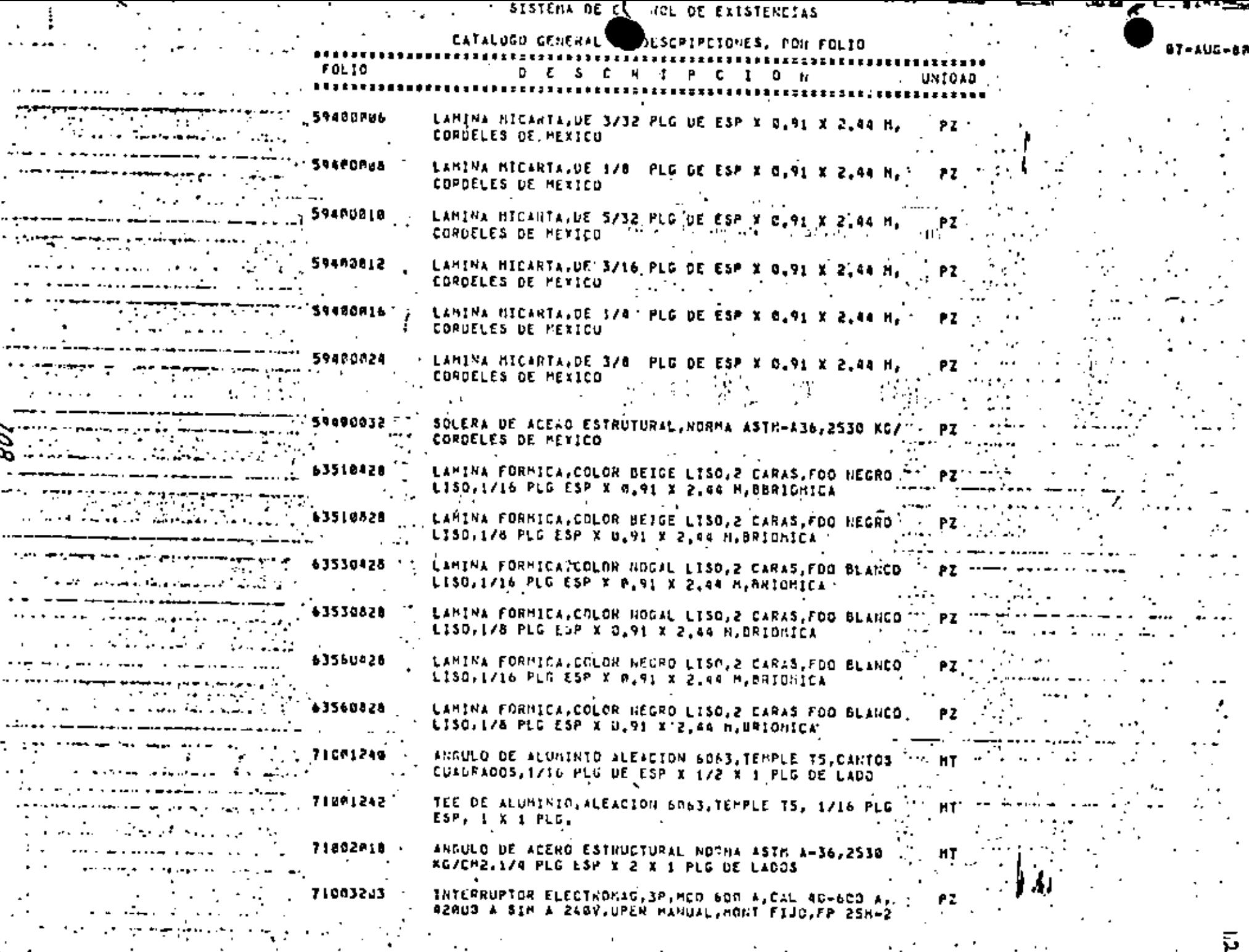

 $\mathbf{r}_\perp$ 

 $\Delta \sim 10^{11}$  m

 $\sigma$  ,  $\sigma$ 

 $2.144$ 

All control of the con-
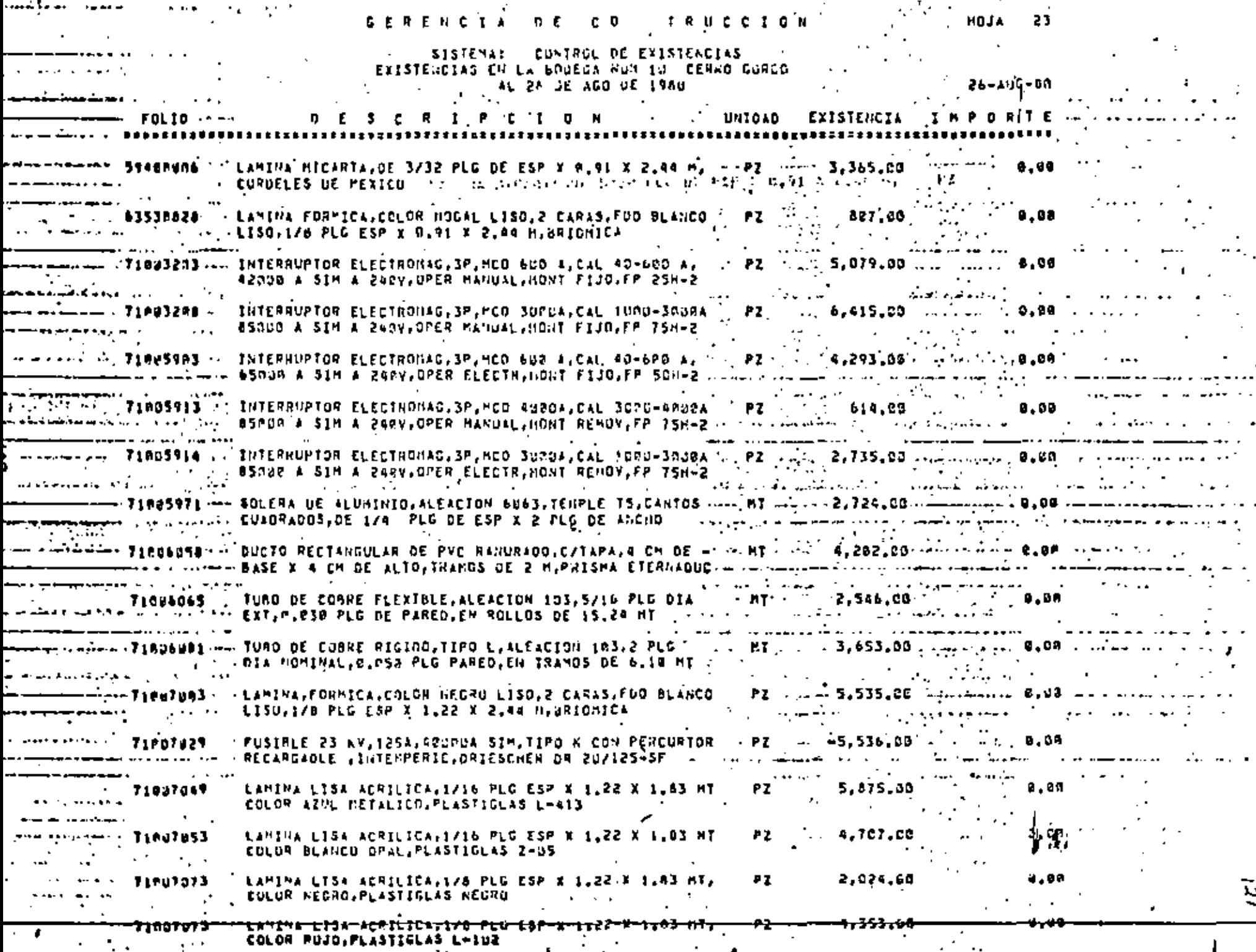

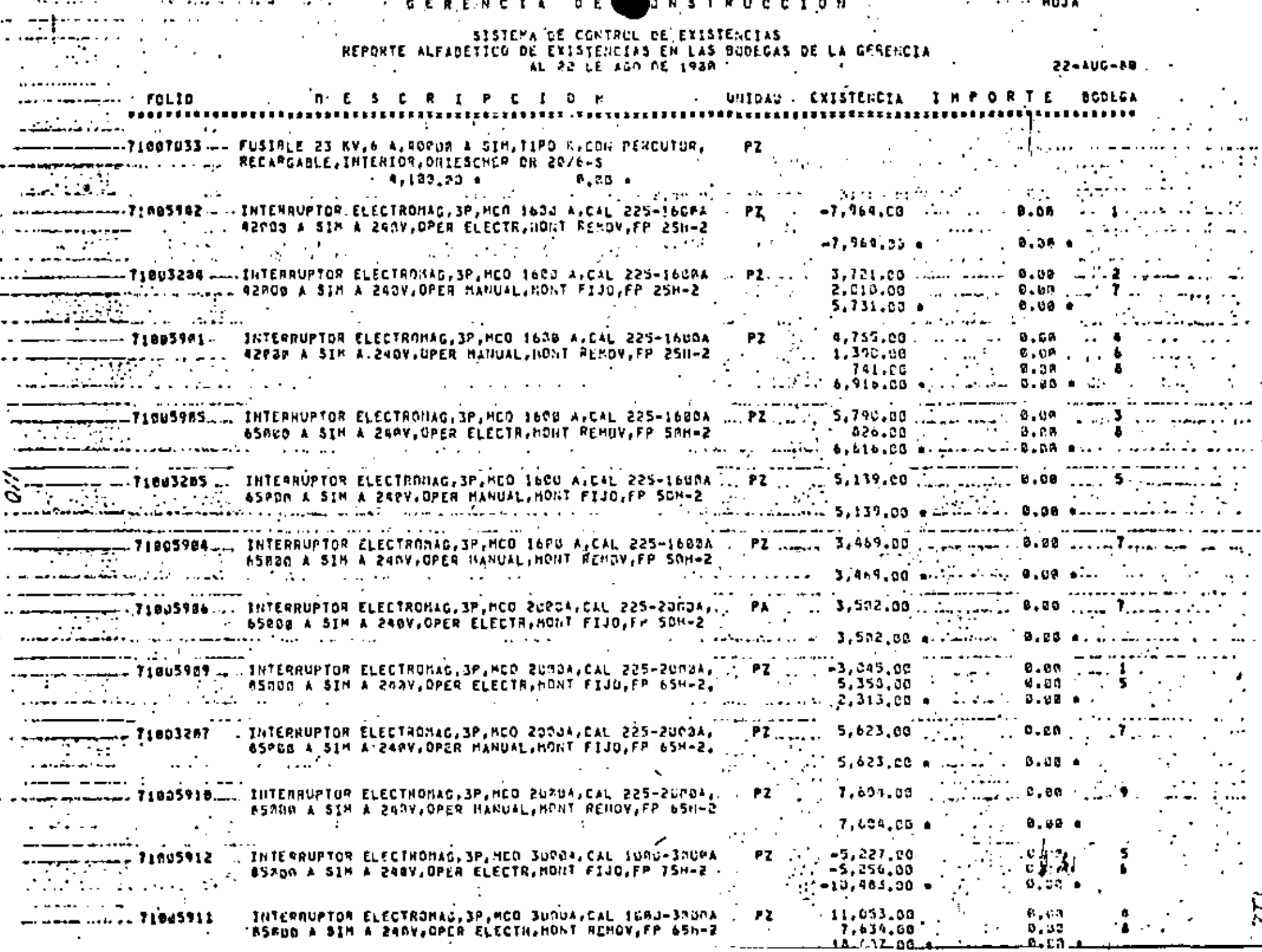

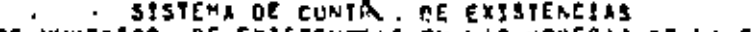

 $\mathbb{R}^n$  . The set of  $\mathbb{R}^n$ 

REPORTE INVIERICO DE EXISTEN SEN LAS BODECAS DE LA GENERCIA

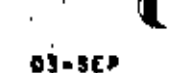

 $\bullet$  .

 $\sim$   $\sim$ 

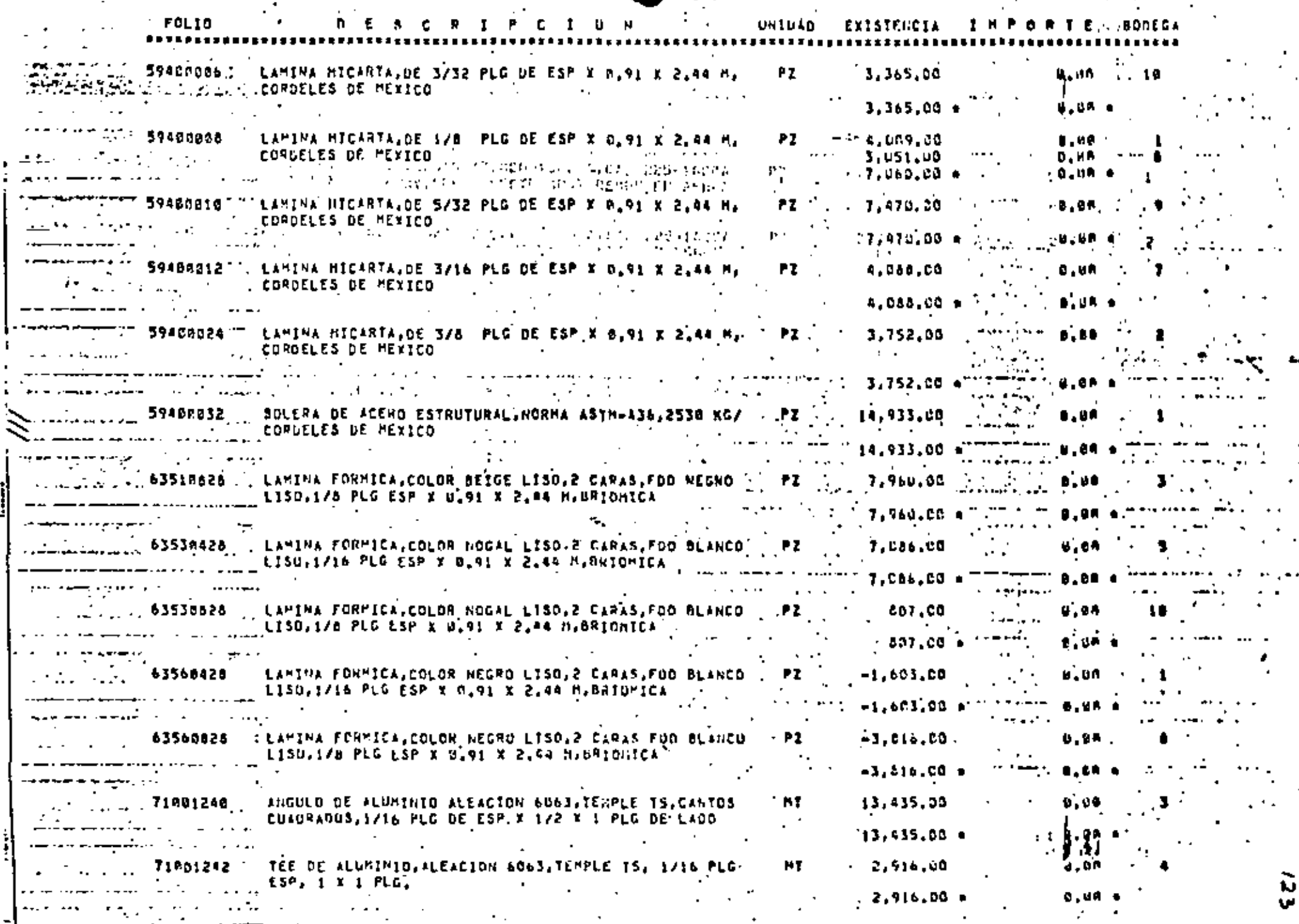

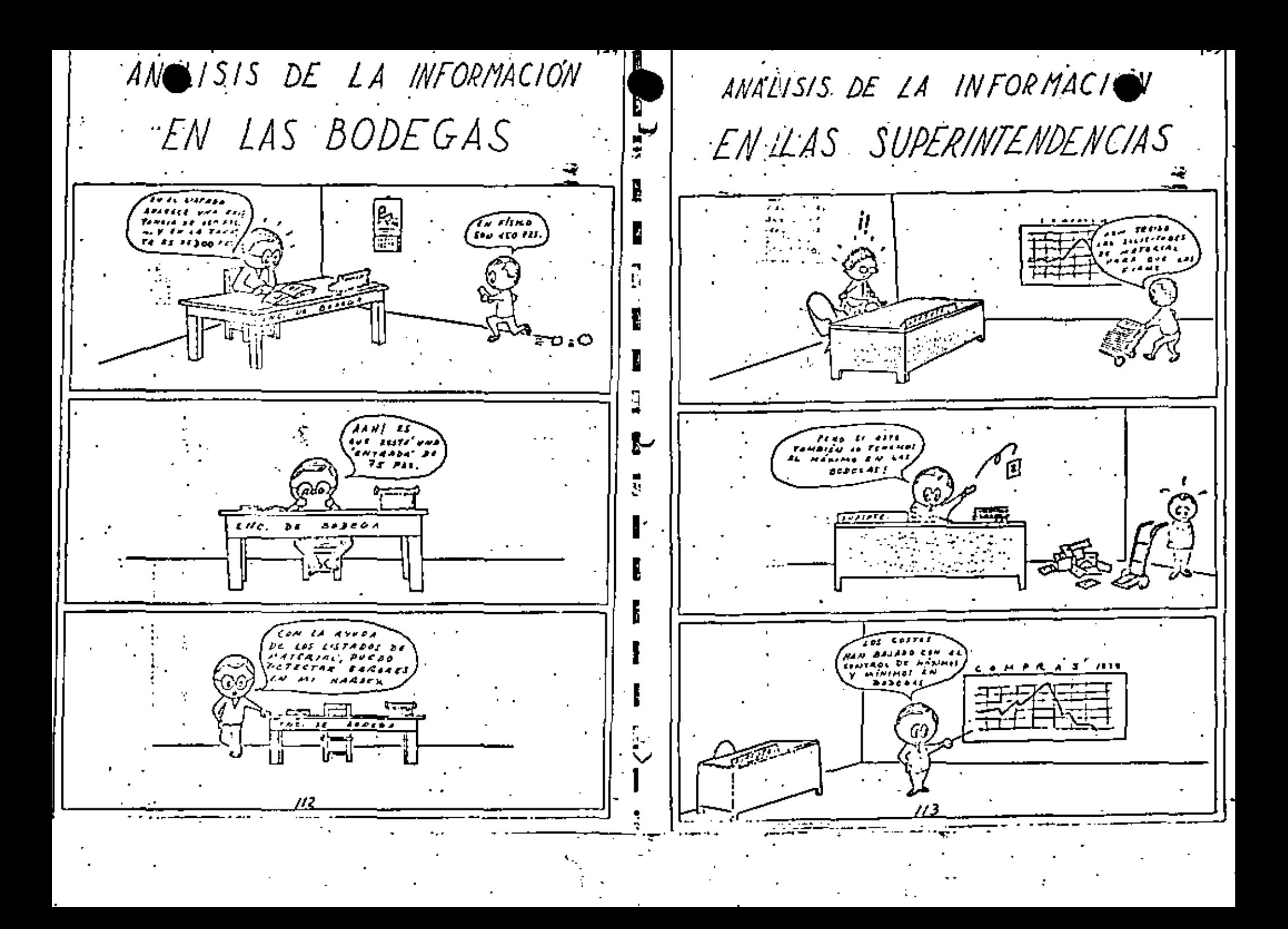

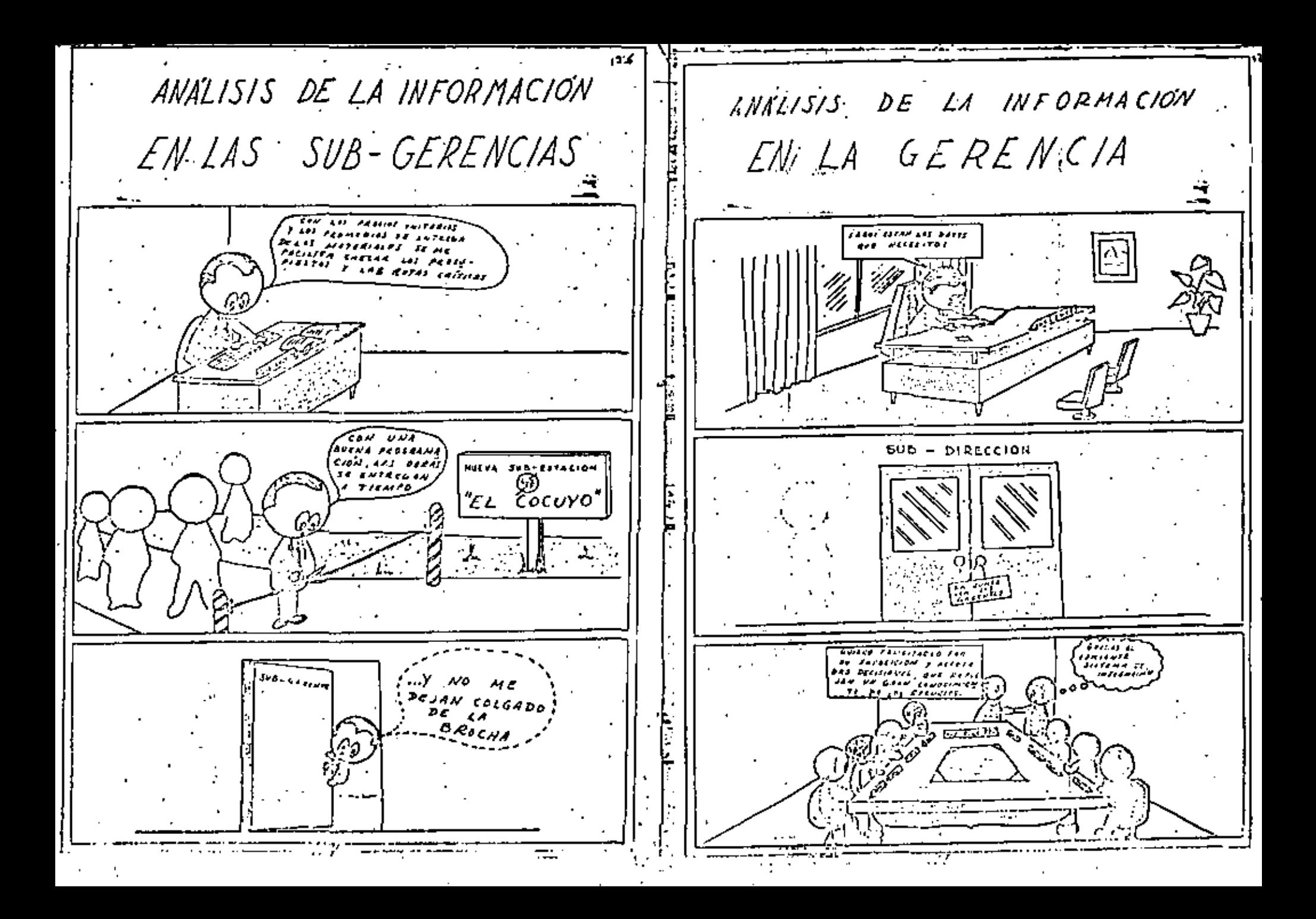

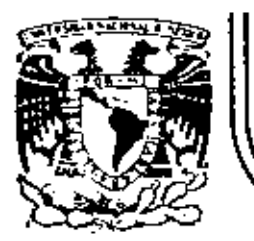

# DIVISION DE EDUCACION CONTINUA<br>FACULTAD DE INGENIERIA U.N.A.M.

ADMINISTRACION DE PROYECTOS (EN EL AREA ELECTROMECANICA)

# USO DE LAS COMPUTADORAS EN LA ADMINISTRACION DE PROYECTOS

ING. ENRIQUE LOPEZ PATIÑO

**OCTUBRE, 1982** 

Palacio de Minería - Calle de Tacuba 5 primer piso Deleg. Cuauhtemoc 06000 México, D.F. Tel.: 521-40-20 Apdo. Postal M-2285

tareas fundamentales en el tratamiento de la información.

Finalmente la unidad de control de entrada-salida asegura el control y la coordinación de los intercambios de informa-ción entre las unidades periféricas y la unidad central.

El conjunto de componentes físicos que corresponden a funciones bien determinadas forman parte del Soporte Físico (Hadrware).

Por otro lado, las instrucciones de programa necesarias para la realización del tratamiento específico, corresponden al Soporte Lógico. (Software).

La memoria central de la computadora almacena temporalmen te solo los datos que se desean procesar, las instrucciones del programa y los resultados intermedios y definitivos. Des de el momento en que se ha tratado un proceso, los datos co--"rrespondientes al mismo se sustituyen en la memoria central -" por los datos del caso siguiente" . $\sim$ 

Los archivos se almacenan en memorias complementarias, verdaderas prolongaciones de la memoria central, se denominan muchas veces, si bien de manara bastante impropia, memorias externas.

Durante mucho tiempo, se ha considerado el disco como el prototipo de memoria de accedo directo, mientras que la cinta magnética conserva la exclusividad de acceso secuencial.

Banco de datos. -

El término "banco de datos" no tiene una definición única y aceptada. Comúnmente, ésta expresión se usa en la actuali- dad para designar a cualquier conjunto de datos a los que el programador quiera dar ese nombre. Esta cosa es la información. O sea el conocimiento que se tiene de algo, formado especialmente de hechos o datos desorganizados.

Almacenamiento de datos.-

Los datos se almacenan físicamente en una gran variedad de dispositivos, independientemente del medio que se use para almacenar, se acepta casi universalmente el concepto je rárquico de:

> \* archivo \* registro

> > campo.

- Un archivo es un conjunto lógico y definido de registros.

Un registro es un conjunto lógico y definido de campos. a y el campo representa un elemento de datos.

. Así de esta manera, el banco de datos se compone de uno o más archivos.

El conjunto de datos, el banco de datos, es el hecho, ie descripción cualitativa y cuantitativa de la información a tr<u>a</u> tar.

Fisicamente, un archivo se asocia con un mecanismo o me dio (unidad de disco, cinta magnética), lo que implica una característica de direccionamiento o localización.

Organización de los archivos.-

Para organizar un archivo, por ejemplo el problema de la nómina de una empresa, se deben definir los elementos de información que son básicos para la nómina. y de identificar las relaciones significativas, el elemento central de un sia

## USO DE LAS COMPUTADORAS EN LA ADMINISTRACION

### DE PROYECTOS

## **GENERAL IDADES**

- Estructura general de las computadoras.

Todo sistema de cómputo, para tratar los datos de manera automática, debe tener los dispositivos necesarios para asumin tres funciones principalas:

- \* Entrada de datos
- \* Tratamiento de los datos
- \* Salida de los datos procesados

Dentro de la computadora cada una de éstas funciones es ta mecanizada por medio de unidades especializadas, llamadas tembién "elementos".

Los elementos de entrada y los elementos de salida suelen agruparse bajo la denominación de: "Elementos Periféri-cos", porque presentan características análogas y muchas veces un mismo elemento posee simultineamente las funciones de "Entrada" y "Salidas".

En cuanto a los elementos de tratamiento de los datos, se agrupan en la Unidad Central de la computadora.

- Los elementos pariféricos de entrada, que con más frecuancia se encuentran trabajando em las computadoras son:

- la lectura de tarjetas perforadas.
- la lectura de cinta perforada..
- el dispositivo de cintas magnéticas-
- la unidad de discos magnéticos.

al lector dotico

198

- el teclado de una máquina.

Los principales elementos periféricos de salida son:

- la perforadora de tarjetas
- la perforadora de cinta papel
- la impresora
- el dispositivo de cintas magnéticas
- la unidad de discos magnéticos
- la pantalla de rayos catódicos.

Unidad Central.–

La función de "tratamiento" es asumida por la unidad ce<u>n</u> que comprende tres partes esenciales:

la memoria central

la unidad de control.

el procesador

La memoris central, es el elemento que conserva en forma temporal los datos a procesar, como veremos más adelante. Asimismo; dentro de ésta memoria central estan contenidas las directrices que deberá seguir la computadora paso a paso,

Estas ditimas se representan por un conjunto de instrucciones que constituyen las diferentes etapas exigidas para la resolución de un problema. Dicho conjunto de instrucciones constituyen al Programa. Así, pues, cada problema corresponde un programa diferente, realizado por el usuario, que debe definir con precisión las instrucciones necesarias para la -ejecución del trabajo.

La elaboración de programas o Programación es una de las

 $\bullet$  $\sim$  $\epsilon$  $\star$ 

Y éste elemento orincinal tema de nóminas es el empleado. o Entidad debe tenar un registro con los siguientes datos o tributos.

Departamento (Lugar de trabajo)

 $\sim 10$ 

- Categoría (Salário)
- **Horas**
- Incentivos
- Instrucción (Adientramiento)
- Fecha de nucimiento.

SEXD

- Fecha de iniciación de servicios
- **Sexo**

Etc.

La entidad de éste registro es el elemento principal (el nombre del empleado) y los atributos son los datos relacionados, por lo general éstos atributos de registro a registro son detos repetitivos por ejemplo el sexo, la categoria, y éstos atributos se codifican con un número rela cionado con una tabla.

1 easculino

2 femenino

Cualquier objeto (entidad) se define completamente en término de atributos y de valores asociados.

Una descripción es un par específico de atributo v lor. .

Todos los meconitmos actuales de memoria y de archivos son unidimensionales, sin embargo la "localización" de un modo de información se obtiene de las coordenadas (entidad. atributo y valor) por lo que la información es tridimensiona1.

 $\zeta$ , Y pueden ser clasificados de acuerdo a esas tres cualidades, en nuestro ejemplo de nómina, el archivo puede ordenarse en orden alfabético del elemento entidad (nombre del empleado), o de acuerdo con el atributo de columna (categoria) o de acuerdo con el valor del atributo (peón, oficial,

Capacidad de memoria.-

(Simple precision)

Las memorias centrales y exteriores se caracterizan por su capacidad la cual se mide en "bytes".

L.

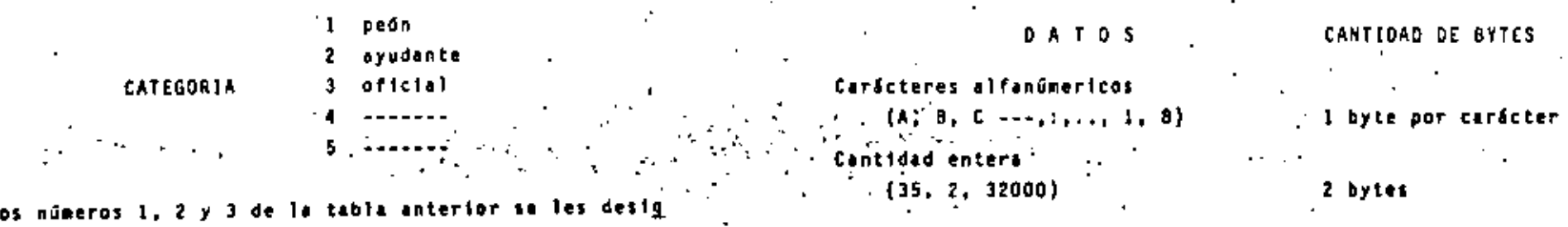

na el <u>Valor</u> del atributo. . Cantidad con punto decima entidades  $(38.487, 1237.34)$ 4 bytes

atributos

valores.

**ATRIBUTOS ENTIDAD SEXO** DEPTO CETEGORIA Alarcon Pedro Benitez Juan Lõpez Antonio Drasco José Zapata Julio

 $\sim$   $\sim$   $\sim$ 

Con los datos anteriores tendremos una idea de la cantidad de bytes que son necesarios para un registro, por ejemplo:

El nombre de un empleado ocupa un campo de 10 bytes o sea tiene 30 carácteres alfabéticos (incluidos los espacios en blanco y los carácteres especiales).

Cada atributo con un Valor numérico ocupa un byte, si se le considera como un carácter, o doi bytes il se le considera como una cantidad numérica entera; para fines aritméti-COS.

Calculando el tamaño de nuestro registro, se podrá sa ber fácilmente, el tamaño de nuestro archivo, considerando el número de registros que contendrá nuestro archivo.

La capacidad de un disco (diskette de 8"), usando un solo lado del disco, es de 509,184 bytes... :

Una mecanógrafa con una velocidad de 70 palabras por minuto, tardaría en llehar el disco, 24 horas.

#### USO DE LAS COMPUTADORAS

Los principales pasos que sigue una empresa cuando desea poner a su servicio una computadora, a grandes rasgos

son los siguientes:

- **We Se efectúa un estudio de oportunidad o factibilidad** sobre la base a mecanizar sus trabajos habituales. Esta mecanización por lo general constituye la base de una integración del conjunto de las funciones de la empresa.
	- b) Una vez establecida la rentebilidad de la computado ra, se redacta el pliego de condiciones.

c) Se define de manera óptima el tipo de equipo apropia-'do, habida cuenta de las necesidades y de los recursos financieros disponibles.

La elección de la computadora se hace tras un examen detenido del rendimiento de los componentes soportes fisicos (Hardware) de los equipos propuestos y de otros factores como son el soporte lógico (software).

d) Preparación y entrenamiento del personal necesario {técnicos}.

El piñego de condiciones reviste gran importancia. En afecto este documento es el que servirá de base para el andlisis funcional, siendo también el que condicionará inicial mente la elección del equipo.

Para establecerlo, primeramente conviene redactar la lista de aplicaciones que se van a realizar.

Esta descripción afecta esencialmente a los datos básicos, los procedimientos vigentes de trabajo, los resultados buscados y la manera como se encadenan los trabajos.

> Respecto a los detos básicos, se procura determinar: - Su naturaleza

A.

- Su volumen La forma de documentos
- 
- La frecuencia de su creación
- Sus orfgenes
- Los circuitos que siguen en la empresa (Flujo de documentos)

En cuanto a los resultados del procesamiento, se de-

Su orașentación Su destinatario La frecuencia y urgencia de su apari ción.

or lo ceneral en el. pliego de condic las siguientes aplicaciones:

> Pedidos de proveedores Registro de pedidos de clientes **Facturación** Inventarios Contabilidad

Homina, etc.

Como es natural la justificación económica del empleo. de una computadora se realiza generalmente sobre las bases de problemas muy determinados, por ejemplo la facturación o las nóminas.

. En consecuencia, el centro de cálculo se ha confiado tradicionalmente al servicio beneficiario y muchas veces, se ha colocado bajo la autoridad directa del jefe de contebilidad o de otro jefe de servicio.

Esta situación que se ha prolongado durante mucho tiem po, ha tenido consecuencias especialmente nefastas para la rápi-

5. O rida evolución de la informática. Ha creado un ambiente sico-272891co<sup>to</sup>prehado de hostilidad y frecuentemente repugna a los ingenieros de la empresa confiar sus problemas a un centro -. dirigido por un "administrador"

10.

2012 10Por otra parte, toda la ciencia de la informática se a ha visto detenida con frecuencia por un pequeño núcleo de pri vilegiados, que se guardan de divulgar sus conocimientos, dejando a los ingenieros, y mandos superiores en la más completajionorancia de los servicios que tienen derecho a esperar **Adel centro de cálculo** 

Durante mucho tiempo, ha habido una falta de coordinación entre quienes utilizan los equipos y aquéllos que habrian podido sacar el máximo provecho, es decir, los ingenie » ros de la empresa, "Esto axplica en gran parte porqué en nues » "tros días, numerosos centros de cálculo siguen empleándose c<u>o</u> mo supermáquinas para facturar, calcular nóminas o simplemente te Ilevar≵inventarios, mientras, que su verdadero destino es blen distinto.

Para poner en marcha un sistema integrado de gestión y de administración que constituye el fin último del tratamiento de la información, era indispensable que el problema se-tratara con la participación activa de los ingenieros encargados de la organización, administración y gestión de los proyectos a realizar.

Las aplicaciones inicialmente se separaron por el ti po de computación en "procesamiento de datos" y en "procesamiento científico". Esta fue una clasificación tradicional que guió al diseño y producción de dos clases diferentes de computadoras a principios de la década de los 50. Una enfatizaba las facilidades de entrada y salida con menos capacidad computecional para el procesamiento de datos. La otra enfatizaba capacidad computacional muy grande y rápida con entrada y selida más limitada para trabajo científico.

Sin embargo, puede verse en la práctica que muchas aplicaciones de procesamiento de datos también implican gran des cantidades de computación, y las aplicaciones científicas frecuentemente implican grandes cantidades de datos.

 $-11 -$ 

Company Bridge **Constitution** Por otra parte sigamos en forma muy general Coual ha sido la evolución de los sistemas de procesamiento y su utili zación, el cual seguía siendo el "batch processing" tratamien to por lotes, o sea la computadora se encargaba de procesar un sólo problema cada vez, posteriormente se logró un nivel superior de simultaneidad con la nueva técnica denominada -"Multiprogramación". la cual llevaba implicità una función particular, la interropción del programa, gracias a la cual podría suspenderse durante una fracción de segundo la ejecución de un programa en curso, en beneficiojde otro programa. Al repertir su tiempo entre diferentes programas, la unidad central alcanzaba un indica de ocupación claramente más satis .factorio.

Por supuesto, este modo de trabajo, suele exigir la utilización de una configuración relativamente desarrollada. tanto respecto a la unidad central como a los elementos periféricos; la primera debe tener capacidad suficiente para alber gar a la totalidad de los programas que han de traterse en paralelo y los segundos deben ser suficientemente numerosos para hacer frente de manera simultánea a todas las necesidades de estos programas.

Fáctimente se comprende que, mediante asta técnica, se encontraba resuelto el problema de la consulta de los archivos con acceso directo.

Bastaba, en efecto, dejar constantemente a disposición de la unidad central un programa de interrogación, llamado y ejecutado cada vez que se recibía del exterior una petición de

nformación. Como único punto delicado, quedaba por saber :I medio por el que debia formularse esta petición.

En una primera etapa, esta función se ejecutó por iedio de un'teclado conectado en la computadora, situado en la misma sala de éste, con el desarrollo y empleo de las refes de telecomunicaciones, se logró el procesamiento a dissancia, es con esto el nacimiento del llamado "time-sharing" ide "utilización en tiempo compartido".

Estos importantes avances no se han producido sin ina evolución de la estructura de la computadora, la gestión je los mensajes que llegan de manera aleatoría por las líneas telefónicas, ha revestido sístemas avanzados una comlejidad suffcienta para justificar la utilización, junto a la computal iora especializada en este problema de las comunicaciones a iistancia.

is Stift las computadoras de los años de 1970-1971, el número de interlocutores llego a ser tal que el órgano cen-. tral de procesamiento de los datos se encontraba completamente desbordado y ya no podia satisfacer la demanda. Para responder a esta nueva categoría de necesidades, se ideo a las grandes computadoras con elementos múltiples de procesamiento (de la serie "6000" por ejemplo), con los que gracias a su perfecta modularidad, llegaba a ser posible poner en juego una potencia de procesamiento exactamente adoptada a los problemas que se deseaban resolver.

ilagado a este punto, se corre el riego de sentir vértigo al pensar que los sistemas de información actuales -han adquirido una capacidad gigantesca junto con una compleji dad espantosa y que sólo algunas empresas que poseen presupues tos considerables, tienen suficientemente súlidez para instalar.

 $-12$   $-$ 

y utilizar semejantes sistemas de cómputo.

El desarrollo de estos sistemas modernos, muy avanzados y, en consecuencia, muy costosos, han permitido e) inicio de la democratización del procesamiento de da-tos, así como los inicios de las computadoras de gestión.

En reslidad la verdadera democratización'del pro casemiento de información se ha logrado con el empleo de -· las Micro-Computadoras, así como su interconexión por me-dio de redes de telecomunicación.

En mi opinión nos encontramos ante una situación explosiva, se estima que en el año de 1984, la industria i comprará 27.300 microcomputadoras por se año a un precio -promedio entre 500 y 1000 dólares cada una. Si acumulamos estos datos a lo largo de los años podremos tener una idea aproximada del impacto increible que'producirá{en el: no: industrial al aumentar la producción y reducir los cos

El énfasis está actualmente sobre el valor que tione la información al ponerla en manos de los encargados y responsables de la organización, administración y control de los diferentes proyectos y sistemas de una empresa, y no 'únicamente en la reducción de costos manuales de procesa-miento de dicha información.

Hediante la aplicación de estos nuevos enfoques. se logrará que el potencial de la computación se distribuya a puntos donde se requiere la aplicación y extensión del po der metal humano de modo similar a como las máquinas de la revolución industrial extendieron los músculos del hombre.

Peter Druker, describe el mundo de transición entre una sociedad de producción industrial y una sociedad de producción de conocimiento, como:

Pla gran tarea de los gerentes de este siglo será hacer que la ciencia sea productiva, lo mismo que la tarea para los perentes del siglo pasado fue hacer productivo el  $t$ rsbajo, manual $\ldots$ 

.El desarrollo de sistemas para la gestida, organi zación y administración de proyectos es una de las primeras aplicaciones comunes del trabajo científico dentro de los oroblemas de las empresas.

. Sin embargo, es preciso no perder de vista que la realización de un modelo de previsión giobal, capaz de simu larlla marcha de la gestión administración y organización de un provecto en todas sus áreas, desde la ingeniería preliminar; selección del equipo principal, diseño del proyecto, con trol y organización de la construcción y montaje, etc., etc., es una obra que exige la participación conjugada de los hombre dostentla administración y gestión de los proyectos "camo una salida"intercomunicación con tecnicos especializa dos en la informática de la administración, razón por la que las realizaciones en este campo son aún poco numerosas.

et at La realización de modelos parciales, limitados al es tudio de ciertas áreas en particular, pueden resultar muy útiles y poco costosas.

∴La estrategia ideal consiste en desarrollar los sistemas da información en varias etapas que tengan cada una su rendimiento económico propio, un margen de riesco tolerable y que permitan utilizar con provecho la experiencia obtenida en etipas anteriores.

Los sistemas de información para las áreas funcionales para la organización y control de un proyecto se integran con componentes (módulos) que pueden deserrollarse, cada uno,

 $-15 -$ 

independiente; indicando la relación que existe entre sus com ponentes, en esta forma el trabajo de estructúrar sistemas se reduce al minimo si se echa mano de componentes advacentes.

Se puede considerar que los componentes de un sistema son adyacentes si poseen un limite o frontera comúnien los archivos.

El volumen de datos es generalmente chico comparado con los archivos muy grandes de datos usados en otros tipos de procesamiento de datos : El volumen de computación es, modes to entrelación a otros procesos de computación. En cambio la demanda de interacción con el usuario y una respuesta rápida. es muy alta. Además, con pocas excepciones, las aplicaciones son y pueden ser independientes de las actividades normales de procesamiento de datos. Esta indepencialias hace candidatas principales para tiempo compartido o para sistemas modulares de microcomputadoras intercomunicadas con redes de intercambio de información, se puede llegar a la conclusión. de que el con trol computarizado de transmisión y comunicación de datos será el-corazón de muchos sistemas actualmente en desarrollo y futu TOS.

Aparte de los problemas técnicos de diseños de archi vos, están los problemas de qué y qué tanto de datos a transmi tir. En esta área, volvemos a recalcar, solo los espacialistas en la administración y gestión son los que deberen enfrentar se contel problema de evaluar la información necesaria para la planeación y el control administrativo.

# DISERO DE UN SISTEMA DE INFORMACIÓN PARA LA

## ADMINISTRACIÓN DE PROYECTOS

Como concepto, un sistema de información para la administración de proyactos, abraza el sistema que proporciona -

- la información que la administración requiere para tomar deci siones.

 $-16 -$ 

n en skeppel pro

En forma muy general trataremos las stapas y niveles básicos en la implementación de un sistema de información para la administración, y splicaremos la metodología y los exiomas básicos desarrollados por los sistemas gerenciales de información (MIS).''

Complete que la planeación y la toma de decisiones de los administradores se determinan por sus percepciones, objetivos, metas y recursos, los sistemas de información necesariamente di fieren en estructura, funciones, datos, tamaño, etc.

e erEl objativo inicial del desarrollo de un sistema de esta ĉlase es inor consisguiente, determinar como percibe el ad ministrador el ambiente en el cual opera, cuales elementos y --; procesos son esenciales.

 $\{x_{i},x_{j}\}$   $\in$   $\mathbb{R}$  .diseño y desarrollo de un sistema da información – que satisfaga los requisitos del estilo de decisión y planeación de un administrador en particular, impone significantes demandas de tiempo y pensamiento por parte de quien ejerce directamente la función de administrar. Si el producto que resulta ha de ser competible con, la perspectiva. prioridades y medidas del que administra, el que ejerce la función de administrar és el que debe definir explicitamente sus modelos del ambiente de decisión y proporcionar la base para el diseño del sistema.

Para obtener este entendimiento, al administrador debe tomarse el tiempo suficiente para familiarizarse con las implic<u>a</u> ciones dellos conceptos básicos del diseño de sistemas.

Las principales características básicas y primordiales de un sistema son:

# $\label{eq:3.1} \frac{1}{\pi} \left( \frac{1}{M} \right) \frac{1}{\pi} \left( \frac{1}{\pi} \right) \frac{1}{\pi} \left( \frac{1}{\pi} \right) \frac{1}{\pi} \left( \frac{1}{\pi} \right) \frac{1}{\pi} \left( \frac{1}{\pi} \right) \frac{1}{\pi} \left( \frac{1}{\pi} \right) \frac{1}{\pi} \left( \frac{1}{\pi} \right) \frac{1}{\pi} \left( \frac{1}{\pi} \right) \frac{1}{\pi} \left( \frac{1}{\pi} \right) \frac{1}{\pi} \left( \frac{$

- a) El sistema debe estar basado en la percepción que el administrador tiene del umbiente de de cisión.
- b) El administrador comprende la estructura del أنهار المحاربين والمراجع sistema.
- c) El sistema esta basado en archivos de datos desagregados.
- d) El sistema esta diseñado para permitir expansión.

51 no se cumplen estos requisitos básicos, será impo sible desarrollar un sistema que sirva efectivamente a la admi nistración. Como cualquier mecanismo especializado, el sistema de información se debe diseñar cuidadosamente para satisfa. cer los reguisitos específicos de los que la utilizarán, y el usuario debe entender sus funciones y'capacidades.

Un elemento clave en todos los sistemas de información que tienen éxito es un archivo de datos desagregados en el cual la información pertinente es mantenida en la secuencia de tiempo en que se genera. A medida que se reciben nuevos da tos se mantienen junto con la información existente. No se com binan con datos anteriores para formar sumas, promedios o clasi ficaciones agregadas.

La importancia de un archivo desagregado se debe par. cialmente al proceso evolutivo a través del cual los sistemas de información se desarrollan con éxito. En las primeras eta. pas del desarrollo del sistema es imposible anticipar la dirección de sucesos posteriores. Aunque inicialmente un sistema de información puede efectuar solamente funciones limitadas, estas funciones cambiaren a medida que el usuario o ses el administra. dor adquiere experiencia.

Un archivo desagregado facilita la evolución del sistema, proporciona la flexibilidad que es un prerrequisito de expansión del sistema.

Además de flexibilidad, los archivos de datos de ben ser diseñados para permitir expansión.

A medida que el administrador adquiere experiencia en trabajar con datos bien organizados y accesibles, se , torma más interesado y más preparado para usur procedimientos analiticos más avanzados.

Evolución del sistema -

Actualidad de la información. - Se refiere al lapso de tiempo entre el acontecimiento de un evento en el ambiente y la inclusión de datos que describen tal evento en el sistema.

- Agregación de información.- Se reflere al deta lle con el que la información se mantiene en los archivos de datos agregados o sea ya procesados, clasificados. Los archi vos agregados para formar archivos estadísticos.

El administrador debe fijar el nivel de agregación (clasificación, etc.) y el tiempo secuencial en el cual deben incorporarse los datos al sistema.

Principales niveles de evaluación del sistema.

- El primer nivel, o sea el más bajo, es el requerido para identificar un archivo y un registro en particular, en este nivel, la computadora recupera el registro especificado y muestra la información que contiene.

El segundo nivel, envuelve ya la agregación de

uno o más registros para producir un total-de conjuntos o subconjuntos (sistemas de clasificación, etc.) >

E) tercer nivel, el administrador comienza a ob ener promedios aritméticos o calculer diferencias.

El cuarto nivel, por medio del análisis lógico se introducen esquemas de clasificación que agregan datos en subconjuntos o datos condicionales y se pueden crear archivos con datos estadísticos.

-. El quinto nival, las técnicas estadísticas sellas pueden usar para obtener extrapolaciones de datos históricos ... o cálculos de tendencias.

, r = → / El/sexto.mivel..ml administrador'pue información basada en al análisis de un proceso y no en los valores de variables escontdas. (2010) 2010/11/21/22

El séptimo nivel, se usan ya técnicas de simula ión, en este nivel el sistema permite al administrador probare políticas y estrategias propuestas en un ambiente simulado.

## LAS POSIBLES TENDENCIAS FUTURAS DE LOS SISTEMAS

DE INFORMACION PARA LA ADMINISTRACION

El proceso de evaluación continuará y será complement tado y propulsado por desarrollos y refinamientos tanto de "har ware" como de "software". - Datos precisos y detallados estarán más rápidamente disponibles y modelos más complejos serán hechos.

A la vez el administrador gane confianza en la validez de éstos modelos se delegard mayor autoridad a los sistemas que los incorporan.

**Sold Continues avances en la tecnología de com** putación, es de espararse que los sistemas de información -.<br>Para la administración serán más ampliamente usados en el fu turo. Con la exploción tecnológica de las microcomputadoras, y las facilidades de tiempo compartido facilitarán hoy en día s las compañías más chicas capacidad computacional a un precio .razonable. \* \*

Las computadoras han inspirado esperanzas de un "sistema total" o "sistema gerencial de información y control" y estos deseos han guiado a grandes inversiones para lograrlos. Todas las estadísticas de una empresa se han de poder llegar a almacenar en un sistema de computación y estar inmediatamente disponibles para el ejecutivo principal. A él se le pinta como sentado en una consola de despliegue en su oficina, pidiendo datos y reduciendo su solución a problemas a la salida computarizada de bonitos modelos matemáticos.

**B** T B L I O G R A F I A

Management Information Systems... Prentice Hall - Sherman Blumenthal.

..Control of the information System Developmen Cycle. John Whiley & Son Inc, N. Y., R.D. Benjamin.

An Introduction to data base design. J. K. Lyon. John Whiley & Sons Inc. N. Y.

Programming the IBM-1130 J. K. Hughes. John Whiley Y Sons. Inc.

- Computer Science. A first course Yorsythe, Keenan, Organick. John Whiley & Sons. Inc.
- Procesamiento de Datos. Análisis de Sistemas Leo A. Jusseaume. Trillas, México.
- Ciencias de la Computación Volumen I - Tecnología de Sistemas Volumen II - Lenguajes, Traductores y Aplicaciones Presser, Cárdenas y Marín, Limusa, México 1980.
- Microprocesadores y microcomputadoras. ÷ Serie: Mundo electrónico. Marcombo - Boexareu.

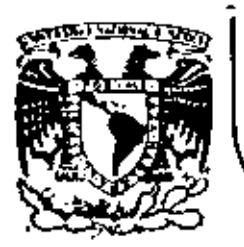

# DIVISION DE EDUCACION CONTINUA FACULTAD DE INGENIERIA  $U.N.A.M.$

ADMINISTRACION DE PROYECTOS (EN EL AREA ELECTROMECANICA)

# CONTRATACION DE PROYECTOS INGENIERIA Y CONSTRUCCION

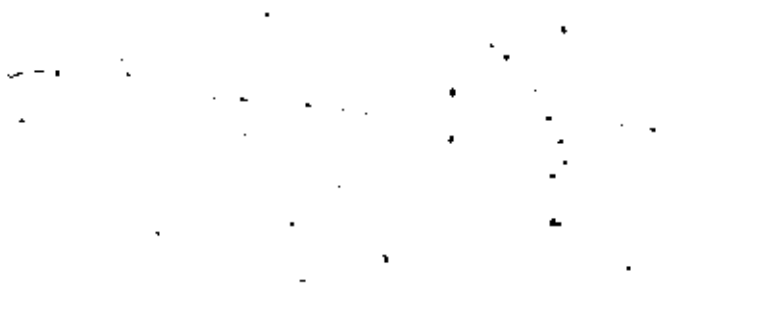

ING.FERNANDO FAVELA LOZOYA

# OCTUBRE, 1982

Palacio de Minería Calle de Tacuba 5 primer piso Deleg. Cuauhtemor. 06000 México, D.F. Tel.: 521-40-20 Apdo. Postal M-2285 1. 1. - ORCANIZACION GENERAL Y LAS EMPRESAS CONTRA TISTAS DE INGENIERIA Y CONSTRUCCIÓN.

Al concebir una organización para llevar a cabo un proyecto es evidente que un buen número de variables deberán tomatse en cuenta. En primer lugar la filosofía del dueño, el tipo de proyecto y las condiciones generales del medio en que di cho proyecto se desarrollará.

El lider del proyecto es el dueño, sem este una persona fisica o una expresa u organización, y conviene para tomar en cuenta las posibles variables, identificar las partes que toman parte en el proyecto; En general podemos dividirlas -∎sí:

Ingenieria y Arquitectura

Adoulsiciones (Procurement) -

Construcción

Puesta en narcha

El lider del proyecto normalmente pasa su filosofía a través de manuales. Estos manuales indican las políticas del dueño y los procedimientos, tanto a nivel general como a ni vel proyecto.- Como ejemplo tenemos:

A nivel Corporativo.

Manual de Calidad

Manuales Administrativos

A nivel Divisional

Procedinientos de Discño

Procedimientos de Control de Adquisiciones

Procedimientos de Control de Construcción

Por último existirán manuales a nivel proyecto que variarán ton el tipo de proyecto y serán preparadas obra por obra.

los manuales administrativos normalmente indican cual o cua les de las siguientes altornativas básicas son utilizadas para realizar el proyecto.

- 11.- Inceniería, Adquisitiones, Construcción y puesta en marcha son ejecutados por personal del duoño,
- 2. Ingenieria, Adquisición, Construcción y puesta en marcha son viecutados por una empresa con esta capacidad. .
- 3.- Ingenieria nor una cmpresa, y construcción por un contratista. O un gerente de construcción que coording subcontracistas.
- 4. Insenieria por una emprasa de Ingenierio y el .. dueño actúa como gerente de construcción.

La primera organización no interesa para los propósitos de este capítulo.

la segunda organización usualmento se realiza con un contra 'to por Administración, cuyas características luego unalizaremos. En el contrato se definen las responsabilidades de ambas partes, así como las revisiones y aprobaciones del \*\*

proyects y adquisiciones que deberán sera realizadas por el ducño a lo largo del mismo.

Los tipos de contrato por administración son:

- al. Costos reembolsables más porcentaie.
- b).- Costos reembolsables mús suma fija.
- c).- Costos reembolsables más suma relacionada con el costo presupuesto del provecto.

En la tercera y cuarta alternativa para los contratos o sub contratos se plentesn las siguientes modalidades de contrato.

a).- Costos reembolsablos más suma relacionada con el costo presupuesto del contrato.

b). Precios unitarios y cantidades de obra.

c).- Precio firme.

Actualmente en todos estos tipos de contrato es usual fijar un sistema para considerar la inflación.

ANALISIS DE LOS CONTRATOS

c O N T R .

EJEMPLOS DE CLAUSULAS CON  $1.2.2.$ 

TRACTUALES DESFAVORABLES-PARA EL CONTRATISTA.

#### . El estudiante:

- definirá el concepto de Contrato.
- describirá las cláusulas que integran un contrato...
- explicará cada elemento integrante del contrato: Contratante y Contratista; Fecham; Sancionem; Modificacionem; Pormas de Pago; Retenciones; Reapción de las Obras; Liquidación Final.
- explicará la forma un que les modificaciones necesarias en la Obra afectan la Parcepción del Contratieta.
- describirá las diferentes cuestiones que pueden presentarna y que no se deben excluir del Contrato: Diferenciae de Criterios: Supervisión: Comunicación: Facultades del Supervisor; Tipos de Garantias y Fianzes; Aspecto Fis
	- cal.
- describirá las diferentes formas de Contratos.
- 7. explicará los motivos y forma de suspensión o rescisión del Contrato.
- 8. explicará la forma de interpretar y analizar un Contra-
- 9. indicará la forma y lugar de Asesoría y Consultoría Le-
- 
- -
- -
- 
- 
- 
- 
- 
- 
- 
- 
- 
- -
	- -
		- -
- 
- 
- 
- - - -
			- - - -
				-
				- **CONTRATO**

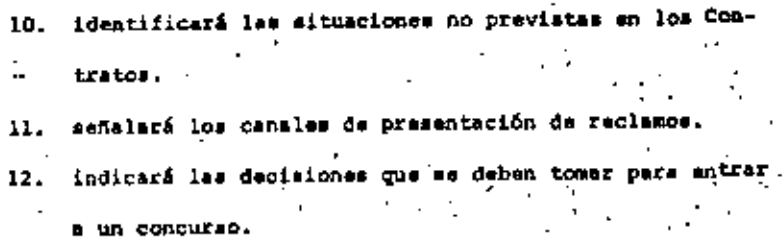

ISTRUCTURA ESQUEMATICA DE LA UNDAD I

 $\rightarrow$ Cláusula

**B** Elementos Integrantes

B-Pormas de Contrato

**De Interpretación y Análisis** 

# 0 N.

Τ.

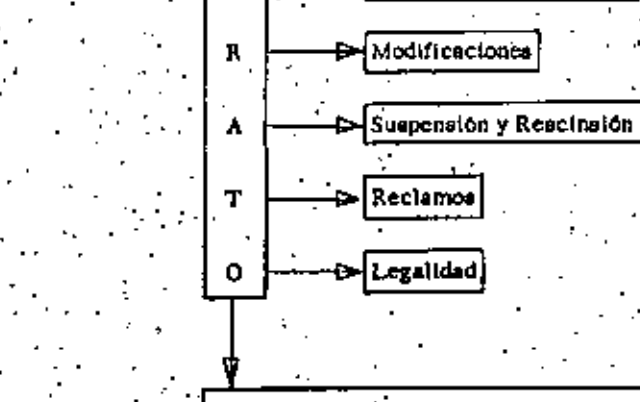

۰C.

DECISIONES PARA ENTRAR A CONCURSO

Legalidad)

Definición de Contrato

UNIDA

El Contrato es un acuerdo de voluntades para crear o trans mitir defechos y obligaciones: en nuestro caso es la voluntad del cliente y del constructor, de obligarse, el primero a pagar un precio al segundo por los servicios que éste le preste, bajo determinadas condiciones y el segundo a prestar determinados servicios bajo condiciones previamente estipuladas.

Partes que constituyen un Contrato Contratante: El que encarga la obra. Contratista: El que se obliga a la construcción de la obra. Puede haber terceros que intervengan en el Contrato como por sjemplo en caso de que el Contratante constituya una garantía de pago al Contratista, en que intervendrá el garante, o mea el que otorga la garantía (banco, afianzadora), o en los contratos con entidades públicas, en que participan los órganos que por disposición de la Ley deben vigilar y registrar las obligaciones que con-

trae el Estado y (SHCP).

Cláupulas de los Contratos

Objeto del Contrato.

Es, para el Contratista, el trabajo que va a ejecutar. Debe teneras especial cuidado en que en el con trato se describa perfectamente la obra, pues de no ser clara la descripción, el Contratista corre el pe ligro de tener que ejecutar mayores volúmenes de obra. que los que consideró en su presupuesto. La descrio ción de la obra se hace, generalmente en los anexos del Contrato.

b) Precio

9.

El precio es valor económico que el Contratante se obliga a entregar al Contratista como contraprestación por la construcción de la obra.

Este valor puede ser una cantidad fija o expresarse en precios por unidad de obra (precios unitarios) que se aplican el monto de la obra ejecutada, la su ma de todos los precios unitarios por toda la obra en el valor final de la obra y en general la contra prestación que recibe el contratista.

Cláusulas generales y anexos c)

En el cuarpo del Contrato se reglamentan las relacio nes entra las partes y usualmente se remiten varias de éstas a anexos que forman parte del Contrato. ' En estos anoxos también se incluyen, usualmente las

especificaciones técnicas aplicables a la obra de que se trate, los planos y el programa de obra. Los anexos forman parte integrante del Contrato y por tanto sus disposiciones son obligatorias para las partes. o firmantes del Contrato. Debe notarse que los contratos solamente se pueden modificar por acuerdo de las partes que lo celebren y que si no se cuenta con este acuerdo no hay posibi lidad de modificación.

Las cláusulas generales también regulan las causas de fuerza mayor y el caso fortuito estableciendo generalmente las pensa por incumplimiento parcial o to tal y definiendo a cargo de quién corre el riesgo de. la obra durante su ejecución. Regulan también la aubcontratación de parte de la obra y establecen si los trabajos que se encomiendan a terceros bajo el sistema de destajo se consideran o no eubcontrata- $\frac{d}{d}$ En estas cláusulas también se indican los seguros que se deben tomar para amparar los riesgos de las obras y las garantias que debe dar el Contratista pa ra asegurar el cumplimiento de sus obligaciones. Se especifica asimismo, el sistema de supervisión.

que establece el Contratante y los derechos y obliga. state for a very component modern process. ciones del supervisor. Es especialmente importante que el Contrato indique que solamente las comunicaciones escritas obligan a las partes y es esencial que ésta disposición mea. respetada por las partes, debiendo el Contratista re cabar la firma de la persona autorizada según el Con trato para dar y recibir órdenes y solicitudes, en los escritos que él dirija al Contratante y comprobar que, las órdenes que él reciba, estén firmadas y que la firma sea de la parsona autorizada según el Contrato.

Sobra decir que los escritos dirigidos por el Contra tista deberán ir firmados por su representante autorizado.

Se regula la suspensión parcial, temporal, total o definitiva de las obras, debiendo cuidar el Contratista que se establezca la forma en que le serán cu biertos los gastos que las auspensiones le originan, como por ejemplo tiempos muertos de maguinaria y equipo, gastos de oficina, gastos de movilización e instalación no amortizados, intereses de financia--miento, etc., así como que se establezca su derecho

a prórrogas del plazo, que reflejan el tiempo que real mente se pierdo por las suspensiones, o sea que si la suspensión fue por quince días, pero al término de ellos, (al final o durante la obra) coinciden en un tiempo aunque por diversas condiciones (lluvia, huraca nes, etc.) hagan que se retrase el Programa, por ejemplo un mes, la prórroga del plazo no será por quince días sino por un mas debiendo pagar el Contratante los gastos reembolsables mobre el tiempo efectivo. . Se regulan las penalidades, la forma y el plazo de re cepción de las obras, las variaciones en relación al trabajo inicialmente contratado, y el período de mante nimiento. Al respecto, nuestro Código Civil estipula. que el Contratista es responsable de los defectos que aparezcan en la construcción, a no ser que por disposi ción del Contratante se hayan empleado materiales defectuosos, sistemas de construcción no idóneos o se ha ya edificado en un terreno elegido por el Contratante aun siendo esta inadecuado. En estos y similares casos el Contratista deberá dejar constancia de su opinión y si en ella, se presentan riesgos que ponga en peligro la estabilidad de la obra, solicitar peritajes . que lo liberen de responsabilidad. Generalmente se

fija un plazo para el mantenimiento, después del cual el Contratista queda liberado de toda obligación para con el que Contrató.

Tiene singular importancia que exista una fórmula que establezca los parámetros contra los cuales se daterminará el porcentaje de incremento del precio por cay sas no imputables al Contratista (FORMULA DE AJUSTE) y que se pacte su aplicación automática.

Otra recomendación es la de cotizar el precio de los elementos de importación en la moneda del país de ori gen de los mismos a fin de evitar que el Contratista cargue con el importe de los incrementos de procio de tales elementos ocasionados por cambios en la partida de la moneda (devaluaciones).

# Identificación del Contratante y Contratista

Debe cuidarse que aparezcan en el Contrato los datos de la existencia legal de las partes, si son sociedades o que aparezcan sus datos generales si son perso-. nas físicas.

Los datos generales son:

Nombre, edad, domicilio, estado civil y profesión. También es conveniente, tanto para personas físicas co mo morales (sociedades), que se incluya el número del

74.

Rogistro Federal de Causantes.

Los datos comprobatorios de la existencia legal de las sociedades (personas morales) son: Número de la escritura de constitución, notario ante quién se hizo datos de inscripción de esa escritura en el Registro de Comercio, Dirección y Denominación. En el caso de sociedades debe firmar el Contrato una persona que represente a la Sociedad. El análisis de las facultades de este representante debe encomendarse a un abogado.

Fecha do inicio y de terminación del Programa El Contrato deberá establecer las fechas de iniciación. terminación y recapción de la obra y un programa de ajecución de los trabajos elaborado previamente por el· Contratista y aprobado por el Contratante. Estas fechas pueden cambiarse, principalmente las de terminación de las obras, cuando se den casos en que se retrase la ejecución de los trabajos o se interrum pa ésta. Estos casos pueden ser imputables al Contra tista, al Contratante, a terceros a ser casos fortuitos o de fuerza mayor. Generalmente, cuando existe responsabilidad del Contratista o de sum proveedores, no se concede prórroga y se aplican las sanciones y ,

además el pago de los extracostos que sufra el Contr<u>a</u> tista.

16

Fechas Intermedias

Se pueden pactar fechas intermedias para la realización de partes específicas de los trabajos, de acuerdo al orden en el que se vayan a ejecutar dichos trabajos. Se recomienda que en estos casos se convenga que el. Contratants recibirá los trabajos conforme vayan sien do terminados.

Sanciones en las que incurre el Contratista si incumple 7. con los plazos

En caso de que el Contratista, por causas a 61 imputables, no consiguiera terminar las obras dentro del pl<u>a</u> zo original o wus prórrogas si las hubiere, deberá abo nar al Contratante, la suma que se indique en el Contrato por concepto de pena.

Es importante que quede establecido en el Contrato que esa pena cubre los daños y perjuicios que haya su frido el Contratante con motivo del retraso. Se recomienda establecer un tope máximo de pena a ser qubierto por el Contratista, por ejemplo, el Contratis ta cubrirá una pena de mil pesos diarios sin exceder

de un total de trainta mil pesos.

Mecanismos de Modificación de Plazos. El Contratista, el ver que existan circunstancias de cualquier naturaleza que hagan necesaria una prórroga del plazo, deberá dirigirse al Contratante, éste analizará las razones con las que basa el Contratista su patición y los datos completos y pormenorizados de la solicitud de prórroga de plazo; en base a lo anterior, podrá tener elementos para modificar el plazo que se había estipulado. Esas reclamaciones deberán incluir el incremento del costo.

### Forma de Pago

Debe estipularse la forma que se le harán los pagos al Contratista durante la ejecución del Contrato, así co mo el anticipo a recibir, en su caso y la forma en que se amortizara.

#### $10.$ <u>Rotenciones</u>

Usualmente dentro del Contrato, se estipula que para garantizar la debida ejecución de todos los trabajos, la buena calidad de los materiales empleados, la realización correcta de las obras y el cumplimiento de todas las demás obligaciones contractuales a cargo del Contratista, el Contratante retendrá un tanto por cien to del pago. Esta retención se devuelve al Contratis

ta. el Contratante retendrá un tanto por ciento del pa Esta retención se devuelve al Contratista, después de terminados los trabajos y siempre que no existan obligaciones incumplidas que deban respaldarse con el retenido.

#### Recepción de las Obras 11.

El Contrato deberá contaner las reglas para la recepción de las obras ya sea en forma parcial o total, por parte del Contratante. Dentro de estas reglas debon considerarse plazos de recepción, pasados los cuales sin que ésta se hubiere llevado a cabo por causas no imputables al Contratista, se tengan por recibidas las obras ejecutadas, en forma automática, dando lugar a que el Contratista pueda liberar las garantías otorga das y tenga derecho a que le sea devuelto el reteni-

#### Liquidación Final 12.

đo.

Una vez que el Contratante compruebe que el Contratis ta ha cumplido con todas las estipulaciones contractuales, procedorá a realizar la liquidación final y en su caso a devolverle el fondo de garantía retenido.

Como afectan las modificaciones necesarias en la Obra 13.

## y en la Percepción del Contratista

Casi en todos los casos, estas modificaciones afectan

10.

18

18

 $\mathcal{L}_{\text{max}}$  and  $\mathcal{L}_{\text{max}}$  . We have  $\label{eq:2.1} \mathcal{L}(\mathcal{L}) = \mathcal{L}(\mathcal{L}) \mathcal{L}(\mathcal{L}) = \mathcal{L}(\mathcal{L}) \mathcal{L}(\mathcal{L})$  $\mathcal{L}^{\text{max}}_{\text{max}}$ 

 $\frac{d^2}{dt^2}$  $\mathcal{L}(\mathcal{L}^{\text{max}})$ 

 $\sigma_{\rm{max}}$ 

 $\frac{1}{2}$ 

tratista. Si no son originadas por causa imputable a 61, deberán comprobarse ante el Contratante y exigir que se cubra su importe. Cuando el Contratante crea conveniente, ordenará las modificaciones que se deban hacer, y que pueden ser: a) Aumentar o disminuir la cantidad de cualquier obra incluída en el Contrato. Omitir cualquiera de las partes de la Obra. ы Cambiar las características o la calidad de cuale). quiera de las partes de la Obra. Cambiar los niveles, líneas, posición y dimensiones de cualquier parte de las Obras. Ejecutar trabajos adicionales de cualquier clase. Resolución de Diferencias de Criterio Debe incluirse en el Contrato un sistema que permita la resolución expedita de las diferencias que surjan durante la ejecución de los trabajos. Por ejemplo acudir en primer lugar al supervisor representante del Contratante; si no hay solución elevar el asunto al Contratante y, ei tampoco se llega a un acuerdo solici tar la intervención de la Cámara Nacional de la Industria de la Construcción para que actúa como árbitro.

el programa y ocasionan costos extraordinarios al Con

Como supervisa el dueño la correcta ejecución de las Obras .. mental contract due a La supervisión y la vigilancia está a cargo del Repre sentante del Contratanto que se designará en el Contra to o por comunicación posterior dada por escrito. Tendrá las facultades que se estípulan en el Contra 'to. El Supervisor debe ser una persona que tenga la capa cidad técnics que requiera su función. Sistema de Comunicación entre el Supervisor y el Con-<u>tratista</u> Habrá continuo contacto entre el Contratista y el Su pervisor de las obras, pero si el Contratista está descontento en razón de una decisión del supervisor. tendrá derecho a referir la cuestión por escrito al Contratante, quien en tal caso deberá confirmar, revocar o modificar dicha decisión; y en su caso ir al arbitraje como se menciona anteriormente. Pacultades del Supervisor Las facultades del Supervisor pueden ser:

20

12.

a) Vigilar y supervisar las obras.

Ensayar y aprobar.lom materiales que han de usar

Aprobar el personal técnico que se emplee para la c) realización de la obra.

13.

- Vigilar el incumplimiento de los programas. d)
- Resolver en primera instancia, las diferencias y reclamos que presente el Contratista.
- Tipos de Garantías y Pianzas 10. Las garantias tienen por objeto que el Contratante pue da contar con recursos para compensar los daños y per juicios que le origine el incumplimiento del Contratia ta; recursos que le proporcionará un tercero cuva molvencia no esté ligada a la de la Contratista, a) Garantía de Seriedad de la Propuesta.
	- Para garantizar la proposición presentada por el Contratista.
	- b) Carantia de Cumplimiento 'Para garantizar el cumplimiento del Contrato, de acuerdo a sus estipulaciones.
		- c) Garantía de Anticipo.
			- Para garantizar el buen uso de la cantidad recibi da de anticipo. Esta garantía podrá reducirse conforma se amortice el anticipo.
		- d) Garantía de Conservación de Obra Para garantizar la calidad de la construcción du
- rante el período de mantenimiento una vez termina sidas las obras. Portifica del name.
- e) Carantia de Estabilidad (1999-1999)
- Para cubrir la reconstrucción y reparación de las obras qua aparezcan defectuosos.
- Clases de <u>Garantías</u> 19.

Sequros

 $20.$ 

- a) Fianza <u>and the second second</u>
- b) Garantia bancaria
- Los seguros tienen por objeto que el Contratista cuen te con recursos para afrontar los daños que sufra la obra o las reclamaciones de terceros por daños ocasio nados por la ejecución de la obra.
	- El Contratista debe considerar el costo de los seguros que vaya a contratar ya sea por disposición del Contrato o porque los considere necesarios.
	- La contratación de seguros debe hacerse por madio de un experto en el ramo quién deberá explicarle claramente qué daños cubren y qué excepciones existen. Las reclamaciones a los aseguradores también deben hacerse por intermedio de expertos en esta tramitación, a fin de que no existan en ellas fallas de indole administrativa que puedan perjudicar el reembolso de los danow.

los expertos en la contratación deberán buscar, entre otras cosas, las aseguradoras que brinden la protección más amplia y cobren la mejor prima, considerando las condiciones particulares de cada obra.

15.

Formas de Contratos

Por administración

Es un Contrato por virtud del cual una de las par tes llamada Profesionista o Contratista, mediante una remuneración llamada honorarios, se obliga a desempeñar en beneficio del Contratante determina dos trabajos técnicos para la Construcción de una obra. la cual se ejecuta con los propios recursos del Contratante que es quien proporciona los mate riales, la mano de obra y el equipo necesarios pa ra su ciecución.

La responsabilidad del Contratista o el Profesio nista se limita a dirigir, controlar, supervisar v administrar la obra y sus diferentas elementos.

b) Por obra determinada Es un Contrato en el cual el Contratista se obliga con el Contratante a ejecutar un trabajo cuya finalidad y volumen de obra están previa y claramente definidas entre las partes.

A precio alzado

Dice el Código Civil que as al Contrato en que al Tula di subsecto empresario dirige la obra y pone los materiales. Sa puede definir como aquel Contrato en el cual una de las partes llamada Contratista a cambio del pago del precio total de la obra, se compromo te a realizar una obra en su totalidad a favor del Contratante poniendo mu experiencia, técnica. y elementos propios, equipo y materiales. Por precios unitarios

Es el Contrato mediante el cual se fija un precio a una unidad o unidades parte de una obra previo ajuste del mismo entre el Contratista v'el Contra tante. En este caso el precio total será la resultante de la multiplicación del precio de las unidades por al volumen total de ellas. Por lo tanto el valor total de las obras se conocerá has ta al final de las mismas.

Por precio mata

Este sistema, poco usado en nuestro medio, tiene ventajas para ambas partes pues establece un precio meta de la obra y un porcentaje de honorarios para el Contratista, el cual, si logra reducir el

16.

24

precio meta, recibe un beneficio adicional en la forma de un porcentaje de lo ahorrado y en caso contrario recibe una penalidad en la misma forma. Este sistema, extraño aún en nuestro país, merece un análisis más profundo en cada caso concreto, por su misma novedad; por tanto ponemos énfasis una vez más en la necesidad de acudir a los servi cios de los asesores jurídicos.

#### Suspensión y Rescisión del Contrato  $22.$

La suspensión es la detención del proceso de una obra. El Contratante tiene la facultad de suspender temporal o definitivamente la ejecución de las obras, pero siem pre debe dar aviso por escrito al Contratista con anticipación.

La suspensión puede darse por circunstancias meteoro-16qicas que afecten a la seguridad de las obras; por falta de calidad en las obras; por alguna falta cometida por el Contratista; por ser necesaria para la se guridad do las obras o alguna parte de las mismas. . Cuando la suspensión llega a ser definitiva puede res cindirse el contrato..

El Contratante deberá pagar al Contratista, cuando of dene la suspensión por causa no imputable al Contra-

tista. los precios de los trabajos que hubiera ejecutado hasta la fecha de suspensión y los daños que se causen por la suspensión o sea los gastos no reembolsables en que haya incurrido.

Rescindir es dojar sin efecto un contrato por alguna causa. Generalmente el Contrato se rescinde en caso de incumplimiento del Contratante o del Contratista. Ambas partes, conforme a estipulaciones del propio Contrato pueden rescindirlo y de ser necesario podrán açudir al arbitraje o ante la autoridad judicial.

Pueden ser varias las causas por las que un Contrato se rescinda por ejemplo: que el Contratista no inicie las obras en la fecha en que por escrito le señale al Propietario; se suspende injustificadamente las obras mi no ha cumplido el programa de obras; ei subcontrata o cede la totalidad de la obra, etc..

### 23. Fiscal

No debemos dejar de lado este aspecto refugiándonos en que los impuestos para las constructoras ya son muy simples pues se pagan tasas fijas.

En primer lugar, el sistema es excepcional y como tal. puede desaparecer, por lo que se tendrán grandes difi cultades ei no se cuenta con una adecuada asesoría,

18.

sobre todo al celabrar un Contrato, pues no se toma- i rán en cuenta las implicaciones de un cambio de sistama. Insistimos por enésima vez en la necesidad de contar con asesores legales especializados en esta rama.

Los Contratos se deben interpretar de manera integral. es decir que no pueden tomatse cláusulas aisladas y tratar de aplicar su contenido, sin que se haga un es tudio de todas las disposiciones contractuales. Recordemos que el Contrato es el acuerdo específico de la voluntad de las partes y que llevario al papel tione por objeto que dicha intención quede a la vista en forma permanente, a fin de evitar en lo posible interpretaciones subjetivas. Es por esto que una vez más se recomienda asesorarse de abogados, no solamente en el proceso de el aborar un Contrato sino también cuando sea necesario interpretarlo, ya sea por una cuestión pequeña o por una gran duda, que en ambos casos, una falla, puede traer graves consecuencias.

Cómo analizar un Contrato

Interpretación

24.

Antes de la firma del Contrato de obra deberá revisar

se y estudiar datalladamente el Proyecto de Contrato. o'el Machote del mismo. va que de no hacerlo, puede darse el caso de que: a) No haya equilibrio entre las obligaciones y derechos a cargo del Contratante y del Contratista. b) Las responsabilidades a cargo del Contratista. así como los derechos, desde el punto de vista le gal le sean desconocidos y por lo tanto, no pueden arqumentarse oportunamente defensas a favor del Contratista.

Sea inoperante el'Contrato en relación a la obra que se pretende realizar.

Por todo allo se sugieren los siguientes pasos: c.1 Leer cuidadosamente el Provecto de Contrato .o el machote.

c.2 Hacer anotaciones de todo aquello gas suponga una duda, y sobre todo, de aquellas obligacio nes o responsabilidades que parezcan axcesivas.

c.3 Anotar todo lo referente ai plazos de ejecu-'cion:

fecha de inicio de las obras;

término de las obras;

cuándo operan las prórrogas: anticipos y su forma de amortizarlas: retenciones de dinero por el Contratante; garantias, su vigencias

 $^{<sub>3</sub>$ 

 $21.$ 

forma de pago del Contrato, requisitos para el cobro de estimaciones: procedimiento paro el cobro: supervision por parte del Contratante: reprosentantes del Contratista, desde el punto da vista legal y técnico; . requisitos legales; multas e indemnizaciones;

reclamaciones que hagan las partes; causas de rescisión y cancelación; forma y tribunales o autoridades para dirimir controversias.

c.4 Auxiliarse de un asesor jurídico. Una mala lectura o interpretación del proyecto del Contrato, puede repercutir en el presupuesto de la obra y la situación financiera del Contratante por diversas causas, tales como: necesidad de que el Contratista financie,

las obras por la forma de pago de las estimaciones por el Contratante, porque las fianzas o seguros sean exorbitantes, lo quo oblique' al pago por el Contratista de fuertos cantidades por concepto do primas; la falta de acla ración por las prórrogas que se pueden solicitar; por las multas e indemnizaciones que a cargo del Contratista, soan excesivas; por la forma y causas para cancelar el Contrato y res cindirlo; por el tipo de obligaciones y su desempeño a cargo de terceros por ejemplo, eubcontratistas.

ుం

22.

Cómo assasorarse y dónde obtener consultoría logal 26. El Contratista generalmente desconoce del Derecho, por lo tanto es conveniente assesorarse de un abogado tanto para contratar y observar el Contrato, como pa ra realizar cualquier actividad que entre dentro de la esfera jurídica, por ejemplo:

Aspectos fiscales, laborales, trámitos administrativos ante autoridades, juicios, etc.

La asesoría es apoyarse en el consejo o dictamen de un perito; y la consulta en la opinión de un perito, sobre determinado asunto dada de palabra o por escri and the state of the state
$25.$ 

cerse con la representación de un abogado, sean estas hechas ante el Contratante, ante el Sindicato con quien se haya celebrado el Contrato Colectivo, si la reclamación es de carácter laboral y también cuando por motivo de interpretación o incumplimiento del Contrato, sea ne cesario hacerla.

Decisiones que se deben tomar al entrar a un concurso, conociendo el clausulado del Contrato y sus anexos El Contrato y los documentos de licitación darán la pau ta a seguir cuando se trata de una obra concursada. Las decisiones que se deben tomar serán de carácter téc nico, económico, y jurídico.

29.

Los técnicos son todos los estudios necesarios para la elaboración de un razonado presupuesto. El análisis de la maquinaria y equipo necesarios para el desarrollo de la obra; el tiempo que esos elementos serán utilizados. También hay que tomar en cuenta al equipo humano, los profesionales, técnicos y la mano de obra necesaria. Ver asimismo qué partidos o áreas de la obra se subcontratarán. Conocer plenamente las cantida des de obra, para el suministro de materiales; las fuen tes de abastecimiento de los materiales; y los maesores técnicos que se emplearán.

Los aspectos económicos serán; en razón al presupuesto v el tiempo de ejecución de la obra las fuentes de financiamiento, debiéndose tomar en cuenta la capacidad económica del Contratista, tanto para obligarse a créditos o préstamos, cuánto por la liquider con que cuente por aí mismo.

También deberá el Contratista conocer el costo de las primas de seguros y fianzas y considerar las retenciones que en dinero la haga el Contratante.

Es de gran importancia proyectar de la mejor manera pomible, el aspecto financiero.

Desde el punto de vista jurídico se deberán tomar en cuenta todas aquellas obligaciones y derechos que sean motivo del Contrato. Los riesgos que supone el contratar y los beneficios que ello acarrea. También se debe preparar las fianzas y seguros que se requieren: co nocer con qué coalición o sindicato se contratará a los trabajadores. Tratándose de obras en el extranjero. cubrir todos los requisitos que exija el país del Contratante, Otorgar los poderes necesarios al representante, darle poderes para el cumplimiento que se exige internacionalmente mediante legalizaciones.

26.

to a quien lo solicita..

Por ello, el Consejo o dictamen del abogado, acerca de tópicos de Derecho amí como la consultoría al respecto. v sobre todo en relación a los Contratos es de vital im portancia.

23.

La consultoría legal se puede obtener a falta de conoci dos a través de las asociaciones o colegios de abogados quienes podrán recomendar al abogado que puede otorgar el servicio se pueda recurrir a la Barra Mexicana de Abogados: a la Asociación Nacional de Abogados de Empre sa (ANADE) y a cusiquiera otro órgano colegiado de abogados.

Situaciones no previetas en los Contratos

Los Contratos por ley tienen fuerza obligatoria entre las partes, pero hay situaciones no previstas por la voluntad de los Contratantes que pueden afectar al Contrato. Es decir cuando un acontecimiento no previsto por ambas Contratantes y que es ajeno a su acción, voluntad u cmimión, puede hacer que las obligaciones o da rechos se tornen muy onerdeas o gravosas en su cumplimiento. Puede ser que en forma violenta, repentina o imprevisible sobrevengan circunstancias radicalmente diversas de las existentes al contratar, como por ejem

plo: inflación, devaluación de la moneda, alza de precios, aumento de salarios, fenômenos o desastres naturales, etc. Esto que es lo imprevisto, deberá solucionarse buscando que las partes, de buena voluntad equi-

tativamente se compensen mutuamente en las obligaciones

y derechos que fueron modificados por causas ajenas a au voluntad.

De no haber un acuerdo amistoso, se podrá recurrir a los Tribunales mediante la asesoría y patrocinio de un abogado. En esta caso también es usual recurrir el Arbitraje.

28. Reclamacionas

Para presentar reclamos, el Contratista deberá seguir los canales adecuados. Si los reclamos son de carácter técnico, el Contratista

los hará ante el representante del Contratante o su supervisor.

De no obtenerse una respuesta justa a la reclamación. podrá buscarse una entrevista con el propio Contratanta, hasta llegar, si no hay solución, al arbitraje, pa ra el que siempre se debe contar con'la asesoría legal, reclamación judicial en su caso.

Las reclamaciones de indole jurídica siempre deben ha-

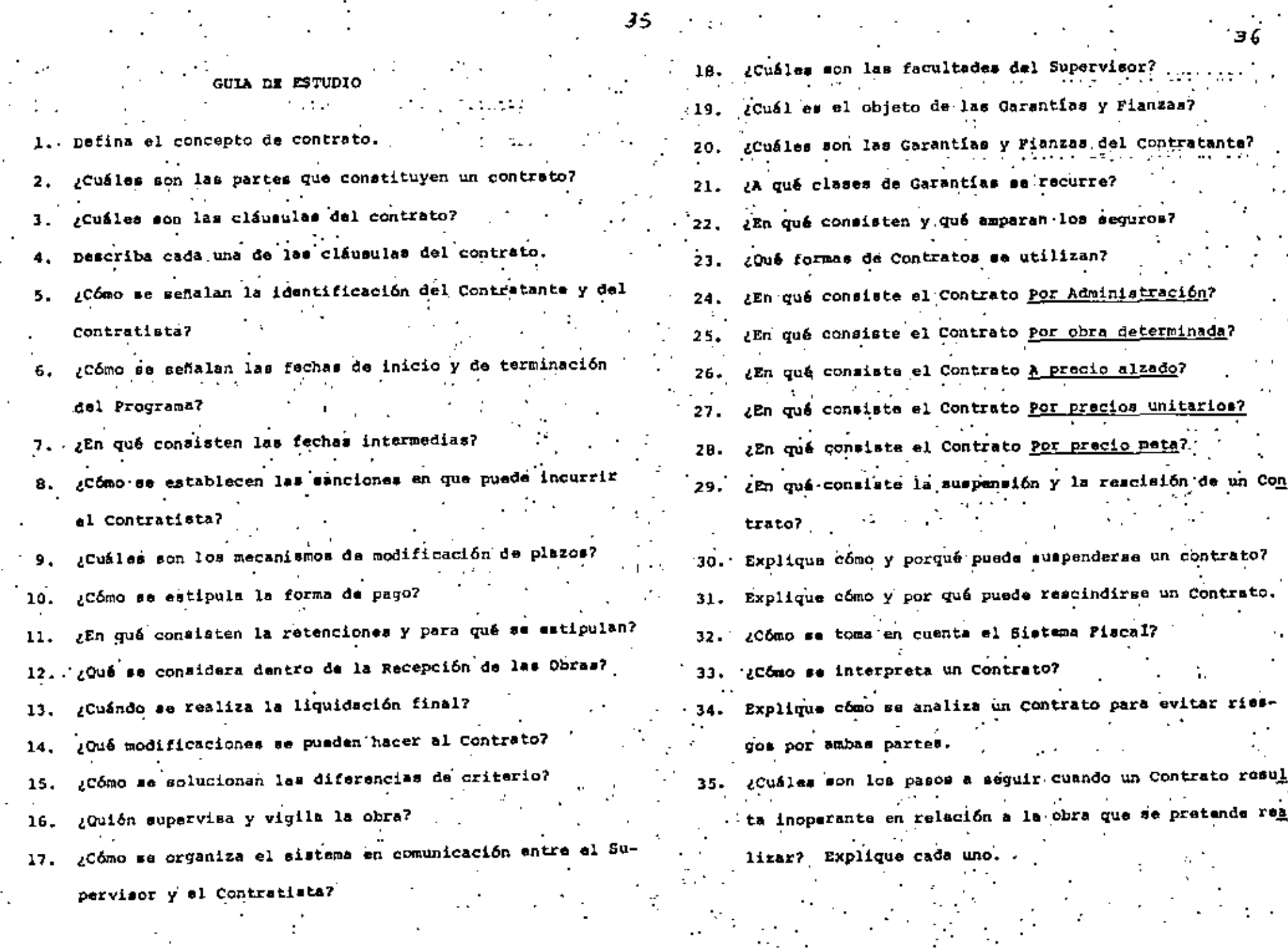

 $\mathbf{35}$  and  $\mathbf{36}$  and  $\mathbf{37}$ 

 $\mathbb{R}^2$ 

 $\mathbb{R}^{n \times n}$ 

 $\overrightarrow{36}$ 

 $Con$ 

rea

 $\boldsymbol{\cdot}$ 

 $\mathcal{O}(\mathcal{O}_\mathcal{A})$ 

 $\frac{1}{2}$ 

 $\epsilon$ 

 $\mathcal{L}^{\mathcal{L}}$  .

- ¿Cómo se debe asesorar el Contratista y Contratante pa-36. ra proyectar un Contrato?
- 37. ¿Dónde puede obtenerse consultoría legal para la realización de un Contrato?
- Explique la diferencia entre consejo o dictamen, y opi-38. nión de un perito.
- Indique la forma de solución que se debe aplicar ante  $39$ situaciones no previstas en los contratos.
- ¿En qué forma se presentan los reclamos? -40.
- ¿Qué tipo de decisiones se deben tomar al entrar a un 41. concurso? Expliquelas.
	-
	-
	-
	- -
- UNIDAD II
- EJEMPLOS DE CLAUSULAS CONTRACTUALES DESFAVORABLES PARA EL CONTRATISTA \* 3°
- 
- 
- 
- 
- $0.8.3.8.7.1.9......$
- El'estudiant
- l. Una vez realizada la revisión de los ejemplos de Cláusulas Contractuales Desfavorables para el Contratista, explicará el camino que deberá seguirse, según el caso, an
	- te las distintas situaciones que pueden presentarse.
	-
	-
	-
- 

ESTRUCTURA ESQUEMATICA DE LA UNIDAD II

EJEMPLOS DE CLAUSULAS CONTRACTUALES

DESPAVORABLES PARA EL CONTRATISTA

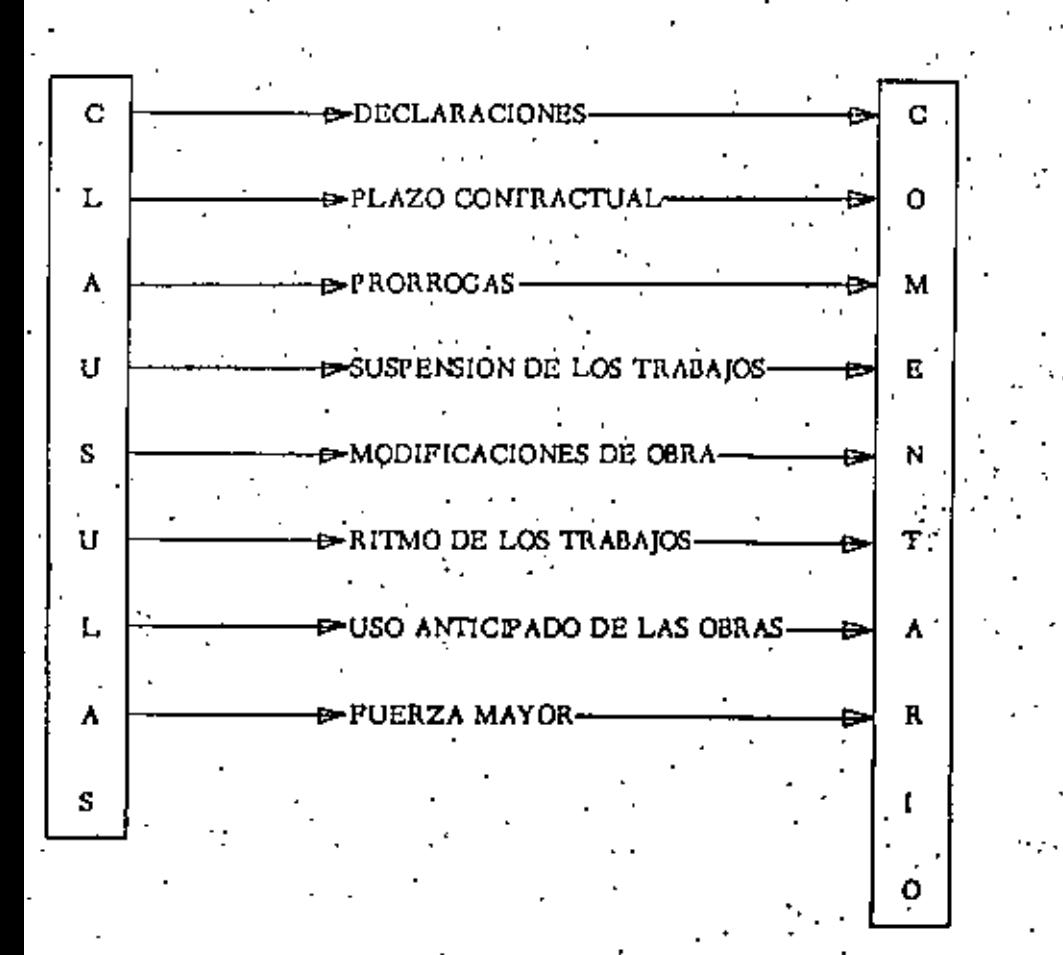

# EJEMPLOS DE CLAUSULAS CONTRACTUALES

# DESFAVORABLES PARA EL CONTRATISTA

#### DECLARACIONES: Ĩ.

Que conoce las instrucciones a los proponentes, condicio nes especiales, condiciones generales, especificaciones técnicas, planos de licitación, el proyecto, el programa y el calendario de pago.

Los Documentos Contractuales anteriores son complementarios y en consecuencia, cualquier trabajo o cargo estipu lado en uno de ellos, impone la correspondiente obligación a las partes contratantes, como ai hubiera sido estipulado en todos los demás.

#### COMENTARIO:

Durante la construcción de los trabajos, puede auceder que el Propietario no entregue a tiempo los planos y documentos para realizar la obra, o que los documentos que entregase no sean correctos. En este caso, por lo dispuesto en la declaración, el contratista no tendrá . daracho a reclamo alguno por tales conceptos.

II. - PIAZO CONTRACTUAL,

El Contratista deberá comenzar las obras objeto del pre

sante contrato en el momento de recibir la Adjudicación ;

final, y a concluirlos en un plazo de 700 días a partir del inicio de las obras.

Consider the Consenting Constitution **SALE** COMENTARIO: Puede suceder que las áreas de trabajo que deba disponer el contratista para ejecutar las obras, se encuentran ocupadas por terceros y que por consecuencia impida el inicio de las obras, o la entrega de las áreas de trabajo se efectuen a medida que el contratista va ya avan zando en sus trabajos.

Este tipo de cláusulas es peligrosa para el contratista, ya que pueden surgir situaciones en las que él no tenga ninguna responsabilidad.en el retraso de las obras, y no pueda reclamar ampliación del plano. Siempre que se suscriba un contrato, daba quedar establecido que las áreas de trabajo estarán totalmente disponibles para que el contratista pueda realizar el trabajo de que se

trate.

PROFIROGAS III. Si el contratista no pudiere cumplir puntualmente con el programa de obra en los términos y plazos fijados en el Contrato, por cualquier causa imputable al propie tario o causas de fuerza mayor o caso fortuito, el pro pintario otorgará al contratista una prórroga que esti

and the committee of the committee of COMENTARIO:

a) Si surgieran situaciones distintas a las establecidas en los documentos, como por ejemplo retrasos por causas imputables a terceros, no tendrá obliga ción de otorgar prórroga del plazo, y en caso de que el Contratista no estó de acuerdo, no podrá so meter una reclamación para ampliación de plazo o sometar a arbitraje su reclamación. Por tanto se aconseja que la referencia a la imputabilidad de las causas del retraso se haga en forma negativa, o sea 'que el contratista no será responsable por retrasos imputables a tercoros o al cliente.

Si el contratista durante la ejecución da la obra no recibiera a tiempo los planos y especificaciones para la ejecución de los trabajos, únicamente tandrá derecho a la ampliación dol plazo que el propietario le otorque, pero por la redacción de la cléusula no tendría derecho al pago de los costos extra que el ratraso le origine.

SUSPENSION DE LOS TRABAJOS:

El Propietario podrá ordenar en cualquier momento la sus pensión de los trabajos que estén en proceso de ejocución,

dando aviso al contratista con 3 días de anticipación. Si el propietario suspende los trabajos temporalmente. indicará al contratieta el tiempo de suspensión de los mismos y otorgará la ampliación del plazo que considere conveniente. En caso de que la suspensión fuera de finitiva, dará por rescindido el contrato, sin responsabilidad alguna para el Propietario. **CONENTARIO:** 

Este tipo de cláusulas no deben ser aceptadas por los. contratistas en virtud de que no tendrían defensas para ampliación del plazo en caso de paralización de los trabajos y no tendrían derecho a reclamar daños y perjuicios. Por tanto, es necesario establecer en el con trato, que cuando el propietario suspenda temporal o definitivamente las obras, el Contratista tendrá derecho a ampliación del plazo de acuerdo a la represión real que la suspensión tenga en los trabajos, y al pago de los sobrecostos que represente dicha suspensión temporal de los trabajos. En el caso de auspensión definitiva deberá establecerse que el contratista, tendrá de recho al pago de los daños y perjuicios que la suspensión definitiva la cause.

MODIFICACIONES DE OBRA: v. El propietario se reserva el derecho de hacer cualquier cambio en la forma, calidad o cantidad de las obras o cualquier parte de ellas y tendrá la autoridad para or denar al contratista que ejecute los trabajos.

El Propietario en cualquier momento de la construcción de la obra, puede aumentar, disminuir, omitir trabajos, cambiar niveles, líneas, posiciones y dimensiones de los mismos, sin que por estos conceptos el Contratista tenga derecho a ampliación del plazo y al pago de los sobrecostos en que se incurran.

COMENTARIO,

Es necesario dejar establecido en este tipo de cláusulas, que cualquier aumento o disminución de los trabajos, el contratista tendrá derecho a una ampliación del plazo, y al pago de los mobrecostos en que incurra. También conviene especificar un porcentaje máximo de in cremento, que el contratista se verá obligado a realizar a los precios originalmente pactados. RITMO DE LOS TRABAJOS,

21 Contratista deberá emplear personal suficiente v adoptar horarios de trabajos adecuados, incluso noctur nos, en días festivos y horas extras, si así fuere necesario, a fin de completar los trabajos definidos en el Contrato.

30.

441

45

## **COMENTARIO:**

De acuerdo con este tipo de cláusulas. el contratista estará obligado en caso de que existan retrasos en los trabajos, ya sca imputables o nº al contratista, a con. tratar mayor número de personal para concluir los tra-. bajos en el tiempo establecido.

 $\mathbf{r}^{\mathrm{max}}$  ,  $\mathbf{r}^{\mathrm{max}}$ 

Se dobo establecer en esta cláusula que en el momento de que exista retraso en los trabajos por causas no imputa bles al contratista, éste proporcionará mayor personal para concluir con los mismos en el tiempo establecido. teniendo el contratista derecho al pago de los sobrecos tos que le ocasione el proporcionar mayor número de tra bajadores.

VII. USO ANTICIPADO DE LAS OBRAS:

El propietario estará facultado para tomar posesión o hacer uso de cualquier parte de la obra que hubiese si do terminata total o parcialmente. Esta toma de posesión o uso no significará una aceptación formal por par te del propietario.

## COMENTARIO:

De acuerdo a lo anterior si el propietario toma posesión... de las obras que considere que estón terminadas, esto no quiare decir que han mido aceptadas definitivamente; ya

que en caso de que existan anomalías imputables o no al contratista con respecto a esos trabajos, éste tendrá obligación de corregirlos, dependiendo el cargo de la imputabilidad. En esta cláusula deberá quedar establacido que en caso de que el propietario tome para su uso parte de las obras terminadas, el contratista recibirá un certifica do de aceptación de las obram, tomándose este certifica do como aceptación definitiva de los mismos, y en caso de que surgieren anomalias imputables al Contratista, éste estará obligado a corregirlas. De no ser aceptado lo anterior se recomienda no permitir el uso de las obras sino hasta que estén totalmente

aceptadas y recibidas.

VIII. FUERZA MAYOR

Por causas de fuerza mayor y previa solicitud del con tratista, los plazos de construcción, instalación, montaje y/o suministro serán prorrogados, pero tales causas no darán derecho al contratista a modificar los precios que figuren en el Contrato ni a solicitar indemnización o compensación.

**COMENTARIO:** 

Este tipo de cláusulas no deben ser aceptadas, ya que

en caso de fuerza mayor no tiene derecho el contratista a indemnización por parte del propietario. Es necesario dejar establecido que en caso de fuerza mayor, el contratista tendrá derecho al pago de los sobrecostos que origine la fuerza mayor.

م∠

# GUIA DE ESTUDIO

A partir de los ejemplos: goué amparo tiene el contratante por medio de la cláusula de Declaraciones?

49.

- 2. ¿Por qué es peligrosa para el contratista la cláusula de Plazo contractual?
- 3. Explique hajo qué situaciones pueden otorgarse prórrogas al Contratista.
- Explique por qué el contratista no debe aceptar cláusulas como la de Suspensión de Trabajos.
- ¿Cuál es la importancia de establecer el tipo de cláusula de Modificaciones de Obra?
- ¿Qué obligaciones tiene el Contratista con respecto a la 6. cláusula de Ritmo de Trabajo?
- 7. ¿Cómo se establece el acuerdo entre Contratista y Pro-
	- . pietario en caso de Uso anticipado de las obras?
- ¿Por qué el Contratista no debe aceptar la cláusula de Puerza Mayor que el ejemplo señaia?

### 8. 3. EL PROBLEMA INFLACIONARIO

 $-1 -$ 

# CLAUSULA DE ESCALACION

Desde el año de 1973, se presentan en Néxico y en casi todo el mundo fuertes incrementos en los precios de prácticamente todos los artículos y entre cllos, muy notablemente, el de aquellos usados en la construcción.

También se dejó sentir en el mercado gran escasez de los equipos o maquinaria usados en la construcción, lo que 16gicamente produjo un aumento en su precio de adquisición.

Asimismo se presentó una gran limitación de créditos por lo que las tasas de interés sufrieron espectacular incre-mento.

Esta situación provocó un fuerto aumento en los costos directos de la construcción de las obras.

Algunos economistas consideran que un aumento unual en los precios del 1.5% al 3% es natural e imprescindible para es timular el desarrollo; però cuando se excede esc límite se produce la inflación, es decir, un aumento desusado do pre cios ocasionado por diversas y complejas razones de carácter económico.

La inflación en México produjo, entre otros, dos fenómenos de distinta naturaleza, que por facilidad interpretativa -llegamos a fundir en uno solo.

Por una parte está "la pérdida del poder adquisitivo de la moneda". El valor real de la moneda se modifica conforme a la oferta y la demanda de los bienes o servicios, y so no-tusliza aplicando "coeficientes de corrección monetaria" -que son indices que miden el fenómeno de las variaciones en las operaciones económicas efectuadas en el país duranto un lapso determinado y ponderadas según los volúmenes de bie-mes y servicios consumidos o comprados en ese mismo lapso.

El otro fenómeno es "el incremento propismente dicho de los precios" que se deriva del alza en los costos de los dife-rentes insumos y provoca reacciones en cadena, calificadas comunmente como "espirales inflacionarias".

Si bien es cierto que, en los años anteriores a 1973, se -presentaban aumentos en los precios de adquisición de los equipos y materiales destinados a la construcción, así como en el costo de la obra de mano, estos eran leves, quedando dentro de porcentajes predecibles, por lo que al cotizar el simporte de una obra de larga duración, se podía valorizar esta situación y hasta considererla dentro de los precios unitarios.

57

Es per eso que los antecedentes que existian en México, sobre la actualización de los precios unitarios, eran escasos y generalmente derivados de la solicitud de los contratis-tas para que se les reconocieran las consecuencias en sus costos de los incrementos de los sueldos de su porsonal pro ducidos por la revisión bienal de los salarios mínimos.

La aparición del fenómeno inflacionario en México sorpren-dió a muchos contratistas realizando obras, para las cuales se tenían establecidos los precios unitarios.

Esta inflación significó un aumento dramático en sus gastos de oporación, provocando una situación precaria para ellos, ya que no contaban con un spoyo o claúsulas contractuales que les permitiera solicitar los ajustes adecuados a los -precios unitarios, ni tampoco existían bases legales para que el cliente pudiera aceptar esas modificaciones.

Afortunadamente se entendió el problema en todos los niveles y de común acuerdo, clientes y contratistas, estudiaron y aplicaron diversas soluciones rápidas, siendo las más usadas.

Ya que una de las características de la construcción es la de fijar sus precios unitarios previamente a la. realización de las obras, dando a conocer cómo han sido determinados, a través de análisis de costos, la al ternativa más simple, consiste en substituir-los nue-vos valores de los costos de materiales, equipos y ans lisis, obteniendo con ello precios unitarios actualiza

dos. Este procedimiento resulta sumamente la 1050 V tardado, sobre todo en aquellos contratos en los que se manejan gran cantidad de conceptos de obra.

2a) Se recurrió a la actualización de los precios unitarios mediante ol uso de indices que reflejaran las variacio nes de los costos de los diferentes elementos: mano de obra, equipo y materiales, sobre el monto total de los trabajos, obteniendo su porcentaje de incidencia en -los conceptos de obra para determinar un factor con el cual actualizar los precios unitarios y por tanto el importe del contrato.

Este procedimiento se puede simplificar notablemente si se seleccionan los conceptos de obra que en conjunto representan un porcentaje significativo del total y los resultados obtenidos, se aplican a todos los con-ceptos restantes.

Otra alternativa, consiste en la aplicación de diferen tes fórmulas de mjustes, las cuales se deben conciliar entre las partes considerando las características espe ciales de cada obra.

Paralelamente a las medidas tomadas para resolver los pro-blemas de las obras en proceso, fué necesario plantear solu ciones para la contratución de nuevas obras.

De las posibles alternativas que resuelven este problema. los nás viables son las siguientes:

 $\sim$  .

El cliente puede solicitar que los centratistas ponderen en los precios unitarios los posibles efectes de la inflación y por tanto que quede considerada dontro de la oferta, cual quier eventualidad, no aceptando posteriores reclamaciones  $o$  ajustes.

Esta alternativa es incierta y sumamente riesgosa para cual quiera de las partes, ya que se pueden calcular erróneamente los efectos de la inflación, en mayor o menor cuantía de lo que en realidad suceda, con el posible perjuicio que esto signifique para una de las partes.

Debido a esta situación, los contratistas llamados a lici-tar se presentan con la incertidumbre de haber ponderado -adecuadamente las variacionos de los costos que les depare el futuro y con el afán legítimo de salvaguardar los inte-. reses de sus empresas y tratar de evitar posibles descala-bros de funestas consecuencias, aparecen las proposiciones a estas licitaciones con valores muy dispares y con un alto número de abstenciones.

Otra alternativa que, a mi modo de ver, es la forma más co- .. rrecta de enfocar el problema, consisto en solicitar que el contratista cotice la obra presentando análisis basados en los salarios y precios vigentes en la fecha del concurso, y aceptar el uso de una fórmula para actualización de los pre cios unitarios, o lo que es lo mismo del importe de las liquidaciones mensuales.

El mecanismo para lograr lo anterior se debe canalizar a ... través de una expresión matemática que con sencillet y obje tividad refleje los factores que intervienen en el costo de las obras y que podría quedar implementada do la siguiente manera?

 $P = Po \left[ A \times K \quad \left\{ \frac{Sn}{50} \right\} \quad ? \quad B \quad \left\{ \frac{En}{ID} \right\} \quad ? \quad C \quad \left\{ \frac{Kn}{No} \right\} \quad ? \quad D \quad \left\{ \frac{Ln}{Lo} \right\}$ 

Fórmula en la que:

- Po Monto de la estimación de los trabajos desarrollados durante el período que se pretende actualizar, con base en los precios unitarios fijados originalmente en el contrato.
- A. B. C y D = Los "pesos" o importancias relativas do los. diferentes. clementos o grupos de insumos de la cons-trucción, en el grado que estos hayan intervenido durante el período que se pretende actualizar.

Se debe cumplir con la condición de que:  $A + B + C + D = 1$ 

Esto trac consigo una complicación, ya que se requiere cono cer la importancia relativa de cada factor del costo para cada concepto de obra, pero resulta más correcto hacerlo -así, ya que por lo general durante los diferentes períodos de la obra se desarrollan volúmenes de trabajo de diferente magnitud correspondientes a cada concepto de obra, así por

ejemplo: haulá poríodos en los que la estimación consista prácticamente en volúmenes de material excavado y otros en los que desaparezca este concepto y se presente el do fabri cación y colocación de concreto.

Se puode evitar esto inconveniente si se solicita que queden fijados en la oferta, paralelamente con los precios unita--rios de cada concepto el "peso" o importancia relativa que tienen cada uno de los elementos básicos que los integran.

 $K\left(\frac{Sn}{50}\right)$ : es la expresión que refleja la influencia que pueden tener en ol costo de los trabajos, las variaciones en los salarios pagados para cubrir la mano de obra y en donde:

- Salario mínimo vigente en la fecha de la revisión para Sn. la actualización, correspondiente a la zona económica on donde se encuentre ubicada la obra, obtenido de la resolución que publique en el Diario Oficial el H. Con sejo de Representantes de la Comisión Nacional de los Salarios Mínimos.
- Salario mínimo vigente en la fecha de la contratación So con similares características al anterior.
- Factor que refleje adecuadamente el incremento en los  $x =$ salarios de todo el personal de la obra, ya que el por ' contuje de incremento en el salario para los obreros calificados es diferente que el porcentaje de incre--. mento en los salarios de los obreros que devengan el  $\cdot$ minimo. Ejemplo:

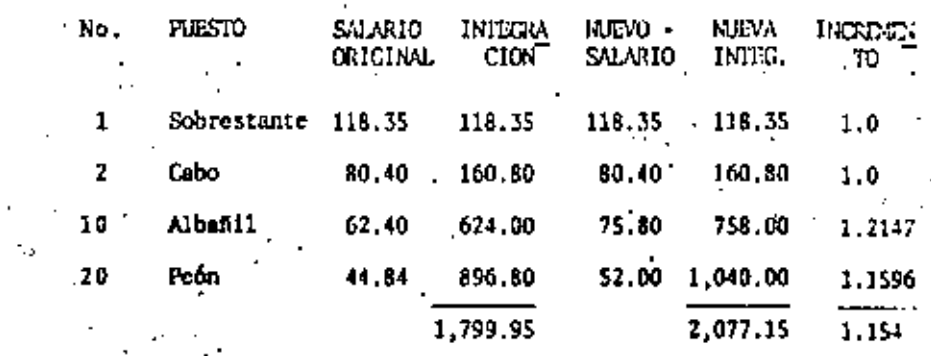

- Indices de los precios de la maquinaria y del equipo en la En = fecha de la rovisión para su actualización. La fuonte con sultada puede ser U. S. Bureau of Lubor Statistics, afectando los datos con factores de corrección acordes con las variaciones existentes por condiciones locales del mercado nacional. Creemos que es factible la creación de una Comi sión integrada por representantes de los sectores involu-crados en la construcción que produzca cifras oficiales de aplicación racional.
- Indices del precio de la maquinaria y equipo en la fecha de la contratación.
- Indice de precios de los materiales en la fecha de la revisión para su actualización. Consideramos que las cifras publicadas por el Banco de México pueden usarse, sicupre y cuando se encuentre la forma de adecuarias al tipo de materiales que so usan en la Industria de la Construcción.

Indice de precios de los materiales en la fecha de la con No tratación.

- Indice de precios de combustibles y lubricantes en la fo  $Ln =$ cha de la revisión para su actualización. Existen en -nuestro medio precios oficiales para las diferentes localidades en el país y por lo mismo su obtención no tiene el menor problema.

sΒ

Lo = Indice de precios de combustibles y lubricantes en la fecha de la contratación.

Monto de la estimación actualizada de los trabajos desa-rrollados durante el período analizado.

Un capitulo de importancia lo constituye el tratamientoque se da a las adquisiciones que en los proyectos debanrealitarse en moneda axtranjera.

Ante el control de cambios este aspecto reviste especial importancia. Pueda suceder, de no tenersa culdado, queel contratista o proveedor carezca de poneda extranjerapara conseguir los insumos que deben aplicarse al proyec to.

En coneral un buen sistema consiste en que el dueño delprovecto garantiza el flujo de efectivo necesario, dividiendo dicho fluio en dos, uno de moneda local para losnagos en el país y otro de moneda extranjera para los -insumos adquiridos fuera del la mación.

Si los contratos son separados, unos se harán en pesos en nuestro caso y los otros en dolares por ejemplo. Sise tienen contratos que melclan insumos en moneda nacional y extranjers, se requerira que en el momento del con curso, los concursantes separen perfectamente los insu mos, para tener un presupuesto en dos divisas, la localy la extranjera. Asimismo en estos casos se tienen dosformulas de ajuste que corresponda a dos diferentes in flaciones.

EL CONTROL DE CAMBIOS EN LA CONTRATACION

A continuación se da un ejemplo de clausulas referidas a contratos con esta complicaci6n:

# 8.4.1 CLAUSULAS CONTRACTUALES.

a).- Pago por Avances y Actas Mensuales. EL CONTRATISTA y el Interventor medirán conjunta y mensualmente la can tidad de obra ejecutada y aceptada, y tal medida debe ser registrada en un acta de trabajo mensual, la cual debed. incluir el concepto de obra, su precio unitario, el trabajo ejecutado desde la última medición y su va lor.

El valor de cada acta mensual deberá ser calculado de acuerdo con las \midadcs y tipos de moneda de la listade conceptos de obra de pago proporcionadas. Cualquier trabajo adicional se pagará de acuerdo con las condicio nos de pago para trabajos extras y ,adicionales. Cuando el acta mensual incluya pagos totales o parciales por trabajo adicional o extra, dicha acta debe acompañarsede la copia del acuerdo hecho con el CONTRATISTA y/o - las 6rdcncs de ejccuci6n de tales trabajos, en el casode que sean ejecutados por el sistema previsto para tra bajos extras y adicionales.

 $\mathcal{L}^{\text{max}}_{\text{max}}$  and  $\mathcal{L}^{\text{max}}_{\text{max}}$  $\mathcal{L}^{\mathcal{L}}(\mathcal{L}^{\mathcal{L}})$  and  $\mathcal{L}^{\mathcal{L}}(\mathcal{L}^{\mathcal{L}})$  and  $\mathcal{L}^{\mathcal{L}}(\mathcal{L}^{\mathcal{L}})$  $\mathcal{L}(\mathcal{L})$  and  $\mathcal{L}(\mathcal{L})$  . The set of  $\mathcal{L}(\mathcal{L})$ 

b). - Pagos en Moneda Extranjera y Local. Los pagos correspondientes a las actas mensuales serán hechosdirectamente por el cliente al CONTRATISTA. Los pagos en moneda local se harán en Pesos Colombianos. -Los pagos en moneda extranjera se harán en Dólares de los Estados Unidos o en la moneda del país de ori gen del Contratista, de acuerdo con la moneda que és te haya escogido para presentar la propuesta.

c).--El Cliente. · Hará reajustes al valor en pesos y en dólares de las actas mensuales del Contrato paracompensar el incremento en los costos de mano de obra, equipos y materiales para el trabajo. Los ajustes se harán a las actas mensuales, de acuerdo con los registros en la formula de ajuste en monedalocal y en moneda extranjera.

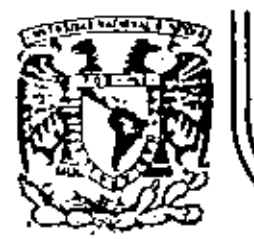

٠.

# DIVISION DE EDUCACION CONTINUA<br>FACULTAD DE INGENIERIA U.N.A.M.

ADMINISTRACION DE PROYECTOS (EN EL AREA ELECTROMECANICA )

CODIGO DE CONDUCTA DEL INFORMATICO

{ ARTICULO DE LA REVISTA: COMUNIDAD INFORMATICA DE LA S.P.P. )

OCTUBRE, 1982

# código de conducta del informático

ingeniero wilberto arcita rodríguez<sup>+</sup> e ingeniero enrique lópez patiño\*\*

#### Antecedentes

Dentro del Primer Foro sobre Formación. de Recursos Humanos en Informática oue se llevó a cabo en Monterrey, Nuevo León los días 4, 5 y 6 de noviembre de 1981, organizado conjuntamente por la Secretaría de Programación y Presupuesto, la Secretaría de Educación Pública v la Universidad Autónoma de Nuevo León, y en el cual participaron los directores de licenciaturas y maestrías en informática de instituciones de educación superior, se analizaron los aspectos más relevantes de las características y problemática de la formación de recursos humanos en informática, para plantear algunas soluciones y promover mecanismos de apoyo al desarrollo de dicha actividad en el país.

La mecánica del Foro se desarrolló con base en conferencias presentadas por los propios participantes y en mesas de trobajo, en las cuales se discutieron temas de interés general. La mesa de trabajo titulada Aspectos relacionados con disciplinas diferentes a la informática y la relación de especialistas en la materia y el usuario concluyó la necesidad de elaborar un eódigo de conducta del informático hacial el usuario, que fue presentado en el Sa-

- Secretario de la División de Ingeniería Mecânica y Eléctrics de la Fecultad de Ingeniería de la Universidad Nacional Autônoma de México,
- \* Coordinador de la Carrera de Ingeniería en Computaçión de la División de Ingeniería Macânica y Eldotrica de la Facultad de Ingeniería de la Universidad Nacional Autónome de Mégico.

quindo Foro sobre Formación de Recursos Humanos en Informática, realizado en Mexicall, Baja California Norte, los días 28, 29 y 30 de abril del presenta año.

 $\sim$ 

Planteamiento del problema

Con alguna frecuencia se encuentran ciertas actitudes en algunos informáticos que van en detrimento, por un lado, de la buena calidad del trabajo que desempeñan y, por el otro, de la imagen que tienen los usuarios sobre este tipo de profesionales.

Cabe destacar que este hecho no es siemore resultado de acciones de mala sino que, en ocasiones, se debe a negligencia o símple desconocimiento de la manera correcta de actuar.

Como un ejemplo de este tipo de actitudes puede mencionarse la tendencia a ganar prestigio o poder mediante la complicación de empas o sistemas completos de información.

Otro ejemplo puede ser la elaboración de programas o distemas de toftware, muy elegantes o eficaces pero que no

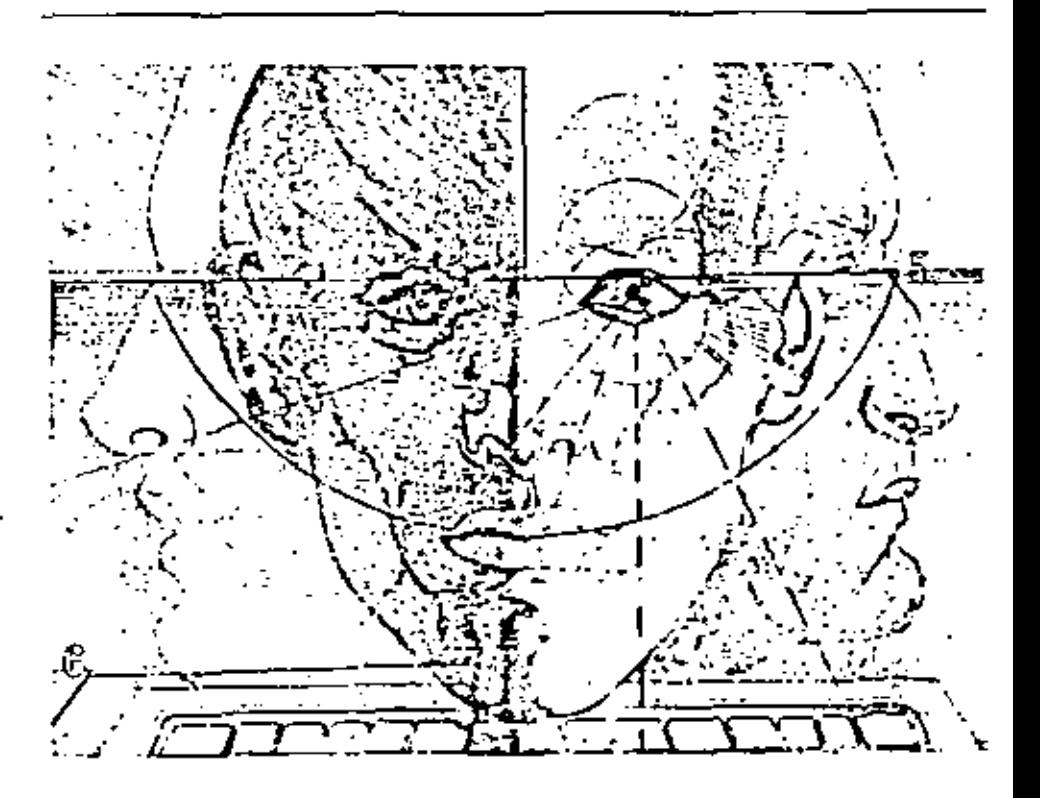

resuelven auténticamente el problema específico del usuario o bien, que tienen defectos en cuanto a la seguridad o privacía de la información que se maneja.

Otra situación frecuente es la de disponer de sistemas funcionando perfectamente. pero que, en caso de requerirse alguna modificación, ésta no puede realizarse pues el autor de los programas no se encuentra presente y no se tiene a la mano la documentación indispensable.

También se presentan casos en los que por defectos en la comunicación entre el usuario y el informático, este último no logra enterarse y comprender, en toda su extensión y con todos los detalles, el Problema que se requiere resolver, dando. como resultado un trabajo deficiente. O bien, puede darse el caso de que el problema planteado, por deficiencias en la organización del usuario o de otro tipo, no pueda ser resuelto usando la informática.

Con base en la situación anteriormente planteada, se consultó la opinión de profesionales experimentados en el campo de la informática y con ella se concluyó lo siguiente para integrar el código de conducta del informático.

Código de Conducta del Informático

El informático debe actuar siempre

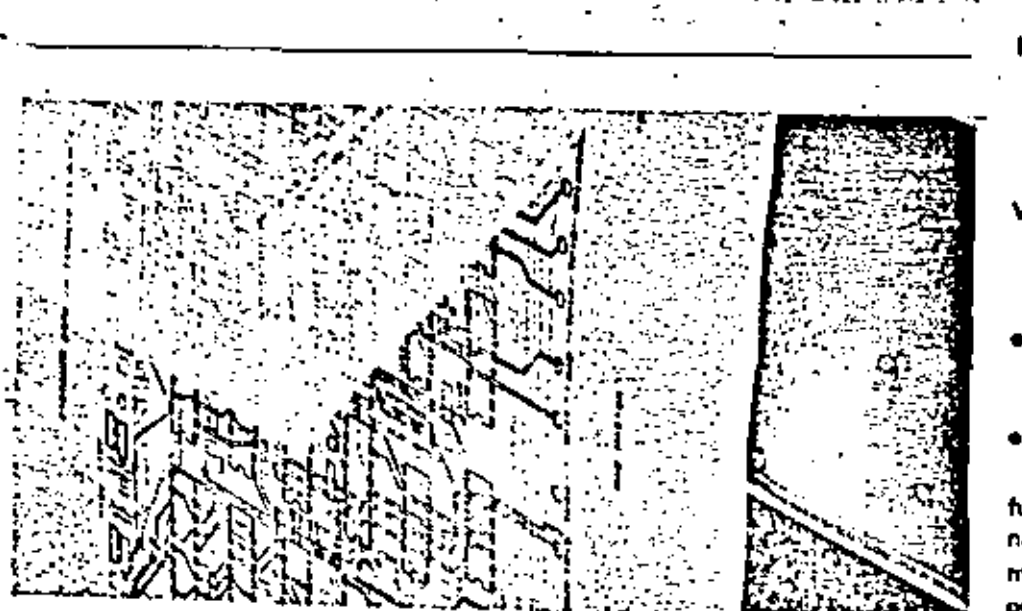

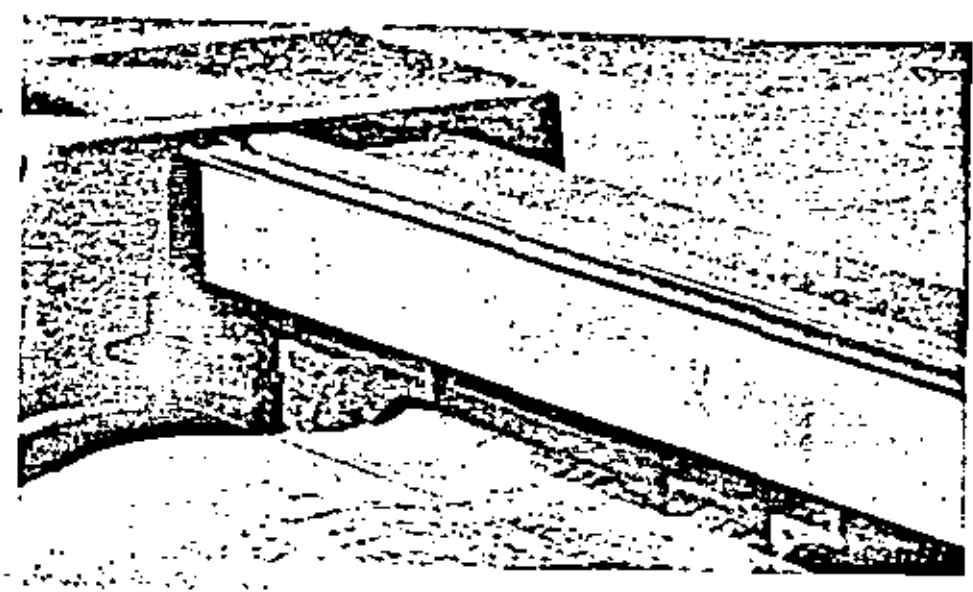

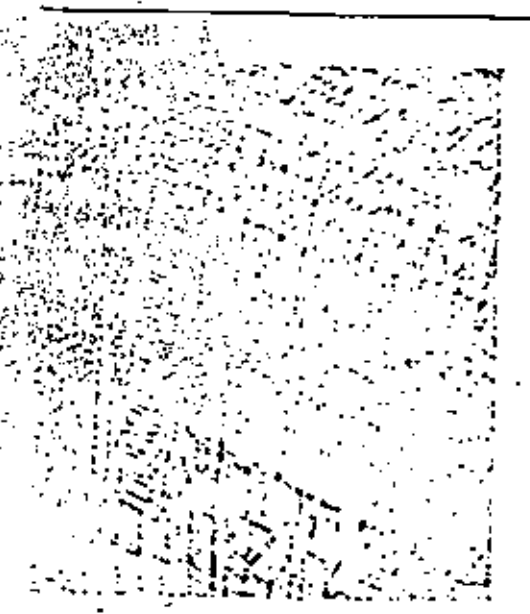

- con base en los principios de una inquebrantable ética profesional.
- Por el sólo hecho de aceptar un н. trabajo, el informático se compromete con el usuario a adoptar todas las medidas necesarias para preservar la seguridad y privacía de la información que le sea confiada.
- M. Todas las actividades del informático deben ceñirse dentro de un marco de absoluto respeto y franqueza hacia los compromisos adquiridos con el usuario.
- IV. El informático debe estar conciente, en todo momento, de que es un prestador de servicios y no un encargado de tomar decisiones.
- ۷. Todo sistema diseñado por el informático debe cumptir los requi-sitos siguientes:
- Resolver auténticamente el problema planteado por el usuario

· El informático debe entregar al usuario, junto con el sistema en correcto funcionamiento, toda la documentación necesaria para su operación, mantenímiento y actualización, a fin de que esto pueda realizarse aun en su ausencia.

 $\mathbf{G}^{(n)}$  and  $\mathbf{G}^{(n)}$  .  $\mathcal{L}(\mathcal{L})$  and  $\mathcal{L}(\mathcal{L})$  and  $\mathcal{L}(\mathcal{L})$  $\mathcal{L}_{\text{max}}$  and  $\mathcal{L}_{\text{max}}$  and  $\mathcal{L}_{\text{max}}$  $\mathcal{L}(\mathcal{L}^{\mathcal{L}})$  ,  $\mathcal{L}(\mathcal{L}^{\mathcal{L}})$  ,  $\mathcal{L}(\mathcal{L}^{\mathcal{L}})$ 

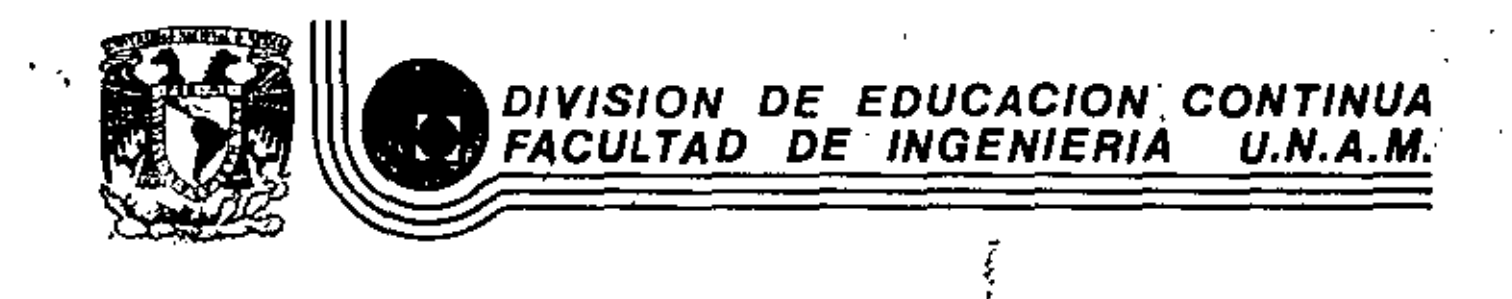

# ADMINISTRACION DE PROYECTOS EN EL AREA ELECTROMECANICA

ANEXOS

OCTUBRE, 1982

t

Ę

7

Palacio de Minería Calla de Tacuba 5 primer plac Deleg. Cusuhtemos 06000 México, D.F. Tel.: 521-40-20 Apdo, Portal M-2283

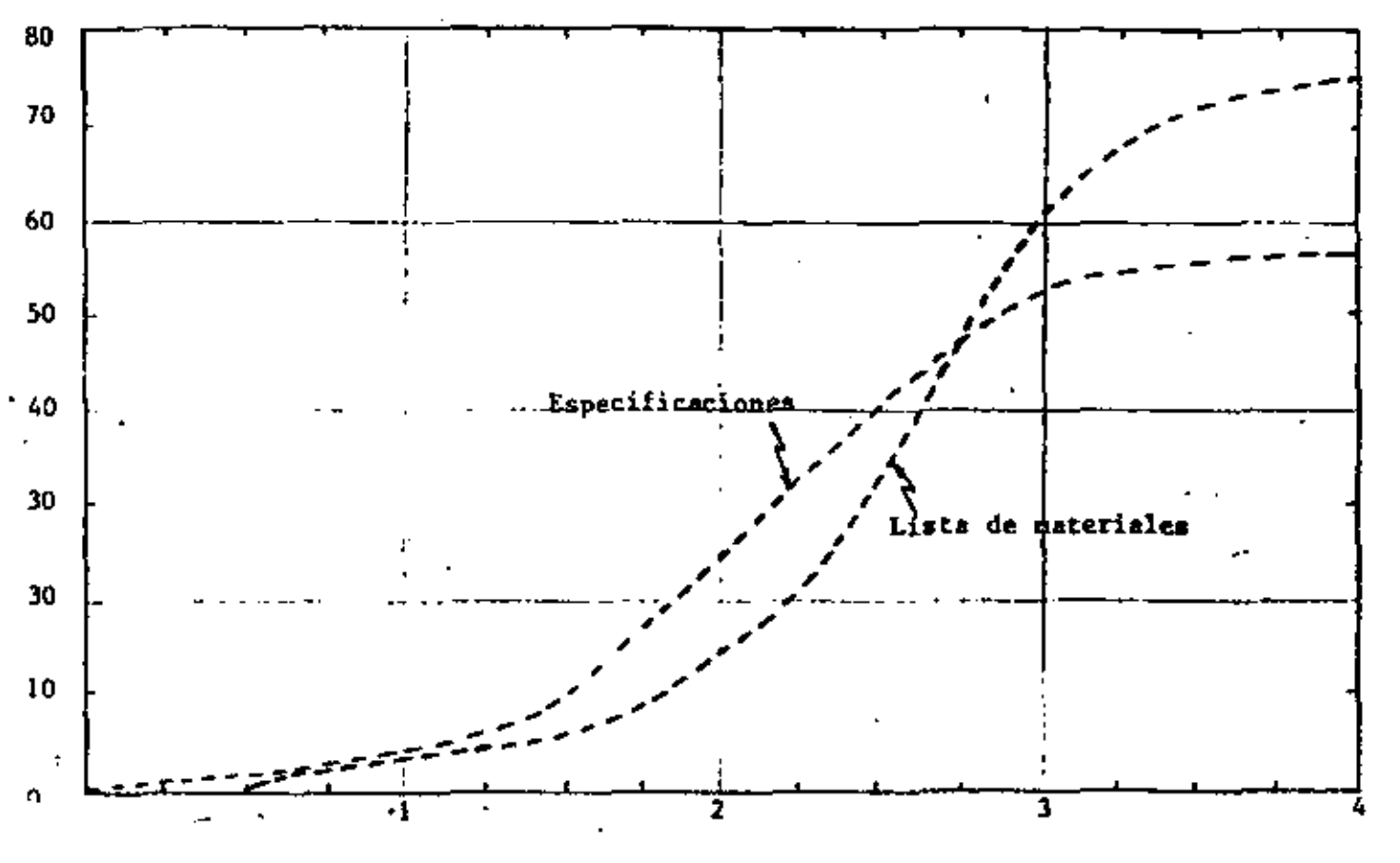

 $\mathcal{O}$ 

Años del proyecto

x.

FIG.- PROGRAMA DE ORDENES DE COMPRA

ť.

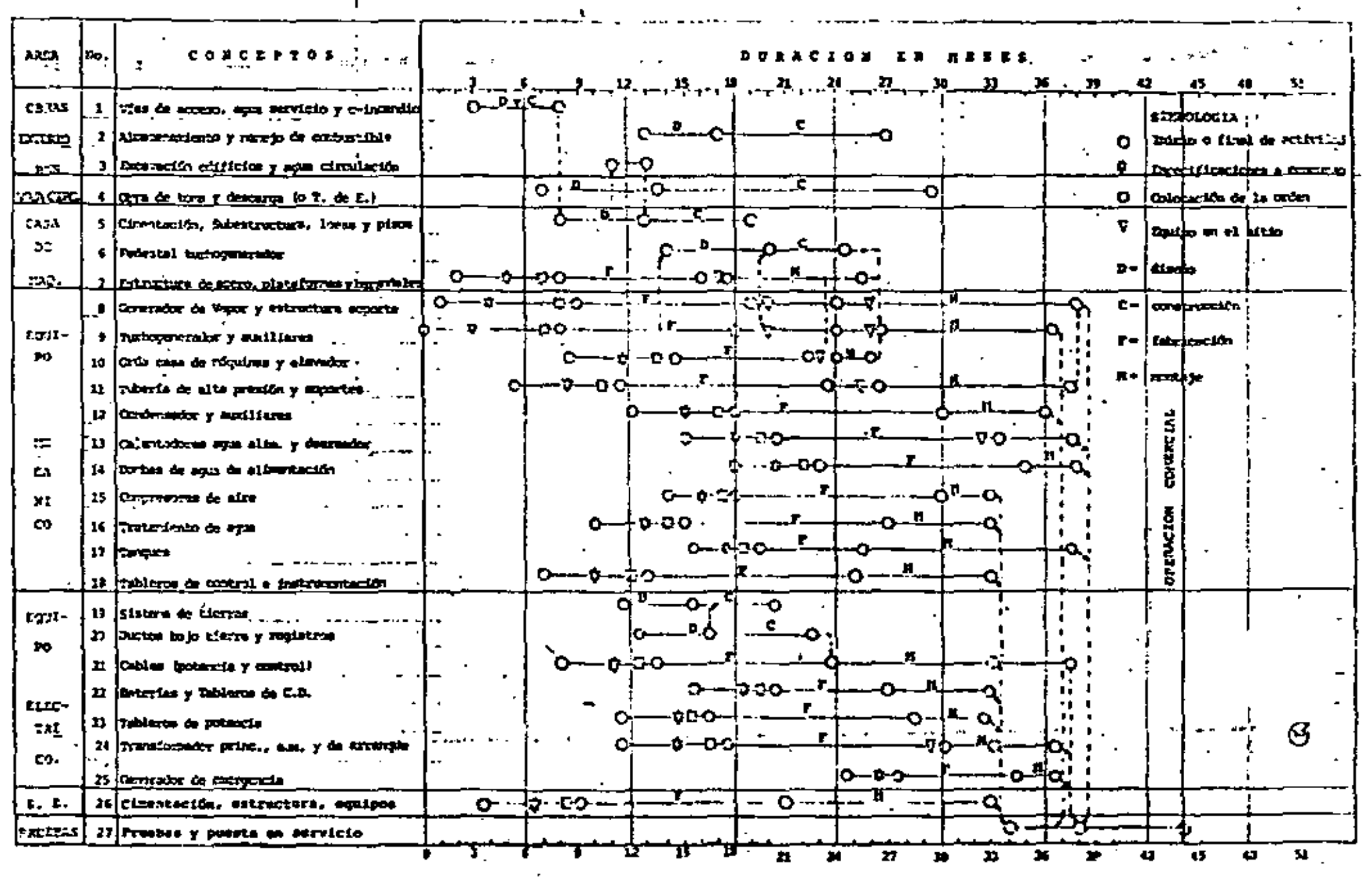

TEXTODAETHICS FIG. 1.82.- PROGRAMA SITPLIFICADO DE EVENTOS CLAVE DE DA PROTECTO DE PLANTA

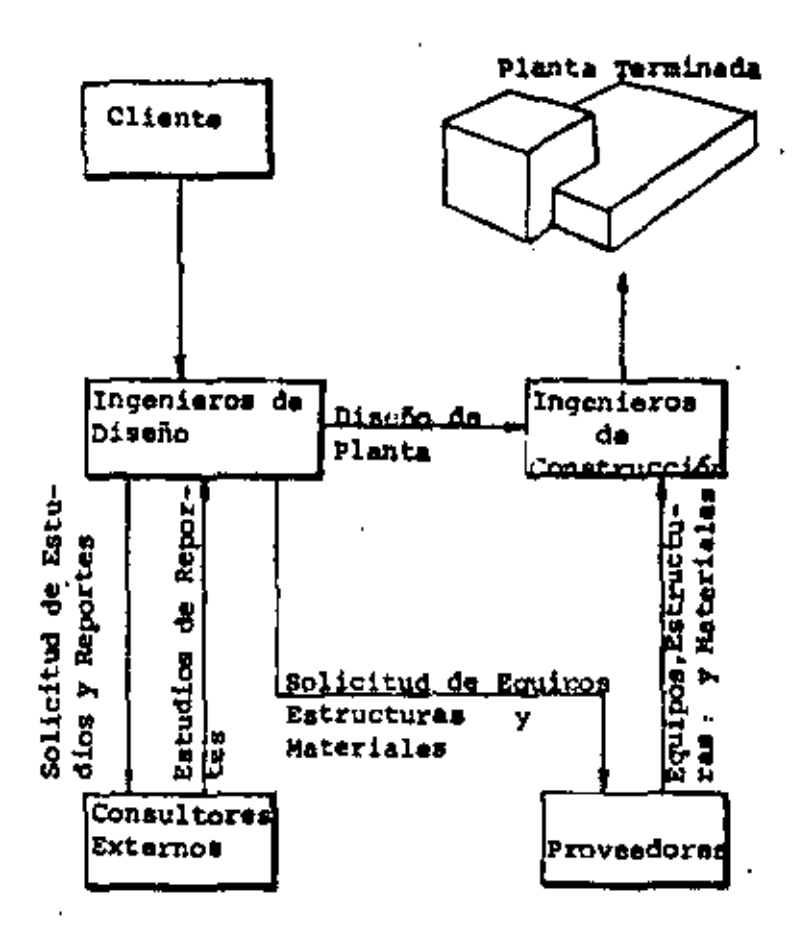

t

Å,

 $\omega$ 

ESQUEMA DE LA CONSTRUCCION DE UNA PLANTA

#### ORGANIZACION DE UN PROYECTO

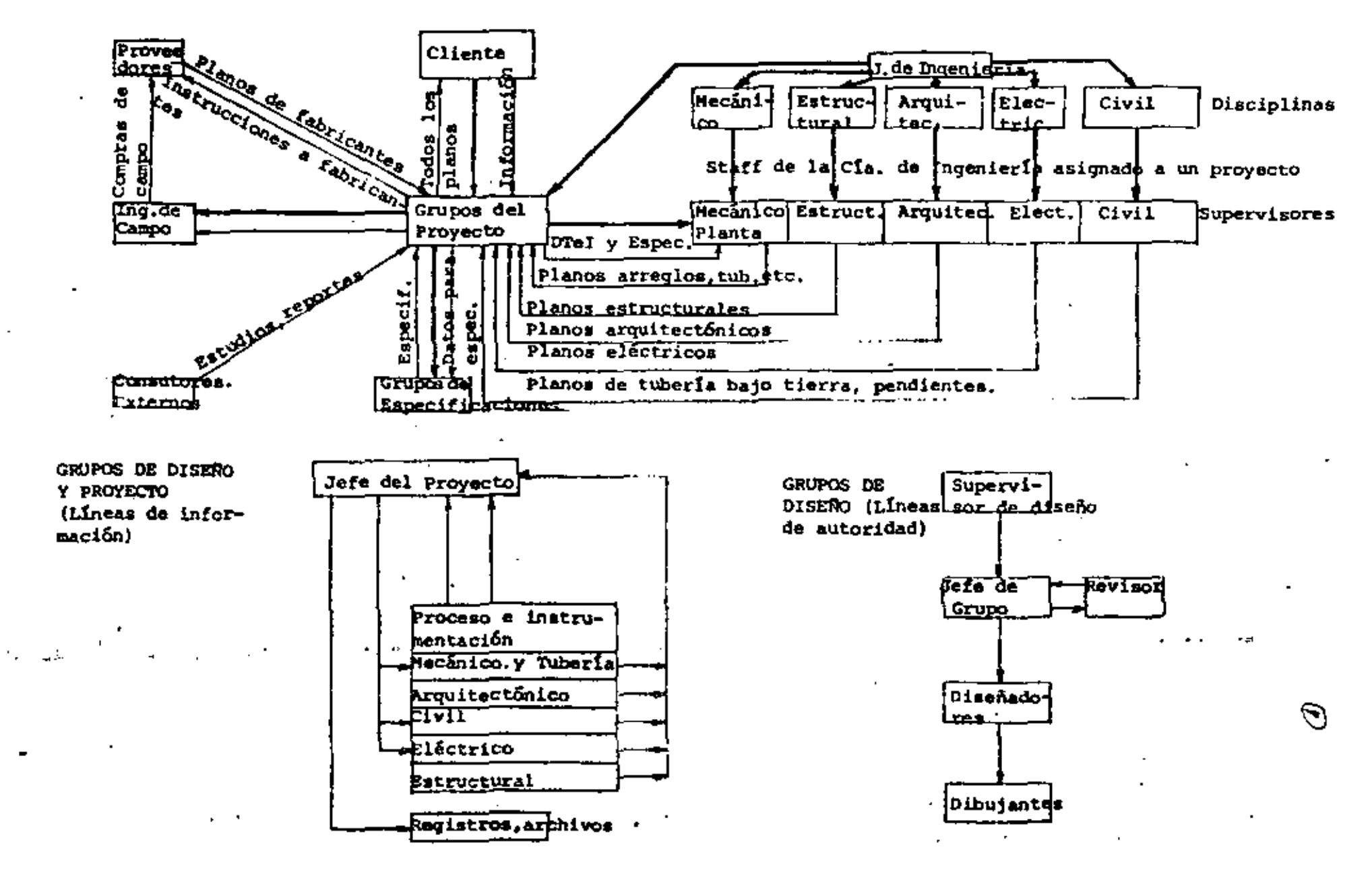

LINEAS DE AUTORIDAD TIPICAS EN LOS GRUPOS DE DISEÑO

 $\omega$ 

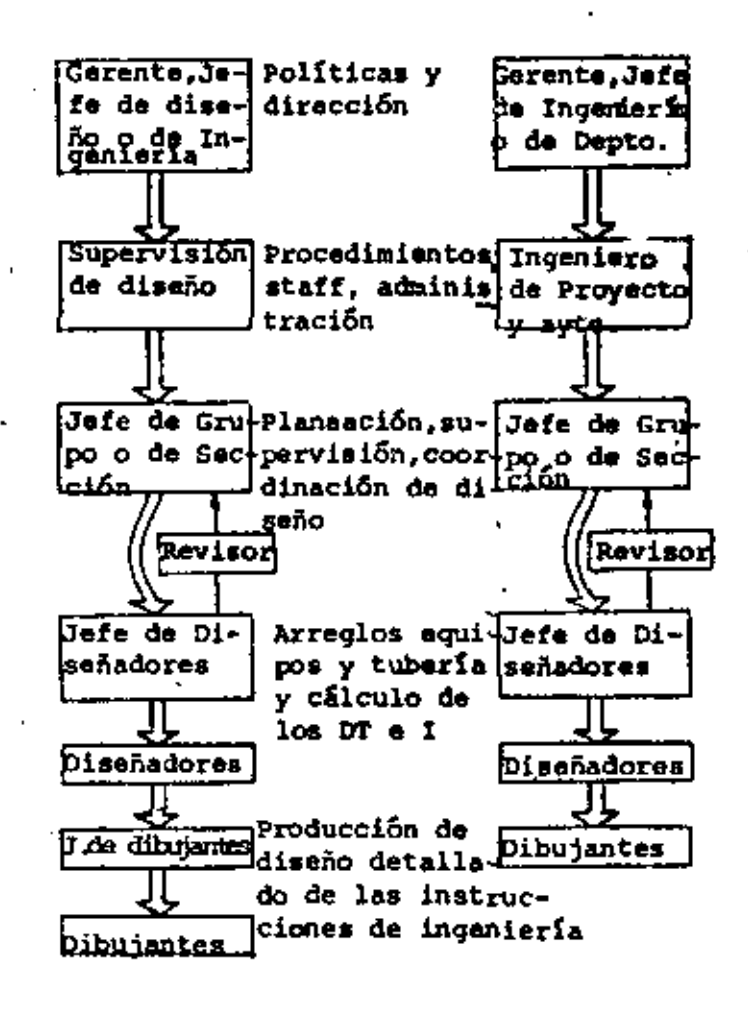

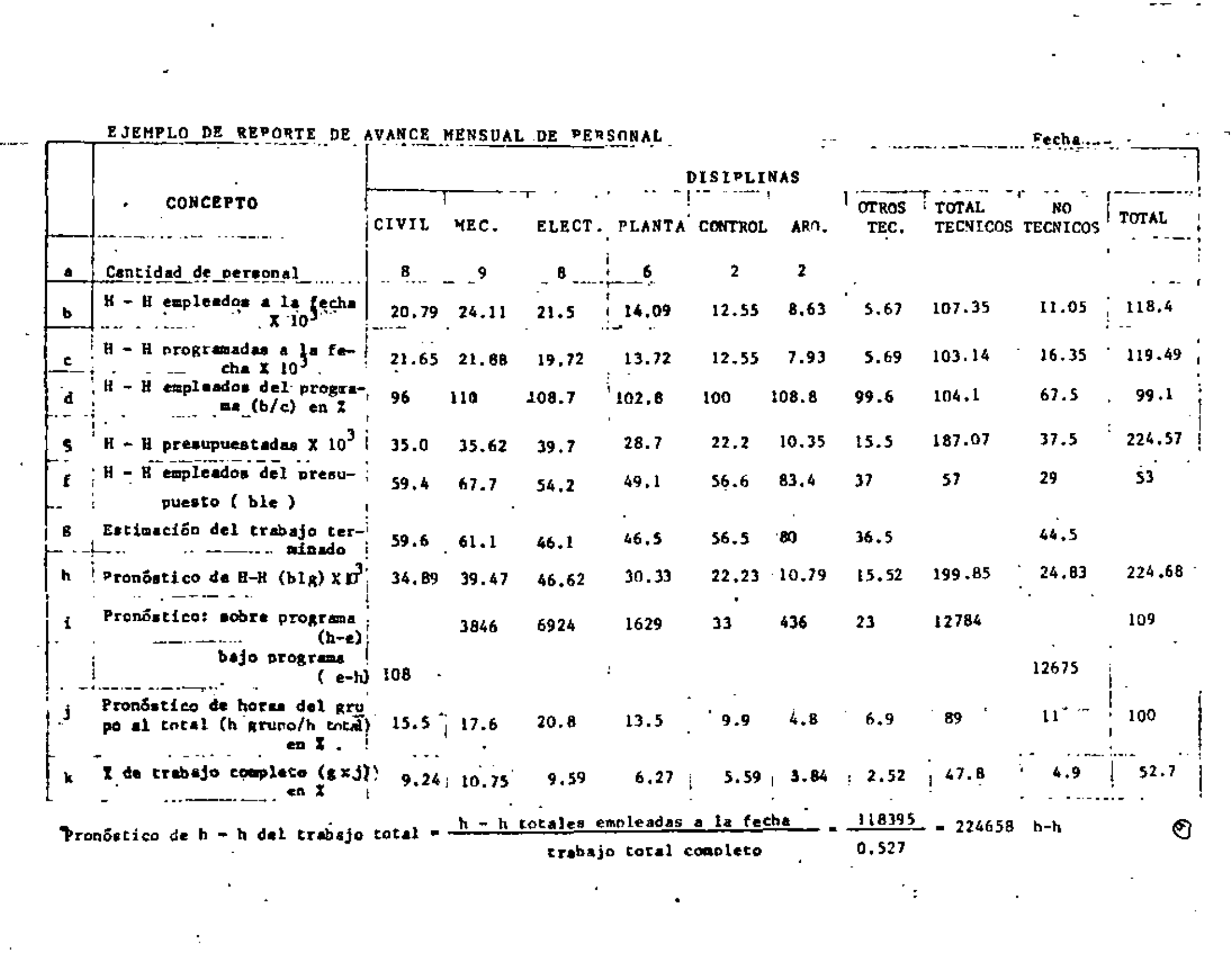

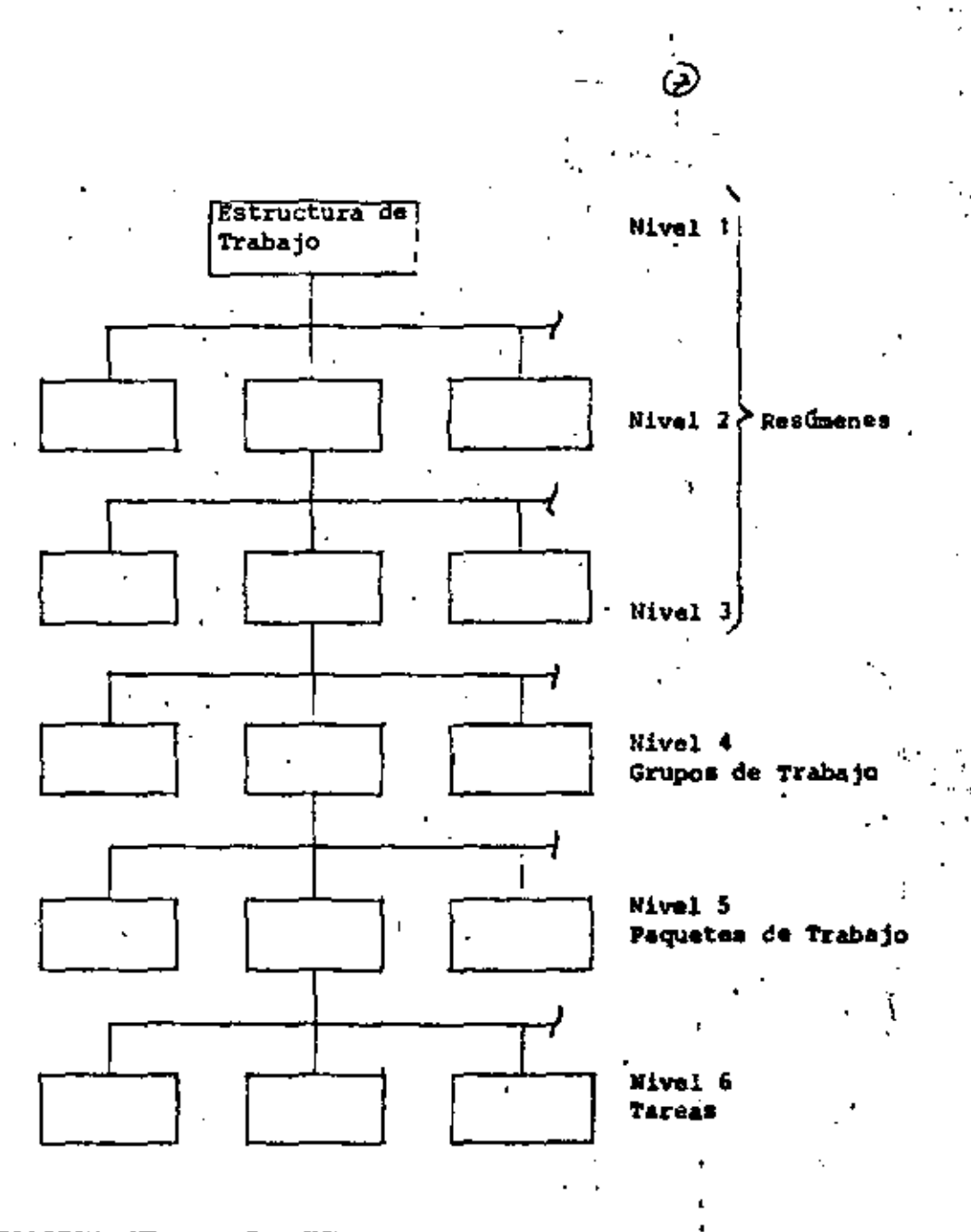

RELACION ENTRE LA ESTRUCTURA DE TRABAJO Y LOS PAQUETES DE TRABAJO.

 $\frac{1}{4}$ 

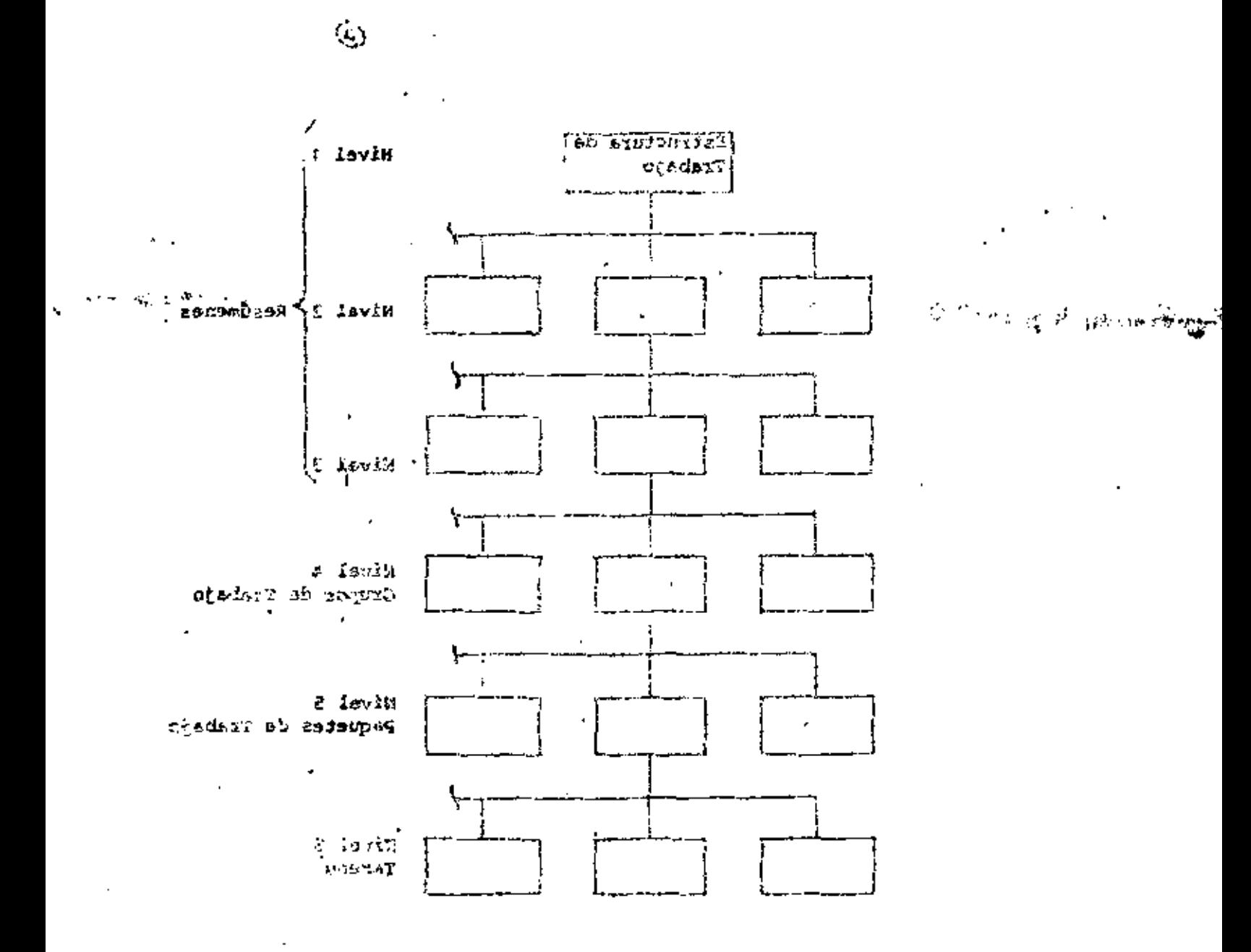

RELACION ENRE LA ESTRUCTURA DE TRIMAN Y VES OLASIST FI ETERVOAT

 $\lambda$  , which is  $\theta$ 

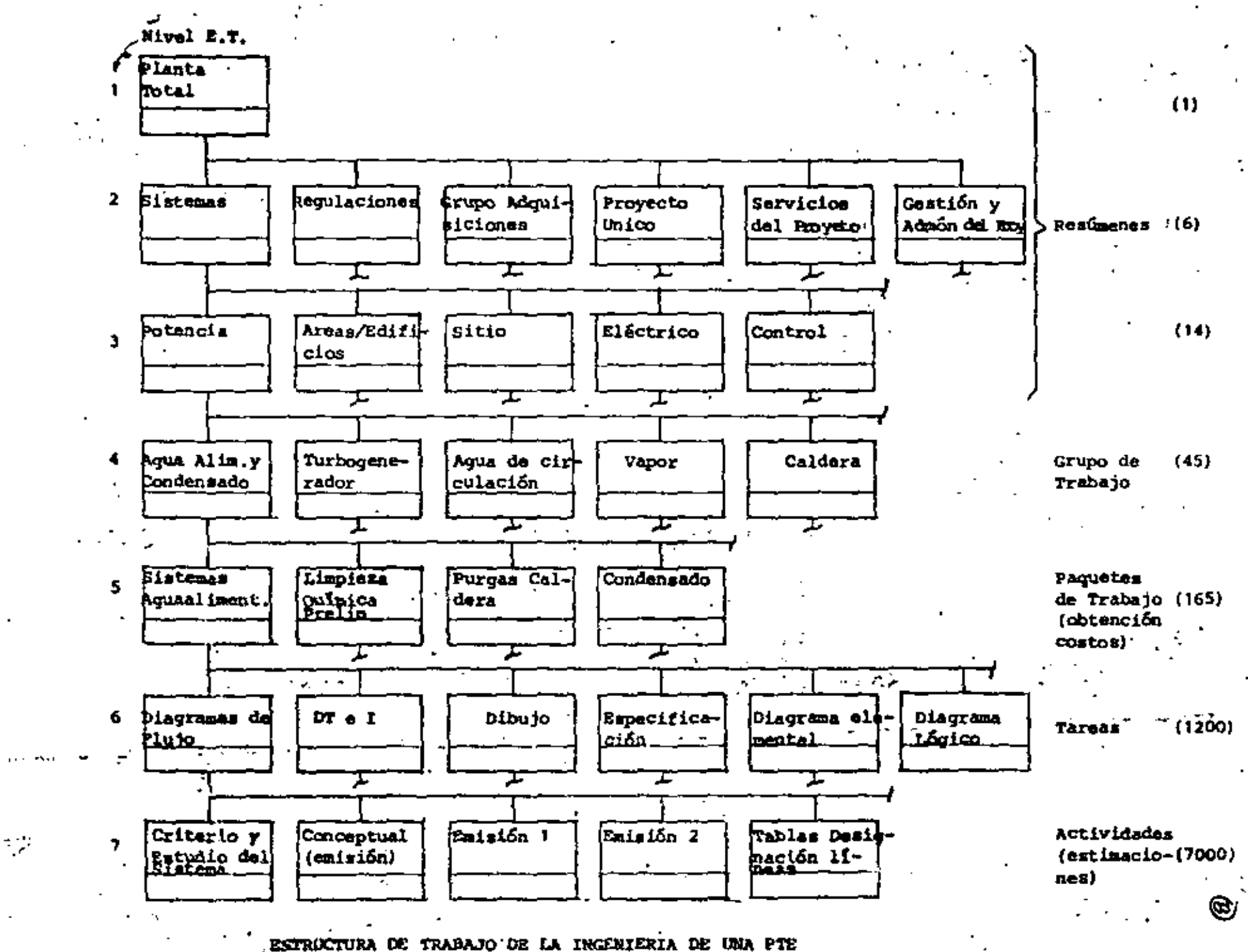

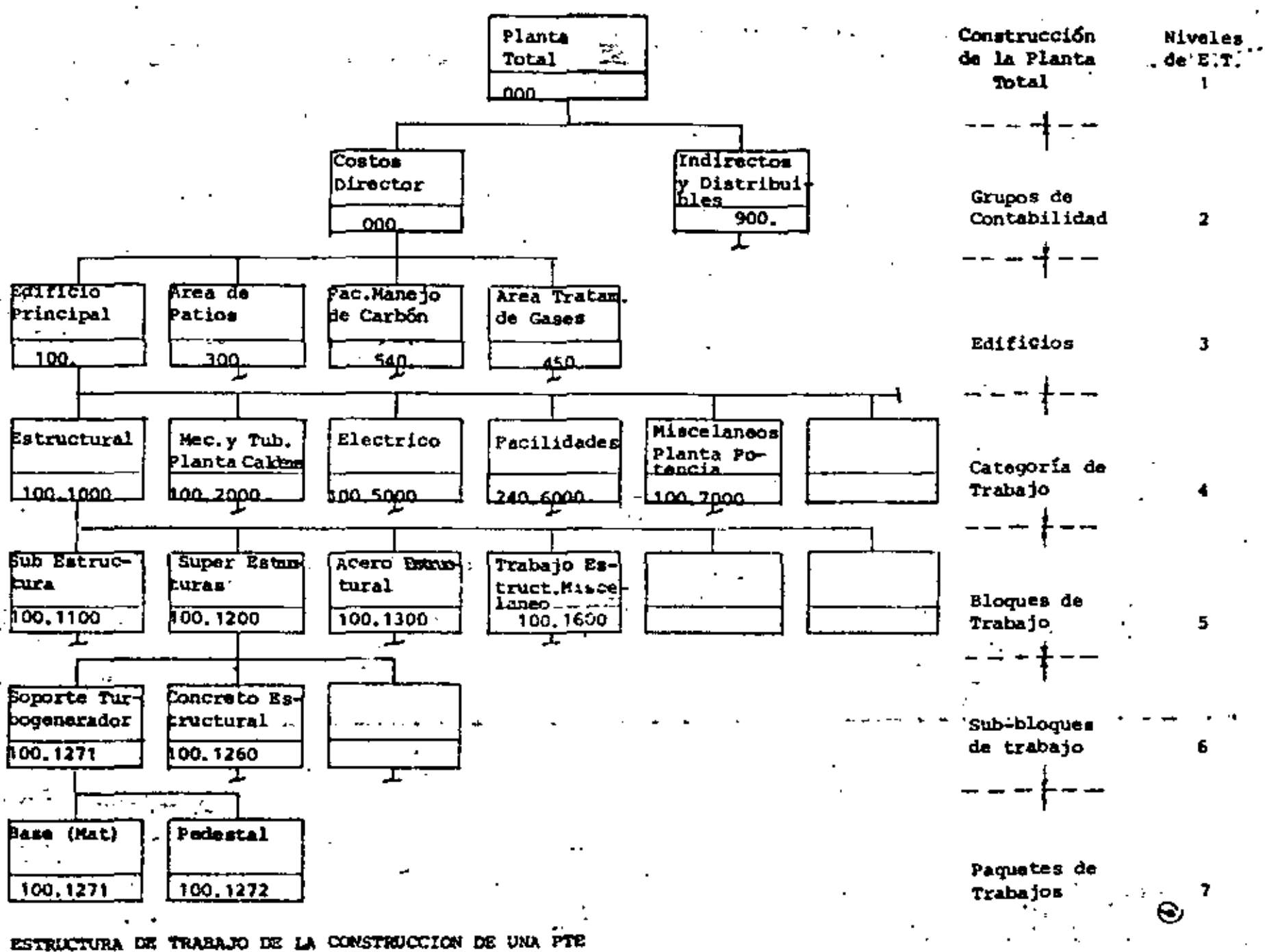

 $\mathcal{F}_{\mathcal{A}}$  ,  $\mathcal{F}_{\mathcal{A}}$ 

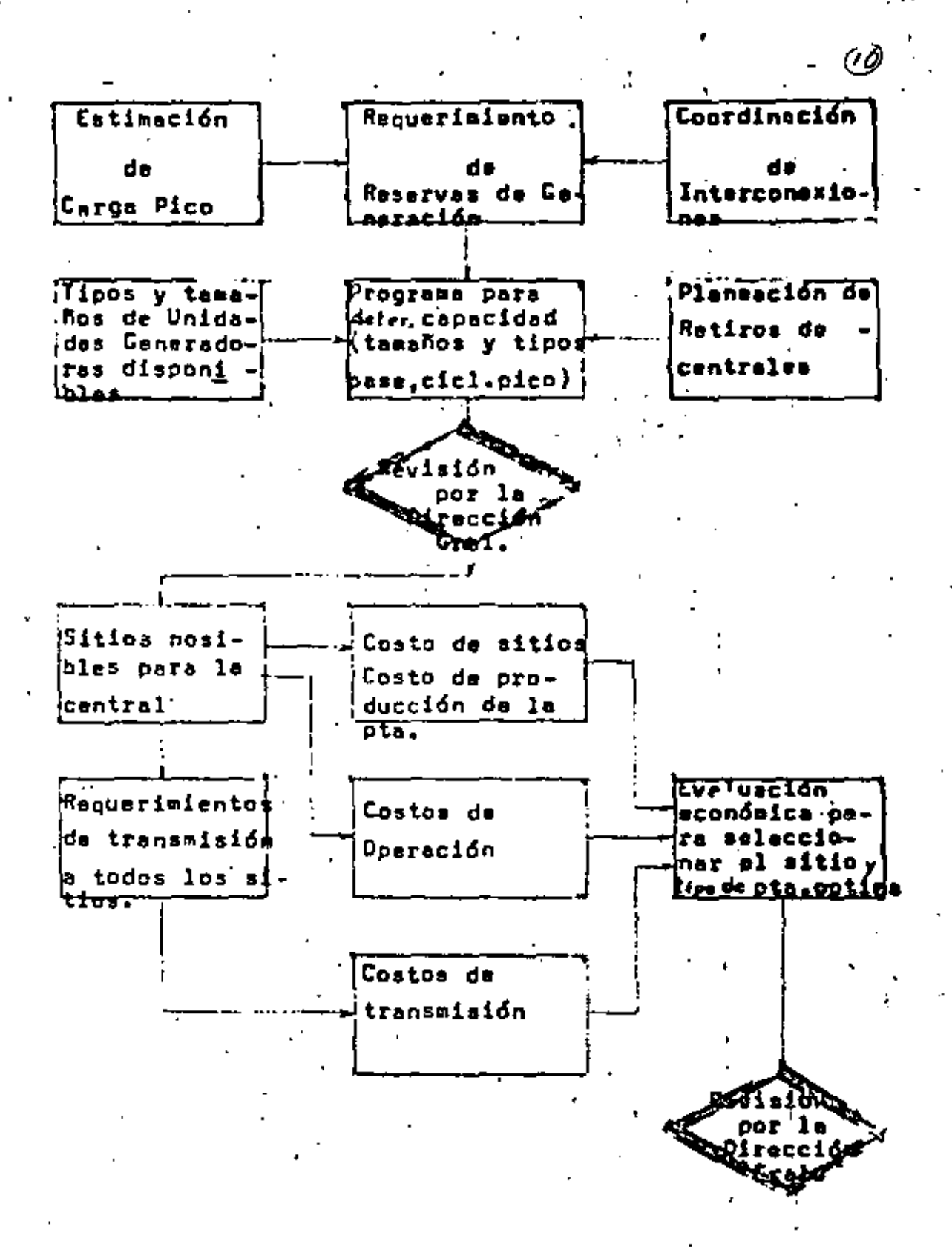

GRAFICA DE FLUJO DE LA PLANEACION DE GENERACION ELECTRICA.

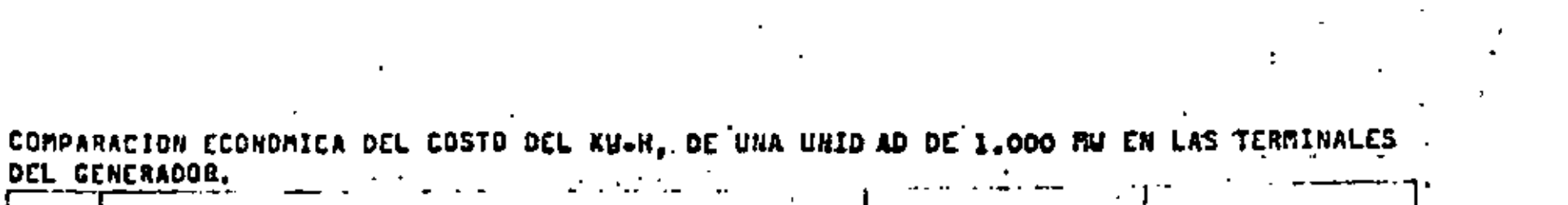

 $\mathbf{S}^{(n)}$  and  $\mathbf{S}^{(n)}$  and  $\mathbf{S}^{(n)}$ 

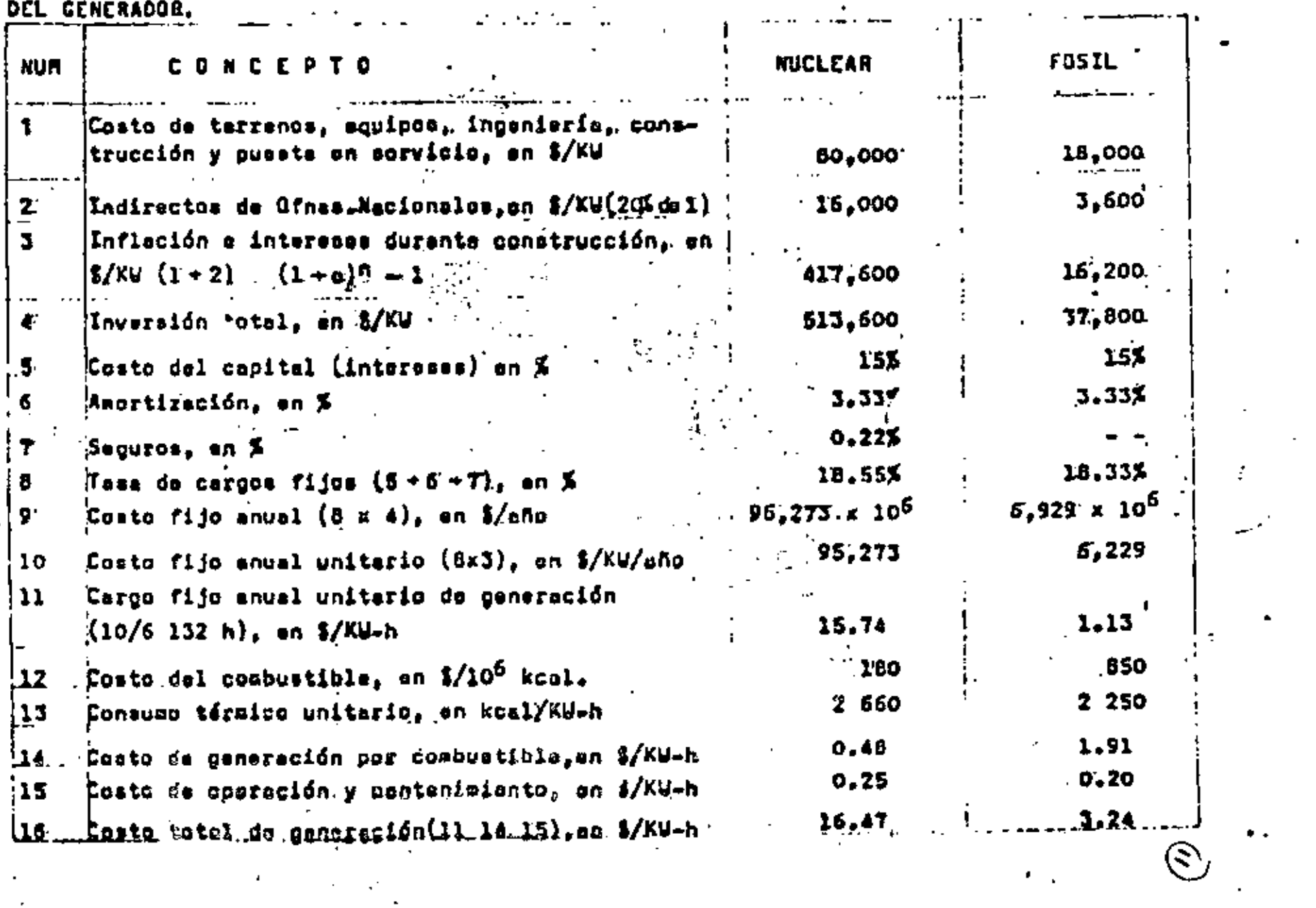

- 
- -
	-
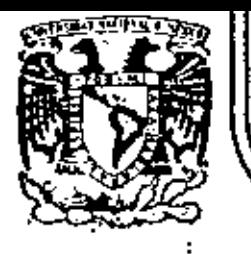

# DIVISION DE EDUCACION CONTINUA<br>FACULTAD DE INGENIERIA U.N.A.M.

ADMINISTRACION DE PROYECTOS EN EL AREA ELECTROMECANICA

ANEXOS

ING, MARDOQUEO STAROPOLSKY N.

OCTUBRE, 1982

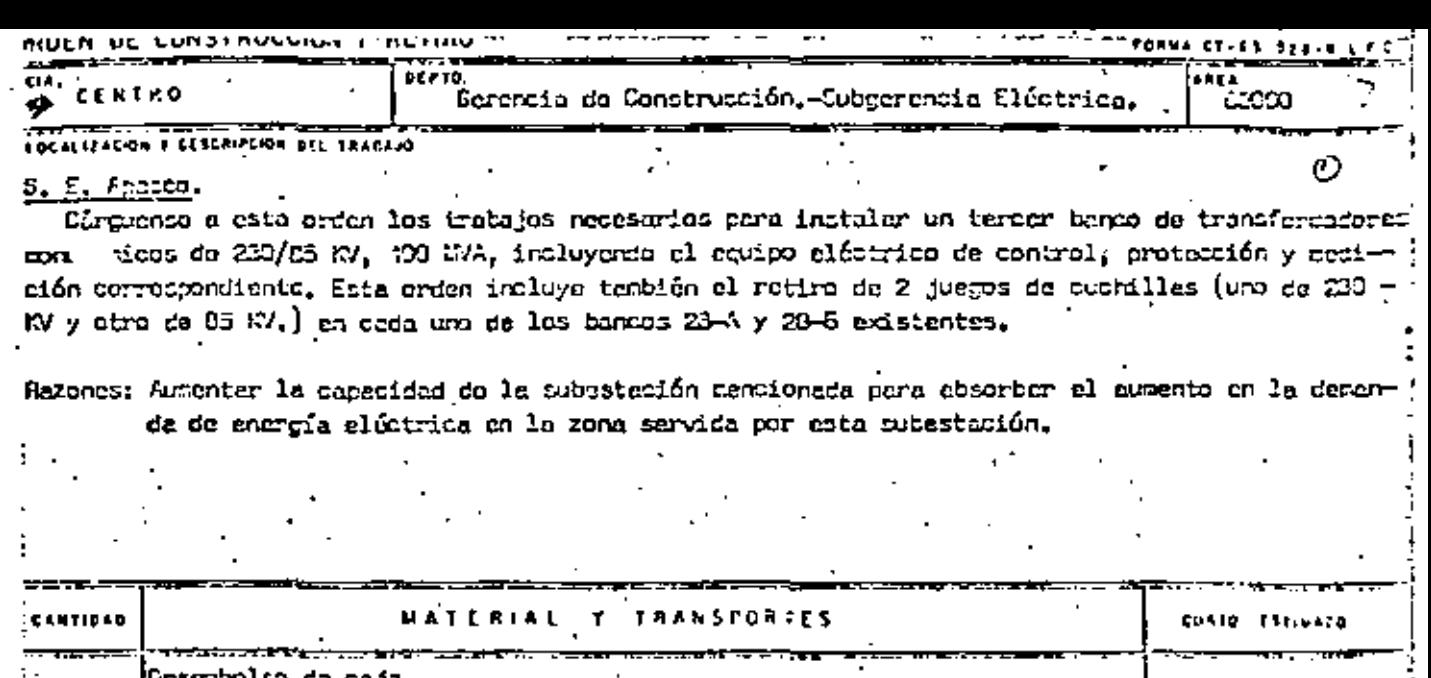

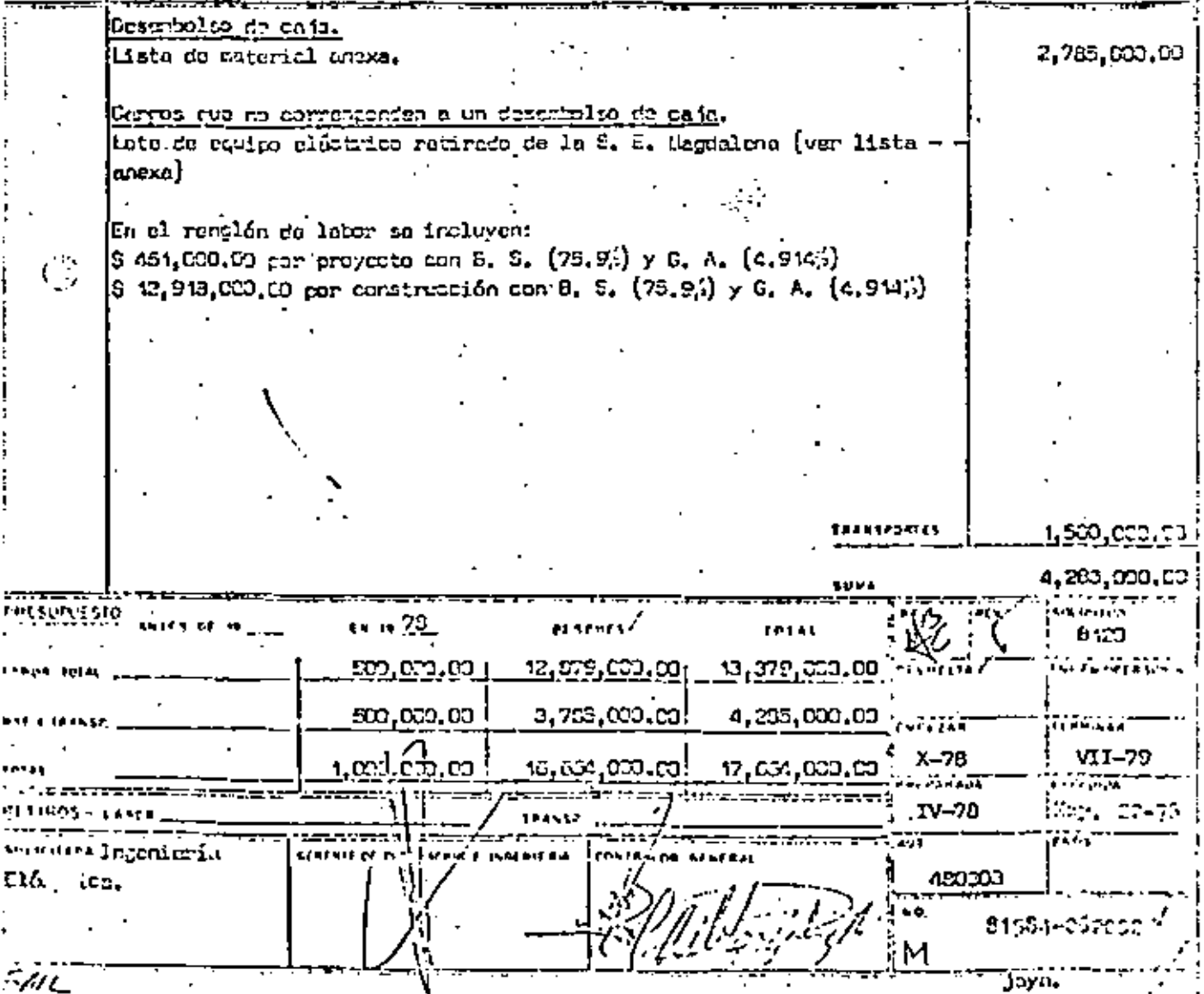

77 U L

 $\cdot$ TABLA (I) RELACION DE PRUEBAS A EQUIPO ELECTRICO

S.E. NORMALIZADA

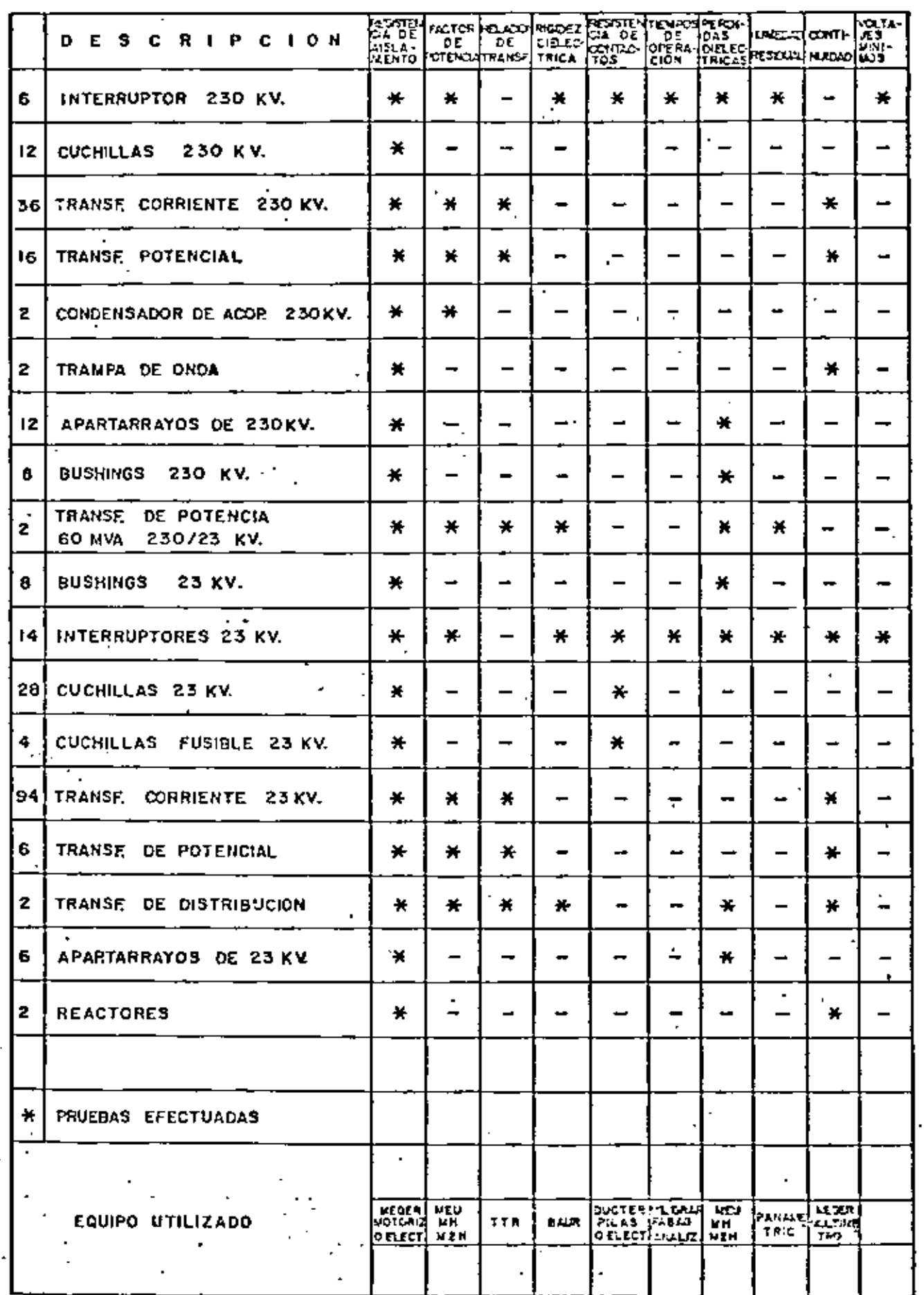

 $\mathcal{O}$ 

ANEXO · GERENCIA DE CONSTRUCCION

 $\blacksquare$ 

 $\mathbf{r}$ 

ł,

**SUBGERENCIA EL TRICA** 

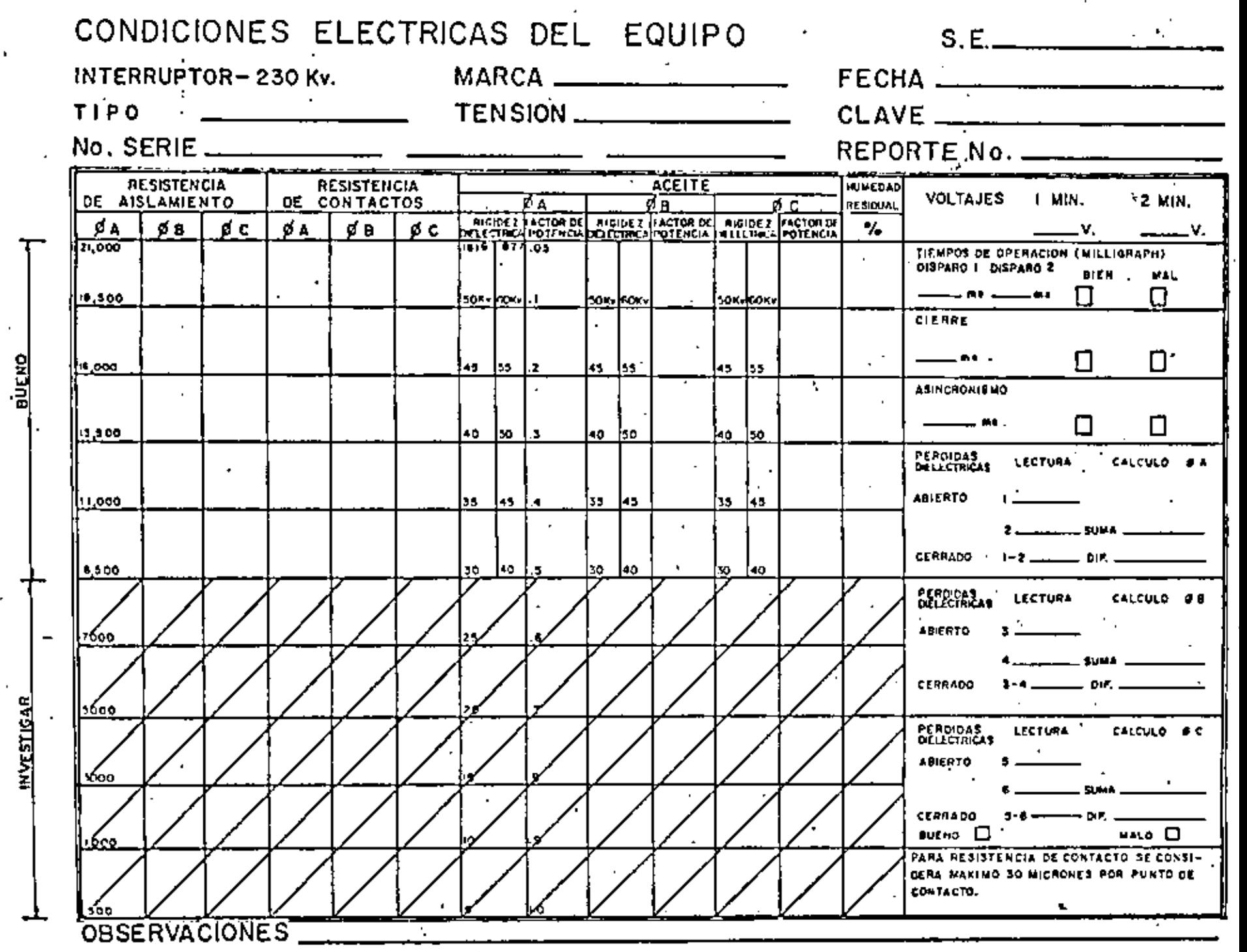

L.,

COMITE DE NORMAS DE LAS INSTALACIONES EN SUBESTACIONES Y PLANTAS GENERADORAS NORMA

## RECEPCION DE SISTEMAS CONTRA INCENDIO

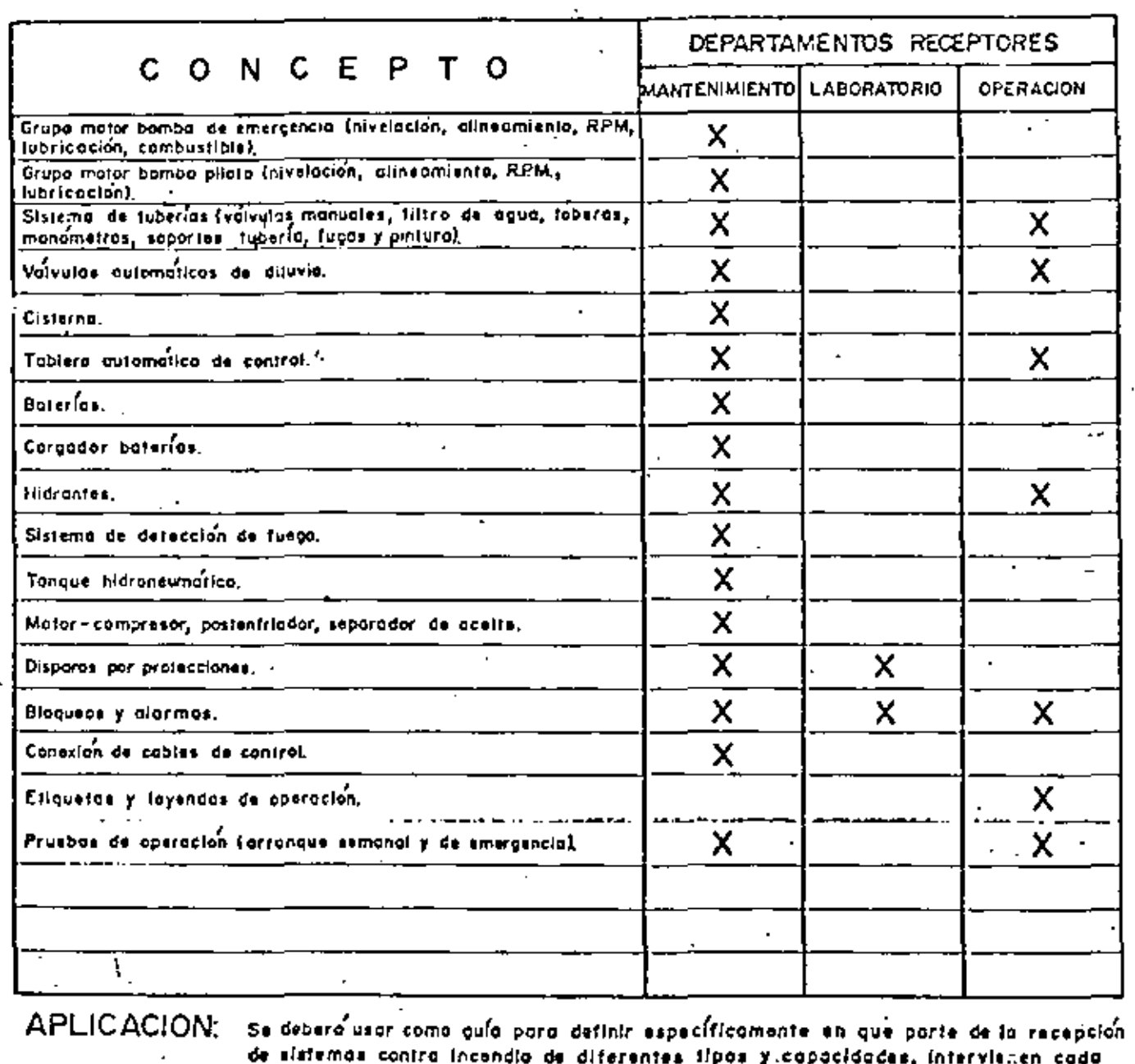

REFERENCIA Minuta de la junto del 29 de febrero de 1972.

uno de los deportamentos receptores.

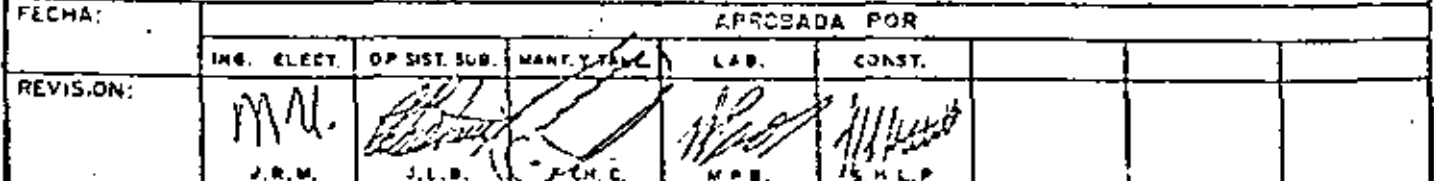

 $\circledR$ 

R-9

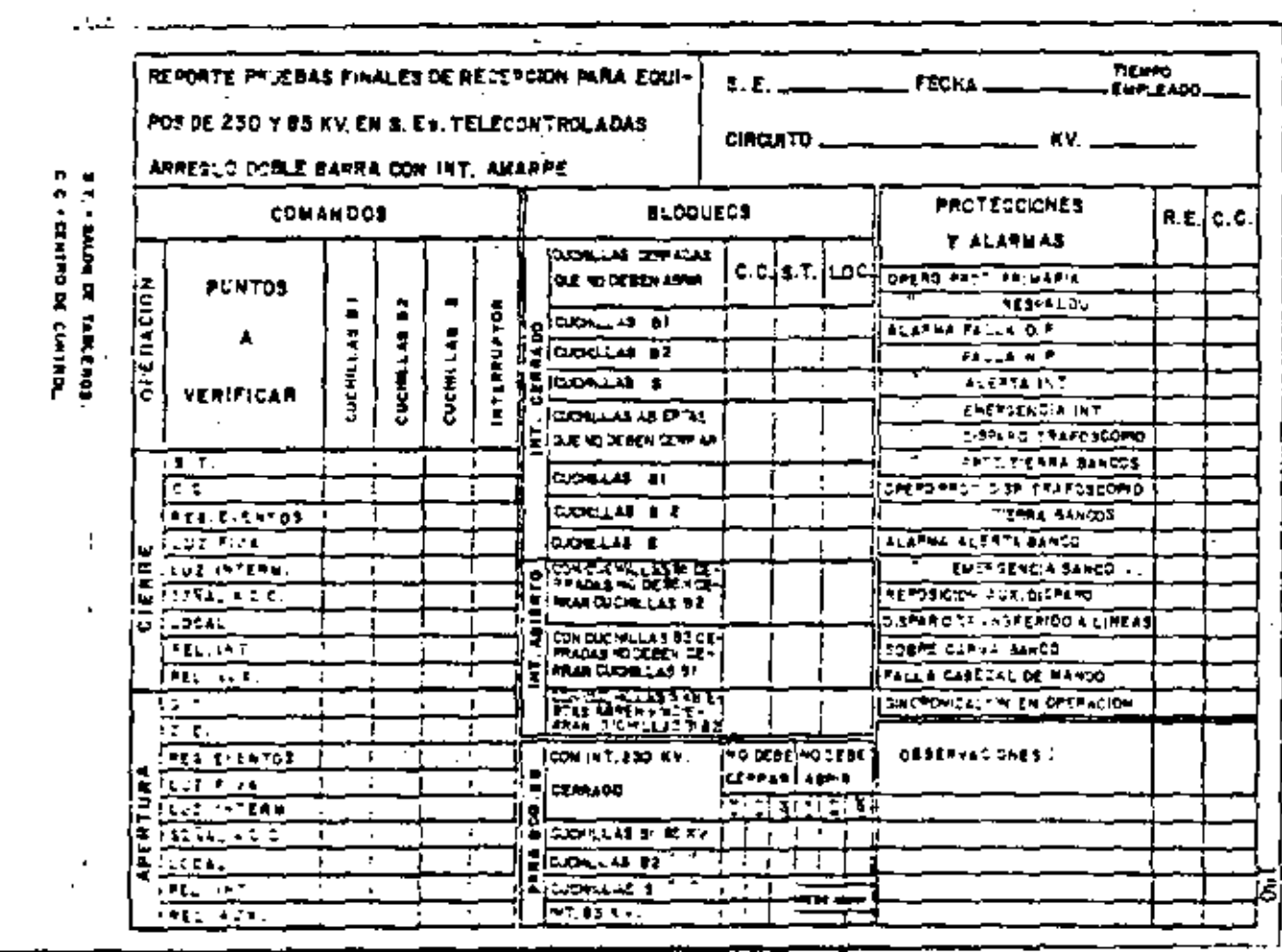

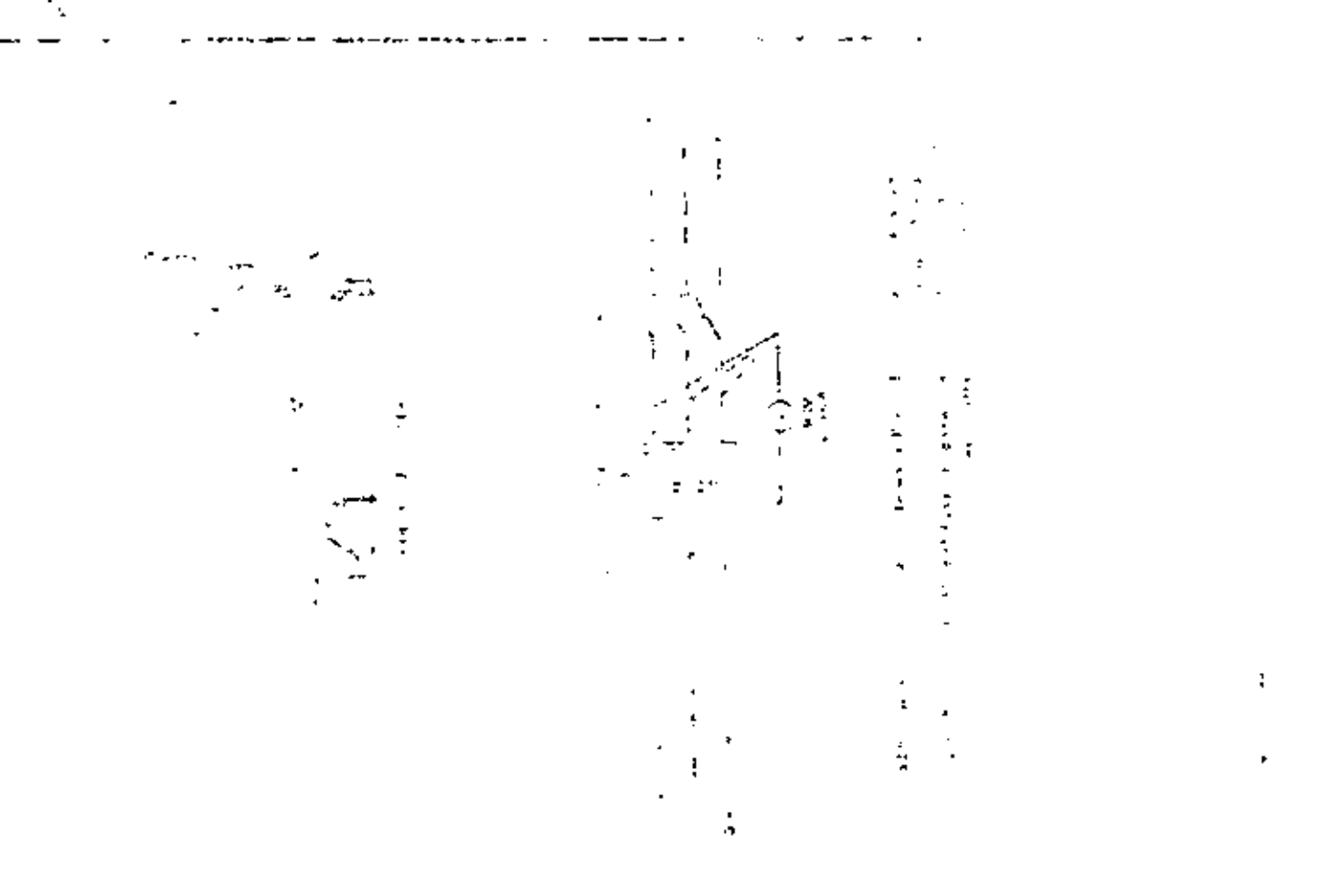

x,

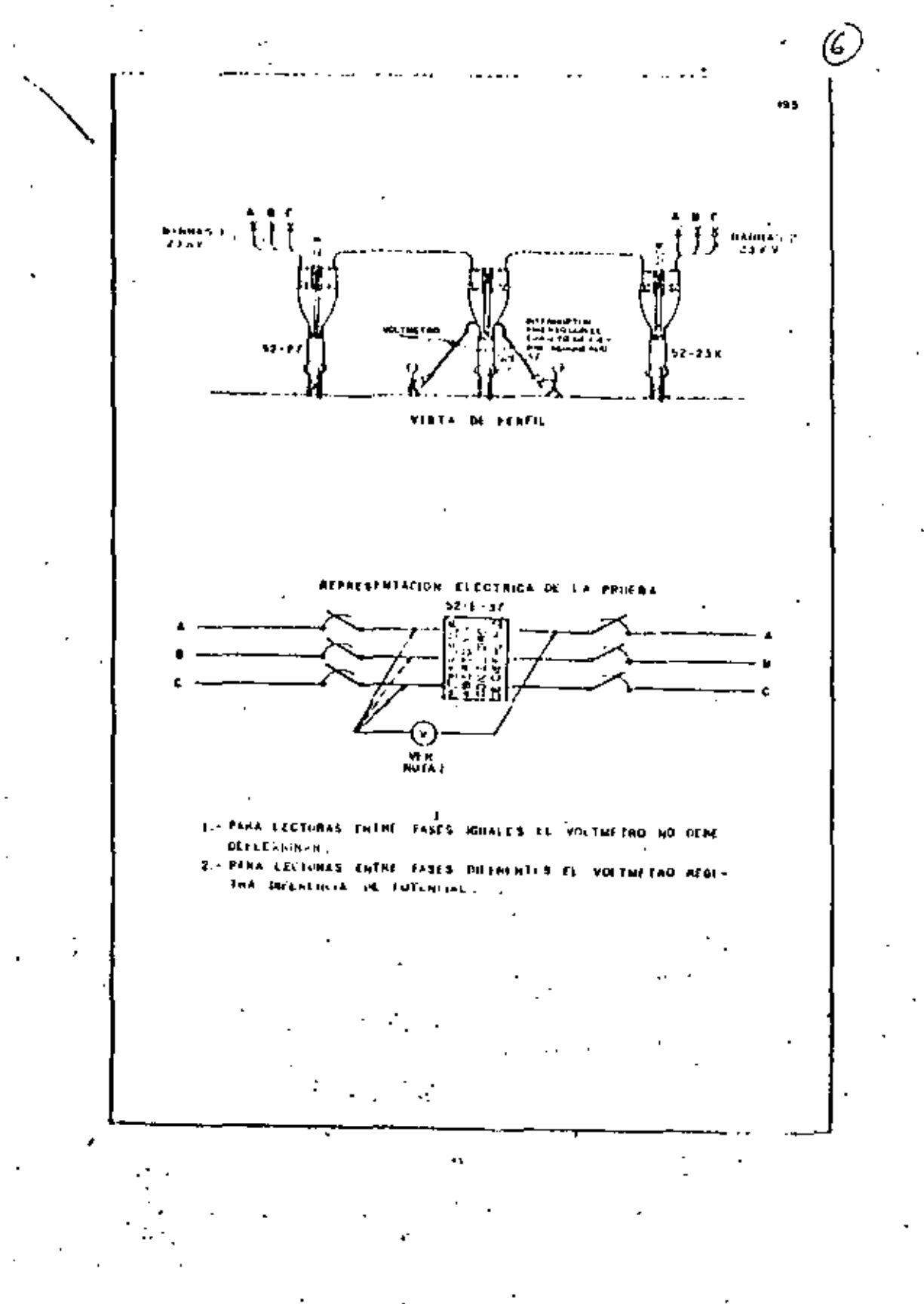

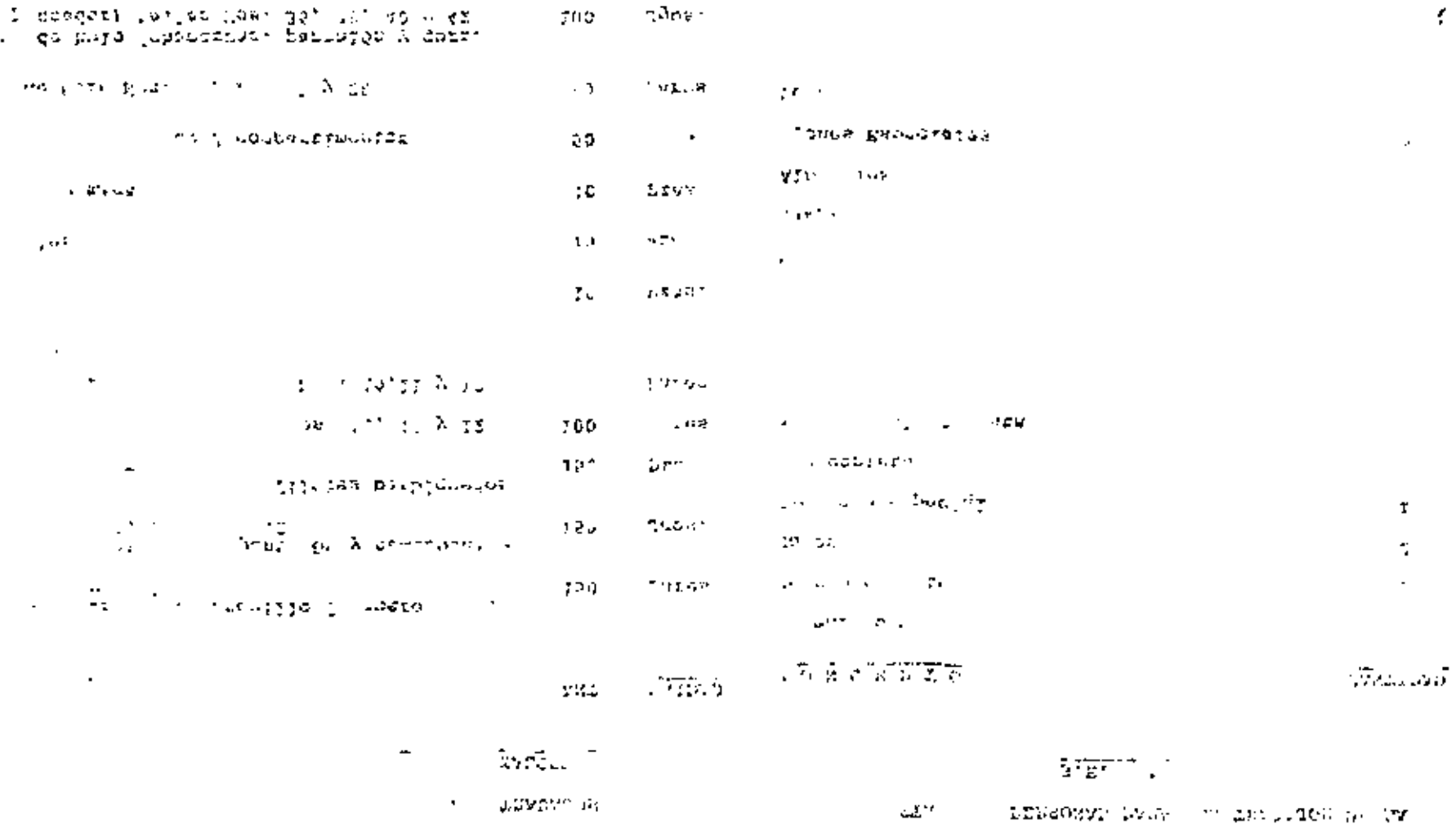

I descent conces committed in do wike the fine industry

 $\bullet$ 

 $\epsilon$ 

 $\mathcal{A}^{\pm}$ 

· LISTA DE EQUIPO DE USO PERSONAL PARA LOS TRABAJOS DE CONSTRUCCION DEL BANCO 22C DE LA S.E. XALOSTOC

LISTA DE PERSONAL PARA LOS TRABAJOS DE LA

S.E. XALOSTOC

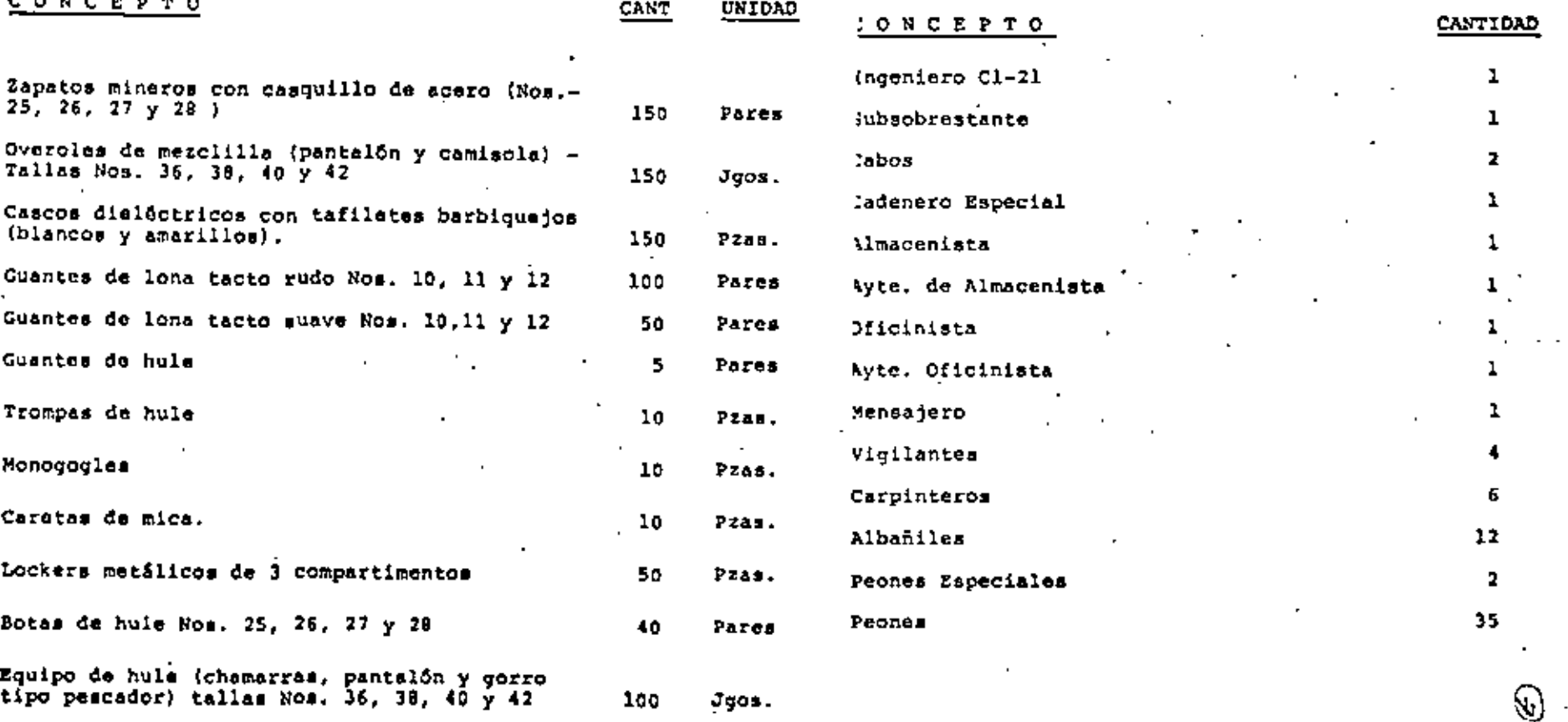

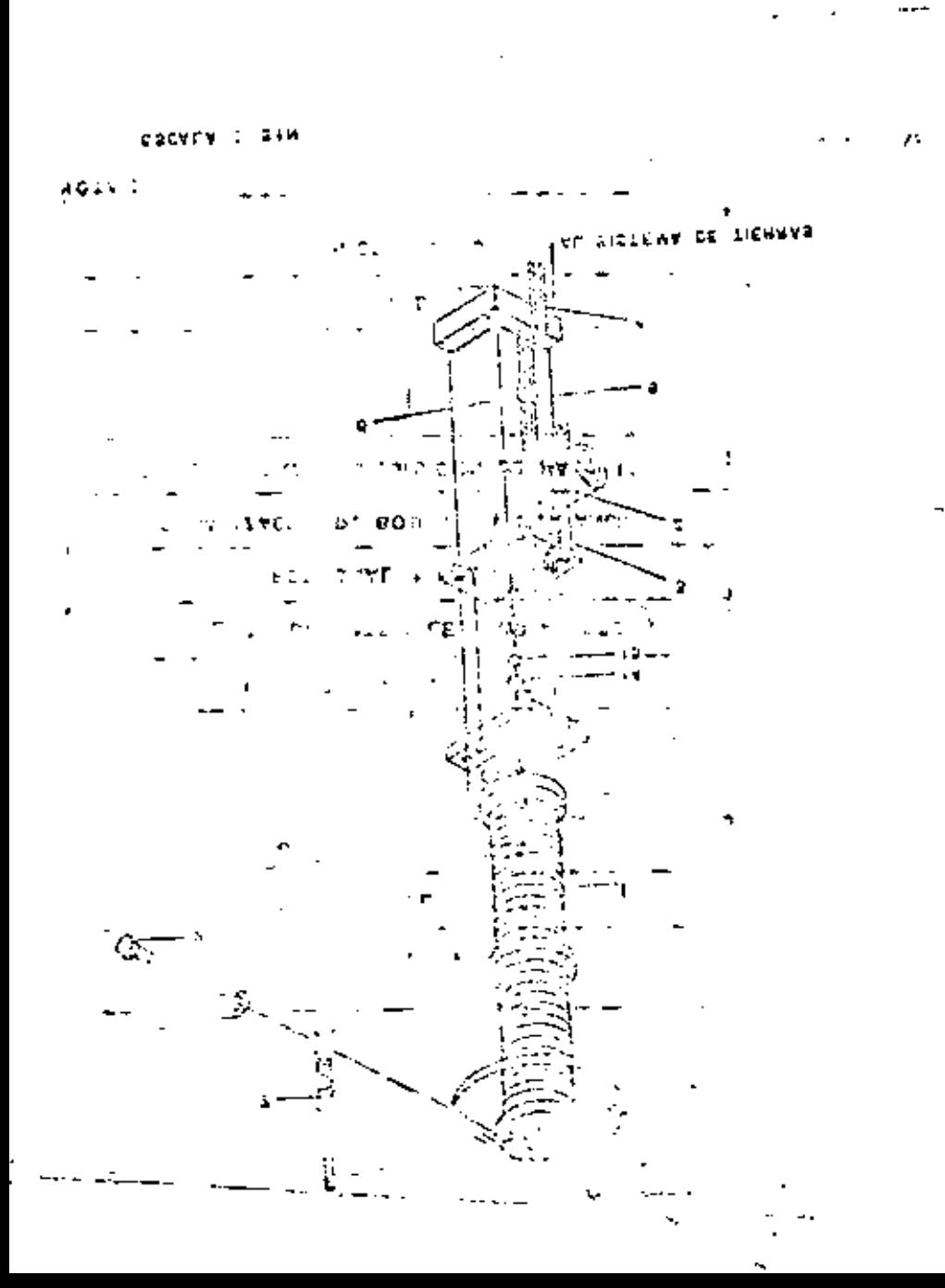

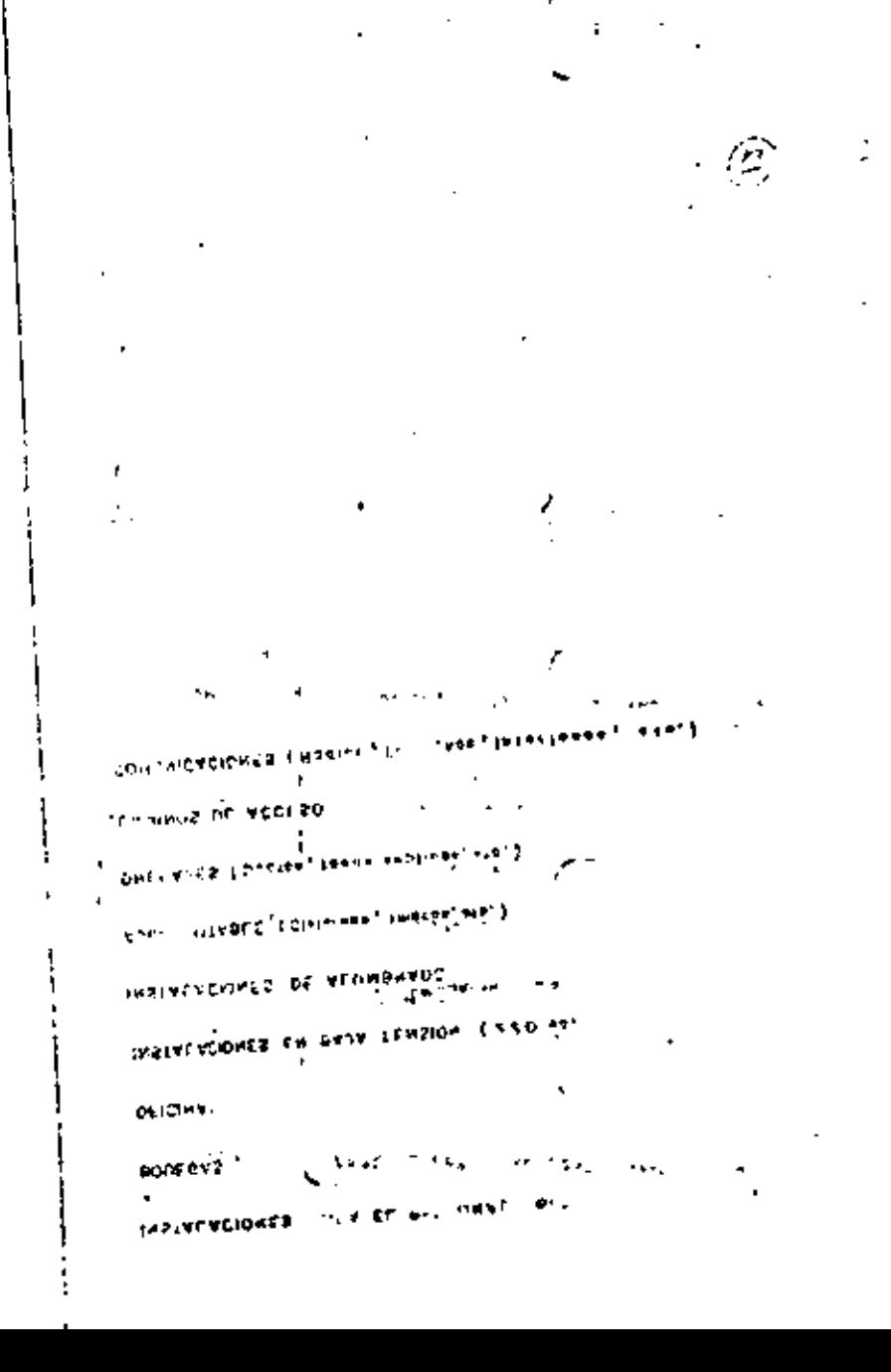

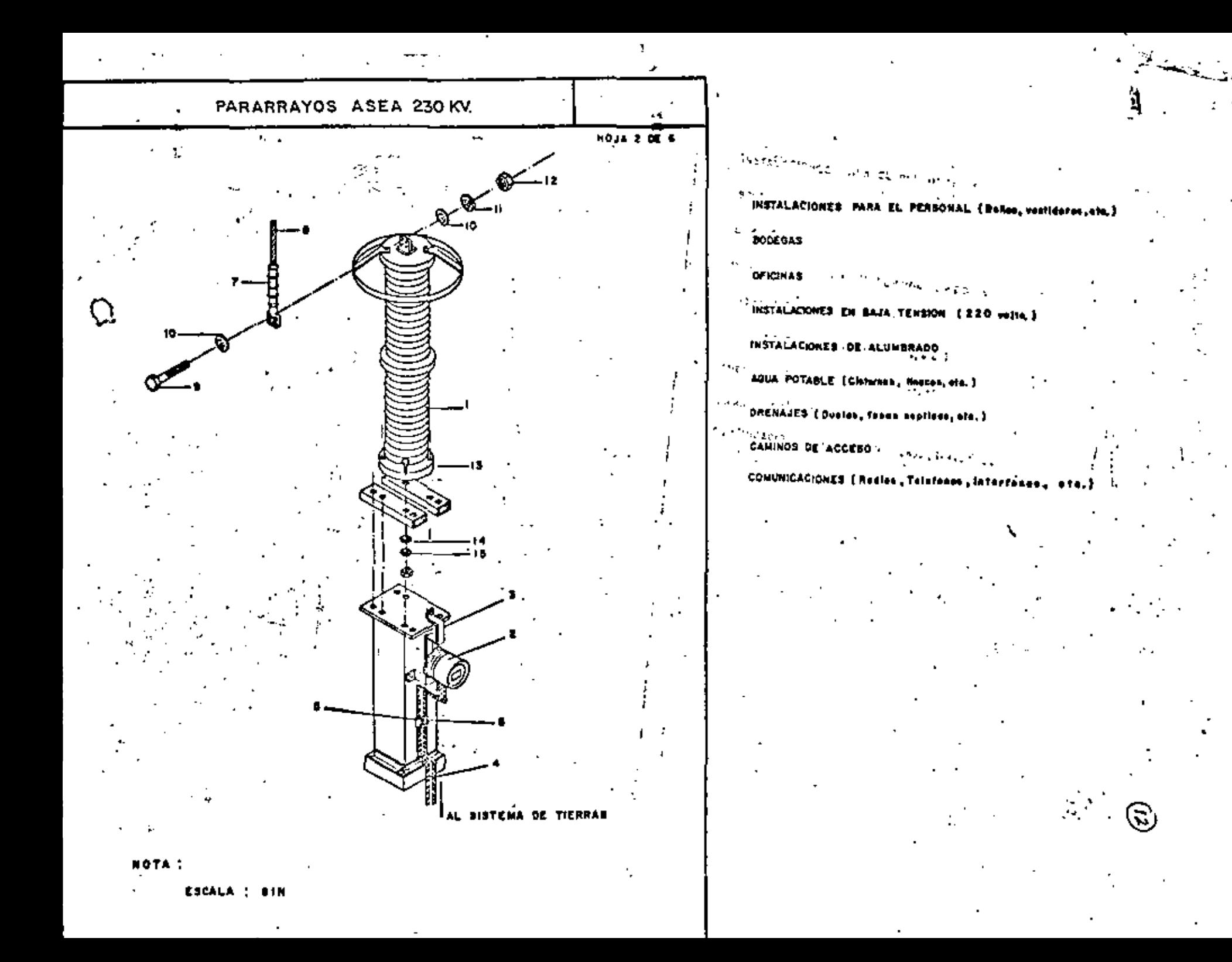

### $\sim$

 $\gamma$ 

### $\mathbf{p}^{\mathrm{T}}$  and

 $\ddot{\phantom{a}}$ 

 $\blacksquare$ 

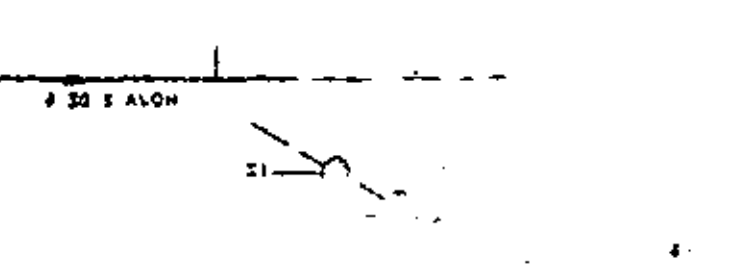

z

÷,